# Before the COPYRIGHT OFFICE LIBRARY OF CONGRESS Washington, D.C.

In the Matter of Cable Compulsory Licensing Reporting Practices

Docket No. RM 2005-6

### **REPLY COMMENTS OF JOINT SPORTS CLAIMANTS**

)

)

The Office of the Commissioner of Baseball, National Basketball Association, National Football League, National Hockey League, Women's National Basketball Association and The National Collegiate Athletic Association ("Joint Sports Claimants" or "JSC") submit the following reply comments in response to initial comments filed on September 25, 2006, in the Copyright Office's Notice of Inquiry published at 71 Fed. Reg. 45749 (August 10, 2006) ("NOI").

The comments of the Program Suppliers reiterate the need demonstrated in their petition for the Office to initiate a proceeding to update the cable SOAs to reflect industry developments over almost thirty years, and JSC continue to support that request. The comments of the National Cable and Telecommunications Association ("NCTA") and the American Cable Association ("ACA") fail to demonstrate any basis for denying the petition. While NCTA and ACA oppose all but one of the suggested modifications to the SOAs, their frequent complaints that the proposed changes would be excessively burdensome are exaggerated and ignore the compelling evidence that the existing cable SOAs are inadequate to reflect current industry conditions.

The objections to Program Suppliers' proposals ignore the additional burdens that fall on all participants in the process -- cable operators, the Copyright Office, and copyright owners -when information on the SOAs is unclear, incorrect or incomplete, and the Office or copyright owners must correspond with cable operators, who are then often required to file amended SOAs. In many cases, the Office can implement reasonable, minimally burdensome suggestions made by copyright owners to make SOAs more comprehensible and more easily verifiable. Two examples of such reasonable changes are (1) requiring verification that cable operators actually offer subscribers the lower-priced, basic or "limited" basic tier used in gross receipts calculations, and (2) clarifying reporting requirements for multi-dwelling units (MDUs) and commercial customers.

#### 1. Verification of Availability of Basic Cable Tier and Rate.

The need to verify that cable operators offer subscribers the basic tier and price used in gross receipts calculations is demonstrated by the websites of several cable operators, which describe various tiers of service that are available but make little or no mention of the lower-priced tiers that are the sole basis for the cable operators' royalty calculations. For example, Time Warner Cable serving San Diego lists a Basic rate of \$12.49/mo. on its most recent SOA. JSC searched the Time Warner Cable San Diego website and found no listing explaining the Basic service and providing the rate. Clicking the tab to order online leads to a host of options, none of which mention the availability of Basic service or the \$12.49/mo. rate. (One obscure mention of the Basic rate was found in a footnote on the page describing the Family Choice service.) *Compare* Time Warner Cable (San Diego) 2006/1 SOA (Attachment A) and printouts

2

from http://www.timewarnercable.com/SanDiego/AboutUs/ (Attachment B). Likewise, JSC had similar difficulty in locating information about Basic service on the website for the Time Warner Cable system in Albany, NY and were unable to find the Basic rate listed at all on the website for the Cable One system in Bartlesville, OK. *Compare* Time Warner Cable (Albany) 2006/1 SOA (Attachment C) and printouts from

http://www.timewarnercable.com/albany/products/pricing.html (Attachment D); Cable One Inc. (Bartlesville, OK) 2006/1 SOA (Attachment E) and printouts from http://www.cableone.net/cabletv/package.asp (Attachment F).

JSC have made the non-burdensome suggestion that the Office require cable operators who calculate Gross Receipts based on a low-priced tier to (1) adequately publicize the availability of the low-priced tier on their websites; and (2) identify in their SOAs the web page where the low-priced tier is in fact advertised. The first suggestion is something that cable operators should be doing already if they are calculating gross receipts on the basis of a lowpriced tier, and the second involves a one-line addition to the SOA. For example, the information requested for Comcast of Montgomery County can be found at http://www.comcast.com/shop/buyflow/default.ashx?SourcePage=Cable (Attachment G), which lists the per subscriber basic cable rate of \$14.75/mo., a figure that is also listed on the Comcast of Montgomery County 2006/1 SOA (Attachment H).

#### 2. Clarification of MDU and Commercial Reporting Requirements.

The Comcast of Montgomery County SOA and many others illustrate the lack of clarity in reporting requirements for commercial subscribers and MDUs, including motels and hotels. One very basic request made by Program Suppliers and endorsed by JSC is to require cable operators to indicate when a category of service is not offered, rather than just leaving the space

3

blank. For example, Comcast of Montgomery County would simply put "N/A" in the row for "Motel/Hotel" if in fact it has no motel or hotel subscribers who receive secondary transmission service.<sup>1</sup> On the 2006/1 SOA this row is left blank, leaving the Copyright Office and copyright owners to speculate as to whether no motels and hotels in Montgomery County receive service containing broadcast signals from Comcast, or whether there is a failure to report those subscribers and the rates charged. Many cable operators simply leave both the "Motel/Hotel" and "Commercial" categories completely blank. *See, e.g.*, Centennial Puerto Rico Cable 2005/1 SOA at 2 (Attachment I); Buckeye Cablevision Inc./Erie County Cablevision, Inc. 2006/1 SOA at 2.1 (Attachment J); Texas & Kansas City Cable Partners, LP 2006/1 SOA at 2 (Attachment K). Requiring the most basic indication of whether or not the cable system has such subscribers receiving secondary transmission services could significantly narrow the additional examination required by the Office and copyright owners while imposing no measurable burden on cable operators.

One further issue with respect to MDUs is what appears to be the widespread failure to report subscribers and rates for MDUs other than motels and hotels, which are listed on the current version of the SOAs. While some other MDUs might be reflected in the "Commercial" category, other temporary dwellings such as prisons and hospitals might not be included in that category. While JSC believe that the Office intended for such additional MDU categories to be listed in the blank spaces in Block 2 of Space E, there is little evidence that cable operators have followed this practice. The Office should clarify that the rates for all categories of MDUs to which cable operators provide secondary transmission services should be accounted for in Space E, and should also provide more guidance on categories of MDUs that must be considered in

<sup>&</sup>lt;sup>1</sup> We recognize that Program Suppliers have suggested the addition of more categories of service on the SOA to reflect more current offerings, including digital signals. The requirement to indicate the lack of customers in a category could be applied to whatever categories are ultimately adopted for the SOAs.

preparing SOAs. The types of MDUs and commercial entities listed in the definition of "commercial establishment" at 37 C.F.R. § 258.2(a) could be used as a reference for expanding the examples and description of establishments to be reported in Section E.

#### **CONCLUSION**

For the reasons discussed above, JSC respectfully request that the Copyright Office reject the efforts of cable operators to refuse the updating of cable SOAs to reflect substantially changed industry practices, and initiate the rulemaking proceeding requested by Program Suppliers.

October 24, 2006

Respectfully submitted,

JOINT SPORTS CLAIMANTS

. Woods

Robert Alan Garrett Michele J. Woods ARNOLD & PORTER LLP 555 Twelfth Street, N.W. Washington, D.C. 20004-1206 202.942.5000 (voice) 202.942.5999 (facsimile) Counsel for the Office of the Commissioner of Baseball

hilip R. Hochberg/mjw Philip R. Hochberg

LAW OFFICES OF PHILIP R. HOCHBERG 11921 Rockville Pike, Suite 300 Rockville, MD 20852 301.230.6572 (voice) 301.230.2891 (facsimile) Counsel for the National Basketball Association, National Football League, National Hockey League and Women's National Basketball Association

hie I. Thomas Inju

Ritchie T. Thomas SQUIRE, SANDERS & DEMPSEY L.L.P. 1201 Pennsylvania Avenue, N.W. Washington, D.C. 20004 202.626.6600 (voice) 202.626.6780 (facsimile) Counsel for The National Collegiate Athletic Association

Of Counsel:

Thomas J. Ostertag Senior Vice President and General Counsel OFFICE OF THE COMMISSIONER OF BASEBALL 245 Park Avenue New York, NY 10167 212.931.7800 (voice) 212.949.5653 (facsimile)

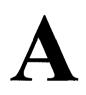

| IF YOU ARE<br>CONTACT T                        | FILING FOR A PRIOR ACC<br>HE LICENSING DIVISION F                                                                                                    | COUNTING PERIOD,<br>OR THE CORRECT FORI                                         | м.                                                                                                    | SA3<br>Long Form                                                               |
|------------------------------------------------|----------------------------------------------------------------------------------------------------|---------------------------------------------------------------------------------|----------------------------------------------------------------------------------------------------|--------------------------------------------------------------------------------|
| or Secondal<br>Cable System<br>General Instruc | NT OF ACCOUNT<br>by Transmissions by<br>ms (Long Form)<br>tions are at the<br>[pages (i)-(vii)].                                                                                                    | FOR COPYRIGH<br>DATE RECEIVED<br>LICENSING DIVISION<br>AUG 2 5 2006<br>RECEIVED | Return to:<br>Library of Congress<br>Copyright Office<br>Licensing Division<br>101 Independence Ave. St<br>Washington, DC 20557-64<br>(202) 707-8150<br>[For courier deliveries,<br>see page i of the general<br>instructions] |                                                                                |
| A<br>Accounting<br>Period                      | ACCOUNTING PERIOD CON<br>JANUARY 1 - JUNE 30                                                                                                    |                                                                                 | IT:                                                                                                    |                                                                                |
| <b>B</b><br>Owner                              | incorrect information and print or<br>Give the full legal name of the<br>corporate title of the subsidiary, r<br>List any other name or names                                                                                                    | TERTAINMENT/ ADVA                                                               | owner is a subsidiary of another co<br>the business of the cable system.                                                                                                    | rporation, give the full                                                       |
| C<br>System                                    | names already appear in space I         1         IDENTIFICATION OF CA         1         IDENTIFICATION OF CA         1         1         1         1         1         1         1         1         1         1         1         1         1         1         1         1         1         1         1         1         1         1         1         1         1         1         1         1         1         1         1         1         1         1         1         1         1         1         1         1         1         1         1         1         1         1         1         1         1         1 </td <td>B. In line 2, give the mailing addre<br/>BLE SYSTEM:</td> <td>d to identify the business and opera<br/>ess of the system, if different from th</td> <td>e address given in space B.</td> | B. In line 2, give the mailing addre<br>BLE SYSTEM:                             | d to identify the business and opera<br>ess of the system, if different from th                                                                                                    | e address given in space B.                                                    |
|                                                | INSTRUCTIONS: List each separ                                                                                                    | arate community served by the ca                                                | ble system. A "community" is the sa nicipal entity (including unincorporate                                                                                                    |                                                                                |
| D<br>Area<br>Served                            | unincorporated areas and includ<br>list will serve as a form of syst<br>Community on all future filing                                                                                                    | ing single, discrete unincorporate<br>tem identification hereafter kno<br>s.    | d areas.") 47 C.F.R. §76.5(mm). Th<br>wn as the "First Community." <i>Ple</i><br>ums or mobile home parks should be                                                                                                    | ed communities within<br>e first community that you<br>ase use it as the First |

| IM SA3. PAGE 2.                                                                                                    |                                                                                                    |                                                                                                    |                                                                                                    |                                                                                                    | ·                                                                                                    |                                                                                                    | <b>~ -</b> -                                                                                                    |                                                                        |
|----------------------------------------------------------------------------------------------------|----------------------------------------------------------------------------------------------------|----------------------------------------------------------------------------------------------------|----------------------------------------------------------------------------------------------------|----------------------------------------------------------------------------------------------------|----------------------------------------------------------------------------------------------------|----------------------------------------------------------------------------------------------------|----------------------------------------------------------------------------------------------------|------------------------------------------------------------------------|
| IME WARNER ENTERTAINMENT/ ADVANCE-NEWHOUSE GP 007147                                                                                                    |                                                                                                    |                                                                                                    |                                                                                                    |                                                                                                    |                                                                                                    |                                                                                                    |                                                                                                    |                                                                        |
| SECONDARY TRANSMISSI<br>n General: The information in<br>iystem: that is, the retransmissi<br>about other services (including p<br>lay of the accounting period (Juu<br>Number of Subscribers: Bot<br>by categories of secondary tran-<br>category by counting the number<br>for the particular service at the r<br>Rate: Give the standard rate of<br>in which it is generally billed. (I<br>category, but do not include disc<br>Block 1:In the left-hand block<br>systems most commonly provide<br>that applies to your system. No<br>categories, that person or entity<br>subscriber who pays extra for ca<br>Set," and would be counted onc<br>Block 2: If your cable system<br>printed in block 1, (for example, t<br>with the number of subscribers an | space E should co<br>on of television ar<br>ay cable) in space<br>ine 30 or Decembra<br>h blocks in space for<br>smission service.<br>of billings in that of<br>ate indicated—not<br>charged for each co<br>Example: "\$8/mth<br>counts allowed for<br>a to their subscribe<br>to their subscribe<br>te: Where an ind<br>should be counted<br>able service to add<br>e again under "Se<br>on has rate categor<br>iers of services wh | over all ca<br>d radio b<br>F, not he<br>er 31, as t<br>E call for th<br>In generic<br>ategory (<br>the numb<br>ategory of<br>'). Summ<br>advance<br>orm lists th<br>ers. Give t<br>ividual or<br>as a "sub<br>itional set<br>rvice to A<br>ies for se<br>ich includ | ategories of "<br>roadcasts by<br>ere. All the fac<br>the case may<br>he number of<br>al, you can o<br>the number o<br>ber of sets re<br>f service. Inclu<br>arize any sta<br>payment.<br>he categories<br>the number o<br>organization<br>scriber" in ea<br>swould be in<br>dditional Set<br>condary tran- | secondai<br>your sys<br>its you sta<br>be).<br>subscrib-<br>compute f<br>f persons<br>ceiving se<br>ude both<br>andard ra<br>of secon<br>f subscrib<br>is receiv<br>ch applic<br>celuded in<br>(s)." | ry transmis<br>tem to sub-<br>ate must be<br>ers to the ca<br>the number<br>or organiz<br>ervice).<br>the amount<br>te variation<br>heary transmission<br>of the count<br>service tha<br>ary transmission | scribers. Give info<br>those existing on<br>able system, broke<br>r of "subscribers"<br>ations charged set<br>of the charge and<br>is within a particul<br>mission service that<br>te for each listed c<br>ory. Example: a result<br>under "Service to t<br>at are different from<br>ssions), list them, t | rmation<br>the last<br>in down<br>in each<br>barately<br>the unit<br>lar rate<br>at cable<br>ategory<br>different<br>sidential<br>the First<br>m those<br>ogether | E<br>Secondary<br>transmission<br>Service:<br>Subscribers<br>and Rates |
| BLOCK                                                                                                    | 1                                                                                                    | ][                                                                                                    |                                                                                                    | {                                                                                                    | BLOCK 2                                                                                                    |                                                                                                    |                                                                                                    |                                                                        |
| CATEGORY OF SERVICE                                                                                                    | NO. OF<br>SUBSCRIBERS                                                                                                    | RATE                                                                                                    | CATEGOR                                                                                                    | Y OF SE                                                                                                    | RVICE                                                                                                    | NO. OF<br>SUBSCRIBERS                                                                                                    | RATE                                                                                                    |                                                                        |
| • EM Radio (if separate rate)                                                                                                    | 21,474<br>882<br>1,195<br>139,862<br>BECONDARY TP<br>te (not subscriber)<br>tose services that a<br>cceptions: you do r<br>s furnished to non                                                                                                    | 424,<br>45,<br>18/m<br>8.07<br>ANSMIS<br>information<br>are not offer<br>subscribe                                                                                                    | 365 (munt)<br>333 (munt)<br>munth<br>wunth<br>SSIONS: RJ<br>on with respect<br>ered in combin<br>o give rate infor<br>rs. Rate infor                                                                                                    | ATES<br>ct to all your action with<br>ormation site                                                                                                    | bur cable sy<br>h any secor<br>concerning<br>hould inclu                                                                                                    | ystem's services th<br>ndary transmission<br>g: (1) services furn<br>de both the amou                                                                                                    | 36.46                                                                                                    | F<br>Services<br>Other Than<br>Secondary                               |
| Interes "PP" in the rate column.<br>Block 1: Give the standard r<br>Block 2: List any services tha<br>in block 1 and for which a separa<br>or three word) description, and i                                                                                                    | ate charged by the<br>t your cable system<br>ate charge was ma                                                                                                    | e cable sy<br>n furnishe<br>de or esta                                                                                                    | stem for each<br>d or offered d                                                                                                    | n of the a<br>uring the                                                                                                    | pplicable s<br>accounting                                                                                                    | ervices listed.<br>period that were n                                                                                                    | ot listed                                                                                                    | Transmissions:<br>Rates                                                |
| CATEGORY OF SERVICE                                                                                                    | RATE CATEGO                                                                                                    | RY OF SI                                                                                                    | ERVICE                                                                                                    | RATE                                                                                                    |                                                                                                    | RY OF SERVICE                                                                                                    | RATE                                                                                                    |                                                                        |
| Continuing Services:<br>• Pay Cable See Black 2.<br>• Pay Cable – Add'l Channel<br>• Fire Protection<br>Burglar Protection<br>Installation: Residential<br>• First Set<br>• Additional Set(s)<br>• FM Radio (if separate rate)<br>• Converter                                                                                                    | • Motel,<br>• Comm<br>• Pay Ci<br>• Pay Ci<br>• Fire Pr<br>• Burgla<br>• 5.00<br>• Other Se<br>• Recon<br>• Discon                                                                                                    | Hotel<br>ercial<br>able<br>able Ado<br>otection<br>r Protectio<br>rvices:<br>nect                                                                                                    | Residential                                                                                                    |                                                                                                    | 1 P<br>2 7<br>3 7<br>4 7                                                                                                    | Pays<br>ay<br>Pay<br>Pay<br>c. Tier 1<br>Tier 2<br>Tier 3                                                                                                    | 11 UJ<br>7.00<br>6.00<br>5.00<br>5.00<br>8.00<br>11.00                                                                                                    |                                                                        |
|                                                                                                    | - Move t                                                                                                    | o New Ac                                                                                                    | dress                                                                                                    | 30.00                                                                                                    |                                                                                                    | Tier 4                                                                                                    | 14:00                                                                                                    |                                                                        |

M SAR DAGE 2

#### ACCOUNTING PERIOD 2006/1

¶. ≼ 57

٠

FORM SA3. PAGE 3.

معينا يودر بموجديه الم

| Name                                        | LEGAL NAME OF OWNE<br>TIME WARNER                                                                                                    |                                       |                                                 | CE-NEWHOUS                 | SE GP 007147                            |                         |  |  |  |
|---------------------------------------------|----------------------------------------------------------------------------------------------------|---------------------------------------|-------------------------------------------------|----------------------------|-----------------------------------------|-------------------------|--|--|--|
|                                             |                                                                                                    |                                       |                                                 |                            |                                         |                         |  |  |  |
| G<br>Primary<br>Transmitters:<br>Television | INSTRUCTIONS:<br>General: In space G, identify every television station (including translator stations and low power television stations)<br>carried by your cable system during the accounting period, except: (1) stations carried only on a part-time basis under<br>FCC rules and regulations in effect on June 24, 1981 permitting the carriage of certain network programs [sections<br>76.59(d)(2) and (4), 76.61(e)(2) and (4) or 76.63 (referring to 76.61(e)(2) and (4))]; and (2) certain stations carried on a<br>substitute program basis, as explained in the next paragraph.<br>Substitute Basis Stations: With respect to any distant stations carried by your cable system on a substitute program<br>basis under specific FCC rules, regulations, or authorizations:<br>• Do not list the station here in space G — but do list it in space I (the Special Statement Program Log) — if the station was<br>carried only on a substitute basis.<br>• List the station here, and also in space I, if the station was carried both on a substitute basis and <b>also</b> on some other<br>basis. For futher information concerning substitute basis stations, see page (v) of the General Instructions.<br>Column 1: List each station's call sign. Do not report origination program services such as HBO, ESPN, etc.<br>Column 2: Give the number of the channel on which the station is broadcasts are carried in its own community. This<br>may be different from the channel on which your cable system carried the station.<br>Column 3: Indicate in each case whether the station is a network stätion, an independent station, or a noncommercial<br>educational station, by entering the letter "N" (for network), "I" (for independent) or "E" (for noncommercial educational).<br>For the meaning of these terms, see page (iv) of the General Instructions.<br>Column 5: If you have entered "Yes" in column 4, you must complete column 5, stating the basis on which your cable<br>system carried the the distant station during the accounting period. Indicate by entering "LAC" if your cable system carried<br>the distant station on a par |                                       |                                                 |                            |                                         |                         |  |  |  |
|                                             | 1. CALL<br>SIGN                                                                                                    | 2. B'CAST<br>CHANNEL<br>NUMBER        | an stations, if any<br>3. TYPE<br>OF<br>STATION | 4. DISTANT?<br>(Yes or No) | 5. BASIS OF<br>CARRIAGE<br>(If Distant) | 6. LOCATION OF STATION  |  |  |  |
|                                             | - WGN                                                                                                    | 9                                     | 1                                               | YES                        | 0                                       | CtticA60, 1-            |  |  |  |
| ,                                           | KTLA                                                                                                    | 5                                     | I                                               | YES                        | 0                                       | LUS ANGELES, CA         |  |  |  |
|                                             | KETV                                                                                                    | ĥ                                     | т                                               | NO                         |                                         | TLJUANA, MEXICO         |  |  |  |
|                                             | KINSD                                                                                                    | 39                                    | N                                               | ON                         |                                         | SAN DIEGO CA            |  |  |  |
|                                             | KFMB                                                                                                    | 8                                     | N                                               | NO                         |                                         | SAN DIEGU, CA           |  |  |  |
|                                             | Kusi                                                                                                    | 51                                    | 1                                               | NO                         | ••••••                                  | SAN DEGO, CA            |  |  |  |
|                                             | KGTV                                                                                                    | 10                                    | N                                               | NO                         | • • • • • • • • • • • • • • • • • • • • | SAN DEGU, CA            |  |  |  |
|                                             | KPBS                                                                                                    | 15                                    | Ē                                               | NO                         |                                         | SAN DIENU, CA           |  |  |  |
|                                             | XUPN                                                                                                    | 49                                    | . <b>ī</b> '                                    | NO                         |                                         | TECHTE CERROBULH, MEXIC |  |  |  |
|                                             | KSIUB                                                                                                    | 69                                    | ,Ţ_                                             | NO                         |                                         | SAN DETOU, CA           |  |  |  |
|                                             | K35D9                                                                                                    | 35                                    | Ē                                               | NO                         |                                         | LA JULLA, CA            |  |  |  |
|                                             | KBNTLPE2                                                                                                    | 19                                    | 1                                               | NO                         |                                         | <i>,</i>                |  |  |  |
|                                             |                                                                                                    |                                       |                                                 |                            |                                         |                         |  |  |  |
|                                             |                                                                                                    |                                       |                                                 |                            |                                         |                         |  |  |  |
|                                             |                                                                                                    |                                       |                                                 |                            |                                         |                         |  |  |  |
|                                             |                                                                                                    | · · · · · · · · · · · · · · · · · · · |                                                 |                            |                                         |                         |  |  |  |
|                                             |                                                                                                    |                                       |                                                 |                            |                                         |                         |  |  |  |
|                                             | •                                                                                                    |                                       |                                                 |                            |                                         |                         |  |  |  |
|                                             | ,                                                                                                    |                                       |                                                 | <br>                       | ļ                                       |                         |  |  |  |
|                                             |                                                                                                    |                                       |                                                 |                            |                                         |                         |  |  |  |
|                                             |                                                                                                    |                                       |                                                 |                            |                                         |                         |  |  |  |

4

Т

.

3

| LEGAL NAME OF OWNER OF CABLE SYSTEM:<br>TIME WARNER ENTERTAINMENT/ ADVANCE-NEWHOUSE GP 007147                                                                                                    |                                                                    |                                       |                                       |             |                                       | Name |  |
|----------------------------------------------------------------------------------------------------|--------------------------------------------------------------------|---------------------------------------|---------------------------------------|-------------|---------------------------------------|------|--|
| PRIMARY TRANSMITTERS: RADIO<br>In General: List every radio station carried on a separate and discrete basis and list those FM stations carried on an all-<br>band basis whose signals were "generally receivable" by your cable system during the accounting period.                                                                                                    |                                                                    |                                       |                                       |             |                                       |      |  |
| Special Instructions Concerning All-Band FM Carriage: Under Copyright Office Regulations, an FM Signal is "gen-<br>erally receivable" if: (1) "it is carried by the system whenever it is received at the system's headend"; and (2) it can be<br>expected, on the basis of monitoring, to be received at the headend, with the system's FM antenna, during certain stated<br>intervals. For detailed information about the the Copyright Office Regulations on this point, see page (v) of the General<br>Instructions.<br>Column 1: Identify the call sign of each station carried.<br>Column 2: State whether the station is AM or FM.<br>Column 3: If the radio station's signal was electronically processed by the cable system as a separate and discrete<br>signal, indicate this by placing a check mark in the "S/D" column.<br>Column 4: Give the station's location (the community to which the station is licensed by the FCC or, in the case of<br>Mexican or Canadian stations, if any, the community with which the station is identified). |                                                                    |                                       |                                       |             |                                       |      |  |
| CALL SIGN AM or FM S/D                                                                                                    | LOCATION OF STATION                                                | CALL SIGN                             | AM or FM                              | S/Ď         | LOCATION OF STATION                   |      |  |
| KSDS FM<br>KUSC FM<br>KCR FM                                                                                                    | SAN DIEGO, CA<br>LOS ANGELES, CA<br>SAN DIEGO, CA                  | ·····                                 |                                       |             |                                       |      |  |
| КЧХЧ. F.H.<br>KSON F.H.<br>KIF.H. FM.<br>KPBS FM                                                                                                    | CALL DOD' CA                                                       |                                       |                                       | •••••       | · · · · · · · · · · · · · · · · · · · |      |  |
| KHYI FM<br>KFSD AM<br>XIRA FM<br>KGB FM                                                                                                    | SAN DIEGO, CA<br>SAN DIEGO, CA<br>TIJUANA, HEXICO<br>SAN DIEGO, CA |                                       |                                       | ••••        |                                       |      |  |
|                                                                                                    |                                                                    |                                       |                                       |             | · · · · · · · · · · · · · · · · · · · |      |  |
|                                                                                                    |                                                                    |                                       |                                       | · · · · · · |                                       |      |  |
|                                                                                                    |                                                                    | · · · · · · · · · · · · · · · · · · · |                                       |             |                                       |      |  |
|                                                                                                    |                                                                    |                                       |                                       |             | · · · · · · · · · · · · · · · · · · · |      |  |
|                                                                                                    | · · · · · · · · · · · · · · · · · · ·                              |                                       | <br>                                  |             | · · · · · · · · · · · · · · · · · · · |      |  |
|                                                                                                    |                                                                    |                                       | · · · · · · · · · · · · · · · · · · · |             | · · · · · · · · · · · · · · · · · · · |      |  |
|                                                                                                    |                                                                    |                                       |                                       |             | ·····                                 |      |  |
|                                                                                                    |                                                                    |                                       |                                       |             |                                       |      |  |

, ÷

# ACCOUNTING PERIOD 2006/1

« e

• \*

.....

FORM SA3. PAGE 5.

| Name                                    | LEGAL NAME OF OWNER OF CABLE SYSTEM:<br>TIME WARNER ENTERTAINMENT/ ADVANCE-NEWHOUSE GP 007147                                                                                                    |                     |                                  |                  |  |  |  |  |  |
|-----------------------------------------|----------------------------------------------------------------------------------------------------|---------------------|----------------------------------|------------------|--|--|--|--|--|
| Substitute<br>Carriage:                 | <b>GENERAL</b><br>In space I, identify every nonnetwork television program, broadcast by a distant station, that your cable system carried<br>on a substitute basis during the accounting period, under specific present and former FCC rules, regulations, or<br>authorizations. For a further explanation of the programming that must be included in this log, see page (v) of the General<br>Instructions.                                                                                                    |                     |                                  |                  |  |  |  |  |  |
| Special<br>Statement and<br>Program Log | SPECIAL STATEMENT CONCERNING SUBSTITUTE CARRIAGE     During the accounting period, did your cable system carry, on a substitute basis, any nonnetwork television program broadcast by a distant station?     Ves V No Note: If your answer is "No", leave the rest of this page blank. If your answer is "Yes," you must complete the program log in block 2.                                                                                                    |                     |                                  |                  |  |  |  |  |  |
|                                         | <ul> <li>2. LOG OF SUBSTITUTE PROGRAMS         In General: List each substitute program on a separate line. Use abbreviations wherever possible, if their meaning is clear.         If you need more space, please attach additional pages.         Column 1: Give the title of every nonnetwork television program ("Substitute program") that, during the accounting period, was broadcast by a distant station and that your cable system substituted for the programming of another station under certain FCC rules, regulations, or authorizations. See page (v) of the General Instructions for further information. Do not use general categories like "movies" or "basketball." List specific program titles, for example, "I Love Lucy" or "NBA Basketball: 76ers vs. Bulls."         Column 2: If the program was broadcast live, enter "Yes." Otherwise enter "No."     </li> </ul> |                     |                                  |                  |  |  |  |  |  |
|                                         | Column 3: Give the call sign of the station broadcasting the substitute program.<br>Column 4: Give the broadcast station's location (the community to which the station is licensed by the FCC or, in the<br>case of Mexican or Canadian stations, if any, the community with which the station is identified).<br>Column 5: Give the month and day when your system carried the substitute program. Use numerals, with the month<br>first. Example: for May 7 give "5/7."<br>Column 6: State the times when the substitute program was carried by your cable system. List the times accurately<br>to the nearest five minutes. Example: a program carried by a system from 6:01:15 p.m. to 6:28:30 p.m. should be stated<br>as "6:00-6:30 p.m."                                                                                                    |                     |                                  |                  |  |  |  |  |  |
|                                         | as "6:00-6:30 p.m.<br><b>Column 7:</b> Enter the letter "R" if the listed program was substituted for programming that your system was required to<br>delete under FCC rules and regulations in effect during the accounting period; or enter the letter "P" if the listed program<br>was substituted for programming that your system was permitted to delete under FCC rules and regulations in effect on<br>October 19, 1976.                                                                                                    |                     |                                  |                  |  |  |  |  |  |
|                                         | was substituted for programming that your system was permitted<br>October 19, 1976.                                                                                                    | to delete under FCC |                                  | in effect on     |  |  |  |  |  |
|                                         | was substituted for programming that your system was permitted                                                                                                    | to delete under FCC | Ules and regulations             | 7. REASON<br>FOR |  |  |  |  |  |
|                                         | was substituted for programming that your system was permitted<br>October 19, 1976.<br>SUBSTITUTE PROGRAM                                                                                                    | to delete under FCC | IEN SUBSTITUTE<br>RIAGE OCCURRED | 7. REASON        |  |  |  |  |  |
|                                         | was substituted for programming that your system was permitted<br>October 19, 1976.<br>SUBSTITUTE PROGRAM                                                                                                    | to delete under FCC | IEN SUBSTITUTE<br>RIAGE OCCURRED | 7. REASON<br>FOR |  |  |  |  |  |
|                                         | was substituted for programming that your system was permitted October 19, 1976.         SUBSTITUTE PROGRAM         1. TITLE OF PROGRAM         2. LIVE?         Yes or No         CALL SIGN                                                                                                    | to delete under FCC | IEN SUBSTITUTE<br>RIAGE OCCURRED | 7. REASON<br>FOR |  |  |  |  |  |
|                                         | was substituted for programming that your system was permitted October 19, 1976.         SUBSTITUTE PROGRAM         1. TITLE OF PROGRAM         2. LIVE?         Yes or No         CALL SIGN                                                                                                    | to delete under FCC | IEN SUBSTITUTE<br>RIAGE OCCURRED | 7. REASON<br>FOR |  |  |  |  |  |
|                                         | was substituted for programming that your system was permitted October 19, 1976.         SUBSTITUTE PROGRAM         1. TITLE OF PROGRAM         2. LIVE?         Yes or No         CALL SIGN                                                                                                    | to delete under FCC | IEN SUBSTITUTE<br>RIAGE OCCURRED | 7. REASON<br>FOR |  |  |  |  |  |
|                                         | was substituted for programming that your system was permitted October 19, 1976.         SUBSTITUTE PROGRAM         1. TITLE OF PROGRAM         2. LIVE?         Yes or No         CALL SIGN                                                                                                    | to delete under FCC | IEN SUBSTITUTE<br>RIAGE OCCURRED | 7. REASON<br>FOR |  |  |  |  |  |
|                                         | was substituted for programming that your system was permitted October 19, 1976.         SUBSTITUTE PROGRAM         1. TITLE OF PROGRAM         2. LIVE?         Yes or No         CALL SIGN                                                                                                    | to delete under FCC | IEN SUBSTITUTE<br>RIAGE OCCURRED | 7. REASON<br>FOR |  |  |  |  |  |
|                                         | was substituted for programming that your system was permitted October 19, 1976.         SUBSTITUTE PROGRAM         1. TITLE OF PROGRAM         2. LIVE?         Yes or No         CALL SIGN                                                                                                    | to delete under FCC | IEN SUBSTITUTE<br>RIAGE OCCURRED | 7. REASON<br>FOR |  |  |  |  |  |

|                                                                                                    |                                                                                                    |                                                                                                    |                                                                                  |                                                                                                    |                                                                                                    |                                                                                                    | TING PERIOD 2006             |
|----------------------------------------------------------------------------------------------------|----------------------------------------------------------------------------------------------------|----------------------------------------------------------------------------------------------------|----------------------------------------------------------------------------------|----------------------------------------------------------------------------------------------------|----------------------------------------------------------------------------------------------------|----------------------------------------------------------------------------------------------------|------------------------------|
| LEGAL NAME OF OWNE<br>TIME WARNER                                                                                                    |                                                                                                    | MENT/ADVANC                                                                                                    | E-NEV                                                                            | VHOUSE GP                                                                                                    | 007147                                                                                                    |                                                                                                    | Name                         |
| carriage due to la<br>your system carr<br>Column 1 (Ca<br>column 5 of spac<br>Column 2 (Da<br>during the accou<br>• Give the mont<br>"4/10."<br>• State the starti<br>of the televisio<br>Example: "12: | space ties in w<br>ack of activated<br>ied that station<br><b>II Sign):</b> Give<br>ce G.<br><b>tes and hours</b><br>nting period.<br>h and day whe<br>ing and ending<br>n station's broa<br>30 a.m3:15 a | channel capacity, you<br>. If you need more sp<br>the call sign of every<br>of Carriage): For each<br>n the carriage occur<br>times of carriage to to<br>dcast day, you may g<br>a.m. app." | ou are re<br>pace, p<br>y distan<br>ch statio<br>red. Us<br>the near<br>ive an a | equired to compl<br>lease attach add<br>t station whose t<br>on, list the dates a<br>e numerals, with<br>rest quarter hour<br>approximate endi | ete this log giving f<br>itional pages.<br>basis of carriage y<br>and hours when pa<br>the month first. E<br>. In any case wher<br>ing hour, followed b | ge as "LAC" for part-time<br>the total dates and hours<br>ou identified by "LAC" in<br>rt-time carriage occurred<br>xample: for April 10 give<br>e carriage ran to the end<br>by the abbreviation "app. | Part-Time<br>Carriage<br>Log |
| · .                                                                                                    |                                                                                                    | DATES AND HOU                                                                                                    | RS OF                                                                            | PART-TIME CA                                                                                                    | RRIAGE                                                                                                    |                                                                                                    |                              |
|                                                                                                    | WHEN CA                                                                                                    | ARRIAGE OCCURRI                                                                                                    | ED                                                                               |                                                                                                    | WHEN CAP                                                                                                    | RIAGE OCCURRED                                                                                                    |                              |
| CALL SIGN                                                                                                    | DATE                                                                                                    | HOURS<br>FROM                                                                                                    | то                                                                               | CALL SIGN                                                                                                    | DATE                                                                                                    | HOURS<br>FROM TO                                                                                                    |                              |
|                                                                                                    |                                                                                                    | -                                                                                                    |                                                                                  | ·                                                                                                    |                                                                                                    |                                                                                                    |                              |
|                                                                                                    |                                                                                                    | -                                                                                                    |                                                                                  |                                                                                                    | 1                                                                                                    |                                                                                                    |                              |
|                                                                                                    |                                                                                                    |                                                                                                    |                                                                                  |                                                                                                    |                                                                                                    |                                                                                                    |                              |
|                                                                                                    |                                                                                                    |                                                                                                    |                                                                                  |                                                                                                    |                                                                                                    |                                                                                                    |                              |
|                                                                                                    |                                                                                                    |                                                                                                    |                                                                                  |                                                                                                    | •                                                                                                    | <b>—</b>                                                                                                    |                              |
|                                                                                                    |                                                                                                    |                                                                                                    |                                                                                  |                                                                                                    |                                                                                                    |                                                                                                    |                              |
|                                                                                                    | 3                                                                                                    | ļ                                                                                                    |                                                                                  |                                                                                                    | (                                                                                                    |                                                                                                    |                              |
|                                                                                                    |                                                                                                    |                                                                                                    |                                                                                  |                                                                                                    | • • • • • • • • • • • • • • • • • • • •                                                                                                    |                                                                                                    |                              |
|                                                                                                    |                                                                                                    |                                                                                                    |                                                                                  |                                                                                                    |                                                                                                    |                                                                                                    |                              |
|                                                                                                    |                                                                                                    | -                                                                                                    |                                                                                  |                                                                                                    |                                                                                                    |                                                                                                    |                              |
|                                                                                                    |                                                                                                    |                                                                                                    |                                                                                  |                                                                                                    |                                                                                                    |                                                                                                    |                              |
|                                                                                                    |                                                                                                    |                                                                                                    |                                                                                  |                                                                                                    |                                                                                                    |                                                                                                    |                              |
|                                                                                                    | ••••                                                                                                    |                                                                                                    |                                                                                  | •••••                                                                                                    | · · · · · · · · · · · · · · · · · · ·                                                                                                    |                                                                                                    |                              |
|                                                                                                    |                                                                                                    |                                                                                                    | · · · · · · · ·                                                                  |                                                                                                    | • • • • • • • • • • • • • • • • • • • •                                                                                                    |                                                                                                    |                              |
| •••••                                                                                                    |                                                                                                    | ·····                                                                                                    |                                                                                  | • • • • • • • • • • • • • • • • • • • •                                                                                                    | L                                                                                                    |                                                                                                    |                              |
|                                                                                                    |                                                                                                    | <del></del>                                                                                                    |                                                                                  |                                                                                                    | L                                                                                                    |                                                                                                    |                              |
|                                                                                                    |                                                                                                    |                                                                                                    |                                                                                  |                                                                                                    | ••••••                                                                                                    |                                                                                                    |                              |
|                                                                                                    | •••••                                                                                                    | ·····                                                                                                    |                                                                                  |                                                                                                    |                                                                                                    | ·····                                                                                                    |                              |
|                                                                                                    | • • • • • • • • • • • • • • • • •                                                                                                    |                                                                                                    |                                                                                  | • • • • • • • • • • • • • • • • • • • •                                                                                                    |                                                                                                    | · · · · · · · · · · · · · · · · · · ·                                                                                                    |                              |
|                                                                                                    |                                                                                                    |                                                                                                    |                                                                                  |                                                                                                    |                                                                                                    |                                                                                                    |                              |
|                                                                                                    | • • • • • • • • • • • • • •                                                                                                    | <b>—</b>                                                                                                    |                                                                                  |                                                                                                    |                                                                                                    | _                                                                                                    |                              |
|                                                                                                    | •••••                                                                                                    |                                                                                                    |                                                                                  |                                                                                                    |                                                                                                    | ·····                                                                                                    |                              |
|                                                                                                    | • • • • • • • • • • • • • • • •                                                                                                    |                                                                                                    |                                                                                  |                                                                                                    |                                                                                                    |                                                                                                    |                              |
|                                                                                                    |                                                                                                    |                                                                                                    | •••••                                                                            | •••••                                                                                                    |                                                                                                    |                                                                                                    |                              |
|                                                                                                    |                                                                                                    | — — · · · · · · · · · · · · · · · · · ·                                                                                                    |                                                                                  |                                                                                                    |                                                                                                    |                                                                                                    |                              |
|                                                                                                    | •••••                                                                                                    | ·····                                                                                                    |                                                                                  |                                                                                                    |                                                                                                    | -                                                                                                    |                              |
| •••••                                                                                                    |                                                                                                    |                                                                                                    |                                                                                  |                                                                                                    |                                                                                                    |                                                                                                    |                              |
| •••••                                                                                                    |                                                                                                    |                                                                                                    | •••••                                                                            | ••••••                                                                                                    |                                                                                                    | <u> </u>                                                                                                    |                              |
|                                                                                                    |                                                                                                    | ·····                                                                                                    |                                                                                  |                                                                                                    | • • • • • • • • • • • • • • • • • • • •                                                                                                    |                                                                                                    |                              |
|                                                                                                    |                                                                                                    |                                                                                                    |                                                                                  | • • • • • • • • • • • • • • • • • •                                                                                                    | · · · · · · · · · · · · · · · · · · ·                                                                                                    |                                                                                                    |                              |
|                                                                                                    |                                                                                                    | <del>_</del>                                                                                                    |                                                                                  |                                                                                                    |                                                                                                    | <b>—</b>                                                                                                    |                              |
|                                                                                                    |                                                                                                    |                                                                                                    |                                                                                  |                                                                                                    | · · · · · · · · · · · · · · · · · · ·                                                                                                    |                                                                                                    |                              |

ACCOUNTING PERIOD 2006/1

,

FORM SA3. PAGE 6.

# · ACCOUNTING PERIOD 2006/1

•• • •

|                          | LEGAL                                                                                                    | NAME OF OWNER OF CABLE SYSTEM:                                                                                                    |  |  |  |  |  |  |
|--------------------------|----------------------------------------------------------------------------------------------------|----------------------------------------------------------------------------------------------------|--|--|--|--|--|--|
| Name                     |                                                                                                    | TIME WARNER ENTERTAINMENT/ ADVANCE-NEWHOUSE GP 007147                                                                                                    |  |  |  |  |  |  |
| K<br>Gross Receipts      | GROSS RECEIPTS<br>Instructions: The figure you give in this space determines the form you file and the amount you pay. Enter the total of<br>all amounts ("gross receipts") paid to your cable system by subscribers for the system's "secondary transmission service"<br>(as identified in space E) during the accounting period. For a further explanation of how to compute this amount, see page<br>(vi) of the General Instructions.<br>Gross receipts from subscribers for secondary transmission service(s)<br>during the accounting period.<br>IMPORTANT: You must complete a statement in space P concerning gross receipts.<br>(Amount of "gross receipts") |                                                                                                    |  |  |  |  |  |  |
| L                        | Use<br>• Co                                                                                                    | TRUCTIONS FOR COMPUTING THE COPYRIGHT ROYALTY FEE<br>the blocks in this space L to determine the royalty fee you owe:<br>pomplete block 1, showing your Minimum Fee.                                                                                                    |  |  |  |  |  |  |
| Copyright<br>Royalty Fee | • If y<br>fro                                                                                                    | omplete block 2, showing whether your system carried any distant television stations.<br>your system did not carry any distant television stations, leave block 3 blank. Enter the amount of the Minimum Fee<br>om block 1 on line 1 of block 4, and calculate the Total Royalty Eae.<br>your system did carry any distant television stations you must complete the applicable parts of the DSE Schedule<br>companying this form and attach the Schedule to your Statement of Account. |  |  |  |  |  |  |
|                          |                                                                                                    | part 8 or part 9, Block A, of the DSE Schedule was completed, the base rate fee should be entered on line 1 of Block below.                                                                                                    |  |  |  |  |  |  |
|                          | 3                                                                                                    | part 6 of the DSE Schedule was completed, the amount from line 7 of Block C should be entered on line 2 in Block below.                                                                                                    |  |  |  |  |  |  |
|                          |                                                                                                    | part 7 or part 9, Block B, of the DSE Schedule was completed, the surcharge amount should be entered on line 2<br>Block 4 below.                                                                                                    |  |  |  |  |  |  |
|                          | Block<br>1                                                                                                    | MINIMUM FEE: All cable systems with semiannual "gross receipts" of \$527,600 or more are required to pay at least<br>the Minimum Fee, regardless of whether they carried any distant stations. This fee is 1.013 percent of the system's<br>"gross receipts" for the accounting period.<br>Line 1. Enter the amount of "gross receipts" from space K                                                                                                    |  |  |  |  |  |  |
|                          | Block<br>2                                                                                                    | DISTANT TELEVISION STATIONS CARRIED: Your answer here must agree with the information you gave in space G. If, in space G, you identified any stations as "distant" by stating "Yes" in column 4, you must check "Yes" in this block.<br>• Did your cable system carry any distant television stations during the accounting period?<br>© Yes—Complete the DSE Schedule.                                                                                                    |  |  |  |  |  |  |
|                          | Block                                                                                                    | Line 1. BASE RATE FEE: Enter the Base Rate Fee from either Part 8, section 3 or                                                                                                    |  |  |  |  |  |  |
|                          | ; 3                                                                                                    | Line 2. 3.75 Fee: Enter the total fee from line 7, Block C, Part 6 of the DSE                                                                                                    |  |  |  |  |  |  |
|                          |                                                                                                    | Line 3. Add lines 1 and 2 and enter here.                                                                                                    |  |  |  |  |  |  |
|                          | Biock<br>4                                                                                                    | Line 1. BASE RATE FEE/3.75 FEE, or MINIMUM FEE: Enter either the minimum fee<br>from Block 1 or the sum of the Base Rate Fee/3.75 Fee from Block 3, line 3, s 214, 192<br>whichever is larger.                                                                                                    |  |  |  |  |  |  |
|                          |                                                                                                    | Line 2. SYNDICATED EXCLUSIVITY SURCHARGE: Enter the fee from either part 7<br>(block D, section 3 or 4) or part 9 (block B) of the DSE Schedule. If none, enter<br>zero.                                                                                                    |  |  |  |  |  |  |
|                          |                                                                                                    | Line 3. INTEREST CHARGE: Enter the amount from line 4, space Q, page 9 (Interest -0 - Worksheet).                                                                                                    |  |  |  |  |  |  |
|                          |                                                                                                    | TOTAL ROYALTY FEE. Add Lines 1, 2 and 3 of Block 4 and enter total here.                                                                                                    |  |  |  |  |  |  |
|                          |                                                                                                    | Remit this amount via <b>electronic payment</b> ; or in the form of a <b>certified check, cashier's check,</b> or <b>money order,</b> payable to <i>Register of Copyrights.</i> Do not send cash. We recommend electronic payments.                                                                                                    |  |  |  |  |  |  |

|           | •       |
|-----------|---------|
| FORM SA3. | PAGE 8. |

.

حد

| LEGAL NAME OF OWNER OF CABLE SYSTEM:<br>TIME WARNER ENTERTAINMENT/ ADVANCE-NEWHOUSE GP 007147                                                                                                    | Name          |
|----------------------------------------------------------------------------------------------------|---------------|
| CHANNELS t <sup>(,</sup><br>INSTRUCTIONS: You must give: (1) the number of channels on which the cable system carried television broadcast stations to its subscribers; and, (2) the cable system's total number of activated channels, during the accounting period.             | M<br>Channels |
| 1. Enter the total number of channels on which the cable<br>system carried television broadcast stations.                                                                                                    |               |
| 2. Enter the total number of activated channels on which the cable system carried television broadcast stations and nonbroadcast services                                                                                                    |               |
| INDIVIDUAL TO BE CONTACTED IF FURTHER INFORMATION IS NEEDED: (Identify an individual to whom we can write or call about this Statement of Account.)                                                                                                    | N             |
| Name MARJEAN BOETTLHER Telephone (858) 635-8203<br>(Area Code)                                                                                                    | Contact .     |
| Address                                                                                                    |               |
| SAN DIEGC, CA 92121<br>(City, Town, State ZIP Code)                                                                                                    |               |
| Email (optional)                                                                                                    |               |
| <b>CERTIFICATION:</b> (This Statement of Account must be certified and signed in accordance with Copyright Office Regulations, as explained in the General Instructions.)                                                                                                    | 0             |
| I, the undersigned, hereby certify that: (Check one, but only one, of the boxes.)                                                                                                    | Certification |
| Owner other than corporation or partnership) I am the owner of the cable system as identified in line 1<br>of space B; or                                                                                                    |               |
| (Agent of owner other than corporation or partnership) I am the duly authorized agent of the owner of<br>the cable system as identified in line 1 of space B, and that the owner is not a corporation or partnership; or                                                          |               |
| (Officer or partner) I am an officer (if a corporation) or a partner (if a partnership) of the legal entity identified as owner of the cable system in line 1 of space B.                                                                                                    |               |
| • I have examined the Statement of Account and hereby declare under penalty of law that all statements of fact contained herein are true, complete, and correct to the best of my knowledge, information, and belief, and are made in good faith. [18 U.S.C., Section 1001(1986)] |               |
| Handwritten signature: M. Blettcher<br>Typed or printed name: M. Blettcher                                                                                                    |               |
| Typed or printed name: M. Boetteher                                                                                                    |               |
| Title:                                                                                                    |               |
| Date:                                                                                                    |               |

4

## ACCOUNTING PERIOD 2006/1

-

•

•

|                                | LEGAL NAME OF OWNER OF CABLE SYSTEM:<br>TIME WARNER ENTERTAINMENT/ ADVANCE-NEWHOUSE GP 007147                                                                                                    |                                                                                                    |  |  |  |  |  |  |
|--------------------------------|----------------------------------------------------------------------------------------------------|----------------------------------------------------------------------------------------------------|--|--|--|--|--|--|
| Р                              | SPECIAL STATEMENT CONCERNING GROSS RECEIPTS EXCLUSION<br>The Satellite Home Viewer Act of 1988 amended Title 17, section 111(d)(1)(A), of the Copyright Act by adding the following<br>sentence:<br>"In determining the total number of subscribers and the gross amounts paid to the cable system for the basic service<br>of providing secondary transmissions of primary broadcast transmitters, the system shall not include subscribers<br>and amounts collected from subscribers receiving secondary transmissions pursuant to section 119."<br>For more information on when to exclude these amounts, see the note on page(vi) of the General Instructions. |                                                                                                    |  |  |  |  |  |  |
| Statement of<br>Gross Recelpts |                                                                                                    |                                                                                                    |  |  |  |  |  |  |
|                                |                                                                                                    |                                                                                                    |  |  |  |  |  |  |
|                                | During the accounting period did the cable system exclude any amounts of gross receipts for secondary transmissions made by satellite carriers to satellite "dish" owners?                                                                                                    |                                                                                                    |  |  |  |  |  |  |
|                                | Name                                                                                                    | Name                                                                                                    |  |  |  |  |  |  |
|                                | Mailing Address                                                                                                    | -                                                                                                    |  |  |  |  |  |  |
|                                |                                                                                                    |                                                                                                    |  |  |  |  |  |  |
|                                |                                                                                                    |                                                                                                    |  |  |  |  |  |  |
|                                | Name                                                                                                    |                                                                                                    |  |  |  |  |  |  |
|                                | Mailing Address                                                                                                    | Mauling Address                                                                                                    |  |  |  |  |  |  |
|                                |                                                                                                    |                                                                                                    |  |  |  |  |  |  |
| <u> </u>                       |                                                                                                    |                                                                                                    |  |  |  |  |  |  |
| Q                              | WORKSHEET FOR COMPUTING INTEREST                                                                                                    |                                                                                                    |  |  |  |  |  |  |
| Interest<br>Assessment         | You must complete this worksheet for those royalty payments submitted as a result of a late payment or underpayment. For an explanation of interest assessment, see page (vii) General Instructions.                                                                                                    |                                                                                                    |  |  |  |  |  |  |
| Assessment                     | Line 1 Enter the amount of late payment or underpaymen                                                                                                    |                                                                                                    |  |  |  |  |  |  |
|                                | Lifte t Enter the amount of late payment of underpayment                                                                                                    | l                                                                                                    |  |  |  |  |  |  |
|                                |                                                                                                    |                                                                                                    |  |  |  |  |  |  |
|                                |                                                                                                    | x                                                                                                    |  |  |  |  |  |  |
|                                | Line 2 Multiply line 1 by the interest rate" and enter the su                                                                                                    |                                                                                                    |  |  |  |  |  |  |
|                                | Line 2 Multiply line 1 by the interest rate* and enter the su                                                                                                    |                                                                                                    |  |  |  |  |  |  |
|                                | Line 2 Multiply line 1 by the interest rate* and enter the su                                                                                                    | um here                                                                                                    |  |  |  |  |  |  |
|                                |                                                                                                    | um here x da                                                                                                    |  |  |  |  |  |  |
|                                | Line 2 Multiply line 1 by the interest rate* and enter the su                                                                                                    | um here x da                                                                                                    |  |  |  |  |  |  |
|                                | Line 3 Multiply line 2 by the number of days late and ente                                                                                                    | x da                                                                                                    |  |  |  |  |  |  |
|                                | Line 3 Multiply line 2 by the number of days late and ente<br>Line 4 Multiply line 3 by .00274** enter here and on line 3                                                                                                    | x da                                                                                                    |  |  |  |  |  |  |
|                                | Line 3 Multiply line 2 by the number of days late and ente                                                                                                    | x da<br>tr the sum here 4z<br>x .00274                                                                                                    |  |  |  |  |  |  |
|                                | Line 3 Multiply line 2 by the number of days late and ente<br>Line 4 Multiply line 3 by .00274** enter here and on line 3                                                                                                    | x da<br>ter the sum here x .00274<br>8, Block 4, S                                                                                                    |  |  |  |  |  |  |
|                                | Line 3 Multiply line 2 by the number of days late and ente<br>Line 4 Multiply line 3 by .00274** enter here and on line 3                                                                                                    | x da<br>x da<br>x .00274<br>3, Block 4,<br>(interest charge)<br>.m5:00 p.m. eastern time, Monday-Friday except feder                                                                                                    |  |  |  |  |  |  |
|                                | Line 3 Multiply line 2 by the number of days late and enter<br>Line 4 Multiply line 3 by .00274** enter here and on line 3<br>space L, (page 7)                                                                                                    | x da x da x da x da x .00274 x .00274 x .0                                                                                                    |  |  |  |  |  |  |
|                                | Line 3 Multiply line 2 by the number of days late and enter<br>Line 4 Multiply line 3 by .00274** enter here and on line 3<br>space L, (page 7)                                                                                                    | x da<br>x da<br>x da<br>x da<br>x da<br>x .00274<br>3, Block 4,<br>(interest charge)<br>.m5:00 p.m. eastern time, MondayFriday except feder<br>n which the late payment or underpayment occurred.<br>rest assessment for one day late.<br>of Account already submitted to the Copyright Office, please                                                                                                    |  |  |  |  |  |  |
|                                | Line 3 Multiply line 2 by the number of days late and enter<br>Line 4 Multiply line 3 by .00274** enter here and on line 3<br>space L, (page 7)                                                                                                    | x da<br>x da<br>x da<br>x .00274<br>x .00274 |  |  |  |  |  |  |

## **INSTRUCTIONS FOR DSE SCHEDULE**

#### WHAT IS A "DSE"

The term "distant signal equivalent" ("DSE") refers to the numerical value given by the Copyright Act to each distant television station carried by a cable system during an accounting period. Your system's total number of DSEs determines the royalty you owe.

#### FORMULAS FOR COMPUTING A STATION'S DSE

There are two different formulas for computing DSEs: (1) a basic formula for all distant stations listed in space G (page 3); and (2) a special formula for those stations carried on a substitute basis and listed in space I (page 5). (Note that, if a particular station is listed in both space G and space I, a DSE must be computed twice for that station: once under the basic formula and again under the special formula. However, a station's total DSE is not to exceed its full type-value. If this happens, contact the Licensing Division.)

#### **BASIC FORMULA: FOR ALL DISTANT STATIONS LISTED** IN SPACE G OF SA3 (LONG FORM)

Step 1: Determine the station's TYPE-VALUE. For purposes of computing DSEs, the Copyright Act gives different values to distant stations depending upon their type. If, as shown in space G of your Statement of Account (page 3), a distant station is:

- INDEPENDENT: its type-value is ..... 1.00
- Note that local stations are not counted at all in computing DSEs.

Step 2: Calculate the station's BASIS OF CARRIAGE VALUE: The DSE of a station also depends on its basis of carriage. If, as shown in space G of your Form SA3, the station was carried part-time because of lack of activated channel capacity its basis of carriage value is determined by (1) calculating the number of hours the cable system carried the station during the accounting period; and (2) dividing that number by the total number of hours the station broadcast over the air during the accounting period. The basis of carriage value for all other stations listed in space G is 1.0.

Step 3: Multiply the result of step 1 by the result of step 2. This gives you the particular station's DSE for the accounting period. (Note that, for stations other than those carried on a part-time basis due to lack of activated channel capacity, actual multiplication is not necessary since the DSE will always be the same as the type value.)

#### SPECIAL FORMULA: FOR STATIONS LISTED IN SPACE | OF SA3 (LONG FORM)

Step 1: For each station, calculate the number of programs that, during the accounting period: were broadcast live by the station; and were substituted for programs deleted at the option of the cable system.

(These are programs for which you have entered "Yes" in column 2 and "P" in column 7 of space I.)

Step 2: Divide the result of step 1 by the total number of days in the calendar year (365-or 366 in a leap year). This gives you the particular station's DSE for the accounting period.

#### TOTAL OF DSEs

In part 5 of this Schedule you are asked to add up the DSEs for all of the distant television stations your cable system carried during the accounting period. This is the total sum of all DSEs computed by the basic formula and by the special formula.

#### THE ROYALTY FEE

The total royalty fee is determined by calculating the Minimum Fee and the Base Rate Fee. In addition, cable systems located within certain television market areas may be required to calculate the 3.75 Fee and/or the Syndicated Exclusivity Charge.

The 3.75 Fee. If a cable system located in whole or in part within a television market added stations after June 24, 1981, that would not have been "permitted" under FCC rules, regulations and authorizations (hereafter referred to as "the former FCC rules") in effect on June 24, 1981, the system must compute the 3.75 fee using a formula based on the number of DSEs added. These DSEs used in computing the 3.75 Fee will not be used in computing the Base Rate Fee and Syndicated Exclusivity Surcharge.

The Syndicated Exclusivity Surcharge. Cable systems located in whole or in part within a major television market, as defined by FCC rules and regulations, must calculate a Syndicated Exclusivity Surcharge for the carriage of any commercial VHF station that places a Grade B contour, in whole or in part, over the cable system which would have been subject to the FCC's syndicated exclusivity rules in effect on June 24, 1981.

The Minimum Fee / Base Rate Fee / 3.75% Fee. All cable systems filing SA3 (Long Form) must pay at least the Minimum Fee which is 1.013% of "gross receipts." The cable system pays either the "Minimum Fee," or the sum of the "Base Rate Fee" and the "3.75% Fee", whichever is larger, and a "Syndicated Exclusivity Surcharge," as applicable.

What Is a "Permitted" Station? A "permitted" station refers to a distant station whose carriage is not subject to the 3.75% Rate, but is subject to the Base Rate and, where applicable, the Syndicated Exclusivity Surcharge. A "permitted" station would include the following: 1) A station actually carried within any portion of a cable system prior to

June 25, 1981, pursuant to the former FCC rules. 2) A station first carried after June 24, 1981, which could have been carried under FCC rules in effect on June 24, 1981, if such carriage would not have exceeded the market quota imposed for the importation of distant stations under those rules.

3) A station of the same type substituted for a carried network, noncomwas or would have been imposed under FCC rules (47 CFR 76.59 (b),(c), 76.61 (b),(c).(d), and 767.63 (a) [referring to 76.61 (b),(d)]) in effect on June 24, 1981.

4) A station carried pursuant to an individual waiver granted between April 16, 1976, and June 25, 1981 under the FCC rules and regulations in effect on April 15, 1976. 5) In the case of a station carried prior to June 25, 1981, on a parttime

and/or substitute basis only, that fraction of the current DSE represented by prior carriage.

NOTE: If your cable system carried a station which you believe qualifies as a "permitted" station but does not fall into one of the above categories, please attach written documentation to the Statement of Account detailing the basis for its classification.

Substitution of Grandfathered Stations. Under section 76.65 of the former FCC rules, a cable system was not required to delete any station that it was authorized to carry or was lawfully carrying prior to March 31, 1972, even if the total number of distant stations carried exceeded the market quota imposed for the importation of distant stations. Carriage of these "grandfathered" stations is not subject to the 3.75% Rate, but is subject to the Base Rate, and where applicable, the Syndicated Exclu-sivity Surcharge. The Copyright Royalty Tribunal has stated its view that, since section 76.65 of the former FCC rules would not have permitted substitution of a grandfathered station, the 3.75% Rate applies to a station substituted for a grandfathered station if carriage of the station exceeds the market quota imposed for the importation of distant stations.

#### COMPUTING THE 3.75% RATE-PART 6 OF THE DSE SCHEDULE

- Determine which distant stations were carried by the system pursuant to former FCC rules in effect on June 24, 1981.
- · Identify any station carried prior to June 25, 1981, on a substitute and/or part-time basis only and complete the log to determine the portion of the DSE exempt from the 3.75% Rate.
- Subtract the number of DSEs resulting from this carriage from the number of DSEs reported in part 5 of the DSE Schedule. This is the total number of DSEs subject to the 3.75% Rate. Multiply these DSEs x gross receipts x .0375. This is the 3.75 Fee.

#### COMPUTING THE SYNDICATED EXCLUSIVITY SURCHARGE-PART 7 OF THE DSE SCHEDULE

- Determine if any portion of the cable system is located within a top 100 major television market as defined by the FCC rules and regulation in effect on June 24, 1981. If no portion of the cable system is located in a major television market, part 7 does not have to be completed
- Determine which station(s) reported in block B, part 6 is a commercial VHF station and places a Grade B contour in whole, or in part, over the cable system. If none of these stations are carried part 7 does not have to be completed.
- Determine which of those stations reported in block b, part 7 of the DSE Schedule were carried before March 31, 1972. These stations are exempt from the FCC's syndicated exclusivity rules in effect on June 24, 1981. If you qualify to calculate the royalty fee based upon the carriage of partially-distant stations, and you elect to do so, you must compute the surcharge in part 9 of this Schedule.
- Subtract the exempt DSEs from the number of DSEs determined in block B of part 7. This is the total number of DSEs subject to the Syndicated Exclusivity Surcharge.
- · Compute the Syndicated Exclusivity Surcharge based upon these DSEs and the appropriate formula for the system's market position.

# COMPUTING THE BASE RATE FEE-PART 8 OF THE DSE SCHEDULE

Determine whether any of the stations you carried were "partially-distant"—that is, whether you'retransmitted the signal of one or more stations to subscribers located within the station's local service area and, at the same time, to other subscribers located outside that area.

 If none of the stations were "partially-distant," calculate your Base Rate Fee according to the following rates—for the system's permitted DSEs as reported in block B, part 6 or from part 5, whichever is applicable.

First DSE 1.013% of "gross receipts" Each of the second, third, and fourth DSEs 668% of "gross receipts" The fifth and each additional DSE .314% of "gross receipts" PARTIALLY-DISTANT STATIONS—PART 9 OF THE DSE SCHEDULE

If any of the stations were "partially-distant":

 Divide all of your subscribers into "subscriber groups" depending on their location. A particular "subscriber group" consists of all subscribers who are "distant" with respect to exactly the same complement of stations.

2. Identify the communities/areas represented by each subscriber group.

3. For each "subscriber group," calculate the total number of DSEs of that group's complement of stations.

If your system is located wholly outside all major and smaller television markets, give each station's DSEs as you gave them in parts 2, 3, and 4 of the Schedule; or

If any portion of your system is located in a major or smaller television market, give each station's DSE as you gave it in block B, part 6 of this Schedule.

4. Determine the portion of the total "gross receipts" you reported in space K (page 7) that is attributable to each "subscriber group."

5. Calculate a separate Base Rate Fee for each "subscriber group," using (1) the rates given above; (2) the total number of DSEs for that group's complement of stations; and (3) the amount of "gross receipts" attributable to that group.

6. Add together the Base Rate Fees for each "subscriber group" to determine the system's total Base Rate Fee.

7. If any portion of the cable system is located in whole or in part within a major television market, you may also need to complete part 9, block B of the Schedule to determine the Syndicated Exclusivity Surcharge.

What To Do If You Need More Space on the DSE Schedule. There are no printed continuation sheets for the Schedule. In most cases the blanks provided should be large enough for the necessary information. If you need more space in a particular part, make a photocopy of the page in question (identifying it as a "Continuation Sheet"), enter the additional information on that copy, and attach it to the DSE Schedule.

Rounding Off DSEs. In computing DSEs on the DSE Schedule, you may round off to no less than the third decimal point. If you round off a DSE in any case, you must round off DSEs throughout the Schedule as follows:

- When the fourth decimal point is 1, 2, 3, or 4 the third decimal remains unchanged (example: .34647 is rounded to .346).
- When the fourth decimal point is 5, 6, 7, 8, or 9 the third decimal is rounded up (example: .34651 is rounded to .347).

The example below is intended to supplement the instructions for calculating only the Base Rate Fee for "partially-distant" stations. The capie system would also be subject to the Syndicated Exclusivity Surcharge for "partially-distant" stations, if any portion is located within a major television market.

#### EXAMPLE: COMPUTATION OF COPYRIGHT ROYALTY FEE FOR CABLE SYSTEM CARRYING "PARTIALLY-DISTANT" STATIONS

|                                        | uld be within<br>both stations<br>upid City and<br>hithin the local | Distant Stations<br>STATION<br>A (independent)<br>B (independent)<br>C (part-time)<br>D (part-time)<br>E (network)<br>TOTAL DSEs<br>Minimum Fee To                      | Carried<br>DSE<br>1.0<br>1.0<br>.083<br>.139<br>.25<br>2.472<br>tal "Gross Receipt | CITY<br>Santa Rosa<br>Rapid City<br>Bodega Bay<br>Fairvale | of Subscriber Groups<br>OUTSIDE LOCAL<br>SERVICE AREA OF<br>Stations A, B, C, D, E<br>Stations A and C<br>Stations B, D, and E<br>TOTAL "GROSS RECI<br>\$600,000.00<br>x .01013<br>\$6.078.00 | FROM                                            | SS RECEIPTS"<br>SUBSCRIBERS<br>S310,000.00<br>100,000.00<br>70,000.00<br>120,000.00<br>\$600,000.00 |
|----------------------------------------|---------------------------------------------------------------------|----------------------------------------------------------------------------------------------------|------------------------------------------------------------------------------------|------------------------------------------------------------|----------------------------------------------------------------------------------------------------|-------------------------------------------------|----------------------------------------------------------------------------------------------------|
|                                        | Fairvale                                                            | First Subscribe<br>(Santa Rosa)                                                                                                    | r Group                                                                            |                                                            | oscriber Group<br>and Bodega Bay)                                                                                                    | Third Subscriber Gro<br>(Fairvale)              |                                                                                                    |
| Rapid City                             | Bodega<br>Bay                                                       |                                                                                                    | \$310,000.(<br>2.47<br>\$6,188.5<br>13 x 1.0 = 3,140.3<br>8 x 1.472 = 3,048.2      | 2 DSEs<br>2 Base Rate F<br>0 \$170,000 x                   | 1.083                                                                                                    | DSEs<br>Base Rate Fee<br>\$120,000 x .01013 x 1 |                                                                                                    |
|                                        |                                                                     | Base Rate Fee                                                                                                    | \$6,188.                                                                           | 52 Base Rate F                                             | ee \$1,816.36                                                                                                    | Base Rate Fee                                   | S1.527.43                                                                                           |
| Stations B, D<br>and E<br>35 mile zone | ;                                                                   | Total Base Rate Fee: S6,188.52 + S1,816.36 + S1,527.43 = \$9,532.31.<br>In this example, the cable system would enter \$9,532.31 in space L, Block 3, line 1, (page 7). |                                                                                    |                                                            |                                                                                                    |                                                 |                                                                                                    |
| <b>1</b><br>Owner                      |                                                                     | IE OF OWNER OF CABLE                                                                                                    |                                                                                    | DVANCE-NE                                                  | WHOUSE GP 0071                                                                                                    | 47                                              |                                                                                                    |
| 2<br>Computation<br>of DSEs for        | In the co<br>of space                                               | G (page 3).                                                                                                    | DSE": for each ir                                                                  | dependent stat                                             | Il distant stations ident<br>ion, give the DSE as "<br>"                                                                                                    | -                                               |                                                                                                    |
| Category "O"<br>Stations               |                                                                     |                                                                                                    | CA                                                                                 | TEGORY "O"                                                 | STATIONS: DSEs                                                                                                    | ·                                               |                                                                                                    |
| 0.2.101.5                              | C                                                                   | ALL SIGN                                                                                                    | DSE                                                                                | CALL SIGN                                                  | DSE                                                                                                    | CALL SIGN                                       | DSE                                                                                                 |
|                                        |                                                                     | UGN<br>ATLA                                                                                                    |                                                                                    |                                                            |                                                                                                    |                                                 |                                                                                                    |
|                                        | Add the                                                             | DSEs OF CATE<br>DSEs of each sine sum here and                                                                                                    | ation.                                                                             | e                                                          | D                                                                                                    |                                                 |                                                                                                    |

٠

.

•

Т

| LEGAL NAME OF OWNER OF CABLE SYSTEM:<br>TIME WARNER ENTERTAINMENT/ ADVANCE-NEWHOUSE GP 007147                                                                                                    |                                                                      |  |  |  |  |  |  |
|----------------------------------------------------------------------------------------------------|----------------------------------------------------------------------|--|--|--|--|--|--|
| INSTRUCTIONS FOR COMPUTATION OF DSEs FOR STATIONS CARRIED PART-TIME DUE TO LACK OF ACTIVATED CHANNEL<br>CAPACITY<br>Column 1: List the call sign of all distant stations identified by "LAC" in column 5 of space G (page 3).<br>Column 2: For each station, give the number of hours your cable system carried the station during the accounting period. This figure<br>should correspond with the information given in space J. Calculate only one DSE for each station.<br>Column 3: For each station, give the total number of hours that the station broadcast over the air during the accounting period.<br>Column 4: Divide the figure in column 2 by the figure in column 3, and give the result in decimals in column 4. This figure must be<br>carried out at least to the third decimal point. This is the "basis of carriage value" for the station.<br>Column 5: For each independent station give the "type-value" as "1.0." For each network or noncommercial educational station, give<br>the "type-value" as ".25."<br>Column 6: Multiply the figure in column 4 by the figure in column 5, and give the result in column 6. Round to no less than the third<br>decimal point. This is the station's "DSE." (For more information on rounding, see page (vii) of the General Instructions.) | <b>3</b><br>Computation of<br>DSEs for<br>Category<br>"LAC" Stations |  |  |  |  |  |  |
| CATEGORY "LAC" STATIONS: COMPUTATION OF DSES                                                                                                    |                                                                      |  |  |  |  |  |  |
| 1. CALL<br>SIGN2. NUMBER<br>OF HOURS3. NUMBER<br>OF HOURS4. BASIS OF<br>CARRIAGE5. TYPE<br>VALUE6. DSE0. DSHOURS<br>CARRIED BY<br>SYSTEM0. AIR0. AIR0. AIR0. AIR0. AIR                                                                                                    |                                                                      |  |  |  |  |  |  |
| + = X =<br>+ = X =<br>+ = X =<br>+ X =                                                                                                    |                                                                      |  |  |  |  |  |  |
| $\begin{array}{cccccccccccccccccccccccccccccccccccc$                                                                                                    |                                                                      |  |  |  |  |  |  |
| ÷     =     X     =       SUM OF DSEs OF CATEGORY "LAC" STATIONS:       Add the DSEs of each station.       Enter the sum here and in line 2 of part 5 of this Schedule,                                                                                                    | 1                                                                    |  |  |  |  |  |  |
| <ul> <li>INSTRUCTIONS FOR COMPUTATION OF DSEs FOR SUBSTITUTE-BASIS STATIONS:</li> <li>Column 1: Give the call sign of each station listed in space I (page 5, the Log of Substitute Programs) if that station:</li> <li>Was carried by your system in substitution for a program that your system was permitted to delete under FCC rules and regulations in effect on October 19, 1976 (as shown by the letter "P" in column 7 of space I): and</li> <li>Broadcast one or more live, nonnetwork programs during that optional carriage (as shown by the word "Yes" in column 2 of space I).</li> <li>Column 2: For each station give the number of live, nonnetwork programs carried in substitution for programs that were deleted at your option. This figure should correspond with the information in space I.</li> <li>Column 3: Enter the number of days in the calendar year: 365, except in a leap year.</li> <li>Column 4: Divide the figure in column 2 by the figure in column 3, and give the result in column 4. Round to no less than the third decimal point. This is the station's "DSE" (For more information on rounding, see page (vii) of the General Instructions.)</li> </ul>                                                                                                    |                                                                      |  |  |  |  |  |  |
| SUBSTITUTE-BASIS STATIONS: COMPUTATION OF DSEs                                                                                                    |                                                                      |  |  |  |  |  |  |
| 1. CALL     2. NUMBER     3. NUMBER     4. DSE     1. CALL     2. NUMBER     3. NUMBER     4. DSE       SIGN     OF     OF     OF DAYS     SIGN     OF     OF DAYS       PROGRAMS     IN YEAR     IN YEAR     IN YEAR     1. CALL     1. CALL     1. CALL     1. CALL                                                                                                    |                                                                      |  |  |  |  |  |  |
| $\begin{array}{cccccccccccccccccccccccccccccccccccc$                                                                                                    |                                                                      |  |  |  |  |  |  |
| ÷ =<br>SUM OF DSEs OF SUBSTITUTE-BASIS STATIONS:<br>Add the DSEs of each station.<br>Enter the sum here and in line 3 of part 5 of this Schedule,                                                                                                    |                                                                      |  |  |  |  |  |  |
| TOTAL NUMBER OF DSEs: Give the amounts from the boxes in parts 2, 3, and 4 of this Schedule, and add them to provide the total number of DSEs applicable to your system.         1. Number of DSEs from part 2.         2. Number of DSEs from part 3.         3. Number of DSEs from part 4.                                                                                                    | 5<br>Total Number<br>of DSEs                                         |  |  |  |  |  |  |

, \*

# ACCOUNTING PERIOD 2006/1

DSE SCHEDULE. PAGE 13.

| Name                                                      | LEGAL NAME OF OWNER OF CABLE SYSTEM:<br>TIME WARNER ENTERTAINMENT/ ADVANCE-NEWHOUSE GP 007147                                                                                                    |                                                                                                    |                                                          |                                                 |                       |                                                 |                                            |                                                           |                 |  |
|-----------------------------------------------------------|----------------------------------------------------------------------------------------------------|----------------------------------------------------------------------------------------------------|----------------------------------------------------------|-------------------------------------------------|-----------------------|-------------------------------------------------|--------------------------------------------|-----------------------------------------------------------|-----------------|--|
| 6<br>Computation of                                       | INSTRUCT<br>In block A:<br>If your a<br>Schedu<br>If your a                                                                                                    | complete part 8, (p                                                                                                    | age 16) of the                                           |                                                 |                       |                                                 |                                            |                                                           |                 |  |
| 3.75 Fee                                                  |                                                                                                    |                                                                                                    |                                                          | BLOCK A                                         | TELEVISION            | MARKETS                                         | 3                                          |                                                           |                 |  |
|                                                           | in effect or                                                                                                    | le system" located wi<br>1 June 24, 1981?<br>– Complete part 8 o<br>- Complete blocks B                                                                                                    | f the Schedul                                            | e-DO NOT                                        |                       |                                                 |                                            |                                                           | nd regulations  |  |
|                                                           |                                                                                                    |                                                                                                    | BLOC                                                     | K B: CAF                                        | IRIAGE OF PEF         | RMITTED                                         | DSEs                                       |                                                           | ·               |  |
|                                                           | Column 1:<br>CALL SIG                                                                                                    |                                                                                                    | les and regul                                            | lations prior                                   |                       |                                                 |                                            | ir system was "perm<br>nation of "permittee               |                 |  |
|                                                           | Column 2:<br>BASIS OF<br>PERMITT<br>CARRIAG                                                                                                    | (Note the FCC<br>ED A Stations c<br>E 76.61(b)(c<br>B Specialty                                                                                                    | C rules and re<br>arried pursua<br>:))<br>Station as def | gulations cit<br>ant to the FC<br>fined in 76.5 | (kk) (76.59(d)(1), 76 | those in effe<br>rules (76.57<br>6.61(e)(1), 76 | ect on June<br>, 76.59(b),<br>6.63(a) refe | 24, 1981.)<br>76.61(b)(c), 76.63(<br>rring to 76.61(e)(1) | a) referring to |  |
|                                                           |                                                                                                    | <ul> <li>B Specialty Station as defined in 76.5(kk) (76.59(d)(1), 76.61(e)(1), 76.63(a) referring to 76.61(e)(1)</li> <li>C Noncommerical Educational Station (76.59(c), 76.61(d), 76.63(a) referring to 76.61(d))</li> <li>D Grandfathered Station (76.65) (see paragraph regarding Substitution of Grandfathered Stations in the Instructions for DSE Schedule).</li> <li>E Carried pursuant to individual waiver of FCC rules (76.7)</li> <li>*F A station previously carried on a part-time or substitute basis prior to June 25, 1981</li> <li>G Commercial UHF Station within Grade-B contour (76.59(d)(5), 76.61(e)(5), 76.63(a) referring to 76.61(e)(5))</li> </ul> |                                                          |                                                 |                       |                                                 |                                            |                                                           |                 |  |
|                                                           | Column 3: List the DSE for each distant station listed in parts 2, 3, and 4 of the Schedule. *(Note: For those stations identified by the letter "F" in column 2, you must complete the worksheet on page 14 of this Schedule to determine the DSE.) |                                                                                                    |                                                          |                                                 |                       |                                                 |                                            |                                                           |                 |  |
|                                                           | 1. CALL<br>SIGN                                                                                                    | 2. PERMITTED<br>BASIS                                                                                                    | 3. DSE                                                   | 1. CALL<br>SIGN                                 | 2. PERMITTED<br>BASIS | 3. DSE                                          | 1. CALL<br>SIGN                            | 2. PERMITTED<br>BASIS                                     | 3. DSE          |  |
|                                                           | WGN<br>KTLA                                                                                                    | A                                                                                                    |                                                          |                                                 |                       |                                                 |                                            |                                                           |                 |  |
|                                                           |                                                                                                    | · · · · · · · · · · · · · · · · · · ·                                                                                                    |                                                          |                                                 |                       | · · · · · · · · · · · · · · · · · · ·           |                                            |                                                           |                 |  |
|                                                           | • SUM OF PERMITTED DSEs—add the DSEs of each station                                                                                                    |                                                                                                    |                                                          |                                                 |                       |                                                 |                                            |                                                           |                 |  |
|                                                           | BLOCK C: COMPUTATION OF 3.75 FEE                                                                                                    |                                                                                                    |                                                          |                                                 |                       |                                                 |                                            |                                                           |                 |  |
| Do any of<br>these DSEs<br>represent<br>partially         | Line 1: Enter the total number of DSEs from part 5 of this Schedule                                                                                                    |                                                                                                    |                                                          |                                                 |                       |                                                 |                                            |                                                           |                 |  |
| permitted/<br>partially non-<br>permitted<br>carriage? if | Line 3: Su                                                                                                    | Line 2: Enter the 'SUM OF PERMITTED DSEs" from block B above                                                                                                    |                                                          |                                                 |                       |                                                 |                                            |                                                           |                 |  |
| yes, see<br>instructions<br>on inside<br>cover of this    |                                                                                                    | nter "Gross Receipts"<br>ultiply line 4 by .0375                                                                                                    |                                                          |                                                 |                       |                                                 |                                            | Χ.                                                        | 0375            |  |
| SA.                                                       | 1                                                                                                    | nter total number of E                                                                                                    |                                                          |                                                 |                       |                                                 |                                            | x                                                         |                 |  |
|                                                           |                                                                                                    | uttiply line 6 by line 5                                                                                                    |                                                          |                                                 |                       |                                                 |                                            | \$                                                        | 0-              |  |

×.

4

DSE SCHEDULE. PAGE 14.

•

----

.

| LEGAL NAME OF OWNER OF CABLE SYSTEM:<br>TIME WARNER ENTERTAINMENT/ ADVANCE-NEWHOUSE GP 007147                                                                                                    | Name                                                                       |
|----------------------------------------------------------------------------------------------------|----------------------------------------------------------------------------|
| <ul> <li>WORKSHEET FOR COMPUTING THE DSE SCHEDULE FOR PERMITTED PART-TIME AND SUBSTITUTE CARE<br/>Instructions: You must complete this worksheet for those stations identified by the letter "F" in column 2 of block B, part 6 (i.<br/>carried prior to June 25, 1981 under former FCC rules governing part-time and substitute carriage.)</li> <li>Column 1: List the call sign for each distant station identified by the letter "F" in column 2 of part 6 of the DSE Schedu<br/>Column 2: Indicate the DSE for this station for a single accounting period, occurring between January 1, 1978 and Ju<br/>Column 3: Indicate the accounting period and year in which the carriage and DSE occurred, (e.g., 1981/1).</li> <li>Column 4: Indicate the basis of carriage on which the station was carried by listing one of the following letters:<br/>(Note that the FCC rules and regulations cited below pertain to those in effect on June 24, 1981.)</li> <li>A – Part-time specialty programming: Carriage, on a part-time basis, of specialty programming under FCC<br/>76.59(d)(1),76.61(e)(1), or 76.63 (referring to 76.61(e)(1)).</li> <li>B – Late-night programming: Carriage under FCC rules, sections 76.59(d)(3), 76.61(e)(3), or 76.63 (referring<br/>S – Substitute Carriage under certain FCC rules, regulations or authorizations. For further explanation see<br/>General Instructions.</li> <li>Column 5: Indicate the station's DSE for the current accounting period as computed in parts 2, 3, and 4 of this Sched<br/>Column 6: Compare the DSE figures listed in columns 2 and 5 and list the smaller of the two figures here. This figure st<br/>in block B, column 3 of part 6 for this station.</li> <li>IMPORTANT: The information you give in columns 2, 3, and 4 must be accurate and is subject to-verification from<br/>Statement of Account on file in the Licensing Division.</li> </ul> | e stations<br>1981.<br>, sections<br>61(e)(3)).<br>(v) of the<br>e entered |
| PERMITTED DSE FOR STATIONS CARRIED ON A PART-TIME AND SUBSTITUTE BASIS                                                                                                    |                                                                            |
| 1. CALL     2. PRIOR     3. ACCOUNTING     4. BASIS OF     5. PRESENT     6       SIGN     DSE     PERIOD     CARRIAGE     DSE     6                                                                                                    | MITTED                                                                     |
|                                                                                                    |                                                                            |
|                                                                                                    |                                                                            |
|                                                                                                    |                                                                            |
| · · · · · · · · · · · · · · · · · · ·                                                                                                    |                                                                            |
| · · · · · · · · · · · · · · · · · · ·                                                                                                    |                                                                            |
| ······                                                                                                    | ······                                                                     |
| INSTRUCTIONS: Block A must be completed.<br>In block A:<br>If your answer is "Yes," complete blocks B and C, below.<br>If your answer is "No," leave blocks B and C blank and complete part 8 of the DSE Schedule.                                                                                                    | 7                                                                          |
| BLOCK A: MAJOR TELEVISION MARKET                                                                                                    | Computation<br>of the<br>Syndicated                                        |
| <ul> <li>Is any portion of the cable system within a top 100 major television market as defined by section 76.5 of FCC r<br/>effect June 24, 1981?</li> <li>Yes-Complete blocks B and C.</li> <li>No-Proceed to part 8</li> </ul>                                                                                                    | Eventual data                                                              |
| BLOCK B: Carriage of VHF/Grade B Contour Stations BLOCK C: Computation of Exem                                                                                                    | Es                                                                         |
| Is any station listed in block B of part 6 a commercial VHF station<br>that places a Grade B contour, in whole or in part, over the cable<br>system? Was any station listed in block B of Part 7 carried<br>served by the cable system prior to March 31<br>former FCC rule 76.159)                                                                                                    | ?? (refer to                                                               |
| Yes-List each station below with its appropriate permitted DSE value. Value. Value.                                                                                                    | mitted DSE                                                                 |
| No-Enter zero and proceed to part 8.                                                                                                    |                                                                            |
| CALL SIGN DSE CALL SIGN DSE CALL SIGN DSE CALL SIG                                                                                                    | DSE                                                                        |
|                                                                                                    | • · · · · · · • • • • • • • • • • • • •                                    |
|                                                                                                    | · · · · · · · ·                                                            |
|                                                                                                    |                                                                            |
|                                                                                                    | · · · · · · · · · · · · · · · · · · ·                                      |

# · ACCOUNTING PERIOD 2006/1

,

,

•.

Г

٦

.....

| · · · · · · · · · · · · · · · · · · ·  |               |                                                                                                    |
|----------------------------------------|---------------|----------------------------------------------------------------------------------------------------|
| Name                                   |               | IAME OF OWNER OF CABLE SYSTEM:<br>WARNER ENTERTAINMENT/ ADVANCE-NEWHOUSE GP 007147                                                                                                    |
| -7                                     | Į.            | BLOCK D: COMPUTATION OF THE SYNDICATED EXCLUSIVITY SURCHARGE                                                                                                    |
| 7                                      | Section<br>1  | Enter the amount of "Gross Receipts" from space K (page 7)                                                                                                    |
| Computation<br>of the                  | Section<br>2  | A. Enter the Total DSEs from Block B of Part 7.                                                                                                    |
| Syndicated<br>Exclusivity<br>Surcharge |               | B. Enter the total number of exempt DSEs from Block C of Part 7.                                                                                                    |
|                                        |               | C. Subtract line B from line A and enter here. This is the total number of DSEs subject to the surcharge computation. If zero, proceed to part 8.                                                                                                    |
|                                        | • Is an       | y portion of the cable system within a top 50 television market as defined by the FCC?                                                                                                    |
|                                        |               | SECTION 3: TOP 50 TELEVISJON MARKET                                                                                                    |
|                                        | Section<br>3a | • Did your cable system retransmit the signals of any partially-distant television stations during the accounting period?<br>□ Yes—Complete part 9 of this Schedule. □ No—Complete the applicable section below.                                                                                 |
|                                        |               | If the figure in section 2, line C is 4.000 or less, compute your surcharge here and leave section 3b blank. NOTE: If the DSE is 1.0 or less, multiply the "gross receipts" x .00599 x the DSE. Enter the result on line A below.                                                                |
|                                        |               | A. Enter .00599 of "gross receipts" (the amount in section1)                                                                                                    |
|                                        |               | B. Enter .00377 of "gross receipts" (the amount in section 1)                                                                                                    |
|                                        |               | C. Subtract 1.000 from total permitted DSEs (the figure on line C in section 2) and enter here.                                                                                                    |
|                                        |               | D. Multiply line B by line C and enter here.                                                                                                    |
|                                        |               | E. Add lines A and D. This is your surcharge.<br>Enter here and on line 2 of block 4 in space L (page 7)<br>Syndicated Exclusivity Surcharge                                                                                                    |
|                                        | Section<br>3b | If the figure in section 2, line C is more than 4.000, compute your surcharge here and leave section 3a blank.                                                                                                    |
|                                        |               | A. Enter .00599 of "gross receipts" (the amount in section 1)                                                                                                    |
|                                        |               | B. Enter .00377 of "gross receipts" (the amount in section 1)                                                                                                    |
|                                        |               | C. Multiply line B by 3.000 and enter here                                                                                                    |
|                                        |               | D. Enter .00178 of "gross receipts" (the amount in section 1)                                                                                                    |
|                                        |               | E. Subtract 4.000 from total DSEs (the figure on line C in section 2) and enter here                                                                                                    |
|                                        |               | F. Multiply line D by line E and enter here                                                                                                    |
|                                        |               | G. Add lines A, C, and F. This is your surcharge.<br>Enter here and on line 2, block 4, space L (page 7)<br>Syndicated Exclusivity Surcharge                                                                                                    |
|                                        |               | SECTION 4: SECOND 50 TELEVISION MARKET                                                                                                    |
|                                        | Section<br>4a |                                                                                                    |
|                                        |               | If the figure in section 2, line C is 4.000 or less, compute your surcharge here and leave section 4b blank. NOTE: If the DSE is 1.0 or less, multiply the "gross receipts" x .003 x the DSE. Enter the result on line A below.<br>A. Enter .00300 of "gross receipts" (the amount in section 1) |
|                                        |               | B. Enter .00189 of "gross receipts" (the amount in section 1)                                                                                                    |
|                                        |               | C.Subtract 1.000 from total permitted DSEs (the figure on line C in section 2)<br>and enter here.                                                                                                    |
|                                        |               | D. Multiply line B by line C and enter here                                                                                                    |
|                                        |               | E. Add lines A and D. This is your surcharge.<br>Enter here and in line 2, block 4, space L (page 7)<br>Syndicated Exclusivity Surcharge                                                                                                    |
| 1                                      | 1             |                                                                                                    |

# DSE SCHEDULE. PAGE 16.

ι,

|                                                           | NAME OF OWNER OF CABLE SYSTEM:<br>WARNER ENTERTAINMENT/ ADVANCE-NEWHOUSE GP 007147                                                                                                    | Name                                                                 |
|-----------------------------------------------------------|----------------------------------------------------------------------------------------------------|----------------------------------------------------------------------|
| Section<br>4b                                             | If the figure in section <sup>12</sup> , line C is more than 4.000, compute your surcharge here and leave section 4a blank.<br>A. Enter .00300 of "gross receipts" (the amount in section 1)<br>B. Enter .00189 of "gross receipts" (the amount in section 1)<br>C. Multiply line B by 3.000 and enter here<br>D. Enter .00089 of "gross receipts" (the amount in section 1)<br>E. Subtract 4.000 from the total DSEs (the figure on line C in<br>section 2) and enter here<br>F. Multiply line D by line E and enter here<br>G. Add lines A, C, and F. This is your surcharge.<br>Enter here and on line 2, block 4, space L (page 7)<br>Syndicated Exclusivity Surcharge                                                                                                    | 7<br>Computation<br>of the<br>Syndicated<br>Exclusivity<br>Surcharge |
| You m<br>was c<br>· In<br>· If y<br>bla<br>What<br>locate | RUCTIONS:<br>hust complete this part of the DSE Schedule for the SUM OF PERMITTED DSEs in Part 6, Block B; however, if block A of part 6<br>hecked "yes," use the total number of DSEs from part 5.<br>block A, indicate, by checking "Yes" or "No," whether your system carried any partially-distant stations.<br>your answer is "No," compute your system's Base Rate Fee in block B. Leave part 9 blank.<br>your answer is "Yes" (that is, if you carried one or more partially-distant stations), you must complete part 9. Leave block B below<br>ank.<br>Is a "partially-distant station ?" A station is "partially-distant" if, at the time your system carried it, some of your subscribers were<br>d within that station's local service area and others were located outside that area. For the definition of a station's "local service<br>' see the "Distant Station" section on page (iv) of the General Instructions. | 8<br>Computation<br>of<br>Base Rate Fee                              |
| • Did                                                     | BLOCK A: CARRIAGE OF PARTIALLY-DISTANT STATIONS your cable system retransmit the signals of any partially-distant television stations during the accounting period? Tyes-Complete part 9 of this Schedule. BLOCK B: NO PARTIALLY-DISTANT STATIONS-COMPUTATION OF BASE RATE FEE                                                                                                    |                                                                      |
| Section<br>1                                              |                                                                                                    |                                                                      |
| Section<br>2                                              | Enter the total number of permitted DSEs from block B. part 6 of this Schedule.<br>(If block A of part 6 was checked "yes,"<br>use the total number of DSEs from part 5.)                                                                                                    |                                                                      |
| Section<br>3                                              | If the figure in section 2 is 4.000 or less, compute your Base Rate Fee here and leave section 4 blank.<br>NOTE: If the DSE is 1.0 or less, multiply the "gross receipts" x .01013 x the DSE. Enter the result on line A below.<br>A. Enter .01013 of "gross receipts"<br>(the amount in section 1)                                                                                                    |                                                                      |

# ACCOUNTING PERIOD 2006/1

,

. د

<u>.</u>....

7

| Name                               |                  | NAME OF OWNER OF CABLE SYSTEM:<br>WARNER ENTERTAINMENT/ ADVANCE-NEWHOUSE GP 007147                                                                                                    |
|------------------------------------|------------------|----------------------------------------------------------------------------------------------------|
| 8                                  | Section          | If the figure in section 2 is more than 4.000, compute your Base Rate Fee here and leave section 3 blank.                                                                                                    |
| Computation                        | 4                | A. Enter .01013 of "gross receipts"<br>(the amount in section 1)                                                                                                    |
| of<br>Base Rate Fee                |                  | B. Enter .00568 of "gross receipts"<br>(the amount in section 1)                                                                                                    |
|                                    |                  | C. Multiply line B by 3.000 and enter here                                                                                                    |
|                                    |                  | D. Enter .00314 of "gross receipts" (the amount in section 1)                                                                                                    |
|                                    |                  | E. Subtract 4.000 from total DSEs (the figure in section 2) and enter here                                                                                                    |
|                                    |                  | F. Multiply line D by line E and enter here                                                                                                    |
|                                    |                  | G. Add lines A, C, and F. This is your Base Rate Fee.<br>Enter here and in block 3, line 1, space L (page 7)<br>Base Rate Fee.                                                                                                    |
| 9                                  | receip           | neral: If any of the stations you carried was "partially-distant," the statute allows you, in computing your Base Rate Fee, to exclude<br>the from subscribers located within the station's local service area from your system's total "gross receipts." To take advantage of<br>cclusion, you must                                                                                                    |
| Computation<br>of                  |                  | Divide all of your subscribers into "subscriber groups," each group consisting entirely of subscribers that are "distant" to the same n or the same group of stations.                                                                                                    |
| Base Rate Fee<br>and<br>Syndicated |                  | Treat each subscriber group as if it were a separate cable system. Determine the number of DSEs and the portion of your system's<br>s receipts" attributable to that group, and calculate a separate Base Rate Fee for each group.                                                                                                    |
| Exclusivity                        | Finall           | ly: Add up the separate Base Rate Fees for each subscriber group. That total is the Base Rate Fee for your system.                                                                                                    |
| for<br>Partially-<br>Distant       | comp             | tant: If any portion of your cable system is located within the top 100 television market and the station is not exempt, you must also<br>ute a Syndicated Exclusivity Surcharge for each subscriber group. In this case, complete both block A and B below. However, if<br>cable system is wholly located outside all major television markets, complete block A only.                                                                                   |
| Stations                           |                  | to Identify a Subscriber Group                                                                                                    |
|                                    | · · ·            | 1: Determine the local service area of each wholly-distant and each partially-distant station you carried.                                                                                                    |
|                                    | the sta<br>token | 2: For each wholly-distant and each partially-distant station you carried, determine which of your subscribers were located outside ation's local service area. A subscriber located outside the local service area of a station is "distant" to that station (and, by the same , the station is "distant" to the subscriber.)                                                                                                    |
|                                    | subsc            | 3: Divide your subscribers into subscriber groups according to the complement of stations to which they are "distant." Each criber group must consist entirely of subscribers who are "distant" to exactly the same complement of stations. Note that a cable m will have only one subscriber group when the distant stations it carried have local service areas that coincide.                                                                          |
|                                    |                  | puting the Base Rate Fee for each subscriber group: Block A contains separate sections, one for each of your system's<br>criber groups.                                                                                                    |
|                                    | In ead           | ch section:                                                                                                    |
|                                    | • Ider           | ntify the communities/areas represented by each subscriber group.                                                                                                    |
|                                    |                  | e the call sign for each of the stations in the subscriber group's complement—that is, each station that is "distant" to all of the scribers in the group.                                                                                                    |
|                                    | ar<br>2) a       | our system is located wholly outside all major and smaller televison markets, give each station's DSE as you gave it in parts 2, 3,<br>nd 4 of this Schedule; or,<br>iny portion of your system is located in a major or smaller televison market, give each station's DSE as you gave it in block B, part<br>of this Schedule.                                                                                                    |
|                                    | • Add            | the DSEs for each station. This gives you the total DSEs for the particular subscriber group.                                                                                                    |
|                                    | •Calo            | culate "gross receipts" for the subscriber group. For further explanation of "gross receipts" see page (vi) of the General Instructions.                                                                                                    |
|                                    | pag<br>DSI       | npute a Base Rate Fee for each subscriber group using the formula outline in block B of part 8 of this Schedule on the preceding<br>le. In making this computation, use the DSE and "gross recipts" figure applicable to the particular subscriber group (that is, the total<br>Es for that group's complement of stations and total "gross receipts" from the subscribers in that group). You do not need to show<br>in actual calculations on the form. |

\_.\_\_\_\_.

. , **\*** 

| BLOCK A:                                                         | COMPU                   | TATION OF BA                          | ASE RAT             | E FEES FOR EAC                      | HSUBSCI                                 | RIBER GROUP |                  |
|------------------------------------------------------------------|-------------------------|---------------------------------------|---------------------|-------------------------------------|-----------------------------------------|-------------|------------------|
| FIRST S                                                          | SUBSCRIB                | ER GROUP                              |                     | SECO                                | OND SUBSCF                              | RIBER GROUP | ··········       |
| OMMUNITY/AREA                                                    |                         |                                       |                     | COMMUNITY/ AREA                     |                                         |             |                  |
| •••••••••                                                        |                         | · · · · · · · · · · · · · · · · · · · |                     |                                     |                                         | ••••••      |                  |
| CALL SIGN D                                                      | DSE                     | CALL SIGN                             | DSE                 | CALL SIGN                           | DSE                                     | CALL SIGN   | DSE              |
|                                                                  |                         |                                       |                     |                                     |                                         |             |                  |
|                                                                  |                         |                                       |                     |                                     |                                         |             |                  |
|                                                                  |                         |                                       |                     |                                     |                                         |             | 1                |
|                                                                  |                         |                                       |                     |                                     |                                         |             |                  |
|                                                                  |                         |                                       |                     |                                     |                                         |             |                  |
| •••••                                                            |                         |                                       |                     |                                     |                                         |             |                  |
|                                                                  | · . <i></i> · · <i></i> |                                       |                     |                                     | • • • • • • • • • • • • •               | •••••       |                  |
|                                                                  |                         |                                       |                     | ••••••                              |                                         |             | 4                |
| ••••••                                                           |                         | · · · · · · · · · · · · · · · · · · · | h · · · · · · · · · |                                     |                                         |             | <b> </b>         |
| ••••••••••••••••••                                               |                         |                                       | •••••               |                                     | • • • • • • • • • • • • • • • • • • • • |             | <b> </b>         |
| •••••••                                                          |                         |                                       | •••••               |                                     | • • • • • • • • • • • • • • •           | •           | •••••            |
| •••••••••••••••••••••••••••••••••••••••                          | •••••                   |                                       | •••••               | []                                  |                                         |             | <b> </b> ••••••• |
|                                                                  |                         | • • • • • • • • • • • • • • • • • • • |                     |                                     |                                         |             | 1                |
|                                                                  |                         |                                       |                     | 11                                  |                                         | ]]          |                  |
|                                                                  |                         |                                       |                     |                                     |                                         |             |                  |
| otal DSEs"                                                       | ••••••                  | ·                                     |                     | "Total DSEs"                        |                                         | ••          |                  |
| ross Receipts" First G                                           | Broup                   | <u>s</u>                              |                     | <br>   "Gross Receipts" Se          | cond Group                              |             |                  |
|                                                                  |                         |                                       |                     |                                     | •                                       |             |                  |
|                                                                  |                         | [                                     | l                   |                                     |                                         | <pre></pre> | 7                |
|                                                                  |                         | [                                     |                     |                                     |                                         |             |                  |
|                                                                  | oup                     | <b>S</b>                              |                     | Base Rate Fee Seco                  | ond Group                               | \$          |                  |
| se Rate Fee First Gro                                            |                         |                                       |                     |                                     |                                         |             |                  |
| se Rate Fee First Gro<br>THIRD S                                 | SUBSCRIB                | ER GROUP                              |                     | FOU                                 | RTH SUBSC                               | RIBER GROUP |                  |
| se Rate Fee First Gro<br>THIRD S                                 | SUBSCRIB                | ER GROUP                              |                     |                                     | RTH SUBSC                               | RIBER GROUP |                  |
| e Rate Fee First Gro<br>THIRD S<br>MUNITY/ AREA                  | SUBSCRIB                | ER GROUP                              |                     | FOU<br>COMMUNITY/ ARE /             | A                                       | RIBER GROUP | ······           |
| e Rate Fee First Gro<br>THIRD S<br>MMUNITY/ AREA                 | SUBSCRIB                | ER GROUP                              | ]                   | FOU                                 | RTH SUBSC                               | RIBER GROUP |                  |
| e Rate Fee First Gro<br>THIRD S<br>MMUNITY/ AREA                 | SUBSCRIB                | ER GROUP                              | ]                   | FOU<br>COMMUNITY/ ARE /             | A                                       | RIBER GROUP |                  |
| se Rate Fee First Gro<br>THIRD S<br>MMUNITY/ AREA                | SUBSCRIB                | ER GROUP                              | ]                   | FOU<br>COMMUNITY/ AREA<br>CALL SIGN | DSE                                     | CALL SIGN   | DSE              |
| se Rate Fee First Gro<br>THIRD S<br>MMUNITY/ AREA                | SUBSCRIB                | ER GROUP                              | ]                   | FOU<br>COMMUNITY/ ARE /             | DSE                                     | CALL SIGN   | DSE              |
| ISE Rate Fee First Gro<br>THIRD S<br>DMMUNITY/ AREA              | SUBSCRIB                | ER GROUP                              | ]                   | FOU<br>COMMUNITY/ ARE/<br>CALL SIGN | DSE                                     | CALL SIGN   | DSE              |
| ase Rate Fee First Gro<br>THIRD S<br>DMMUNITY/ AREA              | SUBSCRIB                | ER GROUP                              | ]                   | FOU<br>COMMUNITY/ ARE/<br>CALL SIGN | DSE                                     | CALL SIGN   | DSE              |
| ase Rate Fee First Gro<br>THIRD S<br>DMMUNITY/ AREA              | SUBSCRIB                | ER GROUP                              | ]                   | FOU<br>COMMUNITY/ ARE/<br>CALL SIGN | DSE                                     | CALL SIGN   | DSE              |
| ase Rate Fee First Gro<br>THIRD S<br>OMMUNITY/ AREA              | SUBSCRIB                | ER GROUP                              | ]                   | FOU<br>COMMUNITY/ ARE/<br>CALL SIGN | DSE                                     | CALL SIGN   | DSE              |
| ase Rate Fee First Gro<br>THIRD S<br>OMMUNITY/ AREA              | SUBSCRIB                | ER GROUP                              | ]                   | FOU<br>COMMUNITY/ ARE/<br>CALL SIGN | DSE                                     | CALL SIGN   | DSE              |
| ase Rate Fee First Gro<br>THIRD S<br>OMMUNITY/ AREA              | SUBSCRIB                | ER GROUP                              | ]                   | FOU<br>COMMUNITY/ ARE/<br>CALL SIGN | DSE                                     | CALL SIGN   | DSE              |
| ase Rate Fee First Gro<br>THIRD S<br>OMMUNITY/ AREA              | SUBSCRIB                | ER GROUP                              | ]                   | FOU<br>COMMUNITY/ ARE/<br>CALL SIGN | DSE                                     | CALL SIGN   | DSE              |
| ase Rate Fee First Gro<br>THIRD S<br>OMMUNITY/ AREA              | SUBSCRIB                | ER GROUP                              | ]                   | FOU<br>COMMUNITY/ ARE/<br>CALL SIGN | DSE                                     | CALL SIGN   | DSE              |
| ase Rate Fee First Gro<br>THIRD S<br>OMMUNITY/ AREA              | SUBSCRIB                | ER GROUP                              | ]                   | FOU<br>COMMUNITY/ ARE/<br>CALL SIGN | DSE                                     | CALL SIGN   | DSE              |
| ISE Rate Fee First Gro<br>THIRD S<br>DMMUNITY/ AREA              | SUBSCRIB                | ER GROUP                              | ]                   | FOU<br>COMMUNITY/ ARE/<br>CALL SIGN | DSE                                     | CALL SIGN   | DSE              |
| se Rate Fee First Gro<br>THIRD S<br>MMUNITY/ AREA                | SUBSCRIB                | ER GROUP                              | ]                   | FOU<br>COMMUNITY/ ARE/<br>CALL SIGN | DSE                                     | CALL SIGN   | DSE              |
| Se Rate Fee First Gro<br>THIRD S<br>MMUNITY/ AREA                | DSE                     | ER GROUP<br>CALL SIGN                 | DSE                 | FOU<br>COMMUNITY/ ARE/<br>CALL SIGN | DSE                                     | CALL SIGN   | DSE              |
| DAMUNITY/ AREA                                                   | SUBSCRIB                | ER GROUP<br>CALL SIGN                 | DSE                 | FOU<br>COMMUNITY/ AREA<br>CALL SIGN | DSE                                     | CALL SIGN   | DSE              |
| THIRD S                                                          | SUBSCRIB                | ER GROUP<br>CALL SIGN                 | DSE                 | FOU<br>COMMUNITY/ AREA<br>CALL SIGN | DSE                                     | CALL SIGN   | DSE              |
| ase Rate Fee First Gro<br>THIRD S<br>OMMUNITY/ AREA<br>CALL SIGN | SUBSCRIB                | ER GROUP<br>CALL SIGN                 | DSE                 | FOU<br>COMMUNITY/ AREA<br>CALL SIGN | DSE                                     | CALL SIGN   | DSE              |
| ASE Rate Fee First Gro<br>THIRD S<br>OMMUNITY/ AREA<br>CALL SIGN | SUBSCRIB                | ER GROUP<br>CALL SIGN                 | DSE                 | FOU<br>COMMUNITY/ AREA<br>CALL SIGN | DSE                                     | RIBER GROUP | DSE              |

-

|                                        | LEGAL NAME OF OWNER OF CABLE SYSTEM:                                                                                                    |                                                                                                    |
|----------------------------------------|----------------------------------------------------------------------------------------------------|----------------------------------------------------------------------------------------------------|
| Name                                   | TIME WARNER ENTERTAINMENT/ ADVANCE-NEV                                                                                                    | NHOUSE GP 007147                                                                                                    |
|                                        | BLOCK B: COMPUTATION OF SYNDICATED EXCLUSI                                                                                                    | IVITY SURCHARGE FOR EACH SUBSCRIBER GROUP                                                                                                    |
| 9                                      | If your cable system is located within a top 100 television market at Exclusivity Surcharge. Indicate which major televison market any p                                                                                                    | nd the station is not exempt, you must also compute a Syndica<br>portion of your cable system is located in as defined by section 7                               |
| Computation<br>of                      | of FCC rules in effect on June 24, 1981:                                                                                                    |                                                                                                    |
| ase Rate Fee<br>and                    | First 50 major television market                                                                                                    | Second 50 major television market                                                                                                    |
| Syndicated<br>Exclusivity<br>Surcharge | Step 1: In line 1, give the total DSEs by subscriber group for comm         Schedule.         Step 2: In line 2 give the total number of DSEs by subscriber group f                                                                                          |                                                                                                    |
| for                                    | DSEs" in block C, part 7 of this Schedule. If none enter ze                                                                                                    | ero.                                                                                                    |
| Partially-<br>Distant<br>Stations      | <ul> <li>Step 3: In line 3 subtract line 2 from line 1. This is the total number</li> <li>Step 4: Compute the surcharge for each subscriber group using the In making this computation use "Gross Receipts" figures ap calculations on this form.</li> </ul> | -                                                                                                    |
|                                        | FIRST SUBSCRIBER GROUP                                                                                                    | SECOND SUBSCRIBER GROUP                                                                                                    |
|                                        | Line 1: Enter the VHF DSEs                                                                                                    | Line 1: Enter the VHF DSEs                                                                                                    |
|                                        | Line 2: Enter the "Exempt DSEs                                                                                                    | Line 2: Enter the "Exempt DSEs                                                                                                    |
|                                        | Line 3: Subract line 2 from line 1<br>and enter here. This is the<br>total number of DSEs for<br>this subscriber group<br>subject to the surcharge<br>computation                                                                                            | Line 3: Subract line 2 from line 1<br>and enter here. This is the<br>total number of DSEs for<br>this subscriber group<br>subject to the surcharge<br>computation |
|                                        | SYNDICATED EXCLUSIVITY<br>SURCHARGE<br>First Group                                                                                                    | SYNDICATED EXCLUSIVITY<br>SURCHARGE<br>Second Group                                                                                                    |
|                                        | THIRD SUBSCRIBER GROUP                                                                                                    | FOURTH SUBSCRIBER GROUP                                                                                                    |
|                                        | Line 1: Enter the VHF DSEs                                                                                                    | Line 1: Enter the VHF DSEs                                                                                                    |
|                                        | Line 2: Enter the "Exempt DSEs                                                                                                    | Line 2: Enter the "Exempt DSEs                                                                                                    |
|                                        | Line 3: Subract line 2 from line 1<br>and enter here. This is the<br>total number of DSEs for<br>this subscriber group<br>subject tot the surcharge<br>computation                                                                                           | Line 3: Subract line 2 from line 1<br>and enter here. This is the<br>total number of DSEs for<br>this subscriber group<br>subject to the surcharge<br>computation |
|                                        | SYNDICATED EXCLUSIVITY<br>SURCHARGE<br>Third Group                                                                                                    | SYNDICATED EXCLUSIVITY<br>SURCHARGE<br>Fourth Group                                                                                                    |
|                                        | SYNDICATED EXCLUSIVITY SURCHARGE: Add the surcharge<br>in the boxes above. Enter here and in block 4, line 2 of space L (p                                                                                                    | for each subscriber group as shown bage 7)                                                                                                    |

### IF YOU ARE FILING FOR A PRIOR ACCOUNTING PERIOD, CONTACT THE LICENSING DIVISION FOR THE CORRECT FORM.

#### USE THIS FORM WHEN:

- · You are the owner (or represent the owner) of a cable system; and
- · You are filing the semiannual Statement of Account required by the copyright law; and
- Your system's semiannual "gross receipts for secondary transmissions" (the figure you give in space K of the form) is \$527,600 or more; and
- · You are also depositing the required semiannual royalty fee with the Licensing Division of the Copyright Office.

IF YOUR FIGURE FOR SEMIANNUAL "GROSS RECEIPTS" IN SPACE K IS LESS THAN \$527,600, USE SA1-2 (SHORT FORM)

# **GENERAL INSTRUCTIONS FOR SA3 (LONG FORM)**

### CABLE SYSTEMS AND THE COPYRIGHT LAW (P.L. 94-553)

Cable systems are subject to copyright liability for their use of copyrighted material in "secondary transmissions" (the retransmission of television and radio broadcasts to subscribers). Cable retransmissions of copyrighted programming are subject to a system of "statutory licensing." Among other things this means that twice a year the owner of a cable system must send a Statement of Account, together with a royalty fee, to the Licensing Division of the Copyright Office.

# "Primary Transmissions" and "Secondary Transmissions"

In providing copyright liability for cable systems, the law draws a distinction between "primary transmissions" and "secondary transmissions":

- "Primary Transmissions": These include broadcasts by radio and television stations to the public that are retransmitted by cable systems to their subscribers.
- "Secondary Transmissions": This is the basic service of retransmitting television and radio broadcasts to subscribers. The statute requires all U.S. cable systems, regardless of how many subscribers they have or wheth-er they are carrying any distant signals, to pay some copyright royalties. However, instead of obliging cable systems to bargain individually for each copyrighted-program they retransmit, the law offers them the opportunity of obtaining a "statutory license" for secondary transmissions.

Note: "Secondary transmissions" do not include transmissions originated by a cable system (including local origination cablecasting, pay cable, program services, background music services, and originations on leased or access channels). Cable systems must negotiate for the use of any copyrighted material in the programming they originate, and their originations are not subject to statutory licensing.

#### HOW TO FILE THE STATEMENT OF ACCOUNT AND ROYALTY FEE

- First: Study the general information on these pages and read through the detailed instructions in the Statement of Account form itself. Before you start completing the form, make sure that you have collected all of the necessary information and that you are using the right form.
- Second: Fill out the Statement of Account form, giving all of the required information about your cable system and about the television and radio stations carried by it. Use a typewriter, or print the information in black ink. If you need more space, use one or more Continuation Sheets.
  - Third: Certify the Statement of Account by signing at space O. The Statement of Account is not acceptable unless it bears the original handwritten signature of one of the persons indicated in space O as authorized to certify it under Copyright Office Regulations.
- Fourth: Make an electronic payment (see Note below) or obtain a certified check, cashier's check or money order in the amount you have calculated in space L, to cover the copyright royalty fee. Payment in any other form (such as personal or company checks) will be returned. The remittance should be payable to *Register of Copyrights*. Do not send cash. We recommend electronic payments.
- Fifth: Send the completed Statement of Account, together with one legible copy of the Statement of Account, all Continuation Sheets, the DSE Schedule if required, and the copyright royalty fee, to Library of Congress, Copyright Office, Licensing Division, 101 Independence Avenue SE, Washington, DC 20557-6400. For courier deliveries, see www.copyright.gov/mail.htmlfor updated information.
- Sixth: The Copyright Office will retain your Statement of Account and make it a part of our public records. You should therefore keep a copy of the entire Statement, as filed, in case you need it for future reference.

# B

|                                           |                                                                          | [chang                                                               | e my location]     |                                                      | Diego                                      |
|-------------------------------------------|--------------------------------------------------------------------------|----------------------------------------------------------------------|--------------------|------------------------------------------------------|--------------------------------------------|
| About Us   Products   P                   | Programming   Customer Service   In the                                  | e Community                                                          | SEARC              | сн:                                                  |                                            |
| PRODUCTS & SERVICES                       | For New and Upgrading Cu                                                 | stomers Only of                                                      |                    |                                                      | ego<br>L PHONE                             |
| Order Online >><br>Digital Cable          |                                                                          | Digit                                                                | al Ph              | one                                                  |                                            |
| High-Speed Online<br>Digital Phone<br>DVR |                                                                          | and U.S. terr<br>Islands, and                                        | itories of Gua     | here in the U.S<br>m, Puerto Rico<br>lands for one l | , Mariana                                  |
| HDTV<br>HD DVR                            |                                                                          | price.                                                               | \$39.              | as low as<br>95/month*                               | Order Now                                  |
| Business Services Service Protection Plan |                                                                          |                                                                      |                    |                                                      |                                            |
| Special Offers                            | Bundle & Save!                                                           |                                                                      |                    |                                                      |                                            |
| Refer-A-Friend                            | Description                                                              | Details                                                              | Annual*<br>Savings | Monthly*<br>Price                                    | Order                                      |
|                                           | DIGIPiC On Demand                                                        |                                                                      | е тама, а          |                                                      | · · · · · · · · · · · · · · · · · · ·      |
|                                           | with Road Runner<br>(1st Month Free - Online Order Only)                 |                                                                      | \$141.40*          | \$94.95*                                             | Order Now                                  |
|                                           | with Digital Phone<br>(1st Month Free - Online Order Only)               | 1 <u>5 9 f - 5</u>                                                   | \$84.00*           | \$99.90*                                             | Order Now                                  |
|                                           | with Road Runner & Digital Phone<br>(1st Month Free - Online Order Only) | <u>Detaus +1</u>                                                     | \$262.80*          | \$129.95*                                            | Order Naw                                  |
|                                           | DIGIPiC On Demand 1000                                                   |                                                                      |                    | n an tank a san serieta                              | and an an an an an an an an an an an an an |
|                                           | with Road Runner<br>(1st Month Free - Online Order Only)                 | Contraction -                                                        | \$226.80*          | \$109.95*                                            | Order Now                                  |
|                                           | with Digital Phone<br>(1st Month Free - Online Order Only)               |                                                                      | \$179.40*          | \$114.90*                                            | Order Now                                  |
|                                           | with Road Runner & Digital Phone<br>(1st Month Free - Online Order Only) | <u> (* </u>                                                          | \$418.20*          | \$139.95*                                            | Order Now                                  |
|                                           | DIGIPiC On Demand 2000                                                   |                                                                      |                    |                                                      |                                            |
|                                           | with Road Runner<br>(1st Month Free - Online Order Only)                 | алан (тарай)<br>1 серения — Салан (тара)<br>1 серения — Салан (тара) | \$214.80*          | \$119.95*                                            | Order Now                                  |
|                                           | with Digital Phone<br>(1st Month Free - Online Order Only)               | The second second                                                    | \$155.40*          | \$124.90*                                            | Order Now                                  |
|                                           | with Road Runner & Digital Phone<br>(1st Month Free - Online Order Only) |                                                                      | \$394.20*          | \$149.95*                                            | Order Now                                  |

Page 1 of

Order Now

Order Now

Order Now

#### D

| DIGIPiC On Demand 4000                                                   |           |           |
|--------------------------------------------------------------------------|-----------|-----------|
| with Road Runner<br>(1st Month Free - Online Order Only)                 | \$202.80* | \$134.95* |
| with Digital Phone<br>(1st Month Free Online Order Only)                 | \$143.40* | \$139.90* |
| with Road Runner & Digital Phone<br>(1st Month Free - Online Order Only) | \$382.20* | \$164.95* |

Order Online - Time Warner Cable of San Diego

|                                                                                                  | ·                                                                                                    | Cable TV                                                                                                    |                                   |                               | (                                                                                                    |
|--------------------------------------------------------------------------------------------------|----------------------------------------------------------------------------------------------------|----------------------------------------------------------------------------------------------------|-----------------------------------|-------------------------------|----------------------------------------------------------------------------------------------------|
| Description                                                                                      |                                                                                                    | Details                                                                                                    | Annual*<br>Savings                | Monthly*<br>Price             | Order                                                                                                    |
| DIGIPiC On Demand                                                                                |                                                                                                    | Details –                                                                                                    | \$84.00*                          | \$54.95*                      | Order Now                                                                                                    |
| ۳<br>۱<br>۱<br>۱<br>۱<br>۱<br>۱<br>۱<br>۱<br>۱<br>۱<br>۱<br>۱<br>۱<br>۱<br>۱<br>۱<br>۱<br>۱<br>۱ | <ul> <li>Free On Dema</li> <li>Music Choice</li> <li>Access to sele</li> <li>Interactive Pr</li> <li>Access to Mov</li> <li>Access to Pro</li> </ul> | nth*<br>mand features:<br>ervice (75+ channel<br>and (20+ channel<br>& Radio (55+ cha<br>ect HD channels<br>ogram Guide<br>vies On Demand<br>and College Spor                                                                                                    | s)<br>nnels)<br>ts Packages       |                               |                                                                                                    |
| DIGIPiC On Demand                                                                                | -convright foot annhe.                                                                                                    | Cost. J. S. Cost. J. S. Cost. |                                   |                               |                                                                                                    |
| DIGIPiC On Demand                                                                                | 2000                                                                                                    | i i se si se si se si se si se si se si se si se si se si se si se si se si se si se si se si se si se si se si                                                                                                    | \$155.40*                         | \$79.95*                      | Order Now                                                                                                    |
|                                                                                                  |                                                                                                    |                                                                                                    | <i>4103110</i>                    | \$73.33°                      |                                                                                                    |
| DIGIPiC On Demand                                                                                | 4000                                                                                                    | Detais)                                                                                                    | \$143.40*                         | \$94.95*                      | Order Naw                                                                                                    |
| DIGIPiC On Demand                                                                                |                                                                                                    | المين المراجع من المراجع المراجع المراجع المراجع المراجع المراجع المراجع المراجع المراجع المراجع المراجع المراج<br>والمراجع المراجع المراجع المراجع المراجع المراجع المراجع المراجع المراجع المراجع المراجع المراجع المراجع المراجع                                                                                                    | \$143.40*                         | • -                           | بر المحمد من المحمد من المحمد من المحمد من المحمد من المحمد من المحمد من المحمد من المحمد من المحمد من المحمد م |
| DIGIPIC On Demand                                                                                |                                                                                                    | [ <u>Details</u> ]                                                                                                    | \$143.40*                         | • -                           | Order Naw                                                                                                    |
|                                                                                                  | Hi                                                                                                    | <u>Getsus</u><br>gh Speed On<br>Details                                                                                                    | \$143.40*                         | \$94.95*<br>Monthly*<br>Price | Order Naw                                                                                                    |
| Description                                                                                      | Hi                                                                                                    | <u>gh Speed On</u><br>Details                                                                                                    | \$143.40*<br>line<br>\$34.95/mo.1 | \$94.95*<br>Monthly*<br>Price | Order Naw                                                                                                    |
| Description                                                                                      | Hi                                                                                                    | <u>Details</u><br>Details                                                                                                    | \$143.40*<br>line<br>\$34.95/mo.1 | \$94.95*<br>Monthly*<br>Price | Order Naw<br>Order<br>Order Naw                                                                                 |

#### **Rates and Pricing**

\*Annual Savings for DIGIPIC On Demand packages are based on a 12 month period versus a la carte pricing of Tme Warner Cable products and services. Starz On Demand not available. Programming and pricing subject to change. Equipment and installation fees are separate charges. Taxes and copyright fees apply. Road Runner High Speed Online<sup>TM</sup> Standard Installation only. Deluxe Install is an additional \$100.00 (includes software portion of install). New installations only. Primary computer only. Residential use only. Subject to applicable taxes and fees. Digital Phone service not yet available in some areas. The voice enabled cable modem used to provide Digital Phone is electrically powered and in the event of a power outage or Time Warner Cable network failure, the ability to access Enhanced 9-1-1 services will not be available. Additional charges apply for taxes, fees, Directory Assistance, Operator Services and calls to International locations. All services not available in all areas. Residential use only. Available to new and upgrading customers of Time Warner Cable San Diego only. Click on "Details" for more information. Other restrictions may apply.

Parental Control Careers Site Map Privacy Policy + Terms of Use Corporate Site

© 2006 Time Warner Cable. A division of Time Warner. All services may not be immediately available in all areas.

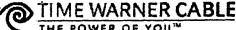

THE POWER OF YOU"

Page 1 of 2

[change my location] | Home | My Web Site | Contact Us

Customer Service | In the Community SEARCH: About Us Products Programming >>

#### PROGRAMMING

| What's On Cable?   |    |
|--------------------|----|
| Digital Paks       |    |
| Newsletters        |    |
| Family Choice      | >> |
| Channel Lineup     |    |
| Program Guide      |    |
| Parental Controls  |    |
| Common Sense Media |    |
| TV Ratings         |    |
|                    |    |

Feel more secure with what your kids watch with family-friendly programming.

# **Family Choice**

## Our Family Choice gives you channels the whole family can watch together.\*

Time Warner Cable now offers a way to receive more family-friendly programming in your home through Family Choice, our new package of 15 Digital Cable channels that includes programming the whole family can view together. Family Choice can help you feel more comfortable about what's on TV and what your kids are watching.

Family Choice includes all of the following channels, which were chosen based on their general appropriateness for family audiences:

- Boomerang
- C-Span 2
- C-Span 3
- CNN Headline News
- Discovery Kids

- Disney Channel
- DIY Network
- FIT TV
- Food Network
- HGTV
- La Familia
- Nick Games & Sports
- The Science Channel
- The Weather Channel
- Toon Disney

You must subscribe to Basic Cable service in order to sign up for the Family Choice tier - Family Choice is then available for an additional fee.\*\* Basic Cable channels include local broadcast stations, access channels and other channels that may contain programming geared toward older audiences that you may not want your family to watch. Use the Parental Controls features on your Digital set-top box to block entire channels or specific programs based on time of day, channel and rating. (Please note: a Digital set-top box is required for Family Choice and to access Parental Controls.)

To learn more, read our Family Choice FAQs.

The Family Choice tier provides you with family-friendly channels. Add Family Choice for an additional \$12.99/month or call 1-800-872-0204 for more information.

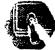

Find out more about Parental Controls.

See what else you can do to take more control of your television.

\*While TWC has tried to select programming services for inclusion in the Family Choice tier that will be appropriate for general family audiences, individual views about such matters will vary. Also, TWC does not have direct control over the content of the programming services it carries. In addition, federal law requires that cable operators provide the Basic tier of service, which includes broadcast stations, public and leased access channels and other programming, to all customers. Because of these factors, TWC cannot guarantee that subscribers to the Family Choice tier will find all the programming they receive appropriate for their families at all times. In order to give parents additional control over the

http://www.timewarnercable.com/sandiego/programming/family\_choice\_html

# Family Choice - Time Warner Cable of San Diego

programming viewed in their homes, TWC also provides Family Choice customers set-top boxes that include TWC's Parental Controls feature. \*\* Additional purchase of Basic Cable service (\$12.49/mo) and lease of a Digital set-top box (\$8.00/mo)

\*\* Additional purchase of Basic Cable service (\$12.49/mo) and lease of a Digital set-top box (\$8.00/mo) required. Standard Cable Service, Premium channels, On Demand services and some interactive services are not available with Family Choice. Other restrictions apply.

Parental Control | Careers | Site Map | Privacy Policy + Terms of Use | Corporate Site | A<sup>+</sup> A<sup>+</sup>

© 2006 Time Warner Cable Inc. All rights reserved.

· · •

-50

|                                                              | Products       | Customer Service         | Business Services                                                           | En Español       | About Us        | Careers                                 |
|--------------------------------------------------------------|----------------|--------------------------|-----------------------------------------------------------------------------|------------------|-----------------|-----------------------------------------|
|                                                              |                |                          |                                                                             |                  |                 |                                         |
| Get Help                                                     | Frequent       | tly Asked Q              | uestions                                                                    |                  |                 |                                         |
| Overview                                                     | 540            | -                        |                                                                             |                  |                 |                                         |
| I FAQs                                                       | FAQ            |                          |                                                                             |                  |                 |                                         |
| Answers On Demand                                            |                |                          |                                                                             |                  |                 |                                         |
| Service Policies                                             | Q: What channe | els make up Time W       | arner Cable's new Far                                                       | nily Choice Tie  | r?              |                                         |
| Subscriber Service<br>Agreement/Subscriber<br>Privacy Notice | Boomerang; (   | C-SPAN 2; C-SPAN 3; (    | include 15 family friend<br>CNN Headline News; The<br>V; Food Network; HGTV | Science Channe   | el; Discovery K |                                         |
| Moving / Transfer                                            |                | /eather Channel; and I   |                                                                             | , , , , ,        |                 | ,,,,,,,,,,,,,,,,,,,,,,,,,,,,,,,,,,,,,,, |
| Parental Controls                                            | Family Choice  | e customers will receive | e a total of 30 channels.                                                   | Basic only servi | ce which fede   | ral law                                 |
| Cable Theft                                                  | requires be a  | vailable to all custome  | rs, includes 15 channels                                                    |                  |                 |                                         |
| Contact Us                                                   | PEG access cf  | hannels and others.      |                                                                             |                  |                 |                                         |
|                                                              | Was this FAO   | helpful? $C$ Yes $C$ No  | SUBNIT                                                                      |                  |                 |                                         |

# CABLE HIGH SPEED ONLINE DIGITAL PHONE

SEARCH:

Answers On Demand | Site Map | Privacy Terms | Your California | Business | A\* A | Privacy Rights | Customers | A\* A |

© 2006 Time Warner Cable Inc. All rights reserved.

# C

|                                                       | E FILING FOR A PRIOR ACC<br>THE LICENSING DIVISION F                                                                                                    | SA3<br>Long Form                                                                                                    |                                                                                                    |                                                                                                    |  |  |
|-------------------------------------------------------|----------------------------------------------------------------------------------------------------|----------------------------------------------------------------------------------------------------|----------------------------------------------------------------------------------------------------|----------------------------------------------------------------------------------------------------|--|--|
| for Seconda<br>Cable Syste<br>General Instruc         | NT OF ACCOUNT<br>any Transmissions by<br>terms (Long Form)<br>ctions are at the<br>n [pages (i)–(vii)].                                                                                                    | FOR COPYRI<br>DATE RECEIVED<br>LICENSING DIVISIO<br>AUG 2 5 200<br>RECEIVE                                                                                                    |                                                                                                    | Return to:<br>Library of Congress<br>Copyright Office<br>Licensing Division<br>101 Independence Ave. SE<br>Washington, DC 20557-6400<br>(202) 707-8150<br>[For courier deliveries,<br>see page I of the general<br>instructions]                  |  |  |
| Accounting<br>Period -                                | ACCOUNTING PERIOD COV<br>January 1 - June 30, 200                                                                                                    |                                                                                                    | ENT:                                                                                                    |                                                                                                    |  |  |
| B<br>Owner                                            | INSTRUCTIONS:<br>Your file has been established under the information given below. If there are any changes, draw a line through the<br>incorrect information and print or type the correct information beside it.<br>Give the full legal name of the owner of the cable system. If the owner is a subsidiary of another corporation, give the full<br>corporate title of the subsidiary, not that of the parent corporation.<br>List any other name or names under which the owner conducts the business of the cable system.                                                                |                                                                                                    |                                                                                                    |                                                                                                    |  |  |
|                                                       |                                                                                                    | ARNER ENTERTAINMENT-ADVANCE/NEWHOUSE, GP                                                                                                    |                                                                                                    |                                                                                                    |  |  |
|                                                       |                                                                                                    |                                                                                                    | A AMMARY MARIN SINGO AND IN THE MEMORY SILL                                                                                                    | es subtain éthest mujet mujet marini actus stud                                                                                                    |  |  |
|                                                       |                                                                                                    |                                                                                                    |                                                                                                    | 029438 2006/1                                                                                                    |  |  |
|                                                       | 1021 Highbridge Road                                                                                                    |                                                                                                    |                                                                                                    | 029438 2006/1                                                                                                    |  |  |
|                                                       | Schenectady, NY 12303                                                                                                    | v business or trade names us                                                                                                    | sed to identify the business and operation                                                                                                    |                                                                                                    |  |  |
| C<br>System                                           | Schenectady, NY 12303<br>INSTRUCTIONS: In line 1, give an<br>names already appear in space B.<br>IDENTIFICATION OF CABLE                                                                                                    | In line 2, give the mailing add<br>LE SYSTEM:                                                                                                    | sed to identify the business and operation<br>tress of the system, if different from the<br>ARAT/SCHEN/RENSS/GLOVE                                                                                                    | n of the system unless these<br>address given in space B.                                                                                                    |  |  |
| -                                                     | Schenectady, NY 12303<br>INSTRUCTIONS: In line 1, give an<br>names already appear in space B.<br>1 IDENTIFICATION OF CABL<br>1 TIME WARNER CABL<br>MAILING ADDRESS OF CA<br>1021. Highbridge Road                                                                                                    | In line 2, give the mailing add<br>LE SYSTEM:<br>E - ALBANY/TROY//S<br>ABLE SYSTEM:<br>J<br>Ment of Suite Number)                                                                                                    | tress of the system, if different from the                                                                                                    | n of the system unless these<br>address given in space B.<br>RSVILLE                                                                                                    |  |  |
| -                                                     | Schenectady, NY 12303         INSTRUCTIONS: In line 1, give an names already appear in space B.         1       IDENTIFICATION OF CABLE         1       TIME WARNER CABLE         2       MAILING ADDRESS OF C/         2       1021. Highbridge Road         (Number, Street, Rural Houte Aperim Schenectady, NY 1230         (Cry, Town, Stale, ZIP Code)         INSTRUCTIONS: List each separate unincorporated areas and including list will serve as a form of system Community on all future fillings.                                                                                 | In line 2, give the mailing add<br>LE SYSTEM:<br>E - ALBANY/TROY//S,<br>ABLE SYSTEM:<br>1<br>ment of Suite Number)<br>03<br>the community served by the co<br>e and distinct community or m<br>single, discrete unincorporat<br>o identification hereafter kn                                                        | tress of the system, if different from the                                                                                                    | n of the system unless these<br>address given in space B.<br>RSVILLE<br>e as a "community unit" as<br>communities within<br>ret community that you<br>e use it as the First                                                                       |  |  |
| System<br>D<br>Area<br>Served<br>First ►<br>Community | Schenectady, NY 12303         INSTRUCTIONS: In line 1, give an names already appear in space B.         1       IDENTIFICATION OF CABLE         1       IDENTIFICATION OF CABLE         1       TIME WARNER CABLE         2       MAILING ADDRESS OF C/         2       1021. Highbridge Road         (Car, Town, State, Rural Houte Aperim Schenectady, NY 1230         (Car, Town, State, ZIP Code)         INSTRUCTIONS: List each separate unincorporated areas and including list will serve as a form of system Community on all future fillings. Note: Entities and properties such as | In line 2, give the mailing add<br>LE SYSTEM:<br>E - ALBANY/TROY//S<br>ABLE SYSTEM:<br>J<br>and or Suke Number)<br>D3<br>te community served by the co-<br>and distinct community or m<br>single, discrete unincorporat<br>o identification hereafter kn<br>chotels, apartments, condomin<br>STATE<br>NY<br>NY<br>NY | Iress of the system, if different from the<br>ARAT/SCHEN/RENSS/GLOVE<br>able system. A "community" is the same<br>unicipal entity (including unincorporated<br>ed areas.") 47 C.F.R. §76.5(mm). The f<br>own as the "First Community." <i>Pleas</i> | n of the system unless these<br>address given in space B.<br>RSVILLE<br>e as a "community unit" as<br>communities within<br>ret community that you<br>e use it as the First<br>ported in parentheses below<br>STATE<br>NY<br>NY<br>NY<br>NY<br>NY |  |  |

Form SA3c Rev 10/2005 Print, 10/2005-2,000 Printed on recycled paper

U.S. Government Printing Office: 2005-314-641

NOTICE: This form has been electronically photo-reproduced by GRALIN associates, inc

## TIME WARNER ENTERTAINMENT-ADVANCE/NEWHOUSE, GP

•

PAGE 1 - 1 ADDITIONAL COMMUNITIES SERVED (continued from page 1 part D)

| T. BOLTON (1)         | NY | T. MIDDLEBURG (6)     | NY    |
|-----------------------|----|-----------------------|-------|
| T. BROADALBIN (6)     | NY | T. MILTON (6)         | NY    |
| T. BRUNSWICK (6)      | NY | T. MOHAWK (6)         | NY    |
| T. CAMBRIDGE (6)      | NY | T. MORIAH (5)         | ŅY    |
| T. CAROGA <u>(</u> 6) | NY | T. N.GREENBUSH (6)    | NY    |
| T. CHARLTON (6)       | NY | T. NASSAU (6)         | NY    |
| T. CHERRY VALLEY (6)  | NY | T. NEW SCOTLAND (6)   | NY    |
| T. CHESTER (1)        | NY | T. NISKAYUNA (6)      | NY    |
| T. CLIFTON PARK (6)   | NY | T. NORTHUMBERLAND (6) | NY    |
| T. COBLESKILL (6)     | NY | T. PERTH (6)          | NY    |
| T. COEYMANS (6)       | NY | T. PITTSTOWN (6)      | NY    |
| T. COLONIE (6)        | NY | T. POESTENKILL (6)    | NY    |
| T. CROWN POINT (5)    | NY | T. PROVIDENCE (6)     | NY    |
| T. DUANESBURG (6)     | NY | T. PUTNAM (4)         | ·NY   |
| T. EAST GREENBUSH (6) | NY | T. RICHMONDVILLE (6)  | NY    |
| T. EASTON (6)         | NY | T. ROOT (6)           | NY    |
| T. ESPERANCE (6)      | NY | T. ROTTERDAM (6)      | NY    |
| T. FLORIDA (6)        | NY | T. SALEM (6)          | NY    |
| T. FORT ANN (1)       | NY | T. SAND LAKE (6)      | NY    |
| T. FULTON (6)         | NY | T. SARATOGA (6)       | NY    |
| T. GALWAY (6)         | NY | T. SCHAGHTICOKE (6)   | NY    |
| T. GLEN (6)           | NY | T. SCHODACK (6)       | NY    |
| T. GLENVILLE (6)      | NY | T. SCHOHARIE (6)      | NY    |
| T. GREENFIELD (6)     | NY | T. SCHROON (2)        | NY    |
| T. GREENWICH (6)      | NY | T. SEWARD (6)         | NY    |
| T. GUILDERLAND (6)    | NY | T. SHARON (6)         | NY NY |
| T. HAGUE (4)          | NY | T. STILLWATER (6)     | NY    |
| T. HALFMOON (6)       | NY | T. STUYVESANT (6)     | NY    |
| T. HORICON (1)        | NY | T. TICONDEROGA (3)    | NY    |
| T. JACKSON (6)        | NY | T. WARRENSBURG (1)    | NY    |
| T. JOHNSTOWN (6)      | NY | T. WATERFORD (6)      | NY    |
| T. KINDERHOOK (6)     | NY | T. WHITEHALL (1)      | NY    |
| T. KNOX (6)           | NY | T. WILTON (6)         | NY    |
| T. LAKE GEORGE (1)    | NY | T. WRIGHT (6)         | NY    |
| T. MALTA (6)          | NY | V. ALTAMONT (6)       | NY    |
| T. MAYFIELD (6)       | NY | V. BALLSTON SPA (6)   | NY    |
|                       |    |                       | 111   |

# TIME WARNER ENTERTAINMENT-ADVANCE/NEWHOUSE, GP

SYSTEM ID# 029438

•

PAGE 1 - 2 ADDITIONAL COMMUNITIES SERVED (continued from page 1 part D)

,

,

| V. BROADALBIN (6)                         | NY       | V. VOORHEESVILLE (6)                 | NY       |
|-------------------------------------------|----------|--------------------------------------|----------|
| V. CAMBRIDGE (6)<br>V. CASTLETON (6)      | NY<br>NY | V. WATERFORD (6)<br>V. WHITEHALL (1) | NY<br>NY |
| V. CHERRY VALLEY (6)                      | NY       | V. WHITEHALL (I)                     |          |
|                                           | NY       |                                      |          |
| V. COBLESKILL (6)                         | NY       |                                      |          |
| V. COLONIE (6)                            |          |                                      |          |
| V. DELANSON (6)                           | NY       |                                      |          |
| V. ESPERANCE (6)                          | NY       |                                      |          |
| V. FONDA (6)                              | NY       |                                      |          |
| V. FORT ANN (1)                           | NY       |                                      |          |
| V. FORT JOHNSON (6)<br>V. FULTONVILLE (6) | NY<br>NY |                                      |          |
| V. GALWAY (6)                             | NY       |                                      |          |
| V. GREEN ISLAND (6)                       | NY       |                                      | ·        |
| V. GREENWICH (6)                          | NY       |                                      |          |
| V. HAGAMAN (6)                            | NY       |                                      |          |
| V. KINDERHOOK (6)                         | NY       |                                      |          |
| V. LAKE GEORGE (1)                        | NY       |                                      |          |
| V. MAYFIELD (6)                           | NY       |                                      |          |
| V. MENANDS (6)                            | NY       |                                      |          |
| V. MIDDLEBURG (6)                         | NY       |                                      |          |
| V. NASSAU (6)                             | NY       |                                      |          |
| V. PORT HENRY (5)                         | NY       |                                      |          |
| V. RICHMONDVILLE (6)                      | NY       |                                      |          |
| V. ROUND LAKE (6)                         | NY       |                                      |          |
| V. SALEM (6)                              | NY       |                                      |          |
| V. SCHAGHTICOKE (6)                       | NY       |                                      |          |
| V. SCHOHARIE (6)                          | NY       |                                      | ,        |
| V. SCHUYLERVILLE (6)                      | NY       |                                      |          |
| V. SCOTIA (6)                             | NY       |                                      |          |
| V. SHARON SPRINGS (6)                     | NY       |                                      |          |
| V. SOUTH GLENS FALLS (1)                  | NY       |                                      |          |
| V. STILLWATER (6)                         | NY       |                                      |          |
| V. VALATIE (6)                            | NY       |                                      |          |
| V. VALLEY FALLS (6)                       | NY       |                                      |          |
| V. VICTORY MILLS (6)                      | NY       |                                      |          |
|                                           | 141      |                                      |          |

| LEGAL NAME OF COMER OF CABLE SYST<br>TIME WARNER ENTERTA                                                                                                    |                                                                                                    | CE/NE                                                                                                    | WHOUSE, G                                                                                                    | Р                                                                                                    |                                                                                                    | SYS                                                                                                    | TEM ID:<br>029438                                                                                                    | 1 Name                                                                 |
|----------------------------------------------------------------------------------------------------|----------------------------------------------------------------------------------------------------|----------------------------------------------------------------------------------------------------|----------------------------------------------------------------------------------------------------|----------------------------------------------------------------------------------------------------|----------------------------------------------------------------------------------------------------|----------------------------------------------------------------------------------------------------|----------------------------------------------------------------------------------------------------|------------------------------------------------------------------------|
| SECONDARY TRANSMISS<br>In General: The information in<br>system: that is, the retransmiss<br>about other services (including<br>day of the accounting period (.<br>Number of Subscribers: Bo<br>by categories of secondary tra<br>category by counting the numb<br>for the particular service at the<br>Rate: Give the standard rate<br>in which it is generally billed.<br>category, but do not include dis<br>Block 1:In the left-hand bloc<br>systems most commonly provid<br>that applies to your system. N<br>categories, that person or entity<br>subscriber who pays extra for of<br>Set," and would be counted on<br>Block 2: If your cable system | SION SERVICE: S<br>in space E should co<br>sion of television and<br>pay cable) In space<br>June 30 or December<br>oth blocks in space E<br>ansmission service.<br>er of billings in that co<br>rate indicated – not<br>charged for each ca<br>(Example: "\$8/mth")<br>scounts allowed for a<br>ck in space E, the for<br>de to their subscriber<br>ote: Where an indiv<br>ote: Where an indiv<br>ote counted a<br>able service to addit<br>ce again under "Service" | SUBSC<br>over all of<br>F, not h<br>or 31, as<br>call for<br>in gene<br>ategory of<br>b. Sumn<br>advance<br>rm lists<br>rs. Give<br><i>ri</i> dual o<br>as a "sul<br>lonal se<br>vice to A | RIBERS AND<br>categories of "s<br>broadcasts by y<br>ere. All the facts<br>the case may b<br>the number of s<br>ral, you can co<br>(the number of s<br>ber of sets rece<br>of service. Includ<br>harize any stan<br>payment.<br>the categories of<br>the number of s<br>or organization is<br>bescriber" in each<br>ts would be includ<br>additional Set(s)                                                                                                    | PRATE<br>econda<br>your sys<br>s you sta<br>bob.<br>subscrib<br>persons<br>elving se<br>elving se<br>elving se<br>de both t<br>dard ra<br>of secor<br>subscrib<br>s receiv<br>n applica<br>uded in<br>)." | y transmittem to sub<br>ate must b<br>ers to the c<br>the numbe<br>or organiz<br>ervice).<br>the amoun<br>te variation<br>dary trans<br>dary trans<br>able catego<br>the count | becribers. Give Inf<br>e those existing of<br>cable system, brok<br>er of "subscribers"<br>zations charged se<br>t of the charge and<br>ns within a partic<br>amission service that<br>the for each listed<br>e that falls under<br>ory. Example: a re<br>under "Service to | he cable<br>ormation<br>n the last<br>in each<br>oparately<br>d the unit<br>ular rate<br>nat cable<br>category<br>different<br>sidential<br>the First | E<br>Secondary<br>transmission<br>Service:<br>Subscribers<br>and Rates |
| printed in block 1, (for example, with the number of subscribers a                                                                                                    | tiers of services which                                                                                                    | ch includ                                                                                                    | te one or more s                                                                                                    | seconda                                                                                                    | iry transmi                                                                                                    | ssions), list them,                                                                                                    | together                                                                                                    |                                                                        |
| BLOCK                                                                                                    | ·····                                                                                                    |                                                                                                    |                                                                                                    | E                                                                                                    | BLOCK 2                                                                                                    |                                                                                                    |                                                                                                    |                                                                        |
| CATEGORY OF SERVICE                                                                                                    | NO. OF<br>SUBSCRIBERS                                                                                                    | RATE                                                                                                    | CATEGORY                                                                                                    | OF SEF                                                                                                    | NCE                                                                                                    | NO. OF<br>SUBSCRIBERS                                                                                                    | RATE                                                                                                    |                                                                        |
| Residential:                                                                                                    | 202 505 40                                                                                                    | 20/3411                                                                                                    |                                                                                                    |                                                                                                    |                                                                                                    | 04E 04C                                                                                                    | 7.05/0                                                                                                    | <b>T</b> 11                                                            |
| Service to First Set                                                                                                    | , ·                                                                                                    | 28/19111<br>0/MTH                                                                                                    |                                                                                                    |                                                                                                    |                                                                                                    | 215,216<br>326                                                                                                    | 7.65/N                                                                                                    |                                                                        |
| <ul> <li>Service to Additional Set(s)</li> <li>FM Radio (if separate rate)</li> </ul>                                                                                                    |                                                                                                    | •••••••                                                                                                    | CONVERT                                                                                                    |                                                                                                    | •••••                                                                                                    | 2,731                                                                                                    |                                                                                                    |                                                                        |
| Motel, Hotel                                                                                                    |                                                                                                    | 1.84                                                                                                    | CONVERT                                                                                                    | ER:                                                                                                    |                                                                                                    | 350                                                                                                    | 0.00/N                                                                                                    | ТН                                                                     |
|                                                                                                    | { • • • • • • • • • • • • • • • • • • •                                                                                                    | 1.39                                                                                                    | ••••••                                                                                                    | ••••••                                                                                                    |                                                                                                    | •••••                                                                                                    |                                                                                                    |                                                                        |
| Residential                                                                                                    | t (                                                                                                    |                                                                                                    | • • • • • • • • • • • • • • • • • • • •                                                                                                    | • • • • • • • • •                                                                                                    |                                                                                                    | •••••                                                                                                    |                                                                                                    |                                                                        |
| Non-Residential                                                                                                    |                                                                                                    |                                                                                                    | · · · · · · · · · · · · · · · · · · ·                                                                                                    | <br>                                                                                                    |                                                                                                    | • • • • • • • • • • • • • • • • • • •                                                                                                    |                                                                                                    |                                                                        |
| SERVICES OTHER THAN S<br>In General: Space F calls for<br>were not covered in space E. This<br>service for a single fee. There a<br>urnished at cost; and (2) service<br>amount of the charge and the ur<br>enter only the letters "PP" in the                                                                                                    | or rate (not subscrib<br>at is, those services t<br>are two exceptions:<br>es or facilities furnis<br>nit in which it is usual                                                                                                    | er) infor<br>that are<br>you do<br>shed to                                                                                                    | mation with response of the second second se | pect to a<br>ombinati<br>e rate in<br>a. Rate i                                                                                                    | on with an<br>nformation<br>nformation                                                                                                    | y secondary trans<br>concerning: (1) s<br>n should include b                                                                                                    | mission<br>services<br>poth the                                                                                                    | F<br>Services<br>Other Than<br>Secondary                               |
| Block 1: Give the standard<br>Block 2: List any services the<br>n block 1 and for which a separa<br>or three word) description, and in                                                                                                    | at your cable system t<br>the charge was made                                                                                                    | furnishe<br>e.or esta                                                                                                    | d or offered duri                                                                                                    | ing the a                                                                                                    | ccounting                                                                                                    | period that were n                                                                                                    | otlisted<br>ief (two                                                                                                    | Transmissions:<br>Rates                                                |
| Block 1: Give the standard<br>Block 2: List any services that<br>n block 1 and for which a separa                                                                                                    | at your cable system t<br>the charge was made                                                                                                    | furnishe<br>e.or esta                                                                                                    | d or offered duri                                                                                                    | ing the a                                                                                                    | r services                                                                                                    | period that were n                                                                                                    | ot listed<br>ief (two                                                                                                    |                                                                        |
| Block 1: Give the standard<br>Block 2: List any services the<br>n block 1 and for which a separa<br>or three word) description, and in                                                                                                    | at your cable system<br>the charge was made<br>nclude the rate for ea<br>BLOCK 1<br>RATE CATEGOR                                                                                                    | furnishe<br>ach.<br>Y OF SE                                                                                                    | d or offered duri<br>blished. List the                                                                                                    | ing the a<br>ase othe<br>ATE                                                                                                    | r services                                                                                                    | period that were n<br>in the form of a br                                                                                                    | ief (two                                                                                                    |                                                                        |
| Block 1: Give the standard<br>Block 2: List any services the<br>n block 1 and for which a separa<br>or three word) description, and in<br>CATEGORY OF SERVICE                                                                                                    | at your cable system<br>the charge was made<br>nclude the rate for ea<br>BLOCK 1<br>RATE CATEGOR                                                                                                    | furnishe<br>ach.<br>Y OF SE                                                                                                    | d or offered duri<br>blished. List the                                                                                                    | ing the a<br>ase othe<br>ATE                                                                                                    | r services                                                                                                    | period that were n<br>in the form of a br<br>BLOCK 2                                                                                                    | ief (two                                                                                                    |                                                                        |
| Block 1: Give the standard<br>Block 2: List any services the<br>n block 1 and for which a separa<br>or three word) description, and in<br>CATEGORY OF SERVICE<br>Continuing Services:<br>Pay Cable.                                                                                                    | at your cable system<br>the charge was made<br>include the rate for ear<br>BLOCK 1<br>BLOCK 1<br>INSTALLATE<br>INSTALLATION<br>· Motel, Ho<br>· Commercial                                                                                                    | furnishe<br>ach.<br>Y OF SE<br>: Non-F                                                                                                    | d or offered duri<br>blished, List the                                                                                                    | ATE                                                                                                    | ccounting<br>r services                                                                                                    | period that were n<br>in the form of a br<br>BLOCK 2<br>RY OF SERVICE                                                                                                    | ief (two<br>RATE                                                                                                    |                                                                        |
| Block 1: Give the standard<br>Block 2: List any services the<br>n block 1 and for which a separa<br>or three word) description, and in<br>ATEGORY OF SERVICE<br>continuing Services:<br>• Pay Cable                                                                                                    | at your cable system<br>the charge was made<br>include the rate for ear<br>BLOCK 1<br>BATE CATEGORY<br>INSTALLATE<br>Motel, Ho<br>· Commerc<br>· Pay Cabl                                                                                                    | furnishe<br>or esta<br>ach.<br>Y OF SE<br>: Non-F<br>otel<br>cial                                                                                                    | d or offered duri<br>blished, List the<br>RVICE R<br>residential<br>ON A F                                                                                                    | ATE                                                                                                    | CATEGO<br>HBO<br>CINEM/<br>SHOW                                                                                                    | period that were n<br>in the form of a br<br>BLOCK 2<br>RY OF SERVICE<br>AX                                                                                                    | BATE<br>13.95<br>13.95<br>13.95                                                                                                    |                                                                        |
| Block 1: Give the standard<br>Block 2: List any services the<br>n block 1 and for which a separa<br>or three word) description, and in<br>CATEGORY OF SERVICE<br>Continuing Services:<br>• Pay Cable                                                                                                    | at your cable system<br>the charge was made<br>nclude the rate for ear<br>BLOCK 1<br>RATE CATEGORY<br>19.95 Installation<br>• Motel, Ho<br>• Commerc<br>• Pay Cabl<br>• Pay Cabl                                                                                                    | furnishe<br>or esta<br>ach.<br>Y OF SE<br>I: Non-F<br>otel<br>cial<br>le<br>e—Add                                                                                                    | d or offered duri<br>blished. List the<br>RVICE R<br>Residential<br>ON A F<br>CUST.BA                                                                                                    | ATE<br>PER<br>SIS                                                                                                    | CATEGO<br>HBO<br>CINEM/<br>SHOW<br>PLAYB                                                                                                    | period that were n<br>in the form of a br<br>BLOCK 2<br>RY OF SERVICE<br>AX                                                                                                    | BATE<br>13.95<br>13.95<br>13.95<br>13.95<br>13.95                                                                                                    |                                                                        |
| Block 1: Give the standard<br>Block 2: List any services the<br>n block 1 and for which a separa<br>or three word) description, and in<br>ATEGORY OF SERVICE<br>continuing Services:<br>• Pay Cable                                                                                                    | at your cable system<br>the charge was made<br>include the rate for earling<br>BLOCK 1<br>BLOCK 1<br>INSTALLATE<br>INSTALLATE<br>N/A<br>N/A<br>N/A<br>Pay Cabl<br>Fire Prote                                                                                                    | furnishe<br>or esta<br>ach.<br>Y OF SE<br>I: Non-F<br>otel<br>cial<br>le<br>e—Add<br>action                                                                                                | d or offered duri<br>blished. List the<br>RVICE R<br>Aesidential A F<br>CUST.BA                                                                                                    | ATE<br>SIS                                                                                                    | CATEGO<br>HBO<br>CINEM<br>SHOW<br>STARZ                                                                                                    | Period that were n<br>in the form of a br<br>BLOCK 2<br>RY OF SERVICE<br>AX<br>IME<br>QY                                                                                                    | BATE<br>13.95<br>13.95<br>13.95<br>13.95<br>13.95<br>13.95                                                                                            |                                                                        |
| Block 1: Give the standard<br>Block 2: List any services the<br>n block 1 and for which a separa<br>or three word) description, and in<br>CATEGORY OF SERVICE<br>Continuing Services:<br>• Pay Cable<br>• Pay Cable<br>• Pay Cable<br>• Pay Cable<br>• Fire Protection<br>• Burglar Protection<br>• stallation: Residential<br>• First Set                                                                                                    | at your cable system<br>the charge was made<br>include the rate for ear<br>BLOCK 1<br>BLOCK 1<br>INSTALLATE<br>INSTALLATE<br>N/A<br>N/A<br>N/A<br>Pay Cabl<br>Fire Prote<br>Burglar P                                                                                                    | furnishe<br>or esta<br>ach.<br>Y OF SE<br>I: Non-F<br>otel<br>cial<br>le<br>e — Add<br>ection<br>rotectio                                                                                  | d or offered duri<br>blished. List the<br>RVICE R<br>Aesidential A F<br>CUST.BA                                                                                                    | ATE<br>PER<br>SIS                                                                                                    | CATEGO<br>HBO<br>CINEM/<br>SHOW<br>PLAYB                                                                                                    | Period that were n<br>in the form of a br<br>BLOCK 2<br>RY OF SERVICE<br>AX<br>IME<br>QY                                                                                                    | BATE<br>13.95<br>13.95<br>13.95<br>13.95<br>13.95                                                                                                    |                                                                        |
| Block 1: Give the standard<br>Block 2: List any services the<br>n block 1 and for which a separa<br>or three word) description, and in<br>CATEGORY OF SERVICE<br>Continuing Services:<br>• Pay Cable                                                                                                    | at your cable system<br>the charge was made<br>include the rate for ear<br>BLOCK 1<br>BLOCK 1<br>INSTALLATE<br>INSTALLATE<br>N/A<br>N/A<br>N/A<br>Pay Cabl<br>Fire Prote<br>Burglar P                                                                                                    | furnishe<br>or esta<br>ach.<br>Y OF SE<br>i: Non-F<br>otel<br>cial<br>le<br>e—Add<br>ection<br>rotectio<br>ces:                                                                            | d or offered duri<br>blished. List the<br>RVICE R<br>Residential<br>ON A F<br>CUST.BA                                                                                                    | ATE<br>SIS                                                                                                    | CATEGO<br>HBO<br>CINEM<br>SHOW<br>STARZ                                                                                                    | Period that were n<br>in the form of a br<br>BLOCK 2<br>TY OF SERVICE<br>AX<br>[IME<br>OY                                                                                                    | BATE<br>13.95<br>13.95<br>13.95<br>13.95<br>13.95<br>13.95                                                                                            |                                                                        |
| Block 1: Give the standard<br>Block 2: List any services the<br>n block 1 and for which a separa<br>for three word) description, and in<br>CATEGORY OF SERVICE<br>Continuing Services:<br>• Pay Cable                                                                                                    | at your cable system<br>the charge was made<br>include the rate for earling<br>BLOCK 1<br>RATE CATEGORY<br>INSTALLATE<br>N/A Pay Cabl<br>Pay Cabl<br>Pay Cabl<br>Fire Prote<br>Burglar P<br>Cother Servi<br>Reconnec<br>Disconne                                                                                                    | furnishe<br>e.or esta<br>ach.<br>Y OF SE<br>I: Non-F<br>otel<br>cial<br>ie<br>rotectio<br>ces:<br>ct<br>ct                                                                                 | d or offered duri<br>blished. List the<br>Residential A F<br>CUST.BA<br>I Channel.                                                                                                    | ATE<br>PER<br>SIS<br>N/A<br>.75<br>.00                                                                                                    | CATEGO<br>HBO<br>CINEM<br>SHOWI<br>PLAYB<br>STARZ<br>ENCOR<br>TV ASI<br>ZEE TV                                                                                                 | period that were n<br>in the form of a br<br>BLOCK 2<br>AY OF SERVICE<br>AX<br>IME<br>OY                                                                                                    | BATE<br>13.95<br>13.95<br>13.95<br>13.95<br>13.95<br>.3.00<br>9.95<br>9.95                                                                            |                                                                        |
| Block 1: Give the standard<br>Block 2: List any services the<br>block 1 and for which a separa<br>or three word) description, and in<br>ATEGORY OF SERVICE<br>continuing Services:<br>• Pay Cable                                                                                                    | at your cable system<br>the charge was made<br>include the rate for ear<br>BLOCK 1<br>BATE CATEGORY<br>INSTALLATE<br>N/A Notel, Ho<br>Commerc<br>Pay Cabl<br>Pay Cabl<br>Fire Prote<br>Burglar P<br>2.50 Other Servi<br>Reconnect                                                                                                    | furnishe<br>e.or esta<br>ach.<br>Y OF SE<br>: Non-F<br>Dtel<br>cial<br>de<br>rotectio<br>ces:<br>ct<br>ct<br>location                                                                      | d or offered duri<br>blished. List the<br>RVICE R<br>Residential<br>ON A F<br>CUST.BA                                                                                                    | ATE<br>PER<br>SIS<br>N/A                                                                                                    | CATEGO<br>HBO<br>CINEM<br>SHOWI<br>PLAYB<br>STARZ<br>ENCOR<br>TV ASI<br>ZEE TV<br>FOX MO                                                                                       | period that were n<br>in the form of a br<br>BLOCK 2<br>RY OF SERVICE<br>AX<br>FIME<br>OY                                                                                                    | BATE<br>13.95<br>13.95<br>13.95<br>13.95<br>13.95<br>13.95<br>3.00<br>9.95<br>9.95<br>2.95                                                            |                                                                        |

.

.

.

PAGE 2 - 1 ADDITIONAL SERVICES OTHER THAN SECONDARY TRANSMISSIONS: RATE (continued from page 2 part F)

| FLIX                   | 2.95 |
|------------------------|------|
| SUNDANCE               | 2.95 |
| DIGITAL VIDEO RECORDER | 9.95 |
| RAI INTERNATIONAL      | 9.95 |
| TWC ESPANOL            | 4.95 |
| SPORT TIER             | 1.95 |
| HD TIER                | 3.95 |

#### ACCOUNTING PERIOD: 2006/1

.

.

FORM SA3, PAGE 3.

| Name                                                |                                                                                                    | NER OF CABLE SYSTEM<br>ER ENTERTAL                                                    |                                                                                   | NCE/NEWHO                                                                          | USE, GP                                                                         | SYSTEM ID<br>02943                                                                                                    |  |  |  |  |
|-----------------------------------------------------|----------------------------------------------------------------------------------------------------|---------------------------------------------------------------------------------------|-----------------------------------------------------------------------------------|------------------------------------------------------------------------------------|---------------------------------------------------------------------------------|----------------------------------------------------------------------------------------------------|--|--|--|--|
| Name<br>G<br>Primary<br>Transmitters:<br>Television | TIME WARNER ENTERTAINMENT-ADVANCE/NEWHOUSE, GP       029438         INSTRUCTIONS:       General: In space G, identify every television station (including translator stations and low power television stations) carried by your cable system during the accounting period, except: (1) stations carried only on a part-time basis under FCC rules and regulations in effect on June 24, 1981 permitting the carriage of certain network programs [sections 76.59(d)(2) and (4), 76.61(e)(2) and (4) or 76.63 (referring to 76.61(e)(2) and (4))]; and (2) certain stations carried on a substitute program basis, as explained in the next paragraph.         Substitute Basis Stations: With respect to any distant stations carried by your cable system on a substitute program basis under specific FCC rules, regulations, or authorizations:       Do not list the station here in space G — but do list it in space I (the Special Statement Program Log)—If the station was carried only on a substitute basis.         • List the station here, and also in space I, if the station was carried both on a substitute basis and also on some other basis. For futher information concerning substitute basis stations, see page (v) of the General Instructions. Column 1: List each station's call sign. Do not report origination program services such as HBO, ESPN, etc. Column 2: Give the number of the channel on which the station's broadcasts are carried in its own community. This may be different from the channel on which your cable system carried the station, or a noncommercial educational station, by entering the letter "N" (for network), "I" (for independent) or "E" (for noncommercial educational). For the meaning of these terms, see page (v) of the General Instructions. Column 4: If the station is "distant "Yes." If not, enter "No." For explanation of what a "distant station" is, see page (v) of the General Instructions. |                                                                                       |                                                                                   |                                                                                    |                                                                                 |                                                                                                    |  |  |  |  |
|                                                     | system carried the distant static other basis, enter Column 6: G                                                                                                    | he the distant stat<br>on on a part-time<br>ar "O." For a furth<br>ive the location o | ion during the acc<br>basis because of<br>er explanation of<br>f each station. Fo | counting period. In<br>I lack of activated<br>I these two categor U.S. stations, I | ndicate by enterin<br>i channel capacit<br>jories, see page<br>ist the communit | tating the basis on which your cable<br>ig "LAC" if your cable system carried<br>y. If you carried the channel on any<br>(iv) of the General Instructions.<br>y to which the station is licensed by<br>with which the station is licensed by<br>with which the station is licentified.<br>6. LOCATION OF STATION |  |  |  |  |
|                                                     | WCAX                                                                                                    | 3                                                                                     | N                                                                                 | Yes                                                                                | 0                                                                               | BURLINGTON, VT                                                                                                    |  |  |  |  |
|                                                     | WCFE                                                                                                    | 57                                                                                    | E                                                                                 | Yes                                                                                | 0                                                                               | PLATTSBURG, NY                                                                                                    |  |  |  |  |
|                                                     | WCWN                                                                                                    | 45                                                                                    | I                                                                                 | Yes                                                                                | 0                                                                               | SCHENECTADY, NY                                                                                                    |  |  |  |  |
|                                                     | WETK                                                                                                    | 33                                                                                    | E                                                                                 | Yes                                                                                | 0                                                                               | BULINGTON, VT                                                                                                    |  |  |  |  |
|                                                     | WFFF                                                                                                    | 44                                                                                    | J                                                                                 | No                                                                                 |                                                                                 | BURLINGTON, VT                                                                                                    |  |  |  |  |
|                                                     | WFNY                                                                                                    | 49                                                                                    | 1                                                                                 | No                                                                                 |                                                                                 | GLOVERSVILLE, NY                                                                                                    |  |  |  |  |
|                                                     | WMHT                                                                                                    | 17                                                                                    | E                                                                                 | Yes                                                                                | 0                                                                               | SCHENECTADY, NY                                                                                                    |  |  |  |  |
|                                                     | WNCE                                                                                                    | 8                                                                                     | 1                                                                                 | No                                                                                 |                                                                                 | GLENS FALLS, NY                                                                                                    |  |  |  |  |
|                                                     | WNYA                                                                                                    | 51                                                                                    | 1                                                                                 | Yes                                                                                | 0                                                                               | PITTSFIELD, MA                                                                                                    |  |  |  |  |
|                                                     | WNYT                                                                                                    | 13                                                                                    | N                                                                                 | Yes                                                                                | 0                                                                               | ALBANY, NY                                                                                                    |  |  |  |  |
|                                                     | WPTZ                                                                                                    | 5                                                                                     | N                                                                                 | Yes                                                                                | 0                                                                               | PLATTSBURGH, NY                                                                                                    |  |  |  |  |
|                                                     | WRGB                                                                                                    | 6                                                                                     | N                                                                                 | Yes                                                                                | 0                                                                               | SCHENECTADY, NY                                                                                                    |  |  |  |  |
|                                                     | WRNN                                                                                                    | 62                                                                                    | l                                                                                 | Yes                                                                                | 0                                                                               | KINGSTON, NY                                                                                                    |  |  |  |  |
|                                                     | WTEN                                                                                                    | 10                                                                                    | N                                                                                 | Yes                                                                                | 0                                                                               | ALBANY, NY                                                                                                    |  |  |  |  |
| 1                                                   | WVER                                                                                                    | 28                                                                                    | E                                                                                 | No                                                                                 |                                                                                 | RUTLAND, VT                                                                                                    |  |  |  |  |
|                                                     | WVNY                                                                                                    | 22                                                                                    | N                                                                                 | No                                                                                 |                                                                                 | BULINGTON, VT                                                                                                    |  |  |  |  |
|                                                     | WXXA                                                                                                    | 23                                                                                    | <b>I</b>                                                                          | Yes                                                                                | 0                                                                               | ALBANY, NY                                                                                                    |  |  |  |  |
|                                                     | WYPX                                                                                                    | 55                                                                                    | ·····                                                                             | Yes                                                                                | 0                                                                               | AMSTERDAM, NY                                                                                                    |  |  |  |  |
|                                                     |                                                                                                    |                                                                                       |                                                                                   |                                                                                    |                                                                                 |                                                                                                    |  |  |  |  |
|                                                     | ······                                                                                                    | ······                                                                                | ·····                                                                             |                                                                                    |                                                                                 |                                                                                                    |  |  |  |  |

•

.

FORM SA3. PAGE 4.

.

1

| LEGAL NAME OF                                                                                                    |                                                                                                    |             |                                         | EWHOUSE, C                            | 3P       |             | SYSTEM ID#<br>029438                                                                                                    | Name                             |
|----------------------------------------------------------------------------------------------------|----------------------------------------------------------------------------------------------------|-------------|-----------------------------------------|---------------------------------------|----------|-------------|----------------------------------------------------------------------------------------------------|----------------------------------|
| n General: L                                                                                                    | RIMARY TRANSMITTERS: RADIO<br>General: List every radio station carried on a separate and discrete basis and list those FM stations carried on an all-<br>nd basis whose signals were "generally receivable" by your cable system during the accounting period. |             |                                         |                                       |          |             | Н                                                                                                    |                                  |
| band basis whose signals were "generally receivable" by your cable system during the accounting period.<br>Special instructions Concerning All-Band FM Carriage: Under Copyright Office Regulations, an FM Signal is<br>"generally receivable" if: (1) "it is carried by the system whenever it is received at the system's headend"; and (2) it can<br>be expected, on the basis of monitoring, to be received at the headend, with the system's headend"; and (2) it can<br>be expected, on the basis of monitoring, to be received at the headend, with the system's FM antenna, during certain<br>stated intervals. For detailed information about the the Copyright Office Regulations on this point, see page (v) of the<br>General Instructions.<br>Column 1: Identify the call sign of each station carried.<br>Column 3: If the radio station's signal was electronically processed by the cable system as a separate and discrete<br>signal, indicate this by placing a check mark in the "S/D" column.<br>Column 4: Give the station's location (the community to which the station is licensed by the FCC or, in the case of<br>Mexican or Canadian stations, if any, the community with which the station is identified). |                                                                                                    |             |                                         |                                       |          |             | i's headend"; and (2) it can<br>FM antenna, during certain<br>s point, see page (v) of the<br>as a separate and discrete | Primary<br>Transmitters<br>Radio |
| ALL SIGN                                                                                                    | AM or FM                                                                                                    | S/D         | LOCATION OF STATION                     | CALL SIGN                             | AM or FM | S/D         | LOCATION OF STATION                                                                                                    |                                  |
|                                                                                                    |                                                                                                    | 1           |                                         |                                       |          | t—          |                                                                                                    |                                  |
| ••••••••                                                                                                    |                                                                                                    | 1           |                                         |                                       |          |             |                                                                                                    |                                  |
| •••••                                                                                                    |                                                                                                    | 1           | · · ·                                   |                                       | <b>}</b> | 1 ·         |                                                                                                    |                                  |
|                                                                                                    |                                                                                                    | <b></b>     | ••••••                                  | {                                     |          | i 1         |                                                                                                    |                                  |
|                                                                                                    |                                                                                                    |             |                                         |                                       |          |             | ••••••                                                                                                    |                                  |
|                                                                                                    |                                                                                                    |             |                                         |                                       | •        | 1 1         |                                                                                                    |                                  |
|                                                                                                    | •••••                                                                                                    |             |                                         |                                       |          | · ·         |                                                                                                    |                                  |
|                                                                                                    |                                                                                                    |             |                                         |                                       |          |             | ·····                                                                                                    |                                  |
| • • • • • • • • • • • • • •                                                                                                    |                                                                                                    |             |                                         |                                       |          | · · ·       |                                                                                                    |                                  |
|                                                                                                    |                                                                                                    |             |                                         | 1 1                                   | 1        |             |                                                                                                    |                                  |
|                                                                                                    |                                                                                                    |             | • • • • • • • • • • • • • • • • • • • • |                                       |          |             |                                                                                                    |                                  |
| • • • • • • • • • • • • • • •                                                                                                    |                                                                                                    |             |                                         | • • • • • • • • • • • • • • • • • •   |          |             |                                                                                                    |                                  |
|                                                                                                    |                                                                                                    |             |                                         |                                       | 1        | . !         |                                                                                                    |                                  |
| •••••••••••••••••••••••••••••••••••••••                                                                                                    | •••••                                                                                                    |             |                                         | •••••                                 |          |             |                                                                                                    |                                  |
| ••••••                                                                                                    |                                                                                                    | •••••       |                                         | •••••                                 |          |             |                                                                                                    |                                  |
|                                                                                                    |                                                                                                    |             |                                         |                                       |          | 1           |                                                                                                    |                                  |
| •••••                                                                                                    |                                                                                                    |             |                                         |                                       | 1        | 1           |                                                                                                    |                                  |
| ••••••••••••                                                                                                    | ••••••                                                                                                    |             |                                         |                                       | •••••    |             |                                                                                                    |                                  |
|                                                                                                    | ••••••                                                                                                    | •••••       |                                         |                                       | ••••••   | •••••       | •••••••                                                                                                    |                                  |
|                                                                                                    |                                                                                                    |             |                                         |                                       |          |             |                                                                                                    |                                  |
|                                                                                                    |                                                                                                    |             |                                         |                                       |          | ]           |                                                                                                    |                                  |
| •••••••••••••••••••••••••••••••••••••••                                                                                                    | ••••••                                                                                                    | · · · · · · | •••••••••                               |                                       |          | • • • • • • | ••••••                                                                                                    |                                  |
|                                                                                                    |                                                                                                    |             |                                         | · · · · · · · · · · · · · · · · · · · |          |             | • • • • • • • • • • • • • • • • • • • •                                                                                  |                                  |
|                                                                                                    |                                                                                                    |             |                                         |                                       |          |             |                                                                                                    |                                  |
| •••••••••••••••••••••••••••••••••••••••                                                                                                    | ••••••                                                                                                    | ····.       |                                         |                                       |          |             |                                                                                                    |                                  |
| ••••••                                                                                                    | ••••••                                                                                                    | •••••       | ·····                                   | ••••••                                | ••••••   | ••••        | •••••••                                                                                                    |                                  |
|                                                                                                    |                                                                                                    |             |                                         |                                       |          |             |                                                                                                    |                                  |
| · · · · · · · · · · · · · · · · · · ·                                                                                                    |                                                                                                    | · • • • .   |                                         |                                       | ••••••   |             |                                                                                                    |                                  |
|                                                                                                    | •••••••                                                                                                    |             |                                         |                                       |          | ••••        | ·····                                                                                                    |                                  |
| ·····                                                                                                    |                                                                                                    |             |                                         | ••••••••••                            |          | ····        | •••••                                                                                                    |                                  |
|                                                                                                    | ·····                                                                                                    |             |                                         |                                       |          | · · · ·   · |                                                                                                    |                                  |
|                                                                                                    |                                                                                                    |             |                                         |                                       |          |             |                                                                                                    |                                  |
|                                                                                                    |                                                                                                    |             |                                         |                                       |          | .           |                                                                                                    |                                  |
| 1                                                                                                    |                                                                                                    |             |                                         |                                       |          |             |                                                                                                    |                                  |

FORM SA3. PAGE 5.

| Name                                 | LEGAL NAME OF OWNER OF CABLE SYS<br>TIME WARNER ENTERTA                                                                                                    |                                                                                                    | T-ADVANCE                                                                                                    | NEWHOUSE, GP                                                                                                    |                                                                                                    | S`                                                                                                    | (STEM II<br>0294                                                                                                    |
|--------------------------------------|----------------------------------------------------------------------------------------------------|----------------------------------------------------------------------------------------------------|----------------------------------------------------------------------------------------------------|----------------------------------------------------------------------------------------------------|----------------------------------------------------------------------------------------------------|----------------------------------------------------------------------------------------------------|----------------------------------------------------------------------------------------------------|
| Substitute<br>Carriage:              | GENERAL<br>In space I, identify every nonn<br>on a substitute basis during<br>authorizations. For a further ex<br>Instructions.                                                                                                    | a the acco                                                                                                    | ounting period.                                                                                                    | under specific present                                                                                                    | and forme                                                                                                    | er FCC rules, req                                                                                                    | ulations, (                                                                                                    |
| Special<br>atement and<br>rogram Log | <ol> <li>SPECIAL STATEMENT CC</li> <li>During the accounting period<br/>broadcast by a distant static<br/>Note: If your answer is "No", in<br/>log in block 2.</li> </ol>                                                                                                    | nd, did you<br>on?                                                                                                    | r cable system                                                                                                    | carry, on a substitute ba                                                                                                    |                                                                                                    | 🗆 Yes                                                                                                    | X No                                                                                                    |
|                                      | 2. LOG OF SUBSTITUTE PR<br>In General: List each substitute<br>if you need more space, pleas<br>Column 1: Give the title of<br>period, was broadcast by a dis<br>under certain FCC rules, regul<br>Do not use general categories<br>Basketball: 76ers vs. Bulls."<br>Column 2: If the program w<br>Column 3: Give the call sig<br>Column 4: Give the broadca<br>case of Mexican or Canadian<br>Column 5: Give the montha<br>first. Example: for May 7 give<br>Column 6: State the times of<br>to the nearest five minutes. Exa<br>as "6:00–6:30 p.m."<br>Column 7: Enter the letter "F | e program<br>se attach a<br>every nor<br>tant station<br>ations, or<br>like "movie<br>vas broadd<br>n of the st<br>ast station<br>stations, if<br>and day w<br>"5/7."<br>when the s<br>ample: a p<br>3" if the lis | on a separate lin<br>additional pages<br>in twork televis<br>in and that your<br>authorizations.<br>ass" or "basketba<br>cast live, enter "<br>lation broadcas<br>'s location (the<br>i any, the comm<br>hen your system<br>substitute program<br>rogram carried<br>ted program wa | s.<br>slon program ("substitute<br>cable system substitute<br>See page (v) of the Gei<br>II." List specific program<br>"Yes." Otherwise enter '<br>ting the substitute progr<br>community to which the<br>nunity with which the sta<br>m carried the substitute<br>am was carried by your<br>by a system from 6:01." | e program<br>d for the pro-<br>neral Instru-<br>titles, for ex-<br>"No."<br>ram.<br>e station is ider<br>program. L<br>r cable syst<br>15 p.m. to 6<br>mming that | ") that, during the<br>ogramming of and<br>ictions for further I<br>xample, "I Love Lu<br>iccensed by the FC<br>ntified).<br>Jse numerals, with<br>sem. List the times<br>5:28:30 p.m. shoul<br>t your system was | accountin<br>ther static<br>nformation<br>cy" or "NB<br>CC or, in the<br>the mont<br>accurate<br>d be state<br>required t |
|                                      | delete under FCC rules and reg<br>was substituted for programmin<br>October 19, 1976.                                                                                                    |                                                                                                    |                                                                                                    |                                                                                                    | er FCC rule:                                                                                                    | s and regulations                                                                                                    |                                                                                                    |
|                                      | was substituted for programmin<br>October 19, 1976.                                                                                                    | ng that yo                                                                                                    |                                                                                                    |                                                                                                    | WHEN                                                                                                    | s and regulations                                                                                                    | In effect o                                                                                                    |
|                                      | was substituted for programmin<br>October 19, 1976.                                                                                                    | ng that yo                                                                                                    | PROGRAM                                                                                                    |                                                                                                    | WHEN<br>CARRIA<br>5. MONTH                                                                                                    | I SUBSTITUTE<br>GE OCCURRED<br>6. TIMES                                                                                                    | in effect o<br>7. REASON<br>FOR                                                                                           |
|                                      | was substituted for programmin<br>October 19, 1976.<br>SUE                                                                                                    | STITUTE                                                                                                    | PROGRAM                                                                                                    | permitted to delete unde                                                                                                    | WHEN<br>CARRIA<br>5. MONTH                                                                                                    | I SUBSTITUTE<br>GE OCCURRED<br>6. TIMES                                                                                                    | in effect o<br>7. REASO!<br>FOR                                                                                           |
|                                      | was substituted for programmin<br>October 19, 1976.<br>SUE                                                                                                    | STITUTE                                                                                                    | PROGRAM                                                                                                    | permitted to delete unde                                                                                                    | WHEN<br>CARRIA<br>5. MONTH                                                                                                    | I SUBSTITUTE<br>GE OCCURRED<br>6. TIMES                                                                                                    | in effect o<br>7. REASO!<br>FOR                                                                                           |
|                                      | was substituted for programmin<br>October 19, 1976.<br>SUE                                                                                                    | STITUTE                                                                                                    | PROGRAM                                                                                                    | permitted to delete unde                                                                                                    | WHEN<br>CARRIA<br>5. MONTH                                                                                                    | I SUBSTITUTE<br>GE OCCURRED<br>6. TIMES                                                                                                    | in effect o<br>7. REASO                                                                                                   |
|                                      | was substituted for programmin<br>October 19, 1976.<br>SUE                                                                                                    | STITUTE                                                                                                    | PROGRAM                                                                                                    | permitted to delete unde                                                                                                    | WHEN<br>CARRIA<br>5. MONTH                                                                                                    | I SUBSTITUTE<br>GE OCCURRED<br>6. TIMES                                                                                                    | in effect of<br>7. REASON<br>FOR                                                                                          |
|                                      | was substituted for programmin<br>October 19, 1976.<br>SUE                                                                                                    | STITUTE                                                                                                    | PROGRAM                                                                                                    | permitted to delete unde                                                                                                    | WHEN<br>CARRIA<br>5. MONTH                                                                                                    | I SUBSTITUTE<br>GE OCCURRED<br>6. TIMES                                                                                                    | in effect of<br>7. REASON<br>FOR                                                                                          |
| A                                    | was substituted for programmin<br>October 19, 1976.<br>SUE                                                                                                    | STITUTE                                                                                                    | PROGRAM                                                                                                    | permitted to delete unde                                                                                                    | WHEN<br>CARRIA<br>5. MONTH                                                                                                    | I SUBSTITUTE<br>GE OCCURRED<br>6. TIMES                                                                                                    | in effect of<br>7. REASON<br>FOR                                                                                          |
|                                      | was substituted for programmin<br>October 19, 1976.<br>SUE                                                                                                    | STITUTE                                                                                                    | PROGRAM                                                                                                    | permitted to delete unde                                                                                                    | WHEN<br>CARRIA<br>5. MONTH                                                                                                    | I SUBSTITUTE<br>GE OCCURRED<br>6. TIMES                                                                                                    | in effect of<br>7. REASON<br>FOR                                                                                          |
|                                      | was substituted for programmin<br>October 19, 1976.<br>SUE                                                                                                    | STITUTE                                                                                                    | PROGRAM                                                                                                    | permitted to delete unde                                                                                                    | WHEN<br>CARRIA<br>5. MONTH                                                                                                    | I SUBSTITUTE<br>GE OCCURRED<br>6. TIMES                                                                                                    | in effect of<br>7. REASON<br>FOR                                                                                          |
| • •                                  | was substituted for programmin<br>October 19, 1976.<br>SUE                                                                                                    | STITUTE                                                                                                    | PROGRAM                                                                                                    | permitted to delete unde                                                                                                    | WHEN<br>CARRIA<br>5. MONTH                                                                                                    | I SUBSTITUTE<br>GE OCCURRED<br>6. TIMES                                                                                                    | in effect of<br>7. REASON<br>FOR                                                                                          |
|                                      | was substituted for programmin<br>October 19, 1976.<br>SUE                                                                                                    | STITUTE                                                                                                    | PROGRAM                                                                                                    | permitted to delete unde                                                                                                    | WHEN<br>CARRIA<br>5. MONTH                                                                                                    | I SUBSTITUTE<br>GE OCCURRED<br>6. TIMES                                                                                                    | in effect of<br>7. REASO<br>FOR                                                                                           |
| × •                                  | was substituted for programmin<br>October 19, 1976.<br>SUE                                                                                                    | STITUTE                                                                                                    | PROGRAM                                                                                                    | permitted to delete unde                                                                                                    | WHEN<br>CARRIA<br>5. MONTH                                                                                                    | I SUBSTITUTE<br>GE OCCURRED<br>6. TIMES                                                                                                    | in effect of<br>7. REASO<br>FOR                                                                                           |
|                                      | was substituted for programmin<br>October 19, 1976.<br>SUE                                                                                                    | STITUTE                                                                                                    | PROGRAM                                                                                                    | permitted to delete unde                                                                                                    | WHEN<br>CARRIA<br>5. MONTH                                                                                                    | I SUBSTITUTE<br>GE OCCURRED<br>6. TIMES                                                                                                    | in effect of<br>7. REASON<br>FOR                                                                                          |
|                                      | was substituted for programmin<br>October 19, 1976.<br>SUE                                                                                                    | STITUTE                                                                                                    | PROGRAM                                                                                                    | permitted to delete unde                                                                                                    | WHEN<br>CARRIA<br>5. MONTH                                                                                                    | I SUBSTITUTE<br>GE OCCURRED<br>6. TIMES                                                                                                    | in effect of<br>7. REASON<br>FOR                                                                                          |
|                                      | was substituted for programmin<br>October 19, 1976.<br>SUE                                                                                                    | STITUTE                                                                                                    | PROGRAM                                                                                                    | permitted to delete unde                                                                                                    | WHEN<br>CARRIA<br>5. MONTH                                                                                                    | I SUBSTITUTE<br>GE OCCURRED<br>6. TIMES                                                                                                    | in effect o<br>7. REASO                                                                                                   |
| A                                    | was substituted for programmin<br>October 19, 1976.<br>SUE                                                                                                    | STITUTE                                                                                                    | PROGRAM                                                                                                    | permitted to delete unde                                                                                                    | WHEN<br>CARRIA<br>5. MONTH                                                                                                    | I SUBSTITUTE<br>GE OCCURRED<br>6. TIMES                                                                                                    | in effect o<br>7. REASO                                                                                                   |
| 7 X                                  | was substituted for programmin<br>October 19, 1976.<br>SUE                                                                                                    | STITUTE                                                                                                    | PROGRAM                                                                                                    | permitted to delete unde                                                                                                    | WHEN<br>CARRIA<br>5. MONTH                                                                                                    | I SUBSTITUTE<br>GE OCCURRED<br>6. TIMES                                                                                                    | in effect o<br>7. REASO                                                                                                   |
| •                                    | was substituted for programmin<br>October 19, 1976.<br>SUE                                                                                                    | STITUTE                                                                                                    | PROGRAM                                                                                                    | permitted to delete unde                                                                                                    | WHEN<br>CARRIA<br>5. MONTH                                                                                                    | I SUBSTITUTE<br>GE OCCURRED<br>6. TIMES                                                                                                    | 7. REASON                                                                                                    |
|                                      | was substituted for programmin<br>October 19, 1976.<br>SUE                                                                                                    | STITUTE                                                                                                    | PROGRAM                                                                                                    | permitted to delete unde                                                                                                    | WHEN<br>CARRIA<br>5. MONTH                                                                                                    | I SUBSTITUTE<br>GE OCCURRED<br>6. TIMES                                                                                                    | in effect o<br>7. REASON<br>FOR                                                                                           |
|                                      | was substituted for programmin<br>October 19, 1976.<br>SUE                                                                                                    | STITUTE                                                                                                    | PROGRAM                                                                                                    | permitted to delete unde                                                                                                    | WHEN<br>CARRIA<br>5. MONTH                                                                                                    | I SUBSTITUTE<br>GE OCCURRED<br>6. TIMES                                                                                                    | In effect o                                                                                                    |
|                                      | was substituted for programmin<br>October 19, 1976.<br>SUE                                                                                                    | STITUTE                                                                                                    | PROGRAM                                                                                                    | permitted to delete unde                                                                                                    | WHEN<br>CARRIA<br>5. MONTH                                                                                                    | I SUBSTITUTE<br>GE OCCURRED<br>6. TIMES                                                                                                    | in effect o<br>7. REASON<br>FOR                                                                                           |

,

ACCOUNTING PERIOD: 2006/1

| FORM SA3. PAGE                                                                                                    | 6.                                                                                                    |                                                                                                    |                                                                            |                                                                                                    |                                                                                                    | ACCOUN                                                                                                    | ITING PERIOD: 200            |
|----------------------------------------------------------------------------------------------------|----------------------------------------------------------------------------------------------------|----------------------------------------------------------------------------------------------------|----------------------------------------------------------------------------|----------------------------------------------------------------------------------------------------|----------------------------------------------------------------------------------------------------|----------------------------------------------------------------------------------------------------|------------------------------|
| LEGAL NAME OF OWNER OF CABLE SYSTEM: SYSTEM SYSTEM ID# 11 SYSTEM ID# 029438                                                                                                    |                                                                                                    |                                                                                                    |                                                                            |                                                                                                    |                                                                                                    |                                                                                                    | i italiio                    |
| carriage due to la<br>your system carr<br>Column 1 (Ca<br>column 5 of spac<br>Column 2 (Da<br>during the accou<br>• Give the mont<br>"4/10."<br>• State the starti<br>of the television<br>Example: "12:3 | space ties in v<br>ack of activated<br>ied that station<br>all Sign): Give<br>be G.<br>tes and hours<br>nting period.<br>h and day whe<br>ng and ending<br>n station's broa<br>30 a.m3:15 a | with column 5 of spac<br>d channel capacity, yo<br>n. If you need more sp<br>the call sign of every<br>of <b>Carriage</b> ): For eac<br>en the carriage occurring<br>times of carriage to t<br>accast day, you may g<br>a.m. app." | bu are i<br>pace, p<br>distar<br>ch stati<br>red. Us<br>he nea<br>ive an i | required to comp<br>please attach ad<br>nt station whose<br>on, list the dates<br>se numerals, with<br>arest quarter hou<br>approximate end | blete this log giving<br>ditional pages.<br>basis of carriage<br>and hours when p<br>h the month first. f<br>r. In any case whe<br>ling hour, followed | age as "LAC" for part-time<br>the total dates and hours<br>you identified by "LAC" in<br>art-time carriage occurred<br>Example: for April 10 give<br>re carriage ran to the end<br>by the abbreviation "app."<br>e: "5/10-5/14, 6:00 p.m.~ | Part-Time<br>Carriage<br>Log |
|                                                                                                    |                                                                                                    | DATES AND HOU                                                                                                    | RS OF                                                                      | PART-TIME C                                                                                                    |                                                                                                    |                                                                                                    | -                            |
|                                                                                                    |                                                                                                    |                                                                                                    |                                                                            |                                                                                                    | 1                                                                                                    | RRIAGE OCCURRED                                                                                                    | 1                            |
| CALL SIGN                                                                                                    | DATE                                                                                                    | HOURS                                                                                                    | то                                                                         | CALL SIGN                                                                                                    | DATE                                                                                                    | HOURS<br>FROM TO                                                                                                    |                              |
|                                                                                                    |                                                                                                    |                                                                                                    |                                                                            |                                                                                                    |                                                                                                    |                                                                                                    |                              |
|                                                                                                    | • • • • • • • • • • • • • • • • • • • •                                                                                                    |                                                                                                    |                                                                            |                                                                                                    |                                                                                                    |                                                                                                    |                              |
|                                                                                                    |                                                                                                    | <u> </u>                                                                                                    |                                                                            |                                                                                                    |                                                                                                    | _                                                                                                    |                              |
|                                                                                                    | • • • • • • • • • • • • • • • • • • • •                                                                                                    | -                                                                                                    |                                                                            |                                                                                                    |                                                                                                    |                                                                                                    |                              |
|                                                                                                    |                                                                                                    | -                                                                                                    |                                                                            |                                                                                                    |                                                                                                    |                                                                                                    |                              |
|                                                                                                    | • • • • • • • • • • • • • • • • • •                                                                                                    |                                                                                                    |                                                                            |                                                                                                    |                                                                                                    |                                                                                                    | 1                            |
| · · · · · · · · · · · · · · · · · · ·                                                                                                    | •••••                                                                                                    | ·····                                                                                                    |                                                                            | f                                                                                                    |                                                                                                    | -                                                                                                    |                              |
| •••••••••••••••••••••••••••••••••••••••                                                                                                    | •••••                                                                                                    |                                                                                                    |                                                                            | •••••                                                                                                    | 1                                                                                                    | -                                                                                                    | 1                            |
|                                                                                                    |                                                                                                    |                                                                                                    |                                                                            | 1                                                                                                    |                                                                                                    | ) <u> </u>                                                                                                    | ·                            |
|                                                                                                    |                                                                                                    |                                                                                                    |                                                                            |                                                                                                    |                                                                                                    | -                                                                                                    |                              |
|                                                                                                    |                                                                                                    | ······                                                                                                    |                                                                            |                                                                                                    | •••••                                                                                                    |                                                                                                    |                              |
|                                                                                                    | • • • • • • • • • • • • • • •                                                                                                    | ·····                                                                                                    | •••••                                                                      |                                                                                                    |                                                                                                    | _                                                                                                    |                              |
|                                                                                                    |                                                                                                    |                                                                                                    |                                                                            |                                                                                                    |                                                                                                    | _                                                                                                    |                              |
|                                                                                                    |                                                                                                    | <b></b>                                                                                                    |                                                                            |                                                                                                    |                                                                                                    | -                                                                                                    |                              |
| · · · · · · · · · · · · · · · · · · ·                                                                                                    |                                                                                                    | ·····                                                                                                    | •••••                                                                      |                                                                                                    |                                                                                                    | ·····                                                                                                    |                              |
| •••••••••••••••••••••••••••••••••••••••                                                                                                    |                                                                                                    | ·····                                                                                                    |                                                                            | ·····                                                                                                    |                                                                                                    |                                                                                                    |                              |
| • • • • • • • • • • • • • • • • • •                                                                                                    |                                                                                                    |                                                                                                    |                                                                            |                                                                                                    |                                                                                                    | -                                                                                                    |                              |
|                                                                                                    |                                                                                                    |                                                                                                    |                                                                            |                                                                                                    |                                                                                                    | -                                                                                                    |                              |
| · · · · · · · · · · · · · · · · · · ·                                                                                                    |                                                                                                    |                                                                                                    |                                                                            |                                                                                                    |                                                                                                    | -                                                                                                    | 1                            |
| ······.                                                                                                    | ••••••                                                                                                    | ······                                                                                                    |                                                                            | • • • • • • • • • • • • • • • • • •                                                                                                    | •••••••••••••••••                                                                                                    |                                                                                                    | {                            |
| •••••••••••••••••••••••••••••••••••••••                                                                                                    | ••••••                                                                                                    | ·····                                                                                                    | •••••                                                                      | •••••                                                                                                    | •••••                                                                                                    | —                                                                                                    |                              |
|                                                                                                    | · · · · · · · · · · · · · · · · · · ·                                                                                                    |                                                                                                    |                                                                            |                                                                                                    |                                                                                                    |                                                                                                    | 1                            |
|                                                                                                    |                                                                                                    | -                                                                                                    |                                                                            |                                                                                                    |                                                                                                    | -                                                                                                    |                              |
|                                                                                                    |                                                                                                    |                                                                                                    |                                                                            | •••••                                                                                                    |                                                                                                    |                                                                                                    |                              |
| ••••••••••••••••••••••••••••••••••••                                                                                                    |                                                                                                    | ······                                                                                                    |                                                                            | • • • • • • • • • • • • • • •                                                                                                    |                                                                                                    |                                                                                                    | }                            |
| •••••••••••••••••••••••••••••••••••••••                                                                                                    | ••••••                                                                                                    |                                                                                                    |                                                                            | ••••••                                                                                                    |                                                                                                    |                                                                                                    |                              |
|                                                                                                    |                                                                                                    |                                                                                                    | ]]                                                                         |                                                                                                    |                                                                                                    | — <u> </u>                                                                                                    |                              |
|                                                                                                    |                                                                                                    |                                                                                                    |                                                                            |                                                                                                    |                                                                                                    |                                                                                                    |                              |
|                                                                                                    |                                                                                                    | ·····                                                                                                    | ·                                                                          |                                                                                                    |                                                                                                    |                                                                                                    |                              |
|                                                                                                    |                                                                                                    | ······                                                                                                    |                                                                            |                                                                                                    | • • • • • • • • • • • • • • • • • • • •                                                                                                    |                                                                                                    |                              |
|                                                                                                    |                                                                                                    | ······                                                                                                    |                                                                            |                                                                                                    |                                                                                                    |                                                                                                    |                              |
| · · · · · · · · · · · · · · · · · · ·                                                                                                    | ·····                                                                                                    | ······                                                                                                    | ····-                                                                      | •••••                                                                                                    | ••••••                                                                                                    | ·····                                                                                                    |                              |
|                                                                                                    | <u></u>                                                                                                    | · · · · · · · · · · · · · · · · · · ·                                                                                                    | [:                                                                         | <u></u>                                                                                                    |                                                                                                    |                                                                                                    |                              |

•

۱

•

| Name                          |                       | AL NAME OF CAMPER OF CABLE SYSTEM. SYSTEM ID:<br>ME WARNER ENTERTAINMENT-ADVANCE/NEWHOUSE, GP 029438                                                                                                    |
|-------------------------------|-----------------------|----------------------------------------------------------------------------------------------------|
| K<br>Gross Receipts           | of<br>ser<br>sec      | Instructions: The figure you give in this space determines the form you file and the amount you pay. Enter the total all amounts ("gross receipts") paid to your cable system by subscribers for the system's "secondary transmission vice" (as identified in space E) during the accounting period. For a further explanation of how to compute this amount, page (vi) of the General Instructions.<br>Gross receipts from subscribers for secondary transmission service(s)<br>during the accounting period.<br>PORTANT: You must complete a statement in space P concerning gross receipts.<br>(Amount of gross receipts)                                                                                                    |
| L<br>Copyright<br>Royalty Fee |                       | STRUCTIONS FOR COMPUTING THE COPYRIGHT ROYALTY FEE<br>the blocks in this space L to determine the royalty fee you owe:<br>complete block 1, showing your Minimum Fee.<br>Complete block 2, showing whether your system carried any distant television stations.<br>your system did not carry any distant television stations, leave block 3 blank. Enter the amount of the Minimum Fee<br>om block 1 on line 1 of block 4, and calculate the Total Royalty Fee.<br>your system did carry any distant television stations you must complete the applicable parts of the DSE Schedule<br>ccompanying this form and attach the Schedule to your Statement of Account.<br>If part 8 or part 9, Block A, of the DSE Schedule was completed, the base rate fee should be entered on line 1 of Block |
|                               |                       | Below.<br>If part 6 of the DSE Schedule was completed, the amount from line 7 of Block C should be entered on line 2 in Block<br>Below.<br>If part 7 or part 9, Block B, of the DSE Schedule was completed, the surcharge amount should be entered on line 2<br>In Block 4 below.                                                                                                    |
|                               | Błock<br>1            | MINIMUM FEE: All cable systems with semiannual "gross receipts" of \$527,600 or more are required to pay at least the Minimum Fee, regardless of whether they carried any distant stations. This fee is 1.013 percent of the system's "gross receipts" for the accounting period.         1. Enter the amount of "gross receipts" from space K       17,082,621.00         Line 1. Enter the amount of "gross receipts" from space K       173,046.95         This is your Minimum Fee.       173,046.95                                                                                                    |
|                               | <sub>Вкл</sub> ж<br>2 | DISTANT TELEVISION STATIONS CARRIED: Your answer here must agree with the information you gave in space G. If, in space G, you identified any stations as "distant" by stating "Yes" in column 4, you must check "Yes" in this block.<br>• Did your cable system carry any distant television stations during the accounting period?<br>X Yes—Complete the DSE Schedule. □ No—Leave block 3 below blank and complete line 1, block 4.                                                                                                    |
|                               | Bioar<br>3            | Line 1.       BASE RATE FEE: Enter the Base Rate Fee from either Part 8, section 3 or 4, or Part 9, Block A of the DSE Schedule. If none, enter zero.       176,748.07         Line 2.       3.75 Fee: Enter the total fee from line 7, Block C, Part 6 of the DSE Schedule. If none, enter zero.       \$,8860.19         Line 3.       Add lines 1 and 2 and enter here.       185,608.26                                                                                                    |
|                               | Block<br>4            | Line 1. BASE RATE FEE/3.75 FEE, or MINIMUM FEE: Enter either the minimum fee<br>from Block 1 or the sum of the Base Rate Fee/3.75 Fee from Block 3, line 3,<br>whichever is larger                                                                                                    |
|                               |                       | zero Line 3. INTEREST CHARGE: Enter the amount from line 4, space Q, page 9 (Interest 0.00 Worksheet)                                                                                                    |
|                               |                       | TOTAL ROYALTY FEE. Add Lines 1, 2 and 3 of Block 4 and enter total here                                                                                                    |

ACCOUNTING PERIOD: 2006/1

| LEGAL NAME OF CAMER OF CABLE SYSTEM SYSTEM SYSTEM SYSTEM ID#<br>TIME WARNER ENTERTAINMENT-ADVANCE/NEWHOUSE, GP 029438                                                                                                    | Namə          |
|----------------------------------------------------------------------------------------------------|---------------|
| CHANNELS<br>INSTRUCTIONS: You must give: (1) the number of channels on which the cable system carried television broadcast<br>stations to its subscribers; and, (2) the cable system's total number of activated channels, during the accounting period.                                                    | Channels      |
| 1. Enter the total number of channels on which the cable 19<br>system carried television broadcast stations.                                                                                                    |               |
| 2. Enter the total number of activated channels on which the cable system carried television broadcast stations and nonbroadcast services                                                                                                    | · · ·         |
| INDIVIDUAL TO BE CONTACTED IF FURTHER INFORMATION IS NEEDED: (Identify an individual to whom we can write or call about this Statement of Account.)                                                                                                    | N             |
| NANCY P. KARM 518 242-8890                                                                                                    | Contact       |
| Name                                                                                                    |               |
| Address. 1021 HIGHBRIDGE RD                                                                                                    |               |
| (Number, Street, Rural Roule, Apartment or Suite Number)                                                                                                    |               |
| SCHENECTADY, NY 12303<br>(Cty, Town, Stale, ZIP Cods)                                                                                                    |               |
| Email (optional) Fax (optional)                                                                                                    |               |
| CERTIFICATION: (This Statement of Account must be certified and signed in accordance with Copyright Office Regulations, as explained in the General Instructions.)                                                                                                    | 0             |
| I, the undersigned, hereby certify that: (Check one, but only one, of the boxes.)                                                                                                    | Certification |
| (Owner other than corporation or partnership) I am the owner of the cable system as identified in line 1     of space B; or                                                                                                    |               |
| (Agent of owner other than corporation or partnership) I am the duly authorized agent of the owner of<br>the cable system as identified in line 1 of space B, and that the owner is not a corporation or partnership; or                                                                                    |               |
| Officer or partner) I am an officer (if a corporation) or a partner (if a partnership) of the legal entity identified as owner of the cable system in line 1 of space B.                                                                                                    |               |
| <ul> <li>I have examined the Statement of Account and hereby declare under penalty of law that all statements of fact<br/>contained herein are true, complete, and correct to the best of my knowledge, information, and belief, and are<br/>made in good faith. [18 U.S.C., Section 1001(1986)]</li> </ul> |               |
| Handwritten signature:                                                                                                    |               |
| Typed or printed name:                                                                                                    |               |
| Title:                                                                                                    |               |
| Date:                                                                                                    |               |
|                                                                                                    |               |

FORM SA3. PAGE 8.

| Name                                | LEGAL NAME OF CAMPER OF CABLE SYSTEM.<br>TIME WARNER ENTERTAINMENT-ADVANCE/NEV                                                                                                    | WHOUSE, GP                                                                               | SYSTEM ID#<br>029438        |  |  |  |
|-------------------------------------|----------------------------------------------------------------------------------------------------|------------------------------------------------------------------------------------------|-----------------------------|--|--|--|
| P<br>Statement of<br>Gross Receipts | SPECIAL STATEMENT CONCERNING GROSS RECEIPTS EXCLUSION<br>The Satellite Home Viewer Act of 1988 amended Title 17, section 111(d)(1)(A), of the Copyright Act by adding the following<br>sentence:<br>"In determining the total number of subscribers and the gross amounts paid to the cable system for the basic service<br>of providing secondary transmissions of primary broadcast transmitters, the system shall not include subscribers<br>and amounts collected from subscribers receiving secondary transmissions pursuant to section 119." |                                                                                          |                             |  |  |  |
|                                     | For more information on when to exclude these amounts, s                                                                                                    | ee the note on page(vi) of the General Inst                                              | ructions.                   |  |  |  |
|                                     | During the accounting period did the cable system exclude made by satellite carriers to satellite "dish" owners?                                                                                                    | any amounts of gross receipts for seconda                                                | ry transmissions            |  |  |  |
|                                     | X NO                                                                                                    |                                                                                          |                             |  |  |  |
|                                     | And list the satellite carrier(s) below.                                                                                                    | \$\$                                                                                     |                             |  |  |  |
|                                     | Name .<br>Mailing Address .                                                                                                    | Mailing Addrees                                                                          |                             |  |  |  |
|                                     |                                                                                                    |                                                                                          |                             |  |  |  |
|                                     | Name                                                                                                    | Neme                                                                                     |                             |  |  |  |
|                                     |                                                                                                    |                                                                                          |                             |  |  |  |
|                                     |                                                                                                    |                                                                                          |                             |  |  |  |
| Q                                   | WORKSHEET FOR COMPUTING INTEREST                                                                                                    |                                                                                          |                             |  |  |  |
| Interest<br>Assessment              | You must complete this worksheet for those royalty payment<br>For an explanation of interest assessment, see page (vii) Ge                                                                                                    | s submitted as a result of a late payment or<br>eneral Instructions.                     | underpayment.               |  |  |  |
|                                     | Line 1 Enter the amount of late payment or underpayment                                                                                                    | t\$                                                                                      |                             |  |  |  |
|                                     |                                                                                                    | X                                                                                        | %                           |  |  |  |
|                                     |                                                                                                    |                                                                                          |                             |  |  |  |
|                                     | Line 2 Multiply line 1 by the interest rate <sup>*</sup> and enter the su                                                                                                    | m nere                                                                                   |                             |  |  |  |
|                                     |                                                                                                    | . X                                                                                      | days                        |  |  |  |
|                                     | Line 3 Multiply line 2 by the number of days late and enter                                                                                                    |                                                                                          |                             |  |  |  |
|                                     |                                                                                                    | x .002                                                                                   | /4                          |  |  |  |
|                                     | Line 4 Multiply line 3 by .00274** enter here and on line 3,                                                                                                    | Block 4,                                                                                 |                             |  |  |  |
|                                     | space L, (page 7)                                                                                                    | (interest c                                                                              | charge)                     |  |  |  |
|                                     |                                                                                                    | <b>v</b>                                                                                 |                             |  |  |  |
|                                     | * Contact the Licensing Division at (202) 707-8150 (8:30 a.m<br>holidays) for the interest rate for the accounting period in t                                                                                                    |                                                                                          |                             |  |  |  |
|                                     | ** This is the decimal equivalent of 1/365, which is the intere                                                                                                    | st assessment for one day late.                                                          |                             |  |  |  |
|                                     | NOTE: If you are filing this worksheet covering a Statement of<br>list below the Owner, Address, First Community Served, and                                                                                                    | Account already submitted to the Copyrigh:<br>Accounting Period as given in the original | t Office, please<br>filing. |  |  |  |
|                                     | Owner                                                                                                    |                                                                                          |                             |  |  |  |
|                                     | First Community Served                                                                                                    |                                                                                          |                             |  |  |  |
|                                     |                                                                                                    | • <i>• •</i> • • • • • • • • • • • • • • • •                                             |                             |  |  |  |

•

#### COMPUTING THE BASE RATE FEE-PARTS OF THE DSE SCHEDULE Determine whether any of the stations you carried were \*partially-dis-

tant"-that is, whether you retransmitted the signal of one or more stations to subscribers located within the station's local service area and, at the same time, to other subscribers located outside that area.

 If none of the stations were "partially-distant," calculate your Base Rate Fee according to the following rates-for the system's permitted DSEs as reported in block B, part 6 or from part 5, whichever is applicable. 1.013% of "gross receipts" First DSE

.314% of "gross receipts" The fifth and each additional DSE PARTIALLY-DISTANT STATIONS-PART 9 OF THE DSE SCHEDULE

If any of the stations were "partially-distant":

1. Divide all of your subscribers into "subscriber groups" depending on their location. A particular "subscriber group" consists of all subscribers who are "distant" with respect to exactly the same complement of stations.

2. Identify the communities/areas represented by each subscriber group. 3. For each subscriber group," calculate the total number of DSEs of that group's complement of stations.

If your system is located wholly outside all major and smaller television markets, give each station's DSEs as you gave them in parts 2, 3, and 4 of the Schedule; or

If any portion of your system is located in a major or smaller television market, give each station's DSE as you gave it in block B, part 6 of this Schedule.

4. Determine the portion of the total "gross receipts" you reported in space K (page 7) that is attributable to each "subscriber group!

5. Calculate a separate Base Rate Fee for each "subscriber group," using (1) the rates given above; (2) the total number of DSEs for that group's complement of stations; and (3) the amount of "gross receipts" attributable to that group.

6. Add together the Base Rate Fees for each "subscriber group" to determine the system's total Base Rate Fee.

7. If any portion of the cable system is located in whole or in part within a major television market, you may also need to complete part 9, block B of the Schedule to determine the Syndicated Exclusivity Surcharge.

What To Do If You Need More Space on the DSE Schedule. There are no printed continuation sheets for the Schedule. In most cases the blanks provided should be large enough for the necessary information. If you need more space in a particular part, make a photocopy of the page in question (identifying it as a "Continuation Sheet"), enter the additional information on that copy, and attach it to the DSE Schedule.

Rounding Off DSEs. In computing DSEs on the DSE Schedule, you may round off to no less than the third decimal point. If you round off a DSE in any case, you must round off DSEs throughout the Schedule as follows:

- When the fourth decimal point is 1, 2, 3, or 4 the third decimal remains unchanged (example: .34647 is rounded to .346).
- When the fourth decimal point is 5, 6, 7, 8, or 9 the third decimal is rounded up (example: .34651 is rounded to .347).

The example below is intended to supplement the instructions for calculating only the Base Rate Fee for "partially-distant" stations. The cable system would also be subject to the Syndicated Exclusivity Surcharge for "partially-distant" stations, if any portion is located within a major television market.

EXAMPLE:

#### COMPUTATION OF COPYRIGHT ROYALTY FEE FOR CABLE SYSTEM CARRYING "PARTIALLY-DISTANT" STATIONS

| rules at of Fairva<br>the local service at<br>A and C and all<br>Bodega Bay would<br>service area of sta | $\langle \neg \rangle$           | Distant Stations CarriedSTATIONDSEA (independent)1.0B (independent)1.0C (part-time).083D (part-time).139E (network).25TOTAL DSEs2.472                   | Identification of Subscriber Groups<br>CITY OUTSIDE LOCAL<br>SERVICE AREA OF<br>Santa Rosa Stations A, B, C, D, E<br>Rapid City Stations A and C<br>Bodega Bay Stations A and C<br>Fairvale Stations B, D, and E<br>TOTAL "GROSS RECE | "GROSS RECEIPTS"<br>FROM SUBSCRIBERS<br>\$310,000.00<br>100,000.00<br>70,000.00<br>120,000.00<br>120,000.00                                                                                                    |
|----------------------------------------------------------------------------------------------------|----------------------------------|----------------------------------------------------------------------------------------------------|----------------------------------------------------------------------------------------------------|----------------------------------------------------------------------------------------------------|
| Sente Rosa                                                                                               | Stations A and C<br>35 mile zone | Minimum Fee Total "Gross Receipts"                                                                                                    | x .01013<br>\$6,078.00                                                                                                    | · · · · · · · · · · · · · · · · · · ·                                                                                                    |
|                                                                                                    | Fairvale                         | Firet Subscriber Group<br>(Santa Rosa)                                                                                                    | (Rapid City and Bodega Bay)                                                                                                    | Third Subscriber Group                                                                                                    |
| Repid City                                                                                               | Bode ga<br>Bay                   | "Gross Receipts" \$310,000.00<br>DSEs 2.472<br>Base Rate Fee \$6.188.52<br>\$310,000 x .01013 x 1.0 = 3,140.30<br>\$310,000 x .00668 x 1.472 = 3,048.22 | DSEs         1.083           Base Rate Fee         \$1,816.36           \$170,000 x .01013 x 1.0 =         1,722.10                                                                                                    | "Gross Receipts"         \$120,000.00           DSEs         1.389           Base Rate Fee         \$1,527.43           \$120,000 x .01013 x 1.0 =         1,215.60           \$120,000 x .00668 x .389 =         311.83                                                                                                    |
| / +                                                                                                    | - <u>`</u>                       | Base Rate Fee \$6,188.52                                                                                                    | Base Rate Fee \$1,816.36                                                                                                    | Base Rate Fee \$1,527.43                                                                                                    |
| Stations<br>and<br>35 mile                                                                               | E ;                              | Total Base Rate Fee: \$6,182.52 + \$1,816.5<br>in this example, the cable system would ent                                                              | /<br>)6 + \$1,527.43 = \$9,532.31.<br>er \$9,532.31 in space L, Block 3, line 1, (page 7                                                                                                    | · · |

| 1<br>Owner                      | LEGAL NAME OF CANNER OF CABLE SYSTEM:<br>TIME WARNER ENTERTAINMENT-ADVANCE/NEWHOUSE, GP |                                                                                                    |           |      |           |      |  |  |  |
|---------------------------------|-----------------------------------------------------------------------------------------|----------------------------------------------------------------------------------------------------|-----------|------|-----------|------|--|--|--|
| 2<br>Computation<br>of DSEs for | of space G (page 3).<br>In the column headed                                            | In the column headed "Call Sign": list the call signs of all distant stations identified by the letter "O" in column 5 |           |      |           |      |  |  |  |
| Category "O"<br>Stations        | CATEGORY "O" STATIONS: DSEs                                                             |                                                                                                    |           |      |           |      |  |  |  |
|                                 | CALL SIGN                                                                               | DSE                                                                                                    | CALL SIGN | DSE  | CALL SIGN | DSE  |  |  |  |
|                                 | WCAX                                                                                    | 0.25                                                                                                    | WMHT      | 0.25 | WRGB      |      |  |  |  |
|                                 | WCFE                                                                                    | 0.25                                                                                                    | WNYA      | 1.00 | WRNN      | 1.00 |  |  |  |
|                                 | WCWN                                                                                    | 1.00                                                                                                    | WNYT      | 0.25 | WTEN      | 0.25 |  |  |  |
|                                 | WETK                                                                                    | 0.25                                                                                                    | WPTZ      | 0.25 | WXXA      | 1.00 |  |  |  |
|                                 | SUM OF DSEs OF CA<br>• Add the DSEs of each<br>Enter the sum here an                    |                                                                                                    |           |      |           |      |  |  |  |

# TIME WARNER ENTERTAINMENT-ADVANCE/NEWHOUSE, GP

PAGE 11 - 1 DSE for Category 'O' Stations (continued from page 11 part 2)

DSE SCHEDULE, PAGE 12.

.

|                                                                                                    | RNER OF CABLE SY<br>RNER ENTERT                                                                                                    |                                 | DVANCE/NE                      | WHOUSE, O                        | GP                                      | SY                              | STEM ID#<br>029438 | Name                                                                 |
|----------------------------------------------------------------------------------------------------|----------------------------------------------------------------------------------------------------|---------------------------------|--------------------------------|----------------------------------|-----------------------------------------|---------------------------------|--------------------|----------------------------------------------------------------------|
| CAPACITY<br>Column<br>should corre<br>Column<br>Carried out a<br>Column<br>the "type-val<br>Column                                         | INSTRUCTIONS FOR COMPUTATION OF DSEs FOR STATIONS CARRIED PART-TIME DUE TO LACK OF ACTIVATED CHANNEL<br>CAPACITY<br>Column 1: List the call sign of all distant stations identified by "LAC" in column 5 of space G (page 3).<br>Column 2: For each station, give the number of hours your cable system carried the station during the accounting period. This figure<br>should correspond with the information given in space J. Calculate only one DSE for each station.<br>Column 3: For each station, give the total number of hours that the station broadcast over the air during the accounting period.<br>Column 4: Divide the figure in column 2 by the figure in column 3, and give the result in decimals in column 4. This figure must be<br>carried out at least to the third decimal point. This is the "basis of carriage value" for the station.<br>Column 5: For each independent station give the "type-value" as "1.0." For each network or noncommercial educational station, give<br>the "type-value" as ".25."<br>Column 6: Multiply the figure in column 4 by the figure in column 5, and give the result in column 6. Round to no less than the third<br>decimal point. This is the station's "DSE." (For more information on rounding, see page (vil) of the General Instructions.) |                                 |                                |                                  |                                         |                                 |                    | <b>3</b><br>Computation of<br>DSEs for<br>Category<br>"LAC" Stations |
|                                                                                                    | CA                                                                                                    | TEGORY "LA                      | C" STATION                     | IS: COMPUT                       | TATION OF DSEs                          | <u>-</u>                        |                    |                                                                      |
| 1. CALL<br>SIGN                                                                                                    | 2. NUMB<br>OF HO                                                                                                    | ER 3. NU<br>URS OF<br>ED BY ST  | JMBER<br>HOURS<br>ATION<br>AIR | 4. BASIS OF<br>CARRIAGE<br>VALUE | 5. TYPE                                 | 6. DSI                          | Ξ                  |                                                                      |
|                                                                                                    |                                                                                                    | +<br>+<br>+                     | =                              | ••••••                           | X                                       | =<br>=<br>=                     |                    |                                                                      |
|                                                                                                    |                                                                                                    | +<br>+<br>+                     |                                |                                  | X                                       |                                 | ·····              |                                                                      |
|                                                                                                    | Es OF CATEGORY                                                                                                    | +<br>"LAC" STATION              | =<br>                          |                                  | ×                                       |                                 | ••••••             |                                                                      |
| Enter the                                                                                                    | sum here and in line                                                                                                    |                                 |                                |                                  |                                         | ]                               |                    |                                                                      |
| • Wascar<br>in effect<br>• Broadca<br>space I)<br>Column 2<br>your option.<br>Column 3<br>Column 4                                         | <ul> <li>INSTRUCTIONS FOR COMPUTATION OF DSEs FOR SUBSTITUTE-BASIS STATIONS:</li> <li>Column 1: Give the call sign of each station listed in space I (page 5, the Log of Substitute Programs) if that station:</li> <li>Was carried by your system in substitution for a program that your system was permitted to delete under FCC rules and regulations in effect on October 19, 1976 (as shown by the letter "P" in column 7 of space I): and</li> <li>Broadcast one or more IIve, nonnetwork programs during that optional carriage (as shown by the word "Yes" in column 2 of space I).</li> <li>Column 2: For each station give the number of IIve, nonnetwork programs carried in substitution for programs that were deleted at your option. This figure should correspond with the Information in space I.</li> <li>Column 3: Enter the number of days in the calendar year. 365, except in a leap year.</li> <li>Column 4: Divide the figure in column 2 by the figure in column 3, and give the result in column 4. Round to no less than the third decimal point. This is the station's "DSE" (For more information on rounding, see page (vii) of the General Instructions.)</li> </ul>                                                                                                    |                                 |                                |                                  |                                         |                                 |                    | 4<br>Computation of<br>DSEs for<br>Substitute-<br>Basis Stations     |
|                                                                                                    | SUBS                                                                                                    | STITUTE-BAS                     | SIS STATIO                     | NS: COMPU                        | TATION OF DSE                           | 3                               |                    |                                                                      |
| 1. CALL<br>SIGN                                                                                                    | 2. NUMBER<br>OF<br>PROGRAMS                                                                                                    | 3. NUMBER<br>OF DAYS<br>IN YEAR | 4. DSE                         | 1. CALL<br>SIGN                  | 2. NUMBER<br>OF<br>PROGRAMS             | 3. NUMBER<br>OF DAYS<br>IN YEAR | 4. DSE             |                                                                      |
| · · · · · · · · · · · · · · · · · · ·                                                                                                    |                                                                                                    | ••••••                          |                                |                                  | + + + + + + + + + + + + + + + + + + + + |                                 | =<br>              |                                                                      |
| SUM OF DSEs OF SUBSTITUTE-BASIS STATIONS:<br>Add the DSEs of each station.<br>Enter the sum here and in line 3 of part 5 of this Schedule, |                                                                                                    |                                 |                                |                                  |                                         |                                 |                    |                                                                      |
| number of DS<br>1. Number                                                                                                    | BER OF DSEs: Give<br>Es applicable to your<br>of DSEs from part 2<br>of DSEs from part 3                                                                                                    | system.                         | <i></i> .                      |                                  | •                                       | 7.00                            | ide the totai      | 5<br>Total Number                                                    |
|                                                                                                    | of DSEs from part 4                                                                                                    |                                 |                                |                                  | · · · • • • • • • • • •                 | 0.00                            | 7.00               | of DSEs                                                              |

.

DSE SCHEDULE. PAGE 13.

| Name                                                                                                    |                                                                      | ME OF OWNER OF CABL                |                                                                              | NT-ADVA                              | NCE/NEWHOU                                   | SE, GP                               | · · · · · · · · · · · · · · · · · · · |                                              | SYSTEM ID#<br>029438                  |
|----------------------------------------------------------------------------------------------------|----------------------------------------------------------------------|------------------------------------|------------------------------------------------------------------------------|--------------------------------------|----------------------------------------------|--------------------------------------|---------------------------------------|----------------------------------------------|---------------------------------------|
| 6                                                                                                    | Schedule blank and complete part 8, (page 16)<br>Schedule.           |                                    |                                                                              |                                      |                                              |                                      |                                       |                                              | (page 16) of the                      |
| Computation of<br>3.75 Fee                                                                                                    |                                                                      |                                    |                                                                              |                                      |                                              |                                      |                                       |                                              |                                       |
|                                                                                                    |                                                                      |                                    |                                                                              |                                      |                                              |                                      |                                       |                                              |                                       |
| Is the "cable system" located wholly outside of all major and smaller markets as defined under section 76.5 of FCC rules a<br>in effect on June 24, 1981?<br>Yes Complete part 8 of the Schedule DO NOT COMPLETE THE REMAINDER OF PART 6 AND 7.<br>No Complete blocks B and C below.                                                                                                    |                                                                      |                                    |                                                                              |                                      |                                              |                                      | and regulations                       |                                              |                                       |
|                                                                                                    |                                                                      |                                    | BLO                                                                          | CK B: CAI                            | RRIAGE OF PE                                 | RMITTE                               | D DSEs                                |                                              |                                       |
|                                                                                                    | Column 1<br>CALL SIC                                                 | GN under FCC I                     |                                                                              | lations prior                        | ed in part 2, 3, and 4<br>to June 25, 1981.  |                                      |                                       |                                              |                                       |
| Column 2:<br>BASIS OF<br>PERMITTED<br>CARRIAGE<br>Enter the appropriate letter indicating the basis on which you carried a "permitted station."<br>(Note the FCC rules and regulations cited below pertain to those in effect on June 24, 1981.)<br>A Stations carried pursuant to the FCC "market quota" rules (76.57, 76.59(b), 76.61(b)(c), 76.63(a) refer<br>76.61(b)(c))<br>B Specialty Station as defined in 76.5(kk) (76.59(d)(1), 76.61(e)(1), 76.63(a) referring to 76.61(e)(1)<br>C Noncommerical Educational Station (76.59(c), 76.61(d), 76.63(a) referring to 76.61(d))<br>D Grandfathered Station (76.65) (see paragraph regarding Substitution of Grandfathered Stations in the Insti-<br>for DSE Schedule).<br>E Carried pursuant to individual weiver of FCC rules (76.7)<br>*F A station previously carried on a part-time or substitute basis prior to June 25, 1981 |                                                                      |                                    |                                                                              |                                      |                                              | ) .                                  |                                       |                                              |                                       |
|                                                                                                    | Column 3                                                             | : List the DSE<br>the letter "F" : | for each distai<br>in column 2, y                                            | nt station list<br>ou must con       | ed in parts 2, 3, and<br>nplete the workshee | 4 of the Sci<br>at on page 1         | hedule. *(No<br>4 of this Sc          | ote: For those statio<br>hedule to determine | ns identified by<br>e the DSE.)       |
|                                                                                                    | 1. CALL<br>SIGN                                                      | 2. PERMITTED<br>BASIS              | 3. DSE                                                                       | 1. CALL<br>SIGN                      | 2. PERMITTED<br>BASIS                        | 3. DSE                               | 1. CALL<br>SIGN                       | 2. PERMITTED<br>BASIS                        | 3. DSE                                |
|                                                                                                    | WNYA<br>WCWN<br>WMHT<br>WNYT<br>WRGB<br>WTEN<br>WXXA                 | C<br>A<br>A<br>A                   | . 1.00<br>. 1.00<br>. 0.25<br>. 0.25<br>. 0.25<br>. 0.25<br>. 0.25<br>. 1:00 | WCAX<br>WCFE<br>WETK<br>WPTZ<br>WRNN | A<br>C.<br>C.<br>A.<br>A.                    | 0,25<br>0,25<br>0.25<br>0.25<br>1.00 |                                       |                                              | · · · · · · · · · · · · · · · · · · · |
|                                                                                                    | WYPX                                                                 | A                                  | 1.00                                                                         | ll                                   | ····                                         | l                                    | <b> </b>                              | ······                                       |                                       |
|                                                                                                    | SUM OF PERMITTED DSEs—add the DSEs of each station                   |                                    |                                                                              |                                      |                                              |                                      |                                       |                                              |                                       |
|                                                                                                    | BLOCK C: COMPUTATION OF 3.75 FEE                                     |                                    |                                                                              |                                      |                                              |                                      |                                       |                                              |                                       |
| Do any of<br>these DSEs<br>represent<br>partially<br>permitted/<br>partially non-<br>permitted/<br>carriage? If<br>Line 1: Enter the total number of DSEs from part 5 of this Schedule                                                                                                    |                                                                      |                                    |                                                                              |                                      | · · •                                        |                                      |                                       |                                              |                                       |
| yes, see<br>Instructions<br>on Inside                                                                                                    | see<br>ructions Line 4: Enter "Gross Receipts" from space K (page 7) |                                    |                                                                              |                                      |                                              |                                      | 375                                   |                                              |                                       |
| cover of this SA.                                                                                                    | Line 5: Mult                                                         | tiply line 4 by .0375 a            | and enter sum                                                                | here                                 | • • • • • • • • •                            |                                      |                                       |                                              |                                       |
|                                                                                                    |                                                                      | er total number of DS              |                                                                              |                                      |                                              |                                      |                                       | ×                                            |                                       |
|                                                                                                    | Line 7: Mult                                                         | iply line 6 by line 5 a            | nd enter here                                                                | and on line                          | 2, block 3, space L                          | (page 7) <sub>.</sub>                | • • • • •                             | .▶\$                                         |                                       |

3.75 Fee included in section 9

#### ACCOUNTING PERIOD: 2006/1

| <b>DSE</b> | SCHEDU | 11 12 13 | PAGE | 14 |
|------------|--------|----------|------|----|
| DOE        | JOHEDC |          |      |    |

|                          | YSTEM ID#                                                                                                    | SYS                                                                                                    |                                                                                                    | ·                                                                                                    |                                                                                                    |                                                                                                    |                                                                                                    |                                                                                                    |  |  |
|--------------------------|----------------------------------------------------------------------------------------------------|----------------------------------------------------------------------------------------------------|----------------------------------------------------------------------------------------------------|----------------------------------------------------------------------------------------------------|----------------------------------------------------------------------------------------------------|----------------------------------------------------------------------------------------------------|----------------------------------------------------------------------------------------------------|----------------------------------------------------------------------------------------------------|--|--|
| Name                     | 029438                                                                                                    |                                                                                                    |                                                                                                    | WHOUSE, GP                                                                                                    | ANCE/NE                                                                                                    |                                                                                                    |                                                                                                    | TIME WARNER I                                                                                                    |  |  |
| Worksheet                | thosestations<br>a.<br>e 30, 1981.<br>rules, sections<br>o 76,61 (e)(3)).<br>page (v) of the<br>e.<br>uld be entered | ofblock B, part6 (i.e. the<br>of the DSE Schedule.<br>ary 1, 1978 and June 3<br>1981/1).<br>ving letters:<br>24, 1981.)<br>mming under FCC rule<br>or 76.63 (referring to 7<br>er explanation see pag<br>and 4 of this Schedule.<br>here. This figure should                                                          | a column 2 d<br>carriage.)<br>of part 6 o<br>een Janua<br>ed, (e.g., 1<br>f the follow<br>on June 2<br>alty prograu<br>6.61(e)(3),<br>. For furthe<br>arts 2, 3, ar<br>o figures h | ERMITTED PART-TIM<br>antified by the letter "P" in<br>art-time and substitute<br>e letter "P" in column 2<br>period, occurring betw<br>arriage and DSE occurr<br>carried by listing one o<br>ertain to those in effect<br>art-time basis, of specia | DULE FOR I<br>bose stations ide<br>s governing identified by ti<br>gle accountin<br>in which the c<br>e station wate<br>cited below p<br>mage, on a p<br>arring to 76.6<br>der FCC rules<br>C rules, regul<br>accounting p<br>is 2 and 5 and<br>ion.<br>2, 3, and 4 r | NG THE DSE SCHI<br>this worksheetfor the<br>nder former FCC rule<br>each distant station in<br>this station for a sin<br>ing period and year<br>carriage on which the<br>ules and regulations<br>by programming: Ca<br>1(e)(1), or 76.63 (refu<br>amming: Carriage un<br>age under certain FC<br>ons.<br>DSE for the current<br>jures listed in column<br>of part 6 for this stat<br>you give in columns | COMPUT<br>st complete<br>25, 1981 u<br>all sign for<br>the DSE for<br>the DSE for<br>the FCC<br>me specia<br>d)(1),76.6<br>ight progr<br>itute Carrial<br>Instruct<br>a Instruct<br>the DSE fit<br>the DSE fit<br>the DSE fit<br>the DSE fit<br>the OSE fit<br>the OSE fit the OSE fit<br>the OSE fit the OSE fit<br>the OSE fit the OSE fit the OSE fit<br>the OSE fit the OSE fit the OSE f | WORKSHEET FOR a<br>Instructions: You muss<br>carried prior to June 2<br>Column 1: List the ca<br>Column 2: Indicate th<br>Column 3: Indicate th<br>(Note that<br>A Part-tir<br>75.59(<br>B Late-ni<br>S Substit<br>Genera<br>Column 5: Indicate th<br>Column 6: Compare th<br>in block 8, |  |  |
|                          |                                                                                                    |                                                                                                    | DSUBST                                                                                                    | ON A PART-TIME AN                                                                                                    |                                                                                                    |                                                                                                    |                                                                                                    |                                                                                                    |  |  |
|                          | PERMITTED                                                                                                    | RESENT 6. PER                                                                                                    | 5. PF                                                                                                    | 4. BASIS OF<br>CARRIAGE                                                                                                    | COUNTING                                                                                                    | RIOR 3. AC                                                                                                    | 2. P                                                                                                    | 1. CALL<br>SIGN                                                                                                    |  |  |
|                          |                                                                                                    |                                                                                                    |                                                                                                    |                                                                                                    |                                                                                                    |                                                                                                    | ţ                                                                                                    |                                                                                                    |  |  |
|                          |                                                                                                    |                                                                                                    | 1                                                                                                    |                                                                                                    |                                                                                                    |                                                                                                    | 1                                                                                                    | · · · · · · · · · · · · · · · · · · ·                                                                                                    |  |  |
| ,                        |                                                                                                    | ••••••                                                                                                    |                                                                                                    |                                                                                                    | • • • • • • • • • • • • •                                                                                                    | ••••••                                                                                                    |                                                                                                    |                                                                                                    |  |  |
|                          |                                                                                                    | 1                                                                                                    |                                                                                                    |                                                                                                    |                                                                                                    | l l                                                                                                    | 1                                                                                                    |                                                                                                    |  |  |
|                          |                                                                                                    |                                                                                                    |                                                                                                    |                                                                                                    |                                                                                                    |                                                                                                    |                                                                                                    |                                                                                                    |  |  |
|                          |                                                                                                    |                                                                                                    |                                                                                                    |                                                                                                    |                                                                                                    |                                                                                                    |                                                                                                    |                                                                                                    |  |  |
|                          |                                                                                                    |                                                                                                    |                                                                                                    | • • • • • • • • • • • • • • • • • • • •                                                                                                    |                                                                                                    |                                                                                                    |                                                                                                    |                                                                                                    |  |  |
|                          |                                                                                                    | ••••••                                                                                                    | • • • • • • • • • •                                                                                                    |                                                                                                    |                                                                                                    |                                                                                                    | •                                                                                                    |                                                                                                    |  |  |
| 7<br>Computation         |                                                                                                    |                                                                                                    |                                                                                                    | plete part 8 of the DSE                                                                                                    | lank and com                                                                                                    | omplete blocks B and<br>we blocks B and C b                                                                                                    | is "Yes," c                                                                                                    | NSTRUCTIONS: Bloo<br>In block A:<br>If your answer i<br>If your answer i                                                                                                    |  |  |
| of the<br>Syndicated     |                                                                                                    |                                                                                                    | ET                                                                                                    | ELEVISION MARK                                                                                                    | MAJOH II                                                                                                    | BLOCK A:                                                                                                    |                                                                                                    |                                                                                                    |  |  |
| Exclusivity<br>Surcharge | in                                                                                                    |                                                                                                    | d by section<br>— Proceed                                                                                                    | vision market as define<br>ks B and C . 🛛 No                                                                                                    | •                                                                                                    |                                                                                                    |                                                                                                    | <ul> <li>Is any portion of<br/>effect June 24, 1</li> </ul>                                                                                                    |  |  |
| · ,· .                   | DSEs                                                                                                    | ation of Exempt DS                                                                                                    | : Comput                                                                                                    | BLOCK C                                                                                                    | Stations                                                                                                    | /Grade B Contour                                                                                                    | ge of VHF                                                                                                    | BLOCK B: Carriag                                                                                                    |  |  |
|                          |                                                                                                    | Is any station listed in block B of part 6 a commercial VHF station<br>that places a Grade B contour, in whole or in part, over the cable<br>system? Wes any station listed in block B of Part 7 carried in any community<br>served by the cable system prior to March 31, 1972? (refer to<br>former FCC rule 76.159) |                                                                                                    |                                                                                                    |                                                                                                    |                                                                                                    |                                                                                                    |                                                                                                    |  |  |
|                          | 972? (refer to                                                                                                    |                                                                                                    | 59)                                                                                                    |                                                                                                    | Yes-List each station below with its appropriate permitted DSE Value. Value. Value. Value. Value.                                                                                                    |                                                                                                    |                                                                                                    |                                                                                                    |  |  |
|                          |                                                                                                    | •                                                                                                    | •                                                                                                    | 🗋 Yes-List each stat                                                                                                    | mitted DSE                                                                                                    | ith its appropriate per                                                                                                    | on below w                                                                                                    |                                                                                                    |  |  |
|                          |                                                                                                    | with its appropriate per                                                                                                    | ion below v                                                                                                    | 🗋 Yes-List each stat                                                                                                    | mitted DSE                                                                                                    |                                                                                                    |                                                                                                    | value.                                                                                                    |  |  |
|                          |                                                                                                    | with its appropriate per                                                                                                    | ion below v                                                                                                    | □ Yes— List each stat<br>value.                                                                                                    | mitted DSE                                                                                                    |                                                                                                    |                                                                                                    | value.                                                                                                    |  |  |
|                          | ermitted DSE                                                                                                    | with its appropriate per<br>block D.                                                                                                    | ion below v<br>d complete                                                                                                    | ☐ Yes— List each stat<br>value.<br>DXNo—Enter zero and                                                                                                    | ,,                                                                                                    | o part 8,                                                                                                    | I proceed 1                                                                                                    | value.<br>XNo—Enter zero and                                                                                                    |  |  |
|                          | ermitted DSE                                                                                                    | with its appropriate per<br>block D.                                                                                                    | ion below v<br>d complete                                                                                                    | ☐ Yes— List each stat<br>value.<br>DXNo—Enter zero and                                                                                                    | ,,                                                                                                    | o part 8,                                                                                                    | I proceed 1                                                                                                    | value.<br>(No—Enter zero and                                                                                                    |  |  |
|                          | ermitted DSE                                                                                                    | with its appropriate per<br>block D.                                                                                                    | ion below v<br>d complete                                                                                                    | ☐ Yes— List each stat<br>value.<br>DXNo—Enter zero and                                                                                                    | ,,                                                                                                    | o part 8,                                                                                                    | I proceed 1                                                                                                    | value.<br>(No—Enter zero and                                                                                                    |  |  |
|                          | ermitted DSE                                                                                                    | with its appropriate per<br>block D.                                                                                                    | ion below v<br>d complete                                                                                                    | ☐ Yes— List each stat<br>value.<br>DXNo—Enter zero and                                                                                                    | ,,                                                                                                    | o part 8,                                                                                                    | I proceed 1                                                                                                    | value.<br>(No—Enter zero and                                                                                                    |  |  |
|                          | ermitted DSE                                                                                                    | with its appropriate per<br>block D.                                                                                                    | ion below v<br>d complete                                                                                                    | ☐ Yes— List each stat<br>value.<br>DXNo—Enter zero and                                                                                                    | ,,                                                                                                    | o part 8,                                                                                                    | I proceed 1                                                                                                    | value.<br>(No—Enter zero and                                                                                                    |  |  |

| Name                                |                 | NAME OF OWNER OF CABLE SYSTEM.<br>WARNER ENTERTAINMENT-ADVANCE/NEWHOUSE, GP                                                                                                    | SYSTEM ID#<br>029438 |
|-------------------------------------|-----------------|----------------------------------------------------------------------------------------------------|----------------------|
|                                     |                 | BLOCK D: COMPUTATION OF THE SYNDICATED EXCLUSIVITY SURCHARG                                                                                                    |                      |
| 7                                   | Section<br>1    |                                                                                                    | 7,082,621.00         |
| Computation<br>of the<br>Syndicated | Section<br>2    | A. Enter the Total DSEs from Block B of Part 7.                                                                                                    | 0.00                 |
| Exclusivity<br>Surcharge            |                 | B. Enter the total number of exempt DSEs from Block C of Part 7                                                                                                    | 0.00                 |
|                                     |                 | C. Subtract line B from line A and enter here. This is the total number of DSEs subject to the surcharge computation. If zero, proceed to part 8.                                                                                                    | 0.00                 |
|                                     | • Is an         | y portion of the cable system within a top 50 television market as defined by the FCC?<br>CXYes—Complete section 3 below. □ No—Complete section 4 below.                                                                                                    |                      |
|                                     |                 | SECTION 3: TOP 50 TELEVISION MARKET                                                                                                    |                      |
| i                                   | Section<br>3a   | Did your cable system retransmit the signals of any partially distant television stations during the accountir     Xves—Complete part 9 of this Schedule.     Ino—Complete the applicable section below.                                                                                                    | ng period?           |
|                                     |                 | If the figure in section 2, line C is 4.000 or less, compute your surcharge here and leave section 3b blank. N<br>is 1.0 or less, multiply the "gross receipts" x .00599 x the DSE. Enter the result on line A below.                                                                                                    | OTE: If the DSE      |
|                                     |                 | A. Enter .00599 of "gross receipts" (the amount in section1)                                                                                                    |                      |
|                                     |                 | B. Enter .00377 of "gross receipts" (the amount in section 1)                                                                                                    |                      |
|                                     |                 | C. Subtract 1.000 from total permitted DSEs (the figure on line C in section 2) and enter here                                                                                                    | ļ                    |
|                                     |                 | D. Multiply line B by line C and enter here                                                                                                    |                      |
|                                     |                 | E. Add lines A and D. This is your surcharge.<br>Enter here and on line 2 of block 4 in space L (page 7)<br>Syndicated Exclusivity Surcharge                                                                                                    |                      |
|                                     | Section<br>3b   | If the figure in section 2, line C is more than 4.000, compute your surcharge here and leave section 3a blank                                                                                                    |                      |
|                                     |                 | A. Enter .00599 of *gross receipts* (the amount in section 1)                                                                                                    |                      |
|                                     |                 | B. Enter .00377 of gross receipts" (the amount in section 1)                                                                                                    |                      |
|                                     |                 | C. Multiply line B by 3.000 and enter here                                                                                                    |                      |
|                                     |                 | D. Enter .00178 of "gross receipts" (the amount in section 1)                                                                                                    |                      |
|                                     |                 | E. Subtract 4.000 from total DSEs (the figure on line C in section 2) and enter here                                                                                                    |                      |
|                                     |                 | F. Multiply line D by line E and enter here                                                                                                    |                      |
|                                     |                 | G. Add lines A, C, and F. This is your surcharge.<br>Enter here and on line 2, block 4, space L (page 7)<br>Syndicated Exclusivity Surcharge                                                                                                    |                      |
| F                                   | ··              | SECTION 4: SECOND 50 TELEVISION MARKET                                                                                                    |                      |
| ŀ                                   | Section  <br>4a | Did your cable system retransmit the signals of any partially-distant television stations during the accounting<br>Did your cable system retransmit the signals of any partially-distant television stations during the accounting<br>Did your cable system retransmit the signals of any partially-distant television stations during the accounting<br>Did your cable system retransmit the signals of any partially-distant television stations during the accounting<br>Did your cable system retransmit the signals of any partially-distant television stations during the accounting<br>Did your cable system retransmit the signals of any partially-distant television stations during the accounting<br>Did your cable system retransmit the signals of any partially-distant television stations during the accounting<br>Did your cable system retransmit the signals of any partially-distant television stations during the accounting<br>Did your cable system retransmit the signals of any partially-distant television stations during the accounting<br>Did your cable system retransmit television stations during the accounting<br>Did your cable system retransmit television stations during the accounting<br>Did your cable system retransmit television stations during the accounting<br>Did your cable system retransmit television stations during the accounting<br>Did your cable system retransmit television stations during television stations during tele | period?              |
|                                     | li              | If the figure in section 2, line C is 4.000 or less, compute your surcharge here and leave section 4b blank. NC is 1.0 or less, multiply the "gross receipts" x .003 x the DSE. Enter the result on line A below.<br>A. Enter .00300 of "gross receipts" (the amount in section 1)                                                                                                    | DTE: If the DSE      |
|                                     | E               | B. Enter .00189 of *gross receipts* (the amount in section 1)                                                                                                    |                      |
|                                     |                 | C.Subtract 1.000 from total permitted DSEs (the figure on line C in section 2)<br>and enter here                                                                                                    |                      |
|                                     |                 | D. Multiply line B by line C and enter here                                                                                                    |                      |
|                                     | E               | E. Add lines A and D. This is your surcharge.<br>Enter here and in line 2, block 4, space L (page 7)<br>Syndicated Exclusivity Surcharge                                                                                                    |                      |

|                | L NAME OF CAMUER OF CABLE SYSTEM SYSTEM SYSTEM SYSTEM DUE NAME OF CAMUER OF CABLE SYSTEM DUE NAME OF CAMUER OF CABLE SYSTEM 029438                                                                                                    | { Name                    |
|----------------|----------------------------------------------------------------------------------------------------|---------------------------|
| Section<br>4b  | If the figure in section 2, line C is more than 4.000, compute your surcharge here and leave section 4a blank.                                                                                                    | 7                         |
|                | A. Enter .00300 of "gross receipts" (the amount in section 1)                                                                                                    |                           |
|                | B. Enter .00189 of "gross receipts" (the amount in section 1)                                                                                                    | Computation<br>of the     |
|                | C. Multiply line B by 3.000 and enter here                                                                                                    | Syndicated<br>Exclusivity |
|                | D. Enter .00089 of "gross receipts" (the amount in section 1)                                                                                                    | Surcharge                 |
|                | E. Subtract 4.000 from the total DSEs (the figure on line C in section 2) and enter here                                                                                                    |                           |
|                | F. Multiply line D by line E and enter here                                                                                                    |                           |
|                | G. Add lines A, C, and F. This is your surcharge.<br>Enter here and on line 2, block 4, space L (page 7)<br>Syndicated Exclusivity Surcharge                                                                                                    |                           |
| Yc             | RUCTIONS:<br>ou must complete this part of the DSE Schedule for the SUM OF PERMITTED DSEs in Part 6, Block B; however, if block A of part<br>s checked "yes," use the total number of DSEs from part 5.                                                                                                    | 8                         |
|                | n block A, indicate, by checking "Yes" or "No," whether your system carried any partially-distant stations.                                                                                                    | Computation               |
|                | f your answer is "No," compute your system's Base Rate Fee in block B, Leave part 9 blank.<br>1 your answer is "Yes" (that is, if you carried one or more partially-distant stations), you must complete part 9. Leave block B below                                                                                                    | of<br>Base Rate Fee       |
| What<br>locate | plank.<br>Is a "partially-distant station ?" A station is "partially-distant" if, at the time your system carried it, some of your subscribers were<br>Id within that station's local service area and others were located outside that area. For the definition of a station's "local service<br>i see the "Distant Station" section on page (iv) of the General Instructions. |                           |
|                | BLOCK A: CARRIAGE OF PARTIALLY-DISTANT STATIONS                                                                                                    |                           |
| • Did          | your cable system retransmit the signals of any partially-distant television stations during the accounting period?                                                                                                    |                           |
|                | Wes-Complete part 9 of this Schedule.                                                                                                    |                           |
|                | BLOCK B: NO PARTIALLY-DISTANT STATIONS-COMPUTATION OF BASE RATE FEE                                                                                                    |                           |
| Section<br>1   | Enter the amount of "gross receipts from space K (page 7)                                                                                                    |                           |
| Section<br>2   | Enter the total number of permitted DSEs from block B, part 6 of this Schedule.<br>(If block A of part 6 was checked *yes,"<br>use the total number of DSEs from part 5.)                                                                                                    |                           |
| Section<br>3   | If the figure in section 2 is <b>4.000 or less</b> , compute your Base Rate Fee here and leave section 4 blank.<br>NOTE: If the DSE is 1.0 or less, multiply the "gross receipts" x .01013 x the DSE. Enter the result on line A below.<br>A. Enter .01013 of "gross receipts"<br>(the amount in section 1)                                                                     |                           |
|                | B. Enter .00668 of "gross receipts"<br>(the amount in section 1)                                                                                                    |                           |
|                | C. Subtract I.000 from total DSEs<br>(the figure in section 2) and enter here                                                                                                    |                           |
|                | D. Multiply line B by line C and enter here                                                                                                    |                           |
|                | E. Add lines A, and D. This is your Base Rate Fee. Enter here<br>and in block 3, line 1, space L (page 7)<br>Base Rate Fee                                                                                                    |                           |
|                |                                                                                                    |                           |

| Name                               | 1                           | NAME OF OWNER OF CABLE SYSTEM.<br>WARNER ENTERTAINMENT-ADVANCE/NEWHOUSE, GP                                                                                                    | SYSTEM ID#<br>029438                |
|------------------------------------|-----------------------------|----------------------------------------------------------------------------------------------------|-------------------------------------|
| 8                                  | Section                     | If the figure in section 2 is more than 4.000, compute your Base Rate Fee here and leave section 3 blank.                                                                                                    |                                     |
| Computation                        | 4                           | A. Enter .01013 of "gross receipts"<br>(the amount in section 1)                                                                                                    |                                     |
| of<br>Base Rate Fee                |                             | B. Enter .00668 of *gross receipts*<br>(the amount in section 1)                                                                                                    |                                     |
|                                    | j                           | C. Multiply line B by 3.000 and enter here                                                                                                    |                                     |
| C                                  |                             | D. Enter .00314 of "gross receipts"<br>(the amount in section 1)                                                                                                    |                                     |
|                                    |                             | E. Subtract 4.000 from total DSEs (the figure in section 2) and enter here                                                                                                    |                                     |
|                                    |                             | F. Multiply line D by line E and enter here                                                                                                    |                                     |
|                                    |                             | G. Add lines A, C, and F. This is your Base Rate Fee.<br>Enter here and in block 3, line 1, space L (page 7)<br>Base Rate Fee                                                                                                    |                                     |
| <u> </u>                           | <u> </u>                    |                                                                                                    |                                     |
| 9                                  | receipt                     | eral: If any of the stations you carried was "partially-distant," the statute allows you, in computing your Base Rate<br>s from subscribers located within the station's local service area from your system's total "gross receipts." To ta<br>clusion, you must                                                                                                    |                                     |
| Computation<br>of                  |                             | at: Divide all of your subscribers into "subscriber groups," each group consisting entirely of subscribers that are "dis<br>or the same group of stations.                                                                                                    | tant" to the same                   |
| Base Rate Fee<br>and<br>Syndicated |                             | c: Treat each subscriber group as if it were a separate cable system. Determine the number of DSEs and the<br>'s 'gross receipts' attributable to that group, and calculate a separate Base Rate Fee for each group.                                                                                                    | e portion of your                   |
| Exclusivity<br>Surcharge           | Fin                         | ally: Add up the separate Base Rate Fees for each subscriber group. That total is the Base Rate Fee for your                                                                                                    | system.                             |
| for<br>Partially-<br>Distant       | comput                      | nt: If any portion of your cable system is located within the top 100 television market and the station is not exemp<br>ie a Syndicated Exclusivity Surcharge for each subscriber group. In this case, complete both block A and B be<br>ble system is wholly located outside all major television markets, complete block A only.                                                            |                                     |
| Stations                           | How to                      | Identify a Subscriber Group                                                                                                    |                                     |
|                                    | -                           | o 1: Determine the local service area of each wholly-distant and each partially-distant station you carried.                                                                                                    |                                     |
|                                    | outside                     | 2: For each wholly-distant and each partially-distant station you carried, determine which of your subscribe<br>the station's local service area. A subscriber located outside the local service area of a station is "distant" to the<br>same token, the station is "distant" to the subscriber.)                                                                                            | rs were located<br>at station (and, |
|                                    | subscrib                    | 2 3: Divide your subscribers into subscriber groups according to the complement of stations to which they are<br>per group must consist entirely of subscribers who are "distant" to exactly the same complement of stations. N<br>will have only one subscriber group when the distant stations it carried have local service areas that coincide.                                           | ote that a cable                    |
|                                    |                             | nputing the Base Rate Fee for each subscriber group: Block A contains separate sections, one for each o<br>per groups.                                                                                                    | f your system's                     |
|                                    | In each                     | section:                                                                                                    |                                     |
|                                    | • Identif                   | y the communities/areas represented by each subscriber group.                                                                                                    |                                     |
|                                    |                             | he call sign for each of the stations in the subscriber group's complement—that is, each station that is "dista<br>ibers in the group.                                                                                                    | int" to all of the                  |
|                                    | and                         | r system is located wholly outside all major and smaller televison markets, give each station's DSE as you gave<br>4 of this Schedule; or,<br>portion of your system is located in a major or smaller televison market, give each station's DSE as you gave it                                                                                                    |                                     |
|                                    |                             | this Schedule.                                                                                                    |                                     |
|                                    | <ul> <li>Add the</li> </ul> | e DSEs for each station. This gives you the total DSEs for the particular subscriber group.                                                                                                    |                                     |
|                                    | Calcula                     | te "gross receipts" for the subscriber group. For further explanation of "gross receipts" see page (vi) of the Gener                                                                                                    | al Instructions.                    |
|                                    | page. I<br>DSEs f           | Ite a Base Rate Fee for each subscriber group using the formula outline in block B of part 8 of this Schedule on<br>n making this computation, use the DSE and "gross recipts" figure applicable to the particular subscriber group (<br>for that group's complement of stations and total "gross receipts" from the subscribers in that group). You do no<br>stual calculations on the form. | that is, the total                  |
|                                    |                             |                                                                                                    |                                     |

# JUNE 2006 COPYRIGHT FILING ADDENDUM TO PART 9

# First Subscriber Group - Albany DMA

#### **COMMUNITY/AREA**

City of Glens Falls Village of South Glens Falls Town of Lake George Village of Lake George Village of Fort Ann Town of Bolton Town of Bolton Town of Chester Town of Warrensburg Town of Horicion Town of Whitehall Village of Whitehall

| BroadCast Channel Lineup | DISTANT/LOCAL | DSE VALUE |
|--------------------------|---------------|-----------|
| WRGB                     | L             | 0         |
| WXXA                     | L             | 0         |
| WNCE - LP                | L             | 0         |
| WTEN                     | L             | 0         |
| WMHT                     | L             | 0         |
| WNYT                     | L             | 0         |
| WCWN                     | L             | 0         |
| WYPX                     | L             | 0         |
| WVER                     | L             | 0         |
| WNYA                     | L             | 0         |
| WRNN                     | D             | 1         |
|                          |               | 1         |

\*Note: WVBG is Broadcast in Town & Village of Whitehall only but but is a Local Signal to the entire group

# Second Subscriber Group - Burlington DMA

| Note: all signals are permitted because Schroon is outside all major markets |  |
|------------------------------------------------------------------------------|--|
| COMMUNITY/AREA                                                               |  |
|                                                                              |  |

Town of Schroon

| BroadCast Channel Lineup | DISTANT/LOCAL |      |
|--------------------------|---------------|------|
| WCWN                     | D             | 1    |
| WMHT                     | D             | 0.25 |
| WNYA                     | D             | 1    |
| WNYT                     | D             | 0.25 |
| WRGB                     | D             | 0.25 |
| WRNN                     | D             | 1    |
| WTEN                     | D             | 0.25 |
| WXXA                     | D             | 1    |
| WYPX                     | D             | 1    |
| WCAX                     | L             | 0    |
| WETK                     | L             | 0    |
| WPTZ                     | L             | 0    |
| WVNY                     | L             | 0    |
|                          |               | 6    |

#### JUNE 2006 COPYRIGHT FILING ADDENDUM TO PART 9

# Third Subscriber Group -- Burlington DMA Note: all signals are permitted because Ticonderoga is outside all major markets COMMUNITY/AREA

Town of Ticonderoga

| BroadCast Channel Lineup | DISTANT/LOCAL | DSE VALUE |
|--------------------------|---------------|-----------|
| WCAX                     | Ĺ             | 0         |
| WVNY                     | L             | . 0       |
| WPTZ                     | L             | 0         |
| WETK                     | L             | · 0       |
| WFFF                     | L             | 0         |
| WCFE                     | L             | 0         |
| WCWN                     | D             | 1         |
| WNYA                     | D             | . 1       |
| WRNN                     | D             | 1         |
| WRGB                     | D             | 0.25      |
| WXXA                     | D             | 1         |
| WTEN                     | D             | 0.25      |
| WMHT                     | D             | 0.25      |
| WNYT                     | D             | 0.25      |
|                          |               | 5 ·       |

#### Fourth Subscriber Group - Albany DMA

Note: all signals are permitted because Hague/Putnam is outside all major markets

COMMUNITY/AREA

Town of Hague Town of Putman

| BroadCast Channel Lineup | DISTANT/LOCAL |      |
|--------------------------|---------------|------|
| WCAX                     | D             | 0.25 |
| WPTZ                     | D             | 0.25 |
| WETK                     | D             | 0.25 |
| WCFE                     | D             | 0.25 |
| WCWN                     | L             | 0    |
| WNYA                     | L             | 0    |
| WRNN                     | D             | 1    |
| WRGB                     | L             | . 0  |
| WXXA                     | L             | 0    |
| WTEN                     | L             | 0    |
| WMHT                     | L'            | • 0  |
| WNYT                     | L             | 0    |
|                          |               | 2    |

### Fifth Subscriber Group - Burlington DMA

COMMUNITY/AREA Town of Crown Point

Town of Moriah Village of Port Henry

| <b>BroadCa</b> | ast Channel Lineup | DISTANT/LOCAL |      |
|----------------|--------------------|---------------|------|
| WCAX           |                    | · L           | 0    |
| WVNY           |                    | L             | · 0  |
| WPTZ           |                    | L             | 0    |
| WETK           |                    | L             | 0    |
| WFFF           |                    | L             | 0    |
| WCFE           |                    | L             | 0    |
| WCWN           |                    | D             | 1    |
| WNYA           |                    | D             | 1    |
| WMHT           |                    | D             | 0.25 |
| WRNN           | not permitted      | D             | 1    |
| WRGB           | not permitted      | D             | 0.25 |
| WXXA           | not permitted      | D             | 1    |
| WTEN           | not permitted      | D             | 0.25 |
| WNYT           | not permitted      | D             | 0.25 |
|                |                    |               | 5    |

#### -----

## JUNE 2006 COPYRIGHT FILING CHANNEL LINEUP PER MUNICIPALITY

ALBANY DMA

COMMUNITY/AREA C. GLOVERSVILLE T. JOHNSTOWN C. JOHNSTOWN V. MAYFIELD T. MAYFIELD T. BLEEKER T. CAROGA

| BroadCast Channel Lineup | DISTANT/LOCAL | DSE VALUE |
|--------------------------|---------------|-----------|
| WCWN                     | L             | 0         |
| WMHT                     | L             | 0         |
| WNYT                     | L             | 0         |
| WRGB                     | L             | 0         |
| WTEN                     | L L           | 0         |
| WXXA                     | L             | 0         |
| WYPX                     | L             | 0         |
| WNYA                     | L             | 0         |
| WFNY                     | L- LOW POWER  | 0         |
| WRNN                     | D             | 1         |
|                          |               | 1         |

# ALBANY DMA

#### COMMUNITY/AREA

ALL REMAINING MUNICIPALITIES INCLUDED IN COPYRIGHT FILING 029438

| BroadCast Channel Lineup | DISTANT/LOCAL | DSE VALUE |
|--------------------------|---------------|-----------|
| WCWN                     | L             | 0         |
| WMHT                     | L             | 0         |
| WNYT                     | L             | 0         |
| WRGB                     | L             | 0         |
| WTEN                     | Ĺ             | 0         |
| WXXA                     | L             | 0         |
| WYPX                     | L             | 0         |
| WNYA                     | L             | 0         |
| WRNN                     | D             | 1         |
|                          |               | 1         |

| DSE SCHEDULE. P/                                                            | AGE 18.       |                    |                   | PE                                    | RMITTED S                                     | TATIONS               | ACCO                                    | UNTING PERIOD: 2    |
|-----------------------------------------------------------------------------|---------------|--------------------|-------------------|---------------------------------------|-----------------------------------------------|-----------------------|-----------------------------------------|---------------------|
| LEGAL NAME OF OWNER OF CABLE SYSTEM:<br>TIME WARNER ENTERTAINMENT-ADVANCE/N |               |                    |                   |                                       |                                               |                       | YSTEM ID#<br>029438                     | Name                |
|                                                                             |               |                    |                   | TE FEES FOR EA                        | CH SUBSCI                                     | RIBER GROUP           |                                         | ~                   |
|                                                                             |               | IBER GROUP         |                   | 1                                     |                                               | CRIBER GROUP          |                                         | 9                   |
|                                                                             |               | ITEHALL            |                   | COMMUNITY/ ARE                        | -                                             |                       |                                         | 0                   |
|                                                                             |               |                    |                   |                                       | Computation<br>of                             |                       |                                         |                     |
| CALL SIGN                                                                   | DSE           | CALL SIGN          | DSE               | CALL SIGN                             | DSE                                           | CALL SIGN             | DSE                                     | Base Rate Fee       |
| VRNN                                                                        | 1:00          |                    |                   |                                       |                                               |                       |                                         | and<br>Syndicated   |
|                                                                             |               |                    |                   | WCWN                                  | 1.0                                           | 1                     |                                         | Exclusivity         |
|                                                                             |               |                    | •••••••           | · WMHT ······                         | 0.2                                           | <b></b>               | • • • • • • • • • • • • • • • • • • • • | Surcharge<br>for    |
|                                                                             |               |                    |                   |                                       | 0.2                                           |                       | ••••••••                                | Partially-          |
| •••••                                                                       |               |                    |                   | WRGB                                  | 0.2                                           |                       |                                         | Distant<br>Stations |
|                                                                             |               |                    | [                 | WTEN                                  | 0.2                                           |                       |                                         | Stations            |
|                                                                             |               |                    |                   | WXXA<br>WYPX                          | 1.00                                          |                       |                                         |                     |
|                                                                             | ·····         |                    |                   | WRNN                                  | 1.00                                          |                       | · [· · · · · · ]                        |                     |
| ••••••••••••••••                                                            |               | }                  | •••••             |                                       | ł                                             |                       | · [· · · · · · ]                        |                     |
| •••••                                                                       |               | [                  |                   | •••••                                 | 1                                             | ••••••                |                                         |                     |
|                                                                             |               |                    |                   |                                       |                                               | ·····                 |                                         |                     |
| ·····                                                                       |               | . <i></i>          |                   |                                       |                                               |                       |                                         |                     |
|                                                                             | L             | I                  | L                 |                                       | <u>ل</u> ــــــــــــــــــــــــــــــــــــ |                       | ┸───┤                                   |                     |
| otal DSEs"                                                                  |               |                    |                   | "Total DSEs"                          |                                               | •                     |                                         |                     |
|                                                                             |               | S                  | 1.00              |                                       |                                               | \$                    | <del></del>                             |                     |
| iross Receipts" 1st                                                         | t Group       | 76                 | 7,542.00          | "Gross Receipts" 2                    | nd Group                                      | ·                     | 37,459.00                               |                     |
|                                                                             |               |                    |                   |                                       |                                               | ·                     |                                         |                     |
| ise Rate Fee 1st Gr                                                         |               |                    | 7.775.20          | Base Rate Fee 2nd                     | G                                             | \$                    | 1.365.38                                |                     |
|                                                                             | oup           |                    |                   | Dase Rate Fee 2110                    | Gloab                                         |                       |                                         |                     |
| OMMUNITY/ ARE                                                               | HIRD SUBSCRIE | BER GROUP          |                   | COMMUNITY/ ARE                        | Fourth Subsc                                  | RIBER GROUP           |                                         |                     |
| JMMUN(1 Y/ AHEA                                                             | TICONDE       | ROGA               |                   | COMMUNITY/ARE                         | HAGUE/                                        | PUTNAM                |                                         |                     |
| CALL SIGN                                                                   | DSE           | CALL SIGN          | DSE               | CALL SIGN                             | DSE                                           | CALL SIGN             | DSE                                     |                     |
|                                                                             |               |                    |                   |                                       |                                               |                       |                                         |                     |
| NYA                                                                         | 1.00          |                    |                   | WCAX                                  | 0.25                                          | •••••                 |                                         |                     |
|                                                                             | 1.00          | •••••••••••••••    |                   |                                       | 0.25                                          | ••••••                |                                         |                     |
| VIHI<br>NYT                                                                 | 0.25          |                    |                   | WEIK                                  | 0.25<br>0.25                                  |                       | •••••                                   |                     |
| RGB                                                                         | 0.25          |                    |                   | .WRNN                                 | 1.00                                          | ••••••••••••••••••••• |                                         |                     |
| EN                                                                          | 0.25          |                    |                   |                                       |                                               |                       |                                         |                     |
| (XA                                                                         | 1.00          |                    |                   | · · · · · · · · · · · · · · · · · · · |                                               | ••••••••••••••••      |                                         |                     |
| KNN                                                                         | 1.0.0         |                    |                   |                                       | •••••••••••••••••••••••••••••••••••••••       | ••••••                |                                         |                     |
| •••••••                                                                     |               | ••••••             | []                |                                       |                                               | •••••                 |                                         |                     |
|                                                                             | ••••••        |                    |                   |                                       |                                               | •••••                 |                                         |                     |
|                                                                             |               |                    |                   |                                       |                                               |                       |                                         |                     |
|                                                                             |               |                    |                   |                                       |                                               |                       |                                         |                     |
| l                                                                           |               |                    |                   | u                                     |                                               |                       |                                         |                     |
| tal DSEs"                                                                   |               |                    |                   | "Total DSEs"                          |                                               |                       |                                         |                     |
|                                                                             |               | \$                 | 5.00              |                                       |                                               | \$                    | 2.00                                    |                     |
| oss Receipts" 3rd                                                           | Group         |                    | 566.00            | "Gross Receipts" 4t                   |                                               | r                     | 19,502.0d                               |                     |
| oss neverbis sia                                                            | Croap         |                    |                   | GIUSS RECEIPIS 41                     | lowh                                          |                       | • ]]                                    |                     |
|                                                                             |               | \$                 |                   |                                       |                                               | \$                    |                                         |                     |
| e Rate Fee 3rd Gro                                                          | up            |                    | <del>683.65</del> | Base Rate Fee 4th G                   | roup                                          |                       | 327.83                                  |                     |
| a Data East Add +                                                           | ha Rees Data  | Fees for each subs | criber area       | p as shown in the box                 | as above                                      |                       |                                         |                     |
|                                                                             |               |                    |                   | p as shown in the box                 |                                               | \$                    |                                         |                     |
| ·····                                                                       |               |                    |                   |                                       |                                               | <u> </u>              | 76,748.07                               |                     |

MORE SUBCRIBER GROUPS LISTED ON PAGE 18 - 1

| i indilia                        | STEM ID#<br>029438             | <u>STATIONS</u> S'                    |                                         | /HOUSE, GP                                        | NCE/NEV                               |                                       |              | LEGAL NAME OF OWNE                                |
|----------------------------------|--------------------------------|---------------------------------------|-----------------------------------------|---------------------------------------------------|---------------------------------------|---------------------------------------|--------------|---------------------------------------------------|
| 9                                |                                |                                       |                                         | E FEES FOR EA                                     |                                       | ITATION OF E                          |              | BLOC                                              |
| Computation                      | COMMUNITY/ AREA ALBANY         |                                       |                                         |                                                   | · · · · · · · · · · · · · · · · · · · |                                       |              | COMMUNITY/ARE                                     |
| of<br>Base Rate Fe               | DSE                            | CALL SIGN                             | DSE                                     | CALL SIGN                                         | DSE                                   | CALL SIGN                             | DSE          | CALL SIGN                                         |
| and<br>Syndicated<br>Exclusivity |                                | <b>)(</b>                             | ••••••••••••••••••••••••••••••••••••••• | · WRNN · · · · · ·                                | ••••••                                |                                       | 1:00         | VNYA                                              |
| Surcharge                        |                                |                                       |                                         | ••••••                                            |                                       | •••••                                 | 0:25         | /CWN<br>/MHT                                      |
| Partially-<br>Distant            |                                |                                       |                                         | •••••                                             |                                       | · · · · · · · · · · · · · · · · · · · |              |                                                   |
| Stations                         | •••••                          |                                       | • • • • • • • • • • • • • • • • • •     | •••••                                             |                                       | •••••                                 | •••••••      | · · · · · · · · · · · · · · · · · · ·             |
|                                  |                                |                                       |                                         | •••••                                             | · · · · · · · · · · · · · · · · · · · | •••••                                 |              |                                                   |
|                                  |                                |                                       |                                         |                                                   |                                       |                                       |              |                                                   |
|                                  |                                | · · · · · · · · · · · · · · · · · · · | <u> </u>                                |                                                   |                                       |                                       |              |                                                   |
|                                  |                                |                                       |                                         |                                                   |                                       |                                       |              |                                                   |
|                                  |                                |                                       |                                         | "Total DSEs"                                      | 2.25                                  |                                       | ·            | otal DSEs"                                        |
|                                  | A.od                           |                                       |                                         |                                                   | Z.231                                 |                                       |              |                                                   |
| •                                |                                | \$                                    | Sth Group                               | "Grace Dacainte" (                                | 1                                     | \$8                                   |              | ross Pacainte" 5th                                |
| •                                | <del>1.0</del> 0<br>)91,635.00 | <b>\$</b>                             |                                         | "Gross Receipts" (                                | <u>5,917.0</u> 0                      | \$8                                   | h Group      | Gross Receipts" 5tl                               |
| •                                | ) <del>91,635.0</del> 0        | \$16,0                                |                                         | "Gross Receipts" (<br>Base Rate Fee 6th           | 1                                     | ¢                                     | · · ·        |                                                   |
|                                  | ) <del>91,635.0</del> 0        | \$                                    | Group                                   |                                                   | <u>5,917.00</u>                       | \$                                    | roup         | se Rate Fee 5th Gr                                |
| •                                | ) <del>91,635.0</del> 0        | \$                                    | Group                                   | Base Rate Fee 6th                                 | <u>5,917.00</u>                       | \$                                    | roup         | e Rate Fee 5th Gr<br>MMUNITY/ AHE                 |
| •                                | 191,635.00<br>63,008.26        | CRIBER GROUP                          | Group                                   | Base Rate Fee 6th                                 | <u>5.917.00</u><br>1,587.75           | \$BER GROUP                           | VENTH SUBSCR | e Rate Fee 5th Gr<br>MMUNITY/ AHE                 |
|                                  | 191,635.00<br>63,008.26        | CRIBER GROUP                          | Group                                   | Base Rate Fee 6th                                 | <u>5.917.00</u><br>1,587.75           | \$BER GROUP                           | VENTH SUBSCR | e Rate Fee 5th Gr<br>MMUNITY/ AHE                 |
| •<br>•<br>•                      | 191,635.00<br>63,008.26        | CRIBER GROUP                          | Group                                   | Base Rate Fee 6th                                 | <u>5.917.00</u><br>1,587.75           | \$BER GROUP                           | VENTH SUBSCR | e Rate Fee 5th Gr<br>MMUNITY/ AHE                 |
|                                  | 191,635.00<br>63,008.26        | CRIBER GROUP                          | Group<br>EIGHTH SUBSC                   | Base Rate Fee 6th                                 | 5.917.00<br>1;587:75<br>DSE           | \$BER GROUP                           | VENTH SUBSCR | e Rate Fee 5th Gr<br>MMUNITY/ ARE/<br>CALL SIGN   |
| •                                | 191,635.00<br>63,008.26        | CRIBER GROUP                          | Group<br>EIGHTH SUBSC                   | Base Rate Fee 6th<br>COMMUNITY/ ARE/<br>CALL SIGN | 5.917.00<br>1;587:75<br>DSE           | \$<br>BER GROUP<br>CALL SIGN          | VENTH SUBSCR | Se Rate Fee 5th Gr                                |
|                                  | 191,635.00<br>63,008.26        | CRIBER GROUP                          | Group<br>EIGHTH SUBSC                   | Base Rate Fee 6th                                 | 5.917.00<br>1;587:75                  | SER GROUP                             | VENTH SUBSCR | Se Rate Fee 5th Gr                                |
|                                  | 191,635.00<br>63,008.26        | CRIBER GROUP                          | Group<br>EIGHTH SUBSC                   | Base Rate Fee 6th                                 | 5.917.00<br>1;587:75                  | SER GROUP                             | VENTH SUBSCR | se Rate Fee 5th Gr<br>DMMUNITY/ ARE/<br>CALL SIGN |
|                                  | 191,635.00<br>63,008.26        | CRIBER GROUP                          | Group<br>EIGHTH SUBSC                   | Base Rate Fee 6th                                 | 5.917.00<br>1;587:75                  | SER GROUP                             | VENTH SUBSCR | e Rate Fee 5th Gr                                 |
|                                  | 191,635.00<br>63,008.26        | S. CRIBER GROUP                       | Group<br>EIGHTH SUBSC                   | Base Rate Fee 6th                                 | 5.917.00<br>1;587:75<br>DSE           | SER GROUP                             | VENTH SUBSCR | Se Rate Fee 5th Gr                                |
|                                  | 191,635.00<br>63,008.26        | S. CRIBER GROUP                       | Group<br>EIGHTH SUBSC                   | Base Rate Fee 6th                                 | 5.917.00<br>1;587:75<br>DSE           | SER GROUP                             | VENTH SUBSCR | Se Rate Fee 5th Gr                                |
|                                  | 191,635.00<br>63,008.26        | CRIBER GROUP                          | Group                                   | Base Rate Fee 6th                                 | 5.917.00<br>1;587:75<br>DSE           | SER GROUP                             | VENTH SUBSCR | se Rate Fee 5th Gr<br>DMMUNITY/ AREA<br>CALL SIGN |

| LEGAL NAME OF OWNE                                               |                                       | INMENT-ADVAN                          | ICE/NEW                               | HOUSE, GP            |                | SYS                                     | TEM ID#<br>029438                     | Name                       |
|------------------------------------------------------------------|---------------------------------------|---------------------------------------|---------------------------------------|----------------------|----------------|-----------------------------------------|---------------------------------------|----------------------------|
| BLOCK A: COMPUTATION OF BASE RATE FEES FOR EACH SUBSCRIBER GROUP |                                       |                                       |                                       |                      |                |                                         | 9                                     |                            |
| COMMUNITY/ ARE                                                   | G.F./WHI                              | TEHALL                                |                                       | COMMUNITY/ ARE       | A SCHROU       | <u>)</u> N                              |                                       | Computatio                 |
| CALL SIGN                                                        | DSE                                   | CALL SIGN                             | DSE                                   | CALL SIGN            | DSE            | CALL SIGN                               | DSE                                   | of<br>Base Rate Fi         |
| CALL OIGH                                                        |                                       | CALL OIGIT                            |                                       |                      |                |                                         |                                       | and                        |
|                                                                  | · <b>}</b> ······                     | l <u>}</u>                            | .}···· ∣                              |                      | <b>.</b>       | <u> </u>                                | ł                                     | -Syndicated<br>Exclusivity |
|                                                                  | ·····                                 |                                       | 1                                     |                      | 1              |                                         | 1                                     | Surcharge                  |
|                                                                  |                                       | II                                    |                                       |                      | 1              |                                         | 1                                     | -for-                      |
|                                                                  |                                       |                                       | , <b> </b>                            | •                    |                |                                         | l                                     | Partially-                 |
|                                                                  |                                       |                                       |                                       |                      | }              |                                         | 4                                     | -Stations                  |
|                                                                  |                                       |                                       | ····· ]                               |                      | ·····          |                                         | ·····                                 | 3.75 FEE                   |
| · · · • • • • • • • • • • • • • • • • •                          |                                       |                                       | ····· ]                               |                      | <b>}</b> ····· |                                         | ·····                                 |                            |
|                                                                  |                                       | <b>.</b>                              | <u>}</u> ∤                            |                      | 1              | / <b> </b>                              | <u></u> †····· ∣                      |                            |
|                                                                  |                                       |                                       | ·····                                 |                      |                |                                         | †·····                                |                            |
|                                                                  |                                       | 1                                     | [ ]                                   |                      |                |                                         | 1                                     |                            |
|                                                                  |                                       |                                       |                                       |                      |                |                                         |                                       |                            |
| ••••                                                             |                                       |                                       | ↓                                     |                      |                |                                         | [                                     |                            |
|                                                                  | I                                     | J                                     | 0.00                                  | [                    | L              |                                         |                                       |                            |
| "Total DSEs"                                                     |                                       |                                       | 0.00                                  | "Total DSEs"         |                |                                         | 0.00                                  |                            |
| 'Gross Receipts" 1st                                             | Group                                 | . <u>\$ 767.</u>                      | 542.00                                | "Gross Receipts" 2nd | Group          | <u>\$ 37</u>                            | 459.00                                |                            |
| .75 Rate Fee 1st Gro                                             | up                                    | <b>.</b>                              | 0.00                                  | 3,75 Fee 2nd Group   | • • •          | \$                                      | 0.00                                  |                            |
| Tł                                                               | HIRD SUBSCRIB                         | JER GROUP                             |                                       | FOI                  | URTH SUBSCR    |                                         |                                       |                            |
| COMMUNITY/ ARE                                                   |                                       |                                       |                                       | COMMUNITY/ AREA      |                |                                         |                                       |                            |
| CALL SIGN                                                        | DSE                                   | CALL SIGN                             | DSE                                   | CALL SIGN            | DSE            | CALL SIGN                               | DSE                                   |                            |
|                                                                  | ↓·······                              |                                       |                                       |                      |                |                                         |                                       |                            |
|                                                                  | ¦                                     |                                       | ·····                                 | •••••                |                |                                         |                                       |                            |
| · · · · • • · • • • • • • • • • • • • •                          | · II                                  |                                       |                                       |                      |                |                                         | , I                                   |                            |
|                                                                  | · · · · · · · · · · · · · · · · · · · |                                       | ·····                                 | •••••                |                | • • • • • • • • • • • • • • • • • • • • | •••••                                 |                            |
|                                                                  |                                       |                                       |                                       |                      |                |                                         | •••••                                 |                            |
|                                                                  |                                       |                                       |                                       |                      |                |                                         |                                       |                            |
|                                                                  |                                       |                                       | · · · · · · · · · · · · · · · · · · · |                      |                |                                         |                                       |                            |
|                                                                  |                                       | · · · · · · · · · · · · · · · · · · · |                                       |                      |                |                                         | · · · · · · · · · · · · · · · · · · · |                            |
|                                                                  |                                       | · · · · · · · · · · · · · · · · · · · | · · · · · · · · · · · · · · · · · · · |                      |                |                                         | · · · · · · · · · · · · · · · · · · · |                            |
|                                                                  |                                       |                                       | · · · · · · · · · · · · · · · · · · · |                      |                |                                         | · · · · · · · · · · · · · · · · · · · |                            |
|                                                                  |                                       |                                       | · · · · · · · · · · · · · · · · · · · |                      |                |                                         |                                       |                            |
| · · · · · · · · · · · · · · · · · · ·                            |                                       |                                       |                                       |                      |                |                                         |                                       |                            |
| · · · · · · · · · · · · · · · · · · ·                            |                                       |                                       |                                       |                      |                |                                         |                                       |                            |
|                                                                  |                                       |                                       |                                       |                      |                |                                         |                                       |                            |
|                                                                  |                                       | 20.5                                  | 0.00                                  | "Total DSEs"         |                | 10                                      | 0.00                                  |                            |
| Total DSEs"<br>Gross Receipts" 3rd (                             |                                       | <u>\$ 80,5</u>                        | 0.00<br>566.00                        | "Total DSEs"         | iroup          | <u>\$ 19,</u>                           | 0.00                                  |                            |
|                                                                  |                                       | \$ 80,5<br>\$                         | 566.00                                |                      | iroup          | <u>\$ 19,</u><br>[\$                    |                                       |                            |

NON-PERMITTED 3.75

ACCOUNTING PERIOD: 2006/1

DSE SCHEDULE. PAGE 18.

| DSE SCHEDULE. PAG | iE 18 1 - Ci | ONTINUED FR | OM PAGE 18 |
|-------------------|--------------|-------------|------------|
|-------------------|--------------|-------------|------------|

#### **NON-PERMITTED 3.75**

ACCOUNTING PERIOD: 2006/1

| LEGAL NAME OF OWN                                     |                      | stem:<br>NMENT-ADVA                      | NCE/NEW          | HOUSE, GP                               |                                         | SYS                                    | TEM ID#<br>029438 | Name                     |
|-------------------------------------------------------|----------------------|------------------------------------------|------------------|-----------------------------------------|-----------------------------------------|----------------------------------------|-------------------|--------------------------|
|                                                       |                      |                                          | BASE RAT         | TE FEES FOR EA                          |                                         |                                        | )                 | 9                        |
| FIFTH SUBSCRIBER GROUP<br>COMMUNITY/ AREA CROWN POINT |                      |                                          |                  | SIXTH SUBSCR                            |                                         |                                        |                   |                          |
| COMMUNITY/ ARI                                        |                      |                                          | ••••••••••       | COMMUNITY/ ARE                          |                                         | •••••••••••••••••••••••••••••••••••••• |                   | Computation              |
| CALL SIGN                                             | DSE                  | CALL SIGN                                | DSE              | CALL SIGN                               | DSE                                     | CALL SIGN                              | DSE               | of<br>Base Rate Fe       |
|                                                       |                      |                                          |                  | CALL SIGN                               | DSE                                     | CALL SIGN                              | DSE               | and                      |
| WNY.T                                                 |                      | 31                                       | •••••••          |                                         |                                         |                                        | •••••             | Syndicated               |
| WTEN                                                  |                      | 11                                       | 1                |                                         | 1                                       | ·····                                  |                   | Exclusivity<br>Surcharge |
| WXXA                                                  |                      |                                          |                  |                                         | 1                                       |                                        |                   | -for                     |
| WRNN                                                  |                      |                                          |                  | ·                                       |                                         |                                        |                   | Partially-<br>Distant    |
|                                                       | . <b> </b> <i></i> . |                                          |                  |                                         |                                         |                                        | ·····             | -Stationa                |
|                                                       |                      |                                          |                  |                                         |                                         |                                        |                   | 3.75 FEE                 |
| •••••••                                               |                      |                                          |                  | •••••                                   |                                         |                                        | 1                 | •                        |
|                                                       |                      |                                          |                  |                                         |                                         |                                        | 1 1               |                          |
|                                                       |                      | 11                                       | 1                |                                         |                                         |                                        |                   |                          |
|                                                       |                      |                                          |                  |                                         |                                         |                                        |                   |                          |
|                                                       |                      |                                          | ·••·····         |                                         |                                         |                                        | ·····             |                          |
|                                                       | •                    |                                          | ······           |                                         | •••••                                   |                                        |                   |                          |
| Total DSEs"                                           |                      | //                                       | 2.75             | "Total DSEs"                            |                                         | •                                      | 0.00              |                          |
|                                                       |                      |                                          | .917.00          |                                         |                                         |                                        |                   |                          |
| 'Gross Receipts" 5th                                  | Group                |                                          | <u>.917.00</u>   | "Gross Receipts" 6th                    | Group                                   | . <u>\$ 16,091</u>                     |                   |                          |
| .75 Rate Fee 5th Gro                                  | oup                  | <b>\$</b> 8                              | ,860.19          | 3.75 Fee 6th Group                      |                                         | \$                                     | 0.00              |                          |
| SEV                                                   | ENTH SUBSCR          | RIBER GROUP                              |                  | EIC                                     | SHTH SUBSCRI                            | BER GROUP                              |                   |                          |
| COMMUNITY/ARE                                         | A                    |                                          |                  | COMMUNITY/AREA                          |                                         |                                        |                   |                          |
| CALL SIGN                                             | DSE                  | CALL SIGN                                | DSE              | CALL SIGN                               | DSE                                     | CALL SIGN                              | DSE               |                          |
|                                                       |                      |                                          |                  |                                         |                                         |                                        | •••••             |                          |
|                                                       | ••••••               |                                          | ••••••           | • • • • • • • • • • • • • • • • • • • • | • • • • • • • • • • • • • • • • • • • • | •••••                                  |                   |                          |
|                                                       |                      |                                          |                  |                                         |                                         | ••••••••••••••••                       | •••••             |                          |
|                                                       |                      |                                          |                  |                                         |                                         |                                        |                   |                          |
|                                                       |                      | · · · · · · · · · · · · · · · · · · ·    | · <i>·</i> ····· |                                         |                                         |                                        | •••••             |                          |
|                                                       |                      |                                          | ····· []         | •••••                                   | ••••••                                  |                                        | •••••             |                          |
|                                                       |                      |                                          |                  |                                         | ·····/                                  |                                        | •••••             |                          |
|                                                       |                      |                                          |                  |                                         |                                         |                                        |                   |                          |
|                                                       |                      |                                          |                  |                                         |                                         |                                        |                   |                          |
|                                                       | ••••••               |                                          |                  | ••••••••••••••••••••••••••••••••••••••• | ••••••••••••••••••••••••••••••••••••••• |                                        |                   |                          |
|                                                       | ······               | • • • • • • • • • • • • • • • • •        | ·····            | ••••••                                  | ······                                  | •••••••                                | ••••••            |                          |
|                                                       |                      |                                          |                  |                                         | ·····                                   |                                        |                   |                          |
| Total DSEs*                                           |                      |                                          |                  | "Total DSEs"                            | ••••••                                  |                                        |                   |                          |
| Gross Receipts" 7th (                                 | Group                | \$                                       |                  | "Gross Receipts" 8th G                  | roup                                    | \$                                     |                   |                          |
| 75 Fee 7th Group                                      |                      | \$                                       |                  | 3.75 Fee 8th Group                      |                                         | \$                                     |                   | r                        |
|                                                       |                      | ubscriber group as sl<br>pace L (page 7) |                  | oxes above.                             |                                         | \$                                     |                   |                          |

•

.

| Name                      | LEGAL NAME OF OWNER OF CABLE SYSTEM:                                                                                                    | SYSTEM ID#                                                                                                    |
|---------------------------|----------------------------------------------------------------------------------------------------|----------------------------------------------------------------------------------------------------|
| Name                      | TIME WARNER ENTERTAINMENT-ADVANCE/NEW                                                                                                    |                                                                                                    |
| 9                         |                                                                                                    | SIVITY SURCHARGE FOR EACH SUBSCRIBER GROUP                                                                                                    |
| Computation<br>of         | If your cable system is located within a top 100 television market a<br>Exclusivity Surcharge. Indicate which major televison market any<br>of FCC rules in effect on June 24, 1981: | and the station is not exempt, you must also compute a Syndicated portion of your cable system is located in as defined by section 76.5                                |
| Base Rate Fee<br>and      | First 50 major television market                                                                                                    | Second 50 major television market                                                                                                    |
| Syndicated<br>Exclusivity | Step 1: In line 1, give the total DSEs by subscriber group for com<br>Schedule.                                                                                                    | mercial VHF Grade B contour stations listed in block A, part 9 of this                                                                                                 |
| Surcharge<br>for          | Step 2: In line 2 give the total number of DSEs by subscriber group<br>DSEs" in block C, part 7 of this Schedule. If none enter z                                                    | for the VHF Grade B contour stations that were classified as "Exempt ero,                                                                                              |
| Partially-<br>Distant     | Step 3: In line 3 subtract line 2 from line 1. This is the total numb                                                                                                    |                                                                                                    |
| Stations                  | Step 4: Compute the surcharge for each subscriber group using th<br>In making this computation use "Gross Receipts" figures a<br>calculations on this form.                          | e formula outlined in block D, section 3 or 4 of part 7 of this Schedule.<br>pplicable to the particular group. You do not need to show your actual                    |
|                           |                                                                                                    |                                                                                                    |
|                           | FIRST SUBSCRIBER GROUP                                                                                                    |                                                                                                    |
|                           | 0.00                                                                                                    | SECOND SUBSCRIBER GROUP                                                                                                    |
|                           | Line 1: Enter the VHF DSEs                                                                                                    |                                                                                                    |
|                           | Line 2: Enter the *Exempt DSEs.                                                                                                    | Line 2: Enter the "Exempt DSEs                                                                                                    |
|                           | Line 3: Subract line 2 from line 1<br>and enter here. This is the<br>total number of DSEs for<br>this subscriber group                                                               | Line 3: Subract line 2 from line 1<br>and enter here. This is the<br>total number of DSEs for<br>this subscriber group                                                 |
|                           | subject to the surcharge 0.00 computation                                                                                                    | subject to the surcharge 0.00                                                                                                    |
|                           | SYNDICATED EXCLUSIVITY<br>SURCHARGE<br>1st Group 0.00                                                                                                    | SYNDICATED EXCLUSIVITY<br>SURCHARGE<br>2nd Group                                                                                                    |
|                           | THIRD SUBSCRIBER GROUP                                                                                                    | FOURTH SUBSCRIBER GROUP                                                                                                    |
|                           | Line 1: Enter the VHF DSEs 0.00                                                                                                    | Line 1: Enter the VHF DSEs 0.00                                                                                                    |
|                           | Line 2: Enter the "Exempt DSEs0.00                                                                                                    | Line 2: Enter the "Exempt DSEs                                                                                                    |
|                           | Line 3: Subract line 2 from line 1<br>and enter here. This is the<br>total number of DSEs for<br>this subscriber group<br>subject tot the surcharge<br>computation                   | Line 3: Subract line 2 from line 1<br>and enter here. This is the<br>total number of DSEs for<br>this subscriber group<br>subject to the surcharge 0.00<br>computation |
|                           | SYNDICATED EXCLUSIVITY<br>SURCHARGE<br>3rd Group                                                                                                    | SYNDICATED EXCLUSIVITY<br>SURCHARGE<br>4th Group \$ 0.00                                                                                                    |
|                           | SYNDICATED EXCLUSIVITY SURCHARGE: Add the surcharge for<br>in the boxes above. Enter here and in block 4, line 2 of space L (pa                                                      | or each subscriber group as shown<br>ge 7)                                                                                                    |
|                           |                                                                                                    |                                                                                                    |
|                           | MORE SUBCRIBER GROUPS LISTED ON PAGE 19 - 1                                                                                                    |                                                                                                    |

r,

| Name                           | LEGAL NAME OF OWNER OF CABLE SYSTEM:                                                                                                    |                                                                                                    | SYSTEM ID#                                |
|--------------------------------|----------------------------------------------------------------------------------------------------|----------------------------------------------------------------------------------------------------|-------------------------------------------|
|                                | TIME WARNER ENTERTAINMENT-ADVANCE/NEW                                                                                                    | HOUSE, GP                                                                                                    | 029438                                    |
| 9                              | BLOCK B: COMPUTATION OF SYNDICATED EXCLUS                                                                                                    | SIVITY SURCHARGE FOR EACH SUBSCR                                                                                                    | IBER GROUP                                |
| Computation<br>of              | If your cable system is located within a top 100 television market<br>Exclusivity Surcharge. Indicate which major televison market any<br>of FCC rules in effect on June 24, 1981: |                                                                                                    |                                           |
| Base Rate Fee<br>and           | Rirst 50 major television market                                                                                                    | Second 50 major television main                                                                                                    | rket                                      |
| Syndicated<br>Exclusivity      | Step 1: In line 1, give the total DSEs by subscriber group for com<br>Schedule.                                                                                                    |                                                                                                    | ••                                        |
| Surcharge<br>for<br>Partially- | Step 2: In line 2 give the total number of DSEs by subscriber group<br>DSEs" in block C, part 7 of this Schedule. If none enter z                                                  | tero.                                                                                                    | issified as "Exempt                       |
| Distant                        | Step 3: In line 3 subtract line 2 from line 1. This is the total numb                                                                                                    |                                                                                                    |                                           |
| Stations                       | Step 4: Compute the surcharge for each subscriber group using the in making this computation use "Gross Receipts" figures a calculations on this form.                             | te formula outlined in block D, section 3 or 4 of part<br>pplicable to the particular group. You do not need t                                                    | 7 of this Schedule.<br>o show your actual |
|                                | FIFTH SUBSCRIBER GROUP                                                                                                    | SIXTH SUBSCRIBER GROUF                                                                                                    |                                           |
|                                | 0.00                                                                                                    |                                                                                                    | 0.00                                      |
|                                | Line 1: Enter the VHF DSEs 0.00                                                                                                    | Line 1: Enter the VHF DSEs                                                                                                    | 0.00                                      |
|                                | Line 3: Subract line 2 from line 1<br>and enter here. This is the<br>total number of DSEs for<br>this subscriber group<br>subject to the surcharge 0.00                            | Line 3: Subract line 2 from line 1<br>and enter here. This is the<br>total number of DSEs for<br>this subscriber group<br>subject to the surcharge<br>computation | 0.00                                      |
|                                | SYNDICATED EXCLUSIVITY<br>SURCHARGE 0.00                                                                                                    |                                                                                                    | 0.00                                      |
| Ť                              | SEVENTH SUBSCRIBER GROUP                                                                                                    | EIGHTH SUBSCRIBER GROUP                                                                                                    |                                           |
| -                              | Line 1: Enter the VHF DSEs                                                                                                    | Line 1: Enter the VHF DSEs                                                                                                    |                                           |
|                                | Line 2: Enter the "Exempt DSEs                                                                                                    | Line 2: Enter the "Exempt DSEs                                                                                                    | · · · · · · · · · · · · · · · · · · ·     |
|                                | Line 3: Subract line 2 from line 1<br>and enter here. This is the<br>total number of DSEs for<br>this subscriber group<br>subject tot the surcharge<br>computation                 | Line 3: Subract line 2 from line 1<br>and enter here. This is the<br>total number of DSEs for<br>this subscriber group<br>subject to the surcharge<br>computation |                                           |
|                                | SYNDICATED EXCLUSIVITY<br>SURCHARGE<br>7th Group                                                                                                    | SYNDICATED EXCLUSIVITY<br>SURCHARGE<br>8th Group                                                                                                    |                                           |
|                                | SYNDICATED EXCLUSIVITY SURCHARGE: Add the surcharge f<br>in the boxes above. Enter here and in block 4, line 2 of space L (pa                                                      |                                                                                                    |                                           |
|                                |                                                                                                    |                                                                                                    |                                           |

# D

•

Pricing & Packages - Time Warner Cable of Albany

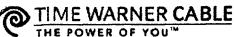

About Us

Products Programming Albany 12204 [change my location] | Home | My Web Site | Contact Us

SEARCH:

>>

| PRODUCTS | & | SERVICES |
|----------|---|----------|

**Pricing & Packages** 

| All The Best          |    |
|-----------------------|----|
| Cable                 |    |
| НДТУ                  |    |
| High-speed online     |    |
| Digital Phone service |    |
| Pricing and packages  | >> |
| Build-a-Bundle        |    |
| Security              |    |
| Security              |    |
| Business Class        |    |

Select an option from this list to view details or scroll down for more:

Customer Service | In the Community

Packages: All The Best | Digital Cable packages Cable: DVR | Equipment | Premium services **Internet: Road Runner** Phone: Home phone service **Misc.: Installation fees** 

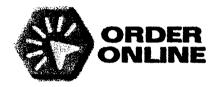

Prices do not include taxes.

Home phone service not available yet in all areas. See if it's available at your home.

Not all packages available in all areas. Former Adelphia customers, please pre-register for products and packages here.

#### All The Best (How do your bills stack up?)

Find the combination of two or three products - Digital Cable, Road Runner High Speed Online, home phone - that fits your needs. Every All the Best package includes one digital cable or HDTV converter and one remote.

All The Best \$126.95/month Digital Cable, Road Runner High Speed Online, home phone All The Best Premium \$158.95/month Digital Cable with four premium channels and iCONTROL® Premiums On Demand, Road Runner High Speed Online, home phone All The Best with HD DVR \$135.85/month Digital Cable with DVR service, HD Tier, Road Runner High Speed Online, home phone All The Best with DVR \$131.90/month Digital Cable with DVR service, Road Runner High Speed Online, home phone Watch & Talk Premium \$113.95/month Digital Cable with two premium channels and iCONTROL®

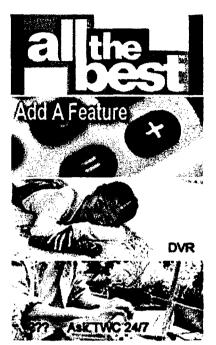

**Order Now** 

Select one of our special offers online, and a customer care representative will call you at your convenience OR call us at 1-866-321-CABLE.

Albany

Premiums On Demand, home

| phone '                                                                                                    |                |  |  |  |  |
|----------------------------------------------------------------------------------------------------|----------------|--|--|--|--|
| Watch & Surf<br>Digital Cable and Road Runner<br>High Speed Online                                                                                                    | \$95.95/month  |  |  |  |  |
| Watch & Talk<br>Digital Cable and home phone                                                                                                    | \$91.95/month  |  |  |  |  |
| Surf & Talk<br>Road Runner High Speed Online<br>and home phone                                                                                                    | \$81.95/month* |  |  |  |  |
| Digital Cable Packages                                                                                                    |                |  |  |  |  |
| All Digital Packages include Basic (channels 2-22) and Standard (channels 23-81) services, Digital Program Tier (channels 100 and up), Navigator on-screen guide, 45 Digital Music channels, access to On Demand services and pay-per-view channels, one digital cable or HDTV converter and one remote. |                |  |  |  |  |

| Digital Cable                                                                                                    | \$55.95/month<br>(\$95.95 with Road Runner<br>High Speed Online)  |  |  |  |
|----------------------------------------------------------------------------------------------------|-------------------------------------------------------------------|--|--|--|
| Digital Cable with one premium                                                                                                    | \$69.90/month<br>(includes corresponding<br>Premium On Demand)    |  |  |  |
| Digital Cable with two premiums<br>includes your choice of two<br>premium channels with Premiums<br>On Demand                                                | \$77.95/month<br>(\$117.95 with Road Runner<br>High Speed Online) |  |  |  |
| Digital Cable with four premiums<br>includes four premium channels<br>with Premiums On Demand PLUS<br>Road Runner High Speed Online<br>with wireless service | \$128.95/month                                                    |  |  |  |
| Digital Video Recorder (DVR)                                                                                                    | ) service                                                         |  |  |  |
| With DVR service and Time Warner<br>live TV, record up to 50 hours of sh<br>your favorite show every time it com                                             | ows or automatically record                                       |  |  |  |
| with Digital Cable                                                                                                    | \$9.95/month                                                      |  |  |  |
| with Digital Cable and at least one<br>premium channel OR with one of<br>our All the Best packages                                                           | \$4.95/month                                                      |  |  |  |
| Equipment                                                                                                    |                                                                   |  |  |  |

Converter or CableCARD<sup>TM</sup> required for digital and premium services. Converter required for On Demand services.

Converter box (Digital, HD, DVR, \$7.65/month

# Pricing & Packages - Time Warner Cable of Albany

| Remote control                                                                                                    | \$0.30/month                                                                                                    |
|----------------------------------------------------------------------------------------------------|----------------------------------------------------------------------------------------------------|
| CableCARD <sup>TM</sup>                                                                                                    | \$1.75/month                                                                                                    |
| Additional Digital Services<br>Hollywood Package<br>includes Fox Movie Channel, Flix<br>and Sundance                                                 | FREE with subscription to an<br>Digital Premium Package<br>(Digital Cable with at least<br>one premium channel - HBC<br>Cinemax, Showtime or<br>STARZ!) |
| Digital Movie Tier<br>includes Encore, Fox Movie<br>Channel, Flix and Sundance                                                                       | \$9.95/month                                                                                                    |
| Premium Sports Tier<br>includes Tennis Channel, College<br>Sports TV, Speed, Fuel, three<br>regional Fox College Sports<br>channels, NBA TV, Outdoor | \$1.95/month                                                                                                    |
| Time Warner Cable en Español<br>includes Univision, Telemundo,<br>CNN en Español, mun2, VH-UNO,<br>Fox Sports en Español, more                       | \$4.95/month                                                                                                    |
| RAI International<br>(Italian)                                                                                                    | \$9.95/month                                                                                                    |
| ZeeTV and TV Asia<br>(Asian)                                                                                                    | \$9.95/month each or both 1<br>\$14.95/month                                                                                                    |
| HD Premium Tier<br>includes HD Net, HD Net Movies, In<br>HD, In HD Movies, ESPN HD, YES<br>HD, NBC Universal HD                                      | \$3.95/month                                                                                                    |
| Encore<br>(8 screens)                                                                                                    | \$3.00/month or \$9.95/mon<br>as part of the Digital Movie<br>Tier with Fox Movie Channe<br>Flix and Sundance                                           |
| Movies On Demand                                                                                                    |                                                                                                    |
| Channel 1010                                                                                                    | \$3.95/movie<br>some specials for<br>\$1.95/movie and some<br>Double Feature specials for<br>\$3.95                                                     |

Your choice of HBO, Cinemax, Showtime or Starz. Showtime and The Movie Channel are sold as one unit.

On Demand services of HBO, Cinemax, Showtime and The Movie

Channel are included with purchase of corresponding premium channel.

All the Best or DIGIPiC packages will save you money over ordering individual premium channels. Premium channels are \$13.95/month when ordered *a la carte*.

- HBO (14 screens)
- Cinemax (12 screens)
- Showtime/TMC (16 and 4 screens, respectively)
- Starz (7 screens)

Individual retail

\$13.95/month (includes corresponding Premium On Demand service)

With packages

See package pricing above

See pricing on our sports

See pricing on our sports

See pricing on our sports

See pricing on our sports

See pricing on our sports

packages page

packages page

packages page

packages page

packages page

packages page

> Read more about premium channels

#### Sports Packages

NBA League Pass channels 1910-1921

ESPN Full Court channels 1950-1955

NASCAR In Car channels 815-821

MLB Extra Innings channels 1930-1939

ESPN Gameplan channels 1950-1955

channels 1950-1955

channels 1930-1939

ESPN Major League Direct Kick See pricing on our sports

NHL Center Ice

See pricing on our sports packages page

#### **Pay-Per-View Events**

Channels 801-802

Prices vary by event

#### Adult

| Adult On Demand, channel 895           | \$9.95/movie<br>Parental Control is strongly<br>advised  |
|----------------------------------------|----------------------------------------------------------|
| Playboy, channel 870                   | \$19.95/month<br>Parental Control is strongly<br>advised |
| Howard Stern On Demand, channel<br>867 | \$13.99/month<br>Parental Control is strongly<br>advised |

http://www.timewarnercable.com/albany/products/pricing.html

#### **Road Runner only**

Constant connectivity

Up to 5mbps download speed

• 5 free e-mail accounts & up to 3 computers per household

• Free use & upgrades of the Road

Runner cable modem & software • 5MB of personal home page

space

Access to Road Runner's exclusive homepage content
Professional installation & personal service from experienced & friendly Road Runner customer service representatives and technicians. One-time professional installation fee is just \$24.00.

See our specials

#### Home phone only

Home phone service is best added as part of a package, such as All The Best, Watch & Talk or Surf & Talk. It retails for as low as \$39.95/month, plus tax, when part of a package. By itself, home phone retails for \$49.95/month, plus tax.

\$44.95/month

#### Installation fees (all one-time fees)

| Primary install (unwired)                     | \$38.95 |  |  |
|-----------------------------------------------|---------|--|--|
| Primary install (prewired)                    | \$28.95 |  |  |
| DIGIPiC package install                       | \$24.00 |  |  |
| Additional outlet (unwired with install)      | \$12.50 |  |  |
| Additional outlet (prewired with install)     | \$12.50 |  |  |
| Additional outlet (unwired separate trip)     | \$24.00 |  |  |
| Additional outlet (prewired<br>separate trip) | \$24.00 |  |  |
| Upgrade or downgrade (separate trip)          | \$24.00 |  |  |
| Equipment pickup (separate trip)              | \$18.75 |  |  |
| High Speed Internet install                   | \$24.00 |  |  |
| Wireless eqiupment charge (per device)        | \$39.95 |  |  |

\* - \$81.95 price for Surf & Talk is available only for new customers and Road Runner only customers. Basic cable and standard cable customers can add Road Runner High Speed Online and Digital Phone at the regular retail rates or opt for the All the Best package.

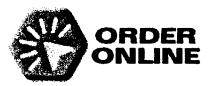

Parental Control

| Careers | Site Map

Privacy Policy + Terms of Use

Corporate Site

1

te |

© 2006 Time Warner Cable Inc. All rights reserved.

#### http://www.timewarnercable.com/albanv/products/pricing.html

ł

A+ A-

.

TIME WARNER CABLE

# Alhar

About Us

Products | Programming

THE POWER OF YOU

Customer Service | In the Community

[change my location] | Home | My Web Site | Conta

SEARCH:

#### **PRODUCTS & SERVICES**

| All The Best           |
|------------------------|
| Cable                  |
| Cable help             |
| Cable FAQs             |
| Remote controls        |
| Parental controls      |
| Enhanced TV            |
| DVR                    |
| On Demand              |
| Channel Guide          |
| On-screen Guide        |
| Family Choice >>       |
| CableCARD              |
| Satellite testimonials |
| Digital Cable upgrade  |
| HDTV                   |
| High-speed online      |
| Digital Phone service  |
| Pricing and packages   |
| Build-a-Bundle         |
| Security               |
| Business Class         |
| Wifi Community         |
|                        |

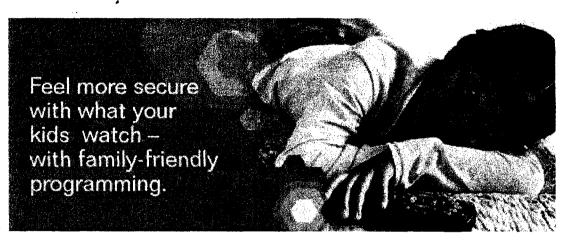

# **Family Choice**

Our Family Choice gives you channels the whole family can watch together.\*

Select Your Channel Lir

Time Warner Cable offers a way to receive more family-friendly programming in your home through Family Choice, our new package of Digital Cable channels that includes programming the whole family can view together. Family Choice can help you feel more comfortable about what's on TV and what your kids are watching.

Family Choice includes all of the following channels, which were chosen based on their general appropriateness for family audiences:

- Boomerang
- C-Span 2
- C-Span 3
- CNN Headline News Discovery Kids
- DIY Network FIT TV Food Network
- HGTV
- Disney Channel La Familia
  - Nick Games & Sports
  - The Science Channel • The Weather Channel
  - Toon Disney

You must subscribe to Basic Cable service in order to sign up for the Family Choice tier - Family Choice is then available for an additional fee.\*\* Basic Cable channels include local broadcast stations, access channels and other channels that may contain programming geared toward older audiences that you may not want your family to watch. Use the Parental Controls features on your Digital set-top box to block entire channels or specific programs based on time of day, channel and rating. (Please note: a Digital set-top box is required for Family Choice and to access Parental Controls.)

The Family Choice tier provides you with family-friendly channels. Add Family Choice for an additional \$12.99/month or call 1-866-321-CABLE for more information.

\*While TWC has tried to select programming services for inclusion in the Family Choice tier that will be appropriate for general family audiences, individual views about such matters will vary. Also, TWC does not have direct control over the content of the programming services it carries. In

A+

addition, federal law requires that cable operators provide the Basic tier of service, which includes broadcast stations, public and leased access channels and other programming, to all customers. Because of these factors, TWC cannot guarantee that subscribers to the Family Choice tier will find all the programming they receive appropriate for their families at all times. In order to give parents additional control over the programming viewed in their homes, TWC also provides Family Choice customers set-top boxes that include TWC's Parental Controls feature. \*\* Additional purchase of Basic Cable service (varies by location, from \$8.00 - \$12.00/month) and lease of a Digital set-top box (\$7.65/month) required. Standard Cable Service, Premium channels, On Demand services and some interactive services are not available with Family Choice. Other restrictions apply.

| Parental Control | l | Careers | I | Site Map | I | Privacy Policy + Terms of Use | 1 | Corporate Site | I |
|------------------|---|---------|---|----------|---|-------------------------------|---|----------------|---|
|                  |   |         |   |          |   |                               |   |                |   |

© 2006 Time Warner Cable Inc. All rights reserved.

# E

# IF YOU ARE FILING FOR A PRIOR ACCOUNTING PERIOD, CONTACT THE LICENSING DIVISION FOR THE CORRECT FORM.

 $\bullet_{i}^{f_{i}}$ 

# SA3 Long Form

Return to: Return to: Library of Congress Copyright Office Licensing Division 101 Independence Ave. SE Washington, DC 20557-6400 (202) 707-8150 STATEMENT OF ACCOUNT FOR COPYRIGHT OFFICE USE ONLY for Secondary Transmissions by AMOUNT DATE RECEIVED Cable Systems (Long Form) Livenes D. R. G. \$13,486.75 TK General Instructions are at the ALLOCATION NUMBER FEB 2 8 2006 [For courier deliveries, end of this form [pages (i)-(vii)]. see page i of the general instructions] 750898 -

| A<br>Accounting<br>Period | ACCOUNTING PERIOD COVERED BY July 1 - December 31, 2005                                                                                                    | THIS STATEMENT:                                                                                                    |                                                                                                    |                                                                   |  |  |  |  |  |  |
|---------------------------|----------------------------------------------------------------------------------------------------|----------------------------------------------------------------------------------------------------|----------------------------------------------------------------------------------------------------|-------------------------------------------------------------------|--|--|--|--|--|--|
| B<br>Owner                | INSTRUCTIONS:<br>Your file has been established under the information given below. If there are any changes, draw a line through the<br>incorrect information and print or type the correct information beside it.<br>Give the full legal name of the owner of the cable system. If the owner is a subsidiary of another corporation, give the full<br>corporate title of the subsidiary, not that of the parent corporation.<br>List any other name or names under which the owner conducts the business of the cable system. |                                                                                                    |                                                                                                    |                                                                   |  |  |  |  |  |  |
|                           | LEGAL NAME OF OWNER/MAILING ADDRE                                                                                                    | SS OF CABLE SYSTEM                                                                                                    | I (                                                                                                    | 06285                                                             |  |  |  |  |  |  |
|                           | 1314 NORTH THIRD STREET                                                                                                    |                                                                                                    |                                                                                                    | 006285 200                                                        |  |  |  |  |  |  |
| С                         | INSTRUCTIONS: In line 1, give any business                                                                                                    | PHOENIX, AZ 85004 INSTRUCTIONS: In line 1, give any business or trade names used to identify the business and operation of the system unless these |                                                                                                    |                                                                   |  |  |  |  |  |  |
| System                    | names already appear in space B. In line 2, give the mailing address of the system, if different from the address given in space B.           1         IDENTIFICATION OF CABLE SYSTEM:                                                                                                    |                                                                                                    |                                                                                                    |                                                                   |  |  |  |  |  |  |
|                           | MAILING ADDRESS OF CABLE SYS<br>2 PO. BOX 1028.<br>(Number Street Rural Route Apailment of Suite N<br>BARTESVILLE, OK 74005<br>(Cry, Torn, State, 219 Code)                                                                                                    |                                                                                                    |                                                                                                    |                                                                   |  |  |  |  |  |  |
| D<br>Area<br>Served       | INSTRUCTIONS: List each separate commun<br>defined in FCC rules: "a separate and distin-<br>unincorporated areas and including single, dis<br>list will serve as a form of system identifics<br><i>Community on all future tillings</i> .<br>Note: Entities and properties such as hotels, app<br>the identified city.                                                                                                    | ct community or municipa<br>crete unincorporated are<br>tion hereafter known a                                                                     | al entity (including unincorporated c<br>as.") 47 C.F.R. §76.5(mm). <b>The fire</b><br><b>s the "First Community."</b> <i>Please</i> | ommunities within<br>It community that you<br>Use it as the First |  |  |  |  |  |  |
| First 🕨                   | CITY OR TOWN                                                                                                    | STATE<br>OK                                                                                                    | CITY OR TOWN                                                                                                    | STATE                                                             |  |  |  |  |  |  |
| Community                 | DEWEY                                                                                                    | OK                                                                                                    |                                                                                                    |                                                                   |  |  |  |  |  |  |
|                           |                                                                                                    |                                                                                                    | ••••••                                                                                                    |                                                                   |  |  |  |  |  |  |
|                           |                                                                                                    |                                                                                                    | · · · · · · · · · · · · · · · · · · ·                                                                                                | · · · · · · · · · · · · · · · · · · ·                             |  |  |  |  |  |  |
|                           | 1 · · · · · · · · · · · · · · · · · · ·                                                                                                    | 11                                                                                                    |                                                                                                    | ,                                                                 |  |  |  |  |  |  |

NOTICE: This form has been electronically photo-reproduced by GRALIN associates, inc

| 006285                                                                                                    | SYSTI                                                                                                    |                                                                                                    |                                                                                                    |                                                                                                    |                                                                                                    | M <sup>-</sup>                                                                                                    | EGAL NAME OF CANNER OF CABLE SYSTEM<br>ABLE ONE, INC.                                                                                                    |
|----------------------------------------------------------------------------------------------------|----------------------------------------------------------------------------------------------------|----------------------------------------------------------------------------------------------------|----------------------------------------------------------------------------------------------------|----------------------------------------------------------------------------------------------------|----------------------------------------------------------------------------------------------------|----------------------------------------------------------------------------------------------------|----------------------------------------------------------------------------------------------------|
| formation<br>on the last<br>ken down<br>separately<br>and the unit<br>cular rate<br>that cable<br>d category<br>r different<br>residential<br>o the First<br>rom those<br>n, together | ribers. Give infor<br>hose existing on t<br>of "subscribers" in<br>ions charged sep<br>if the charge and t<br>within a particul<br>ission service that<br>for each listed ca<br>that falls under d<br>y. Example: a res<br>inder "Service to th<br>are different fron<br>sions), list them, to | ary transmissi<br>ystem to subso<br>state must be t<br>ibers to the cate<br>e the number<br>ins or organizat<br>service).<br>In the amount of<br>rate variations<br>condary transm<br>ribers and rate<br>eiving service<br>sticable categor<br>t in the count u<br>on service that<br>ndary transmissi | ategories of<br>roadcasts b<br>are. All the fa<br>the case ma<br>he number of<br>rai, you can<br>the number of<br>ber of sets i<br>f service. Ind<br>arize any s<br>payment.<br>the categori<br>the number<br>r organizatio<br>coscriber" in of<br>ts would be<br>acondary tra-<br>de one or mo | over all c<br>d radio b<br>F. not he<br>er 31, as<br>E call for t<br>In gener<br>category o<br>t the num<br>ategory o<br>"). Summ<br>advance<br>orm lists t<br>ers. Give<br>ividual ou<br>t as a "sub<br>litional se<br>rivice to A<br>ries for se<br>hich include | E should co<br>levision an<br>e) in space<br>in space E<br>on service.<br>ags in that of<br>cated—not<br>for each cc<br>ated—not<br>for each cc<br>e: "\$8/mth<br>allowed for<br>cc E, the for<br>r subscribe<br>ere an ind<br>be counted<br>vice to add<br>vice to add<br>vice to add<br>services wf | space E<br>ion of te<br>bay cabl-<br>une 30 o<br>th blocks<br>nomissio<br>or of billin<br>rate indi-<br>counts a<br>k in space<br>(Exampli-<br>counts a<br>k in space<br>to their<br>ote: Wh<br>should I<br>able sen<br>ce again<br>m has ra<br>tiers of s | SECONDARY TRANSMISS<br>in General: The information in<br>system: that is, the retransmissi<br>about other services (including p<br>lay of the accounting period (JL<br>Number of Subscribers: Bot<br>by categories of secondary trans-<br>category by counting the number<br>or the particular service at the r<br>Rate: Give the standard rate of<br>in which it is generally billed. (<br>category, but do not include diss<br>Block 1:In the left-hand block<br>systems most commonly provid<br>hat applies to your system. No<br>categories, that person or entity<br>subscriber who pays extra for ca<br>Block 2: If your cable syster<br>printed in block 1, (for example,<br>with the number of subscribers a |
|                                                                                                    |                                                                                                    | BLOCK 2                                                                                                    | [                                                                                                    |                                                                                                    |                                                                                                    |                                                                                                    |                                                                                                    |
|                                                                                                    | NO, OF                                                                                                    |                                                                                                    |                                                                                                    |                                                                                                    | ). OF                                                                                                    |                                                                                                    | BLOCK                                                                                                    |
| S RATE                                                                                                    |                                                                                                    | SERVICE                                                                                                    | CATEGC                                                                                                    | RATE                                                                                                    | RIBERS                                                                                                    |                                                                                                    | CATEGORY OF SERVICE                                                                                                    |
| 4 12.95                                                                                                    | 174                                                                                                    |                                                                                                    | GRAN                                                                                                    | 17.95                                                                                                    | 112                                                                                                    | 12,4                                                                                                    | Residential:                                                                                                    |
|                                                                                                    |                                                                                                    |                                                                                                    |                                                                                                    | 0                                                                                                    |                                                                                                    | 2. 24.1                                                                                                    | Service to First Set                                                                                                    |
|                                                                                                    | ·····                                                                                                    |                                                                                                    |                                                                                                    |                                                                                                    | · · · · · · · · · · · ·                                                                                                    | 4                                                                                                    | Service to Additional Set(s)     EM Badio (it separate rate)                                                                                                    |
| ••••                                                                                                    | • • • • • • • • • • • • • • • • • • • •                                                                                                    |                                                                                                    |                                                                                                    |                                                                                                    |                                                                                                    |                                                                                                    | FM Radio (if separate rate)     Motel, Hotel                                                                                                    |
|                                                                                                    |                                                                                                    |                                                                                                    |                                                                                                    |                                                                                                    |                                                                                                    |                                                                                                    | Commercial                                                                                                    |
|                                                                                                    |                                                                                                    |                                                                                                    |                                                                                                    |                                                                                                    |                                                                                                    |                                                                                                    | Converter                                                                                                    |
|                                                                                                    |                                                                                                    |                                                                                                    |                                                                                                    |                                                                                                    |                                                                                                    |                                                                                                    | Residential                                                                                                    |
|                                                                                                    |                                                                                                    | ······································                                                                                                    | <u> </u>                                                                                                    | <u> </u>                                                                                                    |                                                                                                    | <u> </u>                                                                                                    | Non-Residential                                                                                                    |
|                                                                                                    | le system's servio                                                                                                    | t to all your cab                                                                                                    | rmation with<br>not offered                                                                                                    | riber) info                                                                                                    | (not subsci<br>ose service                                                                                                    | for rate                                                                                                    | SERVICES OTHER THAN S<br>In General: Space F calls                                                                                                    |
| nsmission<br>) services Servic<br>e both the Other T<br>ram basis, Second<br>Transmis<br>e not listed                                                                                 | v secondary transi<br>concerning: (1) s<br>should include to<br>iable per-program<br>services listed.<br>period that were n                                                                                                    | ate information<br>ate information<br>harged on a val<br>he applicable s<br>the accounting                                                                                                    | o nonsubscr<br>d. If any rate<br>system for<br>led or offere                                                                                                    | nished to<br>ually bille<br>he cable<br>em turnish<br>ade or est                                                                                                    | acilities fur<br>hich it is us<br>blumn.<br>harged by t<br>cable syste<br>rge was ma                                                                                                    | are two<br>ices or faunit in wh<br>e rate co<br>d rate ch<br>hat your<br>rate chai                                                                                                    | were not covered in space E. The<br>service for a single fee. There<br>furnished at cost; and (2) servi-<br>amount of the charge and the u<br>enter only the letters "PP" in the<br><b>Block 1</b> : Give the standard<br><b>Block 2</b> : List any services the<br>in block 1 and for which a separ-<br>or three word) description, and                                                                                                    |
| nsmission<br>) services Servic<br>e both the Other T<br>ram basis, Second<br>Transmis<br>Rate                                                                                         | v secondary transi<br>concerning: (1) s<br>should include to<br>iable per-program<br>services listed.<br>period that were n                                                                                                    | te information<br>ate information<br>arged on a var<br>he applicable s<br>the accounting<br>other services                                                                                                    | o nonsubscr<br>d. If any rate<br>system for<br>led or offere                                                                                                    | nished to<br>ually bille<br>he cable<br>em turnish<br>ade or est                                                                                                    | acilities fur<br>hich it is us<br>olumn.<br>larged by t<br>cable syste<br>rge was ma<br>the rate fo                                                                                                    | are two<br>ices or faunit in wh<br>e rate co<br>d rate ch<br>hat your<br>rate chai                                                                                                    | service for a single fee. There<br>furnished at cost; and (2) servi<br>amount of the charge and the u<br>enter only the letters "PP" in the<br><b>Block 1:</b> Give the standard<br><b>Block 2:</b> List any services the<br>in block 1 and for which a separ                                                                                                    |
| e not listed                                                                                                    | v secondary transi<br>concerning: (1) s<br>should include b<br>iable per-program<br>services listed.<br>period that were n<br>in the form of a br                                                                                                    | te information<br>ate information<br>arged on a var<br>he applicable s<br>the accounting<br>other services                                                                                                    | o nonsubsci<br>d. If any rati<br>system for o<br>ned or offere<br>tablished. L                                                                                                    | nished to<br>ually bille<br>he cable<br>om turnish<br>ade or es<br>r each.                                                                                                    | acilities fur<br>hich it is us<br>blumn.<br>Iarged by t<br>cable syste<br>rge was ma<br>the rate fo<br>CK_1                                                                                                    | are two<br>ices or f<br>init in wh<br>e rate co<br>d rate ch<br>hat your<br>rate cha<br>include                                                                                                    | service for a single fee. There<br>furnished at cost; and (2) servi<br>amount of the charge and the u<br>enter only the letters "PP" in the<br><b>Block 1:</b> Give the standard<br><b>Block 2:</b> List any services the<br>in block 1 and for which a separ                                                                                                    |
| <pre>rvices that<br/>nsmission<br/>) services<br/>e both the<br/>ram basis,<br/>e not listed<br/>brief (two<br/>CE RATE<br/>21.55</pre>                                               | v secondary transi<br>concerning: (1) s<br>should include to<br>iable per-program<br>services listed.<br>period that were n<br>in the form of a br<br>BLOCK 2                                                                                                    | te information<br>ate information<br>harged on a variant<br>the accounting<br>other services<br>E CATEGOF<br>T TIER I                                                                                                    | o nonsubsci<br>d. If any rati<br>system for o<br>ned or offere<br>tablished. L                                                                                                    | nished to<br>ually bille<br>he cable<br>om furnish<br>ade or est<br>r each.<br>DRY OF S<br>Ion: Non<br>, Hotel<br>nercial                                                                                                    | acilities fur<br>hich it is us<br>blumn.<br>larged by t<br>cable syste<br>rge was ma<br>the rate fo<br>CK 1<br>CATEGC                                                                                                    | are two<br>ices or f<br>init in wh<br>e rate ccd<br>d rate ch<br>hat your-<br>rate chai<br>include<br>BLOC<br>RATE<br>14.95<br>0                                                                                                    | service for a single fee. There<br>furnished at cost; and (2) servi<br>amount of the charge and the u<br>enter only the letters "PP" in the<br><b>Block 1</b> : Give the standard<br><b>Block 2</b> : List any services the<br>in block 1 and for which a separ<br>or three word) description, and                                                                                                    |
| <pre>rvices inat<br/>nsmission<br/>) services<br/>e both the<br/>ram basis,<br/>e not listed<br/>b brief (two<br/>CE RATE<br/>21.55</pre>                                             | v secondary transi<br>concerning: (1) s<br>should include t<br>iable per-program<br>services listed.<br>period that were n<br>in the form of a br<br>BLOCK 2<br>RY OF SERVICE                                                                                                    | te information<br>ate information<br>harged on a variant<br>the accounting<br>other services<br>E CATEGOF<br>T TIER I<br>T                                                                                                    | o nonsubscr<br>d. If any rati-<br>system for<br>hed or offere<br>tablished. Li<br>SERVICE<br>-Residentia<br>dd'l Channe                                                                                                    | nished to<br>ually bille<br>mfurnish<br>ade or est<br>r each.<br>DRY OF S<br>Ion: Non<br>, Hotel<br>nercial<br>cable                                                                                                    | acilities fur<br>nich it is us<br>blumn.<br>arged by t<br>cable syste<br>rge was ma<br>the rate fo<br>CK 1<br>CATEGC<br>Installat<br>• Motel<br>• Pay C<br>• Pay C                                                                                                    | are two<br>ices or f<br>init in wh<br>e rate ccd<br>hat your-<br>rate chai<br>include<br>BLOC<br>RATE<br>14.95<br>0                                                                                                    | service for a single fee. There<br>furnished at cost; and (2) servi<br>amount of the charge and the u<br>enter only the letters "PP" in the<br><b>Block 1</b> : Give the standard<br><b>Block 2</b> : List any services the<br>in block 1 and for which a separ<br>or three word) description, and<br>CATEGORY OF SERVICE<br><b>Continuing Services</b> :<br>• Pay Cable<br>• Pay Cable<br>• Fire Protection<br>• Burglar Protection                                                                                                    |
| <pre>rvices that<br/>nsmission<br/>) services<br/>e both the<br/>ram basis,<br/>e not listed<br/>brief (two<br/>CE RATE<br/>21.55</pre>                                               | v secondary transi<br>concerning: (1) s<br>should include t<br>iable per-program<br>services listed.<br>period that were n<br>in the form of a br<br>BLOCK 2<br>RY OF SERVICE                                                                                                    | te information<br>ate information<br>harged on a val<br>he applicable s<br>the accounting<br>other services<br>E CATEGOF<br>T TIER I<br>T                                                                                                    | o nonsubscr<br>d. If any rati-<br>system for<br>hed or offere<br>tablished. Li<br>SERVICE<br>-Residentia<br>dd'I Channe                                                                                                    | nished to<br>ually bille<br>mfurnish<br>ade or est<br>r each.<br>DRY OF S<br>Ion: Non<br>, Hotel<br>nercial<br>cable<br>able—Ac                                                                                                    | acilities fur<br>nich it is us<br>blumn.<br>arged by t<br>cable syste<br>rge was ma<br>the rate fo<br>CK 1<br>CATEGC<br>Installat<br>• Motel<br>• Comp<br>• Pay C<br>• Fire P                                                                                                    | are two<br>ices or f<br>init in wh<br>e rate ccd<br>d rate ch<br>hat your-<br>rate chai<br>include<br>BLOC<br>RATE<br>14.95<br>0                                                                                                    | service for a single fee. There<br>furnished at cost; and (2) servi<br>amount of the charge and the u<br>enter only the letters "PP" in the<br><b>Block 1</b> : Give the standard<br><b>Block 2</b> : List any services the<br>in block 1 and for which a separ<br>or three word) description, and<br>CATEGORY OF SERVICE<br><b>Continuing Services:</b><br>• Pay Cable<br>• Pay Cable<br>• Pay Cable<br>• Fire Protection<br>• Burglar Protection<br>Installation: Residential                                                                                                    |
| <pre>rvices that<br/>nsmission<br/>) services<br/>e both the<br/>ram basis,<br/>e not listed<br/>brief (two<br/>CE RATE<br/>21.55</pre>                                               | v secondary transi<br>concerning: (1) s<br>should include t<br>iable per-program<br>services listed.<br>period that were n<br>in the form of a br<br>BLOCK 2<br>RY OF SERVICE                                                                                                    | te information<br>ate information<br>harged on a val<br>he applicable s<br>the accounting<br>other services<br>E CATEGOF<br>T TIER I<br>T                                                                                                    | o nonsubscr<br>d. If any rati-<br>system for<br>hed or offere<br>tablished. Li<br>SERVICE<br>-Residentia<br>dd'I Channe                                                                                                    | nished to<br>ually bille<br>the cable<br>omfurnish<br>ade or est<br>r each.<br>DRY OF S<br>Ion: Non<br>, Hotel<br>nercial<br>cable<br>cable — Ac<br>trotection<br>ar Protect                                                                                       | acilities fur<br>nich it is us<br>jlumn.<br>rge was ma<br>the rate fo<br>CK 1<br>CATEGC<br>Installat<br>• Motel<br>• Pay C<br>• Pay C<br>• Fire P<br>• Burgla                                                                                                    | are two<br>ces or f<br>unit in wr<br>e rate cc<br>d rate ch<br>hat your-<br>rate chai<br>include<br>BLOC<br>RATE<br>14.95<br>0<br>30.00                                                                                                    | service for a single fee. There<br>furnished at cost; and (2) servi<br>amount of the charge and the u<br>enter only the letters "PP" in the<br><b>Block 1</b> : Give the standard<br><b>Block 2</b> : List any services the<br>in block 1 and for which a separ<br>or three word) description, and<br>CATEGORY OF SERVICE<br><b>Continuing Services:</b><br>• Pay Cable<br>• Pay Cable<br>• Pay Cable<br>• Fire Protection<br>• Burglar Protection<br>Installation: Residential<br>• First Set                                                                                                    |
| <pre>rvices that<br/>nsmission<br/>) services<br/>e both the<br/>ram basis,<br/>e not listed<br/>brief (two<br/>CE RATE<br/>21.55</pre>                                               | v secondary transi<br>concerning: (1) s<br>should include t<br>iable per-program<br>services listed.<br>period that were n<br>in the form of a br<br>BLOCK 2<br>RY OF SERVICE                                                                                                    | te information<br>ate information<br>harged on a val<br>he applicable s<br>the accounting<br>other services<br>E CATEGOF<br>T TIER I<br>T                                                                                                    | o nonsubscr<br>d. If any rati-<br>system for<br>hed or offere<br>tablished. Li<br>SERVICE<br>-Residentia<br>dd'I Channe                                                                                                    | nished to<br>ually bille<br>mfurnish<br>ade or est<br>r each.<br>DRY OF S<br>Ion: Non<br>, Hotel<br>nercial<br>cable<br>cable — Ac<br>Protection<br>ar Protect                                                                                                    | acilities fur<br>nich it is us<br>blumn.<br>arged by t<br>cable syste<br>rge was ma<br>the rate fo<br>CK 1<br>CATEGC<br>Installat<br>• Motel<br>• Comp<br>• Pay C<br>• Fire P                                                                                                    | are two<br>ices or f<br>init in wh<br>e rate cc<br>d rate ch<br>hat your<br>rate chai<br>include<br>BLOC<br>RATE<br>14.95<br>0<br>30.00<br>18.00                                                                                                    | service for a single fee. There<br>furnished at cost; and (2) servi<br>amount of the charge and the u<br>enter only the letters "PP" in the<br>Block 1: Give the standard<br>Block 2: List any services the<br>in block 1 and for which a separ<br>or three word) description, and<br>CATEGORY OF SERVICE<br>Continuing Services:<br>• Pay Cable<br>• Pay Cable<br>• Pay Cable<br>• Pay Cable<br>• Fire Protection<br>· Burglar Protection<br>Installation: Residential<br>• First Set<br>• Additional Set(s)                                                                                                    |
| <pre>rvices that<br/>nsmission<br/>) services<br/>e both the<br/>ram basis,<br/>e not listed<br/>brief (two<br/>CE RATE<br/>21.55</pre>                                               | v secondary transi<br>concerning: (1) s<br>should include t<br>iable per-program<br>services listed.<br>period that were n<br>in the form of a br<br>BLOCK 2<br>RY OF SERVICE                                                                                                    | te information<br>ate information<br>harged on a var<br>he applicable s<br>the accounting<br>other services<br>E CATEGOF<br>T TIER I<br>T                                                                                                    | o nonsubscr<br>d. If any rati-<br>system for<br>hed or offere<br>tablished. Li<br>SERVICE<br>-Residentia<br>dd'I Channe                                                                                                    | nished to<br>ually bille<br>the cable<br>om furnish<br>ade or est<br>r each.<br>DRY OF S<br>Ion: Non<br>, Hotel<br>nercial<br>cable<br>cable<br>cable<br>rotection<br>ar Protect<br>ervices:<br>nnect                                                              | acilities fur<br>nich it is us<br>blumn.<br>arged by te<br>cable syste<br>rge was ma<br>the rate fo<br>CK 1<br>CATEGC<br>Installat<br>• Motel<br>• Pay C<br>• Pay C<br>• Fire P<br>• Burgla<br>Other Se                                                                                               | are two<br>ices or f<br>init in wh<br>e rate cc<br>d rate ch<br>hat your<br>rate chai<br>include<br>BLOC<br>RATE<br>14.95<br>0<br>30.00<br>18.00                                                                                                    | service for a single fee. There<br>furnished at cost; and (2) servi<br>amount of the charge and the u<br>enter only the letters "PP" in the<br><b>Block 1</b> : Give the standard<br><b>Block 2</b> : List any services the<br>in block 1 and for which a separ<br>or three word) description, and<br>CATEGORY OF SERVICE<br><b>Continuing Services:</b><br>• Pay Cable<br>• Pay Cable<br>• Pay Cable<br>• Fire Protection<br>• Burglar Protection<br>Installation: Residential<br>• First Set                                                                                                    |
| <pre>rvices inat<br/>nsmission<br/>) services<br/>e both the<br/>ram basis,<br/>e not listed<br/>brief (two<br/>CE RATE<br/>21.55</pre>                                               | v secondary transi<br>concerning: (1) s<br>should include t<br>iable per-program<br>services listed.<br>period that were n<br>in the form of a br<br>BLOCK 2<br>RY OF SERVICE                                                                                                    | te information<br>ate information<br>harged on a variant<br>the accounting<br>other services<br>E CATEGOF<br>T TIER I<br>T O<br>D                                                                                                    | o nonsubscr<br>d. If any rati-<br>system for<br>hed or offere<br>tablished. Li<br>SERVICE<br>-Residentia<br>dd'I Channe                                                                                                    | nished to<br>ually bille<br>the cable<br>om furnish<br>ade or est<br>r each.<br>DRY OF S<br>Ion: Non<br>, Hotel<br>nercial<br>cable<br>cable — Ac<br>Potection<br>ar Protect<br>ervices:<br>nnect<br>Relocati                                                      | acilities fur<br>nich it is us<br>blumn.<br>arged by te<br>cable syste<br>rge was ma<br>the rate fo<br>CK 1<br>CATEGC<br>Installat<br>• Motel<br>• Pay C<br>• Fire P<br>• Burgla<br>Other Se<br>• Recor<br>• Discor<br>• Outlet                                                                       | are two<br>ices or f<br>init in wh<br>e rate cc<br>d rate ch<br>hat your<br>rate chai<br>include<br>BLOC<br>RATE<br>14.95<br>0<br>30.00<br>18.00                                                                                                    | service for a single fee. There<br>furnished at cost; and (2) servi<br>amount of the charge and the u<br>enter only the letters "PP" in the<br>Block 1: Give the standard<br>Block 2: List any services the<br>in block 1 and for which a separ<br>or three word) description, and<br>CATEGORY OF SERVICE<br>Continuing Services:<br>• Pay Cable<br>• Pay Cable<br>• Pay Cable<br>• Pay Cable<br>• Fire Protection<br>· Burglar Protection<br>Installation: Residential<br>• First Set<br>• Additional Set(s)<br>• FM Radio (if separate rate)                                                                                                    |

٠,

FORM SA3, PAGE 2.

.

¢

ۍ ۱

.

FORM SA3. PAGE 3.

,

| Name                                        | LEGAL NAME OF COME<br>CABLE ONE,                                                                                                    | ER OF CABLE SYSTEM.            |                                                 |                            |                                         | SYSTEM ID<br>00628     |  |  |  |  |  |
|---------------------------------------------|----------------------------------------------------------------------------------------------------|--------------------------------|-------------------------------------------------|----------------------------|-----------------------------------------|------------------------|--|--|--|--|--|
| G<br>Primary<br>Transmitters:<br>Television | <ul> <li>INSTRUCTIONS:</li> <li>General: In space G, identify every television station (including translator stations and low power television stations) carried by your cable system during the accounting period, except: (1) stations carried only on a part-time basis under FCC rules and regulations in effect on June 24, 1981 permitting the carriage of certain network programs [sections 76.59(d)(2) and (4), 76.61(e)(2) and (4) or 76.63 (referring to 76.61(e)(2) and (4))]; and (2) certain stations carried on a substitute program basis, as explained in the next paragraph.</li> <li>Substitute Basis Stations: With respect to any distant stations carried by your cable system on a substitute program basis under specific FCC rules, regulations, or authorizations:</li> <li>Do not list the station here in space G —but do list it in space I (the Special Statement Program Log)—if the station was carried only on a substitute basis.</li> <li>List the station here, and also in space I, if the station was carried both on a substitute basis and also on some other basis. For futher information concerning substitute basis stations, see page (v) of the General Instructions.</li> <li>Column 1: List each station's call sign. Do not report origination program services such as HBO, ESPN, etc.</li> <li>Column 2: Give the number of the channel on which the station's broadcasts are carried in its own community. This may be different from the channel on which tyour cable system carried the station.</li> <li>Column 3: Indicate in each case whether the station is a network station, an independent station, or a noncommercial educational.</li> <li>For the meaning of these terms, see page (iv) of the General Instructions.</li> <li>Column 4: If the station is "distant" enter "Yes." If not, enter "No." For explanation of what a "distant station" is, see page (iv) of the General Instructions.</li> <li>Column 5: If you have entered "Yes" in column 4, you must complete column 5, stating the basis on which your cable system carried the the distant st</li></ul> |                                |                                                 |                            |                                         |                        |  |  |  |  |  |
|                                             | 1. CALL<br>SIGN                                                                                                    | 2. B'CAST<br>CHANNEL<br>NUMBER | an stations, if any<br>3. TYPE<br>OF<br>STATION | 4. DISTANT?<br>(Yes or No) | 5. BASIS OF<br>CARRIAGE<br>(If Distant) | 6. LOCATION OF STATION |  |  |  |  |  |
|                                             | K60EX                                                                                                    | 60                             | I                                               | No                         |                                         | NOWATA, OK             |  |  |  |  |  |
|                                             | KDOR                                                                                                    | 17                             |                                                 | No                         |                                         | BARTLESVILLE, OK       |  |  |  |  |  |
|                                             | KGEB                                                                                                    | 53                             | 1                                               | No                         | [                                       | TULSA, OK              |  |  |  |  |  |
|                                             | KJRH                                                                                                    | 2                              | N                                               | No                         |                                         | TULSA, OK              |  |  |  |  |  |
|                                             | KOED                                                                                                    | 11                             | Е                                               | No                         |                                         | TULSA, OK              |  |  |  |  |  |
|                                             | ΚΟΚΙ                                                                                                    | 23                             | 1                                               | No                         |                                         | TULSA, OK              |  |  |  |  |  |
|                                             | κοτν                                                                                                    | 6                              | N                                               | No                         |                                         | TULSA, OK              |  |  |  |  |  |
|                                             | KRSC                                                                                                    | 35                             | E                                               | No                         |                                         | CLAREMORE, OK          |  |  |  |  |  |
|                                             | KTFO                                                                                                    | 41                             | 1                                               | No                         |                                         | TULSA, OK              |  |  |  |  |  |
|                                             | КТРХ                                                                                                    | 44                             | <b>I</b>                                        | No                         |                                         | OKMULGEE, OK           |  |  |  |  |  |
|                                             | KTUL                                                                                                    | 8                              | N                                               | No                         |                                         | TULSA, OK              |  |  |  |  |  |
|                                             | KWBT                                                                                                    | 19                             | 1                                               | No                         |                                         | MUSKOGEE, OK           |  |  |  |  |  |
|                                             | КШНВ                                                                                                    | 47                             | <b>I</b>                                        | No                         |                                         | TULSA, OK              |  |  |  |  |  |
|                                             | WGN                                                                                                    | 9                              | I                                               | Yes                        | 0                                       | CHICAGO, IL            |  |  |  |  |  |
|                                             |                                                                                                    |                                |                                                 | 4                          | i<br>;<br>;                             |                        |  |  |  |  |  |

,

FORM SA3. PAGE 4.

¢

٢,

.

| LEGAL NAME OF C                                                                                                    | -                                                          | E SYSTE                                 | Μ <sup>.</sup>                                                                                                    |                                        |                                 |           | SYSTEM ID#<br>006285                    | Name |
|----------------------------------------------------------------------------------------------------|------------------------------------------------------------|-----------------------------------------|----------------------------------------------------------------------------------------------------|----------------------------------------|---------------------------------|-----------|-----------------------------------------|------|
| RIMARY TRANSMITTERS: RADIO<br>General: List every radio station carried on a separate and discrete basis and list those FM stations carried on an all-<br>and basis whose signals were "generally receivable" by your cable system during the accounting period.                                                                                                    |                                                            |                                         |                                                                                                    |                                        |                                 |           |                                         | H    |
| Special Instructions Concerning All-Band FM Carriage: Under Copyright Office Regulations. an FM Signal is<br>"generally receivable" if: (1) "it is carried by the system whenever it is received at the system's headend"; and (2) it can<br>be expected, on the basis of monitoring, to be received at the headend, with the system's FM antenna, during certain<br>stated intervals. For detailed information about the the Copyright Office Regulations on this point, see page (v) of the<br>General Instructions.<br>Column 1: Identify the call sign of each station carried. |                                                            |                                         |                                                                                                    |                                        |                                 |           |                                         |      |
| Column 2:<br>Column 3:<br>gnal, indicat<br>Column 4:                                                                                                    | State wheth<br>If the radio<br>this by pla<br>Give the sta | ner the<br>statior<br>cing a<br>ation's | ) station is AM or FM.<br>n's signal was electronically<br>check mark in the "S/D" co<br>clocation (the community to<br>f any, the community with v | olumn.<br>I which the stati            | on is license                   | ad by     | ·                                       |      |
| ALL SIGN                                                                                                    | AM or FM                                                   | S/D                                     | LOCATION OF STATION                                                                                                    |                                        | AM or FM                        |           | LOCATION OF STATION                     |      |
| BEZ                                                                                                    | FM                                                         |                                         | TULSA, OK                                                                                                    |                                        |                                 |           |                                         |      |
| BVL                                                                                                    | . F.W                                                      |                                         |                                                                                                    |                                        | • • • • • • • • • • • • • • •   |           | • • • • • • • • • • • • • • • • • • • • |      |
| CMA                                                                                                    | . FM                                                       |                                         | BROKEN ARROW, OI                                                                                                    |                                        |                                 |           |                                         |      |
| HTT                                                                                                    | . FM                                                       |                                         | TULSA, OK                                                                                                    |                                        |                                 |           |                                         |      |
| MOD                                                                                                    | • FM • • • • •                                             |                                         | TULSA, OK                                                                                                    |                                        | ••••                            |           | • • • • • • • • • • • • • • • • • • • • |      |
| MYZ                                                                                                    | FM                                                         | •••••                                   | PRYOR, OK                                                                                                    |                                        |                                 |           | ••••••••••••••••••••••••••••••••••••••• |      |
| NYD                                                                                                    | FM                                                         | •••••                                   | TULSA; OK                                                                                                    | · · · · · · · · · · · · · · · · · ·    |                                 | s         |                                         |      |
| OAS                                                                                                    | FM                                                         |                                         | TULSA; OK                                                                                                    | • • • • • • • • • • • • • • • • • • •  |                                 |           | · · · · · · · · · · · · · · · · · · ·   |      |
| RAV                                                                                                    | FM                                                         | <br> ··· <b>··</b>                      | TULSA, OK                                                                                                    |                                        |                                 |           |                                         |      |
| RIG<br>RPS                                                                                                    | FM<br>FM                                                   |                                         | NOWATA, OK<br>PITTSBURGH, KS                                                                                                    |                                        | ••••••                          | ••••      | ••••                                    |      |
| TFX                                                                                                    | FM                                                         |                                         | TULSA, OK                                                                                                    |                                        | • • • • • • • • • • • • • •     |           | •••••                                   |      |
| TSO                                                                                                    | FM                                                         |                                         | TULSA, OK                                                                                                    |                                        |                                 |           | •••••••••••                             |      |
| <b>VOO</b>                                                                                                    | . FM                                                       |                                         | TULSA, OK                                                                                                    |                                        | · · · · · · · · · · · · · · · · | ;         | •••••••                                 |      |
| WEN                                                                                                    | . FM                                                       |                                         | TULSA, OK                                                                                                    |                                        |                                 |           | • • • • • • • • • • • • • • • • • • • • |      |
| WGS                                                                                                    | . FM                                                       |                                         | TULSA, OK                                                                                                    |                                        |                                 | 1         |                                         |      |
| (YFM ······                                                                                                    | FM                                                         | ····                                    | BARTLESVILLE, OK                                                                                                    |                                        |                                 |           | •••••                                   |      |
| • • • • • • • • • • • • • •                                                                                                    | ••••••                                                     |                                         |                                                                                                    |                                        | •••••                           |           | •••••••••••                             |      |
|                                                                                                    |                                                            |                                         | · · · · · · · · · · · · · · · · · · ·                                                                                                    | • • • • • • • • • • • • • • • • • • •  | ••••••                          | <br>,     | • • • • • • • • • • • • • • • • • • • • |      |
| · · · · · · · · · · · · · · · · ·                                                                                                    |                                                            |                                         |                                                                                                    |                                        | •••••••••                       |           |                                         |      |
|                                                                                                    |                                                            |                                         | · · · · · · · · · · · · · · · · · · ·                                                                                                    |                                        |                                 |           |                                         |      |
| •••••••••••••                                                                                                    |                                                            |                                         |                                                                                                    |                                        |                                 |           |                                         |      |
| ••••••••                                                                                                    |                                                            |                                         |                                                                                                    | ļ                                      |                                 | !••••     |                                         |      |
| •••••                                                                                                    | <b></b>                                                    | <b>.</b> .                              |                                                                                                    |                                        | ••••••••••••                    |           | ••••••••••••••••••••••••••••••••••••••• |      |
| • • • • • • • • • • • • • • •                                                                                                    |                                                            |                                         |                                                                                                    |                                        | • • • • • • • • • • • • •       | ••••      | • • • • • • • • • • • • • • • • • • • • |      |
| · · · · · · · · · · · · · · · · · · ·                                                                                                    |                                                            |                                         | ***************************************                                                                                                    | ·····                                  | • • • • • • • • • • • • •       |           | • • • • • • • • • • • • • • • • • • • • |      |
|                                                                                                    |                                                            |                                         |                                                                                                    |                                        |                                 |           | · · · · · · · · · · · · · · · · · · ·   |      |
|                                                                                                    | • • • • • • • • • • • •                                    | <b>-</b>                                |                                                                                                    | .<br>                                  | •••••                           | • • • • • | ••••••••                                |      |
| •••••••••••••                                                                                                    |                                                            | •••••                                   |                                                                                                    | ·····                                  | • • • • • • • • • • • • •       | <b>.</b>  | •••••••                                 |      |
| ····                                                                                                    |                                                            |                                         |                                                                                                    |                                        |                                 |           |                                         |      |
|                                                                                                    |                                                            |                                         | ·····                                                                                                    | ł                                      | •••••••••••••                   | ••••      | ••••••••••••••••••••••••••••••••••••••• |      |
|                                                                                                    |                                                            |                                         |                                                                                                    |                                        |                                 |           | ******                                  |      |
|                                                                                                    |                                                            |                                         | ·····                                                                                                    |                                        | ····                            | ••••      |                                         |      |
| • • • • • • • • • • • • •                                                                                                    | • • • • • • • • • • • • •                                  | • • • • • • •                           |                                                                                                    | ************************************** |                                 | ••••      | •••••                                   |      |
| • • • • • • • • • • • • • •                                                                                                    | • • • • • • • • • • • •                                    |                                         |                                                                                                    | <i>,</i> ,,                            | · · • · · · · · · · · · ·       | • • • • • |                                         |      |
|                                                                                                    |                                                            |                                         |                                                                                                    |                                        | • • • • • • • • • • • •         |           | ····· · · · · · · · · · · · · · · · ·   |      |
|                                                                                                    | '                                                          | • • • • • •                             |                                                                                                    | ••••••                                 |                                 | • • • •   | •••••                                   |      |
| · · · · · · · · · · · · · · · ·                                                                                                    |                                                            | ••••                                    | ••••••••                                                                                                    | •••••                                  | · · · · · · · · · · · · · ·     | • • • • • | ••••••                                  |      |

t e

.

FORM SA3. PAGE 5.

,

,

| Name                                    | CABLE ONE, INC.                                                                                                    | EM.                                                                                                    |                                                                                                    |                                                      |                                      | SY                                                                                     | STEM ID<br>00628                               |  |  |  |  |  |  |
|-----------------------------------------|----------------------------------------------------------------------------------------------------|----------------------------------------------------------------------------------------------------|----------------------------------------------------------------------------------------------------|------------------------------------------------------|--------------------------------------|----------------------------------------------------------------------------------------|------------------------------------------------|--|--|--|--|--|--|
| Substitute<br>Carriage:                 | GENERAL<br>In space I, identify every nonnetwork television program, broadcast by a distant station, that your cable system carried<br>on a substitute basis during the accounting period, under specific present and former FCC rules, regulations, or<br>authorizations. For a further explanation of the programming that must be included in this log, see page (v) of the General<br>Instructions.                                                                                                    |                                                                                                    |                                                                                                    |                                                      |                                      |                                                                                        |                                                |  |  |  |  |  |  |
| Special<br>Statement and<br>Program Log | <ul> <li>During the accounting perior<br/>broadcast by a distant static</li> </ul>                                                                                                    | 1. SPECIAL STATEMENT CONCERNING SUBSTITUTE CARRIAGE     During the accounting period, did your cable system carry, on a substitute basis, any nonnetwork television program<br>broadcast by a distant station? |                                                                                                    |                                                      |                                      |                                                                                        |                                                |  |  |  |  |  |  |
|                                         | <ul> <li>2. LOG OF SUBSTITUTE PROGRAMS</li> <li>In General: List each substitute program on a separate line. Use abbreviations wherever possible, if their meaning isclear<br/>if you need more space, please attach additional pages.</li> <li>Column 1: Give the title of every nonnetwork television program ("substitute program") that, during the accounting<br/>period, was broadcast by a distant station and that your cable system substituted for the programming of another station<br/>under certain FCC rules, regulations, or authorizations. See page (v) of the General Instructions for further information<br/>Do not use general categories like "movies" or "basketball." List specific program titles, for example, "I Love Lucy" or "NB/<br/>Basketball: 76ers vs. Bulls."</li> <li>Column 2: If the program was broadcast live, enter "Yes." Otherwise enter "No."</li> <li>Column 3: Give the call sign of the station broadcasting the substitute program.</li> <li>Column 4: Give the broadcast station's location (the community to which the station is licensed by the FCC or, in the<br/>case of Mexican or Canadian stations, if any, the community with which the station is licensed by the FCC or, in the<br/>case of Mexican or Canadian stations, if any, the community with which the station is letentified).</li> <li>Column 5: Give the month and day when your system carried the substitute program. Use numerals, with the mont<br/>first. Example: for May 7 give "57."</li> <li>Column 6: State the times when the substitute program was carried by your cable system. List the times accurate<br/>to the nearest five minutes. Example: a program carried by a system from 6:01:15 p.m. to 6:28:30 p.m. should be state<br/>as "6:00-6:30 p.m."</li> <li>Column 7: Enter the letter "R" if the listed program was substituted for programming that your system was <i>required</i> the<br/>delete under FCC rules and regulations in effect during the accounting period; or enter the letter "P" if the listed program</li> </ul> |                                                                                                    |                                                                                                    |                                                      |                                      |                                                                                        |                                                |  |  |  |  |  |  |
|                                         | as "6:00-6:30 p.m."<br>Column 7: Enter the letter "                                                                                                    | gulations in                                                                                                    | effect during the                                                                                                    | he accounting period: or                             | enter the l                          | letter "P" if the list                                                                 | ed program                                     |  |  |  |  |  |  |
|                                         | as "6:006:30 p.m."<br>Column 7: Enter the letter "<br>delete under FCC rules and re<br>was substituted for programmi<br>October 19, 1976.                                                                                                    | gulations in<br>ing that you                                                                                                    | effect during the                                                                                                    | he accounting period: or                             | r enter the l<br>r FCC rules<br>WHEN | letter "P" if the list                                                                 | ed program<br>in effect of<br>7. REASON        |  |  |  |  |  |  |
|                                         | as "6:006:30 p.m."<br>Column 7: Enter the letter "<br>delete under FCC rules and re<br>was substituted for programmi<br>October 19, 1976.                                                                                                    | gulations in<br>ing that you                                                                                                    | effect during the system was performed by the system was performed by the system was performed by the system was performed by the system of the system of th | he accounting period: or                             | WHEN<br>CARRIA                       | letter "P" if the list<br>s and regulations<br>I SUBSTITUTE<br>GE OCCURRED             | ed program                                     |  |  |  |  |  |  |
|                                         | as "6:006:30 p.m."<br>Column 7: Enter the letter "<br>delete under FCC rules and re<br>was substituted for programmi<br>October 19, 1976.<br>SU                                                                                                    | gulations in<br>ing that you<br>BSTITUTE                                                                                                    | effect during the system was performed by the system was performed by the system was performed by the system was performed by the system of the system of th | he accounting period; or<br>permitted to delete unde | WHEN<br>CARRIA                       | letter "P" if the list<br>s and regulations<br>I SUBSTITUTE<br>GE OCCURRED<br>6. TIMES | ed program<br>in effect of<br>7. REASON<br>FOR |  |  |  |  |  |  |
|                                         | as "6:006:30 p.m."<br>Column 7: Enter the letter "<br>delete under FCC rules and re<br>was substituted for programmi<br>October 19, 1976.<br>SU                                                                                                    | gulations in<br>ing that you<br>BSTITUTE                                                                                                    | effect during the system was performed by the system was performed by the system was performed by the system was performed by the system of the system of th | he accounting period; or<br>permitted to delete unde | WHEN<br>CARRIA                       | letter "P" if the list<br>s and regulations<br>I SUBSTITUTE<br>GE OCCURRED<br>6. TIMES | ed program<br>in effect of<br>7. REASON<br>FOR |  |  |  |  |  |  |
|                                         | as "6:006:30 p.m."<br>Column 7: Enter the letter "<br>delete under FCC rules and re<br>was substituted for programmi<br>October 19, 1976.<br>SU                                                                                                    | gulations in<br>ing that you<br>BSTITUTE                                                                                                    | effect during the system was performed by the system was performed by the system was performed by the system was performed by the system of the system of th | he accounting period; or<br>permitted to delete unde | WHEN<br>CARRIA                       | letter "P" if the list<br>s and regulations<br>I SUBSTITUTE<br>GE OCCURRED<br>6. TIMES | ed program<br>in effect of<br>7. REASON<br>FOR |  |  |  |  |  |  |
|                                         | as "6:006:30 p.m."<br>Column 7: Enter the letter "<br>delete under FCC rules and re<br>was substituted for programmi<br>October 19, 1976.<br>SU                                                                                                    | gulations in<br>ing that you<br>BSTITUTE                                                                                                    | effect during the system was performed by the system was performed by the system was performed by the system was performed by the system of the system of th | he accounting period; or<br>permitted to delete unde | WHEN<br>CARRIA                       | letter "P" if the list<br>s and regulations<br>I SUBSTITUTE<br>GE OCCURRED<br>6. TIMES | ed program<br>in effect of<br>7. REASO<br>FOR  |  |  |  |  |  |  |
|                                         | as "6:006:30 p.m."<br>Column 7: Enter the letter "<br>delete under FCC rules and re<br>was substituted for programmi<br>October 19, 1976.<br>SU                                                                                                    | gulations in<br>ing that you<br>BSTITUTE                                                                                                    | effect during the system was performed by the system was performed by the system was performed by the system was performed by the system of the system of th | he accounting period; or<br>permitted to delete unde | WHEN<br>CARRIA                       | letter "P" if the list<br>s and regulations<br>I SUBSTITUTE<br>GE OCCURRED<br>6. TIMES | ed progra<br>in effect o<br>7. REASO<br>FOR    |  |  |  |  |  |  |
|                                         | as "6:006:30 p.m."<br>Column 7: Enter the letter "<br>delete under FCC rules and re<br>was substituted for programmi<br>October 19, 1976.<br>SU                                                                                                    | gulations in<br>ing that you<br>BSTITUTE                                                                                                    | effect during the system was performed by the system was performed by the system was performed by the system was performed by the system of the system of th | he accounting period; or<br>permitted to delete unde | WHEN<br>CARRIA                       | letter "P" if the list<br>s and regulations<br>I SUBSTITUTE<br>GE OCCURRED<br>6. TIMES | ed progra<br>in effect o<br>7. REASO<br>FOR    |  |  |  |  |  |  |
|                                         | as "6:006:30 p.m."<br>Column 7: Enter the letter "<br>delete under FCC rules and re<br>was substituted for programmi<br>October 19, 1976.<br>SU                                                                                                    | gulations in<br>ing that you<br>BSTITUTE                                                                                                    | effect during the system was performed by the system was performed by the system was performed by the system was performed by the system of the system of th | he accounting period; or<br>permitted to delete unde | WHEN<br>CARRIA                       | letter "P" if the list<br>s and regulations<br>I SUBSTITUTE<br>GE OCCURRED<br>6. TIMES | ed progra<br>in effect c<br>7. REASO<br>FOR    |  |  |  |  |  |  |
|                                         | as "6:006:30 p.m."<br>Column 7: Enter the letter "<br>delete under FCC rules and re<br>was substituted for programmi<br>October 19, 1976.<br>SU                                                                                                    | gulations in<br>ing that you<br>BSTITUTE                                                                                                    | effect during the system was performed by the system was performed by the system was performed by the system was performed by the system of the system of th | he accounting period; or<br>permitted to delete unde | WHEN<br>CARRIA                       | letter "P" if the list<br>s and regulations<br>I SUBSTITUTE<br>GE OCCURRED<br>6. TIMES | ed program<br>in effect of<br>7. REASO<br>FOR  |  |  |  |  |  |  |
|                                         | as "6:006:30 p.m."<br>Column 7: Enter the letter "<br>delete under FCC rules and re<br>was substituted for programmi<br>October 19, 1976.<br>SU                                                                                                    | gulations in<br>ing that you<br>BSTITUTE                                                                                                    | effect during the system was performed by the system was performed by the system was performed by the system was performed by the system of the system of th | he accounting period; or<br>permitted to delete unde | WHEN<br>CARRIA                       | letter "P" if the list<br>s and regulations<br>I SUBSTITUTE<br>GE OCCURRED<br>6. TIMES | ed program<br>in effect of<br>7. REASON<br>FOR |  |  |  |  |  |  |

,

,

,

| LEGAL NAME OF OWNER<br>CABLE ONE, IN                                                                                                    |                                                                                                    | M <sup>.</sup>                                                                                                    |                                                                                       |                                                                                                    |                                                                                                    | SYSTEM ID<br>00628                                                                                                    |                                  |
|----------------------------------------------------------------------------------------------------|----------------------------------------------------------------------------------------------------|----------------------------------------------------------------------------------------------------|---------------------------------------------------------------------------------------|----------------------------------------------------------------------------------------------------|----------------------------------------------------------------------------------------------------|----------------------------------------------------------------------------------------------------|----------------------------------|
| carriage due to la<br>your system carri<br>Column 1 (Ca<br>column 5 of spac<br>Column 2 (Dat<br>during the account<br>Give the month<br>"4/10." | space ties in w<br>ck of activated<br>ed that station<br><b>II Sign):</b> Give<br>e G.<br><b>Ites and hours</b><br>nting period.<br>h and day whe<br>ng and ending<br>n station's broa | channel capacity<br>. If you need more<br>the call sign of ev<br>of Carriage): For<br>in the carriage occ<br>times of carriage<br>dcast day, you ma | , you are fe<br>e space, pl<br>rery distan<br>each static<br>curred. Us<br>to the nea | equired to comple<br>ease attach addi<br>t station whose b<br>on, list the dates a<br>e numerals, with<br>rest quarter hour | ete this log giving t<br>tional pages.<br>lasis of carriage yound hours when pa<br>the month first. E<br>In any case wher | ye as "LAC" for part-tim<br>he total dates and hour<br>ou identified by "LAC" i<br>nt-time carriage occurre<br>xample: for April 10 giv<br>e carriage ran to the en<br>by the abbreviation "app | n Part-Time<br>Carriage<br>d Log |
| <ul> <li>You may grou<br/>12:00 p.m."</li> </ul>                                                                                                | p together any                                                                                                    | y dates when the                                                                                                    |                                                                                       | PART-TIME CA                                                                                                    |                                                                                                    | : "5/10-5/14, 6:00 p.m.                                                                                                    | -                                |
|                                                                                                    |                                                                                                    | <b></b>                                                                                                    |                                                                                       |                                                                                                    |                                                                                                    | ·····                                                                                                    |                                  |
| CALL SIGN                                                                                                    | WHEN CA                                                                                                    |                                                                                                    |                                                                                       | 0411 01011                                                                                                    | WHEN CAP                                                                                                    | RIAGE OCCURRED                                                                                                    |                                  |
| CALLSIGN                                                                                                    | DATE                                                                                                    | HOUR:<br>FROM                                                                                                    | то                                                                                    | CALL SIGN                                                                                                    | DATE                                                                                                    | HOURS<br>FROM T                                                                                                    | 0                                |
|                                                                                                    |                                                                                                    |                                                                                                    | •••••                                                                                 |                                                                                                    |                                                                                                    |                                                                                                    |                                  |
|                                                                                                    |                                                                                                    |                                                                                                    | • • • • • • • • • • • • • • •                                                         |                                                                                                    |                                                                                                    |                                                                                                    |                                  |
|                                                                                                    |                                                                                                    | <u>-</u>                                                                                                    |                                                                                       |                                                                                                    |                                                                                                    |                                                                                                    |                                  |
| • • • • • • • • • • • • • • • • • • • •                                                                                                    | · · · · · · · · · · · · · · · · · · ·                                                                                                    | · _                                                                                                    | • • • • • • • • • • • • •                                                             |                                                                                                    |                                                                                                    | -                                                                                                    |                                  |
|                                                                                                    | ••••••                                                                                                    |                                                                                                    | •••••••••••••                                                                         |                                                                                                    | • • • • • • • • • • • • • • • • • • • •                                                                                   | _                                                                                                    |                                  |
| · · · · · · · · · · · · · · · · · · ·                                                                                                    | • • • • • • • • • • • • • • • • •                                                                                                    |                                                                                                    | · · · · · · · · · · · · · · ·                                                         |                                                                                                    |                                                                                                    | <br>                                                                                                    |                                  |
|                                                                                                    |                                                                                                    | **************************************                                                                                                    | ••••••••••                                                                            | •••••••••••••••                                                                                                    |                                                                                                    |                                                                                                    |                                  |
| •••••                                                                                                    |                                                                                                    |                                                                                                    | •••••                                                                                 |                                                                                                    | • • • • • • • • • • • • • • • • • • • •                                                                                   | <u> </u>                                                                                                    |                                  |
| · · · · · · · · · · · · · · · · · · ·                                                                                                    | ••••••                                                                                                    |                                                                                                    | • • • • • • • • • • • •                                                               |                                                                                                    |                                                                                                    |                                                                                                    |                                  |
| · · · · · · · · · · · · · · · · · · ·                                                                                                    | ••••••••••                                                                                                    |                                                                                                    | •••••••••••                                                                           |                                                                                                    | · · · · · · · · · · · · · · · · · · ·                                                                                     | · · · · · · · · · · · · · · · · · · ·                                                                                                    |                                  |
| • • • • • • • • • • • • • • • •                                                                                                    | •••••••••••                                                                                                    | ····· <u> </u>                                                                                                    | • • • • • • • • • • • •                                                               | •••••                                                                                                    | •••••••••••••••••••••••••••••••••••••••                                                                                   |                                                                                                    |                                  |
| • • • • • • • • • • • • • • • • • • • •                                                                                                    | ••••••                                                                                                    |                                                                                                    |                                                                                       |                                                                                                    |                                                                                                    | ·····                                                                                                    |                                  |
| ••••                                                                                                    | •••••                                                                                                    | ( <i>.</i> <u>-</u>                                                                                                    |                                                                                       |                                                                                                    |                                                                                                    | · · · · · · · · · · · · · · · · · · ·                                                                                                    |                                  |
|                                                                                                    | •••••                                                                                                    |                                                                                                    | • • • • • • • • • •                                                                   | ••••••                                                                                                    | •••••                                                                                                    |                                                                                                    |                                  |
|                                                                                                    | ••••••••••••••••••••••••••••••••••••••                                                                                                    | · · · · · · · · · · · · · · · · · · ·                                                                                                    | · · · · · · · · · · · ·                                                               |                                                                                                    |                                                                                                    |                                                                                                    |                                  |
| ·<br>·                                                                                                    | •••••••                                                                                                    | -<br>-                                                                                                    |                                                                                       |                                                                                                    | ••••••••••••••••                                                                                                    |                                                                                                    |                                  |
|                                                                                                    | • • • • • • • • • • • • • • • • • • • •                                                                                                    |                                                                                                    | ····                                                                                  |                                                                                                    | · · · · · · · · · · · · · · · · · · ·                                                                                     |                                                                                                    |                                  |
|                                                                                                    | · · · · · · · · · · · · · · · · · · ·                                                                                                    | ·····                                                                                                    | · · · · · · · · · · · ·                                                               | ······································                                                                                      | · · · · · · · · · · · · · · · · · · ·                                                                                     |                                                                                                    |                                  |
|                                                                                                    | · · · · · · · · · · · · · · · · · · ·                                                                                                    |                                                                                                    |                                                                                       | · · · · · · · · · · · · · · · · · · ·                                                                                       |                                                                                                    |                                                                                                    | .                                |
| • • • • • • • • • • • • • • • • • • • •                                                                                                    |                                                                                                    | ······································                                                                                                    | • • • • • • • • • • • • •                                                             | ••••••••••••••••••••••••••••••••••••••                                                                                      |                                                                                                    |                                                                                                    |                                  |
|                                                                                                    | · · · · · · · · · · · · · · · · · · ·                                                                                                    | · · · · · · · · · · · · · · · · · · ·                                                                                                    |                                                                                       |                                                                                                    | · • • • • • • • • • • • • • • • • • • •                                                                                   | · · · · · · · · · · · · · · · · · · ·                                                                                                    |                                  |
| •••••                                                                                                    |                                                                                                    |                                                                                                    |                                                                                       | ·····                                                                                                    | ••••••                                                                                                    | _                                                                                                    |                                  |
| • • • • • • • • • • • • • • • • • • • •                                                                                                    |                                                                                                    |                                                                                                    | • • • • • • • • • • •                                                                 | · · · · ·                                                                                                    |                                                                                                    |                                                                                                    |                                  |
|                                                                                                    | · · · · · · · · · · · · · · · · · · ·                                                                                                    | · · · · · · · · · · · · · · · · · · ·                                                                                                    |                                                                                       |                                                                                                    | · · · · · · · · · · · · · · · · · · ·                                                                                     | · · · · · · · · · · · · · · · · · · ·                                                                                                    |                                  |
|                                                                                                    |                                                                                                    |                                                                                                    |                                                                                       |                                                                                                    |                                                                                                    |                                                                                                    |                                  |
|                                                                                                    | •••••                                                                                                    |                                                                                                    |                                                                                       |                                                                                                    | · · · · · · · · · · · · · · · · · · ·                                                                                     | ····· <u> </u>                                                                                                    |                                  |
| • • • • • • • • • • • • • • • • •                                                                                                    | • • • • • • • • • • • • • • • • • • •                                                                                                    |                                                                                                    | · · · · · · · · · · · · · ·                                                           |                                                                                                    | · · · · · · · · · · · · · · · · · · ·                                                                                     | <u> </u>                                                                                                    |                                  |
| · · · · · · · · · · · · · · · · · · ·                                                                                                    |                                                                                                    | ·····                                                                                                    |                                                                                       |                                                                                                    |                                                                                                    |                                                                                                    |                                  |
|                                                                                                    |                                                                                                    |                                                                                                    | <u></u>                                                                               | · · · · · · · · · · · · · · · · · · ·                                                                                       |                                                                                                    | <u> </u>                                                                                                    |                                  |

:

FORM SA3. PAGE 6.

.

e

,e (

.

.

FORM SA3. PAGE 7.

| Name                     | LEGAL NAME OF OWNER OF CABLE SYSTEM:<br>CABLE ONE, INC.                                                                                                    | SYSTEM ID<br>00628                          |
|--------------------------|----------------------------------------------------------------------------------------------------|---------------------------------------------|
| K<br>Gross Receipts      | GROSS RECEIPTS<br>Instructions: The figure you give in this space determines the form you file and the amount y<br>of all amounts ("gross receipts") paid to your cable system by subscribers for the system's "se<br>service" (as identified in space E) during the accounting period. For a further explanation of how to<br>see page (vi) of the General Instructions.<br>Gross receipts from subscribers for secondary transmission service(s)<br>during the accounting period.<br>IMPORTANT: You must complete a statement in space P concerning gross receipts.                                                                                                    | condary transmission<br>compute this amount |
| Copyright<br>Royalty Fee | <ul> <li>INSTRUCTIONS FOR COMPUTING THE COPYRIGHT ROYALTY FEE</li> <li>Use the blocks in this space L to determine the royalty fee you owe:</li> <li>Complete block 1, showing your Minimum Fee.</li> <li>Complete block 2, showing whether your system carried any distant television stations.</li> <li>If your system did not carry any distant television stations, leave block 3 blank. Enter the amou from block 1 on line 1 of block 4, and calculate the Total Royalty Fee.</li> <li>If your system did carry any distant television stations you must complete the applicable parts accompanying this form and attach the Schedule to your Statement of Account.</li> </ul> |                                             |
|                          | <ul> <li>If part 8 or part 9, Block A, of the DSE Schedule was completed, the base rate fee should be en<br/>3 below.</li> <li>If part 6 of the DSE Schedule was completed, the amount from line 7 of Block C should be ent<br/>3 below.</li> </ul>                                                                                                    |                                             |
|                          | If part 7 or part 9, Block B, of the DSE Schedule was completed, the surcharge amount shou<br>in Block 4 below.                                                                                                    | d be entered on line                        |
|                          | Bisock       MINIMUM FEE: All cable systems with semiannual "gross receipts" of \$527,600 or more are the Minimum Fee, regardless of whether they carried any distant stations. This fee is 1.013 is "gross receipts" for the accounting period.         Line 1. Enter the amount of "gross receipts" from space K.       1,331,3         Line 2. Multiply the amount in line 1 by .01013       Enter the result here.         This is your Minimum Fee.       \$                                                                                                    | 67.00                                       |
|                          | <ul> <li>Biox</li> <li>DISTANT TELEVISION STATIONS CARRIED: Your answer here must agree with the ir space G. If, in space G, you identified any stations as "distant" by stating "Yes" in column 4 in this block.</li> <li>Did your cable system carry any distant television stations during the accounting period</li> <li>X Yes—Complete the DSE Schedule.</li> </ul>                                                                                                    | you must check "Ye                          |
|                          | Line 1. BASE RATE FEE: Enter the Base Rate Fee from either Part 8, section 3 or<br>4, or Part 9, Block A of the DSE Schedule. If none, enter zero                                                                                                    |                                             |
|                          | 3       Line 2.       3.75 Fee: Enter the total fee from line 7, Block C, Part 6 of the DSE Schedule. If none, enter zero.                                                                                                    | 0.00                                        |
|                          | Line 3. Add lines 1 and 2 and enter here                                                                                                    | 13,486.75                                   |
|                          | 4 Line 1. BASE RATE FEE/3.75 FEE, or MINIMUM FEE: Enter either the minimum fee<br>from Block 1 or the sum of the Base Rate Fee/3.75 Fee from Block 3, line 3,<br>whichever is larger                                                                                                    | 13,486.75                                   |
|                          | Line 2. SYNDICATED EXCLUSIVITY SURCHARGE: Enter the fee from either part 7<br>(block D, section 3 or 4) or part 9 (block B) of the DSE Schedule. If none, enter<br>zero.                                                                                                    | 0.00                                        |
|                          | Line 3. INTEREST CHARGE: Enter the amount from line 4, space Q, page 9 (Interest Worksheet).                                                                                                    | 0.00                                        |
|                          | TOTAL ROYALTY FEE. Add Lines 1, 2 and 3 of Block 4 and enter total here.                                                                                                    | 13,486.75                                   |
|                          | Remit this amount via <b>electronic payment</b> ; or in the form of a <b>certified check</b><br>or <b>money order</b> , payable to <i>Register of Copyrights</i> . Do not send cash. We rec<br>payments.                                                                                                    |                                             |

| LEGAL NAME OF CAMER OF CABLE SYSTEM SYSTEM SYSTEM 006285                                                                                                    | Name           |
|----------------------------------------------------------------------------------------------------|----------------|
| CHANNELS<br>INSTRUCTIONS: You must give: (1) the number of channels on which the cable system carried television broadcast<br>stations to its subscribers; and, (2) the cable system's total number of activated channels, during the accounting period.                                                    | M.<br>Channels |
| 1. Enter the total number of channels on which the cable <b>14</b><br>system carried television broadcast stations.                                                                                                    |                |
| 2. Enter the total number of activated channels on which the cable system carried television broadcast stations 171 and nonbroadcast services                                                                                                    |                |
| INDIVIDUAL TO BE CONTACTED IF FURTHER INFORMATION IS NEEDED: (Identify an individual to whom we can write or call about this Statement of Account.)                                                                                                    | N              |
| EMERSON YEARWOOD 602-364-6195                                                                                                    | Contact        |
| Name. Telephone                                                                                                    |                |
| Address 1314 NORTH THIRD STREET                                                                                                    |                |
| Address. (Number, Street Bural Route, Apartment or Stute Number)                                                                                                    |                |
|                                                                                                    |                |
| PHOENIX, AZ 85004                                                                                                    |                |
| (City, Town State, ZIP Code)                                                                                                    |                |
| Email (optional) emerson.yearwood@cableone.net Fax (optional) 602-364-6013                                                                                                    |                |
| <b>CERTIFICATION:</b> (This Statement of Account must be certified and signed in accordance with Copyright Office Regulations, as explained in the General Instructions.)                                                                                                    | 0              |
| <ul> <li>I, the undersigned, hereby certify that: (Check one, but only one, of the boxes.)</li> </ul>                                                                                                    | Certification  |
| (Owner other than corporation or partnership) I am the owner of the cable system as identified in line 1 of space B; or                                                                                                    |                |
| (Agent of owner other than corporation or partnership) I am the duly authorized agent of the owner of<br>the cable system as identified in line 1 of space B, and that the owner is not a corporation or partnership; or                                                                                    |                |
| (Officer or partner) I am an officer (if a corporation) or a partner (if a partnership) of the legal entity identified as owner of the cable system in line 1 of space B.                                                                                                    |                |
| <ul> <li>I have examined the Statement of Account and hereby declare under penalty of law that all statements of fact<br/>contained herein are true, complete, and correct to the best of my knowledge, information, and belief, and are<br/>made in good faith. [18 U.S.C., Section 1001(1986)]</li> </ul> |                |
| Handwritten signature: Ut A Dout                                                                                                    |                |
| Typed or printed name: PATRICK A. DOLOHANTY                                                                                                    |                |
| Title. VICE PRESIDENT                                                                                                    |                |
| Date: FEB 1 5 2006                                                                                                    |                |
|                                                                                                    |                |

د د ۱

FORM SA3. PAGE 8.

.

.

•1 •

.

FORM SA3. PAGE 9.

,

,

| Name                           | CABLE ONE, INC.                                                                                                    | SYSTEM ID#<br>00628                                                                                                    |  |  |  |  |  |
|--------------------------------|----------------------------------------------------------------------------------------------------|----------------------------------------------------------------------------------------------------|--|--|--|--|--|
| Р                              | SPECIAL STATEMENT CONCERNING GROSS RECEIPTS EXCLUSION<br>The Satellite Home Viewer Act of 1988 amended Title 17, section 111(d)(1)(A), of the Copyright Act by adding the following                                                                                                    |                                                                                                    |  |  |  |  |  |
| Statement of<br>Gross Receipts | sentence:<br>"In determining the total number of subscribers and the gro-<br>of providing secondary transmissions of primary broadcas<br>and amounts collected from subscribers receiving second                                                                                                    | st transmitters, the system shall not include subscribers                                                                                                    |  |  |  |  |  |
|                                | For more information on when to exclude these amounts, se                                                                                                    | ee the note on page(vi) of the General Instructions.                                                                                                    |  |  |  |  |  |
|                                | During the accounting period did the cable system exclude a made by satellite carriers to satellite "dish" owners?                                                                                                    | any amounts of gross receipts for secondary transmissions                                                                                                    |  |  |  |  |  |
|                                | X NO                                                                                                    | •                                                                                                    |  |  |  |  |  |
|                                | And list the satellite carrier(s) below.                                                                                                    |                                                                                                    |  |  |  |  |  |
|                                | Name                                                                                                    | Name                                                                                                    |  |  |  |  |  |
|                                | Maying Aodress                                                                                                    | Majling Address                                                                                                    |  |  |  |  |  |
|                                | ······                                                                                                    |                                                                                                    |  |  |  |  |  |
|                                |                                                                                                    | · · · · · · · · · · · · · · · · · · ·                                                                                                    |  |  |  |  |  |
|                                | Neme                                                                                                    | Name                                                                                                    |  |  |  |  |  |
|                                | Mailing Address                                                                                                    | Mailing Address                                                                                                    |  |  |  |  |  |
|                                |                                                                                                    |                                                                                                    |  |  |  |  |  |
|                                | •••••••••••••••••••••••••••••••••••••••                                                                                                    | •••••••••••••••••••••••••••••••••••••••                                                                                                    |  |  |  |  |  |
| -                              |                                                                                                    |                                                                                                    |  |  |  |  |  |
| Q                              | WORKSHEET FOR COMPUTING INTEREST                                                                                                    |                                                                                                    |  |  |  |  |  |
| Interest<br>Assessment         | You must complete this worksheet for those royalty payment                                                                                                    | ts submitted as a result of a late payment or underpayment                                                                                                    |  |  |  |  |  |
|                                | You must complete this worksheet for those royalty payment<br>For an explanation of interest assessment, see page (vil) G<br>Line 1 Enter the amount of late payment or underpayment                                                                                                    | eneral Instructions.                                                                                                    |  |  |  |  |  |
|                                | For an explanation of interest assessment, see page (vil) G                                                                                                    | eneral Instructions.                                                                                                    |  |  |  |  |  |
|                                | For an explanation of interest assessment, see page (vil) G                                                                                                    | eneral Instructions.                                                                                                    |  |  |  |  |  |
|                                | For an explanation of interest assessment, see page (vil) Gilline 1 Enter the amount of late payment or underpayment<br>Line 2 Multiply line 1 by the interest rate <sup>*</sup> and enter the su                                                                                                    | xc<br>xc<br>vm herexc<br>zday                                                                                                    |  |  |  |  |  |
|                                | For an explanation of interest assessment, see page (vil) G                                                                                                    | eneral Instructions.<br>                                                                                                    |  |  |  |  |  |
|                                | For an explanation of interest assessment, see page (vil) Gilline 1 Enter the amount of late payment or underpayment<br>Line 2 Multiply line 1 by the interest rate <sup>*</sup> and enter the su                                                                                                    | eneral Instructions.<br>It\$                                                                                                    |  |  |  |  |  |
|                                | For an explanation of interest assessment, see page (vil) Gilline 1 Enter the amount of late payment or underpayment<br>Line 2 Multiply line 1 by the interest rate <sup>*</sup> and enter the su<br>Line 3 Multiply line 2 by the number of days late and enter                                                                                                    | eneral Instructions.<br>It\$                                                                                                    |  |  |  |  |  |
|                                | For an explanation of interest assessment, see page (vil) Gilline 1 Enter the amount of late payment or underpayment<br>Line 2 Multiply line 1 by the interest rate <sup>*</sup> and enter the su<br>Line 3 Multiply line 2 by the number of days late and enter<br>Line 4 Multiply line 3 by .00274** enter here and on line 3                                                                                                    | eneral Instructions.<br>It\$                                                                                                    |  |  |  |  |  |
|                                | For an explanation of interest assessment, see page (vil) Gilline 1 Enter the amount of late payment or underpayment<br>Line 2 Multiply line 1 by the interest rate <sup>*</sup> and enter the su<br>Line 3 Multiply line 2 by the number of days late and enter                                                                                                    | eneral Instructions.<br>It\$                                                                                                    |  |  |  |  |  |
|                                | For an explanation of interest assessment, see page (vil) Gilline 1 Enter the amount of late payment or underpayment<br>Line 2 Multiply line 1 by the interest rate <sup>*</sup> and enter the su<br>Line 3 Multiply line 2 by the number of days late and enter<br>Line 4 Multiply line 3 by .00274** enter here and on line 3                                                                                                    | eneral Instructions.<br>It\$                                                                                                    |  |  |  |  |  |
|                                | For an explanation of interest assessment, see page (vil) Gilline 1 Enter the amount of late payment or underpayment<br>Line 2 Multiply line 1 by the interest rate* and enter the su<br>Line 3 Multiply line 2 by the number of days late and enter<br>Line 4 Multiply line 3 by .00274** enter here and on line 3<br>space L, (page 7)                                                                                                    | eneral Instructions.         it                                                                                                    |  |  |  |  |  |
|                                | For an explanation of interest assessment, see page (vil) Gilline 1 Enter the amount of late payment or underpayment<br>Line 2 Multiply line 1 by the interest rate* and enter the su<br>Line 3 Multiply line 2 by the number of days late and enter<br>Line 4 Multiply line 3 by .00274** enter here and on line 3<br>space L, (page 7)                                                                                                    | eneral Instructions.         it         it         x         x |  |  |  |  |  |
|                                | For an explanation of interest assessment, see page (vil) Gilline 1 Enter the amount of late payment or underpayment<br>Line 1 Enter the amount of late payment or underpayment<br>Line 2 Multiply line 1 by the interest rate* and enter the su<br>Line 3 Multiply line 2 by the number of days late and enter<br>Line 4 Multiply line 3 by .00274** enter here and on line 3<br>space L, (page 7)                                                                                                    | eneral Instructions.  t\$  x                                                                                                    |  |  |  |  |  |
|                                | <ul> <li>For an explanation of interest assessment, see page (vil) Gilline 1 Enter the amount of late payment or underpayment</li> <li>Line 2 Multiply line 1 by the interest rate* and enter the sulline 3 Multiply line 2 by the number of days late and enter</li> <li>Line 4 Multiply line 3 by .00274** enter here and on line 3 space L, (page 7).</li> <li>* Contact the Licensing Division at (202) 707-8150 (8:30 a. holidays) for the interest rate for the accounting period in</li> <li>** This is the decimal equivalent of 1/365, which is the inter</li> <li>NOTE: If you are filing this worksheet covering a Statement of list below the Owner, Address, First Community Served, and Owner .</li> </ul> | eneral Instructions.                                                                                                    |  |  |  |  |  |

#### COMPUTING THE BASE RATE FEE-PARTS OF THE DSE SCHEDULE

Determine whether any of the stations you carried were "partially-distant"-that is, whether you retransmitted the signal of one or more stations to subscribers located within the station's local service area and, at the same time, to other subscribers located outside that area.

 If none of the stations were "partially-distant," calculate your Base Rate Fee according to the following rates—for the system's permitted DSEs as reported in block B, part 6 or from part 5, whichever is applicable. First DSE 1.013% of "gross receipts"

Each of the second, third, and fourth DSEs .668% of "gross receipts" The fifth and each additional DSE .314% of "gross receipts" PARTIALLY-DISTANT STATIONS-PART 9 OF THE DSE SCHEDULE

If any of the stations were "partially-distant":

 Divide all of your subscribers into "subscriber groups" depending on their location. A particular "subscriber group" consists of all subscribers who are "distant" with respect to exactly the same complement of stations.

2. Identify the communities/areas represented by each subscriber group. 3. For each "subscriber group," calculate the total number of DSEs of

that group's complement of stations. If your system is located wholly outside all major and smaller television

markets, give each station's DSEs as you gave them in parts 2. 3, and 4 of the Schedule; or

If any portion of your system is located in a major or smaller television market, give each station's DSE as you gave it in block B, part 6 of this Schedule.

 Determine the portion of the total "gross receipts" you reported in space K (page 7) that is attributable to each "subscriber group." 5. Calculate a separate Base Rate Fee for each "subscriber group," using (1) the rates given above; (2) the total number of DSEs for that group's complement of stations; and (3) the amount of "gross receipts" attributable to that group.

6. Add together the Base Rate Fees for each "subscriber group" to determine the system's total Base Rate Fee.

7. If any portion of the cable system is located in whole or in part within a major television market, you may also need to complete part 9, block B of the Schedule to determine the Syndicated Exclusivity Surcharge.

What To Do If You Need More Space on the DSE Schedule. There are no printed continuation sheets for the Schedule. In most cases the blanks provided should be large enough for the necessary information. If you need more space in a particular part, make a photocopy of the page in question (identifying it as a "Continuation Sheet"), enter the additional information on that copy, and attach it to the DSE Schedule.

Rounding Off DSEs. In computing DSEs on the DSE Schedule, you may round off to no less than the third decimal point. If you round off a DSE in any case, you must round off DSEs throughout the Schedule as follows:

- When the fourth decimal point is 1, 2, 3, or 4 the third decimal remains unchanged (example: .34647 is rounded to .346).
- When the fourth decimal point is 5, 6, 7, 8, or 9 the third decimal is rounded up (example: .34651 is rounded to .347).

The example below is intended to supplement the instructions for calculating only the Base Rate Fee for "partially-distant" stations. The cable system would also be subject to the Syndicated Exclusivity Surcharge for "partially-distant" stations, if any portion is located within a major television market.

EXAMPLE:

# COMPUTATION OF COPYRIGHT ROYALTY FEE FOR CABLE SYSTEM CARRYING "PARTIALLY-DISTANT" STATIONS

| rules all of Farval<br>the local service an<br>A and C and all o<br>Bodega Bay would<br>service area of stal | r Rapid (Tity and<br>be within the local<br>tions B, D and E | Distant Stations<br>STATION<br>A (independent)<br>B (independent)<br>C (part-time)<br>D (part-time)<br>E (network)<br>TOTAL DSEs | DSE<br>1.0<br>1.0<br>.083                                                          | Santa Rosa Stati<br>Rapid City Stati<br>Bodega Bay Stati<br>Fairvale Stati | SIDE LOCAL<br>SIDE LOCAL<br>VICE AREA OF<br>ons A, B, C, D. E<br>ons A and C<br>ons A, and C<br>ons B, D. and E<br>AL "GROSS RECE | IPTS"                                                                    | FROMSU            | RECEIPTS<br>SSCRIBERS<br>\$310,000.00<br>100,000.00<br>70,000.00<br>120,000.00<br>\$600,000.00 |
|----------------------------------------------------------------------------------------------------|--------------------------------------------------------------|----------------------------------------------------------------------------------------------------|------------------------------------------------------------------------------------|----------------------------------------------------------------------------|----------------------------------------------------------------------------------------------------|--------------------------------------------------------------------------|-------------------|------------------------------------------------------------------------------------------------|
| Santa Rosa                                                                                                   | Stations A and C<br>35 mile zone                             | Minimum Fee To                                                                                                    | otal "Gross Receipts"                                                              |                                                                            | 00.000.00<br>x 01013<br>\$6,078.00                                                                                                |                                                                          |                   |                                                                                                |
|                                                                                                    | Fairvale                                                     | First Subscribe<br>(Santa Rosa)                                                                                                  | r Group                                                                            | Second Subacribe<br>(Rapid City and Bo                                     |                                                                                                    | Third Subsci<br>(Fairvale)                                               | iber Group        |                                                                                                |
| Rapid City                                                                                                   | Bode ga.<br>Bay                                              | Gross Receipts<br>DSEs<br>Base Rate Fee<br>\$310,000 x .010<br>\$310,000 x .0066                                                 | \$310,000,00<br>2,472<br>\$6,188,52<br>13 x 1.0 = 3,140,30<br>8 x 1.472 = 3,048,22 | DSEs<br>Base Rate Fee                                                      | \$170,000.00<br>1.083<br>\$1,816.36<br>x 1.0 = 1.722.10<br>x .083 = 94.26                                                         | *Gross Recei<br>DSEs<br>Base Rate Fe<br>\$120,000 x .0<br>\$120,000 x .0 | e<br>1013 x 1.0 = |                                                                                                |
| [ Stations                                                                                                   | - <u>`</u>                                                   | Base Rate Fee                                                                                                    | \$6,188.52                                                                         | Base Rate Fee                                                              | \$1,816.36                                                                                                    | Base Rate Fe                                                             | Ð                 | \$1,527.43                                                                                     |
| 35 mile<br>1<br>Owner                                                                                        | LEGAL NAM                                                    | ME OF COMMERCE CABL                                                                                                    | Cable system would ente                                                            | 97 \$9,532,31 in space L                                                   | Plock 3. line 1, (page /                                                                                                    | <i></i>                                                                  | SY                | /STEM ID#<br>006285                                                                            |
|                                                                                                    | INSTRI                                                       |                                                                                                    |                                                                                    |                                                                            |                                                                                                    |                                                                          |                   |                                                                                                |
| 2<br>Computation<br>of DSEs for<br>Catagory "                                                                | in the c<br>of space<br>in the c<br>n noncom                 | e G (page 3).<br>olumn headed "I                                                                                                 | Call Sign": list the o<br>DSE": for each inde<br>nal station, give the             | ependent station, gi                                                       |                                                                                                    | ,                                                                        |                   | olumn 5                                                                                        |
| Computatio                                                                                                   | in the c<br>of space<br>in the c<br>r noncom                 | G (page 3).<br>olumn headed "I<br>mer-cial education                                                                             | DSE": for each inden<br>nal station, give the                                      | DSE as ".25."<br>GORY "O" STA                                              | ve the DSE as "1.                                                                                                    | 0": for each r                                                           | network or        |                                                                                                |
| Computatio<br>of DSEs fo<br>Category "(                                                                      | In the c<br>of space<br>in the c<br>noncom                   | e G (page 3).<br>oiumn headed "i<br>mer-cial education<br>ALL SIGN                                                               | DSE": for each inden<br>nal station, give the<br>CATE                              | ependent station, gi                                                       | ve the DSE as "1.                                                                                                    | ,                                                                        | network or        | DSE                                                                                            |
| Computatio<br>of DSEs fo<br>Category "(                                                                      | in the c<br>of space<br>in the c<br>r noncom                 | e G (page 3).<br>oiumn headed "i<br>mer-cial education<br>ALL SIGN                                                               | DSE": for each inden<br>nal station, give the<br>CATE                              | DSE as ".25."<br>GORY "O" STA                                              | ve the DSE as "1.                                                                                                    | 0": for each r<br>CALL SIG                                               | network or        |                                                                                                |
| Computatio<br>of DSEs fo<br>Category "(                                                                      | In the c<br>of space<br>in the c<br>noncom                   | e G (page 3).<br>oiumn headed "i<br>mer-cial education<br>ALL SIGN                                                               | DSE": for each inden<br>nal station, give the<br>CATE<br>DSE                       | apendent station, gi<br>DSE as ".25."<br>EGORY "O" STA"<br>CALL SIGN       | ve the DSE as "1.<br>TIONS: DSEs                                                                                                  | 0": for each r<br>CALL SIG                                               | network or        |                                                                                                |

DSE SCHEDULE. PAGE 12.

r

•

| LEGAL NAME OF C                                                                                                    | E, INC.                                                                                                    | M                                                                                                    |                                                                                                    |                                                                                                    |                                                      | SYS                                                                                              | TEM ID#<br>006285                                           | Name                                                                 |
|----------------------------------------------------------------------------------------------------|----------------------------------------------------------------------------------------------------|----------------------------------------------------------------------------------------------------|----------------------------------------------------------------------------------------------------|----------------------------------------------------------------------------------------------------|------------------------------------------------------|--------------------------------------------------------------------------------------------------|-------------------------------------------------------------|----------------------------------------------------------------------|
| CAPACITY<br>Column 1:<br>Column 2:<br>should corresp<br>Column 3:<br>Column 4:<br>carried out at le<br>Column 5:<br>the "type-value<br>Column 6: | List the call sign of a<br>For each station, giv<br>ond with the informa<br>For each station, gh<br>Divide the figure in o<br>east to the third deci<br>For each independer<br>as ".25."<br>Multiply the figure in | all distant stations<br>a the number of h<br>iton given in spa<br>re the total numb<br>column 2 by the fi<br>mal point. This is<br>nt station give the<br>column 4 by the | s identified by "I<br>ours your cable<br>ce J. Calculate<br>er of hours that<br>igure in column<br>the "basis of c<br>"type-value" as<br>figure in column | LAC" in column 5<br>system carried th<br>only one DSE for<br>the station broad<br>3, and give the re<br>arriage value" for<br>s*1.0." For each ne<br>n 5, and give the l | dcast over the air durin<br>esult in decimals in col | counting period<br>ng the accountin<br>tumn 4. This fig<br>cial educational<br>und to no less th | . This figure<br>ng period.<br>ure must be<br>station, give | <b>3</b><br>Computation of<br>DSEs for<br>Category<br>"LAC" Stations |
|                                                                                                    | CAT                                                                                                    | EGORY "LAC                                                                                                    | " STATION                                                                                                    | S: COMPUTA                                                                                                    | TION OF DSEs                                         |                                                                                                  |                                                             |                                                                      |
| 1. CALL<br>SIGN                                                                                                    | 2. NUMBE<br>OF HOL<br>CARRIE<br>SYSTEM                                                                                                    | R 3. NUM<br>IRS OF I<br>ID BY STA                                                                                                    | MBER<br>HOURS<br>TION                                                                                                    | 4. BASIS OF<br>CARRIAGE<br>VALUE                                                                                                    | 5. TYPE<br>VALUE                                     | 6. DSE                                                                                           |                                                             |                                                                      |
|                                                                                                    |                                                                                                    | +                                                                                                    | =                                                                                                    |                                                                                                    | <b>X</b>                                             | =<br>=<br>=<br>=                                                                                 |                                                             |                                                                      |
|                                                                                                    |                                                                                                    | +<br>+<br>+                                                                                                    | =                                                                                                    | •••••••••••••••••••••••••••••••••••••••                                                                                                    | v                                                    |                                                                                                  |                                                             |                                                                      |
|                                                                                                    |                                                                                                    | +<br>+<br>+<br>+                                                                                                    | -                                                                                                    | ·····                                                                                                    |                                                      |                                                                                                  | · · · · · · · · · · · · · · ·                               |                                                                      |
| Add the DSEs                                                                                                    | e OF CATEGORY "<br>of each station.<br>sum here and in line                                                                                                    |                                                                                                    |                                                                                                    |                                                                                                    | 0.00                                                 | ]                                                                                                |                                                             |                                                                      |
| • Was can<br>in effect of<br>• Broadca:<br>space I).<br>Column 2:<br>your option.<br>Column 3<br>Column 4                                        | ied by your system in<br>on October 19, 1976<br>st one or more IIve,<br>: For each station giv<br>This figure should o<br>: Enter the number o<br>: Divide the figure in                                           | substitution for a<br>cas shown by the<br>nonnetwork prog<br>the the number of it<br>orrespond with the<br>of days in the call<br>column 2 by the                         | a program that y<br>e letter "P" in co<br>grams during th<br>live, nonnetwor<br>ne information is<br>andar year: 365<br>figure in colum                   | our system was p<br>olumn 7 of space<br>hat optional carrie<br>k programs carrie<br>n space I.<br>i, except In a leap<br>n 3, and give the                               | age (as shown by the<br>ad in substitution for pr    | er FCC rules an<br>word "Yes" in o<br>ograms that we                                             | d regulations<br>xolumn 2 of<br>re deleted <b>at</b>        | 4<br>Computation of<br>DSEs for<br>Substitute-<br>Basic Stations     |
|                                                                                                    | SUB                                                                                                    | STITUTE-BAS                                                                                                    | SIS STATIO                                                                                                    | NS: COMPU                                                                                                    | TATION OF DSE                                        | s                                                                                                |                                                             | 4                                                                    |
| 1. CALL<br>SIGN                                                                                                    | 2. NUMBER<br>OF<br>PROGRAMS                                                                                                    | 3. NUMBER<br>OF DAYS<br>IN YEAR                                                                                                    | 4. DSE                                                                                                    | 1. CALL<br>SIGN                                                                                                    | 2. NUMBER<br>OF<br>PROGRAMS                          | 3. NUMBER<br>OF DAYS<br>IN YEAR                                                                  | 4. DSE                                                      |                                                                      |
|                                                                                                    |                                                                                                    | •                                                                                                    | =                                                                                                    | •                                                                                                    | +                                                    |                                                                                                  | 2<br>                                                       |                                                                      |
| Add the DSE                                                                                                    | s of each station.<br>sum here and in line                                                                                                    | BASIS STATIO                                                                                                    | NS:                                                                                                    | ···· L                                                                                                    | 0.00                                                 | ]                                                                                                |                                                             |                                                                      |
| number of DS                                                                                                    | SEs applicable to you                                                                                                    | ir system.                                                                                                    |                                                                                                    |                                                                                                    | of this Schedule. and                                | add them to pro                                                                                  | wide the total                                              | 5                                                                    |
| 2. Number                                                                                                    | r of DSEs from part 2<br>r of DSEs from part 3<br>r of DSEs from part 4                                                                                                    | 3                                                                                                    |                                                                                                    |                                                                                                    | •                                                    | 0.00                                                                                             |                                                             | Total Number<br>of DSEs                                              |
| TOTAL N                                                                                                    | UMBER OF DSEs .                                                                                                    | • <i>•</i> • • • • •                                                                                                    | · · · · · · · ·                                                                                                    | • • • • • • • •                                                                                                    |                                                      | •••••                                                                                            | 1.00                                                        |                                                                      |

. . . . .

DSE SCHEDULE. PAGE 13.

| Name                                                    |                                                                                                    | OF OWNER OF CABLE S                                                                                                    | YSTEM                                                                                                    |                                                                                                    |                                                                                                    |                                                                                                    |                                                                                    | S)                                                                                                    | (STEM ID:<br>00628                              |  |  |
|---------------------------------------------------------|----------------------------------------------------------------------------------------------------|----------------------------------------------------------------------------------------------------|----------------------------------------------------------------------------------------------------|----------------------------------------------------------------------------------------------------|----------------------------------------------------------------------------------------------------|----------------------------------------------------------------------------------------------------|------------------------------------------------------------------------------------|----------------------------------------------------------------------------------------------------|-------------------------------------------------|--|--|
| 6<br>Computation of                                     | INSTRUCTIONS: Block A must be completed.<br>In block A:<br>• If your answer if "Yes," leave the remainder of part 6 and part 7 of ther DSE Schedule blank and complete part 8, (page 16) of the<br>Schedule.                                                                                                    |                                                                                                    |                                                                                                    |                                                                                                    |                                                                                                    |                                                                                                    |                                                                                    |                                                                                                    |                                                 |  |  |
| Computation of<br>3.75 Fee                              | • If your an swer if "No," complete blocks B and C below.<br>BLOCK A: TELEVISION MARKETS                                                                                                    |                                                                                                    |                                                                                                    |                                                                                                    |                                                                                                    |                                                                                                    |                                                                                    |                                                                                                    |                                                 |  |  |
|                                                         | Is the "cable system" located wholy outside of all major and smaller markets as defined under section 76.5 of FCC rules and regulations<br>in effect on June 24, 1981?<br>Yes - Complete part 8 of the Schedule - DO NOT COMPLETE THE REMAINDER OF PART 6 AND 7.<br>No - Complete blocks B and C below.                                                                 |                                                                                                    |                                                                                                    |                                                                                                    |                                                                                                    |                                                                                                    |                                                                                    |                                                                                                    |                                                 |  |  |
|                                                         |                                                                                                    |                                                                                                    |                                                                                                    |                                                                                                    | RIAGE OF PER                                                                                                    | MITTED                                                                                             | DSEs                                                                               |                                                                                                    |                                                 |  |  |
|                                                         | Column 1:<br>CALL SIG                                                                                                    | List the call sig<br>N under FCC n<br>Instructions fo                                                                                                    | iles and regul                                                                                                    | lations prior                                                                                                    | tin part 2, 3, and 4 of<br>to June 25, 1981. (f                                                                       | this Schedu<br>Note: for fur                                                                       | ile that you<br>ther explan                                                        | r system was "perm<br>ation of "permitted                                                              | <b>itted</b> " to carr<br>I <b>station</b> * se |  |  |
|                                                         | Column 2:<br>BASIS OF<br>PERMITT<br>CARRIAG                                                                                                    | <ul> <li>(Note the FCG</li> <li>ED A Stations of</li> <li>iE 76.61(b)(G</li> <li>B Specialty</li> <li>C Noncomm</li> <li>D Grandfath</li> <li>for DSE S</li> <li>E Carried pu</li> <li>"F A station p</li> </ul> | C rules and re<br>carried pursua<br>c))<br>Station as definerical Educati<br>ered Station (<br>cchedule).<br>ursuant to indi<br>previously car | gulations cit<br>ant to the FC<br>lined in 76.5(<br>ional Station<br>76.65) (see p<br>ividual waive<br>ried on a par | kk) (76.59(d)(1), 76.<br>(76.59(c), 76.61(d),<br>aragraph regarding<br>r of FCC rules (76.7<br>t-time or substitute l | hose in effe<br>ules (76.57,<br>61(e)(1), 76<br>76.63(a) re<br>Substitution<br>)<br>basis prior to | ct on June<br>76.59(b),<br>663(a) refe<br>ferring to 7<br>of Grandfa<br>o June 25, | 24, 1981.)<br>75.61(b)(c), 76.63(<br>πing to 76.61(e)(1)<br>6.61(d))<br>athered Stations in th<br>1981 | ne Instruction                                  |  |  |
|                                                         | G Commercial UHF Station within Grade-B contour (76.59(d)(5), 76.61(e)(5), 76.63(a) referring to 76.61(e)(5))<br>Column 3: List the DSE for each distant station listed in parts 2, 3, and 4 of the Schedule. *(Note: For those stations identified b<br>the letter *F" in column 2, you must complete the worksheet on page 14 of this Schedule to determine the DSE.) |                                                                                                    |                                                                                                    |                                                                                                    |                                                                                                    |                                                                                                    |                                                                                    |                                                                                                    |                                                 |  |  |
|                                                         | 1. CALL<br>SIGN                                                                                                    | 2. PERMITTED<br>BASIS                                                                                                    | 3. DSE                                                                                                    | 1. CALL<br>SIGN                                                                                                    | 2. PERMITTED<br>BASIS                                                                                                 | 3. DSE                                                                                             | 1. CALL<br>SIGN                                                                    | 2. PERMITTED<br>BASIS                                                                                  | 3. DSE                                          |  |  |
|                                                         | WGN                                                                                                    | Α                                                                                                    |                                                                                                    | 1,                                                                                                    | •••••                                                                                                    | 1                                                                                                  |                                                                                    |                                                                                                    |                                                 |  |  |
|                                                         |                                                                                                    | · · · · · · · · · · · · · · · · · · ·                                                                                                    |                                                                                                    |                                                                                                    |                                                                                                    |                                                                                                    |                                                                                    |                                                                                                    | Į –                                             |  |  |
|                                                         |                                                                                                    |                                                                                                    |                                                                                                    | li i                                                                                                    |                                                                                                    | 1                                                                                                  |                                                                                    |                                                                                                    |                                                 |  |  |
|                                                         |                                                                                                    |                                                                                                    |                                                                                                    |                                                                                                    |                                                                                                    | 1                                                                                                  |                                                                                    |                                                                                                    |                                                 |  |  |
|                                                         |                                                                                                    |                                                                                                    |                                                                                                    |                                                                                                    |                                                                                                    |                                                                                                    |                                                                                    |                                                                                                    |                                                 |  |  |
|                                                         |                                                                                                    |                                                                                                    | l                                                                                                    |                                                                                                    |                                                                                                    |                                                                                                    | L                                                                                  |                                                                                                    |                                                 |  |  |
|                                                         | SUM OF PERMITTED DSEs—add the DSEs of each station                                                                                                    |                                                                                                    |                                                                                                    |                                                                                                    |                                                                                                    |                                                                                                    |                                                                                    |                                                                                                    |                                                 |  |  |
|                                                         | BLOCK C: COMPUTATION OF 3.75 FEE                                                                                                    |                                                                                                    |                                                                                                    |                                                                                                    |                                                                                                    |                                                                                                    |                                                                                    |                                                                                                    |                                                 |  |  |
| Do any of these DSEs                                    | Line 1: Er                                                                                                    | nter the total number                                                                                                    | of DSEs from                                                                                                    | n part 5 of thi                                                                                                    | s Schedule                                                                                                    |                                                                                                    |                                                                                    |                                                                                                    | 1.0                                             |  |  |
| represent<br>partially<br>permitted/                    | Line 1: Enter the total number of DSEs from part 5 of this Schedule                                                                                                    |                                                                                                    |                                                                                                    |                                                                                                    |                                                                                                    |                                                                                                    |                                                                                    |                                                                                                    |                                                 |  |  |
| partially non-<br>permitted<br>carriage? if<br>yes, see | Line 3: Su                                                                                                    | Line 3: Subtract line 2 from line 1. This is the total number of DSEs subject to the 3.75 rate. (If zero, leave lines 4-7 blank and proceed to part 7 of this Schedule)                                          |                                                                                                    |                                                                                                    |                                                                                                    |                                                                                                    |                                                                                    |                                                                                                    |                                                 |  |  |
| instructions<br>on inside<br>cover of this              |                                                                                                    | nter "Gross Receipts"                                                                                                    |                                                                                                    |                                                                                                    |                                                                                                    |                                                                                                    |                                                                                    | ×.                                                                                                    | 0.0<br>0375<br>0.0                              |  |  |
| SA.                                                     |                                                                                                    | ultiply line 4 by .0375                                                                                                    |                                                                                                    |                                                                                                    |                                                                                                    |                                                                                                    |                                                                                    | ×                                                                                                    | 0.0                                             |  |  |
|                                                         | 1                                                                                                    |                                                                                                    |                                                                                                    |                                                                                                    |                                                                                                    |                                                                                                    |                                                                                    |                                                                                                    |                                                 |  |  |

,

,

DSE SCHEDULE. PAGE 14.

, • •

.

| LEGAL NAME OF OWNER OF<br>CABLE ONE, INC                                                                                                    |                                                                                                    |                                                                                                    |                                                                                                    |                                                                                                    | SYSTEM ID#<br>006285                                                                                                    | Name                                                                |  |
|----------------------------------------------------------------------------------------------------|----------------------------------------------------------------------------------------------------|----------------------------------------------------------------------------------------------------|----------------------------------------------------------------------------------------------------|----------------------------------------------------------------------------------------------------|----------------------------------------------------------------------------------------------------|---------------------------------------------------------------------|--|
| Instructions: You must of<br>carried prior to June 25<br>Column 1: List the call<br>Column 2: Indicate the<br>Column 3: Indicate the<br>Column 4: Indicate the<br>(Note that ti<br>A- Part-tim<br>76.59(d)<br>B-Late-nig<br>S- Substitu<br>General<br>Column 5: Indicate the<br>Column 5: Indicate the<br>Column 6: Compare th<br>in block 8, 6                                                                                                    | complete this workshe<br>5, 1981 under former f<br>sign for each distant<br>DSE for this station i<br>accounting period ar<br>basis of carriage on<br>he FCC rules and reg<br>le specialty programm<br>(1), 76.61(e)(1), or 76<br>ght programming: Car<br>the Carriage under car<br>Instructions.<br>Instructions.<br>Instructions.<br>Instructions SDE for the<br>e DSE figures listed in<br>column 3 of part 6 for<br>ormation you give in | etfor those stations ide<br>FCC rules governing partial<br>station identified by the<br>lor a single accounting<br>ad year in which the ca<br>which the station was<br>julations cited below pring:<br>Carriage, on a partial<br>BBC (referring to 76.61)<br>riage under FCC rules,<br>ritain FCC rules, regula<br>a current accounting part<br>o columns 2 and 5 and<br>this station. | ERMITTED PART-TIME<br>ntified by the letter "F" in a<br>art-time and substitute of<br>e letter "F" in column 2 of<br>period, occurring betwee<br>artiage and DSE occurre<br>carried by listing one of<br>ertain to those in effect of<br>art-time basis, of specia<br>(e)(1)).<br>sections 76.59(d)(3), 76<br>atlons or authorizations.<br>eriod as computed in pa<br>list the smaller of the two<br>nust be accurate and is | column 2 of block B, par<br>sarriage.)<br>of part 5 of the DSE Sc<br>aen January 1, 1978 ar<br>ad, (e.g., 1981/1).<br>the following letters:<br>on June 24, 1981.)<br>ity programming under<br>6.61(e)(3), or 76.63 (ref<br>For further explanation<br>rts 2, 3, and 4 of this S<br>o figures here. This figu | :6 (i.e. those stations<br>hedule.<br>Id June 30, 1981.<br>FCC rules, sections<br>erring to 76.61 (e)(3)).<br>In see page (v) of the<br>chedule.<br>re should be entered | Worksheet                                                           |  |
| PE                                                                                                    | RMITTED DSE FOR                                                                                                    | STATIONS CARRIED                                                                                                    | ON A PART-TIME AN                                                                                                    | D SUBSTITUTE BASIS                                                                                                    | 3                                                                                                    |                                                                     |  |
| 1. CALL<br>SIGN                                                                                                    | 2. PRIOR<br>DSE                                                                                                    | 3. ACCOUNTING<br>PERIOD                                                                                                    | 4. BASIS OF<br>CARRIAGE                                                                                                    | 5. PRESENT<br>DSE                                                                                                    | 6. PERMITTED<br>DSE                                                                                                    |                                                                     |  |
| INSTRUCTIONS: Blo<br>In block A:<br>If your answer<br>If your answer                                                                                                    | ck A must be complet<br>s "Yes," complete blo<br>s "No," leave blocks l<br>BL                                                                                                    | red.<br>Send C, below.<br>B and C blank and con<br>OCK A: MAJOR T                                                                                                    |                                                                                                    | Schedule.                                                                                                    |                                                                                                    | 7<br>Computation<br>of the<br>Syndicated<br>Exclusivity<br>Subterro |  |
| effect June 24,                                                                                                    | 1981?                                                                                                    | Yes-Complete bio                                                                                                    | ocks B and C . 🗘                                                                                                    | lo-Proceed to part 8                                                                                                    |                                                                                                    | Surcharge                                                           |  |
| BLOCK B: Carriag                                                                                                    | ge of VHF/Grade B                                                                                                    | Contour Stations                                                                                                    | BLOCK                                                                                                    | D: Computation of E                                                                                                    | kempt DSEs                                                                                                    |                                                                     |  |
| Is any station listed in block B of part 6 a commercial VHF station       Was any station listed in block B of Part 7 carried in any community         that places a Grade B contour, in whole or in part, over the cable       served by the cable system prior to March 31, 1972? (refer to former FCC rule 76.159)         Yes-List each station below with its appropriate permitted DSE value.       Yes-List each station below with its appropriate permitted DSE |                                                                                                    |                                                                                                    |                                                                                                    |                                                                                                    |                                                                                                    |                                                                     |  |
| □ No-Enter zero and proceed to part 8.                                                                                                    |                                                                                                    |                                                                                                    |                                                                                                    |                                                                                                    |                                                                                                    |                                                                     |  |
| CALL SIGN                                                                                                    | DSE CALL                                                                                                    | SIGN DSE                                                                                                    | CALL SIGN                                                                                                    | DSE CALL                                                                                                    | SIGN DSE                                                                                                    |                                                                     |  |
|                                                                                                    |                                                                                                    |                                                                                                    |                                                                                                    |                                                                                                    |                                                                                                    |                                                                     |  |
| ·                                                                                                    | TOTA                                                                                                    | DSEs                                                                                                    |                                                                                                    | TOTA                                                                                                    | DSEs                                                                                                    |                                                                     |  |

r

.'

DSE SCHEDULE, PAGE 15.

,

| Name                                | LEGAL NAME OF OWNER OF CABLE SYSTEM                                                                                                    | SYSTEM ID#<br>006285 |  |  |  |  |  |  |  |  |
|-------------------------------------|----------------------------------------------------------------------------------------------------|----------------------|--|--|--|--|--|--|--|--|
|                                     | BLOCK D: COMPUTATION OF THE SYNDICATED EXCLUSIVITY SURCHAP                                                                                                    |                      |  |  |  |  |  |  |  |  |
| 7                                   | Section 1 Enter the amount of "Gross Receipts" from space K (page 7)                                                                                                    |                      |  |  |  |  |  |  |  |  |
| Computation<br>of the<br>Syndicated | Section 2 A. Enter the Total DSEs from Block B of Part 7.                                                                                                    |                      |  |  |  |  |  |  |  |  |
| Exclusivity<br>Surcharge            | B. Enter the total number of exempt DSEs from Block C of Part 7                                                                                                    |                      |  |  |  |  |  |  |  |  |
|                                     | C. Subtract line B from line A and enter here. This is the total number of DSEs subject to the surcharge computation. If zero, proceed to part 8.                                                                                                    |                      |  |  |  |  |  |  |  |  |
|                                     | <ul> <li>Is any portion of the cable system within a top 50 television market as defined by the FCC?</li> <li>Yes—Complete section 3 below.</li> <li>XNo—Complete section 4 below.</li> </ul>                                                                                                    |                      |  |  |  |  |  |  |  |  |
|                                     | SECTION 3: TOP 50 TELEVISION MARKET                                                                                                    |                      |  |  |  |  |  |  |  |  |
|                                     | Section       • Did your cable system retransmit the signals of any partially-distant television stations during the account of this Schedule.         3a       □ Yes – Complete part 9 of this Schedule.                                                                                                    |                      |  |  |  |  |  |  |  |  |
|                                     | If the figure in section 2, line C is 4.000 or less, compute your surcharge here and leave section 3b blank is 1.0 or less, multiply the "gross receipts" x .00599 x the DSE. Enter the result on line A below.                                                                                                    |                      |  |  |  |  |  |  |  |  |
|                                     | A. Enter .00599 of <sup>-</sup> gross receipts" (the amount in section 1)                                                                                                    |                      |  |  |  |  |  |  |  |  |
|                                     | B. Enter .00377 of "gross receipts" (the amount in section 1)                                                                                                    |                      |  |  |  |  |  |  |  |  |
|                                     | C. Subtract 1.000 from total permitted DSEs (the figure on line C in section 2) and enter here.                                                                                                    |                      |  |  |  |  |  |  |  |  |
|                                     | D. Multiply line B by line C and enter here                                                                                                    |                      |  |  |  |  |  |  |  |  |
|                                     | E. Add lines A and D. This is your surcharge.<br>Enter here and on line 2 of block 4 in space L (page 7)<br>Syndicated Exclusivity Surcharge                                                                                                    |                      |  |  |  |  |  |  |  |  |
|                                     | Section Section 2, line C is more than 4.000, compute your surcharge here and leave section 3a b                                                                                                    | lank.                |  |  |  |  |  |  |  |  |
|                                     | A. Enter .00599 of "gross receipts" (the amount in section 1)                                                                                                    |                      |  |  |  |  |  |  |  |  |
| ł                                   | B. Enter .00377 of "gross receipts" (the amount in section 1)                                                                                                    |                      |  |  |  |  |  |  |  |  |
|                                     | C. Multiply line B by 3.000 and enter here.                                                                                                    |                      |  |  |  |  |  |  |  |  |
|                                     | D. Enter .00178 of "gross receipts" (the amount in section 1)                                                                                                    | <u> </u>             |  |  |  |  |  |  |  |  |
|                                     | E. Subtract 4.000 from total DSEs (the figure on line C in section 2) and enter here                                                                                                    |                      |  |  |  |  |  |  |  |  |
|                                     | F. Multiply line D by line E and enter here                                                                                                    |                      |  |  |  |  |  |  |  |  |
|                                     | G. Add lines A, C, and F. This is your surcharge.<br>Enter here and on line 2, block 4, space L (page 7)<br>Syndicated Exclusivity Surcharge                                                                                                    |                      |  |  |  |  |  |  |  |  |
|                                     | Section 4: Second 50 TELEVISION MARKET                                                                                                    |                      |  |  |  |  |  |  |  |  |
|                                     | Section       Did your cable system retransmit the signals of any partially-distant television stations during the account 4a         Did your cable system retransmit the signals of any partially-distant television stations during the account 4a         Did your cable system retransmit the signals of any partially-distant television stations during the account 4a         Did your cable system retransmit the signals of any partially-distant television stations during the account 4a         Did your cable system retransmit the signals of any partially-distant television stations during the account 4a         Did your cable system retransmit the signals of any partially-distant television stations during the account 4a         Did your cable system retransmit the signals of any partially-distant television stations during the account 4a         Did your cable system retransmit the signals of any partially-distant television stations during the account 4a         Did your cable system retransmit the signals of any partially-distant television stations during the account 4a         Did your cable system retransmit the signals of any partially-distant television stations during the account 4a         Did your cable system retransmit the signals of any partially-distant television stations during the account 4a         Did your cable system retransmit the signals of any partially-distant television stations during the account 4a         Did your cable system retransmit television stations during television stations during television stations during television stations during television stations during television stations during television stations during television station | nting period?        |  |  |  |  |  |  |  |  |
|                                     | If the figure in section 2, line C is 4.000 or less, compute your surcharge here and leave section 4b blan is 1.0 or less, multiply the "gross receipts" x .003 x the DSE. Enter the result on line A below.<br>A. Enter .00300 of "gross receipts" (the amount in section 1).                                                                                                    | k NOTE: If the DSE   |  |  |  |  |  |  |  |  |
|                                     | B. Enter .00189 of "gross receipts" (the amount in section 1).                                                                                                    |                      |  |  |  |  |  |  |  |  |
|                                     | C.Subtract 1.000 from total permitted DSEs (the figure on line C in section 2)<br>and enter here.                                                                                                    |                      |  |  |  |  |  |  |  |  |
| -                                   | D. Multiply line B by line C and enter here.                                                                                                    |                      |  |  |  |  |  |  |  |  |
| 2.<br>1.                            | E. Add lines A and D. This is your surcharge.<br>Enter here and in line 2, block 4, space L (page 7)<br>Syndicated Exclusivity Surcharge                                                                                                    |                      |  |  |  |  |  |  |  |  |
|                                     |                                                                                                    |                      |  |  |  |  |  |  |  |  |

### DSE SCHEDULE, PAGE 16.

· • •

,

|                                              | AME OF CABLE SYSTEM: SYSTEM: SYSTEM: SYSTEM: 006285                                                                                                    | Name                      |
|----------------------------------------------|----------------------------------------------------------------------------------------------------|---------------------------|
| Section<br>4b                                | If the figure in section 2, line C is more than 4.000, compute your surcharge here and leave section 4a blank.                                                                                                    | 7                         |
|                                              | A. Enter .00300 of "gross receipts" (the amount in section 1)                                                                                                    | <b>A</b>                  |
| 1                                            | B. Enter .00189 of "gross receipts" (the amount in section 1)                                                                                                    | Computation<br>of the     |
|                                              | C. Multiply line B by 3.000 and enter here                                                                                                    | Syndicated<br>Exclusivity |
|                                              | D. Enter .00089 of "gross receipts" (the amount in section 1)                                                                                                    | Surcharge                 |
|                                              | E. Subtract 4.000 from the total DSEs (the figure on line C in section 2) and enter here                                                                                                    |                           |
|                                              | F. Multiply line D by line E and enter here                                                                                                    |                           |
|                                              | G. Add lines A. C, and F. This is your surcharge.                                                                                                    |                           |
|                                              | Enter here and on line 2, block 4, space L (page 7) Syndicated Exclusivity Surcharge                                                                                                    |                           |
| Yo                                           | UCTIONS:<br>I must complete this part of the DSE Schedule for the SUM OF PERMITTED DSEs in Part 6, Block B; however, if block A of part<br>checked "yes," use the total number of DSEs from part 5.                                                                                                    | 8                         |
|                                              | block A, indicate, by checking "Yes" or "No," whether your system carried any partially-distant stations.                                                                                                    | Computation               |
|                                              | your answer is No," compute your system's Base Rate Fee in block B. Leave part 9 blank.                                                                                                    | of                        |
| b                                            | your answer is "Yes" (that is, if you carried one or more partially-distant stations), you must complete part 9. Leave block B below<br>ank.<br>s a "partially-distant station ?" A station is "partially-distant" if, at the time your system carried it, some of your subscribers were                                                                                                    | Base Rate Fee             |
| located                                      | I within that station's local service area and others were located outside that area. For the definition of a station's "local service see the "Distant Station" section on page (iv) of the General Instructions.                                                                                                    |                           |
| located                                      |                                                                                                    |                           |
| located<br>area,"                            | see the "Distant Station" section on page (iv) of the General Instructions.<br>BLOCK A: CARRIAGE OF PARTIALLY-DISTANT STATIONS                                                                                                    |                           |
| located<br>area,"                            | see the "Distant Station" section on page (iv) of the General Instructions.                                                                                                    |                           |
| located<br>area,"                            | see the "Distant Station" section on page (iv) of the General Instructions. BLOCK A: CARRIAGE OF PARTIALLY-DISTANT STATIONS our cable system retransmit the signals of any partially-distant television stations during the accounting period?                                                                                                    |                           |
| located<br>area,"<br>• Did y                 | BLOCK A: CARRIAGE OF PARTIALLY-DISTANT STATIONS Our cable system retransmit the signals of any partially-distant television stations during the accounting period? U Yes-Complete part 9 of this Schedule.                                                                                                    |                           |
| Pocated<br>area,"<br>• Did y<br>Section<br>1 | See the "Distant Station" section on page (iv) of the General Instructions. BLOCK A: CARRIAGE OF PARTIALLY-DISTANT STATIONS our cable system retransmit the signals of any partially-distant television stations during the accounting period? Ves-Complete part 9 of this Schedule. BLOCK B: NO PARTIALLY-DISTANT STATIONS-COMPUTATION OF BASE RATE FEE                                                                                                    |                           |
| Did y                                        | See the "Distant Station" section on page (iv) of the General Instructions.         BLOCK A: CARRIAGE OF PARTIALLY-DISTANT STATIONS         our cable system retransmit the signals of any partially-distant television stations during the accounting period?         YesComplete part 9 of this Schedule.         INOComplete the following sections.         BLOCK B: NO PARTIALLY-DISTANT STATIONS-COMPUTATION OF BASE RATE FEE         Enter the amount of "gross receipts from space K (page 7)         Enter the total number of permitted DSEs from block B, part 6 of this Schedule.         (If block A of part 6 was checked "yes."                                                                                                    |                           |
| Did y     Section     Section                | see the "Distant Station" section on page (iv) of the General Instructions.         BLOCK A: CARRIAGE OF PARTIALLY-DISTANT STATIONS         our cable system retransmit the signals of any partially-distant television stations during the accounting period?         Yes—Complete part 9 of this Schedule.         Wo—Complete the following sections.         BLOCK B: NO PARTIALLY-DISTANT STATIONS—COMPUTATION OF BASE RATE FEE         Enter the amount of "gross receipts from space K (page 7)         If the total number of permitted DSEs from block B, part 6 of this Schedule.         (If block A of part 6 was checked "yes,"         use the total number of DSEs from part 5.)         If the figure in section 2 is 4.000 or lees, compute your Base Rate Fee here and leave section 4 blank.                                                                                                    |                           |
| • Did y<br>Section<br>Section                | see the "Distant Station" section on page (iv) of the General Instructions.         BLOCK A: CARRIAGE OF PARTIALLY-DISTANT STATIONS         our cable system retransmit the signals of any partially-distant television stations during the accounting period?         Ves-Complete part 9 of this Schedule.       IXNo-Complete the following sections.         BLOCK B: NO PARTIALLY-DISTANT STATIONS-COMPUTATION OF BASE RATE FEE         Enter the amount of *gross receipts from space K (page 7)       \$ 1,331,367.00         Enter the total number of permitted DSEs from block B, part 6 of this Schedule.       1.00         If the figure in section 2 is 4.000 or leee, compute your Base Rate Fee here and leave section 4 blank.       NOTE: If the DSE is 1.0 or less, multiply the "gross receipts" x .01013 x the DSE. Enter the result on line A below.         A. Enter.01013 of "gross receipts"       13.486.75                                                                                                    |                           |
| Did y     Section     Section                | BLOCK A: CARRIAGE OF PARTIALLY-DISTANT STATIONS   our cable system retransmit the signals of any partially-distant television stations during the accounting period?   Yes-Complete part 9 of this Schedule.   IVes-Complete part 9 of this Schedule.   IVes-Complete part 9 of partited DSEs from block B, part 6 of this Schedule.   If the figure in section 2 is 4.000 or lese, compute your Base Rate Fee here and leave section 4 blank.   NOTE: If the DSE is 1.0 or less, multiply the "gross receipts" x.01013 x the DSE. Enter the result on line A below.   A. Enter.01013 of "gross receipts"   IVes-Complete part 9 of the amount in section 1).   B. Enter .00668 of 'gross receipts' <td></td> |                           |
| • Did y<br>Section<br>Section                | see the "Distant Station" section on page (iv) of the General Instructions.         BLOCK A: CARRIAGE OF PARTIALLY-DISTANT STATIONS         our cable system retransmit the signals of any partially-distant television stations during the accounting period?         Ves-Complete part 9 of this Schedule.       IMNo-Complete the following sections.         BLOCK B: NO PARTIALLY-DISTANT STATIONS - COMPUTATION OF BASE RATE FEE         Enter the amount of "gross receipts from space K (page 7)       \$ 1,331,367.00         Enter the total number of permitted DSEs from block B, part 6 of this Schedule.       (If block A of part 6 was checked "yes,"         If the figure in section 2 is 4.000 or lese, compute your Base Rate Fee here and leave section 4 blank.       NOTE: If the DSE is 1.0 or less, multiply the "gross receipts" x .01013 x the DSE. Enter the result on line A below.         A. Enter .01013 of "gross receipts"       \$ 13,486.75         B. Enter .00668 of "gross receipts"       \$ 8,893.53         (the amount in section 1)       \$ 8,893.53         C. Subtract L000 from total DSEs       0.00                                                                                                    |                           |

i e

.

,

| Name                                   | LEGAL NAME OF CABLE SYSTEM SYSTEM SYSTEM O062                                                                                                    |  |  |  |  |  |  |  |  |  |  |
|----------------------------------------|----------------------------------------------------------------------------------------------------|--|--|--|--|--|--|--|--|--|--|
| 8                                      | Section If the figure in section 2 is more than 4.000. compute your Base Rate Fee here and leave section 3 blank.                                                                                                    |  |  |  |  |  |  |  |  |  |  |
| Computation                            | A. Enter .01013 of "gross receipts" 0.00 (the amount in section 1)                                                                                                    |  |  |  |  |  |  |  |  |  |  |
| of<br>Base Rate Fee                    | B. Enter .00668 of "gross receipts" 0.00<br>(the amount in section 1)                                                                                                    |  |  |  |  |  |  |  |  |  |  |
|                                        | C. Multiply line B by 3.000 and enter here.                                                                                                    |  |  |  |  |  |  |  |  |  |  |
|                                        | D. Enter .00314 of "gross receipts"<br>(the amount in section 1)                                                                                                    |  |  |  |  |  |  |  |  |  |  |
|                                        | E. Subtract 4.000 from total DSEs (the figure in section 2) and enter here                                                                                                    |  |  |  |  |  |  |  |  |  |  |
|                                        | F. Multiply line D by line E and enter here                                                                                                    |  |  |  |  |  |  |  |  |  |  |
|                                        | G. Add lines A, C, and F. This is your Base Rate Fee.<br>Enter here and in block 3, line 1. space L (page 7)<br>Base Rate Fee.                                                                                                    |  |  |  |  |  |  |  |  |  |  |
| 9                                      | In General: If any of the stations you carried was "partially-distant." the statute allows you, in computing your Base Rate Fee, to exclure receipts from subscribers located within the station's local service area from your system's total "gross receipts." To take advantage this exclusion, you must                                                                               |  |  |  |  |  |  |  |  |  |  |
| Computation of                         | First: Divide all of your subscribers into "subscriber groups." each group consisting entirely of subscribers that are "distant" to the sar station or the same group of stations.                                                                                                    |  |  |  |  |  |  |  |  |  |  |
| Base Rate Fee<br>and                   | Next: Treat each subscriber group as if it were a separate cable system. Determine the number of DSEs and the portion of yo system's "gross receipts" attributable to that group, and calculate a separate Base Rate Fee for each group.                                                                                                    |  |  |  |  |  |  |  |  |  |  |
| Syndicated<br>Exclusivity<br>Surcharge | Finally: Add up the separate Base Rate Fees for each subscriber group. That total is the Base Rate Fee for your system.                                                                                                    |  |  |  |  |  |  |  |  |  |  |
| for<br>Partially-<br>Distant           | Important: If any portion of your cable system is located within the top 100 television market and the station is not exempt, you must also compute a Syndicated Exclusivity Surcharge for each subscriber group. In this case, complete both block A and B below. However, i your cable system is wholly located outside all major television markets, complete block A only.            |  |  |  |  |  |  |  |  |  |  |
| Stations                               | How to Identify a Subscriber Group                                                                                                    |  |  |  |  |  |  |  |  |  |  |
|                                        | Step 1: Determine the local service area of each wholly-distant and each partially-distant station you carried.                                                                                                    |  |  |  |  |  |  |  |  |  |  |
|                                        | Step 2: For each wholly-distant and each partially-distant station you carried, determine which of your subscribers were outside the station's local service area. A subscriber located outside the local service area of a station is "distant" to that stat by the same token, the station is "distant" to the subscriber.)                                                             |  |  |  |  |  |  |  |  |  |  |
|                                        | Step 3: Divide your subscribers into subscriber groups according to the complement of stations to which they are "distant." E subscriber group must consist entirely of subscribers who are "distant" to exactly the same complement of stations. Note that a car system will have only one subscriber group when the distant stations it carried have local service areas that coincide. |  |  |  |  |  |  |  |  |  |  |
|                                        | Computing the Base Rate Fee for each subscriber group: Block A contains separate sections, one for each of your system subscriber groups.                                                                                                    |  |  |  |  |  |  |  |  |  |  |
|                                        | In each section:                                                                                                    |  |  |  |  |  |  |  |  |  |  |
|                                        | <ul> <li>Identify the communities/areas represented by each subscriber group.</li> </ul>                                                                                                    |  |  |  |  |  |  |  |  |  |  |
|                                        | • Give the call sign for each of the stations in the subscriber group's complement—that is, each station that is "distant" to all of subscribers in the group.                                                                                                    |  |  |  |  |  |  |  |  |  |  |
|                                        | <ul> <li>If:</li> <li>1) your system is located wholly outside all major and smaller televison markets, give each station's DSE as you gave it in parts 2 and 4 of this Schedule; or,</li> <li>2) any portion of your system is located in a major or smaller televison market, give each station's DSE as you gave it in block B, p</li> <li>6 of this Schedule.</li> </ul>              |  |  |  |  |  |  |  |  |  |  |
|                                        | Add the DSEs for each station. This gives you the total DSEs for the particular subscriber group.                                                                                                    |  |  |  |  |  |  |  |  |  |  |
|                                        | <ul> <li>Add the DSEs for each station. This gives you the total DSEs for the particular subscriber group.</li> </ul>                                                                                                    |  |  |  |  |  |  |  |  |  |  |
|                                        | <ul> <li>Add the DSEs for each station. This gives you the total DSEs for the particular subscriber group.</li> <li>Calculate "gross receipts" for the subscriber group. For further explanation of "gross receipts" see page (vi) of the General Instruction</li> </ul>                                                                                                    |  |  |  |  |  |  |  |  |  |  |

| EGAL NAME OF OWNER<br>CABLE ONE, 1           |             |              |                                       |                                                 |             | ·····        | STEM ID#<br>006285 | Name                      |
|----------------------------------------------|-------------|--------------|---------------------------------------|-------------------------------------------------|-------------|--------------|--------------------|---------------------------|
| BLOCK                                        | A: COMPL    | JTATION OF B | ASE RAT                               | E FEES FOR EAC                                  | CH SUBSCR   | RIBER GROUP  |                    | 9                         |
|                                              |             |              |                                       |                                                 | FIRST SUBSC |              |                    | 3                         |
| OMMUNITY/ ARE                                | A           |              |                                       | COMMUNITY/ ARE                                  |             |              |                    | Computation               |
|                                              |             |              |                                       |                                                 |             |              |                    | computation               |
| CALL SIGN                                    | DSE         | CALL SIGN    | DSE                                   | CALL SIGN                                       | DSE         | CALL SIGN    | DSE                | Base Rate Fe              |
|                                              | 1           | <u> </u>     |                                       |                                                 |             |              |                    | and                       |
| • • • • • • • • • • • • • • • • • • • •      |             |              | ••••••                                |                                                 | 1           |              |                    | Syndicated<br>Exclusivity |
| • • • • • • • • • • • • • • • • • • • •      |             |              |                                       |                                                 | 1           |              |                    | Surcharge                 |
| · · · · · · · · · · · · · · · · · · ·        |             | [            |                                       |                                                 |             |              |                    | for                       |
|                                              |             |              |                                       |                                                 |             |              |                    | Partially-<br>Distant     |
|                                              |             |              |                                       |                                                 |             |              |                    | Stations                  |
|                                              |             | •••••        |                                       | ]                                               |             |              |                    |                           |
|                                              |             | ••••••       |                                       |                                                 |             |              |                    |                           |
| · · · • • · · · • · · · · · · · · · · ·      |             |              | · <b>•</b> • • • • • • • •            | { <u> </u> ,                                    |             |              | ••••••             |                           |
| •••••                                        |             | •••••        | · <b> </b> · • · · · · ·              |                                                 | •••••••     |              | ····               |                           |
| • • • • • • • • • • • • • • • • • • •        | ••••••••••• | ••••••       | · · · · · · · · · · ·                 | <b>[</b> ] •••••••••••••••••••••••••••••••••••• | •           |              | <u>∤</u>           |                           |
|                                              | ••••••••    |              | 1                                     | ]                                               | 1           |              | 1                  |                           |
|                                              |             |              |                                       |                                                 |             |              | 1                  |                           |
|                                              |             |              |                                       |                                                 |             |              |                    |                           |
| Total DSEs*                                  |             | ·            |                                       | "Total DSEs"                                    |             | ••           |                    |                           |
|                                              |             | <b>\$</b>    |                                       | "Gross Receipts"                                | 1st Group   | <b>\$</b>    |                    |                           |
|                                              |             | <u>s</u>     |                                       | "Gross Receipts"<br>Base Rate Fee 1st           |             | <u>\$</u>    |                    |                           |
|                                              |             |              | · · · · · · · · · · · · · · · · · · · | Base Rate Fee 1st                               | Group       |              |                    |                           |
| <u></u>                                      | ECOND SUBSC | RIBER GROUP  | DSF                                   | Base Rate Fee 1st                               | Group       | CRIBER GROUP | DSE                |                           |
| CALL SIGN                                    |             |              | DSE                                   | Base Rate Fee 1st                               | Group       |              |                    |                           |
| · · · · <u>·</u> · · · · · · · · · · · · · · | ECOND SUBSC | RIBER GROUP  | DSE                                   | Base Rate Fee 1st                               | Group       | CRIBER GROUP |                    |                           |
| <u></u>                                      | ECOND SUBSC | RIBER GROUP  | DSE                                   | Base Rate Fee 1st                               | Group       | CRIBER GROUP |                    |                           |
| · · · · <u>·</u> · · · · · · · · · · · · · · | ECOND SUBSC | RIBER GROUP  | DSE                                   | Base Rate Fee 1st                               | Group       | CRIBER GROUP | DSE                |                           |
| <u>.</u>                                     | ECOND SUBSC | RIBER GROUP  | DSE                                   | Base Rate Fee 1st                               | Group       | CRIBER GROUP |                    |                           |
| <u>.</u>                                     | ECOND SUBSC | RIBER GROUP  | DSE                                   | Base Rate Fee 1st                               | Group       | CRIBER GROUP | DSE                |                           |
| <u></u>                                      | ECOND SUBSC | RIBER GROUP  | · · · · · · · · · · · · · · · · · · · | Base Rate Fee 1st                               | Group       | CRIBER GROUP | DSE                |                           |
| <u></u>                                      | ECOND SUBSC | RIBER GROUP  |                                       | Base Rate Fee 1st                               | Group       | CRIBER GROUP | DSE                |                           |
| <u></u>                                      | ECOND SUBSC | RIBER GROUP  |                                       | Base Rate Fee 1st                               | Group       | CRIBER GROUP | DSE                |                           |
| <u></u>                                      | ECOND SUBSC | RIBER GROUP  |                                       | Base Rate Fee 1st                               | Group       | CRIBER GROUP | DSE                |                           |
| <u></u>                                      | ECOND SUBSC | RIBER GROUP  |                                       | Base Rate Fee 1st                               | Group       | CRIBER GROUP | DSE                |                           |
| <u></u>                                      | ECOND SUBSC | RIBER GROUP  |                                       | Base Rate Fee 1st                               | Group       | CRIBER GROUP | DSE                |                           |
| <u></u>                                      | ECOND SUBSC | RIBER GROUP  |                                       | Base Rate Fee 1st                               | Group       | CRIBER GROUP | DSE                |                           |
| · · · · <u>·</u> · · · · · · · · · · · · · · | ECOND SUBSC | RIBER GROUP  |                                       | Base Rate Fee 1st                               | Group       | CRIBER GROUP | DSE                |                           |
| CALL SIGN                                    |             | RIBER GROUP  |                                       | Base Rate Fee 1st                               | Group       | CRIBER GROUP | DSE                |                           |
| CALL SIGN                                    | ECOND SUBSC | SRIBER GROUP |                                       | Base Rate Fee 1st                               | Group       | CRIBER GROUP | DSE                |                           |
| CALL SIGN                                    | ECOND SUBSC | RIBER GROUP  |                                       | Base Rate Fee 1st                               | Group       | CRIBER GROUP | DSE                |                           |
| CALL SIGN<br>CALL SIGN                       | ECOND SUBSC | SRIBER GROUP |                                       | Base Rate Fee 1st                               | Group       | CRIBER GROUP | DSE                |                           |
| CALL SIGN                                    | ECOND SUBSC | SRIBER GROUP |                                       | Base Rate Fee 1st                               | Group       | CRIBER GROUP | DSE                |                           |
| CALL SIGN                                    | ECOND SUBSC | SRIBER GROUP |                                       | Base Rate Fee 1st                               | Group       | CRIBER GROUP | DSE                |                           |

. . .

| SE SCHEDULE. PAGE 18.                          |                  |         | NON-F                | PERMITTED    | 3.75       | ACCOUNT         | ring Period: 2          |
|------------------------------------------------|------------------|---------|----------------------|--------------|------------|-----------------|-------------------------|
| EGAL NAME OF OWNER OF CABLE<br>CABLE ONE, INC. | SYSTEM:          |         | SYSTEM ID#<br>006285 |              |            |                 |                         |
| BLOCK A: CO                                    | MPUTATION OF B   | ASE RAT | E FEES FOR EAC       | 9            |            |                 |                         |
|                                                |                  |         | F                    | IRST SUBSCRI | BER GROUP  |                 | 3                       |
| OMMUNITY/ AREA                                 | •••••            |         | COMMUNITY/ ARE       | A            |            |                 | Computati               |
|                                                |                  |         |                      |              |            |                 | of                      |
| CALL SIGN DSE                                  | CALL SIGN        | DSE     | CALL SIGN            | DSE          | CALL SIGN  | DSE             | Base Rate I             |
|                                                |                  |         |                      |              |            |                 | and                     |
| • • • • • • • • • • • • • • • • • • • •        |                  |         | •••••                |              |            |                 | Syndicate<br>Exclusivit |
|                                                |                  |         |                      |              |            | 1               | Surcharg                |
|                                                |                  |         |                      |              |            | ]               | -for                    |
|                                                |                  |         |                      |              |            |                 | Partially<br>-Distant   |
|                                                |                  |         |                      |              |            |                 | Station                 |
|                                                |                  |         |                      |              |            | <b></b>         | 3.75 FEI                |
|                                                |                  |         |                      |              |            | •••••           |                         |
| • • • • • • • • • • • • • • • • • • • •        |                  |         |                      |              |            | ·····           |                         |
|                                                |                  |         | ]]                   | 4            |            | •••••           |                         |
| • • • • • • • • • • • • • • • • • • • •        | •••••            | •••••   |                      | ł            |            | •••••••         |                         |
| ••••••                                         | •••••            | •       |                      | 1            |            | <b>†</b> •••••• |                         |
| • • • • • • • • • • • • • • • • • • • •        |                  | 1       |                      | 1            |            | 1               | 1                       |
|                                                |                  |         |                      | <u> </u>     | 1          |                 |                         |
|                                                |                  |         |                      |              | · · · · -  |                 |                         |
| Total DSEs*                                    | · · · · · · ·    |         | "Total DSEs"         |              | ••         |                 |                         |
|                                                | <u>\$</u>        |         | "Gross Receipts" 1st | Group .      | \$         |                 |                         |
|                                                |                  |         | 11                   |              |            |                 |                         |
|                                                |                  |         | 11                   |              | 1          |                 | 1                       |
|                                                |                  |         |                      |              |            |                 |                         |
|                                                | <b>S</b>         |         | 3.75 Fee 1st Group   |              |            |                 |                         |
| SECOND SU                                      |                  |         |                      |              |            |                 |                         |
|                                                | S BSCRIBER GROUP |         | T                    | HIRD SUBSCR  | IBER GROUP |                 |                         |
|                                                |                  |         |                      | HIRD SUBSCR  | IBER GROUP |                 |                         |
|                                                | BSCRIBER GROUP   |         | T                    | HIRD SUBSCR  | IBER GROUP | DSE             |                         |
| COMMUNITY/ AREA                                | BSCRIBER GROUP   | DSE     | T<br>COMMUNITY/ ARE  | HIRD SUBSCR  | IBER GROUP |                 |                         |
| OMMUNITY/ AREA                                 | BSCRIBER GROUP   | DSE     | COMMUNITY/ ARE       | HIRD SUBSCR  | IBER GROUP | DSE             |                         |
| OMMUNITY/ AREA                                 | BSCRIBER GROUP   | DSE     | COMMUNITY/ ARE       | HIRD SUBSCR  | IBER GROUP | DSE             |                         |
| OMMUNITY/ AREA                                 | BSCRIBER GROUP   | DSE     | COMMUNITY/ ARE       | HIRD SUBSCR  | IBER GROUP | DSE             |                         |
| OMMUNITY/ AREA                                 | CALL SIGN        |         | COMMUNITY/ ARE       | HIRD SUBSCR  | IBER GROUP | DSE             |                         |
| OMMUNITY/ AREA                                 | CALL SIGN        |         | COMMUNITY/ ARE       | HIRD SUBSCR  | IBER GROUP | DSE             |                         |
| OMMUNITY/ AREA                                 | CALL SIGN        |         | COMMUNITY/ ARE       | HIRD SUBSCR  | IBER GROUP | DSE             |                         |
| OMMUNITY/ AREA                                 | CALL SIGN        |         | COMMUNITY/ ARE       | HIRD SUBSCR  | IBER GROUP | DSE             |                         |
| OMMUNITY/ AREA                                 | ESCRIBER GROUP   |         | COMMUNITY/ ARE       | HIRD SUBSCR  | IBER GROUP | DSE             |                         |
| CALL SIGN DSE                                  | ESCRIBER GROUP   |         | COMMUNITY/ ARE       | HIRD SUBSCR  | IBER GROUP | DSE             |                         |
| CALL SIGN DSE                                  | ESCRIBER GROUP   |         | COMMUNITY/ ARE       | HIRD SUBSCR  | IBER GROUP | DSE             |                         |
| CALL SIGN DSE                                  | ESCRIBER GROUP   |         | COMMUNITY/ ARE       | HIRD SUBSCR  | IBER GROUP | DSE             |                         |
| CALL SIGN DSE                                  | ESCRIBER GROUP   |         | COMMUNITY/ ARE       | HIRD SUBSCR  | IBER GROUP | DSE             |                         |
| CALL SIGN DSE                                  | ESCRIBER GROUP   |         | COMMUNITY/ ARE       | HIRD SUBSCR  | IBER GROUP | DSE             |                         |
| CALL SIGN DSE                                  | ESCRIBER GROUP   |         | COMMUNITY/ ARE       | HIRD SUBSCR  | CALL SIGN  | DSE             |                         |
| CALL SIGN DSE                                  | E CALL SIGN      |         | COMMUNITY/ ARE       | HIRD SUBSCR  | IBER GROUP | DSE             |                         |
| CALL SIGN DSE                                  | E CALL SIGN      |         | COMMUNITY/ ARE       | HIRD SUBSCR  | CALL SIGN  | DSE             |                         |
| COMMUNITY/ AREA                                | E CALL SIGN      |         | COMMUNITY/ ARE       | HIRD SUBSCR  | IBER GROUP | DSE             |                         |
| CALL SIGN DSE                                  | E CALL SIGN      |         | COMMUNITY/ ARE       | HIRD SUBSCR  | IBER GROUP | DSE             |                         |

,

.

ı.

.

• • · · · ·

• • • •

| Name                                          | LEGAL NAME OF OWNER OF CABLE SYSTEM:<br>CABLE ONE, INC.                                                                                                    | SYSTEM ID#<br>006285_                                                                                                    |  |  |  |  |  |  |  |
|-----------------------------------------------|----------------------------------------------------------------------------------------------------|----------------------------------------------------------------------------------------------------|--|--|--|--|--|--|--|
| 0                                             | BLOCK B: COMPUTATION OF SYNDICATED EXCLUS                                                                                                    |                                                                                                    |  |  |  |  |  |  |  |
| 9<br>Computation                              | If your cable system is located within a top 100 television market a                                                                                                    | · · · · · · · · · · · · · · · · · · ·                                                                                                    |  |  |  |  |  |  |  |
| of<br>Base Rate Fee                           | First 50 major television market                                                                                                    | C Second 50 major television market                                                                                                    |  |  |  |  |  |  |  |
| and<br>Syndicated                             |                                                                                                    | norsial MUE Conde Discontrum stabless listed in black Alicente Statis                                                                                             |  |  |  |  |  |  |  |
| Syndicated<br>Exclusivity<br>Surcharge<br>for | <ul> <li>Step 1: In line 1, give the total DSEs by subscriber group for commercial VHF Grade B contour stations listed in block A, part 9 of this Schedule.</li> <li>Step 2: In line 2 give the total number of DSEs by subscriber group for the VHF Grade B contour stations that were classified as "Exempt DSEs" in block C, part 7 of this Schedule. If none enter zero.</li> </ul> |                                                                                                    |  |  |  |  |  |  |  |
| Partially-                                    | Step 3: In line 3 subtract line 2 from line 1. This is the total number                                                                                                    |                                                                                                    |  |  |  |  |  |  |  |
| Distant<br>Stations                           | -                                                                                                    | e formula outlined in block D, section 3 or 4 of part 7 of this Schedule.                                                                                         |  |  |  |  |  |  |  |
| Statione                                      |                                                                                                    | oplicable to the particular group. You do not need to show your actual                                                                                            |  |  |  |  |  |  |  |
|                                               |                                                                                                    |                                                                                                    |  |  |  |  |  |  |  |
|                                               | Line 1: Enter the VHF DSEs                                                                                                    | Line 1: Enter the VHF DSEs                                                                                                    |  |  |  |  |  |  |  |
|                                               | Line 2: Enter the *Exempt DSEs                                                                                                    | Line 2: Enter the "Exempt DSEs                                                                                                    |  |  |  |  |  |  |  |
|                                               | Line 3: Subract line 2 from line 1<br>and enter here. This is the<br>total number of DSEs for<br>this subscriber group<br>subject to the surcharge<br>computation                                                                                                    | Line 3: Subract line 2 from line 1<br>and enter here. This is the<br>total number of DSEs for<br>this subscriber group<br>subject to the surcharge<br>computation |  |  |  |  |  |  |  |
|                                               | SYNDICATED EXCLUSIVITY<br>SURCHARGE                                                                                                    | SYNDICATED EXCLUSIVITY<br>SURCHARGE<br>1st Group                                                                                                    |  |  |  |  |  |  |  |
|                                               |                                                                                                    |                                                                                                    |  |  |  |  |  |  |  |
|                                               | Line 1: Enter the VHF DSEs                                                                                                    | Line 1: Enter the VHF DSEs                                                                                                    |  |  |  |  |  |  |  |
|                                               | Line 2: Enter the "Exempt DSEs                                                                                                    | Line 2: Enter the "Exempt DSEs                                                                                                    |  |  |  |  |  |  |  |
|                                               | Line 3: Subract line 2 from line 1<br>and enter here. This is the<br>total number of DSEs for<br>this subscriber group<br>subject to the surcharge<br>computation                                                                                                    | Line 3: Subract line 2 from line 1<br>and enter here. This is the<br>total number of DSEs for<br>this subscriber group<br>subject to the surcharge<br>computation |  |  |  |  |  |  |  |
|                                               | SYNDICATED EXCLUSIVITY<br>SURCHARGE<br>2nd Group                                                                                                    | SYNDICATED EXCLUSIVITY<br>SURCHARGE<br>3rd Group                                                                                                    |  |  |  |  |  |  |  |
|                                               |                                                                                                    |                                                                                                    |  |  |  |  |  |  |  |
|                                               | SYNDICATED EXCLUSIVITY SURCHARGE: Add the surcharge<br>in the boxes above. Enter here and in block 4, line 2 of space L (p                                                                                                    | for each subscriber group as shown age 7)                                                                                                    |  |  |  |  |  |  |  |
|                                               | ·                                                                                                    |                                                                                                    |  |  |  |  |  |  |  |
|                                               |                                                                                                    |                                                                                                    |  |  |  |  |  |  |  |

# F

Watch us make you smile.

#### Ask Cable One Go

Home

**Digital Cable** 

Cable TV

FAQ Tips & Tools

Internet

Prices & Packages

Channel Lineup

Local Links

**Payment Center** 

My Services

For Your Business

About Cable One **Contact Us** 

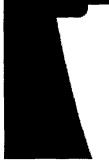

# Online ordering is easy! 1) Select a package that is right for you.

Select Package

2) Choose an installation time and date.

3 Pack Bundle: Cable - Digital - Internet \$89.85

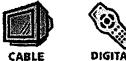

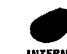

INTERNET

# Only \$29.95/mo for each service for 6 months\*

A complete home entertainment package including our most popular cable networks, digital cable on 2 TV's, High-Definition Digital Video Recorder (DVR), and our 3 MB High-Speed Internet service - all at just \$29.95 each for 6 months. package details

Order today & get FREE professional installation! Save up to \$165!

\* Offer available to new customers only. Promotional Agreement and credit card required. Some restrictions apply. \*\*\*\*\*\*\*\*\*\*\*\*\*\*

2 Pack: Cable - Digital \$59.90

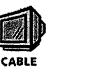

# DIGITAL

# Only \$29.95/mo for each service for 6 months\*

The ultimate television experience. Watch what you want, when you want. Our Digital Combo package includes our most popular cable networks, digital cable on 2 TV's including a High-Definition Digital Video Recorder (DVR) which puts you in control of your television. Now you can record, pause and rewind live TV. So you never have to miss your favorite shows. package details

FREE professional installation! Save up to \$105!

\* Offer available on new services. Promotional Agreement and credit card required. Some restrictions apply. 

2 Pack: Cable - Internet \$59.90

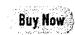

GET HOOKED IIP

Bartlesville. OK

Buy Now

Buy Now

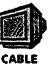

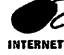

# Only \$29.95/mo for each service for 6 months\*

The best home entertainment value! Basic Cable television includes our most popular cable networks, something for everyone in the family. Plus reliable blazing-fast high-speed Internet service - easy to setup and use. <u>package details</u>

FREE professional installation! Save up to \$165!

\* Offer available on new services. Promotional Agreement and credit card required. Some restrictions apply.

Cable \$42.50

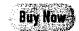

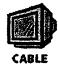

Basic Cable includes our most popular cable networks on <u>lifeline</u> and <u>expanded</u> <u>service</u>, something for your whole family

- · Whole house service up to three outlets at no charge
- Same-day repair service
- Local service professionals
- \$75 installation required ask an associate how to get it FREE!

**internet** \$29.95

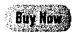

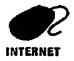

# High-Speed Internet Only \$29.95/mo for 6 months\*

Enjoy reliable blazing-fast High-Speed Internet:

- Residential 1.5 MB speed ( 30x faster than dial-up )
- Up to 7 e-mail accounts
- E-mail Virus & SPAM control

FREE professional installation! Save up to \$105!

\* Promotional Agreement and credit card required. Some restrictions apply.

\*Not all services are available in all areas. Some restrictions apply.

Legal - Feedback - Check E-mail - Change My Zip - © 2006 Cable One, Inc. All Rights Reserved.

# G

Comcast.

Your location: 20850 | Reset

# See Prices & Choose Plans

| Comcast Bundles C                                                                                                    | able                                                                                                    | High-Speed Internet                                                                                                    | Comcast Digital Voice®                                                                |
|----------------------------------------------------------------------------------------------------|----------------------------------------------------------------------------------------------------|----------------------------------------------------------------------------------------------------|---------------------------------------------------------------------------------------|
| HDTV   DVR   ON DEMAND                                                                                                    | ) Subscrip                                                                                                    | otions   Basic / Analog Cable                                                                                                    |                                                                                       |
| the best programming from nei<br>thousands of shows and movie<br>supercharge your viewing expe<br>too. Looking for something mo | works like<br>s ON DE<br>rience wi<br>re basic?<br>a plan or                                                            | ith Comcast Digital Cable with Ol<br>e OLN, Nickelodeon, TMC, and m<br>MAND - all ready when you want<br>th additional sports, movie, and it<br>Check out our <b>basic</b> cable packa<br>cable service enhancement, like<br>your cart. Happy shopping!                                                                                                    | nany more - plus<br>. Plus, you can<br>nternational packages<br>nges. Get on your way |
| Offers & Plans                                                                                                    | Feat                                                                                                    | ures Summary                                                                                                    | Monthly Price                                                                         |
| Digital Platinum                                                                                                    | Include                                                                                                    | es 5 premium movie networks.                                                                                                    | \$102.95                                                                              |
| with ON DEMAND<br>See Channel Lineup                                                                                            | the mov<br>entertai<br>much o<br>free, rea<br>want. Y<br>channe<br>than 10<br>digital n<br>progran<br>much n<br>experie | mate package loaded with all<br>vies, sports, kids and<br>nment programming you love –<br>f it available ON DEMAND for<br>ady to watch whenever you<br>ou'll get all five premium<br>Is and their multiplexes, more<br>0 digital cable channels, over 45<br>nusic channels, an interactive<br>n guide, Parental Controls, and<br>hore. An incredible TV<br>nce awaits.                                            |                                                                                       |
| Digital Plus with Ol<br>DEMAND<br>See Channel Lineup                                                                            | great m<br>and mu<br>channe<br>enjoy m<br>channe<br>You'll g<br>library o<br>movies<br>watch v<br>great fe<br>program   | g to experience a wide world of<br>lovies, sports, kids' programs<br>lisic but not into the premium<br>ds? Think Digital Plus. You'll<br>hore than 100 digital cable<br>ds, and over 45 music channels.<br>let access to our ON DEMAND<br>of thousands of shows and<br>(most of them free) ready to<br>when you are. Plus, you'll get<br>eatures like our interactive<br>in guide and easy-to-use<br>al Controls. | \$69.10 ·                                                                             |

http://www.comcast.com/shop/buyflow/default.ashx

+ See All Features \$75.90 Includes 1 premium movie network. **Digital Silver with** ON DEMAND Kick back and take in the best movies, sports and kids shows. In addition to See Channel Lineup your choice of one premium channel and its multiplexes, you'll enjoy over 100 digital cable channels, plus 45 digital music channels. You'll experience TV in whole new ways with our ON DEMAND library of thousands of shows and movies (most them free), our interactive program guide, Parental Controls, and more. + See All Features Includes 2 premium movie networks. \$82.95 Digital Gold with ON DEMAND Do you really love TV? (It's OK to say yes.) With Digital Gold you'll get any See Channel Lineup two premium channels and their multiplexes, more than 100 digital cable channels, and over 45 digital music channels. Perhaps best of all, you'll get access to our amazing ON DEMAND library of movies, sports, and kids' programs. Most of them are free and all are ready to watch when you are. You'll get our interactive program guide and Parental Controls, too. + See All Features **Offers & Plans Features Summary** Monthly Price \$14.75 **Basic Cable** For local news, area sports coverage, See Channel Lineup kids' programs, and weather forecasts for your neighborhood, Comcast's Basic Cable delivers. You'll get to enjoy your favorite local broadcast networks without the need for an antenna. And you'll have a selection of other cable channels at an affordable price. But remember, if you want the choices and convenience of ON DEMAND, you'll want to consider our Enhanced or Digital Cable packages.

+ See All Features

**Standard Cable** 

See Channel Lineup

This economical package gives you and your family popular cable networks, plus your local channels for area news, sports coverage, weather, kids' shows, and more! All delivered right to you. You'll get channels like ESPN, CNN, Discovery Channel, Nickelodeon, MTV, and more. Looking for the choice and convenience of ON DEMAND? Hop up to our Enhanced or Digital Cable packages.

+ See All Features

# Enhance Your Experience

High Definition Television \$5.00

Want to feel like you're really THERE? HDTV is for you. Enjoy crystal-clear primetime shows, sports programs, and local broadcast channels — without an antenna, or any other clunky gear. Just install the HD box, and for a small monthly fee you'll dive into the huge and expanding universe of great HD networks like ESPN HD and Discovery HD Theater. And of course when you subscribe to premium channels like HBO® or Starz!®, they are all available in HD, too.

+ See All Features

# Enhance Your Experience

**Digital Video Recorder** 

\$9.95

\$54.15

The technology is advanced, but using

it is simple. Pause any show on any channel, instantly replay live TV, watch a scene in slow motion, or rewind the show you've been watching. Easily record your favorite shows or an entire season, all with the touch or two of a button. And with the built-in dual tuner, you can even watch one channel while recording another. You'll never have to worry about the hassle of videotapes again!

+ See All Features

# Enhance Your Experience

WWE 24-7 On Demand Monthly \$7.99 Subscription

A Lifetime of Legends, Anytime You Want

ON DEMAND from Comcast with WWE 24/7 delivers all the best wrestling – all day, every day.

WWE 24/7 is your non-stop connection to the best professional wrestling from yesterday and today. Tap into your favorite Superstars past and present, legendary matches, and exclusive new programming direct to you at any time, every week.

+ See All Features

• • • • • • • Indicates promotional pricing. Certain restrictions apply. After promotional period, regular monthly rate for ordered service applies. Not all offers and services are available in all areas.

\* Pricing and service offerings displayed on this site are for residential Comcast customers of participating Comcast systems only. Commercial and business pricing and service offerings differ. Prices do not include taxes and franchise fees. Services and pricing are subject to change. Services are subject to terms and conditions of Comcast's subscriber agreements and other applicable terms and conditions.

Comcast Cable: Prices do not include local tax, franchise or installation fees. Prices are subject to change. Not all products available in all areas. Certain services are available separately or as part of other levels of service. You must subscribe to Basic Service to receive other services or levels of service of video programming. Equipment required.

Comcast High-Speed Internet: Equipment fees not included in monthly service charge. Prices do not include applicable taxes, installation or franchise fees. Pricing, content, and features may change and may vary by area. Call your local Comcast office for restrictions and complete details about service, prices, and equipment in your area. Pricing and service offerings displayed on this site are for residential Comcast customers only. Commercial and business pricing and service offerings differ. Prices are subject to change. Speed comparisons are for downloads only and are compared to 768Kbps DSL and 56Kbps dial-up. Maximum download speed of 4Mbps (or 6 Mbps) and upload speeds of 384Kbps (or 768Kbps) depending on the product that is selected. Increased speeds

not yet available in all areas. Actual speeds may vary and are not guaranteed. Many factors affect download speed.

Comcast Digital Phone: Monthly charge does not include a per line Subscriber Line Charge, a Universal Connectivity Charge (a tariffed charge which recovers our contributions to universal service support mechanisms), and federal, state and local taxes and other fees. Other restrictions apply. The service covers direct-dialed domestic calls from home only.

Comcast Digital Voice: Offer available to new residential customers that select Comcast for all their home calling needs. Monthly pricing does not include our Regulatory Recovery Fee, which is not a tax or government-required; federal, state, or local taxes and other fees; or other applicable charges (e.g.,per-call charges or international calling). Equipment charges may apply. Unlimited Package pricing applies to direct-dialed domestic calls from home only. Other restrictions apply.

Call 1-800-COMCAST for details.

©2006 Comcast | Investor Relations | Press Room | Privacy Statement | Visitor Agreement | Site Map

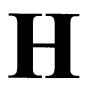

| IF YOU ARE<br>CONTACT T              | SA3<br>Long Form                                                                                                    |                                                                                                    |                                                                                                    |                                                                                  |  |  |  |  |
|--------------------------------------|----------------------------------------------------------------------------------------------------|----------------------------------------------------------------------------------------------------|----------------------------------------------------------------------------------------------------|----------------------------------------------------------------------------------|--|--|--|--|
| STATEMEN                             | T OF ACCOUNT                                                                                                    | FOR COPYRIG                                                                                                    | HT OFFICE USE ONLY                                                                                                    | Return to:<br>Library of Congress                                                |  |  |  |  |
|                                      | y Transmissions by                                                                                                    | DATE HECEIVED                                                                                                    | AMOUNT                                                                                                    | Copyright Office<br>Licensing Division                                           |  |  |  |  |
|                                      | ns (Long Form)                                                                                                    | Liczicona                                                                                                    | \$                                                                                                    | 101 Independence Ave. SE<br>Washington, DC 20557-6400<br>(202) 707-8150          |  |  |  |  |
| General Instruct<br>and of this form | ions are at the<br>[pages (i)– (vii)].                                                                                                    | AUG 2 8 2006                                                                                                    |                                                                                                    | (For courter deliveries,<br>see page I of the general<br>instructions)           |  |  |  |  |
| Α                                    | ACCOUNTING PERIOD CO                                                                                                    | OVERED BY THIS STATEME                                                                                            | NT:                                                                                                    | ·····                                                                            |  |  |  |  |
| Accounting<br>Period                 | January 1 - June 30, 20                                                                                                    |                                                                                                    |                                                                                                    |                                                                                  |  |  |  |  |
| <b>B</b><br>Owner                    | incorrect information and print of<br>Give the full legal name of the<br>corporate title of the subsidiary,                                | or type the correct information be<br>e owner of the cable system. If the<br>not that of the parent corporation   | e owner is a subsidiary of another co                                                                                                    | -                                                                                |  |  |  |  |
|                                      | LEGAL NAME OF OWNER/MA                                                                                                    | NUNG ADDRESS OF CABLE S                                                                                           | YSTEM                                                                                                    | 014142                                                                           |  |  |  |  |
|                                      | 200 CRESSON BLVD.<br>OAKS, PA 19456                                                                                                    |                                                                                                    |                                                                                                    | 014142 2006/1                                                                    |  |  |  |  |
| С                                    | INSTRUCTIONS: In line 1, give<br>names already appear in space                                                                             | e any business or trade names us<br>e B. In line 2, give the mailing add                                          | ed to identify the business and opera<br>less of the system, if different from th                                                                                                    | tion of the system unless these<br>e address given in space B.                   |  |  |  |  |
| System                               | 1 IDENTIFICATION OF CABLE SYSTEM:<br>COMCAST OF MONTGOMERY COUNTY                                                                          |                                                                                                    |                                                                                                    |                                                                                  |  |  |  |  |
|                                      | 2<br>MAILING ADDRESS O<br>20 WEST GUDE DF<br>(Number, Street, Rural Rocks, A<br>ROCKVILLE, MD 2<br>(City, Torn, State, ZIP Code)           | RIVE.                                                                                                    |                                                                                                    |                                                                                  |  |  |  |  |
| D<br>Area<br>Served                  | defined in FCC rules: "a sep<br>unincorporated areas and inclu<br>list will serve as a form of sy<br><i>Community on all future fillin</i> | arate and distinct community or m<br>ding single, discrete unincorpora<br>stem identification hereafter kr<br>gs. | able system, A "community" is the sa<br>municipal entity (including unincorporat<br>led areas.") 47 C,F.R. §76.5(mm), Th<br>rown as the "First Community." <i>Pla</i><br>niums or mobile home parks should be | ted communities within<br>9 first community that you<br>hase use it as the First |  |  |  |  |
|                                      | CITY OR TOWN                                                                                                    | STATE                                                                                                    | CITY OR TOWN                                                                                                    | STATE                                                                            |  |  |  |  |
| First ►<br>Community                 | ROCKVILLE<br>BARNESVILLE<br>BETHESDA<br>BOYDS                                                                                              | MD<br>MD<br>MD<br>MD                                                                                              | DERWOOD<br>GAITHERSBURG<br>GARRETT PARK<br>GERMANTOWN                                                                                                    | MD<br>MD<br>MD<br>MD                                                             |  |  |  |  |
| 6                                    | BROOKEVILLE<br>BURTONSVILLE<br>CABIN JOHN<br>CHEVY CHASE                                                                                   |                                                                                                    | GLEN ECHO<br>KENSINGTON<br>LAYTONSVILLE<br>MONTGOMERY COUNTY<br>NORE APEAS SERVED L                                                                                                    | MD.<br>MD.                                                                       |  |  |  |  |
| Form SA31 Rev 10/20                  | DAMASCUS.                                                                                                    | MD                                                                                                    |                                                                                                    | . Government Printing Office: 2005-314-641                                       |  |  |  |  |

.

۰.

NOTICE: This form has been electronically photo-reproduced by GRALIN associates, inc

14. 14. 1

c,ŋ

ç

# COMCAST OF POTOMAC, LLC

۰.

69

SYSTEM ID# 014142

PAGE 1 - 1 ADDITIONAL COMMUNITIES SERVED (continued from page 1 part D)

| OLNEY            | MD |
|------------------|----|
| POOLESVILLE      | MD |
| POTOMAC          | MD |
| SILVER SPRING    | MD |
| SOMERSET         | MD |
| TAKOMA PARK      | MD |
| WASHINGTON GROVE | MD |
| WEST BETHESDA    | MD |
| WHEATON          | MD |

FORM SA3. PAGE 2.

- . .

ACCOUNTING PERIOD: 2006/1

.

| FORM SA3. PAGE 2.                                                                                                    |                                                                                                    |                                                                                                    |                                                                                                    |                                                                                                    |                                                                                                    |                                                                                                    | •                                                                                                    |                                                                                                    |                                                                        |
|----------------------------------------------------------------------------------------------------|----------------------------------------------------------------------------------------------------|----------------------------------------------------------------------------------------------------|----------------------------------------------------------------------------------------------------|----------------------------------------------------------------------------------------------------|----------------------------------------------------------------------------------------------------|----------------------------------------------------------------------------------------------------|----------------------------------------------------------------------------------------------------|----------------------------------------------------------------------------------------------------|------------------------------------------------------------------------|
| LEGAL NAME OF OWNER OF CABLE SYSTEM<br>COMCAST OF POTOMAC,                                                                                                    |                                                                                                    |                                                                                                    |                                                                                                    |                                                                                                    | EM ID#<br>014142                                                                                                    | Name                                                                                                    |                                                                                                    |                                                                                                    |                                                                        |
| SECONDARY TRANSMISSI<br>In General: The information in<br>system: that is, the retransmissi<br>about other services (including p<br>day of the accounting period (Ju<br>Number of Subscribers: Bot<br>by categories of secondary tran-<br>category by counting the number<br>for the particular service at the r<br>Rate: Give the standard rate of<br>in which it is generally billed. (I<br>category, but do not include disc<br>Block 1: in the left-hand block<br>systems most commonly provide<br>that applies to your system. No<br>categories, that person or entity<br>subscriber who pays extra for ce<br>Set," and would be counted onc<br>Block 2: If your cable system<br>printed in block 1, (for example, t<br>with the number of subscribers and | space E<br>on of tel<br>ay cable<br>ine 30 o<br>h blocks<br>som sister<br>of billing<br>smission<br>of billing<br>ate indic<br>harged<br>Example<br>counts a<br>to to thell<br>te: Who<br>should b<br>ble sen<br>e again<br>n has ra<br>iers of s | should c<br>evision ar<br>a) in space<br>r Decemb<br>in space<br>for space<br>gs in that<br>ated — no<br>for each c<br>: "\$8/mth<br>illowed for<br>ce E, the fi<br>r subscrib-<br>ere an ind<br>be counted<br>vice to ado<br>under "Se<br>te catego<br>ervices w | over all c<br>and radio to<br>a F, not he<br>er 31, as<br>E call for the<br>set of the num<br>ategory of<br>"). Summ<br>advance<br>orm lists is<br>lividual of<br>t as a "sul<br>lividual of<br>t as a "sul<br>lividual of<br>t as a sul<br>t as a "sul<br>lividual of<br>t as a sul<br>t as a sul<br>t as a | ategories of "<br>proadcasts by<br>ere. All the fac<br>the case may<br>the number of<br>ral, you can c<br>(the number of<br>ber of sets real<br>service. Inclu<br>narize any sta<br>payment.<br>the categories<br>the number or<br>r organization<br>bscriber" in ea<br>the would be in<br>Additonal Set<br>econdary tran<br>de one or more | secondar<br>your sys<br>ts you sta<br>be).<br>subscrib<br>ompute 1<br>f persons<br>ceiving si<br>de both 1<br>ndard ra<br>s of secon<br>t subscrib<br>is receiv<br>ch applic<br>cluded in<br>s)." | y transmiss<br>tern to subs<br>ate must be<br>ers to the ca<br>incr organiza<br>arvice).<br>the amount<br>te variation<br>dary transi<br>bers and rat<br>ing service<br>able catego<br>the count i<br>service tha<br>ary transmis | actibers. Give info<br>those existing on<br>able system, broke<br>of "subscribers"<br>ations charged sey<br>of the charge and<br>is within a particu-<br>mission service the<br>for each listed of<br>that fails under<br>ony. Example: a result<br>under "Service to f<br>at are different from<br>ssions), list them, t | mation<br>the last<br>in down<br>in each<br>parately<br>the unit<br>lar rate<br>at cable<br>ategory<br>different<br>sidential<br>the First<br>m those<br>together | E<br>Secondary<br>transmission<br>Service:<br>Subscribers<br>and Rates |
| BLOCK                                                                                                    | 1                                                                                                    |                                                                                                    |                                                                                                    |                                                                                                    |                                                                                                    | BLOCK 2                                                                                                    |                                                                                                    |                                                                                                    |                                                                        |
|                                                                                                    | ·                                                                                                    | . OF                                                                                                    |                                                                                                    | <u>}</u>                                                                                                    |                                                                                                    |                                                                                                    | NO. OF                                                                                                    |                                                                                                    |                                                                        |
| CATEGORY OF SERVICE                                                                                                    | SUBSC                                                                                                    | RIBERS                                                                                                    | RATE                                                                                                    | CATEGOR                                                                                                    | Y OF SE                                                                                                    | RVICE                                                                                                    | SUBSCRIBERS                                                                                                    | RATE                                                                                                    |                                                                        |
| Residential:<br>• Service to First Set<br>• Service to Additional Set(s)<br>• FM Radio (if separate rate)                                                                                                    |                                                                                                    | · · · · · · · · · · · · ·                                                                                                    | 14.75                                                                                                    | HDTV Converter<br>Digital Converte<br>B1 Only Convert                                                                                                    |                                                                                                    | ers<br>ters                                                                                                    | 51,898<br>205,195<br>35,920                                                                                                    | 5.00<br>1.20<br>1.20                                                                                                    |                                                                        |
| Motel, Hotel<br>Commercial<br>Converter<br>• Residential<br>• Non-Residential                                                                                                    | 9,0                                                                                                    |                                                                                                    |                                                                                                    |                                                                                                    |                                                                                                    |                                                                                                    |                                                                                                    |                                                                                                    |                                                                        |
| SERVICES OTHER THAN S<br>In General: Space F calls f<br>were not covered in space E. Th<br>service for a single fee. There a<br>furnished at cost; and (2) servic<br>amount of the charge and the u<br>enter only the letters "PP" in the<br>Block 1: Give the standard<br>Block 2: List any services th<br>in block 1 and for which a separ<br>or three word) description, and                                                                                                    | or rate (<br>at is, tho<br>are two<br>ces or fa<br>nit in wh<br>rate co<br>rate char<br>include                                                                                                    | not subsc<br>exception<br>acilities fui<br>ich it is us<br>lumn.<br>arged by i<br>cable syste<br>ge was m<br>the rate fo                                                                                                    | riber) info<br>es that are<br>s: you do<br>rnished to<br>ually bille<br>the cable<br>em furnish<br>ade or es                                                                                                    | ormation with r<br>e not offered ir<br>o not need to<br>o nonsubscrib<br>od. If any rates<br>system for a<br>hed or offered                                                                                                    | espect to<br>combina<br>give rate<br>ers. Rate<br>are char<br>ch of the<br>during the                                                                                                    | ation with an<br>information<br>informatio<br>ged on a va<br>applicable<br>accounting                                                                                                    | ny secondary trans<br>n concerning: (1)<br>n should include<br>ariable per-progra<br>services listed,<br>g period that were r<br>s in the form of a b                                                                                                    | smission<br>services<br>both the<br>m basis,<br>notlisted                                                                                                    | F<br>Services<br>Other Than<br>Secondary<br>Transmissions:<br>Rates    |
|                                                                                                    | BLOC                                                                                                    | К 1                                                                                                    |                                                                                                    |                                                                                                    |                                                                                                    |                                                                                                    | BLOCK 2                                                                                                    | <del></del>                                                                                                    |                                                                        |
| CATEGORY OF SERVICE                                                                                                    | RATE                                                                                                    |                                                                                                    |                                                                                                    | SERVICE                                                                                                    | RATE                                                                                                    | CATEGO                                                                                                    | DRY OF SERVICE                                                                                                    | RATE                                                                                                    | -                                                                      |
| Continuing Services:       5.00-         Pay Cable       5.00-         Pay Cable       5.00-         Pay Cable       5.00-         Pay Cable       5.00-         Pay Cable       6.00-         Fire Protection       5.00-         Installation: Residential       6.00-         First Set       27.99-         Additional Set(s)       13.99-         FM Radio (if separate rate)       6.00-         Converter       6.00-                                                                                                    | 44.99<br>21.99                                                                                                    | • Motel<br>• Comr<br>• Pay (<br>• Pay (<br>• Fire F<br>• Burg                                                                                                    | , Hotel<br>nercial<br>Cable<br>CableA<br>Protection<br>ar Protec<br>ervices:<br>nnect                                                                                                    | <b>Hesidential</b><br>dd <b>i</b> Channel                                                                                                    |                                                                                                    |                                                                                                    |                                                                                                    |                                                                                                    |                                                                        |
|                                                                                                    | 1 1                                                                                                    |                                                                                                    | t Relocati                                                                                                    | ion                                                                                                    | 20.99                                                                                                    |                                                                                                    |                                                                                                    |                                                                                                    |                                                                        |

.

·

•

"

FORM SA3. PAGE 3.

..

| Name                    |                                                                                                    | ER OF CABLE SYSTEM.<br>F POTOMAC, I                                                     |                                                                         |                                                                       |                                         | SYSTEM ID<br>01414                                                                                                    |  |  |  |
|-------------------------|----------------------------------------------------------------------------------------------------|-----------------------------------------------------------------------------------------|-------------------------------------------------------------------------|-----------------------------------------------------------------------|-----------------------------------------|----------------------------------------------------------------------------------------------------|--|--|--|
|                         | INSTRUCTION                                                                                                    | NS:                                                                                     |                                                                         |                                                                       |                                         |                                                                                                    |  |  |  |
| G                       | General: In space G, identify every television station (including translator stations and low power television stations) carried by your cable system during the accounting period, except: (1) stations carried only on a part-time basis under                                                                                                    |                                                                                         |                                                                         |                                                                       |                                         |                                                                                                    |  |  |  |
| Dalman                  | FCC rules and r                                                                                                    | regulations in effi                                                                     | act on June 24,                                                         | 3 period, except:<br>1981 permitting (                                | (1) stations carri<br>the carriage of c | ertain network programs [section                                                                                                    |  |  |  |
| Primary<br>ransmitters: | 76.59(d)(2) and                                                                                                    | (4), 76.61(e)(2) a                                                                      | nd (4) or 76.63 (r                                                      | elerring to 76.61                                                     | (e)(2) and (4))]; a                     | and (2) certain stations carried on                                                                                                    |  |  |  |
| Television              | substitute program basis, as explained in the next paragraph.<br>Substitute Basis Stations: With respect to any distant stations carried by your cable system on a substitute program                                                                                                    |                                                                                         |                                                                         |                                                                       |                                         |                                                                                                    |  |  |  |
|                         | <ul> <li>basis under specific FCC rules, regulations, or authorizations;</li> <li>Do not list the station here in space G — but do list it in space I (the Special Statement Program Log) — if the station was</li> </ul>                                                                                                    |                                                                                         |                                                                         |                                                                       |                                         |                                                                                                    |  |  |  |
|                         | carried only on a substitute basis.                                                                                                    |                                                                                         |                                                                         |                                                                       |                                         |                                                                                                    |  |  |  |
|                         | <ul> <li>List the station here, and also in space I, if the station was carried both on a substitute basis and also on some othe basis. For futher information concerning substitute basis stations, see page (v) of the General Instructions.</li> <li>Column 1: List each station's call sign. Do not report orgination program services such as HBC, ESPN, etc.</li> <li>Column 2: Give the number of the channel on which the station's broadcasts are carried in its own community. This may be different from the channel on which your cable system carried the station.</li> <li>Column 3: Indicate in each case whether the station is a network station, an independent station, or a noncommercial case whether the station is a network station.</li> </ul> |                                                                                         |                                                                         |                                                                       |                                         |                                                                                                    |  |  |  |
|                         | educational stati                                                                                                    | ion, by entering th                                                                     | e letter "N" (for n                                                     | etwork), "I" (for in                                                  | dependent) or "E                        | E" (for noncommercial educationa                                                                                                    |  |  |  |
|                         |                                                                                                    | of these terms, the station is "dista                                                   |                                                                         |                                                                       |                                         | f what a "distant station" is, see pac                                                                                                    |  |  |  |
|                         | (iv) of the Gener                                                                                                    | ral instructions.                                                                       |                                                                         |                                                                       | • • •                                   | tating the basis on which your cab                                                                                                    |  |  |  |
|                         | system carried the the distant station during the accounting period. Indicate by entering "LAC" if your cable system carried the distant station on a part-time basis because of lack of activated channel capacity. If you carried the channel on any other basis, enter "O." For a further explanation of these two categories, see page (iv) of the General Instructions. Column 6: Give the location of each station. For U.S. stations, list the community to which the station is licensed by the FCC. For Mexican or Canadian stations, if any, give the name of the community with which the station is identified                                                                                                    |                                                                                         |                                                                         |                                                                       |                                         |                                                                                                    |  |  |  |
|                         | 1. CALL<br>SIGN                                                                                                    | 2. B'CAST<br>CHANNEL<br>NUMBER                                                          | 3. TYPE<br>OF<br>STATION                                                | 4. DISTANT?<br>(Yes or No)                                            | 5. BASIS OF<br>CARRIAGE<br>(If Distant) | 6. LOCATION OF STATION                                                                                                    |  |  |  |
|                         | WBDC                                                                                                    | 50                                                                                      | J                                                                       | No                                                                    |                                         | Washington, DC                                                                                                    |  |  |  |
|                         |                                                                                                    |                                                                                         |                                                                         |                                                                       |                                         |                                                                                                    |  |  |  |
|                         | WBDC-DT                                                                                                    | 51                                                                                      | <b>.</b>                                                                | No                                                                    |                                         | Washington, DC                                                                                                    |  |  |  |
|                         | WBDC-DT<br>WDCA                                                                                                    | 51<br>20                                                                                | 1                                                                       | No<br>No                                                              |                                         |                                                                                                    |  |  |  |
|                         |                                                                                                    |                                                                                         | <br> <br> <br> <br>                                                     | •••••                                                                 |                                         | Washington, DC                                                                                                    |  |  |  |
|                         | WDCA                                                                                                    | 20                                                                                      | <br> <br> <br> <br> <br> <br>                                           | No                                                                    |                                         | Washington, DC<br>Washington, DC<br>Washington, DC                                                                                                    |  |  |  |
|                         | WDCA<br>WETA<br>WETA-DT                                                                                                    | 20<br>26<br>27                                                                          | ••••••                                                                  | No<br>No                                                              |                                         | Washington, DC<br>Washington, DC<br>Washington, DC<br>Washington, DC                                                                                                    |  |  |  |
|                         | WDCA<br>WETA<br>WETA-DT<br>WFDC                                                                                                    | 20<br>26<br>27<br>14                                                                    | ••••••                                                                  | No<br>No<br>No<br>No                                                  | 0                                       | Washington, DC<br>Washington, DC<br>Washington, DC<br>Washington, DC<br>Arlington, VA                                                                                                    |  |  |  |
|                         | WDCA<br>WETA<br>WETA-DT<br>WFDC<br>WGN                                                                                                    | 20<br>26<br>27<br>14<br>9                                                               | E                                                                       | No<br>No<br>No<br>Yes                                                 | 0                                       | Washington, DC<br>Washington, DC<br>Washington, DC<br>Washington, DC<br>Arlington, VA<br>Chicago, IL                                                                                                    |  |  |  |
|                         | WDCA<br>WETA<br>WETA-DT<br>WFDC<br>WGN<br>WHUT                                                                                                    | 20<br>26<br>27<br>14<br>9<br>32                                                         | E<br> <br> <br>E                                                        | No<br>No<br>No<br>Yes<br>No                                           | 0                                       | Washington, DC<br>Washington, DC<br>Washington, DC<br>Washington, DC<br>Arlington, VA<br>Chicago, IL<br>Washington, DC                                                                                                    |  |  |  |
|                         | WDCA<br>WETA<br>WETA-DT<br>WFDC<br>WGN<br>WHUT<br>WJLA                                                                                                    | 20<br>26<br>27<br>14<br>9<br>32<br>7                                                    | E                                                                       | No<br>No<br>No<br>Yes<br>No<br>No                                     | 0                                       | Washington, DC<br>Washington, DC<br>Washington, DC<br>Washington, DC<br>Arlington, VA<br>Chicago, IL<br>Washington, DC<br>Washington, DC                                                                                                    |  |  |  |
|                         | WDCA<br>WETA<br>WETA-DT<br>WFDC<br>WGN<br>WHUT<br>WJLA<br>WJLA-DT                                                                                                    | 20<br>26<br>27<br>14<br>9<br>32<br>7<br>39                                              | E<br>I<br>I<br>E<br>N                                                   | No<br>No<br>No<br>Yes<br>No<br>No<br>No                               | 0                                       | Washington, DC<br>Washington, DC<br>Washington, DC<br>Washington, DC<br>Arlington, VA<br>Chicago, IL<br>Washington, DC<br>Washington, DC                                                                                                    |  |  |  |
|                         | WDCA<br>WETA-DT<br>WFDC<br>WGN<br>WHUT<br>WJLA<br>WJLA-DT<br>WMDO                                                                                                    | 20<br>26<br>27<br>14<br>9<br>32<br>7<br>39<br>47                                        | E<br>I<br>I<br>E<br>N<br>N<br>I                                         | No<br>No<br>No<br>Yes<br>No<br>No<br>No<br>No                         | 0                                       | Washington, DC<br>Washington, DC<br>Washington, DC<br>Washington, DC<br>Arlington, VA<br>Chicago, IL<br>Washington, DC<br>Washington, DC<br>Washington, DC                                                                                                    |  |  |  |
|                         | WDCA<br>WETA-DT<br>WFDC<br>WGN<br>WHUT<br>WJLA<br>WJLA-DT<br>WMDO<br>WMPT                                                                                                    | 20<br>26<br>27<br>14<br>9<br>32<br>7<br>39<br>47<br>22                                  | E<br>I<br>I<br>E<br>N                                                   | No<br>No<br>No<br>Yes<br>No<br>No<br>No<br>No<br>No                   | 0                                       | Washington, DC<br>Washington, DC<br>Washington, DC<br>Washington, DC<br>Arlington, VA<br>Chicago, IL<br>Washington, DC<br>Washington, DC<br>Washington, DC<br>Washington, DC<br>Annapolis, MD                                                                        |  |  |  |
|                         | WDCA<br>WETA-DT<br>WFDC<br>WGN<br>WHUT<br>WJLA<br>WJLA-DT<br>WMDO<br>WMPT<br>WPXW                                                                                                    | 20<br>26<br>27<br>14<br>9<br>32<br>7<br>39<br>47<br>22<br>66                            | E<br>I<br>E<br>N<br>N<br>I<br>E                                         | No<br>No<br>No<br>Yes<br>No<br>No<br>No<br>No<br>No                   | 0                                       | Washington, DC<br>Washington, DC<br>Washington, DC<br>Washington, DC<br>Arlington, VA<br>Chicago, IL<br>Washington, DC<br>Washington, DC<br>Washington, DC<br>Washington, DC<br>Annapolis, MD<br>Manassas, VA                                                        |  |  |  |
|                         | WDCA<br>WETA-DT<br>WFDC<br>WGN<br>WHUT<br>WJLA<br>WJLA-DT<br>WMDO<br>WMPT<br>WPXW<br>WRC                                                                                                    | 20<br>26<br>27<br>14<br>9<br>32<br>7<br>39<br>47<br>22<br>66<br>4                       | E<br>I<br>I<br>E<br>N<br>I<br>E<br>I<br>N                               | No<br>No<br>No<br>Yes<br>No<br>No<br>No<br>No<br>No<br>No             | 0                                       | Washington, DC<br>Washington, DC<br>Washington, DC<br>Washington, DC<br>Arlington, VA<br>Chicago, IL<br>Washington, DC<br>Washington, DC<br>Washington, DC<br>Manapolis, MD<br>Manassas, VA<br>Washington, DC                                                        |  |  |  |
|                         | WDCA<br>WETA<br>WETA-DT<br>WFDC<br>WGN<br>WHUT<br>WJLA<br>WJLA-DT<br>WMDO<br>WMPT<br>WPXW<br>WRC<br>WRC-DT                                                                                                    | 20<br>26<br>27<br>14<br>9<br>32<br>7<br>39<br>47<br>22<br>66<br>4<br>4<br>8             | E<br>I<br>E<br>N<br>N<br>I<br>E                                         | No<br>No<br>No<br>Yes<br>No<br>No<br>No<br>No<br>No<br>No<br>No       | 0                                       | Washington, DC<br>Washington, DC<br>Washington, DC<br>Washington, DC<br>Arlington, VA<br>Chicago, IL<br>Washington, DC<br>Washington, DC<br>Washington, DC<br>Manapolis, MD<br>Manassas, VA<br>Washington, DC<br>Washington, DC                                      |  |  |  |
|                         | WDCA<br>WETA<br>WETA-DT<br>WFDC<br>WGN<br>WHUT<br>WJLA<br>WJLA-DT<br>WMDO<br>WMPT<br>WPXW<br>WRC<br>WRC-DT<br>WTTG                                                                                                    | 20<br>26<br>27<br>14<br>9<br>32<br>7<br>39<br>47<br>22<br>66<br>4<br>4<br>48<br>5       | E<br>I<br>I<br>E<br>N<br>I<br>E<br>I<br>N                               | No<br>No<br>No<br>Yes<br>No<br>No<br>No<br>No<br>No<br>No<br>No       | 0                                       | Washington, DC<br>Washington, DC<br>Washington, DC<br>Washington, DC<br>Arlington, VA<br>Chicago, IL<br>Washington, DC<br>Washington, DC<br>Washington, DC<br>Manassas, VA<br>Washington, DC<br>Washington, DC<br>Washington, DC                                     |  |  |  |
|                         | WDCA<br>WETA<br>WETA-DT<br>WFDC<br>WGN<br>WHUT<br>WJLA<br>WJLA-DT<br>WMDO<br>WMPT<br>WPXW<br>WRC<br>WRC-DT                                                                                                    | 20<br>26<br>27<br>14<br>9<br>32<br>7<br>39<br>47<br>22<br>66<br>4<br>4<br>8             | E<br>I<br>I<br>E<br>N<br>I<br>E<br>I<br>N                               | No<br>No<br>No<br>Yes<br>No<br>No<br>No<br>No<br>No<br>No<br>No       | 0                                       | Washington, DC<br>Washington, DC<br>Washington, DC<br>Washington, DC<br>Arlington, VA<br>Chicago, IL<br>Washington, DC<br>Washington, DC<br>Washington, DC<br>Manapolis, MD<br>Manassas, VA<br>Washington, DC<br>Washington, DC                                      |  |  |  |
|                         | WDCA<br>WETA<br>WETA-DT<br>WFDC<br>WGN<br>WHUT<br>WJLA<br>WJLA-DT<br>WMDO<br>WMPT<br>WPXW<br>WRC<br>WRC-DT<br>WTTG                                                                                                    | 20<br>26<br>27<br>14<br>9<br>32<br>7<br>39<br>47<br>22<br>66<br>4<br>4<br>48<br>5       | E<br>I<br>I<br>E<br>N<br>I<br>E<br>I<br>N                               | No<br>No<br>No<br>Yes<br>No<br>No<br>No<br>No<br>No<br>No<br>No       | 0                                       | Washington, DC<br>Washington, DC<br>Washington, DC<br>Washington, DC<br>Arlington, VA<br>Chicago, IL<br>Washington, DC<br>Washington, DC<br>Washington, DC<br>Manassas, VA<br>Washington, DC<br>Washington, DC<br>Washington, DC                                     |  |  |  |
|                         | WDCA<br>WETA<br>WETA-DT<br>WFDC<br>WGN<br>WHUT<br>WJLA<br>WJLA-DT<br>WMDO<br>WMPT<br>WPXW<br>WRC<br>WRC-DT<br>WTTG<br>WTTG-DT                                                                                                    | 20<br>26<br>27<br>14<br>9<br>32<br>7<br>39<br>47<br>22<br>66<br>4<br>4<br>48<br>5<br>36 | E<br>I<br>I<br>E<br>N<br>I<br>E<br>I<br>N<br>N<br>I<br>I<br>I<br>I<br>I | No<br>No<br>No<br>Yes<br>No<br>No<br>No<br>No<br>No<br>No<br>No<br>No | 0                                       | Washington, DC<br>Washington, DC<br>Washington, DC<br>Washington, DC<br>Arlington, VA<br>Chicago, IL<br>Washington, DC<br>Washington, DC<br>Washington, DC<br>Manassas, VA<br>Washington, DC<br>Washington, DC<br>Washington, DC<br>Washington, DC<br>Washington, DC |  |  |  |

FORM SA3. PAGE 4.

1 ...

÷.,

| COMCAST                                                                         | OF POTO                                                                    |                                            |                                                                                                    |                                    |                                       |               | SYSTEM ID#<br>014142                                    | Name                              |
|---------------------------------------------------------------------------------|----------------------------------------------------------------------------|--------------------------------------------|----------------------------------------------------------------------------------------------------|------------------------------------|---------------------------------------|---------------|---------------------------------------------------------|-----------------------------------|
| oand basis wh                                                                   | st every rad<br>lose signals                                               | io stati<br>were                           | ion carried on a separate an<br>"generally receivable" by yo                                                                                                    | ur cable syster                    | n during the                          | acco          | unting period.                                          | Н                                 |
| generally rec<br>be expected,<br>stated interval<br>General Instr.<br>Column 1: | eivable" if: (<br>on the basis<br>s. For detai<br>ictions.<br>Identify the | 1) "it is<br>s of m<br>led inf<br>call sig | ning All-Band FM Carriag<br>carried by the system wher<br>onitoring, to be received at t<br>ormation about the the Cop<br>gn of each station carried.<br>estation is AM or FM. | never it is recei<br>he neadend, w | ved at the sy<br>ith the syste        | stem<br>m's F | s headend"; and (2) it can<br>M antenna, during certain | Primary<br>Transmitters:<br>Radio |
| Column 3:<br>signal, indicat<br>Column 4:                                       | if the radio<br>e this by pla<br>Give the st                               | station<br>cing a<br>ation's               | n's signal was electronically<br>a check mark in the "S/D" col-<br>location (the community to<br>f any, the community with w                                                   | lumn.<br>which the stati           | on is license                         | d by          |                                                         |                                   |
| CALL SIGN                                                                       | AM or FM                                                                   | S/D                                        | LOCATION OF STATION                                                                                                    | CALL SIGN                          | AM or FM                              | S/D           | LOCATION OF STATION                                     |                                   |
|                                                                                 |                                                                            |                                            |                                                                                                    |                                    |                                       |               |                                                         |                                   |
|                                                                                 | •••••                                                                      |                                            |                                                                                                    | ·····                              |                                       | •••••         | ••••••                                                  |                                   |
|                                                                                 | ••••••••••••                                                               | . <b>.</b>                                 |                                                                                                    | *•••••                             |                                       | • • • • •     |                                                         |                                   |
|                                                                                 |                                                                            |                                            |                                                                                                    |                                    | • • • • • • • • • • • • •             | •••••         |                                                         |                                   |
|                                                                                 |                                                                            |                                            |                                                                                                    | [                                  |                                       |               |                                                         |                                   |
|                                                                                 |                                                                            | <b>.</b>                                   |                                                                                                    | ]                                  |                                       |               |                                                         |                                   |
| •••••                                                                           |                                                                            |                                            |                                                                                                    | ••••••                             | • • • • • • • • • • • • • • •         |               | ••••••                                                  |                                   |
| •••••                                                                           |                                                                            | •••••                                      |                                                                                                    |                                    | · · · · · · · · · · · · · · · · · · · | ••••          |                                                         |                                   |
| •••••                                                                           |                                                                            |                                            | • • • • • • • • • • • • • • • • • • • •                                                                                                    |                                    | · · · · · · · · · · · · · ·           |               |                                                         |                                   |
|                                                                                 |                                                                            |                                            |                                                                                                    |                                    |                                       |               |                                                         |                                   |
|                                                                                 |                                                                            | ]                                          |                                                                                                    |                                    |                                       |               |                                                         |                                   |
|                                                                                 |                                                                            |                                            |                                                                                                    |                                    | • • • • • • • • • • • • •             |               |                                                         |                                   |
|                                                                                 |                                                                            |                                            | •••••                                                                                                    |                                    |                                       | ••••          |                                                         |                                   |
| ••••                                                                            | • • • • • • • • • • • •                                                    | •••••                                      |                                                                                                    |                                    |                                       | • • • • •     |                                                         |                                   |
| • • • • • • • • • • • • • • • • • •                                             |                                                                            | <u> </u>                                   |                                                                                                    |                                    | • • • • • • • • • • • • •             | · · · · ·     |                                                         |                                   |
|                                                                                 |                                                                            | ]                                          |                                                                                                    |                                    |                                       |               |                                                         |                                   |
|                                                                                 |                                                                            |                                            | •••••                                                                                                    |                                    |                                       |               |                                                         |                                   |
|                                                                                 |                                                                            |                                            |                                                                                                    | ••••••                             | •••••                                 |               |                                                         |                                   |
| • • • • • • • • • • • • • • •                                                   |                                                                            |                                            |                                                                                                    | ·····                              | •••••                                 | · · · · ·     |                                                         |                                   |
| •••••                                                                           | • • • • • • • • • • • •                                                    | <b> </b>                                   |                                                                                                    |                                    | •••••                                 |               | • • • • • • • • • • • • • • • • • • • •                 |                                   |
| •••••                                                                           |                                                                            | ••••••                                     | ••••••                                                                                                    |                                    | • • • • • • • • • • • • •             |               |                                                         | •                                 |
| · • • • • • • • • • • • • • • • • • • •                                         |                                                                            | ]                                          |                                                                                                    |                                    |                                       |               |                                                         |                                   |
| •••••••••                                                                       |                                                                            | Į                                          |                                                                                                    |                                    | • • • • • • • • • • • •               |               |                                                         |                                   |
| ••••••••••••••                                                                  | ••••                                                                       | <b> </b>                                   |                                                                                                    |                                    |                                       |               |                                                         |                                   |
| •••••                                                                           | • • • • • • • • • • •                                                      | ·····                                      |                                                                                                    |                                    |                                       |               |                                                         |                                   |
| ••••••                                                                          | •••••                                                                      | {· · · · ·                                 |                                                                                                    |                                    |                                       |               | ••••••                                                  |                                   |
| · · · · · · · · · · · · · · · · · ·                                             |                                                                            | ]                                          |                                                                                                    |                                    |                                       |               |                                                         |                                   |
|                                                                                 |                                                                            | ]                                          |                                                                                                    |                                    |                                       |               |                                                         |                                   |
|                                                                                 |                                                                            |                                            |                                                                                                    |                                    |                                       |               |                                                         |                                   |
| •••••                                                                           |                                                                            | <b>.</b>                                   |                                                                                                    |                                    |                                       |               |                                                         |                                   |
| · · · · · · · · · · · · · · · · · · ·                                           |                                                                            | <b>.</b>                                   |                                                                                                    |                                    |                                       |               | •••••                                                   |                                   |
|                                                                                 |                                                                            |                                            |                                                                                                    | ••••                               | · · · · · · · · · · · · · · ·         | ••••          |                                                         |                                   |
|                                                                                 |                                                                            | <b> </b>                                   |                                                                                                    |                                    | ••••••••••                            | ••••          | ••••••                                                  |                                   |
|                                                                                 |                                                                            |                                            |                                                                                                    |                                    |                                       |               |                                                         |                                   |
| ••••••                                                                          |                                                                            | 1                                          |                                                                                                    |                                    |                                       |               |                                                         |                                   |
| •••••••••••                                                                     |                                                                            |                                            |                                                                                                    |                                    |                                       |               |                                                         |                                   |

.

• • • •

.

FORM SA3. PAGE 5.

.

.

| Neme                                    | LEGAL NAME OF OWNER OF CABLE SYSTE<br>COMCAST OF POTOMAC,                                                                                                    |                                                                                                    |                                                                                                    |                                                                                                    |                                                                                                    | SYS                                                                                                    | STEM ID<br>01414                                                                                                    |  |  |  |
|-----------------------------------------|----------------------------------------------------------------------------------------------------|----------------------------------------------------------------------------------------------------|----------------------------------------------------------------------------------------------------|----------------------------------------------------------------------------------------------------|----------------------------------------------------------------------------------------------------|----------------------------------------------------------------------------------------------------|----------------------------------------------------------------------------------------------------|--|--|--|
| 1                                       | GENERAL<br>In space I, identify every nonnet<br>on a substitute basis during                                                                                                    | worktele                                                                                                    | vision program                                                                                                    | n, broadcast by a distan                                                                                                    | it station, th                                                                                                    | at your cable syste                                                                                                    | em carrieo                                                                                                    |  |  |  |
| Substitute<br>Carriage:                 | authorizations. For a further explanation of the programming that must be included in this log, see page (v) of the General Instructions.                                                                                                    |                                                                                                    |                                                                                                    |                                                                                                    |                                                                                                    |                                                                                                    |                                                                                                    |  |  |  |
| Special<br>statement and<br>Program Log | SPECIAL STATEMENT CONCERNING SUBSTITUTE CARRIAGE     During the accounting period, did your cable system carry, on a substitute basis, any nonnetwork television program broadcast by a distant station?                                                                                                    |                                                                                                    |                                                                                                    |                                                                                                    |                                                                                                    |                                                                                                    |                                                                                                    |  |  |  |
|                                         | 2. LOG OF SUBSTITUTE PRO<br>in General: List each substitute<br>if you need more space, please<br>Column 1: Give the title of e<br>period, was broadcast by a dista<br>under certain FCC rules, regula<br>Do not use general categories lif<br>Basketball: 76ers vs. Bulls."<br>Column 2: If the program wa<br>Column 3: Give the call sign<br>Column 4: Give the broadca<br>case of Mexican or Canadian s<br>Column 5: Give the month a<br>tirst. Example: for May 7 give "<br>Column 6: State the times w<br>to the nearest five minutes. Exa<br>as "6:00-6:30 p.m."<br>Column 7: Enter the letter "F | program o<br>attach ac<br>avery nonn<br>ant station<br>titons, or a<br>ke "movies<br>as broadc:<br>as broadc:<br>as trations, if<br>and day wh<br>5/7."<br>when the s<br>imple: a pi<br>(" if the list | ditional pages<br>network televisi<br>and that your c<br>uthorizations, s<br>or "basketball<br>ast live, enter "<br>ation broadcast<br>s location (the c<br>any, the comm<br>nen your system<br>ubstitute program<br>carried<br>ed program wa | on program ("substitute<br>sable system substituted<br>See page (v) of the Gen<br>." List specific program t<br>Yes," Otherwise enter "I<br>ing the substitute progra<br>community to which the<br>scommunity to which the sta<br>n carried the substitute p<br>am was carried by your<br>by a system from 6:01:1<br>s substituted for program | program")<br>i for the pro-<br>eral Instruc-<br>itles, for exa<br>No."<br>am.<br>station is liden<br>brogram. U<br>cable syste<br>5 p.m. to 6<br>mming that | that, during the a<br>gramming of anot<br>tions for further in<br>ample, "I Love Luc<br>censed by the FC<br>tified).<br>se numerals, with<br>sm. List the times<br>:28:30 p.m. should<br>your system was | accountin<br>her static<br>formation<br>sy" or "NB<br>C or, in th<br>the moni<br>accurate<br>d be state<br>required |  |  |  |
|                                         | delete under FCC rules and reg                                                                                                    | ulations ir                                                                                                    | renect during i                                                                                                    | ne accounting period; of                                                                                                    |                                                                                                    |                                                                                                    | o progra                                                                                                    |  |  |  |
|                                         | was substituted for programmir<br>October 19, 1976.                                                                                                    | ng that you                                                                                                    | PROGRAM                                                                                                    | ne accounting period; or<br>permitted to delete unde                                                                                                    | WHEN                                                                                                    | SUBSTITUTE                                                                                                    | 7. REASO                                                                                                    |  |  |  |
|                                         | was substituted for programmir<br>October 19, 1976.                                                                                                    | ng that you                                                                                                    | PROGRAM                                                                                                    | 4 STATIONS LOCATION                                                                                                    | WHEN<br>CARRIA                                                                                                    | s and regulations i                                                                                                    | in effect c                                                                                                    |  |  |  |
|                                         | was substituted for programmir<br>October 19, 1976.<br>SUB                                                                                                    | ISTITUTE                                                                                                    | PROGRAM                                                                                                    | permitted to delete unde                                                                                                    | WHEN<br>CARRIA                                                                                                    | SUBSTITUTE<br>GE OCCURRED<br>6. TIMES                                                                                                    | 7. REASC                                                                                                    |  |  |  |
|                                         | was substituted for programmir<br>October 19, 1976.<br>SUB                                                                                                    | ISTITUTE                                                                                                    | PROGRAM                                                                                                    | permitted to delete unde                                                                                                    | WHEN<br>CARRIA                                                                                                    | SUBSTITUTE<br>GE OCCURRED<br>6. TIMES                                                                                                    | 7. REASC                                                                                                    |  |  |  |
|                                         | was substituted for programmir<br>October 19, 1976.<br>SUB                                                                                                    | ISTITUTE                                                                                                    | PROGRAM                                                                                                    | permitted to delete unde                                                                                                    | WHEN<br>CARRIA                                                                                                    | SUBSTITUTE<br>GE OCCURRED<br>6. TIMES                                                                                                    | 7. REASC                                                                                                    |  |  |  |
|                                         | was substituted for programmir<br>October 19, 1976.<br>SUB                                                                                                    | ISTITUTE                                                                                                    | PROGRAM                                                                                                    | permitted to delete unde                                                                                                    | WHEN<br>CARRIA                                                                                                    | SUBSTITUTE<br>GE OCCURRED<br>6. TIMES                                                                                                    | 7. REASC                                                                                                    |  |  |  |
|                                         | was substituted for programmir<br>October 19, 1976.<br>SUB                                                                                                    | ISTITUTE                                                                                                    | PROGRAM                                                                                                    | permitted to delete unde                                                                                                    | WHEN<br>CARRIA                                                                                                    | SUBSTITUTE<br>GE OCCURRED<br>6. TIMES                                                                                                    | 7. REASC                                                                                                    |  |  |  |
|                                         | was substituted for programmir<br>October 19, 1976.<br>SUB                                                                                                    | ISTITUTE                                                                                                    | PROGRAM                                                                                                    | permitted to delete unde                                                                                                    | WHEN<br>CARRIA                                                                                                    | SUBSTITUTE<br>GE OCCURRED<br>6. TIMES                                                                                                    | 7. REASC                                                                                                    |  |  |  |
|                                         | was substituted for programmir<br>October 19, 1976.<br>SUB                                                                                                    | ISTITUTE                                                                                                    | PROGRAM                                                                                                    | permitted to delete unde                                                                                                    | WHEN<br>CARRIA                                                                                                    | SUBSTITUTE<br>GE OCCURRED<br>6. TIMES                                                                                                    | 7. REASC                                                                                                    |  |  |  |
|                                         | was substituted for programmir<br>October 19, 1976.<br>SUB                                                                                                    | ISTITUTE                                                                                                    | PROGRAM                                                                                                    | permitted to delete unde                                                                                                    | WHEN<br>CARRIA                                                                                                    | SUBSTITUTE<br>GE OCCURRED<br>6. TIMES                                                                                                    | 7. REASC                                                                                                    |  |  |  |
|                                         | was substituted for programmir<br>October 19, 1976.<br>SUB                                                                                                    | g that you<br>STITUTE<br>2 LIVE?<br>Yes or No                                                                                                    | PROGRAM                                                                                                    | 4 STATION'S LOCATION                                                                                                    | WHEN<br>CARRIA                                                                                                    | SUBSTITUTE<br>GE OCCURRED<br>6. TIMES                                                                                                    | 7. REASC                                                                                                    |  |  |  |
|                                         | was substituted for programmir<br>October 19, 1976.<br>SUB                                                                                                    | g that you<br>STITUTE<br>2 LIVE?<br>Yes or No                                                                                                    | PROGRAM                                                                                                    | 4 STATION'S LOCATION                                                                                                    | WHEN<br>CARRIAG<br>5. MONTH<br>AND DAY                                                                                                    | SUBSTITUTE<br>GE OCCURRED<br>6. TIMES<br>FROM - TO<br>-<br>-<br>-<br>-<br>-<br>-<br>-<br>-<br>-<br>-<br>-<br>-<br>-<br>-<br>-<br>-<br>-<br>-<br>-                                                        | 7. REASC                                                                                                    |  |  |  |
|                                         | was substituted for programmir<br>October 19, 1976.<br>SUB                                                                                                    | g that you<br>STITUTE<br>2 LIVE?<br>Yes or No                                                                                                    | PROGRAM                                                                                                    | 4 STATION'S LOCATION                                                                                                    | WHEN<br>CARRIAG<br>5. MONTH<br>AND DAY                                                                                                    | SUBSTITUTE<br>GE OCCURRED<br>6. TIMES<br>FROM - TO<br>-<br>-<br>-<br>-<br>-<br>-<br>-<br>-<br>-<br>-<br>-<br>-<br>-<br>-<br>-<br>-<br>-<br>-<br>-                                                        | 7. REASC                                                                                                    |  |  |  |
|                                         | was substituted for programmir<br>October 19, 1976.<br>SUB                                                                                                    | g that you<br>STITUTE<br>2 LIVE?<br>Yes or No                                                                                                    | PROGRAM                                                                                                    | 4 STATION'S LOCATION                                                                                                    | WHEN<br>CARRIAG<br>5. MONTH<br>AND DAY                                                                                                    | SUBSTITUTE<br>GE OCCURRED<br>6. TIMES<br>FROM - TO<br>-<br>-<br>-<br>-<br>-<br>-<br>-<br>-<br>-<br>-<br>-<br>-<br>-<br>-<br>-<br>-<br>-<br>-<br>-                                                        | 7. REASC                                                                                                    |  |  |  |
|                                         | was substituted for programmir<br>October 19, 1976.<br>SUB                                                                                                    | g that you<br>STITUTE<br>2 LIVE?<br>Yes or No                                                                                                    | PROGRAM                                                                                                    | 4 STATION'S LOCATION                                                                                                    | WHEN<br>CARRIAG<br>5. MONTH<br>AND DAY                                                                                                    | s and regulations i<br>SUBSTITUTE<br>GE OCCURRED<br>6. TIMES<br>FROM - TO<br>-<br>-<br>-<br>-<br>-<br>-<br>-<br>-<br>-<br>-<br>-<br>-<br>-                                                               | 7. REASC                                                                                                    |  |  |  |
|                                         | was substituted for programmir<br>October 19, 1976.<br>SUB                                                                                                    | g that you                                                                                                    | IT SYSTEM WAS F                                                                                                    | 4. STATION'S LOCATION                                                                                                    | WHEN<br>CARRIAG<br>5. MONTH<br>AND DAY                                                                                                    | s and regulations i<br>SUBSTITUTE<br>GE OCCURRED<br>6. TIMES<br>FROM - TO<br>-<br>-<br>-<br>-<br>-<br>-<br>-<br>-<br>-<br>-<br>-<br>-<br>-                                                               | 7. REASC                                                                                                    |  |  |  |
|                                         | was substituted for programmir<br>October 19, 1976.<br>SUB                                                                                                    | g that you<br>STITUTE<br>2 LIVE?<br>Yes or No                                                                                                    | IT SYSTEM WAS F                                                                                                    | 4 STATIONS LOCATION                                                                                                    | WHEN<br>CARRIAG<br>5. MONTH<br>AND DAY                                                                                                    | s and regulations i<br>SUBSTITUTE<br>GE OCCURRED<br>6. TIMES<br>FROM - TO<br>-<br>-<br>-<br>-<br>-<br>-<br>-<br>-<br>-<br>-<br>-<br>-<br>-                                                               | 7. REASC                                                                                                    |  |  |  |
|                                         | was substituted for programmir<br>October 19, 1976.<br>SUB                                                                                                    | g that you                                                                                                    | IT SYSTEM WAS F                                                                                                    | 4. STATION'S LOCATION                                                                                                    | WHEN<br>CARRIAG<br>5. MONTH<br>AND DAY                                                                                                    | s and regulations i<br>SUBSTITUTE<br>GE OCCURRED<br>6. TIMES<br>FROM - TO<br>-<br>-<br>-<br>-<br>-<br>-<br>-<br>-<br>-<br>-<br>-<br>-<br>-                                                               | 7. REASC                                                                                                    |  |  |  |
|                                         | was substituted for programmir<br>October 19, 1976.<br>SUB                                                                                                    | g that you                                                                                                    | IT SYSTEM WAS F                                                                                                    | 4 STATIONS LOCATION                                                                                                    | WHEN<br>CARRIAG<br>5. MONTH<br>AND DAY                                                                                                    | s and regulations i<br>SUBSTITUTE<br>GE OCCURRED<br>6. TIMES<br>FROM - TO<br>-<br>-<br>-<br>-<br>-<br>-<br>-<br>-<br>-<br>-<br>-<br>-<br>-                                                               | 7. REASO                                                                                                    |  |  |  |
|                                         | was substituted for programmir<br>October 19, 1976.<br>SUB                                                                                                    | g that you                                                                                                    | IT SYSTEM WAS F                                                                                                    | 4 STATIONS LOCATION                                                                                                    | WHEN<br>CARRIAG<br>5. MONTH<br>AND DAY                                                                                                    | s and regulations i<br>SUBSTITUTE<br>GE OCCURRED<br>6. TIMES<br>FROM - TO<br>-<br>-<br>-<br>-<br>-<br>-<br>-<br>-<br>-<br>-<br>-<br>-<br>-                                                               | 7. REASO                                                                                                    |  |  |  |
|                                         | was substituted for programmir<br>October 19, 1976.<br>SUB                                                                                                    | g that you                                                                                                    | IT SYSTEM WAS F                                                                                                    | 4. STATION'S LOCATION                                                                                                    | WHEN<br>CARRIAG<br>5. MONTH<br>AND DAY                                                                                                    | s and regulations i<br>SUBSTITUTE<br>GE OCCURRED<br>6. TIMES<br>FROM - TO<br>-<br>-<br>-<br>-<br>-<br>-<br>-<br>-<br>-<br>-<br>-<br>-<br>-                                                               | 7. REASO                                                                                                    |  |  |  |
|                                         | was substituted for programmir<br>October 19, 1976.<br>SUB                                                                                                    | g that you                                                                                                    | IT SYSTEM WAS F                                                                                                    | 4. STATION'S LOCATION                                                                                                    | WHEN<br>CARRIAG<br>5. MONTH<br>AND DAY                                                                                                    | s and regulations i<br>SUBSTITUTE<br>GE OCCURRED<br>6. TIMES<br>FROM - TO<br>-<br>-<br>-<br>-<br>-<br>-<br>-<br>-<br>-<br>-<br>-<br>-<br>-                                                               | 7. REASC                                                                                                    |  |  |  |

FORM SA3. PAGE 6.

,

ACCOUNTING PERIOD: 2006/1

| URM SA3. PAGE 6                                                                                                    | ·                                                                                                    |                                                                                                    |                                                                               |                                                                                                    |                                                                                                    |                                                                                                    |                              |
|----------------------------------------------------------------------------------------------------|----------------------------------------------------------------------------------------------------|----------------------------------------------------------------------------------------------------|-------------------------------------------------------------------------------|----------------------------------------------------------------------------------------------------|----------------------------------------------------------------------------------------------------|----------------------------------------------------------------------------------------------------|------------------------------|
| COMCAST OF                                                                                                    |                                                                                                    |                                                                                                    | C SYSTEM ID#<br>C 014142                                                      |                                                                                                    |                                                                                                    |                                                                                                    |                              |
| carriage due to la<br>your system carri<br>Column 1 (Ca<br>column 5 of spac<br>Column 2 (Dat<br>during the accou<br>Give the monti<br>"4/10."<br>State the starti<br>of the television<br>Example: "12:: | space ties in w<br>ck of activated<br>ed that station<br>II Sign): Give<br>e G.<br>tes and hours<br>nting period.<br>h and day whe<br>ng and ending<br>h station's broa<br>30 a.m3:15 a | channel capacity, you<br>. If you need more sy<br>the call sign of every<br>of Carriage): For eac<br>n the carriage occurn<br>times of carriage to t<br>dcast day, you may g<br>a.m. app." | ou are n<br>pace, pl<br>distan<br>chistatic<br>red. Us<br>he neal<br>ive an a | equired to comple<br>ease attach add<br>t station whose t<br>on, list the dates a<br>e numerals; with<br>rest quarter hour<br>upproximate endi | ete this log giving t<br>Itional pages,<br>pasis of carriage y<br>and hours when pa<br>the month first. Et<br>in any case wher<br>ng hour, followed b | ge as "LAC" for part-time<br>the total dates and hours<br>ou identified by "LAC" in<br>rt-time carriage occurred<br>xample: for April 10 give<br>e carriage ran to the end<br>by the abbreviation "app."<br>: "5/10-5/14, 6:00 p.m | Part-Time<br>Carriage<br>Log |
|                                                                                                    |                                                                                                    | DATES AND HOU                                                                                                    | IRS OF                                                                        | PART-TIME CA                                                                                                    | RRIAGE                                                                                                    | <u> </u>                                                                                                    | -                            |
|                                                                                                    | WHEN CA                                                                                                    | ARRIAGE OCCURRI                                                                                                    | ED                                                                            |                                                                                                    |                                                                                                    | RIAGE OCCURRED                                                                                                    | -                            |
| CALLSIGN                                                                                                    | DATE                                                                                                    | HOURS<br>FROM                                                                                                    | τo                                                                            | CALL SIGN                                                                                                    | DATE FROM TO                                                                                                    |                                                                                                    | •                            |
|                                                                                                    |                                                                                                    |                                                                                                    |                                                                               |                                                                                                    |                                                                                                    | -                                                                                                    | 1                            |
|                                                                                                    | ••••••                                                                                                    |                                                                                                    |                                                                               |                                                                                                    |                                                                                                    | -                                                                                                    |                              |
|                                                                                                    |                                                                                                    |                                                                                                    |                                                                               |                                                                                                    |                                                                                                    |                                                                                                    |                              |
|                                                                                                    |                                                                                                    | -                                                                                                    |                                                                               |                                                                                                    |                                                                                                    | _                                                                                                    |                              |
|                                                                                                    |                                                                                                    | —                                                                                                    |                                                                               |                                                                                                    |                                                                                                    |                                                                                                    |                              |
|                                                                                                    | <b></b>                                                                                                    |                                                                                                    |                                                                               |                                                                                                    |                                                                                                    |                                                                                                    |                              |
|                                                                                                    | •••••                                                                                                    | ↓·····Ξ·····Ξ                                                                                                    | • • • • • •                                                                   |                                                                                                    |                                                                                                    | <u>-</u>                                                                                                    |                              |
|                                                                                                    |                                                                                                    | ••••••••••••••••••••••••••••••••••••••                                                                                                    |                                                                               |                                                                                                    |                                                                                                    | -                                                                                                    |                              |
|                                                                                                    |                                                                                                    |                                                                                                    |                                                                               |                                                                                                    |                                                                                                    |                                                                                                    |                              |
|                                                                                                    |                                                                                                    |                                                                                                    |                                                                               |                                                                                                    |                                                                                                    | -                                                                                                    |                              |
| · · · · · · · · · · · · · · · · · · ·                                                                                                    |                                                                                                    | <u> </u>                                                                                                    |                                                                               |                                                                                                    |                                                                                                    |                                                                                                    |                              |
|                                                                                                    |                                                                                                    |                                                                                                    |                                                                               |                                                                                                    |                                                                                                    | ·····                                                                                                    |                              |
| • • • • • • • • • • • • • • • • • • • •                                                                                                    |                                                                                                    |                                                                                                    |                                                                               |                                                                                                    |                                                                                                    |                                                                                                    |                              |
| ••••••                                                                                                    |                                                                                                    |                                                                                                    |                                                                               | •••••                                                                                                    |                                                                                                    | -                                                                                                    |                              |
| • • • • • • • • • • • • • • • • • • • •                                                                                                    |                                                                                                    | -                                                                                                    |                                                                               | 1                                                                                                    |                                                                                                    |                                                                                                    |                              |
|                                                                                                    |                                                                                                    |                                                                                                    |                                                                               |                                                                                                    |                                                                                                    | -                                                                                                    |                              |
|                                                                                                    |                                                                                                    |                                                                                                    |                                                                               |                                                                                                    |                                                                                                    |                                                                                                    |                              |
|                                                                                                    |                                                                                                    | <u>-</u>                                                                                                    | •••••                                                                         |                                                                                                    |                                                                                                    | ······                                                                                                    |                              |
| ••••••                                                                                                    |                                                                                                    | ÷·····-                                                                                                    | •••••                                                                         |                                                                                                    |                                                                                                    | ······                                                                                                    |                              |
|                                                                                                    |                                                                                                    |                                                                                                    | · · · · · ·                                                                   |                                                                                                    |                                                                                                    |                                                                                                    | 1                            |
|                                                                                                    |                                                                                                    |                                                                                                    |                                                                               |                                                                                                    |                                                                                                    | -                                                                                                    | 1                            |
|                                                                                                    |                                                                                                    | -                                                                                                    |                                                                               |                                                                                                    |                                                                                                    | -                                                                                                    |                              |
|                                                                                                    |                                                                                                    | <u>+</u> <del>.</del>                                                                                                    |                                                                               | ••••••                                                                                                    |                                                                                                    | ·····                                                                                                    |                              |
|                                                                                                    |                                                                                                    | ······ <u> </u>                                                                                                    | • • • • • •                                                                   |                                                                                                    |                                                                                                    | ····· <u> </u>                                                                                                    |                              |
| ••••••                                                                                                    |                                                                                                    | ······                                                                                                    | •••••                                                                         | •••••                                                                                                    |                                                                                                    |                                                                                                    |                              |
| • • • • • • • • • • • • • • • • • • • •                                                                                                    |                                                                                                    |                                                                                                    | • • • • • • •                                                                 |                                                                                                    |                                                                                                    | -                                                                                                    |                              |
|                                                                                                    |                                                                                                    | 1 -                                                                                                    |                                                                               |                                                                                                    |                                                                                                    | -                                                                                                    | 1                            |
|                                                                                                    |                                                                                                    |                                                                                                    |                                                                               |                                                                                                    |                                                                                                    | -                                                                                                    |                              |
|                                                                                                    |                                                                                                    | ļ <del></del>                                                                                                    |                                                                               |                                                                                                    |                                                                                                    |                                                                                                    |                              |
|                                                                                                    | <i></i>                                                                                                    |                                                                                                    |                                                                               |                                                                                                    |                                                                                                    | -                                                                                                    | 1                            |
|                                                                                                    |                                                                                                    | <u> </u>                                                                                                    |                                                                               | •••••                                                                                                    |                                                                                                    |                                                                                                    |                              |
|                                                                                                    | ,                                                                                                    | ·····                                                                                                    |                                                                               | ·····                                                                                                    | •••••                                                                                                    |                                                                                                    |                              |
|                                                                                                    | •••••                                                                                                    | +·····                                                                                                    | <b></b> .                                                                     |                                                                                                    |                                                                                                    |                                                                                                    |                              |
|                                                                                                    |                                                                                                    | <b>{</b> ····································                                                                                                    |                                                                               | 1                                                                                                    | • • • • • • • • • • • • • • • • • • • •                                                                                                    | •••••                                                                                                    | 1                            |

.

۲

• • •

FORM SA3. PAGE 7.

. -

| Name                     |                                                  | NAME OF OWNER OF CABLE SYSTEM.<br>ICAST OF POTOMAC, LLC                                                                                                    | SYSTEM ID<br>01414                  |
|--------------------------|--------------------------------------------------|----------------------------------------------------------------------------------------------------|-------------------------------------|
| K<br>Gross Receipts      | l<br>of all<br>servic<br>see p                   | PSS RECEIPTS<br>Instructions: The figure you give in this space determines the form you file and the amound<br>amounts ("gross receipts") paid to your cable system by subscribers for the system's<br>re" (as identified in space E) during the accounting period. For a further explanation of how<br>age (vi) of the General Instructions.<br>Gross receipts from subscribers for secondary transmission service(s)<br>during the accounting period.<br>DRTANT: You must complete a statement in space P concerning gross receipts.                                                                                                    | secondary transmission              |
| Copyright<br>Royalty Fee | Use f<br>- Co<br>- Co<br>- If y<br>fro<br>- If y | <b>RUCTIONS FOR COMPUTING THE COPYRIGHT ROYALTY FEE</b><br>the blocks in this space L to determine the royalty fee you owe:<br>implete block 1, showing your Minimum Fee.<br>implete block 2, showing whether your system carried any distant television stations.<br>your system did not carry any distant television stations, leave block 3 blank. Enter the am<br>im block 1 on line 1 of block 4, and calculate the Total Royalty Fee.<br>your system did carry any distant television stations you must complete the applicable pa<br>companying this form and attach the Schedule to your Statement of Account.                                                                                                    |                                     |
|                          |                                                  | part 8 or part 9, Block A, of the DSE Schedule was completed, the base rate fee should be below.                                                                                                    | entered on line 1 of Bloc           |
|                          | ► If                                             | part 6 of the DSE Schedule was completed, the amount from line 7 of Block C should be below.                                                                                                    | entered on line 2 in Bloc           |
|                          |                                                  | part 7 or part 9, Block B, of the DSE Schedule was completed, the surcharge amount sh<br>Block 4 below.                                                                                                    | ould be entered on line             |
|                          | Block<br>1                                       | MINIMUM FEE: All cable systems with semiannual "gross receipts" of \$527,600 or more a the Minimum Fee, regardless of whether they carried any distant stations. This fee is 1.01 "gross receipts" for the accounting period.         "gross receipts" for the accounting period.       20,166         Line 1. Enter the amount of "gross receipts" from space K       20,166         Line 2. Multiply the amount in line 1 by .01013       Enter the result here.         This is your Minimum Fee.       This is your Minimum Fee.                                                                                                    | 3 percent of the system<br>3,366.03 |
|                          | Błodk<br>2                                       | DISTANT TELEVISION STATIONS CARRIED: Your answer here must agree with the space G. II, in space G, you identified any stations as "distant" by stating "Yes" in column in this block.<br>• Did your cable system carry any distant television stations during the accounting period your cable system carry any distant television stations during the accounting period your cable system carry and the accounting period your cable system carry and the accounting period your cable system carry and the accounting period your cable system carry any distant television stations during the accounting period your cable system carry and the accounting period your cable system carry and the accounting period your cable system carry and the accounting period your cable system carry and the accounting period your cable system cable system carry and the accounting period your cable system carry and the accounting period your cable system carry and the ac | 14, you must check "Ye<br>od?       |
|                          | Błook                                            | Line 1. BASE RATE FEE: Enter the Base Rate Fee from either Part 8, section 3 or 4, or Part 9, Block A of the DSE Schedule. If none, enter zero                                                                                                    | \$ 204,305.55                       |
|                          | 3                                                | Line 2 3.75 Fee: Enter the total fee from line 7, Block C, Part 6 of the DSE<br>Schedule. If none, enter zero                                                                                                    | 0.00                                |
|                          |                                                  | Line 3. Add lines 1 and 2 and enter here                                                                                                    | \$204,305.55                        |
|                          | Blout<br>4                                       | Line 1. BASE RATE FEE/3.75 FEE, or MINIMUM FEE: Enter either the minimum fee<br>from Block 1 or the sum of the Base Rate Fee/3.75 Fee from Block 3, line 3,<br>whichever is larger.                                                                                                    | s 204,305.55                        |
|                          |                                                  | Line 2. SYNDICATED EXCLUSIVITY SURCHARGE: Enter the fee from either part 7<br>(block D, section 3 or 4) or part 9 (block B) of the DSE Schedule. If none, enter<br>zero.                                                                                                    | <u>\$</u> 0.00                      |
|                          |                                                  | Line 3. INTEREST CHARGE: Enter the amount from line 4, space Q, page 9 (Interest Worksheet).                                                                                                    | s <u>0.00</u>                       |
|                          |                                                  | TOTAL ROYALTY FEE. Add Lines 1, 2 and 3 of Block 4 and enter total here                                                                                                    | s 204,305.55                        |
|                          |                                                  | Remit this amount via <b>electronic payment</b> ; or in the form of a <b>certified ch</b> e<br>or <b>money order</b> , payable to <i>Register of Copyrights</i> . Do not send cash. We r                                                                                                    | eck, cashier's check                |

| ORM SA3. PAGE 8. ACCOUNT                                                                                                    | ing Period: 20 |
|----------------------------------------------------------------------------------------------------|----------------|
| LEGAL NAME OF OWNER OF CABLE SYSTEM: SYSTEM: SYSTEM: 014142                                                                                                    | Name           |
| CHANNELS<br>INSTRUCTIONS: You must give: (1) the number of channels on which the cable system carried television broadcast<br>stations to its subscribers; and, (2) the cable system's total number of activated channels, during the accounting period.                        | M<br>Channela  |
| 1. Enter the total number of channels on which the cable 20 system carried television broadcast stations.                                                                                                    |                |
| 2. Enter the total number of activated channels on which the cable system carried television broadcast stations 255 and nonbroadcast services                                                                                                    |                |
| INDIVIDUAL TO BE CONTACTED IF FURTHER INFORMATION IS NEEDED: (Identify an individual to whom we can write or call about this Statement of Account.)                                                                                                    | N              |
| Jamila Baldwin, Comcast Cable Communications, LLC 215-981-8527<br>Name                                                                                                    | Contact        |
| Address. 1500 Market St.<br>(Number, Streel, Rural Route, Apartment or Suite Number)                                                                                                    |                |
| City, Town, State, ZIP Code)                                                                                                    |                |
| Email (optional)                                                                                                    | ······         |
| CERTIFICATION: (This Statement of Account must be certified and signed in accordance with Copyright Office<br>Regulations, as explained in the General Instructions.)                                                                                                    | 0              |
| <ul> <li>I, the undersigned, hereby certify that: (Check one, but only one, of the boxes.)</li> </ul>                                                                                                    | Certification  |
| Owner other than corporation or partnership) I am the owner of the cable system as identified in line 1<br>of space B; or                                                                                                    |                |
| (Agent of owner other than corporation or partnership) I am the duly authorized agent of the owner of<br>the cable system as identified in line 1 of space B, and that the owner is not a corporation or partnership; or                                                        |                |
| (Officer or partner) I am an officer (if a corporation) or a partner (if a partnership) of the legal entity identified as<br>owner of the cable system in line 1 of space B.                                                                                                    |                |
| I have examined the Statement of Account and hereby declare under penalty of law that all statements of fact contained herein are true, complete, and correct to the best of my knowledge, information, and belief, and are made in good faith. [18 U.S.C., Section 1001(1986)] |                |
| Handwritten signature: A_U. 2                                                                                                    |                |
| Typed or printed name: BRIAN W. EARNSHAW                                                                                                    |                |
| Title: VICE PRESIDENT AND CONTROLLER                                                                                                    |                |
|                                                                                                    |                |
|                                                                                                    |                |

. ł

۰.

÷.,

FORM SA3. PAGE 9.

-

.

| Name                                | LEGAL NAME OF OWNER OF CABLE SYSTEM:<br>COMCAST OF POTOMAC, LLC                                                                                               | SYSTEM ID#<br>014142                                                                                   |  |  |  |  |
|-------------------------------------|----------------------------------------------------------------------------------------------------|----------------------------------------------------------------------------------------------------|--|--|--|--|
| P<br>Statement of<br>Gross Receipta | In determining the total number of subscribers and the gloss amounts paid to the cable system for the basic servic                                            |                                                                                                    |  |  |  |  |
|                                     | For more information on when to exclude these amounts, se<br>During the accounting period did the cable system exclude a                                      |                                                                                                    |  |  |  |  |
|                                     | made by satellite carifers to satellite "dish" owners?                                                                                                    |                                                                                                    |  |  |  |  |
|                                     | X NO                                                                                                    | \$                                                                                                    |  |  |  |  |
|                                     | and list the satellite carrier(s) below.                                                                                                    |                                                                                                    |  |  |  |  |
|                                     | Name                                                                                                    |                                                                                                    |  |  |  |  |
|                                     |                                                                                                    |                                                                                                    |  |  |  |  |
|                                     | Name                                                                                                    | Name                                                                                                   |  |  |  |  |
|                                     |                                                                                                    |                                                                                                    |  |  |  |  |
|                                     |                                                                                                    |                                                                                                    |  |  |  |  |
| Q<br>Interest<br>Assessment         | WORKSHEET FOR COMPUTING INTEREST<br>You must complete this worksheet for those royalty payment<br>For an explanation of interest assessment, see page (vii) G |                                                                                                    |  |  |  |  |
|                                     | Line 1 Enter the amount of late payment or underpaymen                                                                                                    | t\$                                                                                                    |  |  |  |  |
|                                     |                                                                                                    | x%                                                                                                    |  |  |  |  |
|                                     | Line 2 Multiply line 1 by the interest rate* and enter the su                                                                                                 | Im here                                                                                                |  |  |  |  |
|                                     |                                                                                                    | x days                                                                                                 |  |  |  |  |
|                                     | Line 3 Multiply line 2 by the number of days late and ente                                                                                                    | r the sum here x .00274                                                                                |  |  |  |  |
|                                     | Line 4 Multiply line 3 by .00274** enter here and on line 3 space L, (page 7)                                                                                 |                                                                                                    |  |  |  |  |
|                                     |                                                                                                    | (interest charge)                                                                                      |  |  |  |  |
|                                     | * Contact the Licensing Division at (202) 707-8150 (8:30 a.<br>holidays) for the interest rate for the accounting period in                                   | m5:00 p.m. eastern time, Monday-Friday except federal which the late payment or underpayment occurred. |  |  |  |  |
|                                     | ** This is the decimal equivalent of 1/365, which is the inter                                                                                                | rest assessment for one day late.                                                                      |  |  |  |  |
|                                     | NOTE: If you are filing this worksheet covering a Statement of<br>list below the Owner, Address, First Community Served, an                                   |                                                                                                    |  |  |  |  |
|                                     | Owner                                                                                                    | · · · · · · · · · · · · · · · · · · ·                                                                  |  |  |  |  |

DSE SCHEDULE, PAGE 11.

COMPUTING THE BASE RATE FEE-PART 8 OF THE DSE SCHEDULE

Determine whether any of the stations you carried were "partially-distant"-that is, whether you retransmitted the signal of one or more stations to subscribers located within the station's local service area and, at the same time, to other subscribers located outside that area.

 If none of the stations were "partially-distant," calculate your Base Rate Fee according to the following rates—for the system's permitted DSEs as reported in block B, part 6 or from part 5, whichever is applicable.
 First DSE

If any of the stations were "partially-distant":

1. Divide all of your subscribers into "subscriber groups" depending on their location. A particular "subscriber group" consists of all subscribers

who are "distant" with respect to exactly the same complement of stations. 2. Identify the communities/areas represented by each subscriber group.

 For each "subscriber group," calculate the total number of DSEs of that group's complement of stations.

It your system is located wholly outside all major and smaller television markets, give each station's DSEs as you gave them in parts 2, 3, and 4 of the Schedule; or

If any portion of your system is located in a major or smaller television market, give each station's DSE as you gave it in block B, part 6 of this Schedule.

 Determine the portion of the total "gross receipts" you reported in space K (page 7) that is attributable to each "subscriber group." 5. Calculate a separate Base Rate Fee for each "subscriber group," using (1) the rates given above; (2) the total number of DSEs for that group's complement of stations; and (3) the amount of "gross receipts" attributable to that group.

6. Add together the Base Rate Fees for each "subscriber group" to determine the system's total Base Rate Fee.

7. If any portion of the cable system is located in whole or in part within a major television market, you may also need to complete part 9, block B of the Schedule to determine the Syndicated Exclusivity Surcharge.

What To Do If You Need More Space on the DSE Schedule. There are no printed continuation sheets for the Schedule. In most cases the blanks provided should be large enough for the necessary information. If you need more space in a particular part, make a photocopy of the page in question (Identifying It as a "Continuation Sheet"), enter the additional information on that copy, and attach it to the DSE Schedule.

Rounding Off DSEs, in computing DSEs on the DSE Schedule, you may round off to no less than the third decimal point. If you round off a DSE in any case, you must round off DSEs throughout the Schedule as follows:

- When the fourth decimal point is 1, 2, 3, or 4 the third decimal remains unchanged (example; .34647 is rounded to .346).
- When the fourth decimal point is 5, 6, 7, 8, or 9 the third decimal is rounded up (example: .34651 Is rounded to .347).

The example below is intended to supplement the instructions for calculating only the Base Rate Fee for "partially-distant" stations. The cable system would also be subject to the Syndicated Exclusivity Surcharge for "partially-distant" stations, if any portion is located within a major television market.

#### EXAMPLE: COMPUTATION OF COPYRIGHT ROYALTY FEE FOR CABLE SYSTEM CARRYING "PARTIALLY-DISTANT" STATIONS

|                           | nder current FCC                          | Distant Stations Carried                                                                  | Identification of Subscriber Groupe                                                 |                                             |
|---------------------------|-------------------------------------------|-------------------------------------------------------------------------------------------|-------------------------------------------------------------------------------------|---------------------------------------------|
|                           | le would be within                        | STATION DSE                                                                               | CITY OUTSIDE LOCAL                                                                  | GROSS RECEIPTS                              |
|                           | rea of both stations                      | A (independent) 1.0                                                                       | SERVICE AREA OF                                                                     | FROM SUBSCRIBERS                            |
|                           | of Rapid City and<br>dbe within the local | B (independent) 1.0                                                                       | Santa Rosa Stations A, B, C, D, E                                                   | \$310,000.00                                |
|                           | ations 8, D and E.                        | C (part-time) .083                                                                        | Rapid City Stations A and C                                                         | 100,000.00                                  |
| 5, 100 area or ar         |                                           | D (part-time) .139                                                                        | Bodega Bay Stations A and C                                                         | 70,000.0                                    |
|                           | $\langle \cdot \rangle$                   | E (network)25                                                                             | Fairvale Stations B, D, and E                                                       | 120,000.00                                  |
|                           |                                           | TOTAL DSEs 2.472                                                                          | TOTAL "GROSS RECE                                                                   | IPTS" \$600,000.00                          |
| Santa Rosa                | Stations A and C                          | Minimum Fee Total "Gross Receipts"                                                        | \$600,000.00                                                                        |                                             |
|                           | 1 35 mile 24 1                            |                                                                                           | x .01013                                                                            |                                             |
|                           | ` <b>ヽ</b> _/                             |                                                                                           | \$6,078.00                                                                          |                                             |
|                           | Fairvale                                  | First Subscriber Group<br>(Santa Rosa)                                                    | Second Subscriber Group<br>(Rapid City and Bodega Bay)                              | Third Subscriber Group<br>(Fairvale)        |
| Rapid City                |                                           | "Gross Receipts" \$310,000.00<br>DSEs 2.472                                               |                                                                                     | "Gross Receipts" \$120,000.00<br>DSEs 1.389 |
| 1                         |                                           | Base Rate Fee \$6.188.52                                                                  |                                                                                     | Base Rate Fee \$1,527,43                    |
| 1                         | Bodege                                    | \$310,000 x .01013 x 1.0 = 3,140.30                                                       |                                                                                     | \$120,000 x .01013 x 1.0 = 1.215.60         |
| _ /†                      | Bay                                       | \$310,000 x 00668 x 1.472 = 3,048.22                                                      |                                                                                     | \$120,000 x .00668 x .389 = 311.83          |
| 1                         |                                           | Base Rate Fee \$6,188.52                                                                  | Base Rate Fee \$1,816.36                                                            | Base Rate Fee \$1,527.43                    |
| Station<br>and<br>35 mile | 1E J                                      | Total Base Rate Fee: \$6,182.52 + \$1,816.3<br>In this example, the cable system would en | 36 + \$1,527.43 = \$9,532.31.<br>er \$9,532.31 in space L, Block 3, line 1, (page 7 | ŋ.                                          |

LEGAL NAME OF OWNER OF CABLE SYSTEM SYSTEM ID# COMCAST OF POTOMAC, LLC Owner 014142 INSTRUCTIONS: 2 In the column headed "Call Sign": list the call signs of all distant stations identified by the letter "O" in column 5 of space G (page 3). In the column headed "DSE": for each independent station, give the DSE as "1.0"; for each network or Computation of DSEe for noncommer-cial educational station, give the DSE as ".25." Category "O" CATEGORY "O" STATIONS: DSEs Stationa CALL SIGN DSE CALL SIGN DSF CALL SIGN DSE WGN ..... ..1.00... SUM OF DSES OF CATEGORY "O" STATIONS: Add the DSEs of each station. 1.00 

| DSE | SCHEDULE. | PAG | E 12. |
|-----|-----------|-----|-------|
|-----|-----------|-----|-------|

,

| LEGAL NAME OF C                                                                                                    | OWNER OF CABLE SYSTI                                                                                                    | , LLC                                                                                                    |                                                                                                    |                                                                                                    |                                                                                                    | SYS                                                                               | <b>STEM ID#</b><br>014142                  | Name                                                                    |
|----------------------------------------------------------------------------------------------------|----------------------------------------------------------------------------------------------------|----------------------------------------------------------------------------------------------------|----------------------------------------------------------------------------------------------------|----------------------------------------------------------------------------------------------------|----------------------------------------------------------------------------------------------------|-----------------------------------------------------------------------------------|--------------------------------------------|-------------------------------------------------------------------------|
| CAPACITY<br>Column 1:                                                                                                | List the call sign of                                                                                                    | all distant station                                                                                                    | s identified by "l                                                                                                    | AC" in column !                                                                                                    | -TIME DUE TO LACK<br>5 of space G (page 3)<br>he station during the a                                              |                                                                                   |                                            | 3                                                                       |
| should corresp<br>Column 3:<br>Column 4:<br>carried out at 1<br>Column 5:<br>the "type-value<br>Column 6:            | ond with the informa<br>For each station, gh<br>Divide the figure in<br>east to the third deci<br>For each independe<br>a as ".25."<br>Multiply, the figure in             | ation given in spa<br>ve the total numb<br>column 2 by the 1<br>mal point. This is<br>nt station give the<br>1 column 4 by the                                    | ice J. Calculate<br>ber of hours that<br>ligure in column<br>s the "basis of ca<br>e"type-value" as<br>ingure in column                                            | only one DSE fo<br>the station broa<br>3, and give the tarriage value fo<br>"1.0," For each n<br>15, and give the               | or each station,<br>idcast over the air dur<br>result in decimals in c                                             | ing the accountin<br>plumn 4. This fig<br>reial educational<br>pund to no less th | ng period.<br>ure must be<br>station, give | Computation of<br>DSEs for<br>Category<br>"LAC" Stations                |
|                                                                                                    | CAT                                                                                                    | EGORY "LAC                                                                                                    | C" STATIONS                                                                                                    | S: COMPUT/                                                                                                    | ATION OF DSEs                                                                                                    |                                                                                   |                                            |                                                                         |
| 1. CALL<br>SIGN                                                                                                    | 2. NUMBE<br>OF HOU<br>CARRIE<br>SYSTE                                                                                                    | URS OF<br>DBY STA<br>M ON                                                                                                    | HOURS<br>ATION<br>AIR                                                                                                    | 4. BASIS OF<br>CARRIAGE<br>VALUE                                                                                                |                                                                                                    | 6. DSE                                                                            |                                            |                                                                         |
|                                                                                                    |                                                                                                    | , <b>+</b>                                                                                                    | <del></del> .                                                                                                    | · · · · · · · · · · · · · · · · · · ·                                                                                           |                                                                                                    | ····· = ·····                                                                     |                                            |                                                                         |
|                                                                                                    |                                                                                                    | +<br>+<br>+                                                                                                    |                                                                                                    |                                                                                                    |                                                                                                    |                                                                                   |                                            |                                                                         |
|                                                                                                    |                                                                                                    | +                                                                                                    |                                                                                                    |                                                                                                    |                                                                                                    | =                                                                                 |                                            |                                                                         |
| SUM OF DSE                                                                                                    | s OF CATEGORY "                                                                                                    | +                                                                                                    | <u> </u>                                                                                                    |                                                                                                    | ×                                                                                                    | =                                                                                 |                                            |                                                                         |
| Column 1<br>• Was carr<br>in effect (<br>• Broadcas<br>space I).<br>Column 2<br>your option.<br>Column 3<br>Column 3 | ted by your system in<br>on October 19, 1976<br>st one or more live, i<br>; For each station giv<br>This figure should o<br>; Enter the number o<br>; Divide the figure in | f each station lis<br>substitution for a<br>(as shown by the<br>nonnetwork prog-<br>re the number of<br>orrespond with the<br>days in the cale<br>column 2 by the | ted in space I (p<br>a program that yo<br>e letter "P" in co<br>grams during the<br>live, nonnetwork<br>the information in<br>endar year: 365,<br>figure in column | age 5, the Log c<br>our system was p<br>lumn 7 of space<br>at optional carri<br>space I.<br>except in a lear<br>3, and give the | of Substitute Programs<br>permitted to delete unc<br>a l): and<br>age (as shown by the<br>ed in substitution for p | er FCC rules and<br>word "Yes" in c<br>rograms that we<br>pund to no less t       | olumn 2 of                                 | <b>4</b><br>Computation of<br>DSEs for<br>Substitute-<br>Basis Stations |
|                                                                                                    | SUB                                                                                                    | STITUTE-BAS                                                                                                    | SIS STATIO                                                                                                    | NS: COMPU                                                                                                    | TATION OF DSE                                                                                                    | s                                                                                 |                                            |                                                                         |
| 1. CALL<br>SIGN                                                                                                    | 2. NUMBER<br>OF<br>PROGRAMS                                                                                                    | 3. NUMBER<br>OF DAYS<br>IN YEAR                                                                                                    | 4. DSE                                                                                                    | 1. CALL<br>SIGN                                                                                                    | 2. NUMBER<br>OF<br>PROGRAMS                                                                                        | 3. NUMBER<br>OF DAYS<br>IN YEAR                                                   | 4. DSE                                     |                                                                         |
|                                                                                                    |                                                                                                    | •<br>•<br>•<br>•                                                                                                    | =<br>-<br>-<br>-<br>-<br>-<br>-                                                                                                    |                                                                                                    |                                                                                                    |                                                                                   |                                            |                                                                         |
| Add the DSEs                                                                                                    | e OF SUBSTITUTE<br>s of each station.<br>sum here and in line                                                                                                    |                                                                                                    |                                                                                                    | •                                                                                                    | 0.00                                                                                                    | ]                                                                                 |                                            |                                                                         |
| number of DS                                                                                                    | Es applicable to you                                                                                                    | r system.                                                                                                    |                                                                                                    |                                                                                                    | of this Schedule, and                                                                                              | add them to pro<br>1.00                                                           | vide the total                             | 5                                                                       |
| 2. Number                                                                                                    | r of DSEs from part 2<br>r of DSEs from part 3<br>r of DSEs from part 4                                                                                                    |                                                                                                    |                                                                                                    |                                                                                                    | · · · <b>&gt;</b>                                                                                                  | 0.00                                                                              |                                            | Total Number<br>of DSEs                                                 |
|                                                                                                    | JMBER OF DSEs .                                                                                                    |                                                                                                    |                                                                                                    |                                                                                                    | · · · · · · · · · · · · ·                                                                                          |                                                                                   | 1.00                                       |                                                                         |

,

.

.

DSE SCHEDULE. PAGE 13.

| Name                                                                                                    |                                                                                                    | ST OF POTOM                                                                                                    |                                                                                                    |                                                                                                    |                                                                                                    |                                                                                                    |                                                                                         |                                                                                               | YSTEM ID:<br>014142                  |
|----------------------------------------------------------------------------------------------------|----------------------------------------------------------------------------------------------------|----------------------------------------------------------------------------------------------------|----------------------------------------------------------------------------------------------------|----------------------------------------------------------------------------------------------------|----------------------------------------------------------------------------------------------------|----------------------------------------------------------------------------------------------------|-----------------------------------------------------------------------------------------|-----------------------------------------------------------------------------------------------|--------------------------------------|
| 6<br>computation of                                                                                                    | INSTRUCTIONS: Block A must be completed.<br>In block A:<br>• If your answer if "Yes," leave the remainder of part 6 and part 7 of ther DSE Schedule blank and complete part 8, (page 16) of the<br>Schedule.<br>• If your answer if "No," complete blocks B and C below. |                                                                                                    |                                                                                                    |                                                                                                    |                                                                                                    |                                                                                                    |                                                                                         |                                                                                               |                                      |
| 3,75 Fee                                                                                                    |                                                                                                    |                                                                                                    | ·                                                                                                    |                                                                                                    | TELEVISION N                                                                                                    |                                                                                                    | <br>}                                                                                   |                                                                                               |                                      |
|                                                                                                    | in effect on                                                                                                    | le system" located wi<br>n June 24, 1981?<br>— Complete part 8 o<br>- Complete blocks B                                                                                                    | holly outside o                                                                                                    | f all major an<br>e—DO NOT                                                                                  | d smaller markets a                                                                                                    | s defined un                                                                                        | der section                                                                             |                                                                                               | nd regulations                       |
|                                                                                                    |                                                                                                    |                                                                                                    |                                                                                                    |                                                                                                    | RIAGE OF PER                                                                                                    | MITTED                                                                                              | DSEs                                                                                    |                                                                                               |                                      |
|                                                                                                    | Column 1:<br>CALL SIG                                                                                                    |                                                                                                    | iles and regul                                                                                                    | ations prior 1                                                                                              | lin part 2, 3, and 4 o<br>to June 25, 1981. (i                                                                                                    |                                                                                                    |                                                                                         |                                                                                               |                                      |
|                                                                                                    | Column 2:<br>BASIS OF<br>PERMITTI<br>CARRIAG                                                                                                    | <ul> <li>(Note the FCC</li> <li>ED A Stations c</li> <li>iE 76.61(b)(c</li> <li>B Specialty</li> <li>C Noncomm</li> <li>D Grandfath</li> <li>for DSE S</li> <li>E Carried pu</li> <li>F A station p</li> </ul> | C rules and re<br>carried pursua<br>())<br>Station as definerical Educati<br>ered Station (/<br>chedule).<br>ursuant to indi<br>previously carri | gulations and<br>int to the FC<br>ional Station<br>76.65) (see p<br>vidual walve<br>ried on a par           | e basis on which yo<br>ed below pertain to to<br>C "market quota" r<br>(76.59(d)(1), 76<br>(76.59(c), 76.61(d),<br>aragraph regarding<br>r of FCC rules (76.7<br>t-time or substitute i<br>de-B contour (76.59 | those in effe<br>ules (76.57<br>.61(e)(1), 70<br>.76.63(a) re<br>Substitution<br>)<br>basis prior t | ot on June<br>, 76.59(b),<br>5.63(a) refe<br>rieming to 7<br>a of Grandfa<br>o June 25, | 24, 1981.)<br>76.61(b)(c), 76.63(<br>ming to 76.61(e)(1)<br>6.61(d)<br>thered Stations in the | he Instructions                      |
|                                                                                                    | Column 3:                                                                                                    | List the DSE I                                                                                                    | for each distar                                                                                                    | nt station liste<br>ou must com                                                                             | ed in parts 2, 3, and<br>npiete the workshee                                                                                                    | 4 of the Sch<br>t on page 1                                                                         | edule. "(No<br>4 of this Sci                                                            | te: For those station                                                                         | ns Identified by                     |
|                                                                                                    | 1. CALL<br>SIGN                                                                                                    | 2. PERMITTED<br>BASIS                                                                                                    | 3. DSE                                                                                                    | 1. CALL<br>SIGN                                                                                             | 2 PERMITTED<br>BASIS                                                                                                    | 3. DSE                                                                                              | 1. CALL<br>SIGN                                                                         | 2. PERMITTED<br>BASIS                                                                         | 3. DSE                               |
|                                                                                                    | WGN                                                                                                    | A                                                                                                    |                                                                                                    |                                                                                                    |                                                                                                    |                                                                                                    | •••••                                                                                   |                                                                                               |                                      |
|                                                                                                    | 1                                                                                                    |                                                                                                    |                                                                                                    |                                                                                                    | · · · · · · · · · · · · · · · · · · ·                                                                                                    |                                                                                                    |                                                                                         |                                                                                               |                                      |
|                                                                                                    |                                                                                                    |                                                                                                    |                                                                                                    |                                                                                                    |                                                                                                    |                                                                                                    |                                                                                         |                                                                                               |                                      |
|                                                                                                    | • SUM OF                                                                                                    |                                                                                                    | 3—add the DS                                                                                                    | SEs of each s                                                                                               | station                                                                                                    |                                                                                                    |                                                                                         | ▶                                                                                             | 1.00                                 |
|                                                                                                    | • SUM OF                                                                                                    | PERMITTED DSE                                                                                                    |                                                                                                    |                                                                                                    | station<br>OMPUTATION                                                                                                    | OF 3.75                                                                                             | FEE                                                                                     | <b>&gt;</b>                                                                                   | 1.00                                 |
| Do any of<br>these DSEs<br>represent                                                                                                    |                                                                                                    | F PERMITTED DSE                                                                                                    | BL                                                                                                    | OCK C: C                                                                                                    | OMPUTATION                                                                                                    |                                                                                                    |                                                                                         | <b>L</b>                                                                                      | 1.00                                 |
| these DSEs<br>represent<br>partially<br>permitted/<br>partially non-                                                                                     | Line 1: En                                                                                                    |                                                                                                    | BL<br>of DSEs from                                                                                                    | OCK C: C<br>part 5 of this<br>SEs" from blo                                                                 | OMPUTATION<br>s Schedule<br>ck B above                                                                                                    | • • • • • •                                                                                         |                                                                                         | · · •                                                                                         | 1.00                                 |
| these DSEs<br>represent<br>partially<br>permitted/<br>partially non-<br>permitted<br>carriage? I1<br>yes, see                                            | Line 1: En<br>Line 2: En<br>Line 3: Su<br>(If                                                                                                    | nter the total number<br>Inter the 'SUM OF PE<br>Inbtract line 2 from line<br>zero, leave lines 4-7                                                                                                    | BL<br>of DSEs from<br>RMITTED DS<br>e 1. This is the<br>blank and pr                                                                             | OCK C: C<br>part 5 of this<br>Es' from blo<br>e total numb-<br>occeed to par                                | OMPUTATION<br>s Schedule<br>kk B above<br>er of DSEs subject t<br>t 7 of this Schedulej                                                                                                    | lo the 3.75 r                                                                                       |                                                                                         | · · • • • • • • • • • • • • • • • • • •                                                       | 1.00<br>1.00<br>1.00<br>0.00<br>0.00 |
| these DSEs<br>represent<br>partially permitted/<br>partially non-<br>permitted<br>carriage? If<br>yes, see<br>instructions<br>on inside<br>cover of this | Line 1: En<br>Line 2: En<br>Line 3: Su<br>(If<br>Line 4: En                                                                                                    | nter the total number<br>Inter the 'SUM OF PE<br>Intract line 2 from line                                                                                                    | BL<br>of DSEs from<br>RMITTED DS<br>e 1. This is the<br>blank and pr<br>from space H                                                             | OCK C: C<br>part 5 of this<br>Es' from blo<br>e total numb-<br>occeed to par<br>( (page 7) .                | OMPUTATION<br>s Schedule<br>kk B above<br>er of DSEs subject t<br>t 7 of this Schedulej                                                                                                    |                                                                                                    | ate.                                                                                    | · · · · · · · · · · · · · · · · · · ·                                                         | 1.00<br>1.00<br>0.00<br>0.00         |
| these DSEs<br>represent<br>partially permitted/<br>partially non-<br>permitted<br>carriage? If<br>yes, see<br>instructions<br>on inside                  | Line 1: En<br>Line 2: En<br>Line 3: Su<br>(If<br>Line 4: En<br>Line 5: Mu                                                                                                    | nter the total number<br>Inter the 'SUM OF PE<br>Intract line 2 from line<br>zero, leave lines 4-7<br>Inter "Gross Receipts"                                                                                   | BL<br>of DSEs from<br>RMITTED DS<br>e 1. This is the<br>/ blank and pro-<br>/ from space k<br>5 and enter su                                     | OCK C: C<br>part 5 of this<br>SES* from blo<br>e total numb-<br>occeed to par<br>( (page 7) ,<br>m here , , | OMPUTATION<br>s Schedule<br>ck B above<br>er of DSEs subject t<br>t 7 of this Schedule                                                                                                    |                                                                                                    | ate.                                                                                    | · · · · · · · · · · · · · · · · · · ·                                                         | 1.00<br>1.00<br>0.00<br>0.00         |

-

•

.

| DSE | SCHEDU | JLE. | PAGE | 14. |
|-----|--------|------|------|-----|
|     |        |      |      |     |

•

| LEGAL NAME OF OWNER OF                                                                                            | CABLE SYSTEM:                                                                                                    |                                                                                                    |                                                                                                    |                                                                                                    | SYSTEM ID#                                                                                                    |                           |
|----------------------------------------------------------------------------------------------------|----------------------------------------------------------------------------------------------------|----------------------------------------------------------------------------------------------------|----------------------------------------------------------------------------------------------------|----------------------------------------------------------------------------------------------------|----------------------------------------------------------------------------------------------------|---------------------------|
| COMCAST OF PO                                                                                                    | TOMAC, LLC                                                                                                    |                                                                                                    |                                                                                                    |                                                                                                    | 014142                                                                                                    | Name                      |
| A Part-time<br>76.59(d)<br>B Late-nig<br>S Subsitiu<br>General<br>Column 5: Indicate the<br>Column 6: Compare the | omplete this workshe<br>, 1981 under former F<br>sign for each distant i<br>DSE for this station f<br>DSE for this station f<br>accounting period an<br>basis of carriage on i<br>e FCC rules and reg<br>a specialty programming:<br>Can<br>te Carriage under ce<br>Instructions.<br>station's DSE for the<br>a DSE figures listed in<br>column 3 of part 6 for<br>vimation you give in | etforthose stations iden<br>CC rules governing pa<br>station identified by the<br>station identified by the<br>or a single accounting j<br>id year in which the car<br>which the station was c<br>ulations cited below pe<br>ing: Carriage, on a par<br>.63 (referring to 76.61(<br>iage under FCC rules, s<br>rtain FCC rules, regular<br>courrent accounting per<br>o columns 2 and 5 and li<br>this station. | titlied by the letter "F" in c<br>rt-time and substitute c<br>letter "F" in column 2 o<br>period, occurring betwe<br>riage and DSE occurre<br>arried by listing one of<br>rtain to those in effect o<br>rtain to those in effect o<br>rtains of special<br>e)(1)).<br>sections 76.59(d)(3), 76<br>lions or authorizations.<br>riod as computed in par<br>st the smaller of the two | olumn 2 of block B, parl<br>arriage.)<br>If part 6 of the DSE Sc<br>en January 1, 1978 ar<br>d. (e.g., 1981/1).<br>the following letters:<br>in June 24, 1981.)<br>ty programming under<br>61(e)(3), or 76.63 (refe<br>For further explanation<br>ts 2, 3, and 4 of this S<br>figures here. This figu | 6 (i.e. those stations<br>hedule.<br>d June 30, 1981.<br>FCC rules, sections<br>pring to 76.61 (e)(3)),<br>h see page (v) of the<br>chedule.<br>re should be entered | Worksheet                 |
|                                                                                                    |                                                                                                    | STATIONS CARRIED                                                                                                    | ON A PART-TIME AN                                                                                                    | D SUBSTITUTE BASIS                                                                                                    | 3                                                                                                    |                           |
| 1. CALL                                                                                                    | 2. PRIOR                                                                                                    | 3. ACCOUNTING                                                                                                    | 4. BASIS OF                                                                                                    | 5. PRESENT                                                                                                    | 6. PERMITTED                                                                                                    |                           |
| SIGN                                                                                                    | DSE                                                                                                    | PERIOD                                                                                                    | CARRIAGE                                                                                                    | DSE                                                                                                    | DSE                                                                                                    |                           |
|                                                                                                    |                                                                                                    |                                                                                                    |                                                                                                    | ••••••                                                                                                    |                                                                                                    |                           |
|                                                                                                    |                                                                                                    |                                                                                                    |                                                                                                    |                                                                                                    |                                                                                                    |                           |
|                                                                                                    |                                                                                                    |                                                                                                    |                                                                                                    |                                                                                                    | 1                                                                                                    |                           |
|                                                                                                    |                                                                                                    |                                                                                                    |                                                                                                    |                                                                                                    |                                                                                                    |                           |
|                                                                                                    |                                                                                                    |                                                                                                    |                                                                                                    |                                                                                                    |                                                                                                    |                           |
| · · · · · · · · · · · · · · · · · · ·                                                                             |                                                                                                    |                                                                                                    |                                                                                                    |                                                                                                    |                                                                                                    |                           |
|                                                                                                    |                                                                                                    |                                                                                                    | 1                                                                                                    |                                                                                                    |                                                                                                    |                           |
|                                                                                                    |                                                                                                    | · · · · · · · · · · · · · · · · · · ·                                                                                                    |                                                                                                    |                                                                                                    |                                                                                                    |                           |
|                                                                                                    | s "Yes," complete blo                                                                                                    |                                                                                                    | piete part 8 of the DSE                                                                                                    | Schedule.                                                                                                    |                                                                                                    | 7                         |
|                                                                                                    | BLO                                                                                                    | OCK A: MAJOR TE                                                                                                    | ELEVISION MARK                                                                                                    | ET                                                                                                    | ······                                                                                                    | Computation<br>of the     |
| <ul> <li>Is any portion of</li> </ul>                                                                             | the cable system with                                                                                                    | nin a top 100 major tele                                                                                                    | vision market as define                                                                                                    | d by section 76.5 of F                                                                                                    | CC rules in                                                                                                    | Syndicated<br>Exclusivity |
| effect June 24, 1                                                                                                 | •                                                                                                    | □X es Complete blo                                                                                                    | _                                                                                                    | o-Proceed to part 8                                                                                                    |                                                                                                    | Surcharge                 |
| BLOCK B: Carriag                                                                                                  | e of VHF/Grade B                                                                                                    | Contour Stations                                                                                                    | BLOCK                                                                                                    | Computation of E                                                                                                    | kempt DSEs                                                                                                    |                           |
| Is any station listed in t<br>that places a Grade B<br>system?                                                    |                                                                                                    |                                                                                                    | Was any station lister                                                                                                    | tin block B of Part 7 car<br>system prior to Marc                                                                                                    | ried in any community                                                                                                    |                           |
| Ves-List each static value.                                                                                       | on below with its appro                                                                                                    | ppriate permitted DSE                                                                                                    | Ves-List each sta                                                                                                    | <b>tion below with its appr</b>                                                                                                    | opriate permitted DSE                                                                                                    |                           |
| XNo-Enter zero and                                                                                                | proceed to part 8.                                                                                                    |                                                                                                    |                                                                                                    | nd complete block D.                                                                                                    |                                                                                                    |                           |
| CALL SIGN                                                                                                    | DSE CALL                                                                                                    | SIGN DSE                                                                                                    | CALL SIGN                                                                                                    | DSE CALL                                                                                                    | SIGN DSE                                                                                                    |                           |
|                                                                                                    |                                                                                                    |                                                                                                    |                                                                                                    |                                                                                                    |                                                                                                    |                           |
|                                                                                                    |                                                                                                    |                                                                                                    |                                                                                                    |                                                                                                    | ••••••                                                                                                    |                           |
|                                                                                                    |                                                                                                    |                                                                                                    |                                                                                                    | · · · · · · · · · · · · · · · · · · ·                                                                                                    |                                                                                                    |                           |
|                                                                                                    |                                                                                                    |                                                                                                    |                                                                                                    |                                                                                                    |                                                                                                    |                           |
|                                                                                                    |                                                                                                    |                                                                                                    |                                                                                                    | • • • • • • • • • • • • • • • • • • • •                                                                                                    | •••••••                                                                                                    |                           |
|                                                                                                    |                                                                                                    |                                                                                                    |                                                                                                    | <u> </u>                                                                                                    |                                                                                                    |                           |
|                                                                                                    | TOTAL                                                                                                    | DSEs 0:00                                                                                                    | ]}                                                                                                    |                                                                                                    | DSEs 0.0                                                                                                    | )                         |

.

.

,

L

.

DSE SCHEDULE. PAGE 15.

| Name                           | LEGAL NAME OF OWNER OF CABLE SYSTEM                                                                                                    | SYSTEM ID                    |
|--------------------------------|----------------------------------------------------------------------------------------------------|------------------------------|
|                                | COMCAST OF POTOMAC, LLC                                                                                                    | 01414                        |
| 7                              | BLOCK D: COMPUTATION OF THE SYNDICATED EXCLUSIVITY SURG                                                                                                    | 00 100 000 00                |
|                                | 1 Enter the amount of "Gross Receipts" from space K (page 7)                                                                                                    |                              |
| putation<br>of the<br>idicated | 2 A. Enter the Total DSEs from Block B of Part 7.                                                                                                    |                              |
| ielvity<br>harge               | B. Enter the total number of exempt DSEs from Block C of Part Z                                                                                                    | 0.00                         |
|                                | C. Subtract line B from line A and enter here. This is the total number of DSEs subject to the surcharge computation. If zero, proceed to part 8.                                                                                                    | 0.00                         |
|                                | • Is any portion of the cable system within a top 50 television market as defined by the FGG?<br>☐XYes—Complete section 3 below. □ No—Complete section 4 below.                                                                                                    |                              |
|                                | SECTION 3: TOP 50 TELEVISION MARKET                                                                                                    |                              |
|                                | section       • Did your cable system retransmit the signals of any partially-distant television stations during the<br>3a         Jess-Complete part 9 of this Schedule.       Did your cable system retransmit the signals of any partially-distant television stations during the<br>Did your cable system retransmit the signals of any partially-distant television stations during the<br>Did your cable system retransmit the signals of any partially-distant television stations during the<br>Did your cable system retransmit the signals of any partially-distant television stations during the<br>Did your cable system retransmit the signals of any partially-distant television stations during the<br>Did your cable system retransmit the signals of any partially-distant television stations during the<br>Did your cable system retransmit the signals of any partially-distant television stations during the<br>Did your cable system retransmit the signals of any partially-distant television stations during the<br>Did your cable system retransmit the signals of any partially-distant television stations during the<br>Did your cable system retransmit the signals of any partially-distant television stations during the<br>Did your cable system retransmit the signals of any partially-distant television stations during the<br>Did your cable system retransmit the signals of any partially-distant television stations during the<br>Did your cable system retransmit television stations during the<br>Did your cable system retransmit television station stations during television stations during television stating television stations during television stati | accounting period?<br>below. |
|                                | If the figure in section 2, line C is 4.000 or less, compute your surcharge here and leave section 3b is 1.0 or less, multiply the 'gross receipts' x .00599 x the DSE. Enter the result on line A below.                                                                                                    | blank, NOTE: If the DSE      |
|                                | A. Enter .00599 of *gross receipts* (the amount in section1)                                                                                                    | <b>.</b>                     |
|                                | B. Enter .00377 of *gross receipts' (the amount in section 1)                                                                                                    |                              |
|                                | C. Subtract 1.000 from total permitted DSEs (the figure on line C in section 2) and enter here.                                                                                                    |                              |
|                                | D. Multiply line B by line C and enter here                                                                                                    |                              |
|                                | E. Add lines A and D. This is your surcharge.<br>Enter here and on line 2 of block 4 in space L (page 7)<br>Syndicated Exclusivity Surcharge                                                                                                    | \$                           |
|                                | Secton<br>3b If the figure in section 2, line C is more than 4.000, compute your surcharge here and leave section                                                                                                    | n 3a blank.                  |
|                                | A. Enter .00599 of *gross receipts* (the amount in section 1).                                                                                                    | <b>b</b>                     |
|                                | B. Enter .00377 of "gross receipts" (the amount in section 1)                                                                                                    |                              |
|                                | C. Multiply line B by 3.000 and enter here                                                                                                    | \$                           |
|                                | D. Enter .00178 of "gross receipts" (the amount in section 1)                                                                                                    |                              |
|                                | E. Subtract 4.000 from total DSEs (the figure on line C in section 2) and enter here                                                                                                    |                              |
|                                | F. Multiply line D by line E and enter here                                                                                                    | s                            |
|                                | G. Add lines A, C. and F. This is your surcharge.<br>Enter here and on line 2, block 4, space L (page 7)<br>Syndicated Exclusivity Surcharge                                                                                                    |                              |
|                                | SECTION 4: SECOND 50 TELEVISION MARKET                                                                                                    |                              |
|                                | Section         Did your cable system retransmit the signals of any partially-distant television stations during the a           4a         Yes-Complete part 9, of the Schedule.         UNo-Complete the following sections.                                                                                                    | ccounting period?            |
|                                | If the figure in section 2, line C is 4.000 or less, compute your surcharge here and leave section 4<br>is 1.0 or less, multiply the "gross receipts" x .003 x the DSE. Enter the result on line A below.<br>A. Enter .00300 of "gross receipts" (the amount in section 1).                                                                                                    |                              |
|                                | B. Enter .00189 of "gross receipts" (the amount in section 1).                                                                                                    |                              |
|                                | C.Subtract 1.000 from total permitted DSEs (the figure on line C in section 2)<br>and enter here.                                                                                                    |                              |
|                                | D. Multiply line B by line C and enter here.                                                                                                    | <u> </u>                     |
|                                | E. Add lines A and D. This is your surcharge.<br>Enter here and in line 2, block 4, space L (page 7)<br>Syndicated Exclusivity Surcharge                                                                                                    |                              |

DSE SCHEDULE. PAGE 16.

٠

• 、

.

ACCOUNTING PERIOD: 2006/1

| Section<br>4b       If the figure in section 2, line C is more than 4.000, compute your surcharge here and leave section 4a blank.         A. Enter.00300 of "gross receipts" (the amount in section 1)       \$         B. Enter.00189 of "gross receipts" (the amount in section 1)       \$         C. Multiply line B by 3.000 and enter here       \$         D. Enter.00089 of "gross receipts" (the amount in section 1)       \$         E. Subtract 4.000 from the total DSEs (the figure on line C in<br>section 2) and enter here       \$         F. Multiply line D by line E and enter here       \$         G. Add lines A, C, and F. This is your surcharge.<br>Enter here and on line 2, block 4, space L (page 7)       \$         Synclicated Exclusivity Surcharge       \$         INSTRUCTIONS:<br>You must complete this part of the DSE Schedule for the SUM OF PERMITTED DSEs in Part 6, Block 8; however, if bloc<br>6 was checked 'yes,' was the total number of DSEs from part 5.         In block A, indicate, by checking 'Yes' or 'No,' whether your system carlied any partially-distant stations.         If your answer is "Yes" (thatis, if you carried one or more partially-distant stations), you must complete part 9. Leave bloc<br>blank.         What is a "partially-distant station 's occi area and others were located outside that area. For the definition of a station 's 'to<br>area,' see the 'Distant Station' section on page (iv) of the General instructions.         BLOCK A: CARRIAGE OF PARTIALLY-DISTANT STATIONS         * Did your cable system retransmit the signals of any partially-distant te                                                                                                    |             | 7<br>Computation<br>of the<br>Syndicated<br>Exclueivity<br>Surcharge |
|----------------------------------------------------------------------------------------------------|-------------|----------------------------------------------------------------------|
| B. Enter .00189 of "gross receipts" (the amount in section 1)\$         C. Multiply line B by 3.000 and enter here                                                                                                    |             | of the<br>Syndicated<br>Exclusivity                                  |
| C. Multiply line B by 3.000 and enter here                                                                                                    | <br>        | of the<br>Syndicated<br>Exclusivity                                  |
| D. Enter .00069 of "gross receipts" (the amount in section 1)                                                                                                    | <br>        | Exclusivity                                                          |
| E. Subtract 4,000 from the total DSEs (the figure on line C in<br>section 2) and enter here F. Multiply line D by line E and enter here G. Add lines A, C, and F. This is your surcharge.<br>Enter here and on line 2, block 4, space L (page 7) Syndicated Exclusivity Surcharge INSTRUCTIONS: You must complete this part of the DSE Schedule for the SUM OF PERMITTED DSEs in Part 6, Block B; however, If bloc 6 was checked 'yes,' use the total number of DSEs from part 5. In block A, indicate, by checking 'Yes' or 'No,' whether your system carried any partially-distant stations. If your answer is 'Yes' (that is, if you carried one or more partially-distant stations), you must complete part 9. Leave bloc blank. If your answer is 'Yes' (that is, if you carried one or more partially-distant stations), you must complete part 9. Leave bloc blank. If your answer is 'Yes' (that is, if you carried one or more partially-distant stations), you must complete part 9. Leave bloc blank. BLOCK A: CARRIAGE OF PARTIALLY-DISTANT STATIONS BLOCK A: CARRIAGE OF PARTIALLY-DISTANT STATIONS BLOCK B: NO PARTIALLY-DISTANT STATIONS COMPUTATION OF BASE RATE FEE Section C. Sector S. BLOCK B: NO PARTIALLY-DISTANT STATIONS COMPUTATION OF BASE RATE FEE Sector S. BLOCK A: dp art 6 was checked 'yes,' use the total number of permitted DSEs from space K (page 7)                                                                                                    | <br>        | Surcharge                                                            |
| section 2) and enter here                                                                                                    | <br>        |                                                                      |
| G. Add lines A, C, and F. This is your surcharge.<br>Enter here and on line 2, block 4, space L (page 7)<br>Syndicated Exclusivity Surcharge                                                                                                    | <br>        |                                                                      |
| Enter here and on line 2, block 4, space L (page 7) Syndicated Exclusivity Surcharge INSTRUCTIONS: You must complete this part of the DSE Schedule for the SUM OF PERMITTED DSEs in Part 6, Block B; however, if bloc 6 was checked "yes," use the total number of DSEs from part 5. In block A, indicate, by checking "Yes" or "No," whether your system carried any partially-distant stations. If your answer is "No," compute your system's Base Rate Fee in block B. Leave part 9 blank. If your answer is "Yes" (that is, if you carried one or more partially-distant stations), you must complete part 9. Leave bloc blank. What is a "pertially-distant station ?" A station is "partially-distant" if, at the time your system carried it, some of your subscr located within that station's local service area and others were located outside that area. For the definition of a station's "located within that station's section on page (iv) of the General Instructions. BLOCK A: CARRIAGE OF PARTIALLY-DISTANT STATIONS BLOCK B: NO PARTIALLY-DISTANT STATIONS COMPUTATION OF BASE RATE FEE Section C Distant Station of gross receipts from space K (page 7)                                                                                                    | <br>        |                                                                      |
| You must complete this part of the DSE Schedule for the SUM OF PERMITTED DSEs in Part 6, Block B; however, if bloc<br>6 was checked 'yes,' use the total number of DSEs from part 5.<br>• In block A, indicate, by checking 'Yes' or 'No,' whether your system carried any partially-distant stations.<br>• If your answer is 'No,' compute your system's Base Rate Fee in block B. Leave part 9 blank.<br>• If your answer is 'No,' (that is, if you carried one or more partially-distant stations), you must complete part 9. Leave bloc<br>blank.<br>What le a "partially-distant station ?' A station is 'partially-distant' If, at the time your system carried it, some of your subscr<br>located within that station's local service area and others were located outside that area. For the definition of a station's 'loc<br>area,' see the 'Distant Station' section on page (iv) of the General Instructions.<br>BLOCK A: CARRIAGE OF PARTIALLY-DISTANT STATIONS<br>• Did your cable system retransmit the signals of any partially-distant television stations during the accounting period?<br>Did yes—Complete part 9 of this Schedule.<br>BLOCK B: NO PARTIALLY-DISTANT STATIONS                                                                                                    | * A of nort |                                                                      |
| <ul> <li>If your answer is "No," compute your system's Base Rate Fee in block B. Leave part 9 blank.</li> <li>If your answer is "Yes" (that is, if you carried one or more partially-distant stations), you must complete part 9. Leave bloc blank.</li> <li>What is a "partiality-distant station ?" A station is "partially-distant" if, at the time your system carried it, some of your subscribected within that station's local service area and others were located outside that area. For the definition of a station's "located within that station's local service area and others were located outside that area. For the definition of a station's "located within that station's section on page (iv) of the General Instructions.</li> <li>BLOCK A: CARRIAGE OF PARTIALLY-DISTANT STATIONS</li> <li>Did your cable system retransmit the signals of any partially-distant television stations during the accounting period?</li> <li>Yes—Complete part 9 of this Schedule.</li> <li>BLOCK B: NO PARTIALLY-DISTANT STATIONS COMPUTATION OF BASE RATE FEE</li> <li>Section 1</li> <li>Enter the amount of "gross receipts from space K (page 7)</li></ul>                                                                                                    | w v oi bait | 8                                                                    |
| <ul> <li>If your answer is "Yes" (that is, if you carried one or more partially-distant stations), you must complete part 9. Leave bloblank.</li> <li>What is a "partially-distant station ?" A station is "partially-distant" if, at the time your system carried it, some of your subscribocated within that station's local service area and others were located outside that area. For the definition of a station's "located within that station's local service area and others were located outside that area. For the definition of a station's "located within that station's local service area and others were located outside that area. For the definition of a station's "located within that station's local service area and others were located outside that area. For the definition of a station's "located within that station is local service area and others were located outside that area. For the definition of a station's "located within that station is local service area and others were located outside that area. For the definition of a station's "located within that stations is local service area and others were located outside that area. For the definition of a station's "located within that station is local service area and others were located outside that area. For the definition of a station's "located within that stations is local service area and others were located outside that area. For the definition of a station's "located upon cable system retransmit the signals of any partially-distant television stations during the accounting period?</li> <li>Did your cable system retransmit the signals of any partially-distant television stations during the accounting period?</li> <li>BLOCK B: NO PARTIALLY-DISTANT STATIONS COMPUTATION OF BASE RATE FEE Section 1</li> <li>Enter the amount of "gross receipts from space K (page 7)</li></ul> |             | Computation                                                          |
| blank.         What is a "pertially-distant station ?" A station is "partially-distant" if, at the time your system carried it, some of your subscr<br>located within that station's local service area and others were located outside that area. For the definition of a station's "loc<br>area," see the "Distant Station" section on page (iv) of the General Instructions.         BLOCK A: CARRIAGE OF PARTIALLY-DISTANT STATIONS         • Did your cable system retransmit the signals of any partially-distant television stations during the accounting period?         Yes—Complete part 9 of this Schedule.         BLOCK B: NO PARTIALLY-DISTANT STATIONS COMPUTATION OF BASE RATE FEE<br>Section         1       Enter the amount of "gross receipts from space K (page 7)                                                                                                    | ck B below  | of<br>Base Rate Fee                                                  |
| <ul> <li>Did your cable system retransmit the signals of any partially-distant television stations during the accounting period?         <ul> <li>Yes—Complete part 9 of this Schedule.</li> <li>XNo—Complete the following sections.</li> </ul> </li> <li>BLOCK B: NO PARTIALLY-DISTANT STATIONS COMPUTATION OF BASE RATE FEE         <ul> <li>Section</li> <li>Enter the amount of "gross receipts from space K (page 7)</li></ul></li></ul>                                                                                                    | ribers were | Lase hater of                                                        |
| Yes-Complete part 9 of this Schedule.       IXNo-Complete the following sections.         BLOCK B: NO PARTIALLY-DISTANT STATIONS COMPUTATION OF BASE RATE FEE         Section         1         Enter the amount of "gross receipts from space K (page 7)         Section         2         Enter the total number of permitted DSEs from block B, part 6 of this Schedule.         (If block A of part 6 was checked "yes,"         use the total number of DSEs from part 5.)                                                                                                    |             |                                                                      |
| BLOCK B: NO PARTIALLY-DISTANT STATIONS COMPUTATION OF BASE RATE FEE         Section         1       Enter the amount of "gross receipts from space K (page 7)                                                                                                    |             |                                                                      |
| Section       Enter the amount of "gross receipts from space K (page 7)       \$ 20,168,366.03         Section       2       Enter the total number of permitted DSEs from block B, part 6 of this Schedule.<br>(If block A of part 6 was checked "yes,"<br>use the total number of DSEs from part 5.)       1.00                                                                                                    |             |                                                                      |
| 1       Enter the amount of "gross receipts from space K (page 7)       \$ 20,168,366.03         Section       2       Enter the total number of permitted DSEs from block B, part 6 of this Schedule.         (If block A of part 6 was checked "yes," use the total number of DSEs from part 5.)       1.00                                                                                                    | E           |                                                                      |
| 2 Enter the total number of permitted USEs from block 8, part 6 or this Schedule.<br>(if block A of part 6 was checked "yes," use the total number of DSEs from part 5.)                                                                                                    |             |                                                                      |
| Section                                                                                                    |             | l                                                                    |
| 3 If the figure in section 2 is 4.000 or less, compute your Base Rate Fee here and leave section 4 blank. NOTE: If the DSE is 1.0 or less, multiply the "gross receipts" x .01013 x the DSE. Enter the result on line A below.                                                                                                    |             |                                                                      |
| A. Enter .01013 of "gross receipts" 204,305.55<br>(the amount in section 1)                                                                                                    |             |                                                                      |
| B. Enter .00668 of *gross receipts* 134,724.69<br>(the amount in section 1)                                                                                                    |             |                                                                      |
| C. Subtract I.000 from total DSEs 0.00<br>(the figure in section 2) and enter here                                                                                                    |             |                                                                      |
| D. Multiply line B by line C and enter here                                                                                                    |             |                                                                      |
| E. Add lines A, and D. This is your Base Rate Fee. Enter here<br>and in block 3, line 1, space L (page 7)<br>Base Rate Fee                                                                                                    |             |                                                                      |

۰.

.

٠

•

.

.

DSE SCHEDULE. PAGE 17.

**.** .

| Name                                      | LEGAL NAME OF OWNER OF CABLE SYSTEM: SYSTEM I<br>COMCAST OF POTOMAC, LLC 0141                                                                                                    |
|-------------------------------------------|----------------------------------------------------------------------------------------------------|
| 8                                         | Section If the figure in section 2 is more than 4.000, compute your Base Rate Fee here and leave section 3 blank.                                                                                                    |
| Computation                               | A. Enter.01013 of 'gross receipts'                                                                                                    |
| of                                        | B Enter (0668 of "aross receipts"                                                                                                    |
| ase Rate Fee                              | (the amount in section 1)                                                                                                    |
|                                           | C. Multiply line B by 3.000 and enter here                                                                                                    |
|                                           | D. Enter .00314 of "gross receipts"<br>(the amount in section 1)                                                                                                    |
|                                           | E. Subtract 4.000 from total DSEs 0.00 (the figure in section 2) and enter here.                                                                                                    |
|                                           | F. Multiply line D by line E and enter here                                                                                                    |
|                                           | G. Add lines A, C, and F. This is your Base Rate Fee.<br>Enter here and in block 3, line 1, space L (page 7)<br>Base Rate Fee.                                                                                                    |
|                                           |                                                                                                    |
| 9                                         | In General: If any of the stations you carried was "partially-distant," the statute allows you, in computing your Base Rate Fee, to exclude receipts from subscribers located within the station's local service area from your system's total "gross receipts." To take advantage this exclusion, you must                                                                                                    |
| Computation<br>of                         | First: Divide all of your subscribers into "subscriber groups," each group consisting entirely of subscribers that are "distant" to the san station or the same group of stations.                                                                                                    |
| ase Rate Fee<br>and<br>Syndicated         | Next: Treat each subscriber group as if it were a separate cable system. Determine the number of DSEs and the portion of yo system's "gross receipts" attributable to that group, and calculate a separate Base Rate Fee for each group.                                                                                                    |
| Exclusivity                               | Finally: Add up the separate Base Rate Fees for each subscriber group. That total is the Base Rate Fee for your system.                                                                                                    |
| Surcharge<br>for<br>Partially-<br>Distant | Important: If any portion of your cable system is located within the top 100 television market and the station is not exempt, you must all<br>compute a Syndicated Exclusivity Surcharge for each subscriber group. In this case, complete both block A and B below. However,<br>your cable system is wholly located outside all major television markets, complete block A only.                                                                                                    |
| Stations                                  | How to Identify a Subscriber Group                                                                                                    |
|                                           | Step 1: Determine the local service area of each wholly-distant and each partially-distant station you carried.<br>Step 2: For each wholly-distant and each partially-distant station you carried, determine which of your subscribers were locate                                                                                                    |
|                                           | outside the station is 'local service area. A subscriber located outside the local service area of a station is 'distant' to that station (an by the same token, the station is 'distant' to the subscriber.)                                                                                                    |
|                                           | Step 3: Divide your subscribers into subscriber groups according to the complement of stations to which they are "distant" Ea<br>subscriber group must consist entirely of subscribers who are "distant" to exactly the same complement of stations. Note that a cat<br>system will have only one subscriber group when the distant stations it carried have local service areas that coincide.                                                                                                    |
|                                           | Computing the Base Rate Fee for each subscriber group: Block A contains separate sections, one for each of your system subscriber groups.                                                                                                    |
|                                           | In each section:                                                                                                    |
|                                           | <ul> <li>Identify the communities/areas represented by each subscriber group.</li> </ul>                                                                                                    |
|                                           | • Give the call sign for each of the stations in the subscriber group's complement-that is, each station that is "distant" to all of the subscribers in the group.                                                                                                    |
|                                           | <ul> <li>If:</li> <li>1) your system is located wholly outside all major and smaller televison markets, give each station's DSE as you gave it in parts 2, and 4 of this Schedule; or,</li> <li>2) any portion of your system is located in a major or smaller televison market, give each station's DSE as you gave it in block B, partial parts 2, any portion of your system is located in a major or smaller televison market, give each station's DSE as you gave it in block B, parts 2, any portion of your system is located in a major or smaller televison market, give each station's DSE as you gave it in block B, parts 2, any portion of your system is located in a major or smaller televison market.</li> </ul> |
|                                           | 6 of this Schedule.                                                                                                    |
|                                           | Add the DSEs for each station. This gives you the total DSEs for the particular subscriber group.                                                                                                    |
|                                           | • Calculate "gross receipts" for the subscriber group. For further explanation of "gross receipts" see page (vi) of the General Instruction                                                                                                    |
|                                           | <ul> <li>Compute a Base Rate Fee for each subscriber group using the formula outline in block B of part 8 of this Schedule on the preceding page. In making this computation, use the DSE and "gross recipts" figure applicable to the particular subscriber group (that is, the to DSEs for that group's complement of stations and total "gross receipts" from the subscribers in that group). You do not need to shot</li> </ul>                                                                                                    |

| DSE SCHEDULE. PA                                                                 | GE 18.                                  |                                         |                                        | PEF               | MITTED S                        | TATIONS                                 | ACCO                | UNTING PERIOD: 200   | 6/1 |
|----------------------------------------------------------------------------------|-----------------------------------------|-----------------------------------------|----------------------------------------|-------------------|---------------------------------|-----------------------------------------|---------------------|----------------------|-----|
| LEGAL NAME OF OWNER<br>COMCAST OF                                                |                                         |                                         |                                        |                   |                                 |                                         | STEM ID#<br>014142  | Name                 | 1   |
| BLOCK                                                                            | A: COMP                                 | UTATION OF BA                           | ASE RAT                                | E FEES FOR EAC    | H SUBSCI                        | RIBER GROUP                             |                     | 9                    | ,   |
| ·····                                                                            |                                         | ·····                                   |                                        |                   | FIRST SUBSC                     | RIBER GROUP                             |                     | 9                    |     |
| COMMUNITY/ ARE                                                                   | A                                       |                                         |                                        | COMMUNITY/ ARE    | <b>\.</b>                       |                                         |                     | Computation          |     |
|                                                                                  | •••••                                   |                                         | •••••                                  | •••••             |                                 |                                         |                     | of                   |     |
| CALL SIGN                                                                        | DSE                                     | CALL SIGN                               | DSE                                    | CALL SIGN         | DSE                             | CALL SIGN                               | DSE                 | Base Rate Fce<br>and |     |
|                                                                                  |                                         |                                         |                                        |                   |                                 |                                         |                     | Syndicated           |     |
|                                                                                  | ļ                                       | • • • • • • • • • • • • • • • • • • • • |                                        | •••••             |                                 |                                         |                     | Exclusivity          |     |
| • • • • • • • • • • • • • • • • • • • •                                          |                                         | • • • • • • • • • • • • • • • • • • • • |                                        | ••••••            |                                 |                                         |                     | Surcharge<br>for     |     |
| •••••                                                                            | }                                       |                                         |                                        | •••••             | • • • • • • • • • • • • • •     | • • • • • • • • • • • • • • • • • • • • |                     | Partially-           |     |
| ••••••                                                                           |                                         |                                         |                                        | •••••             |                                 |                                         |                     | Distant              |     |
|                                                                                  |                                         |                                         | [                                      |                   |                                 |                                         |                     | Stations             |     |
|                                                                                  |                                         |                                         |                                        |                   |                                 |                                         |                     |                      |     |
|                                                                                  |                                         |                                         |                                        |                   | ••••••                          |                                         |                     |                      |     |
|                                                                                  |                                         |                                         | ·····                                  | •••••             | • • • • • • • • • • • • • •     |                                         |                     |                      |     |
| •••••                                                                            | ••••••••••••••••••••••••••••••••••••••• |                                         |                                        | •••••             | •••••                           |                                         | ••••••              |                      |     |
|                                                                                  |                                         |                                         | ••••••                                 | •••••             | •••••                           |                                         | ·····               | · .                  |     |
|                                                                                  |                                         |                                         |                                        |                   |                                 |                                         |                     |                      |     |
|                                                                                  | <u> </u>                                | ll                                      | L                                      |                   |                                 | L                                       | L                   |                      |     |
|                                                                                  |                                         |                                         |                                        | "Total DSEs"      |                                 |                                         |                     | ×                    |     |
| "Total DSEs"                                                                     | •••••                                   | •                                       |                                        | 10000 0525"       | • • • • • • • • • • • • • • • • | •                                       |                     |                      |     |
|                                                                                  |                                         |                                         | ······································ | Gross Receipts" 1 | st Group .                      |                                         |                     |                      |     |
|                                                                                  |                                         |                                         | -                                      |                   | <b>p</b>                        |                                         |                     |                      |     |
|                                                                                  |                                         | \$                                      |                                        |                   |                                 | <b>\$</b>                               |                     |                      | · . |
|                                                                                  |                                         |                                         |                                        | Base Rate Fee 1st | Group                           |                                         |                     |                      |     |
|                                                                                  |                                         |                                         |                                        | 1                 |                                 |                                         |                     |                      | • • |
| COMMUNITY/ AF                                                                    |                                         |                                         | • • • • • • • • • • • •                | COMMUNITY/ ARE    | A THIND SUBSI                   | CRIBER GROUP                            |                     |                      |     |
|                                                                                  | <u></u>                                 |                                         |                                        |                   |                                 |                                         | • • • • • • • • • • |                      |     |
| CALL SIGN                                                                        |                                         | CALL SICH                               | DOF                                    |                   |                                 |                                         | 005                 | ,<br>,               |     |
|                                                                                  | DSE                                     | CALL SIGN                               | DSE                                    | CALL SIGN         | DSE                             | CALL SIGN                               | DSE                 |                      |     |
|                                                                                  | DSE                                     | CALL SIGN                               | DSE                                    | CALL SIGN         | DSE                             | CALL SIGN                               | DSE                 |                      |     |
| •••••                                                                            | DSE                                     | CALL SIGN                               | DSE                                    | CALL SIGN         | DSE                             | CALL SIGN                               | DSE                 |                      |     |
|                                                                                  | DSE                                     | CALL SIGN                               | DSE                                    | CALL SIGN         | DSE                             | CALL SIGN                               | DSE                 |                      |     |
|                                                                                  | DSE                                     | CALL SIGN                               | DSE                                    | CALL SIGN         | DSE                             | CALL SIGN                               | DSE                 |                      |     |
|                                                                                  | DSE                                     | CALL SIGN                               | DSE                                    | CALL SIGN         | DSE                             | CALL SIGN                               | DSE                 |                      |     |
|                                                                                  | DSE                                     | CALL SIGN                               | DSE                                    |                   |                                 | CALL SIGN                               | DSE                 |                      |     |
|                                                                                  | DSE                                     | CALL SIGN                               | DSE                                    |                   |                                 | CALL SIGN                               | DSE                 |                      |     |
|                                                                                  | DSE                                     | CALL SIGN                               | DSE                                    |                   |                                 | CALL SIGN                               | DSE                 |                      |     |
|                                                                                  | DSE                                     | CALL SIGN                               | DSE                                    |                   |                                 | CALL SIGN                               | DSE                 |                      |     |
|                                                                                  | DSE                                     | CALL SIGN                               | DSE                                    |                   |                                 |                                         | DSE                 |                      |     |
|                                                                                  | DSE                                     | CALL SIGN                               | DSE                                    |                   |                                 |                                         | DSE                 |                      |     |
|                                                                                  | DSE                                     | CALL SIGN                               | DSE                                    |                   |                                 |                                         | DSE                 |                      |     |
|                                                                                  |                                         |                                         | DSE                                    |                   |                                 |                                         | DSE                 |                      |     |
| "Total DSEs"                                                                     |                                         |                                         | DSE                                    |                   |                                 |                                         | DSE                 |                      |     |
|                                                                                  |                                         |                                         | DSE                                    |                   |                                 |                                         | DSE                 |                      |     |
|                                                                                  |                                         |                                         | DSE                                    |                   |                                 |                                         | DSE                 |                      |     |
| *Total DSEs*                                                                     |                                         |                                         | DSE                                    | *Total DSEs*      |                                 |                                         | DSE                 |                      |     |
| "Total DSEs"<br>"Gross Receipts" 2                                               | nd Group                                |                                         | DSE                                    | *Total DSEs*      | Brd Group                       |                                         | DSE                 |                      |     |
| *Total DSEs*                                                                     | nd Group                                |                                         | DSE                                    | *Total DSEs*      | Brd Group                       |                                         | DSE                 |                      |     |
| "Total DSEs"<br>"Gross Receipts" 2<br>Base Rate Fee 2nd I<br>Base Rate Fee 2nd I | nd Group<br>Group                       | \$                                      | bscriber gn                            | *Total DSEs*      | Brd Group<br>Group              |                                         | DSE                 |                      |     |

| SE SCHEDULE. PA                         | GE 18.           |                                       |                             | NON-                | PERMITTED                               | 3.75                                     | ACCOUN                    | TING PERIOD: 2006           |
|-----------------------------------------|------------------|---------------------------------------|-----------------------------|---------------------|-----------------------------------------|------------------------------------------|---------------------------|-----------------------------|
| LEGAL NAME OF OWNER<br>COMCAST OF       |                  |                                       |                             |                     |                                         | SYS                                      | <b>TEM ID#</b> 014142     | Name                        |
| BLOCK                                   | A: COMP          | UTATION OF E                          | ASE RAT                     | E FEES FOR EA       |                                         |                                          |                           | 9                           |
| ·                                       |                  |                                       | <u>.</u>                    |                     | FIRST SUBSCR                            |                                          |                           | •                           |
| OMMUNITY/ARE                            | A                | •••••                                 | ••••••••••                  | COMMUNITY/ ARE      | A                                       | •••••                                    | ••••                      | Computation                 |
|                                         |                  |                                       |                             |                     |                                         |                                          |                           | of<br>Base Rate Fee         |
| CALL SIGN                               | DSE              | CALL SIGN                             | DSE                         | CALL SIGN           | DSE                                     | CALL SIGN                                | DSE                       | and                         |
| • • • • • • • • • • • • • • • • • • • • |                  |                                       | •••••                       | •••••               |                                         |                                          | <b></b>                   | Syndicated                  |
| ••••••                                  |                  | ••••••••••••                          |                             | •••••               |                                         |                                          |                           | -Exclusivity<br>-Surcharge- |
| •••••                                   |                  |                                       |                             |                     |                                         |                                          | 1                         | -for                        |
| • • • • • • • • • • • • • • • • • • •   |                  |                                       | 1                           |                     |                                         |                                          |                           | Perticily-                  |
|                                         |                  |                                       |                             |                     | 1                                       | ]]                                       | 1                         | -Distant-<br>-Stationa      |
|                                         |                  |                                       |                             |                     |                                         |                                          |                           | 3.75 FEE                    |
|                                         |                  |                                       |                             |                     | • • • • • • • • • • • • • • • • • • • • |                                          |                           | 3.73 FEE                    |
|                                         |                  |                                       |                             |                     | •                                       | { ·····                                  | · [· · · · · · ·          |                             |
|                                         |                  |                                       |                             |                     | • • • • • • • • • • • • • • • • • • • • |                                          | 1                         |                             |
|                                         | ••••••           |                                       |                             |                     | • • • • • • • • • • • • • • • • • • • • | *****                                    | · · · · · · · ·           |                             |
| • • • • • • • • • • • • • • • • • • • • |                  |                                       |                             |                     | 1                                       |                                          |                           | · .                         |
|                                         |                  |                                       |                             |                     |                                         |                                          | .]                        |                             |
|                                         |                  | ll                                    |                             |                     | <u> </u>                                | ll                                       | 1                         |                             |
| Total DSEs'                             |                  | -                                     |                             | "Total DSEs"        |                                         |                                          |                           |                             |
| 101al D'SES                             |                  |                                       |                             |                     |                                         |                                          |                           |                             |
|                                         | •••              |                                       |                             | "Gross Receipts" 1s | st Group .                              | <u>\$</u>                                | <del>_</del>              |                             |
|                                         |                  |                                       | -                           |                     |                                         |                                          |                           |                             |
|                                         |                  |                                       | <u></u>                     | 3,75 Fee 1st Group  | · •••                                   | \$                                       |                           |                             |
| SE                                      | COND SUBSCF      | RIBER GROUP                           |                             |                     | THIRD SUBSCR                            | IBER GROUP                               |                           |                             |
| COMMUNITY/ ARE                          |                  |                                       |                             | COMMUNITY/ ARE      | EA                                      | • • • • • • • • • • • • • • • • • • • •  | •••••                     |                             |
| CALL SIGN                               | DSE              | CALL SIGN                             | DSE                         | CALL SIGN           | DSE                                     | CALL SIGN                                | DSE                       |                             |
|                                         |                  | +                                     |                             | H                   |                                         |                                          |                           |                             |
|                                         |                  |                                       |                             |                     |                                         |                                          |                           |                             |
| · · · · · · · · · · · · · · · · · · ·   |                  | ]                                     | 1                           |                     |                                         |                                          | 1                         |                             |
|                                         |                  | ]                                     |                             |                     |                                         |                                          |                           |                             |
|                                         |                  |                                       |                             |                     |                                         | • • • • • • • • • • • • • • • • • • • •  | . <b></b>                 |                             |
|                                         |                  |                                       | ••••••••                    |                     | •••••••••••                             | • • • • • • • • • • • • • • • • • • • •  | • • • • • • • • • • • • • |                             |
| •••••••••••••••                         |                  |                                       | ••••                        |                     | • • • • • • • • • • • • • • • • • • • • | \$ • • • • • • • • • • • • • • • • • • • |                           |                             |
|                                         |                  |                                       |                             |                     |                                         | • • • • • • • • • • • • • • • • • • • •  | 1                         |                             |
|                                         |                  | ]                                     |                             |                     |                                         |                                          | 1                         | Í                           |
|                                         |                  |                                       |                             |                     |                                         |                                          |                           |                             |
|                                         |                  |                                       |                             |                     |                                         |                                          |                           |                             |
|                                         |                  |                                       |                             |                     | . [                                     | •••••                                    |                           |                             |
| •••••                                   | •••••••••        | l                                     | •••                         |                     | . [                                     | •••••                                    | 4                         |                             |
| Total DSEs"                             | <b>i</b>         | · · · · · · · · · · · · · · · · · · · | _L                          | "Total DSEs"        |                                         | ··                                       |                           |                             |
| Gross Receipts" 2n                      | d Group          | \$                                    |                             | "Gross Receipts" 3r | d Group                                 | \$                                       |                           |                             |
|                                         |                  |                                       |                             |                     |                                         |                                          | 7                         |                             |
| .75 Fee 2nd Group                       |                  | \$                                    | <u></u>                     | 3.75 Fee 3rd Group  | ••••                                    | · <b>s</b>                               |                           | ſ                           |
|                                         |                  |                                       |                             |                     |                                         |                                          |                           |                             |
|                                         |                  | subscriber group as                   |                             |                     |                                         |                                          |                           |                             |
| nter here and in the                    | block 3, line 2, | space L (page 7)                      | • • • • • • • • • • • • • • |                     |                                         | •• [?                                    | •••••                     |                             |

DSE SCHEDULE. PAGE 19.

| LEGAL NAME OF OWNER OF CABLE SYSTEM:                                                                                                    | SYSTEM ID#                                                                                                    |
|----------------------------------------------------------------------------------------------------|----------------------------------------------------------------------------------------------------|
| COMCAST OF POTOMAC, LLC                                                                                                    | 014142                                                                                                    |
| BLOCK B: COMPUTATION OF SYNDICATED EXCLUSIV                                                                                                    | VITY SURCHARGE FOR EACH SUBSCRIBER GROUP                                                                                                    |
| If your cable system is located within a top 100 television market an<br>Exclusivity Surcharge. Indicate which major television market any po<br>of FCC rules in effect on June 24, 1981:                                      | d the station is not exempt, you must also compute a Syndicated ortion of your cable system is located in as defined by section 76.5                                                 |
| Step 1. In line 1, give the total DSEs by subscriber group for comm                                                                                                    | Second 50 major television market Second S0 major television market Second S0 major television market                                                                                |
| Schedule.<br>Step 2: In line 2 give the total number of DSEs by subscriber group fo<br>DSEs" in block C, part 7 of this Schedule. If none enter zer<br>Step 3: In line 3 subtract line 2 from line 1. This is the total number | or the VHF Grade B contour stations that were classified as "Exempt<br>ro.<br>r of DSEs used to compute the surcharge.                                                               |
|                                                                                                    | plicable to the particular group. You do not need to show your actual                                                                                                    |
|                                                                                                    | · · · · · · · · · · · · · · · · · · ·                                                                                                    |
| Line 1: Enter the VHF DSEs                                                                                                    | Line 1: Enter the VHF DSEs                                                                                                    |
|                                                                                                    | Line 2: Enter the "Exempt DSEs                                                                                                    |
| Line 3: Subract line 2 from line 1<br>and enter here. This is the<br>total number of DSEs for<br>this subscriber group<br>subject to the surcharge<br>computation                                                              | Line 3: Subract line 2 from line 1<br>and enter here. This is the<br>total number of DSEs for<br>this subscriber group<br>subject to the surcharge<br>computation                    |
| SYNDICATED EXCLUSIVITY<br>SURCHARGE                                                                                                    | SYNDICATED EXCLUSIVITY<br>SURCHARGE<br>1st Group                                                                                                    |
|                                                                                                    |                                                                                                    |
| Line 1: Enter the VHF DSEs                                                                                                    | Line 1: Enter the VHF DSEs                                                                                                    |
| Line 2: Enter the *Exempt DSEs.                                                                                                    | Line 2: Enter the *Exempt DSEs                                                                                                    |
| Line 3: Subract line 2 from line 1<br>and enter here. This is the<br>total number of DSEs for<br>this subscriber group<br>subject tot the surcharge<br>computation                                                             | Line 3: Subract line 2 from line 1<br>and enter here. This is the<br>total number of DSEs for<br>this subscriber group<br>subject to the surcharge<br>computation                    |
| SYNDICATED EXCLUSIVITY<br>SURCHARGE<br>2nd Group                                                                                                    | SYNDICATED EXCLUSIVITY<br>SURCHARGE<br>3rd Group                                                                                                    |
| SYNDICATED EXCLUSIVITY SURCHARGE: Add the surcharge t<br>in the boxes above. Enter here and in block 4, line 2 of space L (pa                                                                                                  | for each subscriber group as shown age 7)                                                                                                    |
|                                                                                                    | COMCAST OF POTOMAC, LLC BLOCK B: COMPUTATION OF SYNDICATED EXCLUSI If your cable system is located within a top 100 television market any p of FCC rules in effect on June 24, 1981: |

I

|                                    | CONTACT THE                                                                                                    |                                                                                                    | CCOUNTING PERIOD,<br>DR THE CORRECT FORM.                                                                                                    |                                                                                                    |  |  |
|------------------------------------|----------------------------------------------------------------------------------------------------|----------------------------------------------------------------------------------------------------|----------------------------------------------------------------------------------------------------|----------------------------------------------------------------------------------------------------|--|--|
| STATEME                            | NT OF ACCOUNT                                                                                                    | FOR COPYRIG                                                                                                    | HT OFFICE USE ONLY                                                                                                    | SA3                                                                                                    |  |  |
| or Secondal                        | ry Transmissions by                                                                                                    | DATE RECEIVED                                                                                                    | Long Form                                                                                                    |                                                                                                    |  |  |
| Cable Syster                       | ms (Long Form)                                                                                                    |                                                                                                    | \$                                                                                                    | Return to:                                                                                                    |  |  |
|                                    | tions are at the                                                                                                    | LICENSING DIVISION                                                                                                    |                                                                                                    | COPYRIGHT OFFICE                                                                                                    |  |  |
|                                    | tions are at the<br>n [pages (i)−(vii)].                                                                                                    | SEP 1 2 2005                                                                                                    | ALLOCATION NUMBER                                                                                                    | 101 INDEPENDENCE AVE. 5<br>WASHINGTON, DC 20557-6<br>(202) 707-8150                                                                                                    |  |  |
|                                    |                                                                                                    | RECEIVED                                                                                                    | 742041                                                                                                    | [Deliveries to LM-458]<br>8:30 to 5:00                                                                                                    |  |  |
| A<br>Accounting<br>Period          | ACCOUNTING PERIOD COV                                                                                                    |                                                                                                    | NT:<br>RY 1 - JUNE 30, 2005                                                                                                    |                                                                                                    |  |  |
| <b>B</b><br>Owner                  | incorrect information and print or<br>Give the full legal name of the<br>corporate title of the subsidiary, r                                                                                                    | type the correct information bes<br>owner of the cable system. If the<br>not that of the parent corporation                                                                                                    | e owner is a subsidiary of another co                                                                                                    | Ū.                                                                                                    |  |  |
|                                    | CENTENNIAL PUI<br>PO BOX 204<br>00715-0204                                                                                                    | LING ADDRESS OF CABLE SY                                                                                                    |                                                                                                    | 037013 2005/1 SA                                                                                                    |  |  |
|                                    |                                                                                                    |                                                                                                    |                                                                                                    |                                                                                                    |  |  |
|                                    |                                                                                                    |                                                                                                    | ed to identify the business and opera<br>ress of the system, if different from th                                                                                                    |                                                                                                    |  |  |
| System                             |                                                                                                    | 3. In line 2, give the mailing addr                                                                                                    |                                                                                                    |                                                                                                    |  |  |
| System                             | names already appear in space E                                                                                                    | 3. In line 2, give the mailing addr<br>ABLE SYSTEM:<br><u>24</u><br>CABLE SYSTEM:<br><u>204</u><br>Ho, PR 00715                                                                                                    |                                                                                                    | e address given in space B.                                                                                                    |  |  |
| C<br>System<br>D<br>Area<br>Served | names already appear in space E         1       IDENTIFICATION OF CA         Choice       Ca         2       MAILING ADDRESS OF         2       MAILING ADDRESS OF         1       INSTRUCTIONS: List each separate and areas and including single, discret form of system identification h filings.         Note: Entities and properties such identified city.                                                                                                    | 3. In line 2, give the mailing addr<br>BLE SYSTEM:<br>CABLE SYSTEM:<br>204<br>CABLE SYSTEM:<br>204<br>(Number, Street, Hural<br>A , PR 00115<br>(City, To<br>(City, To<br>(City, | Pess of the system, if different from the<br>Route, Apartment or Suite Number)<br>bwn, State, ZIP Code)<br>le system. A "community" is the same<br>entity (including unincorporated com<br>F.R. §76.5(mm). The first communi<br>Community." <i>Please use it as the l</i><br>ums or mobile home parks should be re                   | e address given in space B.<br>as a "community unit" as defin<br>munities within unincorporat<br>ity that you list will serve as<br><i>First Community on all futu</i><br>eported in parentheses below t |  |  |
| D<br>Area<br>Served                | names already appear in space E         1       IDENTIFICATION OF CA         2       IDENTIFICATION OF CA         2       MAILING ADDRESS OF         2       INSTRUCTIONS: List each separate and areas and including single, discretion of system identification frilings.         Note: Entities and properties such identified city.         CITY OR TOWN                                                                                                    | 3. In line 2, give the mailing addr<br>BLE SYSTEM:<br>CABLE SYSTEM:<br>204<br>CABLE SYSTEM:<br>204<br>CABLE SYSTEM:<br>204<br>Comparison of the street, Rural<br>Comparison of the street, Rural<br>Comparison of the street, Rural<br>Comparison of the street, Rural<br>Comparison of the street, Rural<br>Comparison of the street, Rural<br>Comparison of the street, Rural<br>Comparison of the street, Rural<br>Comparison of the street, Rural<br>Comparison of the street, Rural<br>Comparison of the street, Rural<br>Comparison of the street, Rural<br>(City, To<br>Comparison of the street, Rural<br>Comparison of the street, Rural<br>(City, To<br>Comparison of the street, Rural<br>(City, To<br>(City, To<br>(                                                          | Pess of the system, if different from the<br>Route, Apartment or Suite Number)<br>bwn, State, ZIP Code)<br>le system. A "community" is the same<br>entity (including unincorporated com<br>F.R. §76.5(mm). The first communi<br>Community." <i>Please use it as the l</i>                                                            | e address given in space B.<br>as a "community unit" as defin<br>munities within unincorporate<br>ity that you list will serve as<br><i>First Community on all futu</i>                                  |  |  |
| D<br>Area                          | names already appear in space E         1       IDENTIFICATION OF CA         2       Choice         2       MAILING ADDRESS OF         2       MCCCE         1       INSTRUCTIONS: List each separate and areas and including single, discrete form of system identification her filings.         Note: Entities and properties such identified city.         CITY OR TOWN         PONCE                                                                                                    | 3. In line 2, give the mailing addr<br>BLE SYSTEM:<br>CABLE SYSTEM:<br>204<br>CABLE SYSTEM:<br>204<br>(Number, Street, Hural<br>A , PR 00115<br>(City, To<br>(City, To<br>(City, | Pess of the system, if different from the<br>Route, Apartment or Suite Number)<br>bwn, State, ZIP Code)<br>le system. A "community" is the same<br>entity (including unincorporated com<br>F.R. §76.5(mm). The first communi<br>Community." <i>Please use it as the l</i><br>ums or mobile home parks should be re                   | e address given in space B.<br>as a "community unit" as defin<br>munities within unincorporat<br>ity that you list will serve as<br><i>First Community on all futu</i><br>eported in parentheses below t |  |  |
| D<br>Area<br>Served<br>First ►     | names already appear in space E         1       IDENTIFICATION OF CA         Choice       Ca         2       MAILING ADDRESS OF         2       MCCCCCC         INSTRUCTIONS: List each separate and areas and including single, discretion of system identification friings.         Note: Entities and properties such identified city.         CITY OR TOWN         PONCE         Juana       Diaz         Juana       Diaz                                                                  | 3. In line 2, give the mailing addr<br>BLE SYSTEM:<br>CABLE SYSTEM:<br>204<br>CABLE SYSTEM:<br>204<br>CABLE SYSTEM:<br>204<br>Comparison of the street, Rural<br>Comparison of the street, Rural<br>Comparison of the street, Rural<br>Comparison of the street, Rural<br>Comparison of the street, Rural<br>Comparison of the street, Rural<br>Comparison of the street, Rural<br>Comparison of the street, Rural<br>Comparison of the street, Rural<br>Comparison of the street, Rural<br>Comparison of the street, Rural<br>Comparison of the street, Rural<br>(City, To<br>Comparison of the street, Rural<br>Comparison of the street, Rural<br>(City, To<br>Comparison of the street, Rural<br>(City, To<br>(City, To<br>(                                                          | Pess of the system, if different from the<br>Route, Apartment or Suite Number)<br>bwn, State, ZIP Code)<br>le system. A "community" is the same<br>entity (including unincorporated com<br>F.R. §76.5(mm). The first communi<br>Community." <i>Please use it as the l</i><br>ums or mobile home parks should be re                   | e address given in space B.<br>as a "community unit" as defin<br>munities within unincorporat<br>ity that you list will serve as<br><i>First Community on all futu</i><br>eported in parentheses below t |  |  |
| D<br>Area<br>Served<br>First ►     | names already appear in space E         1       IDENTIFICATION OF CA         2       Choice Ce         2       MAILING ADDRESS OF         2       MCCCCCC         INSTRUCTIONS: List each separate and areas and including single, discretion of system identification frilings.         Note: Entities and properties such identified city.         CITY OR TOWN         PONCE         Juana         Juana         Juana         Juana         Juana         Juana         Juana         Juana | 3. In line 2, give the mailing addr<br>BLE SYSTEM:<br>CABLE SYSTEM:<br>204<br>CABLE SYSTEM:<br>204<br>CABLE SYSTEM:<br>204<br>Comparison of the street, Rural<br>Comparison of the street, Rural<br>Comparison of the street, Rural<br>Comparison of the street, Rural<br>Comparison of the street, Rural<br>Comparison of the street, Rural<br>Comparison of the street, Rural<br>Comparison of the street, Rural<br>Comparison of the street, Rural<br>Comparison of the street, Rural<br>Comparison of the street, Rural<br>Comparison of the street, Rural<br>(City, To<br>Comparison of the street, Rural<br>Comparison of the street, Rural<br>(City, To<br>Comparison of the street, Rural<br>(City, To<br>(City, To<br>(                                                          | Pess of the system, if different from the<br>Route, Apartment or Suite Number)<br>bwn, State, ZIP Code)<br>le system. A "community" is the same<br>entity (including unincorporated com<br>F.R. §76.5(mm). The first communi<br>Community." <i>Please use it as the l</i><br>ums or mobile home parks should be re                   | e address given in space B.<br>as a "community unit" as defin<br>munities within unincorporal<br>ity that you list will serve as<br><i>First Community on all futu</i><br>eported in parentheses below t |  |  |
| D<br>Area<br>Served<br>First ►     | names already appear in space E         1       IDENTIFICATION OF CA         Choice       Ca         2       MAILING ADDRESS OF         2       MCCCCCC         INSTRUCTIONS: List each separate and areas and including single, discretion of system identification friings.         Note: Entities and properties such identified city.         CITY OR TOWN         PONCE         Juana       Diaz         Juana       Diaz                                                                  | 3. In line 2, give the mailing addr<br>BLE SYSTEM:<br>CABLE SYSTEM:<br>204<br>CABLE SYSTEM:<br>204<br>CABLE SYSTEM:<br>204<br>Comparison of the street, Rural<br>Comparison of the street, Rural<br>Comparison of the street, Rural<br>Comparison of the street, Rural<br>Comparison of the street, Rural<br>Comparison of the street, Rural<br>Comparison of the street, Rural<br>Comparison of the street, Rural<br>Comparison of the street, Rural<br>Comparison of the street, Rural<br>Comparison of the street, Rural<br>Comparison of the street, Rural<br>(City, To<br>Comparison of the street, Rural<br>Comparison of the street, Rural<br>(City, To<br>Comparison of the street, Rural<br>(City, To<br>(City, To<br>(                                                          | Pess of the system, if different from the<br>Route, Apartment or Suite Number)<br>bwn, State, ZIP Code)<br>le system. A "community" is the same<br>entity (including unincorporated com<br>F.R. §76.5(mm). The first communi<br>Community." <i>Please use it as the l</i><br>ums or mobile home parks should be re                   | e address given in space B.<br>as a "community unit" as defin<br>munities within unincorporal<br>ity that you list will serve as<br><i>First Community on all futu</i><br>eported in parentheses below t |  |  |
| D<br>Area<br>Served<br>First ►     | names already appear in space E         1       IDENTIFICATION OF CA         2       Choice Ce         2       MAILING ADDRESS OF         2       MCCCCCC         INSTRUCTIONS: List each separate and areas and including single, discretion of system identification frilings.         Note: Entities and properties such identified city.         CITY OR TOWN         PONCE         Juana         Juana         Juana         Juana         Juana         Juana         Juana         Juana | 3. In line 2, give the mailing addr<br>BLE SYSTEM:<br>CABLE SYSTEM:<br>204<br>CABLE SYSTEM:<br>204<br>CABLE SYSTEM:<br>204<br>Comparison of the street, Rural<br>Comparison of the street, Rural<br>Comparison of the street, Rural<br>Comparison of the street, Rural<br>Comparison of the street, Rural<br>Comparison of the street, Rural<br>Comparison of the street, Rural<br>Comparison of the street, Rural<br>Comparison of the street, Rural<br>Comparison of the street, Rural<br>Comparison of the street, Rural<br>Comparison of the street, Rural<br>(City, To<br>Comparison of the street, Rural<br>Comparison of the street, Rural<br>(City, To<br>Comparison of the street, Rural<br>(City, To<br>(City, To<br>(                                                          | Route, Apartment or Suite Number)<br>wwn, State, ZIP Code)<br>le system. A "community" is the same i<br>entity (including unincorporated com<br>F.R. §76.5(mm). The first communit<br>Community." Please use it as the line<br>ums or mobile home parks should be re<br>CITY OR TOWN<br>FG.H. (10)<br>VIII (01) bcc<br>VIII (01) bcc | e address given in space B.<br>as a "community unit" as defin<br>munities within unincorporal<br>ity that you list will serve as<br><i>First Community on all futu</i><br>eported in parentheses below t |  |  |

LEGAL NAME OF OWNER OF CABLE SYSTEM:

# CENTENNIAL PUERTO RICO CABLE TV CORP 37013

# SECONDARY TRANSMISSION SERVICE: SUBSCRIBERS AND RATES

In General: The information in space E should cover all categories of "secondary transmission service" of the cable system: that is, the retransmission of television and radio broadcasts by your system to subscribers. Give information about other services (including pay cable) in space F, not here. All the facts you state must be those existing on the last day of the accounting period (June 30 or December 31, as the case may be).

Number of Subscribers: Both blocks in space E call for the number of subscribers to the cable system, broken down by categories of secondary transmission service. In general, you can compute the number of "subscribers" in each category by counting the number of billings in that category (the number of persons or organizations charged separately for the particular service at the rate indicated—not the number of sets receiving service).

Rate: Give the standard rate charged for each category of service. Include both the amount of the charge and the unit in which it is generally billed. (Example: "\$8/mth"). Summarize any standard rate variations within a particular rate category, but do not include discounts allowed for advance payment.

Block 1: In the left-hand block in space E, the form lists the categories of secondary transmission service that cable systems most commonly provide to their subscribers. Give the number of subscribers and rate for each listed category that applies to your system. Note: Where an individual or organization is receiving service that falls under different categories, that person or entity should be counted as a "subscriber" in each applicable category. Example: a residential subscriber who pays extra for cable service to additional sets would be included in the count under "Service to the First Set," and would be counted once again under "Service to Additional Set(s)."

Block 2: If your cable system has rate categories for secondary transmission service that are different from those printed in block 1, (for example, tiers of services which include one or more secondary transmissions), list them, together with the number of subscribers and rates, in the right-hand block. A two or three word description of the service is sufficient.

| BLOCK                                                        | <b>. 1</b>            | BLOCK 2 |                     |                                       |      |  |
|--------------------------------------------------------------|-----------------------|---------|---------------------|---------------------------------------|------|--|
| CATEGORY OF SERVICE                                          | NO. OF<br>SUBSCRIBERS | RATE    | CATEGORY OF SERVICE | NO. OF<br>SUBSCRIBERS                 | RATE |  |
| Residential:<br>• Service to First Set                       | 35055                 | 3865    |                     |                                       |      |  |
| Service to Additional Set(s)     FM Radio (if separate rate) |                       |         |                     |                                       |      |  |
| Motel, Hotel                                                 |                       |         |                     | · · · · · · · · · · · · · · · · · · · |      |  |
| • Residential                                                | 31,327                | 4.85    |                     |                                       |      |  |
| Non-Residential                                              |                       |         |                     |                                       |      |  |

## SERVICES OTHER THAN SECONDARY TRANSMISSIONS: RATES

In General: Space F calls for rate (not subscriber) information with respect to all your cable system's services that were not covered in space E. That is, those services that are not offered in combination with any secondary transmission service for a single fee. There are two exceptions: you do not need to give rate information concerning: (1) services furnished at cost; and (2) services or facilities furnished to nonsubscribers. Rate information should include both the amount of the charge and the unit in which it is usually billed. If any rates are charged on a variable per-program basis, enter only the letters "PP" in the rate column.

Block 1: Give the standard rate charged by the cable system for each of the applicable services listed.

Block 2: List any services that your cable system furnished or offered during the accounting period that were not listed in block 1 and for which a separate charge was made or established. List these other services in the form of a brief (two or three word) description, and include the rate for each.

|                                                                                                    | BLOCK 2              |                                                                                                    |               |                     |      |
|----------------------------------------------------------------------------------------------------|----------------------|----------------------------------------------------------------------------------------------------|---------------|---------------------|------|
| CATEGORY OF SERVICE                                                                                                    | RATE                 | CATEGORY OF SERVICE                                                                                                    | RATE          | CATEGORY OF SERVICE | RATE |
| Continuing Services:<br>• Pay Cable Add'l Channel<br>• Fire Protection<br>• Burglar Protection<br>Installation: Residential<br>• First Set<br>• Additional Set(s)<br>• FM Radio (if separate rate)<br>• Converter. | 5.<br>44,95<br>25.44 | Installation: Non-Residential<br>• Motel, Hotel<br>• Commercial<br>• Pay Cable<br>• Pay Cable – Add'l Channel.<br>• Fire Protection. | (19)<br>69.75 |                     |      |

F

Services Other Than Secondary Transmissions: Bates

Ε

Secondary

Name

transmission Service: Subscribers and Rates

| Núme                                       | LEGAL NAME OF OWN                                                                                                    | ER OF CABLE SYSTEM<br>CENTENNIAL                                                                                                    | PUERTO RICC                                                                                                    | CABLE TV CO                                                                                                    | ORP 37013                                                                                                    |                                                                                                    |
|--------------------------------------------|----------------------------------------------------------------------------------------------------|----------------------------------------------------------------------------------------------------|----------------------------------------------------------------------------------------------------|----------------------------------------------------------------------------------------------------|----------------------------------------------------------------------------------------------------|----------------------------------------------------------------------------------------------------|
| G<br>Primary<br>ransmitters:<br>Television | carried by your c<br>FCC rules and r<br>76.59(d)(2) and<br>substitute progra<br>Substitute progra<br>Substitute progra<br>Substitute progra<br>Substitute progra<br>Do not list<br>was carried only<br>• List the sta<br>basis. For futher<br>Column 1:<br>Column 2:<br>may be different<br>Column 3:<br>educational stati<br>For the meaning<br>Column 4:<br>page (iv) of the C<br>Column 5:<br>system carried th<br>the distant statio<br>other basis, ente<br>Column 6:                                                                                                    | space G, identify<br>able system duri<br>egulations in eff<br>(4), 76.61(e)(2) a<br>im basis, as exp<br>Basis Stations:<br>cific FCC rules, r<br>the station here in<br>y on a substitute<br>tion here, and als<br>information com<br>List each station<br>Give the number<br>from the channe<br>ndicate in each c<br>on, by entering th<br>of these terms,<br>if the station is "d<br>General Instruction<br>f you have entered<br>the distant stat<br>n on a part-time<br>or "O". For a furth<br>Give the location | ing the accountin<br>ect on June 24,<br>and (4) or 76.63 (<br>lained in the next<br>With respect to ar<br>egulations, or au<br>n space G—but of<br>basis.<br>so in space I, if the<br>cerning substitute<br>'s call sign. <b>Do</b><br>of the channel or<br>el on which your of<br>ase whether the s<br>ne letter "N" (for r<br>see page (iv) of 1<br>listant" enter "Yes<br>ons.<br>ed "Yes" in column<br>ion during the acc<br>basis because of<br>ner explanation o<br>of each station. F | g period, except<br>1981 permitting<br>referring to 76.61<br>t paragraph.<br>hy distant stations<br>thorizations:<br>do list it in space I<br>e station was carri-<br>e basis stations, s<br>not report progra<br>which the statior<br>cable system carri-<br>tation is a network<br>hetwork), "I" (tor in<br>the General Instru-<br>s." If not; enter "N<br>n 4, you must com-<br>counting period. In<br>I lack of activated<br>f these two categ<br>For U.S. stations,                                                                                                    | : (1) stations can<br>the carriage of c<br>(e)(2) and (4))]; a<br>carried by your ca<br>(the Special Stat<br>ed both on a subs<br>see page (v) of th<br>m services such<br>n's broadcasts are<br>ried the station.<br>k station, an indep<br>ndependent) or "E<br>uctions.<br>lo." For explanation<br>plete column 5, s<br>ndicate by entering<br>I channel capacit<br>jories, see page (<br>list the communi | is and low power television station<br>ried only on a part-time basis und<br>certain network programs [section<br>and (2) certain stations carried on<br>able system on a substitute progra<br>tement Program Log)—if the static<br>stitute basis and <b>also</b> on some oth<br>ne General Instructions.<br>as HBO, ESPN, etc.<br>e carried in its own community. Th<br>bendent station, or a noncommerci<br>E" (for noncommercial educationa<br>on of what a "distant station" is, se<br>stating the basis on which your cab<br>g "LAC" if your cable system carried<br>y. If you carried the channel on an<br>(iv) of the General Instructions. |
|                                            | the FCC. For Me                                                                                                    | exican or Canadi                                                                                                    |                                                                                                    |                                                                                                    | -<br>                                                                                                    | with which the station is identifie                                                                                                    |
|                                            | 1. CALL<br>SIGN                                                                                                    | 2. B'CAST<br>CHANNEL<br>NUMBER                                                                                                    | 3. TYPE<br>OF<br>STATION                                                                                                    | 4. DISTANT?<br>(Yes or No)                                                                                                    | 5. BASIS OF<br>CARRIAGE<br>(If Distant)                                                                                                    | 6. LOCATION OF STATION                                                                                                    |
|                                            |                                                                                                    | CHANNEL                                                                                                    | OF                                                                                                    |                                                                                                    | CARRIAGE                                                                                                    |                                                                                                    |
|                                            | SIGN<br>WKAG                                                                                                    | CHANNEL<br>NUMBER                                                                                                    | OF<br>STATION                                                                                                    | (Yes or No)                                                                                                    | CARRIAGE                                                                                                    |                                                                                                    |
|                                            | SIGN                                                                                                    | CHANNEL<br>NUMBER                                                                                                    |                                                                                                    | (Yes or No)                                                                                                    | CARRIAGE                                                                                                    |                                                                                                    |
|                                            | SIGN<br>WKAQ<br>WAPA                                                                                                    | CHANNEL<br>NUMBER<br>2<br>4                                                                                                    | OF<br>STATION                                                                                                    | (Yes or No)                                                                                                    | CARRIAGE                                                                                                    | 6. LOCATION OF STATION<br>San Juan, PZ<br>San Juan, PR<br>Pance, PR                                                                                                    |
|                                            | SIGN<br>WKAQ<br>WAPA<br>WTPR                                                                                                    | CHANNEL<br>NUMBER<br>2<br>4                                                                                                    | OF<br>STATION                                                                                                    | (Yes or No)<br><u>へ</u><br>へ<br>へ<br>こ<br>へ<br>こ                                                                                                    | CARRIAGE                                                                                                    | San Juan, 72<br>San Juan, 72<br>San Juan, 72<br>Ponce, 72                                                                                                    |
|                                            | SIGN<br>WKAQ<br>WAPA<br>WIPR<br>WITE                                                                                                    | CHANNEL<br>NUMBER<br>2<br>4                                                                                                    | OF<br>STATION                                                                                                    | (Yes or No)<br><u> へ</u><br>へ<br>へ<br>へ<br>へ<br>ら                                                                                                    | CARRIAGE                                                                                                    | San Juan, 72<br>San Juan, 72<br>San Juan, 72<br>Ponce, 72<br>Jayuya, 72                                                                                                    |
|                                            | SIGN<br>WKAQ<br>WAPA<br>WIPR<br>WSTE<br>WSTE                                                                                                    | CHANNEL<br>NUMBER<br>2<br>4                                                                                                    | OF<br>STATION                                                                                                    | (Yes or No)<br>NC<br>NC<br>NC<br>NC<br>NC                                                                                                    | CARRIAGE                                                                                                    | San Juan, 72<br>San Juan, 72<br>San Juan, 72<br>Ponce, 72<br>Jayunga 72<br>Gguadilla, 72                                                                                                    |
|                                            | SIGN<br>WKAQ<br>WAPA<br>WIPR<br>WSTE<br>WSTE<br>WSCIR                                                                                                    | CHANNEL<br>NUMBER<br>2<br>4<br>4<br>6<br>7<br>9                                                                                                    | OF<br>STATION                                                                                                    | (Yes or No)<br>No<br>No<br>No<br>No<br>No                                                                                                    | CARRIAGE                                                                                                    | San Juan, 72<br>San Juan, 72<br>San Juan, 72<br>Ponce, 72<br>Jayuya 72<br>Gguodilla, 72<br>Ponce, PR                                                                                                    |
|                                            | SIGN<br>WKAQ<br>WAPA<br>WIPR<br>WSTE<br>WSTE<br>WSTE<br>WSTE<br>WSTE                                                                                                    | CHANNEL<br>NUMBER<br>2<br>4<br>6<br>7<br>9<br>9                                                                                                    | OF<br>STATION<br>I<br>I<br>I<br>I<br>I<br>I<br>I<br>I<br>I                                                                                                    | (Yes or No)<br>へ<br>へ<br>へ<br>へ<br>へ<br>し<br>へ<br>し<br>へ<br>し<br>へ<br>し<br>へ<br>し<br>へ<br>し<br>へ<br>し<br>へ<br>し<br>へ<br>し<br>へ<br>し<br>へ<br>し<br>へ<br>し<br>へ<br>し<br>へ<br>し<br>へ<br>し<br>へ<br>し<br>へ<br>し<br>へ<br>し<br>へ<br>し<br>へ<br>し<br>し<br>う<br>し<br>し<br>う<br>し<br>し<br>う<br>し<br>し<br>う<br>し<br>し<br>う<br>し<br>し<br>う<br>し<br>し<br>う<br>し<br>し<br>う<br>し<br>し<br>う<br>し<br>し<br>う<br>し<br>し<br>う<br>し<br>し<br>う<br>し<br>し<br>う<br>し<br>し<br>う<br>し<br>し<br>し<br>し<br>し<br>し<br>し<br>し<br>し<br>し<br>し<br>し<br>し                                                                                                    | CARRIAGE                                                                                                    | San Juan, 72<br>San Juan, 72<br>San Juan, 72<br>Ponce, 72<br>Jayuya 72<br>aguadila, 72<br>Carolina, PR<br>Carolina, PR                                                                                                    |
|                                            | SIGN<br>WKAQ<br>WAPA<br>WIPR<br>WITE<br>WITE<br>WITE<br>WITE<br>WITE<br>WITE<br>WITE<br>WITE                                                                                                    | CHANNEL<br>NUMBER<br>2<br>4<br>6<br>7<br>9<br>9<br>4<br>52                                                                                                    | OF<br>STATION<br>I<br>I<br>I<br>I<br>I<br>I<br>I<br>I<br>I                                                                                                    | (Yes or No)<br>No<br>No<br>No<br>No<br>No<br>No                                                                                                    | CARRIAGE                                                                                                    | San Juan, PZ<br>San Juan, PZ<br>San Juan, PR<br>Ponce, PR<br>Jayuya, PR<br>Aguadina, PR<br>Carolina, PR<br>San Juan, PR<br>San Juan, PR                                                                                                    |
|                                            | SIGN<br>WKAQ<br>WAPA<br>WIPR<br>WSTE<br>WSTE<br>WSTE<br>WSTE<br>WSTE                                                                                                    | CHANNEL<br>NUMBER<br>2<br>4<br>6<br>7<br>9<br>4<br>52<br>36                                                                                                    | OF<br>STATION<br>I<br>I<br>I<br>I<br>I<br>I<br>I<br>I<br>I<br>I<br>I<br>I<br>I                                                                                                    | (Yes or No)<br>NC<br>NC<br>NC<br>NC<br>NC<br>NC<br>NC                                                                                                    | CARRIAGE                                                                                                    | San Juan, 72<br>San Juan, 72<br>San Juan, 72<br>Ponce, 72<br>Jayuya 72<br>aguadi 19, 72<br>Carclina, PR<br>Carclina, PR                                                                                                    |
|                                            | SIGN<br>WKAQ<br>WAPA<br>WIPR<br>WSTE<br>WSTE<br>WSCIR<br>WSCR<br>WSJU<br>KOKRN                                                                                                    | $\begin{array}{c} \text{CHANNEL}\\ \text{NUMBER} \\ 2 \\ 4 \\ 6 \\ 7 \\ 9 \\ 4 \\ 5 \\ 52 \\ 3c \\ 2 \\ \end{array}$                                                                                                    |                                                                                                    | (Yes or No)<br>No<br>No<br>No<br>No<br>No<br>No<br>No<br>No<br>No<br>No                                                                                                    | CARRIAGE                                                                                                    | San Juan, 72<br>San Juan, 72<br>San Juan, 72<br>Ponce, 72<br>Jayaya, 72<br>Aguadina, 72<br>Carolina, 72<br>Carolina, 72<br>Nostrune, 72<br>Nostrune, 72<br>Nostrune, 72<br>New York, NY<br>Exic, PA                                                                                                    |
|                                            | SIGN<br>WKAQ<br>WAPA<br>WIPR<br>WSTE<br>WSTE<br>WSTE<br>WSTE<br>WSTE<br>WSTE<br>WSTE<br>WSTE                                                                                                    | CHANNEL<br>NUMBER<br>2<br>4<br>6<br>7<br>9<br>4<br>52<br>3c<br>2<br>4                                                                                                    | OF<br>STATION<br>I<br>I<br>I<br>I<br>I<br>I<br>I<br>I<br>I<br>I<br>I<br>I<br>I<br>I<br>I<br>I                                                                                                    | (Yes or No) $(Yes or No)$ $(Yes or No)$ | CARRIAGE                                                                                                    | San Juan, 72<br>San Juan, 72<br>San Juan, 72<br>Ponce, 72<br>Jayaya, 72<br>Aguadilla, 72<br>Carolina, 72<br>Nostrulle, 71<br>New York, NY<br>Exic, PA                                                                                                    |
|                                            | SIGN<br>WKAQ<br>WAPA<br>WIPR<br>WSTE<br>WSTE<br>WSTE<br>WSTE<br>WSTE<br>WSTE<br>WSTE<br>WSEE                                                                                                    | CHANNEL<br>NUMBER<br>2<br>4<br>6<br>7<br>9<br>4<br>52<br>3c<br>2<br>4                                                                                                    | OF<br>STATION<br>I<br>I<br>I<br>I<br>I<br>I<br>I<br>I<br>I<br>I<br>I<br>I<br>I<br>I<br>I<br>I<br>I<br>I                                                                                                    | (Yes or No)<br><u>へ</u><br><u>へ</u><br><u>へ</u><br><u>へ</u><br><u>へ</u><br><u>へ</u><br><u>へ</u><br><u>へ</u>                                                                                                    | CARRIAGE                                                                                                    | San Juan, 72<br>San Juan, 72<br>San Juan, 72<br>Ponce, 72<br>Jayuya, 72<br>Cayuodilla, 72<br>Carolina, 72<br>Carolina, 72<br>Nostrulle, 71<br>New York, NY<br>Exic, PA<br>Chicayo, JL                                                                                                    |
|                                            | SIGN<br>WKAQ<br>WAPA<br>WIPR<br>WITPR<br>WITPR<br>WITPR<br>WITPR<br>WITPR<br>WITPR<br>WITPR<br>WITPR<br>WITPR<br>WITPR<br>WITPR<br>WITPR<br>WITPR<br>WITPR<br>WITPR<br>WITPR<br>WITPR<br>WITPR<br>WITPR<br>WITPR<br>WITPR<br>WITTE<br>WITTE<br>WITTE | CHANNEL<br>NUMBER<br>2<br>4<br>6<br>7<br>9<br>4<br>52<br>3c<br>2<br>4                                                                                                    | OF<br>STATION<br>I<br>I<br>I<br>I<br>I<br>I<br>I<br>I<br>I<br>I<br>I<br>I<br>I<br>I<br>I<br>I<br>I<br>I                                                                                                    | (Yes or No)                                                                                                    | CARRIAGE<br>(If Distant)                                                                                                    | San Juan, 72<br>San Juan, 72<br>San Juan, 72<br>Ponce, 72<br>Jayuya, 72<br>Cayuodilla, 72<br>Carolina, 72<br>Carolina, 72<br>Nostrulle, 71<br>New York, NY<br>Exic, PA<br>Chicayo, JL                                                                                                    |
|                                            | SIGN<br>WKAQ<br>WAPA<br>WIPR<br>WITPR<br>WITPR<br>WITPR<br>WITPR<br>WITPR<br>WITPR<br>WITPR<br>WITPR<br>WITPR<br>WITPR<br>WITPR<br>WITPR<br>WITPR<br>WITPR<br>WITPR<br>WITPR<br>WITPR<br>WITPR<br>WITPR<br>WITPR<br>WITPR<br>WITTE<br>WITTE<br>WITTE | CHANNEL<br>NUMBER<br>2<br>4<br>6<br>7<br>9<br>4<br>52<br>3c<br>2<br>4                                                                                                    | OF<br>STATION<br>I<br>I<br>I<br>I<br>I<br>I<br>I<br>I<br>I<br>I<br>I<br>I<br>I<br>I<br>I<br>I<br>I<br>I                                                                                                    | (Yes or No)                                                                                                    | CARRIAGE<br>(If Distant)                                                                                                    | San Juan, 72<br>San Juan, 72<br>San Juan, 72<br>Ponce, 72<br>Jayuya, 72<br>Cayuodilla, 72<br>Carolina, 72<br>Carolina, 72<br>Nostrulle, 71<br>New York, NY<br>Exic, PA<br>Chicayo, JL                                                                                                    |
|                                            | SIGN<br>WKAQ<br>WAPA<br>WIPR<br>WITPR<br>WITPR<br>WITPR<br>WITPR<br>WITPR<br>WITPR<br>WITPR<br>WITPR<br>WITPR<br>WITPR<br>WITPR<br>WITPR<br>WITPR<br>WITPR<br>WITPR<br>WITPR<br>WITPR<br>WITPR<br>WITPR<br>WITPR<br>WITPR<br>WITTE<br>WITTE<br>WITTE | CHANNEL<br>NUMBER<br>2<br>4<br>6<br>7<br>9<br>4<br>52<br>3c<br>2<br>4                                                                                                    | OF<br>STATION<br>I<br>I<br>I<br>I<br>I<br>I<br>I<br>I<br>I<br>I<br>I<br>I<br>I<br>I<br>I<br>I<br>I<br>I                                                                                                    | (Yes or No)                                                                                                    | CARRIAGE<br>(If Distant)                                                                                                    | San Juan, 72<br>San Juan, 72<br>San Juan, 72<br>Ponce, 72<br>Jayaya, 72<br>Aguadilla, 72<br>Ponce, PR<br>Carolina, 72<br>Nostrulle, 71<br>New York, NY<br>Exic, PA                                                                                                    |

.

-

| LEGAL NAME OF (                                                                                                    | OWNER OF CABL                                                                                                    | E SYSTI                                                                          |                                                                                                    | AL PUER                                                                                                    | TO RICO CA                                                                                                    | BLE TV CC                                                                                            | RP                                        | 37013                                                                                                    | Name                              |
|----------------------------------------------------------------------------------------------------|----------------------------------------------------------------------------------------------------|----------------------------------------------------------------------------------|----------------------------------------------------------------------------------------------------|----------------------------------------------------------------------------------------------------|----------------------------------------------------------------------------------------------------|----------------------------------------------------------------------------------------------------|-------------------------------------------|----------------------------------------------------------------------------------------------------|-----------------------------------|
| PRIMARY T<br>In Gener<br>all-band basis                                                                             | al: List every                                                                                                    | , radio                                                                          |                                                                                                    | i a separat<br>eivable" b                                                                                                  | te and discrete t<br>y your cable sy                                                                                                    | pasis and list<br>stem during                                                                        | those<br>the ac                           | e FM stations carried on an<br>ccounting period.                                                                                                    | Н                                 |
| "generally rec<br>be expected,<br>stated interva<br>General Instru<br>Column<br>Column<br>signal, indicat<br>Column | eivable" if: (<br>on the basis<br>ls. For detai<br>uctions.<br>1: Identify th<br>2: State whe<br>3: If the radiu<br>te this by pla<br>4: Give the s | 1) "it is<br>s of m<br>led inf<br>ne call<br>ether t<br>o station<br>stations, i | s carried by the sy<br>onitoring, to be re<br>ormation about th<br>sign of each statl<br>he station is AM c<br>on's signal was ele<br>check mark in th<br>is location (the co<br>f any, the commu | vstem whe<br>eccived at<br>the the Cop<br>on carried<br>or FM.<br>ectronicall<br>e "S/D" co<br>ommunity to<br>unity with y | never, it is recei<br>the headend, w<br>byright Office R<br>I.<br>y processed by<br>blumn.<br>to which the station<br>which the station | ved at the sy<br>with the syste<br>egulations o<br>the cable sy<br>tion is licens<br>n is identified | vstem<br>m's F<br>n this<br>stem<br>ed by | gulations, an FM Signal is<br>'s headend"; and (2) it can<br>M anterna, during certain<br>point, see page (v) of the<br>as a separate and discrete<br>the FCC or, in the case of | Primary<br>Transmitters:<br>Radio |
| CALL SIGN                                                                                                    | AM or FM                                                                                                    | S/D                                                                              | LOCATION OF                                                                                                    | STATION                                                                                                    | CALL SIGN                                                                                                    | AM or FM                                                                                             | S/D                                       | LOCATION OF STATION                                                                                                    |                                   |
|                                                                                                    |                                                                                                    | · ·                                                                              | in den te                                                                                                    | 1462.5                                                                                                    | 1 2                                                                                                    | · ·                                                                                                  | •                                         | an an an an an an an an an an an an an a                                                                                                    |                                   |
|                                                                                                    |                                                                                                    | <b> </b>                                                                         | ε, <sup>1</sup> , σ. ε.,                                                                                                    |                                                                                                    | -0, -                                                                                                    |                                                                                                    | · · · · ·                                 |                                                                                                    |                                   |
|                                                                                                    |                                                                                                    | <u>}</u>                                                                         |                                                                                                    | locu:                                                                                                    | 872                                                                                                    |                                                                                                    | ••••                                      |                                                                                                    | 1                                 |
|                                                                                                    | ••••••                                                                                                    | ł                                                                                | 5. B.                                                                                                    | ver man                                                                                                    |                                                                                                    | 1. J. J. J. J. J.                                                                                    | 5. 4.S                                    | · · · · · · · · · · · · · · · · · · ·                                                                                                    |                                   |
|                                                                                                    |                                                                                                    | 1                                                                                |                                                                                                    |                                                                                                    |                                                                                                    |                                                                                                    |                                           |                                                                                                    |                                   |
|                                                                                                    |                                                                                                    |                                                                                  |                                                                                                    |                                                                                                    |                                                                                                    |                                                                                                    |                                           |                                                                                                    |                                   |
|                                                                                                    |                                                                                                    |                                                                                  |                                                                                                    |                                                                                                    | 1                                                                                                    |                                                                                                    |                                           |                                                                                                    |                                   |
|                                                                                                    |                                                                                                    |                                                                                  |                                                                                                    |                                                                                                    |                                                                                                    |                                                                                                    | · · · · · ·                               |                                                                                                    |                                   |
|                                                                                                    | ·····                                                                                                    |                                                                                  |                                                                                                    | · · · · · · · · · · · ·                                                                                                    |                                                                                                    |                                                                                                    | ····                                      | •••••••••••••••••••••••••••••••••••••••                                                                                                    |                                   |
|                                                                                                    |                                                                                                    |                                                                                  |                                                                                                    | • • • • • • • • • • •                                                                                                    | 1. i                                                                                                    | .a.t                                                                                                 |                                           | ••••••                                                                                                    |                                   |
|                                                                                                    |                                                                                                    |                                                                                  |                                                                                                    | ••••                                                                                                    |                                                                                                    |                                                                                                    |                                           | • • • • • • • • • • • • • • • • • • • •                                                                                                    |                                   |
|                                                                                                    |                                                                                                    |                                                                                  |                                                                                                    | • • • • • • • • • • •                                                                                                    |                                                                                                    | • • • • • • • • • • • • • •                                                                          |                                           |                                                                                                    |                                   |
|                                                                                                    | •••••                                                                                                    | 1                                                                                |                                                                                                    | • • • • • • • • • • • •                                                                                                    |                                                                                                    | •••••                                                                                                |                                           |                                                                                                    |                                   |
|                                                                                                    | • • • • • • • • • • • • • •                                                                                                    | 1                                                                                |                                                                                                    |                                                                                                    |                                                                                                    |                                                                                                    |                                           |                                                                                                    |                                   |
|                                                                                                    |                                                                                                    | 1                                                                                | )                                                                                                    | • • • • • • • • • • • •                                                                                                    |                                                                                                    |                                                                                                    | • • • • •                                 |                                                                                                    |                                   |
|                                                                                                    | 1                                                                                                    | 1                                                                                |                                                                                                    |                                                                                                    |                                                                                                    |                                                                                                    | ••••                                      |                                                                                                    |                                   |
|                                                                                                    |                                                                                                    | 1                                                                                |                                                                                                    |                                                                                                    |                                                                                                    |                                                                                                    | · · · · · · · · · · · · · · · · · · ·     |                                                                                                    | i                                 |
|                                                                                                    |                                                                                                    |                                                                                  |                                                                                                    |                                                                                                    |                                                                                                    |                                                                                                    |                                           |                                                                                                    |                                   |
|                                                                                                    |                                                                                                    |                                                                                  |                                                                                                    |                                                                                                    |                                                                                                    |                                                                                                    |                                           |                                                                                                    |                                   |
|                                                                                                    |                                                                                                    |                                                                                  |                                                                                                    | • • • • • • • • • • •                                                                                                    |                                                                                                    |                                                                                                    |                                           | •••••••••••••••••••••••••••••••••••••••                                                                                                    |                                   |
|                                                                                                    |                                                                                                    |                                                                                  |                                                                                                    | ••••• <i>•</i> ••••                                                                                                    | ••••••••••••••••••••••••••••••••••••••                                                                                                  |                                                                                                    |                                           |                                                                                                    |                                   |
|                                                                                                    | ••••••••••                                                                                                    |                                                                                  |                                                                                                    | • • • • • • • • • • •                                                                                                    |                                                                                                    |                                                                                                    |                                           |                                                                                                    | !                                 |
|                                                                                                    | ·····                                                                                                    | ····                                                                             | <b>.</b>                                                                                                    |                                                                                                    |                                                                                                    | <u> </u>                                                                                             |                                           |                                                                                                    |                                   |
|                                                                                                    | <b> </b>                                                                                                    | 1                                                                                |                                                                                                    |                                                                                                    |                                                                                                    | <b>.</b>                                                                                             |                                           |                                                                                                    |                                   |
|                                                                                                    | •••••                                                                                                    | 1                                                                                | •••••                                                                                                    |                                                                                                    |                                                                                                    | 1                                                                                                    |                                           |                                                                                                    |                                   |
|                                                                                                    |                                                                                                    | 1                                                                                | <b>.</b>                                                                                                    |                                                                                                    |                                                                                                    | ·····                                                                                                |                                           | • • • • • • • • • • • • • • • • • • • •                                                                                                    |                                   |
|                                                                                                    | 1                                                                                                    | 1                                                                                |                                                                                                    | · · · · · · · · · · · · · ·                                                                                                |                                                                                                    |                                                                                                    |                                           |                                                                                                    |                                   |
|                                                                                                    | <b>]</b>                                                                                                    | ]                                                                                | ]                                                                                                    |                                                                                                    |                                                                                                    |                                                                                                    |                                           |                                                                                                    |                                   |
|                                                                                                    |                                                                                                    |                                                                                  |                                                                                                    | • • • • • • • • • • • •                                                                                                    |                                                                                                    |                                                                                                    |                                           |                                                                                                    |                                   |
|                                                                                                    |                                                                                                    | 1                                                                                |                                                                                                    |                                                                                                    |                                                                                                    |                                                                                                    |                                           | · · · · · · · · · · · · · · · · · · ·                                                                                                    |                                   |
|                                                                                                    |                                                                                                    | <b> </b>                                                                         |                                                                                                    | • • • • • • • • • • • • • • •                                                                                              |                                                                                                    |                                                                                                    |                                           | · · · · · · · · · · · · · · · · · · ·                                                                                                    |                                   |
|                                                                                                    |                                                                                                    | <b> </b>                                                                         |                                                                                                    | • • • • • • • • • • • • •                                                                                                  |                                                                                                    |                                                                                                    |                                           |                                                                                                    |                                   |
|                                                                                                    | •••••                                                                                                    | ····                                                                             |                                                                                                    | • • • • • • • • • • • • •                                                                                                  |                                                                                                    |                                                                                                    |                                           |                                                                                                    |                                   |
|                                                                                                    | •••••••••••••••••••••••••••••••••••••••                                                                                                    | <b> </b>                                                                         |                                                                                                    |                                                                                                    |                                                                                                    |                                                                                                    |                                           |                                                                                                    |                                   |
|                                                                                                    |                                                                                                    |                                                                                  |                                                                                                    | •••••                                                                                                    |                                                                                                    |                                                                                                    |                                           |                                                                                                    |                                   |
|                                                                                                    | • • • • • • • • • • • • • •                                                                                                    | 1                                                                                |                                                                                                    | • • • • • • • • • • • • •                                                                                                  |                                                                                                    | <i>.</i>                                                                                             |                                           |                                                                                                    |                                   |
|                                                                                                    | 1                                                                                                    | 1                                                                                | 1                                                                                                    |                                                                                                    |                                                                                                    | 1                                                                                                    |                                           | •••••••••••••••••••••••••••••••••••••••                                                                                                    |                                   |
|                                                                                                    |                                                                                                    | 1                                                                                |                                                                                                    | • • • • • • • • • • • • •                                                                                                  |                                                                                                    | <b>1</b>                                                                                             |                                           |                                                                                                    |                                   |
|                                                                                                    |                                                                                                    | 1                                                                                |                                                                                                    |                                                                                                    |                                                                                                    | . <i></i>                                                                                            |                                           |                                                                                                    |                                   |
| 1                                                                                                    | 4                                                                                                    | 1                                                                                | 1                                                                                                    |                                                                                                    | 11                                                                                                    | 1                                                                                                    | l .                                       |                                                                                                    |                                   |

| Name '                                  | LEGAL NAME OF OWNER OF CABLE SYSTEM:<br>CENTENNIAL PUERTO RICO CABLE TV CORP 37013                                                                                                    |                                                                                                    |                                       |                                       |                                       |                           |                                       |
|-----------------------------------------|----------------------------------------------------------------------------------------------------|----------------------------------------------------------------------------------------------------|---------------------------------------|---------------------------------------|---------------------------------------|---------------------------|---------------------------------------|
| Substitute<br>Carriage:                 | GENERAL:<br>In space I, identify every no<br>carried on a substitute basis d<br>or authorizations. For a further ex<br>Instructions.                                                                                                    | uring the                                                                                                    | accounting per                        | iod, under specific pres              | ent and fo                            | rmer FCC rules, r         | egulations,                           |
| Special<br>Statement and<br>Program Log | 1. SPECIAL STATEMENT CON<br>• During the accounting perior<br>broadcast by a distant stan<br>Note: If your answer is "No", lead<br>log in block 2.                                                                                                    | od, did yo<br>tion?                                                                                                    | ur cable system                       | carry, on a substitute b              |                                       | 🗆 Yes                     | . 🗋 No                                |
|                                         | In General: List each subst<br>is clear. If you need more space<br>Column 1: Give the title of<br>period. was broadcast by a dista<br>under certain FCC rules, regulat<br>Do not use general categories lik<br>Basketball: 76ers vs. Bulls".<br>Column 2: If the program v<br>Column 3: Give the call sig<br>Column 4: Give the broadc<br>case of Mexican or Canadian st<br>Column 5: Give the month<br>first. Example: for May 7 give "5<br>Column 6: State the times<br>to the nearest five minutes. Exam<br>as "6:00—6:30 p.m."<br>Column 7: Enter the letter '<br>to delete under FCC rules and re | Iote: If your answer is "No", leave the rest of this page blank. If your answer is "Yes", you must complete the program<br>og in block 2.<br><b>LOG OF SUBSTITUTE PROGRAMS:</b><br>In General: List each substitute program on a separate line. Use abbreviations wherever possible, if their meaning<br>s clear. If you need more space, please attach additional pages.<br><b>Column 1:</b> Give the title of every nonnetwork television program ("substitute program") that, during the accounting<br>eriod, was broadcast by a distant station and that your cable system substituted for the programming of another station<br>nder certain FCC rules, regulations, or authorizations. See page (v) of the General Instructions for further information.<br>bo not use general categories like "movies" or "basketball." List specific program titles, for example, "I Love Lucy" or "NBA<br>basketball: 76ers vs. Bulls".<br><b>Column 2:</b> If the program was broadcast live, enter "Yes". Otherwise enter "No".<br><b>Column 3:</b> Give the call sign of the station broadcasting the substitute program.<br><b>Column 4:</b> Give the broadcast station's location (the community to which the station is licensed by the FCC or, in the<br>ase of Mexican or Canadian stations, if any, the community with which the station is identified).<br><b>Column 5:</b> Give the month and day when your system carried the substitute program. Use numerals, with the month<br>rst. Example: for May 7 give "5/7".<br><b>Column 6:</b> State the times when the substitute program was carried by your cable system. List the times accurately<br>o the nearest five minutes. Example: a program carried by a system from 6:01:15 p.m. to 6:28:30 p.m. should be stated |                                       |                                       |                                       |                           |                                       |
|                                         | SUB                                                                                                    | STITUTE                                                                                                    | PROGRAM                               | · · · · · · · · · · · · · · · · · · · |                                       | SUBSTITUTE<br>GE OCCURRED | 7. REASON<br>FOR                      |
|                                         | 1. TITLE OF PROGRAM                                                                                                    | 2. LIVE?<br>Yes or No                                                                                                    | 3. STATION'S<br>CALL SIGN             | 4. STATION'S LOCATION                 | 5. MONTH<br>AND DAY                   | 6. TIMES<br>FROM - TO     | DELETION                              |
|                                         |                                                                                                    |                                                                                                    |                                       |                                       |                                       | _<br>                     |                                       |
|                                         |                                                                                                    |                                                                                                    |                                       | · · · · · · · · · · · · · · · · · · · | · · · · · · · · · · · · · · · · · · · | <br>                      |                                       |
|                                         |                                                                                                    | · · · · · · · · · · · · · · · · · · ·                                                                                                    | · · · · · · · · · · · · · · · · · · · |                                       |                                       |                           | · · · · · · · · · · · · · · ·         |
|                                         |                                                                                                    |                                                                                                    |                                       |                                       | · · · · · · · · · · · · · · · · · · · | _<br>_<br>_<br>_          |                                       |
|                                         | · · · · · · · · · · · · · · · · · · ·                                                                                                    |                                                                                                    |                                       |                                       |                                       | -<br>-<br>-               | · · · · · · · · · · · · · · · · · · · |
|                                         |                                                                                                    | · · · · · · · · · · · · · · · · · · ·                                                                                                    |                                       |                                       |                                       | -<br>-<br>-               | · · · · · · · · · · · · · · · · · · · |
|                                         | · · · · · · · · · · · · · · · · · · ·                                                                                                    |                                                                                                    |                                       |                                       |                                       |                           |                                       |

| FORM SA3. PAGE 6                                                                                                    | 6.                                                                                                    |                                                                                                    |                                                                                                    |                                                                                                    | ACCOUNTING                                                                                                    | PERIOD 2005/1                     |
|----------------------------------------------------------------------------------------------------|----------------------------------------------------------------------------------------------------|----------------------------------------------------------------------------------------------------|----------------------------------------------------------------------------------------------------|----------------------------------------------------------------------------------------------------|----------------------------------------------------------------------------------------------------|-----------------------------------|
| LEGAL NAME OF OWNE                                                                                                    | ER OF CABLE SYSTE                                                                                                    |                                                                                                    | FO RICO CABI                                                                                                    | LE TV CORP 37                                                                                                    | 013                                                                                                    | Name                              |
| time carriage due<br>hours your syste<br>Column 1 (f<br>column 5 of space<br>Column 2 (f<br>during the accou<br>• Give the m<br>"4/10."<br>• State the s<br>end of the t<br>"app". Exa | This space ties<br>e to lack of active<br>m carried that s<br>Call Sign): Give<br>ce G.<br>Dates and hours<br>inting period.<br>ionth and day w<br>starting and end<br>relevision station<br>imple: "12:30 a. | in with column 5 of space G<br>vated channel capacity, you<br>station. If you need more sp<br>e the call sign of every distant<br><b>s of Carriage):</b> For each stat<br>hen the carriage occurred. U<br>ling times of carriage to the<br>n's broadcast day, you may g<br>.m3:15 a.m. app." | are required to<br>ace, please atta<br>nt station whose<br>ion, list the dates<br>Jse numerals, wi<br>nearest quarter<br>ive an approxima                                                                                                    | complete this log of<br>ch additional page<br>basis of carriage y<br>and hours when pa<br>th the month first. E<br>hour. In any case y<br>ate ending hour, foll | jiving the total dates and<br>s.<br>vou identified by "LAC" in<br>art-time carriage occurred<br>Example: for April 10 give<br>where carriage ran to the<br>owed by the abbreviation | J<br>Part-Time<br>Carriage<br>Log |
|                                                                                                    | 1 e e 1 e e e e e e e e e e e e e e e e                                                                                                    | DATES AND HOURS OF                                                                                                    |                                                                                                    |                                                                                                    |                                                                                                    | -                                 |
|                                                                                                    | <u></u>                                                                                                    |                                                                                                    |                                                                                                    | γ <u>·</u>                                                                                                    |                                                                                                    | }                                 |
|                                                                                                    | WHEN CA                                                                                                    |                                                                                                    |                                                                                                    | WHEN CAP                                                                                                    |                                                                                                    | -                                 |
| CALL SIGN                                                                                                    | DATE o                                                                                                    |                                                                                                    |                                                                                                    | DATE                                                                                                    | HOURS<br>FROM TO                                                                                                    |                                   |
|                                                                                                    |                                                                                                    |                                                                                                    |                                                                                                    |                                                                                                    | ****                                                                                                    |                                   |
|                                                                                                    |                                                                                                    |                                                                                                    | []                                                                                                    |                                                                                                    |                                                                                                    |                                   |
| • • • • • • • • • • • • • • • • • • • •                                                                                                    |                                                                                                    |                                                                                                    |                                                                                                    |                                                                                                    |                                                                                                    |                                   |
| • • • • • • • • • • • • • • • • • • • •                                                                                                    |                                                                                                    |                                                                                                    | the state of the state of the s |                                                                                                    |                                                                                                    |                                   |
|                                                                                                    | • • • • • • • • • • • • • • • •                                                                                                    | 4                                                                                                    | • • • • • • • • • • • • • • • • •                                                                                                    | <b>.</b>                                                                                                    |                                                                                                    |                                   |
| •••••                                                                                                    |                                                                                                    |                                                                                                    | 1                                                                                                    | ]                                                                                                    | —                                                                                                    |                                   |
|                                                                                                    | 1                                                                                                    | —                                                                                                    |                                                                                                    |                                                                                                    | -                                                                                                    |                                   |
|                                                                                                    |                                                                                                    |                                                                                                    |                                                                                                    | ·                                                                                                    |                                                                                                    |                                   |
|                                                                                                    |                                                                                                    |                                                                                                    |                                                                                                    |                                                                                                    |                                                                                                    |                                   |
|                                                                                                    |                                                                                                    |                                                                                                    |                                                                                                    |                                                                                                    |                                                                                                    |                                   |
| ••••                                                                                                    | · · · · · · · · · · · · · · · · · · ·                                                                                                    | —                                                                                                    |                                                                                                    |                                                                                                    |                                                                                                    |                                   |
|                                                                                                    |                                                                                                    | <u> </u>                                                                                                    |                                                                                                    |                                                                                                    |                                                                                                    |                                   |
|                                                                                                    |                                                                                                    |                                                                                                    |                                                                                                    | · · · · · · · · · · · · · · · · · · ·                                                                                                    | -                                                                                                    |                                   |
|                                                                                                    |                                                                                                    |                                                                                                    |                                                                                                    |                                                                                                    |                                                                                                    |                                   |
|                                                                                                    |                                                                                                    | <b>_</b>                                                                                                    |                                                                                                    |                                                                                                    | <b>—</b>                                                                                                    |                                   |
|                                                                                                    |                                                                                                    | —                                                                                                    |                                                                                                    | • • • • • • • • • • • • • • • • • • • •                                                                                                    |                                                                                                    |                                   |
|                                                                                                    | ]                                                                                                    | -                                                                                                    |                                                                                                    |                                                                                                    |                                                                                                    |                                   |
|                                                                                                    |                                                                                                    |                                                                                                    |                                                                                                    |                                                                                                    |                                                                                                    |                                   |
|                                                                                                    | ····                                                                                                    |                                                                                                    | 4                                                                                                    |                                                                                                    |                                                                                                    |                                   |
| • • • • • • • • • • • • • • • • • •                                                                                                    | • • • • • • • • • • • • • • • • • • • •                                                                                                    |                                                                                                    |                                                                                                    | •••••••••••••••••••••••••••••••••••••••                                                                                                    | — — — — — — — — — — — — — — — — — — —                                                                                                    |                                   |
|                                                                                                    |                                                                                                    | —                                                                                                    |                                                                                                    | •••••••••••••••••••••••••••••••••••••••                                                                                                    | · · · · · · · · · · · · · · · · · · ·                                                                                                    |                                   |
| ,                                                                                                    |                                                                                                    |                                                                                                    | <br>                                                                                                    |                                                                                                    |                                                                                                    |                                   |
|                                                                                                    |                                                                                                    | —<br>—                                                                                                    | { ·····                                                                                                    | •                                                                                                    | <b>—</b>                                                                                                    |                                   |
|                                                                                                    | •••••                                                                                                    |                                                                                                    |                                                                                                    | · · · · · · · · · · · · · · · · · · ·                                                                                                    |                                                                                                    |                                   |
|                                                                                                    |                                                                                                    |                                                                                                    |                                                                                                    |                                                                                                    | · · · · · · · · · · · · · · · · · · ·                                                                                                    |                                   |
|                                                                                                    | <b>1</b>                                                                                                    | -                                                                                                    | 1                                                                                                    |                                                                                                    |                                                                                                    |                                   |
|                                                                                                    |                                                                                                    | -                                                                                                    |                                                                                                    |                                                                                                    |                                                                                                    | -                                 |
|                                                                                                    | . <i></i>                                                                                                    |                                                                                                    |                                                                                                    |                                                                                                    | <del></del>                                                                                                    |                                   |
|                                                                                                    |                                                                                                    | ······                                                                                                    | <u>.</u>                                                                                                    | •••••                                                                                                    |                                                                                                    |                                   |
|                                                                                                    |                                                                                                    |                                                                                                    |                                                                                                    |                                                                                                    |                                                                                                    |                                   |
|                                                                                                    | <b>.</b>                                                                                                    | -                                                                                                    |                                                                                                    | · · · · · · · · · · · · · · · · · · ·                                                                                                    |                                                                                                    |                                   |
|                                                                                                    |                                                                                                    |                                                                                                    |                                                                                                    |                                                                                                    |                                                                                                    |                                   |
|                                                                                                    |                                                                                                    | <u> </u>                                                                                                    |                                                                                                    |                                                                                                    |                                                                                                    |                                   |

.

| K       GROSS RECEIPTS         Instructions: The digure you give in this space determines the form you file and the amount you pay. Enter the total of all amounts ("gross receipts") paid to your cable system by subscribers for the system? Secondary transmission envice" (as identified in space bid during the accounting period. Part atther explanation of how to compute this amount, see page (%) of the General Instructions.<br>Gross receipts from subscribers for secondary transmission service(s)<br>during the accounting period.       Image: Secondary transmission service(s)<br>during the accounting period.         L       INSTRUCTIONS FOR COMPUTING THE COPYRIGHT ROYALTY FEE<br>Copyright<br>Reyard Yees       Secondary transmission service(s)<br>during the accounting distant television stations. Items the amount of the Minimum Fee<br>- Complete block 2, showing whether your system carried any distant television stations.<br>Hy your system did carry any distant television stations wave block block. Enter the amount of the Minimum Fee<br>- Complete block 2, showing whether your system carried any distant television stations.<br>Hy your system did carry any distant television stations wave block block. Enter the amount of the Minimum Fee<br>- Complete block 2, dowing whether your system carried any distant television stations.<br>Hy your system did carry any distant television stations. This is your and the State block block. The DISE Schedule was completed, the base rate fee should be entered on line 2 in Block 3 biolow.         I figure system did your your and distant television stations. This is your system did your set you you so completed of your set you you your and your system diverses the should be entered on line 2 in Block 4 below.         I figure system diverses of the DISE Schedule was completed, the succharge amount should be entered on line 2 in Block 4 below                      | Name | LEGAL NAME OF OWNER OF CABLE SYSTEM:<br>CENTENNIAL PUERTO RICO CABLE TV CORP 37013                                                                                                    |
|----------------------------------------------------------------------------------------------------|------|----------------------------------------------------------------------------------------------------|
| Use the blocks in this space L to determine the royalty fee you ove:         Complete block 1, showing whether your system carried any distant television stations.         'Y your system did carry any distant television stations (show holds, the manual of the Minimum Fee from block 1 on line 1 of block 4, and calculate the Total Royalty Fee.         'If your system did carry any distant television stations you must complete the applicable parts of the DSE Schedule accompanying this form and attach the Schedule to your Statement of Account.         'If part 6 or part 9, Block A, of the DSE Schedule was completed, the base rate fee should be entered on line 1 of Block 3 below.         'If part 7 or part 9, Block B, of the DSE Schedule was completed, the surcharge amount should be entered on line 2 in Block 3 below.         'If part 7 or part 9, Block B, of the DSE Schedule was completed, the surcharge amount should be entered on line 2 in Block 4 below.         'Block A below.         'Block A below.         Block A                                                                                                    |      | Instructions: The figure you give in this space determines the form you file and the amount you pay. Enter the total of all amounts ("gross receipts") paid to your cable system by subscribers for the system's "secondary transmission service" (as identified in space E) during the accounting period. For a further explanation of how to compute this amount, see page (vi) of the General Instructions.<br>Gross receipts from subscribers for secondary transmission service(s)                                                                                                   |
| <ul> <li>3 below.</li> <li>&gt; If part 6 of the DSE Schedule was completed, the amount from line 7 of Block C should be entered on line 2 in Block 3 below.</li> <li>&gt; If part 7 or part 9, Block 8, of the DSE Schedule was completed, the surcharge amount should be entered on line 2 in Block 4 below.</li> <li>Block MINIMUM FEE: All cable systems with semiannual "gross receipts" of \$379,600 or more are required to pay at least 1 the Minimum Fee, regardless of whether they carried any distant stations. This fee is .956 of one percent of the system's "gross receipts" for space K, 6,924,021</li> <li>Line 1. Enter the amount of "gross receipts" from space K, 6,924,021</li> <li>Line 2. Multiply the amount in line 1 by .00956</li> <li>Enter the result here</li></ul>                                                                                                    |      | <ul> <li>Use the blocks in this space L to determine the royalty fee you owe:</li> <li>Complete block 1, showing your Minimum Fee.</li> <li>Complete block 2, showing whether your system carried any distant television stations.</li> <li>If your system did not carry any distant television stations, leave block 3 blank. Enter the amount of the Minimum Fee from block 1 on line 1 of block 4, and calculate the Total Royalty Fee.</li> <li>If your system did carry any distant television stations you must complete the applicable parts of the DSE Schedule</li> </ul>        |
| 1       the Minimum Fee, regardless of whether they carried any distant stations. This fee is .956 of one percent of the system's "gross receipts" from space K                                                                                                    |      | <ul> <li>3 below.</li> <li>If part 6 of the DSE Schedule was completed, the amount from line 7 of Block C should be entered on line 2 in Block 3 below.</li> <li>If part 7 or part 9, Block B, of the DSE Schedule was completed, the surcharge amount should be entered on line 2</li> </ul>                                                                                                    |
| 2       space G. If, in space G, you identified any stations as "distant" by stating "Yes" in column 4, you must check "Yes" in this block.         • Did your cable system carry any distant television stations during the accounting period?       No—Leave block 3 below blank and complete line 1, block 4.         Block       Line 1. BASE RATE FEE: Enter the Base Rate Fee from either Part 8, section 3 or 4, or Part 9, Block A of the DSE Schedule. If none, enter zero       Image: Schedule. If none, enter zero         3       Line 2. 3.75 Fee: Enter the total fee from line 7, Block C, Part 6 of the DSE Schedule. If none, enter zero       Image: Schedule. If none, enter zero         Line 3. Add lines 1 and 2 and enter here       Image: Schedule. If none, enter zero       Image: Schedule. If none, enter zero         4       Line 1. BASE RATE FEE/3.75 FEE, or MINIMUM FEE: Enter either the minimum fee from Block 1 or the sum of the Base Rate Fee/3.75 Fee from Block 3, line 3, schedule. If none, enter zero       Image: Schedule. If none, enter zero         4       Line 1. BASE RATE FEE/3.75 FEE, or MINIMUM FEE: Enter either the minimum fee from Block 1 or the sum of the Base Rate Fee/3.75 Fee from Block 3, line 3, schedule. If none, enter zero.       Image: Schedule. If none, enter zero         4       Line 2. SYNDICATED EXCLUSIVITY SURCHARGE; Enter the fee from either part 7 (block D, section 3 or 4) or part 9 (block B) of the DSE Schedule. If none, enter zero.       Image: Schedule. If none, enter zero.         Line 3. INTEREST CHARGE: Enter the amount from line 4, space Q, page 9 (Interest Worksheet).       Image: Schedule. Schedule. Schedule. If none. <th></th> <th>the Minimum Fee, regardless of whether they carried any distant stations. This fee is .956 of one percent of the system's "gross receipts" for the accounting period.<br/>Line 1. Enter the amount of "gross receipts" from space K</th> |      | the Minimum Fee, regardless of whether they carried any distant stations. This fee is .956 of one percent of the system's "gross receipts" for the accounting period.<br>Line 1. Enter the amount of "gross receipts" from space K                                                                                                    |
| Block       4, or Part 9, Block A of the DSE Schedule. If none, enter zero       \$ 1472, 531.10         3       Line 2.       3.75 Fee: Enter the total fee from line 7, Block C, Part 6 of the DSE Schedule. If none, enter zero       \$ 142, 531.10         Line 3.       Add lines 1 and 2 and enter here       \$ 142, 531.10         Block       Line 1.       BASE RATE FEE/3.75 FEE, or MINIMUM FEE: Enter either the minimum fee from Block 1 or the sum of the Base Rate Fee/3.75 Fee from Block 3, line 3, whichever is larger       \$ 142, 531.10         Block       Line 2.       SYNDICATED EXCLUSIVITY SURCHARGE; Enter the fee from either part 7 (block D, section 3 or 4) or part 9 (block B) of the DSE Schedule. If none, enter zero.       \$ 142, 531.10         Line 3.       INTEREST CHARGE: Enter the amount from line 4, space Q, page 9 (Interest Worksheet).       \$ 142, 551.10         TOTAL ROYALTY FEE. Add Lines 1, 2 and 3 of Block 4 and enter total here.       \$ 142, 551.10                                                                                                    |      | <ul> <li>space G. If, in space G, you identified any stations as "distant" by stating "Yes" in column 4, you must check "Yes" in this block.</li> <li>Did your cable system carry any distant television stations during the accounting period?</li> </ul>                                                                                                    |
| <ul> <li>from Block 1 or the sum of the Base Rate Fee/3.75 Fee from Block 3, line 3, s 142,53i.10</li> <li>Line 2. SYNDICATED EXCLUSIVITY SURCHARGE; Enter the fee from either part 7 (block D, section 3 or 4) or part 9 (block B) of the DSE Schedule. If none, enter zero.</li> <li>Line 3. INTEREST CHARGE: Enter the amount from line 4, space Q, page 9 (Interest Worksheet).</li> <li>TOTAL ROYALTY FEE. Add Lines 1, 2 and 3 of Block 4 and enter total here.</li> <li>\$ 142,53i.10</li> <li>\$ 142,55i.10</li> </ul>                                                                                                    |      | Block       4, or Part 9, Block A of the DSE Schedule. If none, enter zero       \$ 1*12, 31.10         3       Line 2.       3.75 Fee: Enter the total fee from line 7, Block C, Part 6 of the DSE Schedule. If none, enter zero         block       Schedule. If none, enter zero                                                                                                    |
| Remit this amount via <b>electronic payment</b> ; or in the form of a <b>certified check, cashier's check,</b> or <b>money order,</b> payable to <i>Register of Copyrights.</i> Do not send cash. We recommend electronic                                                                                                    |      | <ul> <li>from Block 1 or the sum of the Base Rate Fee/3.75 Fee from Block 3, line 3, s 142,53i.10</li> <li>Line 2. SYNDICATED EXCLUSIVITY SURCHARGE; Enter the fee from either part 7 (block D, section 3 or 4) or part 9 (block B) of the DSE Schedule. If none, enter zero.</li> <li>Line 3. INTEREST CHARGE: Enter the amount from line 4, space Q, page 9 (Interest Worksheet).</li> <li>TOTAL ROYALTY FEE. Add Lines 1, 2 and 3 of Block 4 and enter total here.</li> <li>Remit this amount via electronic payment; or in the form of a certified check, cashier's check,</li> </ul> |

| FORM | SA3. | PAGE | 8. |
|------|------|------|----|
|------|------|------|----|

| LEGAL NAME OF OWNER OF CABLE SYSTEM:<br>CENTENNIAL PUERTO RICO CABLE TV CORP 37013                                                                                                    | Name          |
|----------------------------------------------------------------------------------------------------|---------------|
| CHANNELS<br>INSTRUCTIONS: You must give: (1) the number of channels on which the cable system carried television broadcast<br>stations to its subscribers; and, (2) the cable system's total number of activated channels, during the accounting period.                          | M             |
| 1. Enter the total number of channels on which the cable system carried television broadcast stations.                                                                                                    |               |
| 2. Enter the total number of activated channels on which the cable system carried television broadcast stations and nonbroadcast services                                                                                                    |               |
| INDIVIDUAL TO BE CONTACTED IF FURTHER INFORMATION IS NEEDED: (Identify an individual to whom we can write or call about this Statement of Account.)                                                                                                    | N             |
| Name Maria T. Serbid Telephone (187) 651-9868<br>(Area Code)                                                                                                    | Contact       |
| Address. PO Boy 204<br>(Number, Street, Rural Route, Apartment or Suite Number)                                                                                                    |               |
| Mercedita, PR COUS<br>(City. Town, State, ZIP Code)                                                                                                    |               |
| Email (optional) MErbia @ Charce coble com                                                                                                    |               |
| <b>CERTIFICATION:</b> (This Statement of Account must be certified and signed in accordance with Copyright Office Regulations, as explained in the General Instructions.)                                                                                                    | 0             |
| · I, the undersigned, hereby certify that: (Check one, but only one, of the boxes.)                                                                                                    | Certification |
| Owner other than corporation or partnership) i am the owner of the cable system as identified in line 1 of<br>space B; or                                                                                                    |               |
| (Agent of owner other than corporation or partnership) I am the duly authorized agent of the owner of the cable system as identified in line 1 of space B, and that the owner is not a corporation or partnership; or                                                             |               |
| (Officer or partner) I am an officer (if a corporation) or a partner (if a partnership) of the legal entity identified<br>as owner of the cable system in line 1 of space B.                                                                                                    |               |
| • I have examined the Statement of Account and hereby declare under penalty of law that all statements of fact contained herein are true, complete, and correct to the best of my knowledge, information, and belief, and are made in good faith. [18 U.S.C., Section 1001(1986)] |               |
| Handwritten signature: (X)                                                                                                    |               |
| Typed or printed name: Randy Jon Hage                                                                                                    |               |
| Title: FINDACE DIFECTU<br>(Title of official position held in corporation or partnership)                                                                                                    |               |
| Date:                                                                                                    |               |

.

| Name '.                             | LEGAL NAME OF OWNER OF CABLE SYSTEM:<br>CENTENNIAL PUERTO RICO CABLE TV CORP 37013                                                                                                    |                                                                                                    |
|-------------------------------------|----------------------------------------------------------------------------------------------------|----------------------------------------------------------------------------------------------------|
| P<br>Statement of<br>Gross Receipts | SPECIAL STATEMENT CONCERNING GROSS RECEIPTS EXCLUSIO<br>The Satellite Home Viewer Act of 1988 amended Title 17. section 111(d)(1)(A), of the<br>sentence:<br>"In determining the total number of subscribers and the gross amounts paid to the<br>of providing secondary transmissions of primary broadcast transmitters, the sys<br>and amounts collected from subscribers receiving secondary transmissions for<br>section 119." | Copyright Act by adding the following<br>cable system for the basic service<br>stem shall not include subscribers |
|                                     | For more information on when to exclude these amounts, see the note on page(vi<br>During the accounting period did the cable system exclude any amounts of gross r<br>made by satellite carriers to satellite home "dish" owners?<br>NO<br>YES. Enter the total here<br>and list the satellite carrier(s) below.                                                                                                    | receipts for secondary transmissions                                                                              |
|                                     | Name       Name         Mailing Address       Mailing Address                                                                                                    |                                                                                                    |
|                                     | Mailing Address                                                                                                    |                                                                                                    |
| Q                                   | WORKSHEET FOR COMPUTING INTEREST                                                                                                    |                                                                                                    |
| Interest<br>Assessment              | You must complete this worksheet for those royalty payments submitted as a result For an explanation of interest assessment, see page (vii) General Instructions.                                                                                                    | t of a late payment or underpayment.                                                                              |
| · ·                                 | Line 1. Enter the amount of late payment or underpayment                                                                                                    | . \$                                                                                                    |
|                                     |                                                                                                    | x%                                                                                                    |
|                                     | Line 2. Multiply line 1 by the interest rate* and enter the sum here                                                                                                    |                                                                                                    |
|                                     |                                                                                                    | x days                                                                                                    |
|                                     | Line 3. Multiply line 2 by the number of days ate and enter the sum here                                                                                                    | x .00274                                                                                                    |
|                                     | Line 4, Multiply line 3 by .00274** enter here and on line 3, Block 4,<br>space L, (page 7)                                                                                                    | <u>\$</u>                                                                                                    |
|                                     | and a second second second second second second second second second second second second second second second<br>Second second second second second second second second second second second second second second second second                                                                                                    | (interest charge)                                                                                                 |
|                                     | *Contact the Licensing Division at 202-707-8150 for the interest rate for the accourt or underpayment occurred.                                                                                                    | nting period in which the late payment                                                                            |
|                                     | **This is the decimal equivalent of 1/365, which is the interest assessment for on                                                                                                    | e day late.                                                                                                    |
|                                     | NOTE: If you are filing this worksheet covering a Statement of Account already sub-<br>list below the Owner, Address, First Community Served, and Accounting Period as                                                                                                    | mitted to the Copyright Office, please<br>s given in the original filing.                                         |
|                                     | Owner       Address         Address       First Community Served         Accounting Period       First Community Served                                                                                                    | · · · · · · · · · · · · · · · · · · ·                                                                             |

# INSTRUCTIONS FOR DSE SCHEDULE

#### WHAT IS A "DSE"

The term "distant signal equivalent" ("DSE") refers to the numerical value given by the Copyright Act to each distant television station carried by a cable system during an accounting period. Your system's total number of DSEs determines the royalty you owe.

### FORMULAS FOR COMPUTING A STATION'S DSE

There are two different formulas for computing DSEs: (1) a basic formula for all distant stations listed in space G (page 3); and (2) a special formula for those stations carried on a substitute basis and listed in space I (page 5). (Note that, if a particular station is listed in both space G and space I, a DSE must be computed twice for that station: once under the basic formula and again under the special formula. However, a station's total DSE is not to exceed its full type-value. If this happens, contact the Licensing Division.)

### BASIC FORMULA: FOR ALL DISTANT STATIONS LISTED IN SPACE G OF SA3 (LONG FORM)

Step 1: Determine the station's TYPE-VALUE. For purposes of computing DSEs, the Copyright Act gives different values to distant stations depending upon their type. If, as shown in space G of your Statement of Account (page 3), a distant station is:

| ~~ | and (page o), a alotant otacon io. |          |
|----|------------------------------------|----------|
| •  | INDEPENDENT: its type-value is     | <br>1.00 |
|    |                                    | <br>~    |

Note that local stations are not counted at all in computing DSEs.

Step 2: Calculate the station's BASIS OF CARRIAGE VALUE: The DSE of a station also depends on its basis of carriage. If, as shown in space G of your Form SA3, the station was carried part-time because of lack of activated channel capacity its basis of carriage value is determined by (1) calculating the number of hours the cable system carried the station during the accounting period; and (2) dividing that number by the total number of hours the station broadcast over the air during the accounting period. The basis of carriage value for all other stations listed in space G is 1.0.

Step 3: Multiply the result of step 1 by the result of step 2. This gives you the particular station's DSE for the accounting period. (Note that, for stations other than those carried on a part-time basis due to lack of activated channel capacity, actual multiplication is not necessary since the DSE will always be the same as the type value.)

# SPECIAL FORMULA: FOR STATIONS LISTED IN SPACE I OF SA3 (LONG FORM)

Step 1: For each station, calculate the number of programs that, during the accounting period: were broadcast live by the station; and were substituted for programs deleted at the option of the cable system.

(These are programs for which you have entered "Yes" in column 2 and "P" in column 7 of space I.)

Step 2: Divide the result of step 1 by the total number of days in the calendar year (365-or 366 in a leap year). This gives you the particular station's DSE for the accounting period.

#### **TOTAL OF DSEs**

In part 5 of this Schedule you are asked to add up the DSEs for all of the distant television stations your cable system carried during the accounting period. This is the total sum of all DSEs computed by the basic formula and by the special formula.

#### THE ROYALTY FEE

The total royalty fee is determined by calculating the Minimum Fee and the Base Rate Fee. In addition, cable systems located within certain television market areas may be required to calculate the 3.75 Fee and/or the Syndicated Exclusivity Charge.

The 3.75 Fee. If a cable system located in whole or in part within a television market added stations after June 24, 1981, that would not have been "permitted" under 'FCC rules, regulations and authorizations (hereafter referred to as "the former FCC rules") in effect on June 24, 1981, the system must compute the 3.75 fee using a formula based on the number of DSEs added. These DSEs used in computing the 3.75 Fee will not be used in computing the Base Rate Fee and Syndicated Exclusivity Surcharge.

The Syndicated Exclusivity Surcharge. Cable systems located in whole or in part within a major television market, as defined by FCC rules and regulations, must calculate a Syndicated Exclusivity Surcharge for the carriage of any commercial VHF station that places a Grade B contour, in whole or in part, over the cable system which would have been subject to the FCC's syndicated exclusivity rules in effect on June 24, 1981. The Minimum Fee/The Base Rate Fee/The 3.75% Fee. All cable systems filing SA3 (Long Form) must pay at least the Minimum Fee which is .956% of "gross receipts." The cable system pays either the "Minimum Fee," or the sum of the "Base Rate Fee" and the "3.75% Fee", whichever is larger, and a "Syndicated Exclusivity Surcharge", as applicable.

What Is a "Permitted" Station? A "permitted" station refers to a distant station whose carriage is not subject to the 3.75% Rate, but is subject to the Base Rate and, where applicable, the Syndicated Exclusivity Surcharge. A "permitted" station would include the following:

1) A station actually carried within any portion of a cable system prior to June 25, 1981, pursuant to the former FCC rules.

2) A station first carried after June 24, 1981, which could have been carried under FCC rules in effect on June 24, 1981, if such carriage would not have exceeded the market quota imposed for the importation of distant stations under those rules.

3) A station of the same type substituted for a carried network, noncommercial educational, or regular independent station for which a quota was or would have been imposed under FCC rules (47 CFR 76.59 (b),(c), 76.61 (b),(c),(d), and 767.63 (a) [referring to 76.61 (b),(d)]) in effect on June 24, 1981.

4) A station carried pursuant to an individual waiver granted between April 16, 1976, and June 25, 1981 under the FCC rules and regulations in effect on April 15, 1976.

5) In the case of a station carried prior to June 25, 1981, on a parttime and/or substitute basis only, that fraction of the current DSE represented by prior carriage.

**NOTE:** If your cable system carried a station which you believe qualifies as a "permitted" station but does not fall into one of the above categories, please attach written documentation to the Statement of Account detailing the basis for its classification.

Substitution of Grandfathered Stations.Under section 76.65 of the former FCC rules, a cable system was not required to delete any station that it was authorized to carry or was lawfully carrying prior to March 31, 1972, even if the total number of distant stations carried exceeded the market quota imposed for the importation of distant stations. Carriage of these "grandfathered" stations is not subject to the 3.75% Rate, but is subject to the Base Rate, and where applicable, the Syndicated Exclusivity Surcharge. The Copyright Royalty Tribunal has stated its view that, since section 76.65 of the former FCC rules would not have permitted substituted not a grandfathered station, the 3.75% Rate applies to a station substituted for a grandfathered station if carriage of the station exceeds the market quota imposed for the importation of distant stations.

#### COMPUTING THE 3.75% RATE-PART 6 OF THE DSE SCHEDULE

• Determine which distant stations were carried by the system pursuant to former FCC rules in effect on June 24, 1981.

 Identify any station carried prior to June 25, 1981, on a substitute and/ or part-time basis only and complete the log to determine the portion of the DSE exempt from the 3.75% Rate.

• Subtract the number of DSEs resulting from this carriage from the number of DSEs reported in part 5 of the DSE Schedule. This is the total number of DSEs subject to the 3.75% Rate. Multiply these DSEs x gross receipts x .0375. This is the 3.75 Fee.

# COMPUTING THE SYNDICATED EXCLUSIVITY SURCHARGE—PART 7 OF THE DSE SCHEDULE

• Determine if any portion of the cable system is located within a top 100 major television market as defined by the FCC rules and regulation in effect on June 24, 1981. If no portion of the cable system is located ir, a major television market, part 7 does not have to be completed.

• Determine which station(s) reported in block B, part 6 is a commercial VHF station and places a Grade B contour in whole, or in part, over the cable system. If none of these stations are carried part 7 does not have to be completed.

• Determine which of those stations reported in block b, part 7 of the DSE Schedule were carried before March 31,1972. These stations are exempt from the FCC's syndicated exclusivity rules in effect on June 24, 1981. If you qualify to calculate the royalty fee based upon the carriage of partiallydistant stations, and you elect to do so, you must compute the surcharge in part 9 of this Schedule.

• Subtract the exempt DSEs from the number of DSEs determined in block B of part 7. This is the total number of DSEs subject to the Syndicated Exclusivity Surcharge.

• Compute the Syndicated Exclusivity Surcharge based upon these DSEs and the appropriate formula for the system's market position.

M<sub>1</sub> and the second second sec

# COMPUTING THE BASE RATE FEE-PART 8 OF THE DSE SCHEDULE

• If none of the stations were "partially-distant," calculate your Base Rate Fee according to the following rates — for the system's permitted DSEs as reported in block B, part 6 or from part 5, whichever is applicable.

First DSE Each of the second, third, and fourth DSEs ::630% of "gross receipts" The fifth and each additional DSE::296%of "gross receipts" PARTIALLY-DISTANT STATIONS-PART 9 OF THE DSE SCHEDULE

If any of the stations were "partially-distant":
 1. Divide all of your subscribers into "subscriber groups" depending on

their location. A particular "subscriber group" consists of all subscribers who are "distant" with respect to exactly the same complement of stations.

2. Identify the communities/areas represented by each subscriber group.

3. For each "subscriber group," calculate the total number of DSEs of that group's complement of stations.

If your system is located wholly outside all major and smaller television markets, give each station's DSEs as you gave them in parts 2, 3, and 4 of the Schedule; or

If any portion of your system is located in a major or smaller television market, give each station's DSE as you gave it in block B, part 6 of this Schedule

4: Determine the portion of the total "gross receipts" you reported in

space K (page 7) that is attributable to each "subscriber group."

5. Calculate a separate Base Rate Fee for each "subscriber group," using (1) the rates given above; (2) the total number of DSEs for that group's complement of stations; and (3) the amount of "gross receipts" attributable to that group.

6. Add together the Base Rate Fees for each "subscriber group" to determine the system's total Base Rate Fee.

7. If any portion of the cable system is located in whole or in part within a major television market, you may also need to complete part 9, block B of the Schedule to determine the Syndicated Exclusivity Surcharge.

What To Do If You Need More Space on the DSE Schedule. There are no printed continuation sheets for the Schedule. In most cases the blanks provided should be large enough for the necessary information. If you need more space in a particular part, make a photocopy of the page in question (identifying it as a "Continuation Sheet"), enter the additional information on that copy, and attach it to the DSE Schedule.

Rounding Off DSEs. In computing DSEs on the DSE Schedule, you may round off to no less than the third decimal point. If you round off a DSE in any case, you must round off DSEs throughout the Schedule as follows: • When the fourth decimal point is 1, 2, 3, or 4 the third decimal remains

unchanged – (example: .34647 is rounded to .346). • When the fourth decimal point is 5, 6, 7, 8 or 9 the third decimal is

• When the fourth decimal point is 5, 6, 7, 8 or 9 the third decimal is rounded up-(example: .34651 is rounded to .347)

The example below is intended to supplement the instructions for calculating only the Base Rate Fee for "partially-distant"stations. The cable system would also be subject to the Syndicated Exclusivity Surcharge for "partiallydistant" stations. If any portion is located within a major television market.

. . . .

# EXAMPLE: COMPUTATION OF COPYRIGHT ROYALTY FEE FOR CABLE SYSTEM CARRYING "PARTIALLY-DISTANT" STATIONS

| rules all of Fairva<br>the local service a<br>A and C and all<br>Bodega Bay would<br>service ares of sta | under current FCC<br>le would be within<br>rea of both stations<br>of Rapid City and<br>d be within the local<br>ations B, D and E | STATION DSE<br>A (Independent 1.0<br>B (Independent 1.0<br>C (part-time)                                                                                                    | Identification of Subscriber Groups<br>CITY OUTSIDE LOCAL <sup>17</sup><br>SERVICE AREA OF<br>Santa Rosa Stations A, B, C, D, E,<br>Rapid City Stations A and C,<br>Bodega Bay Stations A and C<br>Fairvale Stations B, D, and E<br>TOTAL "GROSS RECEI |                                                                                                    |
|----------------------------------------------------------------------------------------------------|----------------------------------------------------------------------------------------------------|----------------------------------------------------------------------------------------------------|----------------------------------------------------------------------------------------------------|----------------------------------------------------------------------------------------------------|
| Santa Rosa                                                                                               | Stations A and C<br>35 mile zone                                                                                                   | Minimum Fee Total "Gross Receipts"                                                                                                    | \$400,000.00<br>x - 00956<br>\$ 3,824.00                                                                                                    |                                                                                                    |
| 14                                                                                                    | Fairvale                                                                                                    | First Subscriber Group<br>(Santa Rosa)                                                                                                    | Second Subscriber Group<br>(Rapid City and Bodega Bay)                                                                                                    | Third Subscriber Group<br>(Fairvale)                                                                                                    |
| Rapid City                                                                                               | Bodega<br>Bay                                                                                                    | "Gross Receipts"         \$210,000.00           DSEs         2.472           Base Rate Fee         \$3.955.06           \$210,000 x .00955 x 1.0         2.007.60           \$210,000 x .00630 x 1.472=         1.947.46 | "Gross Receipts" \$120,000.00<br>DSEs 1.083<br>Base Rate Fee \$1,209.95<br>\$120,000 x .00956 x 1.0 = .1,147.20<br>\$120,000 x .00630 x .083= 62.75                                                                                                    | "Gross Receipts"         \$70,000.00           DSEs         1.389           Base Rate Fee         \$840.75           \$70,000 x 00956 x 1.0 =         669.20           \$70,000 x 00630 x .389=         171.55 |
| 1                                                                                                    |                                                                                                    | Base Rate Fee \$3,955.06                                                                                                    | Base Rate Fee \$1,209.95                                                                                                    | Base Rate Fee \$840.75                                                                                                    |
| 1<br>Owner                                                                                               | 1                                                                                                    | E OF OWNER OF CABLE SYSTEM CENTEN                                                                                                    | NIAL PUERTO RICO CABLE TV (                                                                                                    | CORP 37013                                                                                                    |
| 2<br>Computation<br>of DSEs for<br>Category "<br>Stations                                                | In the<br>space G<br>on In the<br>or Icial educ<br>O"                                                                              | (page 3);<br>column headed "DSE": for each ind<br>cational station, give the DSE as ".25                                                                                                    | e call signs of all distant stations iden<br>lependent station, give the DSE as "1.                                                                                                    |                                                                                                    |
|                                                                                                    |                                                                                                    | <u></u>                                                                                                    | CALL SIGN DSE<br>N.P.C. 25<br>D.E.F. 25                                                                                                    | CALL SIGN DSE                                                                                                    |
|                                                                                                    |                                                                                                    |                                                                                                    |                                                                                                    |                                                                                                    |

| DSE SCHEDULE. | PAGE 12. |
|---------------|----------|
|---------------|----------|

| LEGAL NAME OF                                                                                                    | OWNER OF CABLE S                                                                                                    |                                                                                                    | ENTENNIAL PUE                                                                                                    | ERT                                                                           | O RICO CAB                                                                                                    | LE TV CORP                                                                                                    | 37013                                                                                | · · ·                                                                                   | Name                                                                    |
|----------------------------------------------------------------------------------------------------|----------------------------------------------------------------------------------------------------|----------------------------------------------------------------------------------------------------|----------------------------------------------------------------------------------------------------|-------------------------------------------------------------------------------|----------------------------------------------------------------------------------------------------|----------------------------------------------------------------------------------------------------|--------------------------------------------------------------------------------------|-----------------------------------------------------------------------------------------|-------------------------------------------------------------------------|
| CAPACITY                                                                                                    |                                                                                                    |                                                                                                    | DSEs FOR STATIO                                                                                                    |                                                                               |                                                                                                    |                                                                                                    |                                                                                      | TEDCHANNEL                                                                              | 3                                                                       |
| Column 2:<br>should corresp<br>Column 3:<br>Column 4:<br>carried out at<br>Column 5:<br>the "type-valu<br>Column 6: | For each station,<br>bond with the info<br>For each station<br>Divide the figure<br>east to the third of<br>For each indepen<br>" as ".25."<br>Multiply the figure                               | give the nu<br>rmation giv<br>, give the to<br>in column<br>decimal point<br>dent station<br>e in column                                | nt stations identified<br>mber of hours your c<br>en in space J. Calcu<br>tal number of hours<br>2 by the figure in colu<br>nt. This is the "basis<br>n give the "type-value<br>of 4 by the figure in co<br>(For more informatio                                                                                                    | able<br>late<br>that<br>of ca<br>as<br>lumn                                   | system carried th<br>only one DSE for<br>the station broad<br>3, and give the marriage value" for<br>"1.0." For each m<br>15, and give the                | e station during the<br>r each station.<br>Icast over the air d<br>esult in decimals in<br>the station.<br>etwork or noncomm<br>result in column 6. F                                 | accounting p<br>uring the acco<br>column 4. Th<br>ercial educati<br>Round to no le   | ounting period.<br>is figure must be<br>onal station, give<br>ess than the third        | Computation of<br>DSEs for<br>Category<br>"LAC" Stations                |
|                                                                                                    | С                                                                                                    | ATEGOF                                                                                                    | RY "LAC" STATI                                                                                                    | ONS                                                                           | S: COMPUTA                                                                                                    | TION OF DSE                                                                                                    | 6                                                                                    |                                                                                         |                                                                         |
| 1. CALL<br>SIGN                                                                                                    | OFH                                                                                                    | OURS                                                                                                    | 3. NUMBER<br>OF HOURS<br>STATION<br>ON AIR                                                                                                    | · 1                                                                           | I. BASIS OF<br>CARRIAGE<br>VALUE                                                                                                    | 5. TYPE<br>VALUE                                                                                                    |                                                                                      | DSE                                                                                     |                                                                         |
|                                                                                                    |                                                                                                    | 10 M 1                                                                                                    | ÷                                                                                                    | : <b>f</b>                                                                    |                                                                                                    | X                                                                                                    | ···· <b>F</b>                                                                        |                                                                                         |                                                                         |
|                                                                                                    |                                                                                                    |                                                                                                    | <ul> <li>★ 100 (100 mm (100 mm (1</li></ul> | Ξ                                                                             |                                                                                                    | X                                                                                                    | =                                                                                    |                                                                                         |                                                                         |
| SUM OF DSE                                                                                                    | S OF CATEGOR                                                                                                    | Y "LAC" S                                                                                                    | +<br>TATIONS;<br>t 5 of this Schedule,                                                                                                    |                                                                               | , .                                                                                                    |                                                                                                    |                                                                                      |                                                                                         |                                                                         |
| Column 1<br>• Was carr<br>in effect<br>• Broadca<br>space I).<br>Column 2<br>your option.<br>Column 3<br>Column 4   | : Give the call sig<br>ied by your syster<br>on October 19, 1<br>st one or more liv<br>: For each station<br>This figure should<br>: Enter the numb<br>: Divide the figure<br>This is the static | n of each s<br>n in substitu<br>976 (as sho<br>re, nonnetw<br>give the nu<br>d correspoi<br>er of days ii<br>s in column<br>n's "DSE" ( | F DSEs FOR SUBS<br>tation listed in space<br>tition for a program th<br>work by the letter "P" i<br>vork programs during<br>umber of live, nonnet<br>and with the information<br>the calendar year:<br>2 by the figure in col<br>For more information                                                                                                    | e I (pa<br>lat yo<br>in col<br>g tha<br>work<br>on in<br>365,<br>lumn<br>n on | age 5, the Log of<br>bur system was po-<br>lumn 7 of space<br>at optional carria<br>space 1.<br>except in a leap<br>3, and give the p<br>rounding, see pa | Substitute Programermitted to delete un<br>ermitted to delete un<br>l): and<br>ge (as shown by the<br>d in substitution for<br>year.<br>esult in column 4. F<br>ige (vii) of the Gene | nder FCC rule<br>ne word "Yes'<br>programs tha<br>Round to no le<br>eral Instruction | s and regulations<br>' in column 2 of<br>t were deleted <b>at</b><br>ess than the third | <b>4</b><br>Computation of<br>DSEs for<br>Substitute-<br>Basis Stations |
|                                                                                                    | I                                                                                                    |                                                                                                    | TE-BASIS STAT                                                                                                    |                                                                               | · · · · · · · · · · · · · · · · · · ·                                                                                                    |                                                                                                    | 1                                                                                    |                                                                                         |                                                                         |
| 1. CALL<br>SIGN                                                                                                    | 2. NUMBER<br>OF<br>PROGRAM                                                                                                    | OF                                                                                                    | MBER 4. DSE<br>DAYS<br>YEAR                                                                                                    |                                                                               | 1. CALL<br>SIGN                                                                                                    | 2. NUMBER<br>OF<br>PROGRAMS                                                                                                    | 3. NUMBE<br>OF DAY<br>IN YEA                                                         | ′S                                                                                      |                                                                         |
|                                                                                                    |                                                                                                    | ÷                                                                                                    | =                                                                                                    |                                                                               |                                                                                                    |                                                                                                    | ÷<br>÷                                                                               | =                                                                                       |                                                                         |
| · · · · · · · · · · · · · · · · · · ·                                                                               |                                                                                                    | ÷<br>÷<br>·····                                                                                                    | · =<br>=<br>                                                                                                    | <i></i><br>                                                                   | · · · · · · · · · · · · · · · · · · ·                                                                                                    | · · · · · · · · · · · · · · · · · · ·                                                                                                    | ÷<br>÷<br>· · · · · · · · · · · · · · · · · ·                                        | =                                                                                       |                                                                         |
| Add the DSE:                                                                                                    | s of each station.                                                                                                    |                                                                                                    | STATIONS:<br>t 5 of this Schedule,                                                                                                    |                                                                               | 1 1 1 1 1 1 1 1 1 1 1 1 1 1 1 1 1 1 1                                                                                                    |                                                                                                    |                                                                                      | · · · · · ·                                                                             |                                                                         |
| number of DS                                                                                                    | Es applicable to                                                                                                    | your systen                                                                                                    | ounts from the boxes                                                                                                    |                                                                               |                                                                                                    |                                                                                                    |                                                                                      | provide the total                                                                       | 5                                                                       |
| 2. Number                                                                                                    | of DSEs from pa                                                                                                    | art 3                                                                                                    | · · · · · · · · · · · · · · · · · · ·                                                                                                    |                                                                               |                                                                                                    |                                                                                                    |                                                                                      |                                                                                         | Total Number<br>of DSEs                                                 |
| TOTAL N                                                                                                    | UMBER OF DSE                                                                                                    | 5                                                                                                    | · · · · · · · · · · · ·                                                                                                    | • •                                                                           | · · · · · · ·                                                                                                    |                                                                                                    | ► · · · · · ·                                                                        |                                                                                         |                                                                         |

-

,

DOE OUREDULE. PAGE 13.

| Name                                                                                                    | LEGAL NAME OF OWNER OF CABLE SYSTEM:<br>CENTENNIAL PUERTC RICO CABLE TV CORP 37013                                                                                                    |  |  |  |  |  |  |  |
|----------------------------------------------------------------------------------------------------|----------------------------------------------------------------------------------------------------|--|--|--|--|--|--|--|
| 6<br>Computation of                                                                                            | INSTRUCTIONS: Block A must be completed.<br>in block A:<br>• If your answer if "Yes", leave the remainder of part 6 and part 7 of ther DSE Schedule blank and complete part 8, (page 16) of the<br>Schedule.<br>• If your answer if "No", complete blocks B and C below.                                                                                                    |  |  |  |  |  |  |  |
| 3.75 Fee                                                                                                    | BLOCK A: TELEVISION MARKETS                                                                                                    |  |  |  |  |  |  |  |
|                                                                                                    | Is the "cable system" located wholly outside of all major and smaller markets as defined under section 76.5 of FCC rules and regulations<br>in effect on June 24, 1981?<br>Yes—Complete part 8 of the Schedule— <b>DO NOT COMPLETE THE REMAINDER OF PART 6 AND 7.</b><br>No—Complete blocks B and C below.                                                                                                    |  |  |  |  |  |  |  |
|                                                                                                    | BLOCK B: CARRIAGE OF PERMITTED DSEs                                                                                                    |  |  |  |  |  |  |  |
|                                                                                                    | Column 1:<br>CALL SIGN List the call signs of distant stations listed in part 2, 3, and 4 of this Schedule that your system was "permitted" to carry<br>under FCC rules and regulations prior to June 25, 1981. (Note: for further explanation of "permitted station" see<br>Instructions for the DSE Schedule.)                                                                                                    |  |  |  |  |  |  |  |
|                                                                                                    | Column 2:<br>BASIS OF<br>PERMITTED<br>CARRIAGE Enter the appropriate letter indicating the basis on which you carried a "permitted station".<br>(Note the FCC rules and regulations cited below pertain to those in effect on June 24, 1981.)<br>A Stations carried pursuant to the FCC "market quota" rules (76.57, 76.59(b), 76.61(b)(c), 76.63(a) referring to<br>76.61(b)(c))<br>B Specialty Station as defined in 76.5(kk) (76.59(d)(1), 76.61(e)(1), 76.63(a) referring to 76.61(e)(1)<br>C Noncommerical Educational Station (76.59(c), 76.61(d), 76.63(a) referring to 76.61(d))<br>D Grandfathered Station (76.65) (see paragraph regarding Substitution of Grandfathered Stations in the Instructions<br>for DSE Schedule).<br>E Carried pursuant to individual waiver of FCC rules (76.7)<br>*F A station previously carried on a part-time or substitute basis prior to June 25, 1981<br>G Commercial UHF Station within Grade-B contou: (76.59(d)(5), 76.61(e)(5), 76.63(a) referring to 76.61(e)(5)) |  |  |  |  |  |  |  |
|                                                                                                    | Column 3: List the DSE for each distant station listed in parts 2, 3, and 4 of the Schedule. *(Note: For those stations identified by the letter "F" in column 2, you must complete the worksheet on page 14 of this Schedule to determine the DSE.)                                                                                                    |  |  |  |  |  |  |  |
|                                                                                                    | 1. CALL     2. PERMITTED     3. DSE     1. CALL     2. PERMITTED     3. DSE     1. CALL     2. PERMITTED     3. DSE       SIGN     BASIS     SIGN     BASIS     SIGN     BASIS     3. DSE                                                                                                    |  |  |  |  |  |  |  |
| :                                                                                                    | $\begin{array}{c ccccccccccccccccccccccccccccccccccc$                                                                                                    |  |  |  |  |  |  |  |
|                                                                                                    | SUM OF PERMITTED DSEs—add the DSEs of each station                                                                                                    |  |  |  |  |  |  |  |
|                                                                                                    | BLOCK C: COMPUTATION OF 3.75 FEE                                                                                                    |  |  |  |  |  |  |  |
| Do any of<br>these DSEs<br>represent<br>partially<br>permitted/<br>partially non-<br>permitted<br>carriage? If | Line 1: Enter the total number of DSEs from part 5 of this Schedule 2.75<br>Line 2: Enter the 'SUM OF PERMITTED DSEs" from block B above 2.75<br>Line 3: Subtract line 2 from line 1. This is the total number of DSEs subject to the 3.75 rate.<br>(If zero, leave lines 4-7 blank and proceed to part 7 of this Schedule)                                                                                                    |  |  |  |  |  |  |  |
| yes, see<br>instructions<br>on inside<br>cover of this                                                         | Line 4: Enter "Gross Receipts" from space K (page 7)                                                                                                    |  |  |  |  |  |  |  |
| SA.                                                                                                    | Line 6: Enter total number of DSEs from line 3                                                                                                    |  |  |  |  |  |  |  |
|                                                                                                    | Line 7: Multiply line 6 by line 5 and enter here and on line 2, block 3, space L (page 7)                                                                                                    |  |  |  |  |  |  |  |

DSE SCHEDULE. PAGE 14.

# ACCOUNTING PERIOD 2005/1

. •

-

| LEGAL NAME OF OWNER OF CABLE SYSTEM:<br>CENTENNIAL PUERTO RICO CABLE TV CORP 37013                                                                                                    | Name                                   |  |  |  |  |
|----------------------------------------------------------------------------------------------------|----------------------------------------|--|--|--|--|
| <ul> <li>WORKSHEET FOR COMPUTING THE DSE SCHEDULE FOR PERMITTED PART-TIME AND SUBSTITUTE CARRIAGE Instructions: You must complete this worksheet for those stations identified by the letter "F" in column 2 of block B, part 6 (i.e. those stations carried prior to June 25, 1981 under former FCC rules governing part-time and substitute carriage.) Column 1: List the call sign for each distant station identified by the letter "F" in column 2 of part 6 of the DSE Schedule! Column 2: Indicate the DSE for this station for a single accounting period, occurring between January 1, 1978 and June 30, 1981. Column 3: Indicate the basis of carriage on which the station was carried by listing one of the following letters:         (Note that the FCC rules and regulations cited below pertain to those in effect on June 24, 1981.)         A — Part-time specialty programming: Carriage, on a part-time basis, of specialty programming under FCC rules, sections         76.59(d)(1),76.61(e)(1), or 76.63 (referring to 76.61(e)(1)).         B — Late-night programming: Carriage under FCC rules, sections 76.59(d)(3), 76.61(e)(3), or 76.63 (referring to 76.61(e)(3)).         S — Substitute Carriage under certain FCC rules, regulations or authorizations. For further explanation see page (v) of the         General Instructions.         Column 5: Indicate the DSE for the current accounting period as computed in parts 2, 3, and 4 of this Schedule.         Column 6: Compare the DSE figures listed in columns'2 and 5 and list the smaller of the two figures here. This figure should be entered         in block B, column 3 of part 6 for this station.         A = Part the station 's DSE for this station.         A = Part the station 's DSE for this station.         A = Date the station 's DSE for the current accounting period as computed in parts 2, 3, and 4 of this Schedule.         Column 6: Compare the DSE figures listed in columns'2 and 5 and list the smaller of the two figures here. This figure should be entered         in block B, column 3 of</li></ul> | Worksheet                              |  |  |  |  |
| Statement of Account on file in the Licensing Division.<br>PERMITTED DSE FOR STATIONS CARRIED ON A PART-TIME AND SUBSTITUTE BASIS                                                                                                    |                                        |  |  |  |  |
|                                                                                                    |                                        |  |  |  |  |
| 1. CALL     2. PRIOR     3. ACCOUNTING     4. BASIS OF     5. PRESENT     6. PERMITTED       SIGN     DSE     PERIOD     CARRIAGE     DSE     DSE                                                                                                    |                                        |  |  |  |  |
|                                                                                                    |                                        |  |  |  |  |
|                                                                                                    |                                        |  |  |  |  |
|                                                                                                    |                                        |  |  |  |  |
|                                                                                                    |                                        |  |  |  |  |
|                                                                                                    |                                        |  |  |  |  |
|                                                                                                    |                                        |  |  |  |  |
| · · · · · · · · · · · · · · · · · · ·                                                                                                    |                                        |  |  |  |  |
|                                                                                                    |                                        |  |  |  |  |
|                                                                                                    |                                        |  |  |  |  |
|                                                                                                    |                                        |  |  |  |  |
| INSTRUCTIONS: Block A must be completed.<br>In block A:<br>If your answer is "Yes", complete blocks B and C, below.<br>If your answer is "No", leave blocks B and C blank and complete part 8 of the DSE Schedule.                                                                                                    | 7                                      |  |  |  |  |
| BLOCK A: MAJOP: TELEVISION MARKET                                                                                                    | Computation<br>of the                  |  |  |  |  |
| <ul> <li>Is any portion of the cable system within a top 100 major television market as defined by section 76.5 of FCC rules in effect June 24, 1981?</li> <li>Yes—Complete blocks B and C .</li> <li>No—Proceed to part 8</li> </ul>                                                                                                    | Syndicated<br>Exclusivity<br>Surcharge |  |  |  |  |
| BLOCK B: Carriage of VHF/Grade B Contour Stations BLOCK C: Computation of Exempt DSEs                                                                                                    |                                        |  |  |  |  |
| Is any station listed in block B of part 6 a commercial VHF station<br>that places a Grade B contour, in whole or in part, over the cable<br>system? Was any station listed in block B of Part 7 carried in any community<br>served by the cable system prior to March 31, 1972? (refer to<br>former FCC rule 76.159)                                                                                                    |                                        |  |  |  |  |
| □ Yes - List each station below with its appropriate permitted DSE value. □ Yes List each station below with its appropriate permitted DSE value.                                                                                                    |                                        |  |  |  |  |
| □ No-Enter zero and proceed to part 8.                                                                                                    |                                        |  |  |  |  |
| CALL SIGN DSE CALL SIGN DSE CALL SIGN DSE CALL SIGN DSE                                                                                                    |                                        |  |  |  |  |
|                                                                                                    |                                        |  |  |  |  |
|                                                                                                    |                                        |  |  |  |  |
|                                                                                                    |                                        |  |  |  |  |
|                                                                                                    |                                        |  |  |  |  |
|                                                                                                    |                                        |  |  |  |  |
|                                                                                                    |                                        |  |  |  |  |
|                                                                                                    |                                        |  |  |  |  |
| TOTAL DSEs TOTAL DSEs                                                                                                    |                                        |  |  |  |  |

| DSE | SCHED | ULE. | PAGE | 15. |
|-----|-------|------|------|-----|
|-----|-------|------|------|-----|

| Name                                | LEGAL NAME OF OWNER OF CABLE SYSTEM:<br>CENTENNIAL PUERTO RICO CABLE TV CORP 37013 |                                                                                                    |  |  |  |  |
|-------------------------------------|------------------------------------------------------------------------------------|----------------------------------------------------------------------------------------------------|--|--|--|--|
| -7                                  |                                                                                    | BLOCK D: COMPUTATION OF THE SYNDICATED EXCLUSIVITY SURCHARGE                                                                                                    |  |  |  |  |
| 7                                   | Section<br>1                                                                       | Enter the amount of "Gross Receipts" from space K (page 7)                                                                                                    |  |  |  |  |
| Computation<br>of the<br>Syndicated | Section<br>2                                                                       | A. Enter the Total DSEs from Block B of Part 7.                                                                                                    |  |  |  |  |
| Exclusivity<br>Surcharge            |                                                                                    | B. Enter the total number of exempt DSEs from Block C of Part 7.                                                                                                    |  |  |  |  |
|                                     |                                                                                    | C. Subtract line B from line A and enter here. This is the total number of DSEs subject to the surcharge computation. If zero, proceed to part θ.                                                                                                    |  |  |  |  |
|                                     | • Is an                                                                            | y portion of the cable system within a top 50 television market as defined by the FCC?                                                                                                    |  |  |  |  |
|                                     |                                                                                    | SECTION 3: TOP 50 TELEVISION MARKET                                                                                                    |  |  |  |  |
|                                     | Section<br>3a                                                                      | <ul> <li>Did your cable system retransmit the signals of any partially-distant television stations during the accounting period?</li> <li>Yes—Complete part 9 of this Schedule.</li> <li>No—Complete the applicable section below.</li> </ul>                                                   |  |  |  |  |
|                                     |                                                                                    | If the figure in section 2, line C is 4.000 or less, compute your surcharge nere and leave section 3b blank. NOTE: If the DSE is 1.0 or less, multiply the "gross receipts" x .00599 x the DSE. Enter the result on line A below.                                                               |  |  |  |  |
|                                     |                                                                                    | A. Enter .00599 of "gross receipts" (the amount in section 1)                                                                                                    |  |  |  |  |
|                                     |                                                                                    | B. Enter .00377 of "gross receipts" (the amount in section .)                                                                                                    |  |  |  |  |
|                                     |                                                                                    | C. Subtract 1.000 from total permitted DSEs (the figure on line C in section 2) and enter here                                                                                                    |  |  |  |  |
|                                     |                                                                                    | D. Multiply line B by line C and enter here                                                                                                    |  |  |  |  |
|                                     |                                                                                    | E. Add lines A and D. This is your surcharge.<br>Enter here and on line 2 of block 4 in space L (page 7)<br>Syndicated Exclusivity Surcharge                                                                                                    |  |  |  |  |
|                                     | Section                                                                            |                                                                                                    |  |  |  |  |
| پیشد.<br>۲۳۶                        | Зb                                                                                 | If the figure in section 2, line C is more than 4.000, compute your surcharge here and leave section 3a blank.                                                                                                    |  |  |  |  |
|                                     |                                                                                    | A. Enter .00599 of "gross receipts" (the amount in section 1).                                                                                                    |  |  |  |  |
|                                     |                                                                                    | B. Enter .00377 of "gross receipts" (the amount in section 1)                                                                                                    |  |  |  |  |
|                                     | Ì                                                                                  | C. Multiply line B by 3.000 and enter here                                                                                                    |  |  |  |  |
|                                     |                                                                                    | D. Enter .00178 of "gross receipts" (the amount in section 1)                                                                                                    |  |  |  |  |
|                                     |                                                                                    | E. Subtract 4.000 irom total DSEs (the figure on line C in section 2) and enter here                                                                                                    |  |  |  |  |
|                                     |                                                                                    | F. Multiply line D by line E and enter here                                                                                                    |  |  |  |  |
|                                     |                                                                                    | G. Add lines A, C, and F. This is your surcharge.<br>Enter here and on line 2. block 4, space L (page 7)<br>Syndicated Exclusivity Surcharge                                                                                                    |  |  |  |  |
|                                     |                                                                                    | SECTION 4: SECOND 50 TELEVISION MARKET                                                                                                    |  |  |  |  |
|                                     | Section<br>4a                                                                      | Did your cable system retransmit the signals of any partially-distant television stations during the accounting period?                                                                                                    |  |  |  |  |
|                                     |                                                                                    | If the figure in section 2, line C is 4.000 or less, compute your surcharge here and leave section 4b blank. NOTE: If the DSE is 1.0 or less, multiply the "gross receipts" x 503 x the DSE. Enter the result on line A below.<br>A. Enter .00300 of "gross receipts" (the amount in section 1) |  |  |  |  |
|                                     | }                                                                                  | B. Enter .00189 of "gross receipts" (the amount in section 1)                                                                                                    |  |  |  |  |
|                                     |                                                                                    | C.Subtract 1.000 from total permitted DSEs (the figure on line C in section 2)<br>and enter here                                                                                                    |  |  |  |  |
|                                     |                                                                                    | D. Multiply line B by line C and enter here                                                                                                    |  |  |  |  |
|                                     |                                                                                    | E. Add lines A and D. This is your surcharge.<br>Enter here and in line 2, block 4, space L (page 7)<br>Syndicated Exclusivity Surcharge                                                                                                    |  |  |  |  |
|                                     | 1                                                                                  |                                                                                                    |  |  |  |  |

# DSE SCHEDULE. PAGE 16.

# ACCOUNTING PERIOD 2005/1

.

.

| LEGAL N                 | AME OF OWNER OF CABLE SYSTEM:<br>CENTENNIAL PUERTO RICO CABLE TV CORP 37013                                                                                                    | Name                 |
|-------------------------|----------------------------------------------------------------------------------------------------|----------------------|
| Section<br>4b           | If the figure in section 2, line C is more than 4.000, compute your surcharge here and leave section 4a blank.                                                                                                    | 7                    |
|                         | A. Enter .00300 of "gross receipts" (the amount in section 1)                                                                                                    | Computation          |
|                         | B. Enter .00189 of "gross receipts" (the amount in section 1)                                                                                                    | of the<br>Syndicated |
|                         | C. Multiply line B by 3.000 and enter here                                                                                                    | Exclusivity          |
|                         | D. Enter .00089 of "gross receipts" (the amount in section 1)                                                                                                    | Surcharge            |
|                         | E. Subtract 4.000 from the total DSEs (the figure on line C in section 2) and enter here                                                                                                    | 1                    |
|                         | F. Multiply line D by line E and enter here                                                                                                    |                      |
|                         | G. Add lines A, C, and F. This is your surcharge.<br>Enter here and on line 2, block 4, space L (page 7)<br>Syndicated Exclusivity Surcharge                                                                                                    |                      |
|                         | Syndicated Exclusivity Surcharge                                                                                                    |                      |
| INSTR                   | UCTIONS:                                                                                                    |                      |
| You<br>6 was            | I must complete this part of the DSE Schedule for the SUM OF PERMITTED DSEs in Part 6, Block B; however, if block A of part checked "ves." use the total number of DSEs from part 5.                                                                                                    |                      |
| • [r]<br>• [r]<br>• [f] | checked "yes," use the total number of DSEs from part 5.<br>block A, indicate, by checking, "Yes" or "No," whether your system carried any partially distant stations.<br>your answer is "No," compute your system's Base Rate Fee in block B. Leave part 9 blank.                                                                                                    | Computation<br>of    |
| •lf                     | your answer is "Yes" (that is, if you carried one or more partially-distant stations), you must complete part 9. Leave block B below ank.                                                                                                    | Base Rate Fee        |
| What I located          | s a "partially-distant station ?" A station is "partially-distant" if, at the time your system carried it, some of your subscribers were<br>d within that station's local service area and others were located outside that area. For the definition of a station's "local service                                                                                                    | •                    |
|                         | see the "Distant Station" section on page (iv) of the General Instructions." A mean section of the section of base of the section of the General Instructions.                                                                                                    |                      |
|                         | BLOCK A: CARRIAGE OF PARTIALLY-DISTANT STATIONS                                                                                                    | £                    |
| • Did y                 | your cable system retransmit the signals of any partially-distant television stations during the accounting period?                                                                                                    |                      |
|                         | □ Yes—Complete part 9 of this Schedule. □ No—Complete the following sections.                                                                                                    |                      |
|                         | BLOCK B: NO PARTIALLY-DISTANT STATIONS-COMPUTATION OF BASE RATE FEE                                                                                                    |                      |
| Section<br>1            | Enter the amount of "gross receipts from space K (page 7) $56,924,027$                                                                                                    |                      |
| Section 2               | Enter the total number of permitted DSEs from block B, part 6 of this Schedule.<br>(If block A of part 6 was checked "yes,"<br>use the total number of DSEs from part 5.)                                                                                                    |                      |
| Section<br>3            | If the figure in section 2 is <b>4.000 or less,</b> compute your Base Rate Fee here and leave section 4 blank. NOTE: If the DSE is 1.0 or less, multiply the "gross receipts" x .00956 x the DSE. Enter the result on line A below.                                                                                                    |                      |
|                         | A. Enter .00956 of "gross receipts" (the amount in section 1)                                                                                                    |                      |
|                         | B. Enter .00630 of "gross receipts" (the analysis of the second state of the second state of the second st |                      |
|                         | C. Subtract I.000 from total DSEs (the figure in section 2) and enter here                                                                                                    |                      |
|                         | D. Multiply line B by line C and enter here                                                                                                    |                      |
|                         | E. Add lines A, and D. This is your Base Rate Fee. Enter here'<br>and in block 3, line 1, space L (page 7)<br>Base Rate Fee<br>\$142,531.10                                                                                                    |                      |
|                         |                                                                                                    |                      |

| Name                                   | LEGAL NAME OF OWNER OF CABLE SYSTEM<br>CENTENNIAL PUERTO RICO CABLE TV CORP 37013                                                                                                    |  |  |  |  |  |  |  |
|----------------------------------------|----------------------------------------------------------------------------------------------------|--|--|--|--|--|--|--|
| 8                                      | Section 4 If the figure in section 2 is more than 4.000, compute your Base Rate Fee here and leave section 3 blank.                                                                                                    |  |  |  |  |  |  |  |
| Computation                            | A. Enter .00956 of "gross receipts" (the amount in section 1)                                                                                                    |  |  |  |  |  |  |  |
| of<br>Base Rate Fee                    | B. Enter .00630 of "gross receipts" (the amount in section 1).                                                                                                    |  |  |  |  |  |  |  |
|                                        | C. Multiply line B by 3.000 and enter here                                                                                                    |  |  |  |  |  |  |  |
|                                        | D. Enter .00296 of "gross receipts" (the amount in section 1)                                                                                                    |  |  |  |  |  |  |  |
|                                        | E. Subtract 4.000 from total DSEs (the figure in section 2) and enter here                                                                                                    |  |  |  |  |  |  |  |
|                                        | F. Multiply line D by line E and enter here                                                                                                    |  |  |  |  |  |  |  |
| - <i></i><br>-                         | G. Add lines A, C, and F. This is your Base Rate Fee. Enter here and in block 3, line 1, space L (page 7)<br>Base Rate Fee                                                                                                    |  |  |  |  |  |  |  |
|                                        |                                                                                                    |  |  |  |  |  |  |  |
| 9                                      | In General: If any of the stations you carried was "partially-distant," the statute allows you, in computing your Base Rate Fee, to exclude receipts from subscribers located within the station's local service area from your system's total "gross receipts." To take advantage of this exclusion, you must                                                                                                    |  |  |  |  |  |  |  |
| Computation<br>of                      | First: Divide all of your subscribers into "subscriber groups," each group consisting entirely of subscribers that are "distant" to the same station or the same group of stations.                                                                                                    |  |  |  |  |  |  |  |
| Base Rate Fee<br>and                   | Next: Treat each subscriber group as if it were a separate cable system. Determine the number of DSEs and the portion of your system's "gross receipts" attributable to that group, and calculate a separate Base Rate Fee for each group.                                                                                                    |  |  |  |  |  |  |  |
| Syndicated<br>Exclusivity<br>Surcharge | Finally: Add up the separate Base Rate Fees for each subscriber group. That total is the Base Rate Fee for your system.                                                                                                    |  |  |  |  |  |  |  |
| for<br>Partially-<br>Distant           | Important: If any portion of your cable system is located within the top 100 television market and the station is <b>not exempt</b> , you must <b>also</b> compute a Syndicated Exclusivity Surcharge for each subscriber group. In this case, complete both block A and B below. However, if your cable system is wholly located outside all major television markets, complete block A only.                                                              |  |  |  |  |  |  |  |
| Stations                               | How to Identify a Subscriber Group                                                                                                    |  |  |  |  |  |  |  |
|                                        | Step 1: Determine the local service area of each wholly-distant and each partially-distant station you carried.                                                                                                    |  |  |  |  |  |  |  |
|                                        | Step 2 <sup>-</sup> For each wholly-distant and each partially-distant station you carried, determine which of your subscribers were located outside the station's local service area. A subscriber located outside the local service area of a station is "distant" to that station (and, by the same token, the station is "distant" to the subscriber.)                                                                                                  |  |  |  |  |  |  |  |
|                                        | Step 3: Divide your subscribers into subscriber groups according to the complement of stations to which they are "distant." Each subscriber group must consist entirely of subscribers who are "distant" to exactly the same complement of stations. Note that a cable system will have only one subscriber group when the distant stations it carried have local service areas that coincide.                                                              |  |  |  |  |  |  |  |
|                                        | Computing the Base Rate Fee for each subscriber group: Block A contains separate sections, one for each of your system's subscriber groups.                                                                                                    |  |  |  |  |  |  |  |
|                                        | In each section:                                                                                                    |  |  |  |  |  |  |  |
|                                        | <ul> <li>Identify the communities/areas represented by each subscriber group.</li> </ul>                                                                                                    |  |  |  |  |  |  |  |
|                                        | • Give the call sign for each of the stations in the subscriber group's complement-that is, each station that is "distant" to all of the subscribers in the group.                                                                                                    |  |  |  |  |  |  |  |
|                                        | <ul> <li>If:</li> <li>1) your system is located wholly outside all major and smaller televison markets, give each station's DSE as you gave it in parts 2, 3,</li> </ul>                                                                                                    |  |  |  |  |  |  |  |
|                                        | and 4 of this Schedule; or,<br>2) any portion of your system is located in a major or smaller televison market, give each station's DSE as you gave it in block B, part<br>6 of this Schedule.                                                                                                    |  |  |  |  |  |  |  |
|                                        | Add the DSEs for each station. This gives you the total DSEs for the particular subscriber group.                                                                                                    |  |  |  |  |  |  |  |
|                                        | • Calculate "gross receipts" for the subscriber group. For further explanation of "gross receipts" see page (vi) of the General Instructions.                                                                                                    |  |  |  |  |  |  |  |
|                                        | • Compute a Base Rate Fee for each subscriber group using the formula outline in block B of part 8 of this Schedule on the preceding page. In making this computation, use the DSE and "gross receipts" figure applicable to the particular subscriber group (that is, the total DSEs for that group's complement of stations and total "gross receipts" from the subscribers in that group). You do not need to show your actual calculations on the form. |  |  |  |  |  |  |  |
|                                        |                                                                                                    |  |  |  |  |  |  |  |

r

.

| LEGAL NAME OF OWNER OF CABLE SYSTEM:<br>CENTENNIAL PUERTO RICO CABLE TV CORP 37013                                                                  |           |                                       |                                  |                                         |            |                                          | Name              |                   |
|----------------------------------------------------------------------------------------------------|-----------|---------------------------------------|----------------------------------|-----------------------------------------|------------|------------------------------------------|-------------------|-------------------|
|                                                                                                    | A: COMPL  |                                       | ASE RAT                          | E FEES FOR EACH SUBSCRIBER GROUP        |            |                                          |                   | 9                 |
| COMMUNITY/ ARE                                                                                                    | A         |                                       |                                  | COMMUNITY/ AREA                         |            |                                          |                   | Computation       |
|                                                                                                    |           |                                       |                                  |                                         |            |                                          |                   | of                |
| CALL SIGN                                                                                                    | DSE       | CALL SIGN                             | DSE                              | CALL SIGN                               | DSE        | CALL SIGN                                | DSE               | Base Rate Fee     |
|                                                                                                    |           |                                       |                                  |                                         |            |                                          |                   | and<br>Syndicated |
| · · · · · · · · · · · · · · · · · · ·                                                                                                    |           |                                       |                                  | • • • •                                 |            |                                          |                   | Exclusivity       |
|                                                                                                    |           |                                       |                                  | ······                                  |            |                                          | ·····             | Surcharge<br>for  |
|                                                                                                    | •••••     |                                       |                                  |                                         |            |                                          |                   | Partially-        |
| · · · · · · · · · · · · · · · · · · ·                                                                                                    |           |                                       |                                  | ••••••                                  |            |                                          |                   | Distant           |
| ••••••                                                                                                    | -         | · · · · · · · · · · · · · · · · · · · |                                  | •••••                                   |            |                                          |                   | Stations          |
|                                                                                                    |           |                                       |                                  |                                         |            |                                          | ]                 |                   |
|                                                                                                    |           |                                       |                                  |                                         |            |                                          |                   |                   |
| •••••••••••••••••••••                                                                                                    |           |                                       |                                  |                                         |            |                                          |                   |                   |
|                                                                                                    |           |                                       |                                  |                                         |            |                                          | • • • • • • • • • |                   |
| •••••                                                                                                    |           |                                       | •••••                            |                                         | l          |                                          | •••••             | 1                 |
|                                                                                                    | ••••••••  |                                       |                                  |                                         |            |                                          | •••••             | ł                 |
|                                                                                                    |           |                                       | •••••                            | * • • • • • • • • • • • • • • • • • • • |            |                                          |                   |                   |
| "Total DSEs"                                                                                                    |           |                                       |                                  | "Total DSEs"                            |            |                                          |                   |                   |
| "Gross Receipts" Fi                                                                                                    | rot Crown | \$                                    |                                  | "Gross Receipts" Se                     |            |                                          |                   | [                 |
| "Gross Receipts" FI                                                                                                    | rst Group |                                       |                                  | "Gross Hecelpts" Se                     | cona Group |                                          |                   |                   |
|                                                                                                    |           |                                       |                                  |                                         |            |                                          |                   |                   |
| Base Rate Fee First Group\$                                                                                                    |           |                                       |                                  | Base Rate Fee Sec                       | ond Group  |                                          |                   |                   |
| THIRD SUBSCRIBER GROUP                                                                                                    |           |                                       |                                  | FOURTH SUBSCRIBER GROUP                 |            |                                          |                   |                   |
| COMMUNITY/ AREA                                                                                                    |           |                                       |                                  |                                         |            |                                          |                   |                   |
| CALL SIGN                                                                                                    | DSE       | CALL SIGN                             | DSE                              | CALL SIGN                               | DSE        | CALL SIGN                                | DSE               | ļ                 |
|                                                                                                    |           |                                       |                                  |                                         |            |                                          |                   |                   |
|                                                                                                    |           | · · · · · · · · · · · · · · · · · · · |                                  |                                         |            |                                          | +                 |                   |
|                                                                                                    |           | ••••••                                |                                  |                                         | 1          |                                          |                   |                   |
|                                                                                                    |           |                                       | 1                                |                                         |            | 1. 1. 1. 1. 1. 1. 1. 1. 1. 1. 1. 1. 1. 1 | 1<br>1.:          |                   |
|                                                                                                    |           |                                       |                                  |                                         |            |                                          |                   |                   |
|                                                                                                    |           |                                       |                                  |                                         |            |                                          |                   |                   |
|                                                                                                    |           | · · · · · · · · · · · · · · · · · · · |                                  |                                         |            |                                          |                   |                   |
|                                                                                                    |           |                                       |                                  |                                         |            |                                          | <b>.</b>          |                   |
|                                                                                                    |           |                                       |                                  |                                         | <u> </u>   | ••••••••••••••••••••••••••••••••••••••   | Į.ч               |                   |
| · · · · · · · · · · · · · · · · · · ·                                                                                                    |           |                                       |                                  |                                         |            |                                          |                   |                   |
|                                                                                                    |           | · · · · · · · · · · · · · · · · · · · |                                  | ••••••                                  |            |                                          |                   |                   |
|                                                                                                    |           |                                       |                                  |                                         |            |                                          | ]                 |                   |
|                                                                                                    |           |                                       |                                  | <b>µ</b>                                |            |                                          |                   |                   |
| "Total DSEs"                                                                                                    |           |                                       | Total DSEs"                      | •••••                                   |            |                                          |                   |                   |
| "Gross Receipts" Third Group \$                                                                                                    |           |                                       | "Gross Receipts" Fourth Group \$ |                                         |            |                                          |                   |                   |
|                                                                                                    |           |                                       |                                  |                                         | ын өюөр    | ··· <u>*</u>                             |                   |                   |
| Base Rate Fee Third Group                                                                                                    |           |                                       |                                  | Base Rate Fee Fourth Group              |            |                                          |                   |                   |
| Base Rate Fee: Add the Base Rate Fees for each subscriber group as shown in the boxes above.<br>Enter here and in block 3, line 1, space L (page 7) |           |                                       |                                  |                                         |            |                                          |                   |                   |

..

| Name                                                                                                    | LEGAL NAME OF CWNER OF CABLE SYSTEM:<br>CENTENNIAL PUERTO RICO CABLE TV CORP 37013                                                                                                    |                                                                                                    |  |  |  |  |  |  |
|----------------------------------------------------------------------------------------------------|----------------------------------------------------------------------------------------------------|----------------------------------------------------------------------------------------------------|--|--|--|--|--|--|
| 9                                                                                                    | BLOCK B: COMPUTATION OF SYNDICATED EXCLUSIVITY SURCHARGE FOR EACH SUBSCRIBER GROUP                                                                                                    |                                                                                                    |  |  |  |  |  |  |
| Computation                                                                                                    | If your cable system is located within a top 100 television market and the station is <b>not exempt</b> , you must <b>also</b> compute a Syndicated Exclusivity Surcharge. Indicate which major televison market any portion of your cable system is located in as defined by section 76.5 of FCC rules in effect on June 24, 1981: |                                                                                                    |  |  |  |  |  |  |
| of<br>Base Rate Fee<br>and<br>Syndicated<br>Exclusivity<br>Surcharge<br>for<br>Partially-<br>Distant<br>Stations | of FCC rules in effect on June 24, 1981:                                                                                                    |                                                                                                    |  |  |  |  |  |  |
|                                                                                                    |                                                                                                    |                                                                                                    |  |  |  |  |  |  |
|                                                                                                    | FIRST SUBSCRIBER GROUP                                                                                                    | SECOND SUBSCRIBER CPOUP                                                                                                    |  |  |  |  |  |  |
|                                                                                                    | Line 1: Enter the VHF DSEs                                                                                                    | Line 1: Enter the VHF DSEs                                                                                                    |  |  |  |  |  |  |
|                                                                                                    | Line 2: Enter the "Exempt DSEs,                                                                                                    | Line 2: Enter the "Exempt DSEs                                                                                                    |  |  |  |  |  |  |
|                                                                                                    | Line 3: Subract line 2 from line 1<br>and enter here. This is the<br>total number of DSEs for<br>this subscriber group<br>subject to the surcharge<br>computation                                                                                                    | Line 3: Subract line 2 from line 1<br>and enter here. This is the<br>total number of DSEs for<br>this subscriber group<br>subject to the surcharge<br>computation |  |  |  |  |  |  |
|                                                                                                    | SYNDICATED EXCLUSIVITY<br>SURCHARGE<br>First Group                                                                                                    | SYNDICATED EXCLUSIVITY<br>SURCHARGE<br>Second Group                                                                                                    |  |  |  |  |  |  |
|                                                                                                    | THIRD SUBSCRIBER GROUP                                                                                                    | FOURTH SUBSCRIBER GROUP                                                                                                    |  |  |  |  |  |  |
|                                                                                                    | Line 1: Enter the VHF DSEs                                                                                                    | Line 1: Enter the VHF DSEs                                                                                                    |  |  |  |  |  |  |
|                                                                                                    | Line 2: Enter the "Exempt DSEs                                                                                                    | Line 2: Enter the "Exempt DSEs                                                                                                    |  |  |  |  |  |  |
|                                                                                                    | Line 3: Subract line 2 from line 1<br>and enter here. This is the<br>total number of DSEs for<br>this subscriber group<br>subject tot the surcharge<br>computation                                                                                                    | Line 3: Subract line 2 from line 1<br>and enter here. This is the<br>total number of DSEs for<br>this subscriber group<br>subject to the surcharge<br>computation |  |  |  |  |  |  |
|                                                                                                    | SYNDICATED EXCL'USIVITY<br>SURCHARGE<br>Third Group                                                                                                    | SYNDICATED EXCLUSIVITY<br>SURCHARGE<br>Fourth Group                                                                                                    |  |  |  |  |  |  |
|                                                                                                    | SYNDICATED EXCLUSIVITY SURCHARGE: Add the surcharge for each subscriber group as shown in the boxes above. Enter here and in block 4, line 2 of space L (page 7)                                                                                                    |                                                                                                    |  |  |  |  |  |  |
|                                                                                                    |                                                                                                    |                                                                                                    |  |  |  |  |  |  |
|                                                                                                    |                                                                                                    |                                                                                                    |  |  |  |  |  |  |
|                                                                                                    |                                                                                                    |                                                                                                    |  |  |  |  |  |  |

# IF YOU ARE FILING FOR A PRIOR ACCOUNTING PERIOD, CONTACT THE LICENSING DIVISION FOR THE CORRECT FORM.

## **USE THIS FORM WHEN:**

- You are the owner (or represent the owner) of a cable system; and
- You are filing the semiannual Statement of Account required by the copyright law; and
- Your system's semiannual "gross receipts for secondary transmissions" (the figure you give in space K of the form) is \$379,600 or more; and
- You are also depositing the required semiannual royalty fee with the Licensing Division of the Copyright Office.

IF YOUR FIGURE FOR SEMIANNUAL "GROSS RECEIPTS" IN SPACE K IS LESS THAN \$379,600: USE SA1-2 (SHORT FORM)

# **GENERAL INSTRUCTIONS FOR SA3 (LONG FORM)**

# CABLE SYSTEMS AND THE COPYRIGHT LAW (P.L. 94-553)

Cable systems are subject to copyright liability for their use of copyrighted material in "secondary transmissions" (the retransmission of television and radio broadcasts to subscribers). Cable retransmissions of copyrighted programming are subject to a system of "statutory licensing." Among other things this means that twice a year the owner of a cable system must send a Statement of Account, together with a royalty fee, to the Licensing Division of the Copyright Office.

# "Primary Transmissions"

# and "Secondary Transmissions"

In providing copyright liability for cable systems, the law draws a distinction between "primary transmissions" and "secondary transmissions":

- "Primary Transmissions": These include broadcasts by radio and television stations to the public that are retransmitted by cable systems to their subscribers.
- "Secondary Transmissions": This is the basic service of retransmitting television and radio broadcasts to subscribers. The statute requires all U.S. cable systems, regardless of how many subscribers they have or whether they are carrying any distant signals, to pay some copyright royalties. However, instead of obliging cable systems to bargain individually for each copyrighted program they retransmit, the law offers them the opportunity of obtaining a "statutory license" for secondary transmissions.

**Note:** "Secondary transmissions" do not include transmissions originated by a cable system (including local origination cablecasting, pay cable, program services, background music services, and originations on leased or access channels). Cable systems must negotiate for the use of any copyrighted material in the programming they originate, and their originations are not subject to statutory licensing.

# HOW TO FILE THE STATEMENT OF ACCOUNT AND ROYALTY FEE

First: Study the general information on these pages and

- read through the detailed instructions in the Statement of Account form itself. Before you start completing the form, make sure that you have collected all of the necessary information and that you are using the right form.
- Second: Fill out the Statement of Account form, giving all of the required information about your cable system and about the television and radio stations carried by it. Use a typewriter, or print the information in black ink. If you need more space, use one or more Continuation Sheets.
  - Third: Certify the Statement of Account by signing at space O. The Statement of Account is not acceptable unless it bears the original handwritten signature of one of the persons indicated in space O as authorized to certify it under Copyright Office Regulations.
- Fourth: Make an electronic payment (see Note below) or obtain a certified check, cashier's check or money order in the amount you have calculated in space L, to cover the copyright royalty fee. Payment in any other form (such as personal or company checks) will be returned. The remittance should be payable to: Register of Copyrights. Do not send cash. We recommend electronic payments.
  - Fifth: Send the completed Statement of Account, together with all Continuation Sheets, the DSE Schedule if required, and the copyright royalty fee, to. Library of Congress, Copyright Office, Licensing Division, 101 Independence AvenueSE, Washington, DC 20557-6400. Deliveries to LM-458 (8:30 a.m.-5:00 p.m.).
- Sixth: The Copyright Office will retain your Statement of Account and make it a part of our public records. You should therefore keep a copy of the entire Statement, as filed, in case you need it for future reference.

**Note:** For detailed instructions concerning electronic payments, contact the Licensing Division for Circular 74 which is also available via the Internet at the following address: *www.copyright.gov/circs/circ74.pdf* 

# J

## THIS FORM IS EFFECTIVE FOR ACCOUNTING PERIODS BEGINNING JULY 1, 2005 If you are filing for a prior accounting period, contact the Licensing Division for the correct form.

# SA3 Long Form

Return to:

STATEMENT OF ACCOUNT FOR COPYRIGHT OFFICE USE ONLY Library of Congress Copyright Office for Secondary Transmissions by DATE RECEIVED AMOUNT Licensing Division 101 Independence Ave. SE Cable Systems (Long Form) Washington, DC 20557-6400 (202) 707-8150 Ling . . . 1 General Instructions are at the [For courier deliveries. BFR end of this form [pages (i)-(vii)]. see page i of the general AUG 2 9 2006 instructions ACCOUNTING PERIOD COVERED BY THIS STATEMENT: (Check one of the boxes and fill in the year date.) Α Accounting X January 1-June 30 .2006 ..... 🗇 July 1 – December 31 . . . . . . . Period (Year) (Year) INSTRUCTIONS: B Give the full legal name of the owner of the cable system in Line 1. If the owner is a subsidiary of another corporation, give the full corporate title of the subsidiary, not that of the parent corporation. Owner In Line 2, list any other names under which the owner conducts the business of the cable system. L Check here if this is the system's first filing. If not, enter the system's ID number assigned by the Licensing Division. LEGAL NAME OF OWNER OF CABLE SYSTEM 1 Buckeye Cablevision, Inc./Erie County Cablevision, Inc. BUSINESS NAME(S) OF OWNER OF CABLE SYSTEM (IF DIFFERENT): 2 Buckeye CableSystem MAILING ADDRESS OF OWNER OF CABLE SYSTEM: 3 5566 Southwyck Blvd. (Number, Street, Rural Route, Apartment or Suite Number) Toledo, OH 43614 (City, Town, State, ZIP Code) INSTRUCTIONS: In line 1, give any business or trade names used to identify the business and operation of the system unless these С names already appear in space B. In line 2, give the mailing address of the system, if different from the address given in space B. System **IDENTIFICATION OF CABLE SYSTEM:** 1 MAILING ADDRESS OF CABLE SYSTEM: 2 (Number, Street, Rural Route, Apartment or Suite Number) (City, Town, State, ZIP Code) INSTRUCTIONS: List each separate community served by the cable system. A "community" is the same as a "community unit" as defined in FCC rules: "...a separate and distinct community or municipal entity (including unincorporated communities within D unincorporated areas and including single, discrete unincorporated areas.") 47 C.F.R. §76.5(mm). The first community that you list will serve as a form of system identification hereafter known as the "First Community." Please use it as the First Area Community on all future filings. Served Note: Entities and properties such as hotels, apartments, condominiums or mobile home parks should be reported in parentheses below the identified city. CITY OR TOWN STATE CITY OR TOWN STATE Sandusky First ▶ OH OH Toledo Community See p. 1.1 See p. 1.1

U.S. Government Printing Office: 2005-314-641

Buckeye Cablevision, Inc. / Erie County Cablevision, Inc., 2006/1 SA - 3 p. 1.1

-

١

## Areas Served

| [         | CITY OR TOWN     | STATE | CITY OR TOWN              | STATE |
|-----------|------------------|-------|---------------------------|-------|
| First 🕨   | TOLEDO           | OH    | Perrysburg                | ОН    |
| Community | Perrysburg Twp.  | ОН    | Maumee                    | ОН    |
|           | Ottawa Hills     | OH    | Rossford                  | OH    |
|           | Oregon           | OH    | Sylvania                  | OH    |
|           | Middleton Twp.   | OH    | Richfield Twp.            | OH    |
|           | Sylvania Twp.    | ОН    | Washington Twp.           | OH    |
|           | Springfield Twp. | ОН    | Holland                   | OH    |
|           | Harbor View      | OH    | Lost Peninsula            | MI    |
|           | Spencer Twp.     | OH    | Monclova Twp.             | OH    |
|           | Waterville Twp.  | OH    | Waterville                | OH    |
|           | Northwood        | OH    | Bedford Twp. <sup>1</sup> | MI    |
|           | Ida Twp.*        | MI    | Whiteford Twp.*           | MI    |
|           | Erie Twp.*       | MI    | Summerfield Twp.          | MI    |

## Buckeye Cablevision, Inc. (Toledo)

\* - These subscribers are owned by Monroe Cablevision, Inc., but are leased and operated by Buckeye Cablevision, Inc.
 \* Part of the subscribers in this township are owned by Monroe Cablevision but are leased and operated by Buckeye Cablevision, Inc.

| Erie County | Cablevision, Inc. | (Sandusky) |
|-------------|-------------------|------------|
|-------------|-------------------|------------|

| [         | CITY OR TOWN    | STATE | CITY OR TOWN  | STATE |
|-----------|-----------------|-------|---------------|-------|
| First 🕨   | SANDUSKY        | OH    | Castalia      | ОН    |
| Community | Huron           | OH    | Milan Twp.    | ОН    |
|           | Bay View        | OH    | Townsend Twp. | OH    |
|           | Perkins Twp.    | OH    | Huron Twp.    | OH    |
|           | Margaretta Twp. | OH    | Berlin Twp.   | OH    |
|           | Oxford Twp.     | ОН    | Groton Twp.   | OH    |
|           | /<br>           |       |               |       |
|           |                 |       |               |       |
| L         | L               |       |               |       |

## FORM SA3. PAGE 2.1

•

• 1

|                                                                                                    | LEGAL NAME OF OWNER OF CABLE SYSTEM:<br>Buckeye Cablevision, Inc./Erie County Cablevision, Inc 2006/1 SA 3 Toledo                                                                                                    |                                                                                                    |                                                                                                    |                                                                                                    |                                                                                                    |                                                                        |  |
|----------------------------------------------------------------------------------------------------|----------------------------------------------------------------------------------------------------|----------------------------------------------------------------------------------------------------|----------------------------------------------------------------------------------------------------|----------------------------------------------------------------------------------------------------|----------------------------------------------------------------------------------------------------|------------------------------------------------------------------------|--|
| SECONDARY TRANSMIS<br>In General: The information in<br>system: that is, the retransmis<br>about other services (including<br>day of the accounting period (-<br>Number of Subscribers: Be<br>by categories of secondary tri-<br>category by counting the numb<br>for the particular service at the<br>Rate: Give the standard rate<br>in which it is generally billed.<br>category, but do not include dis<br>Block 1:In the left-hand bloc<br>systems most commonly provisi<br>that applies to your system. No<br>categories, that person or entity<br>subscriber who pays extra for the<br>Set," and would be counted on<br>Block 2: If your cable syste<br>printed in block 1, (for example,<br>with the number of subscribers a | n space E should<br>sion of television a<br>jay cable) in space<br>June 30 or Decemi<br>oth blocks in space<br>ansmission service<br>er of billings in that<br>rate indicated—no<br>charged for each of<br>(Example: "\$8/mtl<br>scounts allowed fo<br>ck in space E, the i<br>de to their subscrib<br>lote: Where an ind<br>cable service to add<br>ce again under "Se<br>m has rate catego<br>tiers of services with                                                                                                    | cover all categories<br>and radio broadcasts<br>be F, not here. All the<br>ber 31, as the case is<br>E call for the number<br>category (the number<br>of the number of set<br>category of service.<br>h"). Summarize any<br>r advance payment.<br>form lists the catego<br>wers. Give the number<br>dividual or organiza<br>d as a "subscriber" in<br>ditional sets would b<br>ervice to Additional s<br>ries for secondary t<br>hich include one or n | of "secondary transis<br>s by your system to so<br>a facts you state muss<br>may be).<br>For of subscribers to the<br>an compute the num<br>er of persons or orga<br>s receiving service).<br>Include both the amo<br>standard rate varia<br>wies of secondary transistic<br>tion is receiving service<br>tion is receiving service<br>to ach applicable cate<br>e included in the could<br>Set(s)." | subscribers. Give inf<br>t be those existing of<br>e cable system, brok<br>ber of "subscribers"<br>nizations charged se<br>unt of the charge and<br>tions within a partic<br>nsmission service the<br>rate for each listed<br>rice that falls under<br>egory. Example: a re<br>nt under "Service to<br>that are different from<br>missions), list them, | ormation<br>in the last<br>in each<br>eparately<br>d the unit<br>ular rate<br>nat cable<br>category<br>different<br>sidential<br>the First<br>orn those<br>together | E<br>Secondary<br>transmission<br>Service:<br>Subscribera<br>and Rates |  |
| BLOCK                                                                                                    | 1                                                                                                    |                                                                                                    | BLOCK                                                                                                    | 2                                                                                                    |                                                                                                    |                                                                        |  |
| CATEGORY OF SERVICE                                                                                                    | NO. OF<br>SUBSCRIBERS                                                                                                    | RATE CATEG                                                                                                    | ORY OF SERVICE                                                                                                    | NO. OF<br>SUBSCRIBERS                                                                                                    | RATE                                                                                                    |                                                                        |  |
| Residential:<br>• Service to First Set                                                                                                    | 128,769                                                                                                    | 13.15                                                                                                    |                                                                                                    |                                                                                                    |                                                                                                    |                                                                        |  |
| Service to Additional Set(s)     FM Radio (if separate rate).                                                                                                    | <b> </b>                                                                                                    |                                                                                                    |                                                                                                    |                                                                                                    |                                                                                                    |                                                                        |  |
| Notel, Hotel<br>Commerciai<br>Converter                                                                                                    |                                                                                                    |                                                                                                    |                                                                                                    |                                                                                                    |                                                                                                    |                                                                        |  |
| Residential.     Non-Residential.                                                                                                    | 564                                                                                                    | .50                                                                                                    |                                                                                                    |                                                                                                    |                                                                                                    |                                                                        |  |
|                                                                                                    |                                                                                                    |                                                                                                    |                                                                                                    |                                                                                                    |                                                                                                    |                                                                        |  |
| In General: Space F calls f<br>were not covered in space E. The<br>service for a single fee. There a<br>umished at cost; and (2) servic<br>amount of the charge and the ur<br>enter only the letters "PP" in the<br>Block 1: Give the standard<br>Block 2: List any services the<br>n block 1 and for which a separa                                                                                                    | or rate (not subscri<br>at is, those services<br>are two exceptions<br>ces or facilities furn<br>hit in which it is usu<br>rate column.<br>rate charged by th<br>at your cable system<br>ate charge was made                                                                                                    | iber) information wit<br>s that are not offered<br>s: you do not need t<br>nished to nonsubsc<br>ally billed. If any rat<br>ne cable system for<br>n furnished or offere<br>de or established. Li                                                                                                    | h respect to all your of<br>i in combination with<br>to give rate informati<br>ribers. Rate informat<br>es are charged on a<br>each of the applicabl<br>d during the accounti                                                                                                    | any secondary trans<br>on concerning: (1) s<br>ion should include t<br>variable per-prograr<br>le services listed.<br>ng period that were n                                                                                                    | ces that<br>mission<br>services<br>poth the<br>n basis,<br>ot listed                                                                                                | F<br>Services<br>Other Than<br>Secondary<br>Transmissions<br>Rates     |  |
| In General: Space F calls f<br>were not covered in space E. The<br>ervice for a single fee. There a<br>umished at cost; and (2) service<br>mount of the charge and the ur<br>enter only the letters "PP" in the<br>Block 1: Give the standard<br>Block 2: List any services the<br>block 1 and for which a separa                                                                                                    | or rate (not subscri<br>at is, those services<br>are two exceptions<br>ces or facilities furn<br>hit in which it is usu<br>rate column.<br>rate charged by th<br>at your cable system<br>ate charge was made                                                                                                    | iber) information wit<br>s that are not offered<br>s: you do not need t<br>nished to nonsubsc<br>ally billed. If any rat<br>ne cable system for<br>n furnished or offere<br>de or established. Li                                                                                                    | h respect to all your of<br>i in combination with<br>to give rate informati<br>ribers. Rate informat<br>es are charged on a<br>each of the applicabl<br>d during the accounti                                                                                                    | any secondary trans<br>on concerning: (1) s<br>ion should include t<br>variable per-prograr<br>le services listed.<br>ng period that were n                                                                                                    | ces that<br>mission<br>services<br>poth the<br>n basis,<br>ot listed                                                                                                | Services<br>Other Than<br>Secondary<br>Transmissions                   |  |
| In General: Space F calls f<br>vere not covered in space E. The<br>ervice for a single fee. There a<br>umished at cost; and (2) service<br>mount of the charge and the ur<br>inter only the letters "PP" in the<br>Block 1: Give the standard<br>Block 2: List any services the<br>block 1 and for which a separa<br>r three word) description, and in                                                                                                    | or rate (not subscr<br>at is, those services<br>are two exceptions<br>ces or facilities furn<br>nit in which it is usu<br>rate column.<br>rate charged by th<br>at your cable system<br>the charge was man<br>nclude the rate for<br>BLOCK 1                                                                                                    | iber) information wit<br>s that are not offered<br>s: you do not need t<br>nished to nonsubsc<br>ally billed. If any rat<br>ne cable system for<br>n furnished or offere<br>de or established. Li                                                                                                    | h respect to all your of<br>in combination with<br>to give rate informati<br>ribers. Rate informati<br>es are charged on a<br>each of the applicabl<br>d during the accounti<br>ist these other servic                                                                                                    | any secondary trans<br>on concerning: (1) s<br>ion should include t<br>variable per-prograr<br>e services listed.<br>ng period that were n<br>es in the form of a br                                                                                                    | ces that<br>mission<br>services<br>poth the<br>n basis,<br>ot listed<br>rief (two                                                                                   | Services<br>Other Than<br>Secondary<br>Transmissions                   |  |
| In General: Space F calls f<br>were not covered in space E. The<br>service for a single fee. There a<br>umished at cost; and (2) servic<br>amount of the charge and the ur<br>enter only the letters "PP" in the<br>Block 1: Give the standard<br>Block 2: List any services the<br>or block 1 and for which a separa<br>or three word) description, and in<br>ATEGORY OF SERVICE<br>continuing Services:<br>• Pay Cable                                                                                                    | or rate (not subscri<br>at is, those services<br>are two exceptions<br>ces or facilities furn-<br>nit in which it is usu-<br>rate column.<br>rate charged by th<br>at your cable system<br>the charge was main<br>nclude the rate for<br>BLOCK 1<br>RATE CATEGOF<br>10.50<br>10.50<br>Notel, I<br>• Comme<br>• Pay Ca                                                                                                    | iber) information wit<br>s that are not offered<br>s: you do not need t<br>hished to nonsubsci<br>ally billed. If any rat<br>ne cable system for<br>m furnished or offere<br>de or established. Li<br>each.<br>RY OF SERVICE<br><b>on: Non-Residentia</b><br>Hotel<br>ercial<br>ble                                                                                                    | h respect to all your of<br>in combination with<br>to give rate informati<br>ribers. Rate informati<br>ribers. Rate informati<br>es are charged on a<br>each of the applicabl<br>d during the accounti<br>ist these other servic<br>RATE CATEG<br>I 3rd Pay 3<br>5th Pay 3<br>Remote i                                                                                                    | any secondary trans<br>on concerning: (1) s<br>ion should include to<br>variable per-program<br>le services listed.<br>ng period that were n<br>es in the form of a bin<br>BLOCK 2<br>ORY OF SERVICE<br>Service<br>Service<br>Service<br>Rental                                                                                                    | ces that<br>mission<br>services<br>both the<br>n basis,<br>ot listed<br>rief (two<br>RATE<br>15.95<br>11.95<br>14.95<br>                                            | Services<br>Other Than<br>Secondary<br>Transmissions                   |  |
| were not covered in space E. The<br>service for a single fee. There a<br>furnished at cost; and (2) service<br>amount of the charge and the ur<br>enter only the letters "PP" in the<br><b>Block 1:</b> Give the standard<br><b>Block 2:</b> List any services the<br>n block 1 and for which a separa<br>or three word) description, and in<br>CATEGORY OF SERVICE                                                                                                    | or rate (not subscri<br>at is, those services<br>are two exceptions<br>ses or facilities furn-<br>nit in which it is usu-<br>rate column.<br>rate charged by the<br>at your cable system<br>at charge was main<br>nclude the rate for<br>BLOCK 1<br>RATE CATEGOR<br>10.50<br>10.50<br>10.5 | iber) information wit<br>is that are not offered<br>is you do not need this<br>hished to nonsubsci-<br>lally billed. If any rat<br>recable system for<br>m furnished or offered<br>de or established. Li<br>each.                                                                                                    | h respect to all your of<br>in combination with<br>to give rate informati<br>ribers. Rate informati<br>es are charged on a<br>each of the applicabl<br>d during the accounti<br>ist these other servic<br>RATE CATEG<br>I 3rd Pay 3<br>5th Pay 3<br>5th Pay 3<br>Remote I<br>Expande<br>Non-Broa                                                                                                    | any secondary trans<br>on concerning: (1) s<br>ion should include t<br>variable per-program<br>le services listed.<br>ng period that were n<br>es in the form of a bin<br>BLOCK 2<br>ORY OF SERVICE<br>Service<br>Service<br>Service<br>Rental<br>d Basic<br>idcast                                                                                     | ces that<br>mission<br>services<br>both the<br>n basis,<br>ot listed<br>rief (two<br>RATE<br>15.95<br>11.95<br>14.95                                                | Services<br>Other Than<br>Secondary<br>Transmissions                   |  |

|                                                                                                    | Buckeye Cablevision, Inc./Erie County Cablevision, Inc 2006/1 SA 3 Sandusky                                                                                                    |                                                                                                    |                                                                                                    |                                                                                                    |                                                                                                    |                                                                                                    | Name                                                                                                    |                                                                        |
|----------------------------------------------------------------------------------------------------|----------------------------------------------------------------------------------------------------|----------------------------------------------------------------------------------------------------|----------------------------------------------------------------------------------------------------|----------------------------------------------------------------------------------------------------|----------------------------------------------------------------------------------------------------|----------------------------------------------------------------------------------------------------|----------------------------------------------------------------------------------------------------|------------------------------------------------------------------------|
| SECONDARY TRANSMIS<br>In General: The information<br>system: that is, the retransmis<br>about other services (including<br>day of the accounting period (<br>Number of Subscribers: E<br>by categories of secondary the<br>category by counting the number<br>for the particular service at the<br>Rate: Give the standard rate<br>in which it is generally billed.<br>category, but do not include d<br>Block 1:In the left-hand bloc<br>systems most commonly prove<br>that applies to your system. In<br>categories, that person or entite<br>subscriber who pays extra for<br>Set," and would be counted on<br>Block 2: If your cable system<br>printed in block 1, (for example<br>with the number of subscribers | in space<br>ssion of 1<br>June 30<br>June 30<br>Joth bloc<br>ransmiss<br>ber of bill<br>e rate ince<br>e charge<br>(Examp<br>iscounts<br>ck in spa-<br>ide to the<br><b>Note:</b> W<br>y should<br>cable se<br>to cable se<br>m has r<br>, tiers of | E should co<br>television and<br>ble) in space<br>or December<br>ks in space f<br>sion service.<br>lings in that co<br>dicated—not<br>d for each co<br>ble: "\$8/mth"<br>allowed for<br>ace E, the for<br>here an indi<br>be counted<br>rvice to addi<br>n under "Ser<br>ate categori<br>services whi | over all categories of<br>dradio broadcasts<br>F, not here. All the<br>er 31, as the case m<br>E call for the number<br>In general, you ca<br>category (the number<br>the number of sets<br>ategory of service. In<br>by Summarize any<br>advance payment.<br>The number<br>of sets the categor<br>rs. Give the number<br>vidual or organizati<br>as a "subscriber" in<br>tional sets would be<br>vice to Additional S<br>tes for secondary tri-<br>tich include one or m | of "second<br>by your s<br>facts you<br>nay be).<br>of subscr<br>n computer<br>of perso<br>receiving<br>nclude bot<br>standard<br>ies of second<br>on is reca<br>each apple<br>o included<br>et(s)." | dary transmi<br>system to sui<br>state must b<br>ribers to the e<br>e the numbers<br>on or organi<br>service).<br>th the amour<br>rate variation<br>ondary trans<br>ribers and ra-<br>eiving service<br>in the count<br>on service the<br>indary transmi | bscribers. Give inf<br>be those existing of<br>cable system, brok-<br>er of "subscribers"<br>zations charged se<br>to of the charge and<br>ons within a partic<br>smission service thate for each listed<br>thate for each listed<br>ory. Example: a re-<br>curder "Service to<br>at are different fro-<br>issions), list them, | ormation<br>in the last<br>en down<br>i in each<br>eparately<br>d the unit<br>ular rate<br>nat cable<br>category<br>different<br>sidential<br>the First<br>orn those<br>together | E<br>Secondary<br>transmissior<br>Service:<br>Subscribers<br>and Rates |
| BLOCH                                                                                                    | < 1                                                                                                    |                                                                                                    |                                                                                                    | <u></u>                                                                                                    | BLOCK 2                                                                                                    |                                                                                                    |                                                                                                    |                                                                        |
|                                                                                                    | N                                                                                                    |                                                                                                    |                                                                                                    |                                                                                                    |                                                                                                    | NO. OF                                                                                                    |                                                                                                    |                                                                        |
| FM Radio (if separate rate)     Motel, Hotel     Commercial     Converter     Residential                                                                                                    | GORY OF SERVICE       SUBSCRIBERS       RATE       CATEGORY OF SERVICE       SUBSCRIBERS       RATE         Iential:       18,845       11.45                                                                                                    |                                                                                                    |                                                                                                    |                                                                                                    |                                                                                                    |                                                                                                    |                                                                                                    |                                                                        |
| SERVICES OTHER THAN<br>In General: Space F calls<br>were not covered in space E. Th<br>service for a single fee. There<br>furnished at cost; and (2) servi<br>amount of the charge and the u<br>enter only the letters "PP" in the<br>Block 1: Give the standard<br>Block 2: List any services th                                                                                                    | for rate (<br>nat is, tho<br>are two<br>ces or fa<br>nit in wh<br>rate co<br>d rate ch<br>nat your c<br>ate char                                                                                                    | IDARY TRA<br>(not subscrib<br>ose services<br>exceptions:<br>acilities furni<br>ich it is usua<br>lumn.<br>arged by the<br>cable system<br>ge was mad                                                                                                    | ANSMISSIONS: I<br>ber) information with<br>that are not offered<br>you do not need to<br>shed to nonsubscri<br>ally billed. If any rate<br>cable system for e<br>furnished or offered<br>e or established. Lis                                                                                                    | RATES<br>in combin<br>o give rate<br>bers. Rat<br>is are cha<br>each of the<br>I during th                                                                                                    | to all your ca<br>lation with ar<br>e information<br>riged on a va<br>e applicable<br>e accounting                                                                                                    | ble system's servi<br>ny secondary trans<br>n concerning: (1) s<br>n should include t<br>ariable per-prograr<br>services listed.<br>gperiod that were n                                                                                                    | ces that<br>mission<br>services<br>poth the<br>n basis,<br>ot listed                                                                                                    | F<br>Services<br>Other Than<br>Secondary<br>Transmissions<br>Rates     |
| SERVICES OTHER THAN<br>In General: Space F calls<br>were not covered in space E. Th<br>service for a single fee. There<br>furnished at cost; and (2) servi<br>amount of the charge and the u<br>enter only the letters "PP" in the<br>Block 1: Give the standard<br>Block 2: List any services th<br>n block 1 and for which a separ                                                                                                    | for rate (<br>nat is, tho<br>are two<br>ces or fa<br>nit in wh<br>rate co<br>d rate ch<br>nat your c<br>ate char                                                                                                    | IDARY TR/<br>(not subscrib<br>ose services<br>exceptions:<br>acilities furni<br>ich it is usua<br>lumn.<br>arged by the<br>cable system<br>ge was mad<br>the rate for e                                                                                                    | ANSMISSIONS: I<br>ber) information with<br>that are not offered<br>you do not need to<br>shed to nonsubscri<br>ally billed. If any rate<br>cable system for e<br>furnished or offered<br>e or established. Lis                                                                                                    | RATES<br>in combin<br>o give rate<br>bers. Rat<br>is are cha<br>each of the<br>I during th                                                                                                    | to all your ca<br>lation with ar<br>e information<br>riged on a va<br>e applicable<br>e accounting                                                                                                    | ble system's servi<br>ny secondary trans<br>n concerning: (1) s<br>n should include t<br>ariable per-prograr<br>services listed.<br>gperiod that were n                                                                                                    | ces that<br>mission<br>services<br>poth the<br>n basis,<br>ot listed                                                                                                    | Services<br>Other Than<br>Secondary<br>Transmissions                   |
| SERVICES OTHER THAN<br>In General: Space F calls<br>were not covered in space E. Th<br>service for a single fee. There<br>furnished at cost; and (2) servi<br>amount of the charge and the u<br>enter only the letters "PP" in the<br>Block 1: Give the standard<br>Block 2: List any services th<br>n block 1 and for which a separ                                                                                                    | for rate (<br>nat is, tho<br>are two<br>ces or fa<br>nit in wh<br>arate co<br>d rate chan<br>include t<br>BLOC                                                                                                    | IDARY TRA<br>(not subscrib<br>ose services<br>exceptions:<br>acilities furni<br>ich it is usual<br>lumn.<br>arged by the<br>cable system<br>ge was mad<br>the rate for e                                                                                                    | ANSMISSIONS: I<br>ber) information with<br>that are not offered<br>you do not need to<br>shed to nonsubscri<br>ally billed. If any rate<br>cable system for e<br>furnished or offered<br>e or established. Lis                                                                                                    | RATES<br>in combin<br>o give rate<br>bers. Rat<br>is are cha<br>each of the<br>I during th                                                                                                    | to all your ca<br>lation with ar<br>e information<br>rged on a va<br>e applicable<br>e accounting<br>ther services                                                                                                    | ble system's servi<br>ny secondary trans<br>n concerning: (1) s<br>n should include t<br>ariable per-prograr<br>services listed.<br>g period that were n<br>s in the form of a bi                                                                                                    | ces that<br>mission<br>services<br>poth the<br>n basis,<br>ot listed                                                                                                    | Services<br>Other Than<br>Secondary<br>Transmissions                   |

25.00 25.00

. . . . . .

 Outlet Relocation ..... Move to New Address .....

۰.,

FORM SA3. PAGE 2.2

| Name                                     | LEGAL NAME OF OWNER OF CABLE SYSTEM:<br>Buckeye Cablevision, Inc./Erie County Cablevision, Inc 2006/1 SA 3                                                                                                    |                                                                                                    |                                                                                |                                                                                            |                                                                                 |                                                                                                    |  |  |  |  |  |
|------------------------------------------|----------------------------------------------------------------------------------------------------|----------------------------------------------------------------------------------------------------|--------------------------------------------------------------------------------|--------------------------------------------------------------------------------------------|---------------------------------------------------------------------------------|----------------------------------------------------------------------------------------------------|--|--|--|--|--|
| G<br>Primary<br>Insmitters:<br>elevision | Buckeye Cab<br>INSTRUCTIA<br>General:<br>carried by you<br>FCC rules and<br>76.59(d)(2) ar<br>substitute prog<br>Substitute<br>basis under sp<br>• Do not live<br>was carried ou<br>• List the se<br>basis. For futh<br>Column 2<br>may be differe<br>Column 3<br>educational sta<br>For the meanin<br>Column 4<br>page (iv) of the | INSTRUCTIONS:<br>General: In space G, identify every television station (including translator stations and low power television stations)<br>carried by your cable system during the accounting period, except: (1) stations carried only on a part-time basis under<br>FCC rules and regulations in effect on June 24, 1981 permitting the carriage of certain network programs [sections<br>76.59(d)(2) and (4), 76.61(e)(2) and (4) or 76.63 (referring to 76.61(e)(2) and (4))]; and (2) certain stations carried on a<br>substitute program basis, as explained in the next paragraph.<br>Substitute Basis Stations: With respect to any distant stations carried by your cable system on a substitute program<br>basis under specific FCC rules, regulations, or authorizations:<br>• Do not list the station here in space G—but do list it in space I (the Special Statement Program Log)—if the station<br>was carried only on a substitute basis.<br>• List the station here, and also in space I, if the station was carried both on a substitute basis and also on some other<br>basis. For futher information concerning substitute basis stations, see page (v) of the General Instructions.<br>Column 1: List each station's call sign. Do not report program services such as HBO, ESPN, etc.<br>Column 2: Give the number of the channel on which the station's broadcasts are carried in its own community. This<br>may be different from the channel on which your cable system carried the station.<br>Column 3: Indicate in each case whether the station is a network station, an independent station, or a noncommercial<br>educational station, by entering the letter "N" (for network), "I" (for independent) or "E" (for noncommercial educational).<br>For the meaning of these terms, see page (iv) of the General Instructions.<br>Column 5: If you have entered "Yes" in column 4, you must complete column 5, stating the basis on which your cable |                                                                                |                                                                                            |                                                                                 |                                                                                                    |  |  |  |  |  |
|                                          | system carried<br>the distant stat<br>other basis, en<br>Column 6                                                                                                    | the the distant star<br>ion on a part-time<br>iter "O". For a furth<br>: Give the location                                                                                                    | tion during the ac<br>basis because o<br>ner explanation o<br>of each station. | counting period. In<br>f lack of activated<br>of these two categ<br>For U.S. stations,     | ndicate by enterir<br>I channel capacit<br>jories, see page<br>list the communi | g "LAC" if your cable system carri<br>g "LAC" if your cable system carri<br>y. If you carried the channel on a<br>(iv) of the General Instructions.<br>If the General Instructions<br>to which the station is licensed<br>with which the station is identified<br>6. LOCATION OF STATION |  |  |  |  |  |
|                                          | WJBK                                                                                                    | 2                                                                                                    | N                                                                              | Partial                                                                                    | 0                                                                               | Detroit                                                                                                    |  |  |  |  |  |
|                                          | WDIV                                                                                                    | 4                                                                                                    | N                                                                              | Partial                                                                                    | 0                                                                               | Detroit                                                                                                    |  |  |  |  |  |
|                                          | WXYŻ                                                                                                    | ·   · · · 7                                                                                                    | Ň                                                                              | Partial                                                                                    | 0                                                                               | Detroit                                                                                                    |  |  |  |  |  |
|                                          | WTOL                                                                                                    | 11                                                                                                    | N                                                                              | No                                                                                         |                                                                                 |                                                                                                    |  |  |  |  |  |
|                                          | IVVIOL                                                                                                    | 1 11                                                                                                    |                                                                                |                                                                                            |                                                                                 | Toledo                                                                                                    |  |  |  |  |  |
|                                          | WTOL-DT                                                                                                    | 17                                                                                                    | N                                                                              | No                                                                                         |                                                                                 | Toledo                                                                                                    |  |  |  |  |  |
|                                          |                                                                                                    | 17                                                                                                    | N                                                                              | No                                                                                         |                                                                                 | Toledo                                                                                                    |  |  |  |  |  |
|                                          | WTOL-DT                                                                                                    |                                                                                                    |                                                                                |                                                                                            |                                                                                 |                                                                                                    |  |  |  |  |  |
|                                          | WTÖL-DT<br>WTVG                                                                                                    | 17<br>13                                                                                                    | N<br>N                                                                         | No<br>No                                                                                   |                                                                                 | Toledo<br>Toledo                                                                                                    |  |  |  |  |  |
|                                          | wtol-dt<br>wtvg<br>wtvg-dt<br>wnwo                                                                                                    | 17<br>13<br>19<br>24                                                                                                    | N<br>N<br>N<br>N                                                               | No<br>No<br>No<br>Pártiál                                                                  |                                                                                 | Toledo<br>Toledo<br>Toledo<br>Toledo                                                                                                    |  |  |  |  |  |
|                                          | WTOL-DT<br>WTVG<br>WTVG-DT<br>WNWO<br>WNWO-DT                                                                                                    | 17<br>13<br>19<br>24<br>49                                                                                                    | N<br>N<br>N<br>N                                                               | No<br>No<br>No<br>Pártiál                                                                  |                                                                                 | Toledo<br>Toledo<br>Toledo<br>Toledo<br>Toledo                                                                                                    |  |  |  |  |  |
|                                          | WTOL-DT<br>WTVG<br>WTVG-DT<br>WNWO<br>WNWO-DT<br>WGTE                                                                                                    | 17<br>13<br>19<br>24<br>49<br>30                                                                                                    | N<br>N<br>N<br>N<br>E                                                          | No<br>No<br>No<br>Pártiál<br>No<br>Partial                                                 | 0.                                                                              | Toledo<br>Toledo<br>Toledo<br>Toledo<br>Toledo<br>Toledo<br>Toledo                                                                                                    |  |  |  |  |  |
|                                          | WTOL-DT<br>WTVG<br>WTVG-DT<br>WNWO<br>WNWO-DT<br>WGTE<br>WGTE-DT                                                                                                    | 17<br>13<br>19<br>24<br>49<br>30<br>29                                                                                                    | N<br>N<br>N<br>N<br>E<br>E                                                     | No<br>No<br>Pártial<br>No<br>Partial<br>No                                                 |                                                                                 | Toledo<br>Toledo<br>Toledo<br>Toledo<br>Toledo<br>Toledo<br>Toledo                                                                                                    |  |  |  |  |  |
|                                          | WTOL-DT<br>WTVG<br>WTVG-DT<br>WNWO-DT<br>WNWO-DT<br>WGTE<br>WGTE-DT<br>WUPW                                                                                                    | 17<br>13<br>19<br>24<br>49<br>30<br>29<br>36                                                                                                    | N<br>N<br>N<br>N<br>E<br>E<br>N                                                | No<br>No<br>Pártiál<br>No<br>Partial<br>No<br>No                                           |                                                                                 | Toledo<br>Toledo<br>Toledo<br>Toledo<br>Toledo<br>Toledo<br>Toledo<br>Toledo                                                                                                    |  |  |  |  |  |
|                                          | WTOL-DT<br>WTVG<br>WTVG-DT<br>WNWO-DT<br>WNWO-DT<br>WGTE<br>WGTE-DT<br>WUPW<br>WUPW-DT                                                                                                    | 17<br>13<br>19<br>24<br>49<br>30<br>29<br>36<br>46                                                                                                    | N<br>N<br>N<br>N<br>E<br>E                                                     | No<br>No<br>Pártiál<br>No<br>Partial<br>No<br>No<br>No                                     |                                                                                 | Toledo<br>Toledo<br>Toledo<br>Toledo<br>Toledo<br>Toledo<br>Toledo<br>Toledo<br>Toledo                                                                                                    |  |  |  |  |  |
|                                          | WTOL-DT<br>WTVG<br>WTVG-DT<br>WNWO-DT<br>WNWO-DT<br>WGTE<br>WGTE-DT<br>WUPW-DT<br>WKBD                                                                                                    | 17<br>13<br>19<br>24<br>49<br>30<br>29<br>36<br>46<br>50                                                                                                    | N<br>N<br>N<br>N<br>E<br>E<br>N                                                | No<br>No<br>Pártial<br>No<br>Partial<br>No<br>No<br>No<br>No                               |                                                                                 | Toledo<br>Toledo<br>Toledo<br>Toledo<br>Toledo<br>Toledo<br>Toledo<br>Toledo<br>Toledo<br>Detroit                                                                                                    |  |  |  |  |  |
|                                          | WTOL-DT<br>WTVG<br>WTVG-DT<br>WNWO-DT<br>WNWO-DT<br>WGTE<br>WGTE-DT<br>WUPW<br>WUPW-DT                                                                                                    | 17<br>13<br>19<br>24<br>49<br>30<br>29<br>36<br>46                                                                                                    | N<br>N<br>N<br>N<br>E<br>E<br>N                                                | No<br>No<br>Pártiál<br>No<br>Partial<br>No<br>No<br>No                                     |                                                                                 | Toledo<br>Toledo<br>Toledo<br>Toledo<br>Toledo<br>Toledo<br>Toledo<br>Toledo<br>Toledo                                                                                                    |  |  |  |  |  |
|                                          | WTOL-DT<br>WTVG<br>WTVG-DT<br>WNWO-DT<br>WNWO-DT<br>WGTE<br>WGTE-DT<br>WUPW-DT<br>WKBD                                                                                                    | 17<br>13<br>19<br>24<br>49<br>30<br>29<br>36<br>46<br>50                                                                                                    | N<br>N<br>N<br>N<br>E<br>E<br>E<br>N<br>N                                      | No<br>No<br>Pártial<br>No<br>Partial<br>No<br>No<br>No<br>No                               |                                                                                 | Toledo<br>Toledo<br>Toledo<br>Toledo<br>Toledo<br>Toledo<br>Toledo<br>Toledo<br>Toledo<br>Detroit                                                                                                    |  |  |  |  |  |
|                                          | WTOL-DT<br>WTVG<br>WTVG-DT<br>WNWO-DT<br>WGTE<br>WGTE-DT<br>WUPW<br>WUPW-DT<br>WKBD<br>WBGU                                                                                                    | 17<br>13<br>19<br>24<br>49<br>30<br>29<br>36<br>46<br>50<br>27                                                                                                    | N<br>N<br>N<br>N<br>E<br>E<br>E<br>N<br>N                                      | No<br>No<br>Pártiál<br>No<br>Partial<br>No<br>No<br>No<br>No                               | 0                                                                               | Toledo<br>Toledo<br>Toledo<br>Toledo<br>Toledo<br>Toledo<br>Toledo<br>Toledo<br>Toledo<br>Detroit<br>Bowling Green                                                                                                    |  |  |  |  |  |
|                                          | WTOL-DT<br>WTVG<br>WTVG-DT<br>WNWO-DT<br>WGTE<br>WGTE-DT<br>WUPW<br>WUPW-DT<br>WKBD<br>WBGU<br>CBET                                                                                                    | 17<br>13<br>19<br>24<br>49<br>30<br>29<br>36<br>46<br>50<br>27<br>9                                                                                                    | N<br>N<br>N<br>N<br>E<br>E<br>E<br>N<br>N                                      | No<br>No<br>Pártiál<br>No<br>Partial<br>No<br>No<br>No<br>No<br>No<br>Partial              | 0                                                                               | Toledo<br>Toledo<br>Toledo<br>Toledo<br>Toledo<br>Toledo<br>Toledo<br>Toledo<br>Toledo<br>Detroit<br>Bowling Green<br>Windsor                                                                                                    |  |  |  |  |  |
|                                          | WTOL-DT<br>WTVG<br>WTVG-DT<br>WNWO<br>WNWO-DT<br>WGTE<br>WGTE-DT<br>WUPW-DT<br>WKBD<br>WBGU<br>CBET<br>WGN                                                                                                    | 17<br>13<br>19<br>24<br>49<br>30<br>29<br>36<br>46<br>50<br>27<br>9<br>9<br>9                                                                                                    | N<br>N<br>N<br>N<br>E<br>E<br>E<br>N<br>N                                      | No<br>No<br>Partial<br>No<br>Partial<br>No<br>No<br>No<br>No<br>No<br>Partial<br>Yes       | 0                                                                               | Toledo<br>Toledo<br>Toledo<br>Toledo<br>Toledo<br>Toledo<br>Toledo<br>Toledo<br>Toledo<br>Detroit<br>Bowling Green<br>Windsor<br>Chicago                                                                                                    |  |  |  |  |  |
|                                          | WTOL-DT<br>WTVG<br>WTVG-DT<br>WNWO-DT<br>WGTE<br>WGTE-DT<br>WUPW<br>WUPW-DT<br>WKBD<br>WBGU<br>CBET<br>WGN<br>WNGT                                                                                                    | 17<br>13<br>19<br>24<br>49<br>30<br>29<br>36<br>46<br>50<br>27<br>9<br>9<br>9<br>9<br>48                                                                                                    | N<br>N<br>N<br>N<br>E<br>E<br>E<br>N<br>N                                      | No<br>No<br>Partial<br>No<br>Partial<br>No<br>No<br>No<br>No<br>No<br>Partial<br>Yes<br>No | 0                                                                               | Toledo<br>Toledo<br>Toledo<br>Toledo<br>Toledo<br>Toledo<br>Toledo<br>Toledo<br>Detroit<br>Bowling Green<br>Windsor<br>Chicago<br>Toledo                                                                                                    |  |  |  |  |  |

-6

| Name                                        | LEGAL NAME OF OWNER OF CABLE SYSTEM:<br>Buckeye Cablevision, Inc./Erie County Cablevision, Inc 2006/1 SA 3                                                                                                    |                                                                                                    |                                                                                                    |                                                                                                    |                                                                                                    |                                                                                                    |  |
|---------------------------------------------|----------------------------------------------------------------------------------------------------|----------------------------------------------------------------------------------------------------|----------------------------------------------------------------------------------------------------|----------------------------------------------------------------------------------------------------|----------------------------------------------------------------------------------------------------|----------------------------------------------------------------------------------------------------|--|
| G<br>Primary<br>Transmitters:<br>Television | carried by your<br>FCC rules and<br>76.59(d)(2) and<br>substitute prog<br>Substitute<br>basis under sp<br>• Do not lis<br>was carried on<br>• List the si<br>basis. For futhe<br>Column 1<br>Column 2<br>may be differen<br>Column 3<br>educational sta<br>For the meanin<br>Column 4<br>page (iv) of the<br>Column 5<br>system carried<br>the distant stati<br>other basis, em<br>Column 6 | In space G, identify<br>r cable system dur<br>d regulations in eff<br>d (4), 76.61(e)(2) a<br>gram basis, as exp<br>e Basis Stations:<br>ecific FCC rules, r<br>st the station here<br>tation here, and als<br>er information con<br>: List each station<br>: List each station<br>: Give the number<br>nt from the channe<br>: Indicate in each c<br>tion, by entering th<br>g of these terms,<br>: If the station is "d<br>e General Instruction<br>the the distant station<br>ion on a part-time<br>ter "O". For a furth<br>: Give the location | ing the accounting<br>fect on June 24,<br>and (4) or 76.63 (<br>lained in the next<br>With respect to a<br>regulations, or audin<br>basis.<br>so in space G—but<br>basis.<br>so in space I, if the<br>cerning substitut<br>'s call sign. <b>Do</b><br>of the channel or<br>el on which your<br>ase whether the size<br>he letter "N" (for in<br>see page (iv) of<br>listant" enter "Ye<br>ons.<br>and "Yes" in colum-<br>ion during the acc<br>basis because of<br>her explanation of<br>each station. I | ng period, except<br>1981 permitting<br>(referring to 76.6<br>it paragraph.<br>ny distant stations:<br>do list it in space<br>e station was carre<br>e basis stations,<br><b>not report progra</b><br>n which the station<br>cable system car<br>station is a networn<br>network), "I" (for in<br>the General Instri<br>s." If not, enter "N<br>n 4, you must corr<br>counting period. In<br>f lack of activated<br>f these two categ<br>For U.S. stations, | t: (1) stations car<br>the carriage of of<br>1(e)(2) and (4))];<br>s carried by your c<br>I (the Special Stat<br>ied both on a sub-<br>see page (v) of th<br>am services such<br>n's broadcasts ar<br>ried the station.<br>k station, an indep<br>ndependent) or "E<br>uctions.<br>Io." For explanation<br>plete column 5, s<br>ndicate by entering<br>I channel capacit<br>jories, see page (list the communit | ns and low power television station<br>ried only on a part-time basis und<br>certain network programs [section<br>and (2) certain stations carried on<br>able system on a substitute progra<br>tement Program Log)—if the static<br>stitute basis and <b>also</b> on some oth<br>ne General Instructions.<br>as HBO, ESPN, etc:<br>e carried in its own community. Th<br>pendent station, or a noncommerci<br>e" (for noncommercial educationa<br>on of what a "distant station" is, se<br>stating the basis on which your cab<br>g "LAC" if your cable system carried<br>y. If you carried the channel on ar<br>(iv) of the General Instructions.<br>by to which the station is licensed to<br>with which the station is licensed to |  |
|                                             | 1. CALL<br>SIGN                                                                                                    | 2. B'CAST<br>CHANNEL<br>NUMBER                                                                                                    | 3. TYPE<br>OF<br>STATION                                                                                                    | 4. DISTANT?<br>(Yes or No)                                                                                                    | 5. BASIS OF<br>CARRIAGE<br>(If Distant)                                                                                                    | 6. LOCATION OF STATION                                                                                                    |  |
|                                             | WEWS                                                                                                    | 5                                                                                                    | N                                                                                                    | No                                                                                                    |                                                                                                    | Cleveland                                                                                                    |  |
|                                             | WEWS-DT                                                                                                    | 15                                                                                                    | N                                                                                                    | No                                                                                                    |                                                                                                    | Cleveland                                                                                                    |  |
|                                             | WUAB                                                                                                    | 43                                                                                                    | 1                                                                                                    | No                                                                                                    |                                                                                                    | Lorain/Cleveland                                                                                                    |  |
|                                             | WUAB-DT                                                                                                    | 28                                                                                                    | 1                                                                                                    | No                                                                                                    |                                                                                                    | Lorain/Cleveland                                                                                                    |  |
|                                             | WJW                                                                                                    | 8                                                                                                    | N                                                                                                    | No                                                                                                    | • • • • • • • • • • • • • • • • • • • •                                                                                                    | Cleveland                                                                                                    |  |
|                                             |                                                                                                    | 4                                                                                                    |                                                                                                    |                                                                                                    |                                                                                                    |                                                                                                    |  |
|                                             | WJW-DT                                                                                                    | 31                                                                                                    | N                                                                                                    | No                                                                                                    |                                                                                                    | Cleveland                                                                                                    |  |
|                                             | WJW-DT<br>WGGN                                                                                                    | 31<br>52                                                                                                    | N<br>I                                                                                                    | No<br>No                                                                                                    |                                                                                                    | Cleveland<br>Sandusky/Cleveland                                                                                                    |  |
|                                             |                                                                                                    |                                                                                                    |                                                                                                    |                                                                                                    |                                                                                                    | •••••                                                                                                    |  |
|                                             | WGGN                                                                                                    | 52                                                                                                    | 1                                                                                                    | No                                                                                                    |                                                                                                    | Sandusky/Cleveland                                                                                                    |  |
|                                             | WGGN<br>WVIZ                                                                                                    | 52<br>25                                                                                                    | I<br>E                                                                                                    | No<br>No                                                                                                    |                                                                                                    | Sandusky/Cleveland<br>Cleveland                                                                                                    |  |
|                                             | WGGN<br>WVIZ<br>WOIO                                                                                                    | 52<br>25<br>19                                                                                                    | l<br>E<br>N                                                                                                    | No<br>No<br>No                                                                                                    |                                                                                                    | Sandusky/Cleveland<br>Cleveland<br>Shaker Heights/Cleveland                                                                                                    |  |
|                                             | WGGN<br>WVIZ<br>WOIO-DT                                                                                                    | 52<br>25<br>19<br>10                                                                                                    | l<br>E<br>N                                                                                                    | No<br>No<br>No<br>No                                                                                                    |                                                                                                    | Sandusky/Cleveland<br>Cleveland<br>Shaker Heights/Cleveland<br>Shaker Heights/Cleveland                                                                                                    |  |
|                                             | Wggn<br>Wviz<br>Woio<br>Woio-dt<br>Wbnx                                                                                                    | 52<br>25<br>19<br>10<br>5 <del>5</del>                                                                                                    | l<br>E<br>N                                                                                                    | No<br>No<br>No<br>No<br>No                                                                                                    |                                                                                                    | Sandusky/Cleveland<br>Cleveland<br>Shaker Heights/Cleveland<br>Shaker Heights/Cleveland<br>Cleveland                                                                                                    |  |
|                                             | Wggn<br>Wviz<br>Woio<br>Woio-dt<br>Wbnx<br>Wvpx                                                                                                    | 52<br>25<br>19<br>10<br>55<br>23                                                                                                    | l<br>E<br>N                                                                                                    | No<br>No<br>No<br>No<br>No                                                                                                    |                                                                                                    | Sandusky/Cleveland<br>Cleveland<br>Shaker Heights/Cleveland<br>Shaker Heights/Cleveland<br>Cleveland<br>Akron/Cleveland                                                                                                    |  |
|                                             | Wggn<br>Wviz<br>Woio<br>Woio-dt<br>Wbnx<br>Wvpx                                                                                                    | 52<br>25<br>19<br>10<br>55<br>23                                                                                                    | l<br>E<br>N                                                                                                    | No<br>No<br>No<br>No<br>No                                                                                                    |                                                                                                    | Sandusky/Cleveland<br>Cleveland<br>Shaker Heights/Cleveland<br>Shaker Heights/Cleveland<br>Cleveland<br>Akron/Cleveland                                                                                                    |  |
|                                             | Wggn<br>Wviz<br>Woio<br>Woio-dt<br>Wbnx<br>Wvpx                                                                                                    | 52<br>25<br>19<br>10<br>55<br>23                                                                                                    | l<br>E<br>N                                                                                                    | No<br>No<br>No<br>No<br>No                                                                                                    |                                                                                                    | Sandusky/Cleveland<br>Cleveland<br>Shaker Heights/Cleveland<br>Shaker Heights/Cleveland<br>Cleveland<br>Akron/Cleveland                                                                                                    |  |
|                                             | Wggn<br>Wviz<br>Woio<br>Woio-dt<br>Wbnx<br>Wvpx                                                                                                    | 52<br>25<br>19<br>10<br>55<br>23                                                                                                    | l<br>E<br>N                                                                                                    | No<br>No<br>No<br>No<br>No                                                                                                    |                                                                                                    | Sandusky/Cleveland<br>Cleveland<br>Shaker Heights/Cleveland<br>Shaker Heights/Cleveland<br>Cleveland<br>Akron/Cleveland                                                                                                    |  |
|                                             | Wggn<br>Wviz<br>Woio<br>Woio-dt<br>Wbnx<br>Wvpx                                                                                                    | 52<br>25<br>19<br>10<br>55<br>23                                                                                                    | l<br>E<br>N                                                                                                    | No<br>No<br>No<br>No<br>No                                                                                                    |                                                                                                    | Sandusky/Cleveland<br>Cleveland<br>Shaker Heights/Cleveland<br>Shaker Heights/Cleveland<br>Cleveland<br>Akron/Cleveland                                                                                                    |  |
|                                             | Wggn<br>Wviz<br>Woio<br>Woio-dt<br>Wbnx<br>Wvpx                                                                                                    | 52<br>25<br>19<br>10<br>55<br>23                                                                                                    | l<br>E<br>N                                                                                                    | No<br>No<br>No<br>No<br>No                                                                                                    |                                                                                                    | Sandusky/Cleveland<br>Cleveland<br>Shaker Heights/Cleveland<br>Shaker Heights/Cleveland<br>Cleveland<br>Akron/Cleveland                                                                                                    |  |
|                                             | Wggn<br>Wviz<br>Woio<br>Woio-dt<br>Wbnx<br>Wvpx                                                                                                    | 52<br>25<br>19<br>10<br>55<br>23                                                                                                    | l<br>E<br>N                                                                                                    | No<br>No<br>No<br>No<br>No                                                                                                    |                                                                                                    | Sandusky/Cleveland<br>Cleveland<br>Shaker Heights/Cleveland<br>Shaker Heights/Cleveland<br>Cleveland<br>Akron/Cleveland                                                                                                    |  |

-

| 1 | IFGAL | NAME OF | OWNER  | OF CABLE | SYSTEM: |
|---|-------|---------|--------|----------|---------|
|   | C     |         | •••••• | •••••    |         |

| LEGAL NAMI                                                                                                    | E OF OWNER OF C                                                                                                    | CABLE SY                                                                          | STEM:                                                                                                    |                                                                                                    |                                                                                  |                                              |                                                                                                    | Nome                   |
|----------------------------------------------------------------------------------------------------|----------------------------------------------------------------------------------------------------|-----------------------------------------------------------------------------------|----------------------------------------------------------------------------------------------------|----------------------------------------------------------------------------------------------------|----------------------------------------------------------------------------------|----------------------------------------------|----------------------------------------------------------------------------------------------------|------------------------|
| Buckeye                                                                                                    | Cablevision,                                                                                                    | Inc./Eri                                                                          | e County Cablevision, Inc.                                                                                                    | - 2006/1 SA 3                                                                                                   |                                                                                  |                                              |                                                                                                    | Name                   |
| PRIMARY TRANSMITTERS: RADIO<br>In General: List every radio station carried on a separate and discrete basis and list those FM stations carried on an all-<br>band basis whose signals were "generally receivable" by your cable system during the accounting period.<br>Special Instructions Concerning All-Band FM Carriage: Under Copyright Office Regulations, an FM Signal is |                                                                                                    |                                                                                   |                                                                                                    |                                                                                                    |                                                                                  |                                              | H                                                                                                    |                        |
| "generally<br>be expect<br>stated inte<br>General In<br>Column<br>Column<br>Signal, ind<br>Column                                                                                                    | receivable" if<br>ted, on the ba<br>ervals. For de<br>estructions.<br>1 1: Identify the<br>2: State wh<br>3: If the rad<br>icate this by p<br>4: Give the | f: (1) "it<br>asis of r<br>tailed i<br>he call<br>ether the<br>olacing<br>station | is carried by the system we<br>monitoring, to be received a<br>nformation about the the C<br>sign of each station carried<br>he station is AM or FM.<br>on's signal was electronical<br>a check mark in the "S/D" of<br>'s location (the community to | nenever it is rece<br>at the headend, v<br>opyright Office F<br>ly processed by<br>column.<br>to which the stat | vived at the s<br>with the syst<br>Regulations<br>the cable sy<br>tion is licens | system<br>em's l<br>on this<br>vstem<br>stem | h's headend"; and (2) it can<br>FM antenna, during certain<br>s point, see page (v) of the<br>as a separate and discrete | Transmitters:<br>Radio |
| Mexican o<br>CALL SIG                                                                                                    |                                                                                                    |                                                                                   | , if any, the community with                                                                                                    |                                                                                                    | ·····                                                                            | · · · · · ·                                  | LOCATION OF STATION                                                                                                    |                        |
|                                                                                                    |                                                                                                    |                                                                                   |                                                                                                    |                                                                                                    |                                                                                  | <u>†</u>                                     |                                                                                                    |                        |
|                                                                                                    |                                                                                                    |                                                                                   |                                                                                                    |                                                                                                    |                                                                                  |                                              |                                                                                                    |                        |
|                                                                                                    |                                                                                                    | • • • • • • •                                                                     |                                                                                                    | .                                                                                                    |                                                                                  |                                              |                                                                                                    |                        |
|                                                                                                    |                                                                                                    | •                                                                                 |                                                                                                    |                                                                                                    |                                                                                  | •••••                                        |                                                                                                    |                        |
|                                                                                                    | ••••                                                                                                    |                                                                                   |                                                                                                    |                                                                                                    |                                                                                  |                                              | [                                                                                                    |                        |
|                                                                                                    |                                                                                                    | • • • • • •                                                                       |                                                                                                    | 11                                                                                                    |                                                                                  |                                              |                                                                                                    |                        |
|                                                                                                    | ••••                                                                                                    | • • • • • • •                                                                     |                                                                                                    |                                                                                                    |                                                                                  |                                              |                                                                                                    |                        |
| ·····                                                                                                    |                                                                                                    | • • • • • • • • • • • • • • • • • • • •                                           |                                                                                                    | 11                                                                                                    |                                                                                  |                                              |                                                                                                    |                        |
|                                                                                                    | •••••••                                                                                                    |                                                                                   |                                                                                                    |                                                                                                    |                                                                                  |                                              | • • • • • • • • • • • • • • • • • • • •                                                                                  | -                      |
|                                                                                                    | •••                                                                                                    | • • • • • • •                                                                     |                                                                                                    |                                                                                                    |                                                                                  | •••••                                        |                                                                                                    |                        |
| •••••                                                                                                    | •                                                                                                    |                                                                                   |                                                                                                    |                                                                                                    |                                                                                  | •••••                                        |                                                                                                    |                        |
|                                                                                                    | • • • • • • • • • • • • • • • • • • • •                                                                                                    | • • • • • • • •                                                                   |                                                                                                    |                                                                                                    |                                                                                  | •••••                                        | ••••••                                                                                                    |                        |
| •••••                                                                                                    | • • • • • • • • • • • • • • • •                                                                                                    | •••••                                                                             |                                                                                                    |                                                                                                    | • • • • • • • • • • • • • • •                                                    | •••••                                        |                                                                                                    |                        |
| •••••                                                                                                    |                                                                                                    |                                                                                   |                                                                                                    |                                                                                                    |                                                                                  | •••••                                        |                                                                                                    |                        |
|                                                                                                    | • • • • • • • • • • • • • • • • • • • •                                                                                                    |                                                                                   |                                                                                                    |                                                                                                    |                                                                                  | •••••                                        |                                                                                                    |                        |
| • • • • • • • • • • • • • • • • • • • •                                                                                                    |                                                                                                    |                                                                                   |                                                                                                    |                                                                                                    | •••••                                                                            |                                              | ••••••                                                                                                    |                        |
|                                                                                                    |                                                                                                    | · · · · · ·                                                                       |                                                                                                    |                                                                                                    |                                                                                  |                                              |                                                                                                    |                        |
| •••••                                                                                                    |                                                                                                    |                                                                                   |                                                                                                    |                                                                                                    | ••••••                                                                           | · • • • • • • •                              |                                                                                                    |                        |
|                                                                                                    | • • • • • • • • • • • • • • •                                                                                                    |                                                                                   |                                                                                                    | · · · · · · · · · · · · · · · · · · ·                                                                           | · · · · · · · · · · · · · · · · · · ·                                            | •••••                                        |                                                                                                    |                        |
| · · · · · · · · · · · · · · · · · · ·                                                                                                    |                                                                                                    | · • • • • • • •                                                                   |                                                                                                    |                                                                                                    | ·····                                                                            | •••••                                        | ·····                                                                                                    |                        |
| · · · · · · · · · · · · · · · · · · ·                                                                                                    |                                                                                                    | •••••                                                                             |                                                                                                    | · · · · · · · · · · · · · · · · · · ·                                                                           | · · · · · · · · · · · · · · · · · · ·                                            | ····                                         | ••••••                                                                                                    |                        |
| •••••                                                                                                    |                                                                                                    | •••••                                                                             |                                                                                                    |                                                                                                    |                                                                                  | ···· ·                                       |                                                                                                    |                        |

|                                         | LEGAL NAME OF OWNER OF CABLE SYST                                                                                                    | EM:                                                                                                    |                                                                                                    |                                                                                                    |                                                                                                    |                                                                                                    |                                                                                                    |
|-----------------------------------------|----------------------------------------------------------------------------------------------------|----------------------------------------------------------------------------------------------------|----------------------------------------------------------------------------------------------------|----------------------------------------------------------------------------------------------------|----------------------------------------------------------------------------------------------------|----------------------------------------------------------------------------------------------------|----------------------------------------------------------------------------------------------------|
| Name                                    | Buckeye Cablevision, Inc./Erie                                                                                                    | County                                                                                                    | Cablevision, In                                                                                                    | ic 2006/1 SA 3                                                                                                    |                                                                                                    |                                                                                                    |                                                                                                    |
| ł                                       | GENERAL<br>In space I, identify every nonne<br>on a substitute basis during                                                                                                    | etwork tel                                                                                                    | evision progra                                                                                                    | am, broadcast by a <b>dist</b> a                                                                                                    | ant station, f                                                                                                    | that your cable system FCC rules, req                                                                                                    | stem carrie                                                                                                    |
| Substitute<br>Carriage:                 | authorizations. For a further exp<br>Instructions.                                                                                                    |                                                                                                    |                                                                                                    |                                                                                                    |                                                                                                    |                                                                                                    |                                                                                                    |
| Special<br>Statement and<br>Program Log | <ol> <li>SPECIAL STATEMENT CONCERNING SUBSTITUTE CARRIAGE</li> <li>During the accounting period, did your cable system carry, on a substitute basis, any nonnetwork television program<br/>broadcast by a distant station?         <ul> <li>Yes</li> <li>No</li> </ul> </li> <li>Note: If your answer is "No", leave the rest of this page blank. If your answer is "Yes," you must complete the program<br/>log in block 2.</li> </ol>                                                                                                    |                                                                                                    |                                                                                                    |                                                                                                    |                                                                                                    |                                                                                                    |                                                                                                    |
|                                         | 2. LOG OF SUBSTITUTE PRO<br>In General: List each substitute<br>If you need more space, please<br>Column 1: Give the title of of<br>period, was broadcast by a distuunder certain FCC rules, regula<br>Do not use general categories li<br>Basketball: 76ers vs. Bulls."<br>Column 2: If the program wa<br>Column 3: Give the call sign<br>Column 4: Give the broadca<br>case of Mexican or Canadian s<br>Column 5: Give the month a<br>first. Example: for May 7 give "5<br>Column 6: State the times w<br>to the nearest five minutes. Exa<br>as "6:00–6:30 p.m."<br>Column 7: Enter the letter "R<br>delete under FCC rules and reg<br>was substituted for programmin | program c<br>e attach ac<br>every noni<br>ant station<br>attions, or a<br>ke "movies<br>as broadc:<br>a broadc:<br>a of the station's<br>tations, if<br>nd day wh<br>5/7."<br>"hen the su<br>mple: a pr<br>" if the liste<br>ulations in | dditional pages<br>network televis<br>and that your<br>authorizations.<br>s" or "basketba<br>ast live, enter '<br>ation broadcas<br>s location (the<br>any, the comm<br>nen your system<br>ubstitute progr<br>ogram carried<br>ed program wa<br>effect during t | s.<br>sion program ("substitute<br>cable system substitute<br>See page (v) of the Ger<br>II." List specific program<br>"Yes." Otherwise enter "<br>ting the substitute progr<br>community to which the<br>nunity with which the sta<br>m carried the substitute<br>ram was carried by your<br>by a system from 6:01:"<br>as substituted for progra<br>the accounting period; o | e program<br>d for the pro-<br>neral Instru-<br>titles, for ex-<br>'No."<br>station is lia<br>ation is ider<br>program. L<br>cable syst<br>15 p.m. to 6<br>mming that<br>r enter the l | ") that, during the<br>ogramming of ano<br>ctions for further i<br>kample, "I Love Lu<br>iccensed by the FC<br>ntified).<br>Ise numerals, with<br>em. List the times<br>5:28:30 p.m. shoul<br>your system was<br>letter "P" if the liste | accounting<br>ther station<br>formation<br>cy" or "NB/<br>C or, in the<br>the month<br>accurately<br>d be stated<br>required to<br>ed program |
|                                         | October 19, 1976.                                                                                                    |                                                                                                    | PROGRAM                                                                                                    |                                                                                                    | WHEN                                                                                                    | SUBSTITUTE<br>GE OCCURRED                                                                                                    |                                                                                                    |
|                                         | 1. TITLE OF PROGRAM                                                                                                    | 2. LIVE?<br>Yes or No                                                                                                    | 3. STATION'S<br>CALL SIGN                                                                                                    | 4. STATION'S LOCATION                                                                                                    | 5. MONTH                                                                                                    | 6. TIMES                                                                                                    | For<br>Deletion                                                                                                    |
|                                         |                                                                                                    |                                                                                                    |                                                                                                    |                                                                                                    |                                                                                                    | -                                                                                                    |                                                                                                    |
|                                         |                                                                                                    |                                                                                                    |                                                                                                    |                                                                                                    |                                                                                                    | —                                                                                                    |                                                                                                    |
|                                         |                                                                                                    |                                                                                                    |                                                                                                    |                                                                                                    |                                                                                                    | –<br>–                                                                                                    |                                                                                                    |
|                                         |                                                                                                    | ••••••                                                                                                    |                                                                                                    |                                                                                                    | · · · · · · · · · · · · · · · · · · ·                                                                                                    |                                                                                                    |                                                                                                    |
| 1                                       |                                                                                                    |                                                                                                    |                                                                                                    |                                                                                                    |                                                                                                    |                                                                                                    |                                                                                                    |
|                                         |                                                                                                    | · · · · · · · · · · · · · · · · · · ·                                                                                                    |                                                                                                    |                                                                                                    |                                                                                                    |                                                                                                    |                                                                                                    |
|                                         |                                                                                                    |                                                                                                    |                                                                                                    |                                                                                                    |                                                                                                    |                                                                                                    |                                                                                                    |
|                                         |                                                                                                    |                                                                                                    |                                                                                                    |                                                                                                    |                                                                                                    |                                                                                                    |                                                                                                    |
|                                         |                                                                                                    |                                                                                                    |                                                                                                    |                                                                                                    |                                                                                                    |                                                                                                    |                                                                                                    |
|                                         |                                                                                                    |                                                                                                    |                                                                                                    |                                                                                                    |                                                                                                    |                                                                                                    |                                                                                                    |

. .

| FORM SA3. PAGE                                                                                                    | 6.                                                                                                    |                                                                                                    |                                                                      |                                                                                                    |                                                                                                    |                                                                                                    |                                        |
|----------------------------------------------------------------------------------------------------|----------------------------------------------------------------------------------------------------|----------------------------------------------------------------------------------------------------|----------------------------------------------------------------------|----------------------------------------------------------------------------------------------------|----------------------------------------------------------------------------------------------------|----------------------------------------------------------------------------------------------------|----------------------------------------|
| LEGAL NAME OF OWN<br>Buckeye Cablevi                                                                                                    |                                                                                                    | STEM:<br>le County Cablevision                                                                                                    | , inc 2                                                              | 2006/1 SA 3                                                                                                    |                                                                                                    |                                                                                                    | Name                                   |
| PART-TIME CA                                                                                                    |                                                                                                    |                                                                                                    |                                                                      |                                                                                                    |                                                                                                    |                                                                                                    |                                        |
| In General: This<br>carriage due to la<br>your system carr<br>Column 1 (Ca<br>column 5 of spac<br>Column 2 (Da<br>during the accou<br>• Give the mont<br>"4/10."<br>• State the starti<br>of the television<br>Example: "12:3 | s space ties in<br>ack of activat<br>ried that stati<br>all <b>Sign):</b> Giv<br>ce G.<br>It <b>es and hou</b><br>nting period.<br>th and day wi<br>ing and endir<br>n station's br<br>30 a.m3:15 | n with column 5 of spared channel capacity, y<br>on. If you need more s<br>we the call sign of ever<br>rs of Carriage): For each<br>hen the carriage occur<br>ng times of carriage to<br>badcast day, you may g<br>5 a.m. app." | ou are i<br>space, p<br>ich stati<br>red. Us<br>the nea<br>give an a | equired to compl<br>lease attach add<br>tt station whose t<br>on, list the dates a<br>the numerals, with<br>rest quarter hour<br>approximate endi | ete this log giving<br>litional pages.<br>basis of carriage<br>and hours when p<br>the month first. I<br>. In any case whe<br>ng hour, followed | age as "LAC" for part-tim<br>the total dates and hour<br>you identified by "LAC" i<br>art-time carriage occurre<br>Example: for April 10 giv<br>the carriage ran to the en<br>by the abbreviation "app<br>e: "5/10-5/14, 6:00 p.m. | rs Part-Time<br>Carriage<br>d Log<br>e |
|                                                                                                    |                                                                                                    | DATES AND HOL                                                                                                    | JRS OF                                                               | PART-TIME CA                                                                                                    | RRIAGE                                                                                                    |                                                                                                    |                                        |
|                                                                                                    | WHEN (                                                                                                    | CARRIAGE OCCURR                                                                                                    | ED                                                                   |                                                                                                    |                                                                                                    | RRIAGE OCCURRED                                                                                                    |                                        |
| CALL SIGN                                                                                                    | DATE                                                                                                    | HOURS<br>FROM                                                                                                    | то                                                                   | CALL SIGN                                                                                                    | DATE                                                                                                    | HOURS<br>FROM TO                                                                                                    | 5                                      |
|                                                                                                    |                                                                                                    |                                                                                                    |                                                                      |                                                                                                    |                                                                                                    | _                                                                                                    |                                        |
|                                                                                                    |                                                                                                    | -                                                                                                    |                                                                      |                                                                                                    |                                                                                                    | –                                                                                                    |                                        |
|                                                                                                    |                                                                                                    | · · · · · · · · · · · · · · · · · · ·                                                                                                    |                                                                      |                                                                                                    |                                                                                                    | _                                                                                                    |                                        |
|                                                                                                    | • • • • • • • • • • • • • • • • •                                                                                                    |                                                                                                    | •••••                                                                |                                                                                                    |                                                                                                    |                                                                                                    |                                        |
|                                                                                                    |                                                                                                    | -                                                                                                    |                                                                      |                                                                                                    |                                                                                                    | -                                                                                                    |                                        |
|                                                                                                    | · • • • • • • • • • • • • • • • • • • •                                                                                                    | —                                                                                                    | ]                                                                    |                                                                                                    |                                                                                                    | —                                                                                                    |                                        |
|                                                                                                    |                                                                                                    |                                                                                                    |                                                                      |                                                                                                    |                                                                                                    | -                                                                                                    |                                        |
|                                                                                                    |                                                                                                    |                                                                                                    |                                                                      |                                                                                                    |                                                                                                    | -                                                                                                    |                                        |
|                                                                                                    |                                                                                                    | ·                                                                                                    |                                                                      |                                                                                                    |                                                                                                    |                                                                                                    |                                        |
| •••••••••••••••••••••••••••••••••••••••                                                                                                    |                                                                                                    | · • · · · · · · · · · · · · · · · · · ·                                                                                                    |                                                                      |                                                                                                    |                                                                                                    | _                                                                                                    |                                        |
| ••••••                                                                                                    |                                                                                                    |                                                                                                    |                                                                      |                                                                                                    |                                                                                                    |                                                                                                    |                                        |
|                                                                                                    |                                                                                                    |                                                                                                    | ····· ]                                                              |                                                                                                    |                                                                                                    |                                                                                                    |                                        |
|                                                                                                    |                                                                                                    | -                                                                                                    |                                                                      |                                                                                                    |                                                                                                    | -                                                                                                    |                                        |
|                                                                                                    |                                                                                                    |                                                                                                    |                                                                      |                                                                                                    |                                                                                                    | -                                                                                                    |                                        |
|                                                                                                    |                                                                                                    | -                                                                                                    |                                                                      |                                                                                                    |                                                                                                    | -                                                                                                    |                                        |
|                                                                                                    | • • • • • • • • • • • • • •                                                                                                    |                                                                                                    |                                                                      |                                                                                                    | • • • • • • • • • • • • • • • • • • • •                                                                                                    |                                                                                                    |                                        |
|                                                                                                    | • • • • • • • • • • • • • • • • • • • •                                                                                                    | <u>↓</u>                                                                                                    |                                                                      |                                                                                                    | • • • • • • • • • • • • • • • • • • • •                                                                                                    |                                                                                                    | 1                                      |
|                                                                                                    | • • • • • • • • • • • • • • • •                                                                                                    | ······                                                                                                    | ·····                                                                | ••••••                                                                                                    | • • • • • • • • • • • • • • • • • • • •                                                                                                    |                                                                                                    |                                        |
|                                                                                                    |                                                                                                    |                                                                                                    |                                                                      | •••••••••••••••••••••••••••••••••••••••                                                                                                    |                                                                                                    | —                                                                                                    |                                        |
|                                                                                                    | • • • • • • • • • • • • • • • • •                                                                                                    |                                                                                                    |                                                                      | ••••••                                                                                                    | • • • • • • • • • • • • • • • • • • • •                                                                                                    | -                                                                                                    |                                        |
|                                                                                                    | •••••                                                                                                    |                                                                                                    |                                                                      | • • • • • • • • • • • • • • • • • • • •                                                                                                    | · · · · · · · · · · · · · · · · · · ·                                                                                                    | <del></del>                                                                                                    |                                        |
|                                                                                                    |                                                                                                    |                                                                                                    | ]]                                                                   |                                                                                                    |                                                                                                    |                                                                                                    |                                        |
|                                                                                                    |                                                                                                    | <b>.</b>                                                                                                    |                                                                      |                                                                                                    |                                                                                                    |                                                                                                    |                                        |
|                                                                                                    | •••••                                                                                                    | <del>.</del>                                                                                                    |                                                                      | •••••••••••••••••••••••••••••••••••••••                                                                                                    |                                                                                                    |                                                                                                    |                                        |
|                                                                                                    | •••••                                                                                                    | ······                                                                                                    | · · · · · 4].                                                        |                                                                                                    |                                                                                                    | ······                                                                                                    |                                        |
| • • • • • • • • • • • • • • • • • • • •                                                                                                    |                                                                                                    |                                                                                                    | · · · · · · 4  ·                                                     | ••••••••••••••••                                                                                                    | • • • • • • • • • • • • • • • • • • • •                                                                                                    |                                                                                                    |                                        |
| ••••••••••••••                                                                                                    |                                                                                                    | <b></b>                                                                                                    | •••••••••••••••••••••••••••••••••••••••                              | ••••••                                                                                                    |                                                                                                    | ·····                                                                                                    |                                        |
|                                                                                                    |                                                                                                    | -                                                                                                    | ·····   ·                                                            | ••••••                                                                                                    |                                                                                                    |                                                                                                    | 1                                      |
|                                                                                                    |                                                                                                    |                                                                                                    | ]]                                                                   |                                                                                                    |                                                                                                    |                                                                                                    |                                        |
|                                                                                                    |                                                                                                    |                                                                                                    | ][                                                                   |                                                                                                    |                                                                                                    |                                                                                                    |                                        |
|                                                                                                    |                                                                                                    | _                                                                                                    | ][[                                                                  |                                                                                                    |                                                                                                    | -                                                                                                    |                                        |
|                                                                                                    |                                                                                                    | <b>.</b>                                                                                                    |                                                                      |                                                                                                    |                                                                                                    |                                                                                                    |                                        |
|                                                                                                    |                                                                                                    | · · · · · · · · · · · · · <del>. ·</del> · · · · · · ·                                                                                                    |                                                                      | ••••••                                                                                                    |                                                                                                    | ·····                                                                                                    |                                        |
|                                                                                                    |                                                                                                    |                                                                                                    |                                                                      |                                                                                                    |                                                                                                    |                                                                                                    |                                        |
|                                                                                                    |                                                                                                    | ····· <del>.</del> ······                                                                                                    |                                                                      | ••••••                                                                                                    |                                                                                                    | <br>• • • • • • • • • • • • • • • • •                                                                                                     |                                        |

• •

| Name                          |                                        | AL NAME OF OWNER OF CABLE SYSTEM:<br>ckeye Cablevision, Inc./Erie County Cablevision, Inc 2006/1 SA 3                                                                                                    |
|-------------------------------|----------------------------------------|----------------------------------------------------------------------------------------------------|
| K<br>Gross Receipts           | of<br>ser<br>see                       | ROSS RECEIPTS<br>Instructions: The figure you give in this space determines the form you file and the amount you pay. Enter the total<br>all amounts ("gross receipts") paid to your cable system by subscribers for the system's "secondary transmission<br>vice" (as identified in space E) during the accounting period. For a further explanation of how to compute this amount,<br>e page (vi) of the General Instructions.<br>Gross receipts from subscribers for secondary transmission service(s)<br>during the accounting period.<br>PORTANT: You must complete a statement in space P concerning gross receipts.<br>(Amount of "gross receipts")                 |
| L<br>Copyright<br>Royalty Fee | Usi<br>• ()<br>• ()<br>•  <br>•  <br>• | STRUCTIONS FOR COMPUTING THE COPYRIGHT ROYALTY FEE<br>e the blocks in this space L to determine the royalty fee you owe:<br>Complete block 1, showing your Minimum Fee.<br>Complete block 2, showing whether your system carried any distant television stations.<br>f your system did not carry any distant television stations, leave block 3 blank. Enter the amount of the Minimum Fee<br>rom block 1 on line 1 of block 4, and calculate the Total Royalty Fee.<br>f your system did carry any distant television stations you must complete the applicable parts of the DSE Schedule<br>accompanying this form and attach the Schedule to your Statement of Account. |
|                               | :                                      | If part 8 or part 9, Block A, of the DSE Schedule was completed, the base rate fee should be entered on line 1 of Block 3 below.                                                                                                    |
|                               |                                        | f part 6 of the DSE Schedule was completed, the amount from line 7 of Block C should be entered on line 2 in Block 3 below.                                                                                                    |
|                               |                                        | f part 7 or part 9, Block B, of the DSE Schedule was completed, the surcharge amount should be entered on line 2<br>n Block 4 below.                                                                                                    |
|                               | Block<br>1                             | MINIMUM FEE: All cable systems with semiannual "gross receipts" of \$527,600 or more are required to pay at least<br>the Minimum Fee, regardless of whether they carried any distant stations. This fee is 1.013 percent of the system's<br>"gross receipts" for the accounting period.<br>Line 1. Enter the amount of "gross receipts" from space K<br>Line 2. Multiply the amount in line 1 by .01013<br>Enter the result here.<br>This is your Minimum Fee.                                                                                                    |
|                               | Block<br>2                             | <ul> <li>DISTANT TELEVISION STATIONS CARRIED: Your answer here must agree with the information you gave in space G. If, in space G, you identified any stations as "distant" by stating "Yes" in column 4, you must check "Yes" in this block.</li> <li>Did your cable system carry any distant television stations during the accounting period?</li> <li>x Yes—Complete the DSE Schedule.</li> </ul>                                                                                                    |
|                               | Block<br>3                             | Line 1. BASE RATE FEE: Enter the Base Rate Fee from either Part 8, section 3 or<br>4, or Part 9, Block A of the DSE Schedule. If none, enter zero                                                                                                    |
|                               |                                        | here                                                                                                    |
|                               | <sup>8lock</sup><br>4                  | Line 1. BASE RATE FEE/3.75 FEE, or MINIMUM FEE: Enter either the minimum fee<br>from Block 1 or the sum of the Base Rate Fee/3.75 Fee from Block 3, line 3, 207,035<br>whichever is larger                                                                                                    |
|                               |                                        | Line 2. SYNDICATED EXCLUSIVITY SURCHARGE: Enter the fee from either part 7<br>(block D, section 3 or 4) or part 9 (block B) of the DSE Schedule. If none, enter<br>zero                                                                                                    |
|                               |                                        | Line 3. INTEREST CHARGE: Enter the amount from line 4, space Q, page 9 (Interest 0<br>Worksheet)                                                                                                    |
|                               |                                        | TOTAL ROYALTY FEE. Add Lines 1, 2 and 3 of Block 4 and enter total here                                                                                                    |
|                               |                                        | Remit this amount via <b>electronic payment</b> ; or in the form of a <b>certified check, cashier's check,</b> or <b>money order,</b> payable to <i>Register of Copyrights.</i> Do not send cash. We recommend electronic payments.                                                                                                    |
| 1                             | . 4                                    |                                                                                                    |

۰.

۰.

## FORM SA3, PAGE 8.

• •

| LEGAL NAME OF OWNER OF CABLE SYSTEM:<br>Buckeye Cablevision, Inc./Erie County Cablevision, Inc 2006/1 SA 3                                                                                                    | Name          |
|----------------------------------------------------------------------------------------------------|---------------|
| CHANNELS<br>INSTRUCTIONS: You must give: (1) the number of channels on which the cable system carried television broadcast<br>stations to its subscribers; and, (2) the cable system's total number of activated channels, during the accounting period.                                            | M<br>Channels |
| 1. Enter the total number of channels on which the cable       34         system carried television broadcast stations.                                                                                                    |               |
| 2. Enter the total number of activated channels on which the cable system carried television broadcast stations and nonbroadcast services                                                                                                    |               |
| INDIVIDUAL TO BE CONTACTED IF FURTHER INFORMATION IS NEEDED: (Identify an individual to whom we can write or call about this Statement of Account.)                                                                                                    | N             |
| Christopher Cinnamon<br>Name. Cinnamon Mueller<br>(Area Code)                                                                                                    | CONTRACT      |
| Address. 307 N. Michigan Ave., Suite 1020<br>(Number, Street, Rural Route, Apartment or Suite Number)                                                                                                    |               |
| Chicago, IL 60601<br>(City, Town, State, ZiP Code)                                                                                                    |               |
| Email (optional) .cccinnamon@cm-chi.com Fax (optional) .312-372-3939                                                                                                    |               |
| <b>CERTIFICATION:</b> (This Statement of Account must be certified and signed in accordance with Copyright Office Regulations, as explained in the General Instructions.)                                                                                                    | 0             |
| • I, the undersigned, hereby certify that: (Check one, but only one, of the boxes.)                                                                                                    | Certification |
| Owner other than corporation or partnership) I am the owner of the cable system as identified in line 1<br>of space B; or                                                                                                    |               |
| (Agent of owner other than corporation or partnership) I am the duly authorized agent of the owner of<br>the cable system as identified in line 1 of space B, and that the owner is not a corporation or partnership; or                                                                            |               |
| (Officer or partner) I am an officer (if a corporation) or a partner (if a partnership) of the legal entity identified as owner of the cable system in line 1 of space B.                                                                                                    |               |
| <ul> <li>I have examined the Statement of Account and hereby declare under penalty of law that all statements of fact contained herein are true, complete, and correct to the best of my knowledge, information, and belief, and are made in good faith. [18 U.S.C., Section 1001(1986)]</li> </ul> |               |
| Handwritten signature                                                                                                    |               |
| Rick Mlcek Typed or printed name:                                                                                                    |               |
| Title: Treasurer<br>(Title of official position held in corporation or partnership)                                                                                                    |               |
| Date: Mugust 25, 2006                                                                                                    |               |

| Name                                | LEGAL NAME OF OWNER OF CABLE SYSTEM:<br>Buckeye Cablevision, Inc./Erie County Cablevision, Inc 2006/1 SA 3                                                                                                    |
|-------------------------------------|----------------------------------------------------------------------------------------------------|
| P<br>Statement of<br>Gross Receipts | SPECIAL STATEMENT CONCERNING GROSS RECEIPTS EXCLUSION<br>The Satellite Home Viewer Act of 1988 amended Title 17, section 111(d)(1)(A), of the Copyright Act by adding the following<br>sentence:<br>"In determining the total number of subscribers and the gross amounts paid to the cable system for the basic service<br>of providing secondary transmissions of primary broadcast transmitters, the system shall not include subscribers                                                                                                    |
|                                     | and amounts collected from subscribers receiving secondary transmissions pursuant to section 119."<br>For more information on when to exclude these amounts, see the note on page(vi) of the General Instructions.                                                                                                    |
|                                     | During the accounting period did the cable system exclude any amounts of gross receipts for secondary transmissions                                                                                                    |
|                                     | made by satellite carriers to satellite "dish" owners?                                                                                                    |
|                                     | YES. Enter the total here                                                                                                    |
|                                     | and list the satellite carrier(s) below.                                                                                                    |
| 1                                   | Name     Name       Mailing Address     Mailing Address                                                                                                    |
|                                     |                                                                                                    |
|                                     |                                                                                                    |
|                                     | Name                                                                                                    |
|                                     | Mailing Address                                                                                                    |
|                                     |                                                                                                    |
| Q<br>Interest<br>Assessment         | WORKSHEET FOR COMPUTING INTEREST         You must complete this worksheet for those royalty payments submitted as a result of a late payment or underpayment.         For an explanation of interest assessment, see page (vii) General Instructions.         Line 1       Enter the amount of late payment or underpayment                                                                                                    |
|                                     | x% Line 2 Multiply line 1 by the interest rate* and enter the sum here                                                                                                    |
|                                     | Line 3 Multiply line 2 by the number of days late and enter the sum here                                                                                                    |
|                                     | Line 4 Multiply line 3 by .00274** enter here and on line 3, Block 4, space L, (page 7) \$                                                                                                    |
|                                     | <ul> <li>* Contact the Licensing Division at (202) 707-8150 (8:30 a.m5:00 p.m. eastern time, Monday-Friday except federal holidays) for the interest rate for the accounting period in which the late payment or underpayment occurred.</li> <li>** This is the decimal equivalent of 1/365, which is the interest assessment for one day late.</li> <li>NOTE: If you are filing this worksheet covering a Statement of Account already submitted to the Copyright Office, please list below the Owner, Address, First Community Served, and Accounting Period as given in the original filing.</li> <li>Owner</li> <li>Address</li> </ul> |

. •

£

## **INSTRUCTIONS FOR DSE SCHEDULE**

#### WHAT IS A "DSE"

The term "distant signal equivalent" ("DSE") refers to the numerical value given by the Copyright Act to each distant television station carried by a cable system during an accounting period. Your system's total number of DSEs determines the royalty you owe.

## FORMULAS FOR COMPUTING A STATION'S DSE

There are two different formulas for computing DSEs: (1) a basic formula for all distant stations listed in space G (page 3); and (2) a special formula for those stations carried on a substitute basis and listed in space I (page 5). (Note that, if a particular station is listed in both space G and space I, a DSE must be computed twice for that station: once under the basic formula and again under the special formula. However, a station's total DSE is not to exceed its full type-value. If this happens, contact the Licensing Division.)

#### BASIC FORMULA: FOR ALL DISTANT STATIONS LISTED IN SPACE G OF SA3 (LONG FORM)

Step 1: Determine the station's TYPE-VALUE. For purposes of computing DSEs, the Copyright Act gives different values to distant stations depending upon their type. If, as shown in space G of your Statement of Account (page 3), a distant station is:

- INDEPENDENT: its type-value is ..... 1.00

Step 2: Calculate the station's BASIS OF CARRIAGE VALUE: The DSE of a station also depends on its basis of carriage. If, as shown in space G of your Form SA3, the station was carried part-time because of lack of activated channel capacity its basis of carriage value is determined by (1) calculating the number of hours the cable system carried the station during the accounting period; and (2) dividing that number by the total number of hours the station broadcast over the air during the accounting period. The basis of carriage value for all other stations listed in space G is 1.0.

Step 3: Multiply the result of step 1 by the result of step 2. This gives you the particular station's DSE for the accounting period. (Note that, for stations other than those carried on a part-time basis due to lack of activated channel capacity, actual multiplication is not necessary since the DSE will always be the same as the type value.)

## SPECIAL FORMULA: FOR STATIONS LISTED IN

#### SPACE I OF SA3 (LONG FORM)

Step 1: For each station, calculate the number of programs that, during the accounting period: were broadcast live by the station; and were substituted for programs deleted at the option of the cable system.

(These are programs for which you have entered "Yes" in column 2 and "P" in column 7 of space I.)

Step 2: Divide the result of step 1 by the total number of days in the calendar year (365-or 366 in a leap year). This gives you the particular station's DSE for the accounting period.

#### TOTAL OF DSES

In part 5 of this Schedule you are asked to add up the DSEs for all of the distant television stations your cable system carried during the accounting period. This is the total sum of all DSEs computed by the basic formula and by the special formula.

#### THE ROYALTY FEE

The total royalty fee is determined by calculating the Minimum Fee and the Base Rate Fee. In addition, cable systems located within certain television market areas may be required to calculate the 3.75 Fee and/or the Syndicated Exclusivity Charge.

The 3.75 Fee. If a cable system located in whole or in part within a television market added stations after June 24, 1981, that would not have been "permitted" under FCC rules, regulations and authorizations (hereafter referred to as "the former FCC rules") in effect on June 24, 1981, the system must compute the 3.75 fee using a formula based on the number of DSEs added. These DSEs used in computing the 3.75 Fee will not be used in computing the Base Rate Fee and Syndicated Exclusivity Surcharge.

The Syndicated Exclusivity Surcharge. Cable systems located in whole or in part within a major television market, as defined by FCC rules and regulations, must calculate a Syndicated Exclusivity Surcharge for the carriage of any commercial VHF station that places a Grade B contour, in whole or in part, over the cable system which would have been subject to the FCC's syndicated exclusivity rules in effect on June 24, 1981.

The Minimum Fee/Base Rate Fee/3.75% Fee. All cable systems filing SA3 (Long Form) must pay at least the Minimum Fee which is 1.013% of "gross receipts." The cable system pays either the "Minimum Fee," or the sum of the "Base Rate Fee" and the "3.75% Fee", whichever is larger, and a "Syndicated Exclusivity Surcharge," as applicable.

What is a "Permitted" Station? A "permitted" station refers to a distant station whose carriage is not subject to the 3.75% Rate, but is subject succharge. A "permitted" station would include the following:

 Sufcharge. A perimited station would induce the biotwing.
 A station actually carried within any portion of a cable system prior to June 25, 1981, pursuant to the former FCC rules.
 A station first carried after June 24, 1981, which could have been carried under FCC rules in effect on June 24, 1981, if such carriage would not have exceeded the market quota imposed for the importation of distant transformation. of distant stations under those rules.

3) A station of the same type substituted for a carried network, noncom-3) A station of the same type substituted for a carried network, noncommercial educational, or regular independent station for which a quota was or would have been imposed under FCC rules (47 CFR 76.59 (b),(c), 76.61 (b),(c),(d), and 767.63 (a) [referring to 76.61 (b),(d)]) in effect on June 24, 1981.
4) A station carried pursuant to an individual waiver granted between April 16, 1976, and June 25, 1981 under the FCC rules and regulations in affect on April 5, 1978.

in effect on April 15, 1976.

5) In the case of a station carried prior to June 25, 1981, on a parttime and/or substitute basis only, that fraction of the current DSE represented

by prior carriage. NOTE: If your cable system carried a station which you believe qualifies as a "permitted" station but does not fall into one of the above categories, please attach written documentation to the Statement of Account detailing the basis for its classification.

Substitution of Grandfathered Stations.Under section 76.65 of the former FCC rules, a cable system was not required to delete any station that it was authorized to carry or was lawfully carrying prior to March 31, 1972, even if the total number of distant stations carried exceeded the market quota imposed for the importation of distant stations. Carriage of market quota imposed for the importation of distant stations. Carnage of these "grandfathered" stations is not subject to the 3.75% Rate, but is subject to the Base Rate, and where applicable, the Syndkated Exclu-sivity Surcharge. The Copyright Royalty Tribunal has stated its view that, since section 76.65 of the former FCC rules would not have permitted substitution of a grandfathered station, the 3.75% Rate applies to a station substituted for a grandfathered station if carriage of the station exceeds the market quota imposed for the importation of distant stations.

COMPUTING THE 3.75% RATE -- PART 6 OF THE DSE SCHEDULE • Determine which distant stations were carried by the system pursuant to

- former FCC rules in effect on June 24, 1981. Identify any station carried prior to June 25, 198I, on a substitute and/or part-time basis only and complete the log to determine the portion of the
- DSE exempt from the 3.75% Rate. Subtract the number of DSEs resulting from this carriage from the number of DSEs reported in part 5 of the DSE Schedule. This is the total number of DSEs subject to the 3.75% Rate. Multiply these DSEs x gross receipts x .0375. This is the 3.75 Fee.

#### COMPUTING THE SYNDICATED EXCLUSIVITY SURCHARGE-PART 7 OF THE DSE SCHEDULE

- Determine if any portion of the cable system is located within a top 100 major television market as defined by the FCC rules and regulation in effect on June 24, 1981. If no portion of the cable system is located in a major television market, part 7 does not have to be completed.
- Determine which station(s) reported in block B, part 6 is a commercial VHF station and places a Grade B contour in whole, or in part, over the cable system. If none of these stations are carried part 7 does not have to be completed.
- Determine which of those stations reported in block b, part 7 of the DSE Schedule were carried before March 31, 1972. These stations are exempt from the FCC's syndicated exclusivity rules in effect on June 24, 1981. If you qualify to calculate the royalty fee based upon the carriage of partially-distant stations, and you elect to do so, you must compute the surcharge in part 9 of this Schedule.
- Subtract the exempt DSEs from the number of DSEs determined in block B of part 7. This is the total number of DSEs subject to the Syndicated Exclusivity Surcharge.
- Compute the Syndicated Exclusivity Surcharge based upon these DSEs and the appropriate formula for the system's market position.

#### COMPUTING THE BASE RATE FEE-PART 8 OF THE DSE SCHEDULE

Determine whether any of the stations you carried were "partially-distant"-that is, whether you retransmitted the signal of one or more stations to subscribers located within the station's local service area and, at the same time, to other subscribers located outside that area.

If none of the stations were "partially-distant," calculate your Base Rate Fee according to the following rates-for the system's permitted DSEs as reported in block B, part 6 or from part 5, whichever is applicable. 1.013% of "gross receipts" .668% of "gross receipts" First DSE

.314% of "gross receipts"

Each of the second, third, and fourth DSEs The fifth and each additional DSE

PARTIALLY-DISTANT STATIONS-PART 9 OF THE DSE SCHEDULE If any of the stations were "partially-distant":

1. Divide all of your subscribers into "subscriber groups" depending on their location. A particular "subscriber group" consists of all subscribers

who are "distant" with respect to exactly the same complement of stations. 2. Identify the communities/areas represented by each subscriber group. 3. For each "subscriber group," calculate the total number of DSEs of

that group's complement of stations.

If your system is located wholly outside all major and smaller television markets, give each station's DSEs as you gave them in parts 2, 3, and 4 of the Schedule: or

If any portion of your system is located in a major or smaller television market, give each station's DSE as you gave it in block B, part 6 of this Schedule

4. Determine the portion of the total "gross receipts" you reported in space K (page 7) that is attributable to each "subscriber group."

5. Calculate a separate Base Rate Fee for each "subscriber group," using (1) the rates given above; (2) the total number of DSEs for that group's complement of stations; and (3) the amount of "gross receipts" attributable to that group.

6. Add together the Base Rate Fees for each "subscriber group" to determine the system's total Base Rate Fee.

7. If any portion of the cable system is located in whole or in part within a major television market, you may also need to complete part 9, block B of the Schedule to determine the Syndicated Exclusivity Surcharge

What To Do If You Need More Space on the DSE Schedule. There are no printed continuation sheets for the Schedule. In most cases the blanks provided should be large enough for the necessary information. If you need more space in a particular part, make a photocopy of the page in question (identifying it as a "Continuation Sheet"), enter the additional information on that copy, and attach it to the DSE Schedule.

Rounding Off DSEs. In computing DSEs on the DSE Schedule, you may round off to no less than the third decimal point. If you round off a DSE in any case, you must round off DSEs throughout the Schedule as follows:

- When the fourth decimal point is 1, 2, 3, or 4 the third decimal remains unchanged (example: .34647 is rounded to .346).
- When the fourth decimal point is 5, 6, 7, 8, or 9 the third decimal is rounded up (example: .34651 is rounded to .347).

The example below is intended to supplement the instructions for calculating only the Base Rate Fee for "partially-distant" stations. The cable system would also be subject to the Syndicated Exclusivity Surcharge for "partially-distant" stations, if any portion is located within a major television market.

### **EXAMPLE:** COMPUTATION OF COPYRIGHT ROYALTY FEE FOR CABLE SYSTEM CARRYING "PARTIALLY-DISTANT" STATIONS

| In most cases un<br>rules all of Fairvaic<br>the local service are<br>A and C and all o<br>Bodega Bay would<br>service ares of stat | e would be within<br>ea of both stations<br>if Rapid City and<br>be within the local | Distant Stations<br>STATION<br>A (independent)<br>B (independent)<br>C (part-time)<br>D (part-time)<br>E (network)<br>TOTAL DSEs<br>Minimum Fee T | s Carried<br>DSE<br>1.0<br>.083<br>.139<br>.25<br>2.472<br>Dtal "Gross Receip                               | CITY<br>Santa Rosa<br>Rapid City<br>Bodega Bay<br>Fairvale                                                                                  | of Subscriber Groups<br>OUTSIDE LOCAL<br>SERVICE AREA OF<br>Stations A, B, C, D, E<br>Stations A and C<br>Stations B, D, and E<br>TOTAL "GROSS RE<br>\$600,000.00<br>x.01013<br>\$6.078.00                                                       | E .                                                                              | "GROSS RECEIPTS"<br>FROM SUBSCRIBERS<br>\$310,000.00<br>100,000.00<br>70,000.00<br>120,000.00<br>\$600,000.00 |
|----------------------------------------------------------------------------------------------------|--------------------------------------------------------------------------------------|----------------------------------------------------------------------------------------------------|----------------------------------------------------------------------------------------------------|----------------------------------------------------------------------------------------------------|----------------------------------------------------------------------------------------------------|----------------------------------------------------------------------------------|----------------------------------------------------------------------------------------------------|
| Rapid City<br>Stations E<br>and E<br>35 mile zo                                                                                     |                                                                                      | \$310,000 x .0066<br>Base Rate Fee<br>Total Base Rate Fe                                                                                          | \$310,000.<br>2.4<br>\$6.188.<br>13 x 1.0 = 3,140.<br>8 x 1.472 = 3,048.<br>\$6,188.<br>\$6,188.52 + \$1,81 | (Rapid City a<br>"Gross Recei<br>2 DSEs<br>2 Base Rate Fe<br>3 \$170,000 x.0<br>2 \$170,000 x.0<br>5 Base Rate Fe<br>6.36 + \$1,527.43 = \$ | scriber Group           nd Bodega Bay)           pts"         \$170,000.0           total         1.08           be         \$1,816.3           1013 x 1.0 =         1,722.1           0668 x .083 =         94.2           be         \$1,816.3 | 3 DSEs<br>6 Base Rate Fe<br>0 \$120,000 x 0<br>6 \$120,000 x 0<br>6 Base Rate Fe | pts" \$120,000.00<br>1.389<br>re \$1,527.43<br>11013 x 1.0 = 1,215.60<br>0668 x .389 = 311.83                 |
| 1<br>Owner                                                                                                    |                                                                                      | OF OWNER OF CABLE<br>Cablevision, Inc                                                                                                    |                                                                                                    |                                                                                                    |                                                                                                    |                                                                                  |                                                                                                    |
| 2<br>Computation<br>of DSEs for                                                                                                    | of space (<br>In the col<br>noncomm                                                  | lumn headed "C<br>G (page 3).                                                                                                    | SE": for each in                                                                                            | dependent statio                                                                                                    | distant stations ider<br>n, give the DSE as '                                                                                                    | -                                                                                |                                                                                                    |
| Category "O"<br>Stations                                                                                                    |                                                                                      |                                                                                                    | CA                                                                                                    | TEGORY "O" S                                                                                                    | TATIONS: DSEs                                                                                                    |                                                                                  |                                                                                                    |
| Subscriber                                                                                                    | CAI                                                                                  | LL SIGN                                                                                                    | DSE                                                                                                    | CALL SIGN                                                                                                    | DSE                                                                                                    | CALL SIG                                                                         | IN DSE                                                                                                    |
| Groups                                                                                                    | WJBK*                                                                                |                                                                                                    | 0.25 WG                                                                                                    | N                                                                                                    | 1.0                                                                                                    |                                                                                  |                                                                                                    |
| 1, 2, 3<br>Toledo<br>System                                                                                                    | WDIV*<br>WXYZ*<br>CBET*                                                              |                                                                                                    | 0.25<br>0.25<br>1.0                                                                                         |                                                                                                    |                                                                                                    |                                                                                  |                                                                                                    |
| *Partially-<br>distant                                                                                                    | Add the I                                                                            | DSEs OF CATEO<br>DSEs of each sta<br>sum here and in                                                                                              | ition.                                                                                                    |                                                                                                    | ·····•                                                                                                    | 2.75                                                                             |                                                                                                    |

#### COMPUTING THE BASE RATE FEE-PART 8 OF THE DSE SCHEDUL F

Determine whether any of the stations you carried were "partially-distant"-that is, whether you retransmitted the signal of one or more stations to subscribers located within the station's local service area and, at the same time, to other subscribers located outside that area.

If none of the stations were "partially-distant," calculate your Base Rate Fee according to the following rates-for the system's permitted DSEs as reported in block B, part 6 or from part 5, whichever is applicable. 1.013% of "gross receipts" First DSE

Each of the second, third, and fourth DSEs .668% of "gross receipts" The fifth and each additional DSE .314% of "gross receipts" PARTIALLY-DISTANT STATIONS-PART 9 OF THE DSE SCHEDULE

If any of the stations were "partially-distant":

1. Divide all of your subscribers into "subscriber groups" depending on their location. A particular "subscriber group" consists of all subscribers who are "distant" with respect to exactly the same complement of stations.

Identify the communities/areas represented by each subscriber group. 3. For each "subscriber group," calculate the total number of DSEs of

that group's complement of stations.

If your system is located wholly outside all major and smaller television markets, give each station's DSEs as you gave them in parts 2, 3, and 4 of the Schedule; or

If any portion of your system is located in a major or smaller television market, give each station's DSE as you gave it in block B, part 6 of this Schedule

4. Determine the portion of the total "gross receipts" you reported in space K (page 7) that is attributable to each "subscriber group."

5. Calculate a separate Base Rate Fee for each "subscriber group," using (1) the rates given above; (2) the total number of DSEs for that group's complement of stations; and (3) the amount of "gross receipts" attributable to that group.

6. Add together the Base Rate Fees for each "subscriber group" to determine the system's total Base Rate Fee.

7. If any portion of the cable system is located in whole or in part within a major television market, you may also need to complete part 9, block B of the Schedule to determine the Syndicated Exclusivity Surcharge.

What To Do If You Need More Space on the DSE Schedule. There are no printed continuation sheets for the Schedule. In most cases the blanks provided should be large enough for the necessary information. If you need more space in a particular part, make a photocopy of the page in question (identifying it as a "Continuation Sheet"), enter the additional information on that copy, and attach it to the DSE Schedule.

Rounding Off DSEs. In computing DSEs on the DSE Schedule, you may round off to no less than the third decimal point. If you round off a DSE in any case, you must round off DSEs throughout the Schedule as follows:

- When the fourth decimal point is 1, 2, 3, or 4 the third decimal remains unchanged (example: .34647 is rounded to .346).
- When the fourth decimal point is 5, 6, 7, 8, or 9 the third decimal is

•

rounded up (example: .34651 is rounded to .347).

The example below is intended to supplement the instructions for calculating only the Base Rate Fee for "partially-distant" stations. The cable system would also be subject to the Syndicated Exclusivity Surcharge for "partially-distant" stations, if any portion is located within a major television market.

### EXAMPLE: COMPUTATION OF COPYRIGHT ROYALTY FEE FOR CABLE SYSTEM CARRYING "PARTIALLY-DISTANT" STATIONS

| in most cases und                                                                                                    | er current FCC        | Distant Stations (                          |                     |                          | of Subscriber                   | r Groups                          |                                                 |                                 |
|----------------------------------------------------------------------------------------------------|-----------------------|---------------------------------------------|---------------------|--------------------------|---------------------------------|-----------------------------------|-------------------------------------------------|---------------------------------|
| rules all of Fairvale                                                                                                    |                       | STATION                                     | DSE                 | CITY                     | OUTSIDE LO                      |                                   |                                                 | OSS RECEIPTS                    |
| the local service area of both stations<br>A and C and all of Rapid City and<br>Bodega Bay would be within the local<br>service area of stations B. D and E. |                       | A (independent)                             | 1.0                 | 0                        | SERVICE A                       |                                   | FROM                                            | I SUBSCRIBER                    |
|                                                                                                    |                       | B (independent)                             | 1.0                 | Santa Rosa               | Stations A, E                   | 3, C, D ,E                        |                                                 | \$310,000.0                     |
|                                                                                                    |                       | C (part-time)<br>D (part-time)              | .083<br>.139        | Rapid City<br>Bodega Bay | Stations A a                    |                                   |                                                 | 100,000.0                       |
|                                                                                                    | 1->                   | E (network)                                 | .25                 | Fairvale                 | Stations A au<br>Stations B, D  |                                   |                                                 | 70,000.0                        |
|                                                                                                    | ί Ì                   | TOTAL DSEs                                  | 2.472               |                          | TOTAL "GR                       |                                   | IDTS"                                           | <u>120,000.0</u><br>\$600.000.0 |
| Santa Rosa                                                                                                    | Stations A and C      |                                             |                     |                          |                                 | \$000,000.0                       |                                                 |                                 |
| Ц                                                                                                    | 35 mile zone          | Minimum Fee Tota                            | al Gross Receipt    | 5                        | \$600,000.0<br>x .0101          |                                   |                                                 |                                 |
|                                                                                                    | 、_/                   |                                             |                     |                          | \$6,078.0                       |                                   |                                                 |                                 |
|                                                                                                    | Fairvale              | First Subscriber (<br>(Santa Rosa)          | Group               |                          | bscriber Group<br>and Bodega Ba |                                   | Third Subscriber Gr<br>(Fairvale)               | oup                             |
| Rapid City                                                                                                    | rairvane              | "Gross Receipts"<br>DSEs                    | \$310,000.0<br>2.47 |                          | eipts"\$1                       | 70,000.00                         | "Gross Receipts"<br>DSEs                        | \$120,000.00<br>1.389           |
|                                                                                                    |                       | Base Rate Fee                               | \$6.188.5           | 2 Base Rate F            | ee                              | \$1,816.36                        | Base Rate Fee                                   | \$1,527.43                      |
|                                                                                                    | Bodega<br>Bay         | \$310,000 x .01013<br>\$310,000 x .00668    |                     |                          | 01013 x 1.0 =<br>00668 x .083 = | 1,722.10<br>94.26                 | \$120,000 x .01013 x<br>\$120,000 x .00668 x    | 1.0 = 1,215.60<br>.389 = 311.8  |
|                                                                                                    | - <u></u>             | Base Rate Fee                               | \$6,188.5           | 2 Base Rate F            | ee                              | \$1,816.36                        | Base Rate Fee                                   | \$1,527.43                      |
| 1<br>Owner                                                                                                    | 1                     | E OF OWNER OF CABLE S'<br>Cablevision, Inc. | YSTEM:              |                          |                                 |                                   | ······································          |                                 |
| 2                                                                                                    | INSTRU                | CTIONS:                                     |                     |                          |                                 |                                   |                                                 |                                 |
| Computation<br>of DSEs for                                                                                                    | of space<br>In the co | G (page 3).                                 | E": for each inc    | ependent stati           | on, give the D                  |                                   | ed by the letter "O" in<br>)"; for each network |                                 |
| Category "O"<br>Stations                                                                                                    |                       |                                             | CAT                 | EGORY "O"                | STATIONS:                       | DSEs                              |                                                 |                                 |
| bscriber                                                                                                    | CA                    | LL SIGN                                     | DSE                 | CALL SIGN                | DS                              | <u> </u>                          | CALL SIGN                                       | DSE                             |
| oups                                                                                                    | CBET                  |                                             | I.O WJB             | K+                       | .25                             |                                   |                                                 |                                 |
| 5, 6                                                                                                    | WNWO*                 | • • • • • • • • • • • • • • • • • • • •     | .25 WDI             |                          | .25                             | •••••                             | •••••                                           | • • • • • • • • • • • • • • •   |
| ndusky                                                                                                    | WGTE*                 | ••••••                                      | 25 WX               |                          | .25                             | ••••••••                          | •••••••••••••••••••••••                         | ••••••••••••••••                |
| stem                                                                                                    |                       |                                             | .25                 |                          | 1.0                             | ····• <del>[</del> <u></u> ]····· |                                                 | •••                             |
|                                                                                                    | }                     | DSEs OF CATEGO                              | 11.2                |                          |                                 |                                   |                                                 |                                 |

Enter the sum here and in line 1 of part 5 of this Schedule.

+ Not carried in this subscriber group

Distant

| DSE | SCHED | ULE. | PAGE | 12. |
|-----|-------|------|------|-----|
|-----|-------|------|------|-----|

• •

|                                                                                                 | OF OWNER OF CABLE S'<br>Cablevision, Inc./E                                                                                                    |                                                                                                    | blevision, Inc.                                                                                                    | - 2006/1 SA 3                                                                                                    |                                                                                                    |                                                                                                    |                                                                                          | Name                                                                 |
|-------------------------------------------------------------------------------------------------|----------------------------------------------------------------------------------------------------|----------------------------------------------------------------------------------------------------|----------------------------------------------------------------------------------------------------|----------------------------------------------------------------------------------------------------|----------------------------------------------------------------------------------------------------|----------------------------------------------------------------------------------------------------|------------------------------------------------------------------------------------------|----------------------------------------------------------------------|
| CAPACITY<br>Column<br>should corre<br>Column<br>carried out<br>Column<br>the "type-va<br>Column | 1 CONS FOR COMPUT<br>1: List the call sign<br>2: For each station,<br>spond with the infor<br>3: For each station,<br>4: Divide the figure<br>at least to the third d<br>5: For each indepen<br>lue" as ".25."<br>6: Multiply the figure<br>nt. This is the station | of all distant stai<br>give the number<br>mation given in<br>give the total nu<br>in column 2 by ti<br>ecimal point. Th<br>dent station give<br>in column 4 by | tions identified by<br>of hours your cat<br>space J. Calcula<br>umber of hours tr<br>he figure in colun<br>is is the "basis of<br>the "type-value"<br>the figure in colu | y "LAC" in column<br>ble system carried<br>te only one DSE f<br>hat the station bro-<br>nn 3, and give the<br>carriage value" for<br>as "1.0." For each<br>mn 5, and give the | 5 of space G (page<br>the station during th<br>or each station.<br>adcast over the air o<br>result in decimals in<br>or the station.<br>network or noncomr<br>e result in column 6. | e 3).<br>e accounting peri<br>during the accoun<br>n column 4. This<br>nercial education<br>Round to no less | od. This figure<br>hting period.<br>figure must be<br>al station, give<br>than the third | <b>3</b><br>Computation of<br>DSEs for<br>Category<br>"LAC" Stations |
|                                                                                                 | CA                                                                                                    | TEGORY "L                                                                                                    | AC" STATIO                                                                                                    | NS: COMPUT                                                                                                    | ATION OF DSE                                                                                                    | S                                                                                                    |                                                                                          |                                                                      |
| 1. CALL<br>SIGN                                                                                 | 2. NUME<br>OF HO<br>CARR<br>SYSTI                                                                                                    | DURS C<br>IED BY S<br>EM C                                                                                                    | IUMBER<br>DF HOURS<br>TATION<br>DN AIR                                                                                                    | 4. BASIS OF<br>CARRIAGE<br>VALUE                                                                                                    |                                                                                                    | 6. DS                                                                                                    | E                                                                                        |                                                                      |
|                                                                                                 |                                                                                                    | +                                                                                                    |                                                                                                    | •                                                                                                    | X<br>X                                                                                                    | =                                                                                                    |                                                                                          |                                                                      |
| ·····                                                                                           |                                                                                                    | +<br>+                                                                                                    |                                                                                                    | :<br>                                                                                                    | x<br>x<br>x<br>x                                                                                                    | =                                                                                                    |                                                                                          |                                                                      |
| Add the DSE                                                                                     | Es OF CATEGORY<br>is of each station.<br>sum here and in line                                                                                                    |                                                                                                    |                                                                                                    | •                                                                                                    | ×                                                                                                    |                                                                                                    |                                                                                          |                                                                      |
| • Was car<br>in effect<br>• Broadca<br>space I)<br>Column 2<br>your option.<br>Column 3         | 1: Give the call sign (<br>ried by your system i<br>on October 19, 197(<br>ast one or more live,<br>).<br>2: For each station gi<br>This figure should o<br>3: Enter the number (<br>5: Divide the figure in<br>. This is the station's                             | n substitution for<br>6 (as shown by the<br>nonnetwork pro-<br>ve the number of<br>correspond with<br>of days in the ca<br>column 2 by the                     | r a program that y<br>the letter "P" in co<br>ograms during th<br>f <b>live</b> , nonnetwor<br>the information in<br>Jendar year: 365<br>a figure in colum               | rour system was pe<br>olumn 7 of space<br>hat optional carried<br>h space I.<br>c, except in a leap<br>n 3, and give the r                                                    | ermitted to delete un<br>I): and<br>ge (as shown by th<br>d in substitution for<br>year.<br>esult in column 4. F                                                                    | nder FCC rules an<br>ne word "Yes" in o<br>programs that we<br>nound to no less t                            | d regulations<br>xolumn 2 of<br>re deleted <b>at</b>                                     | 4<br>Computation of<br>DSEs for<br>Substitute-<br>Basis Stations     |
|                                                                                                 | SUB                                                                                                    | STITUTE-BA                                                                                                    | SIS STATIO                                                                                                    | NS: COMPUT                                                                                                    | ATION OF DSE                                                                                                    | <u>s</u>                                                                                                    |                                                                                          |                                                                      |
| 1. CALL<br>SIGN                                                                                 | 2. NUMBER<br>OF<br>PROGRAMS                                                                                                    | 3. NUMBER<br>OF DAYS<br>IN YEAR                                                                                                    | 4. DSE                                                                                                    | 1. CALL<br>SIGN                                                                                                    | 2. NUMBER<br>OF<br>PROGRAMS                                                                                                    | 3. NUMBER<br>OF DAYS<br>IN YEAR                                                                              | 4. DSE                                                                                   |                                                                      |
|                                                                                                 |                                                                                                    |                                                                                                    | =                                                                                                    |                                                                                                    | _                                                                                                    | +<br>+                                                                                                    | =                                                                                        |                                                                      |
|                                                                                                 | +                                                                                                    |                                                                                                    | =                                                                                                    | 11 1                                                                                                    |                                                                                                    | -                                                                                                    |                                                                                          |                                                                      |
| Add the DSEs                                                                                    | +<br>s OF SUBSTITUTE-<br>of each station.<br>um here and in line :                                                                                                    |                                                                                                    |                                                                                                    | <br>▶                                                                                                    | 4                                                                                                    | · · · ·                                                                                                    |                                                                                          |                                                                      |
| number of DSE                                                                                   | ER OF DSEs: Give<br>Es applicable to your                                                                                                    | system.                                                                                                    |                                                                                                    |                                                                                                    | 3.25                                                                                                    | add them to prov                                                                                             | ide the total                                                                            | 5                                                                    |
| 2. Number                                                                                       | of DSEs from part 2<br>of DSEs from part 3<br>of DSEs from part 4                                                                                                    |                                                                                                    |                                                                                                    |                                                                                                    |                                                                                                    |                                                                                                    |                                                                                          | Total Number<br>of DSEs                                              |
| TOTAL NU                                                                                        | MBER OF DSEs                                                                                                    |                                                                                                    | · ·                                                                                                    | <b></b> .                                                                                                    |                                                                                                    | 3.25                                                                                                    |                                                                                          |                                                                      |

| Name                                                                                                    |                                  | E OF OWNER OF CABLE<br>Cablevision, Inc.                                                                                                    |                | Cablevis            | ion, Inc 2006/1 S                              | SA 3                  |                 |                                         |                 |  |  |  |  |  |
|----------------------------------------------------------------------------------------------------|----------------------------------|----------------------------------------------------------------------------------------------------|----------------|---------------------|------------------------------------------------|-----------------------|-----------------|-----------------------------------------|-----------------|--|--|--|--|--|
| 6<br>Computation of                                                                                                    | in bloc<br>• If you<br>Schedule. | ur answer if "Yes," le                                                                                                    | ave the remai  | inder of part       | t 6 and part 7 of ther I<br>elow.              | DSE Sched             | ule blank ar    | nd complete part 8, (j                  | page 16) of the |  |  |  |  |  |
| 3.75 Fee                                                                                                    |                                  | BLOCK A: TELEVISION MARKETS                                                                                                    |                |                     |                                                |                       |                 |                                         |                 |  |  |  |  |  |
|                                                                                                    | in effect o<br>Yes               | Is the "cable system" located wholly outside of all major and smaller markets as defined under section 76.5 of FCC rules and regulations<br>in effect on June 24, 1981?<br>Yes – Complete part 8 of the Schedule – DO NOT COMPLETE THE REMAINDER OF PART 6 AND 7.<br>X No – Complete blocks B and C below.                                                               |                |                     |                                                |                       |                 |                                         |                 |  |  |  |  |  |
|                                                                                                    |                                  | BLOCK B: CARRIAGE OF PERMITTED DSEs                                                                                                    |                |                     |                                                |                       |                 |                                         |                 |  |  |  |  |  |
|                                                                                                    |                                  | Column 1: List the call signs of distant stations listed in part 2, 3, and 4 of this Schedule that your system was "permitted" to carry under FCC rules and regulations prior to June 25, 1981. (Note: for further explanation of "permitted station" see Instructions for the DSE Schedule.)                                                                            |                |                     |                                                |                       |                 |                                         |                 |  |  |  |  |  |
| Column 2:       Enter the appropriate letter indicating the basis on which you carried a "permitted station."         BASIS OF       (Note the FCC rules and regulations cited below pertain to those in effect on June 24, 1981.)         PERMITTED       A Stations carried pursuant to the FCC "market quota" rules (76.57, 76.59(b), 76.61(b)(c), 70         CARRIAGE       Specialty Station as defined in 76.5(kk) (76.59(d)(1), 76.61(e)(1), 76.63(a) referring to 76.61(d))         D       Grandfathered Station (76.65) (see paragraph regarding Substitution of Grandfathered Station: for DSE Schedule).         E       Carried pursuant to individual waiver of FCC rules (76.7)         *F       A station previously carried on a part-time or substitute basis prior to June 25, 1981 |                                  |                                                                                                    |                |                     |                                                |                       |                 |                                         |                 |  |  |  |  |  |
|                                                                                                    | Column 3:                        | G Commercial UHF Station within Grade-B contour (76.59(d)(5), 76.61(e)(5), 76.63(a) referring to 76.61(e)(5))<br>Column 3: List the DSE for each distant station listed in parts 2, 3, and 4 of the Schedule. *(Note: For those stations identified by<br>the letter "F" in column 2, you must complete the worksheet on page 14 of this Schedule to determine the DSE.) |                |                     |                                                |                       |                 |                                         |                 |  |  |  |  |  |
|                                                                                                    | SIGN                             | 2. PERMITTED<br>BASIS                                                                                                    | 3. DSE         | 1. CALL<br>SIGN     | 2. PERMITTED<br>BASIS                          | 3. DSE                | 1. CALL<br>SIGN | 2. PERMITTED<br>BASIS                   | 3. DSE          |  |  |  |  |  |
|                                                                                                    | WJBK<br>WDIV                     |                                                                                                    | 0.25           |                     |                                                | <b></b>               |                 |                                         |                 |  |  |  |  |  |
|                                                                                                    | WXYZ                             |                                                                                                    | 0.25           |                     | ••••••••••                                     | •••••                 |                 | • • • • • • • • • • • • • • • • • • • • | ·····           |  |  |  |  |  |
|                                                                                                    | CBET                             | <u>.</u>                                                                                                    | 1.0            | ••••••              |                                                | •                     |                 | • • • • • • • • • • • • • • • • • • • • | •••••           |  |  |  |  |  |
|                                                                                                    | WGN                              | A                                                                                                    | 1.0            | • • • • • • • • • • | ••••••••••••••••••••••••••••••••••••••         | •••••                 |                 | • • • • • • • • • • • • • • • • • • • • | ·····           |  |  |  |  |  |
|                                                                                                    | WNWO                             | D                                                                                                    | 0.25           |                     | ]                                              |                       |                 |                                         |                 |  |  |  |  |  |
|                                                                                                    | WGTE                             | С                                                                                                    | 0.25           |                     |                                                |                       |                 |                                         |                 |  |  |  |  |  |
|                                                                                                    |                                  |                                                                                                    |                |                     |                                                |                       |                 |                                         |                 |  |  |  |  |  |
|                                                                                                    | • SUM OF                         | SUM OF PERMITTED DSEs – add the DSEs of each station                                                                                                    |                |                     |                                                |                       |                 |                                         |                 |  |  |  |  |  |
|                                                                                                    |                                  |                                                                                                    | BLC            | DCK C: C            | OMPUTATION (                                   | OF 3.75 F             | -EE             |                                         |                 |  |  |  |  |  |
|                                                                                                    | Line 1: Ente                     | er the total number o                                                                                                    | of DSEs from ( | part 5 of this      | s Schedule                                     | <i></i>               |                 | 3.25                                    |                 |  |  |  |  |  |
| represent<br>partially<br>permitted/                                                                                                    | Line 2: Ente                     | er the 'SUM OF PEF                                                                                                    | RMITTED DSE    | es" from blo        | ck Babove                                      | • • • • •             |                 | 3.25                                    |                 |  |  |  |  |  |
| partially non-<br>permitted<br>carriage? If<br>yes, see                                                                                                    |                                  |                                                                                                    |                |                     | er of DSEs subject to<br>t 7 of this Schedule) |                       |                 | 0                                       |                 |  |  |  |  |  |
| instructions<br>on inside<br>cover of this                                                                                                    | Line 4: Ente                     | r "Gross Receipts" i                                                                                                    | from space K   | (page 7) .          |                                                |                       |                 | x .0;                                   | 375             |  |  |  |  |  |
| SA.                                                                                                    |                                  |                                                                                                    |                |                     |                                                |                       |                 | <b>⊳<u>\$0</u><br/>x</b> 0              |                 |  |  |  |  |  |
|                                                                                                    | Line o: Enter                    | waa number of DS                                                                                                    | ses nom ime a  |                     |                                                |                       |                 | · · · •                                 |                 |  |  |  |  |  |
|                                                                                                    | Line 7: Multip                   | oly line 6 by line 5 a                                                                                                    | nd enter here  | and on line         | 2, block 3, space L                            | (page 7) <sub>.</sub> |                 | ▶ <b>\$</b> 0                           |                 |  |  |  |  |  |

. .

DSE SCHEDULE. PAGE 14.

|                                                                                                    | vision, Inc.                                                                                                    | SYSTEM:<br>/Erie County                                                                                                    | Cablevision, Inc.                                                                                                    | - 2006/1 SA 3                                                                                                    |                                                                                                    |                                                                                                    |                                                                                                    | Name                                               |
|----------------------------------------------------------------------------------------------------|----------------------------------------------------------------------------------------------------|----------------------------------------------------------------------------------------------------|----------------------------------------------------------------------------------------------------|----------------------------------------------------------------------------------------------------|----------------------------------------------------------------------------------------------------|----------------------------------------------------------------------------------------------------|----------------------------------------------------------------------------------------------------|----------------------------------------------------|
| Instructions: Youn<br>carried prior to Ju<br>Column 1: List the<br>Column 2: Indicat<br>Column 3: Indicat<br>Column 4: Indicat<br>(Note t<br>APau<br>76.;<br>B-Lat<br>S-Sul<br>Ger<br>Column 5: Indicate<br>Column 6: Compa<br>in block                                               | nust comple<br>ne 25, 1981<br>e call sign fo<br>e the DSE fi<br>e the accourt<br>e the basis<br>that the FCC<br>r-time spect<br>59(d)(1),76.<br>beinght prog<br>bostitute Can<br>heral Instruct<br>e the station<br>re the DSE fi<br>k B, column<br>e informatio | te this workshee<br>under former F<br>or each distant s<br>or this station for<br>nting period and<br>of carriage on v<br>C rules and regu-<br>ialty programm<br>61 (e)(1), or 76.<br>gramming: Carri<br>riage under cert<br>trions.<br>'s DSE for the<br>figures listed in<br>3 of part 6 for t<br>n you give in ci | et for those stations.<br>CC rules governing<br>tation identified by<br>or a single account<br>d year in which the<br>which the station wi-<br>llations cited below<br>ing: Carriage, on a<br>63 (referring to 76.1<br>age under FCC rules, reg<br>current accounting<br>columns 2 and 5 ar<br>his station. | PERMITTED PART-TIM<br>identified by the letter "F"<br>is part-time and substitute<br>the letter "F" in column 2<br>ing period, occurring betw<br>carriage and DSE occur<br>as carried by listing one of<br>part-time basis, of speci<br>61(e)(1).<br>ss, sections 76.59(d)(3), 7<br>ulations or authorizations<br>period as computed in p<br>and list the smaller of the tw | n column 2 of blo<br>o carriage.)<br>2 of part 6 of the<br>ween January 1,<br>red, (e.g., 1981),<br>of the following I<br>t on June 24, 19<br>alty programmir<br>76.61(e)(3), or 76<br>s. For further ex<br>arts 2, 3, and 4<br>wo figures here. | ck B, part 6 (i.e. t<br>DSE Schedule.<br>, 1978 and June<br>/1).<br>letters:<br>281.)<br>ng under FCC ru<br>5.63 (referring to<br>planation see part<br>of this Schedule<br>This figure shoul | those stations<br>30, 1981.<br>ules, sections<br>76.61(e)(3)).<br>age (v) of the<br>b<br>ld be entered | Workshee                                           |
|                                                                                                    | PERMITT                                                                                                    | ED DSE FOR S                                                                                                    | STATIONS CARRII                                                                                                    | ED ON A PART-TIME AN                                                                                                    | ND SUBSTITUT                                                                                                    | E BASIS                                                                                                    |                                                                                                    |                                                    |
| 1. CALL<br>SIGN                                                                                                    |                                                                                                    | PRIOR                                                                                                    | 3. ACCOUNTING<br>PERIOD                                                                                                    | 4. BASIS OF<br>CARRIAGE                                                                                                    | 5. PRESE<br>DSE                                                                                                    |                                                                                                    | ERMITTED<br>SE                                                                                         |                                                    |
|                                                                                                    |                                                                                                    |                                                                                                    |                                                                                                    | · · · · · · · · · · · · · · · · · · ·                                                                                                    |                                                                                                    |                                                                                                    |                                                                                                    |                                                    |
|                                                                                                    |                                                                                                    |                                                                                                    |                                                                                                    |                                                                                                    |                                                                                                    |                                                                                                    |                                                                                                    |                                                    |
|                                                                                                    |                                                                                                    |                                                                                                    |                                                                                                    |                                                                                                    |                                                                                                    |                                                                                                    |                                                                                                    |                                                    |
|                                                                                                    |                                                                                                    |                                                                                                    |                                                                                                    |                                                                                                    |                                                                                                    |                                                                                                    |                                                                                                    |                                                    |
|                                                                                                    | ••••                                                                                                    |                                                                                                    |                                                                                                    |                                                                                                    |                                                                                                    |                                                                                                    |                                                                                                    |                                                    |
|                                                                                                    |                                                                                                    | •••••                                                                                                    |                                                                                                    |                                                                                                    |                                                                                                    | •••••                                                                                                    | •••••                                                                                                  |                                                    |
| · • · · · · · · · · · · · · · · · · ·                                                                                                    | 1                                                                                                    |                                                                                                    |                                                                                                    |                                                                                                    |                                                                                                    | 1                                                                                                    |                                                                                                    |                                                    |
|                                                                                                    |                                                                                                    |                                                                                                    |                                                                                                    |                                                                                                    |                                                                                                    |                                                                                                    |                                                                                                    |                                                    |
|                                                                                                    |                                                                                                    |                                                                                                    |                                                                                                    |                                                                                                    | 1                                                                                                    | · · · · · · · · · · · · · · · · · · ·                                                                                                    |                                                                                                    |                                                    |
|                                                                                                    |                                                                                                    | •••••                                                                                                    |                                                                                                    |                                                                                                    |                                                                                                    | •••••                                                                                                    | •••••                                                                                                  |                                                    |
|                                                                                                    |                                                                                                    | •••••                                                                                                    |                                                                                                    |                                                                                                    |                                                                                                    | •••••                                                                                                    | •••••                                                                                                  |                                                    |
| STRUCTIONS: E<br>In block A:<br>If your answ                                                                                                    | Block A mus<br>er is "Yes,"                                                                                                    | t be completed                                                                                                    | s B and C, below.                                                                                                    |                                                                                                    |                                                                                                    | •••••                                                                                                    | •••••                                                                                                  | 7                                                  |
| ISTRUCTIONS: E<br>In block A:<br>If your answ                                                                                                    | Block A mus<br>er is "Yes,"                                                                                                    | t be completed<br>complete block:<br>eave blocks B a                                                                                                    | s B and C, below.<br>nd C blank and co                                                                                                    |                                                                                                    | Schedule.                                                                                                    | •••••                                                                                                    | •••••                                                                                                  | -<br>Computation<br>of the                         |
| ISTRUCTIONS: E<br>In block A:<br>If your answe<br>If your answe                                                                                                    | Block A mus<br>er is "Yes," (<br>er is "No," le                                                                                                    | t be completed<br>complete block<br>eave blocks B a<br>BLOC                                                                                                    | s B and C, below.<br>nd C blank and co<br>CK A: MAJOR T                                                                                                    | mplete part 8 of the DSE                                                                                                    | Schedule.                                                                                                    |                                                                                                    |                                                                                                    | Computation<br>of the<br>Syndicated<br>Exclusivity |
| ISTRUCTIONS: E<br>In block A:<br>If your answe<br>If your answe                                                                                                    | Block A mus<br>er is "Yes," (<br>er is "No," le                                                                                                    | t be completed<br>complete blocks<br>eave blocks B a<br>BLOC<br>e system within                                                                                                    | s B and C, below.<br>nd C blank and co<br>CK A: MAJOR T                                                                                                    | mplete part 8 of the DSE<br>FELEVISION MARK<br>levision market as define                                                                                                    | Schedule.                                                                                                    | .5 of FCC rules i                                                                                                    |                                                                                                    | Computation<br>of the<br>Syndicated                |
| ISTRUCTIONS: E<br>In block A:<br>If your answe<br>If your answe<br>Is any portion<br>effect June 24                                                                                                    | Block A mus<br>er is "Yes," (<br>er is "No," ke<br>of the cable<br>4, 1981?                                                                                                    | t be completed<br>complete blocks<br>eave blocks B a<br>BLOC<br>e system within<br>X                                                                                                    | s B and C, below.<br>nd C blank and co<br>CK A: MAJOR T<br>a top 100 major te<br>Yes—Complete bl                                                                                                    | mplete part 8 of the DSE<br>FELEVISION MARK<br>levision market as define<br>ocks B and C N                                                                                                    | Schedule.<br>ET<br>d by section 76.<br>o-Proceed to p                                                                                                    | .5 of FCC rules i                                                                                                    | in                                                                                                    | Computation<br>of the<br>Syndicated<br>Exclusivity |
| ISTRUCTIONS: E<br>In block A:<br>If your answe<br>If your answe<br>Is any portion<br>effect June 24<br>BLOCK B: Carri<br>any station listed<br>at places a Grade                                                                                                    | Block A mus<br>er is "Yes," (<br>er is "No," le<br>of the cable<br>4, 1981?<br>iage of VH<br>in block B o                                                                                                    | t be completed<br>complete blocks<br>eave blocks B a<br>BLOC<br>e system within<br>X<br>F/Grade B Cc<br>f part 6 a comm                                                                                                    | s B and C, below.<br>nd C blank and co<br>CK A: MAJOR T<br>a top 100 major te<br>Yes—Complete bl                                                                                                    | mplete part 8 of the DSE<br>FELEVISION MARK<br>levision market as define<br>ocks B and C                                                                                                    | Schedule.<br>ET<br>d by section 76.<br>o-Proceed to p<br>C Computation<br>t in block B of Pa<br>system prior to                                                                                                    | .5 of FCC rules i<br>part 8<br>n of Exempt D:<br>ut 7 carried in an                                                                                                    | in<br>SEs<br>y community                                                                               | Computation<br>of the<br>Syndicated<br>Exclusivity |
| NSTRUCTIONS: E<br>In block A:<br>If your answe<br>If your answe<br>Is any portion<br>effect June 24<br>BLOCK B: Carri<br>any station listed<br>at places a Grade<br>stem?                                                                                                    | Block A mus<br>er is "Yes," (<br>er is "No," le<br>of the cable<br>4, 1981?<br>iage of VH<br>in block B o<br>B contour,                                                                                                    | t be completed<br>complete blocks<br>eave blocks B a<br>BLOC<br>e system within<br>X<br>F/Grade B Cc<br>f part 6 a comm<br>in whole or in p                                                                                                    | s B and C, below.<br>nd C blank and co<br>CK A: MAJOR T<br>a top 100 major te<br>Yes—Complete bl<br>ontour Stations<br>percial VHF station                                                                                                    | mplete part 8 of the DSE<br>FELEVISION MARK<br>levision market as define<br>locks B and C                                                                                                    | Schedule.<br>ET<br>d by section 76.<br>o-Proceed to p<br>C Computation<br>t in block B of Pa<br>system prior to<br>59)                                                                                                    | .5 of FCC rules i<br>part 8<br>n of Exempt D:<br>prt 7 carried in any<br>March 31, 197                                                                                                    | in<br>SEs<br>y community<br>72? (refer to                                                              | Computation<br>of the<br>Syndicated<br>Exclusivity |
| ISTRUCTIONS: E<br>In block A:<br>If your answe<br>If your answe<br>Is any portion<br>effect June 24<br>BLOCK B: Carri<br>any station listed<br>at places a Grade<br>stem?<br>Yes—List each sta                                                                                        | Block A mus<br>er is "Yes," (<br>er is "No," le<br>of the cable<br>4, 1981?<br>iage of VH<br>in block B o<br>B contour,<br>ation below                                                                                                    | t be completed<br>complete blocks<br>eave blocks B a<br>BLOC<br>e system within<br>X<br>F/Grade B Cc<br>f part 6 a comm<br>in whole or in p<br>with its appropri                                                                                                    | s B and C, below.<br>nd C blank and con<br>CK A: MAJOR T<br>a top 100 major te<br>Yes—Complete bl<br>ontour Stations<br>percial VHF station<br>art, over the cable                                                                                                    | mplete part 8 of the DSE<br>FELEVISION MARK<br>levision market as define<br>locks B and C N<br>BLOCK C<br>Was any station listed<br>served by the cable<br>former FCC rule 76.1<br>X Yes—List each sta                                                                                                    | Schedule.<br>ET<br>d by section 76<br>o — Proceed to p<br>C Computation<br>in block B of Pa<br>system prior to<br>59)<br>tion below with it                                                                                                    | 5 of FCC rules i<br>bart 8<br>n of Exempt D3<br>ut 7 carried in any<br>March 31, 197<br>ts appropriate pe                                                                                     | in<br>SEs<br>y community<br>72? (refer to                                                              | Computation<br>of the<br>Syndicated<br>Exclusivity |
| STRUCTIONS: E<br>In block A:<br>If your answe<br>If your answe<br>Is any portion<br>effect June 24<br>BLOCK B: Carri<br>any station listed<br>at places a Grade<br>stem?<br>Yes—List each sta<br>value.                                                                               | Block A mus<br>er is "Yes," (<br>er is "No," le<br>of the cable<br>4, 1981?<br>iage of VH<br>in block B o<br>B contour,<br>ation below                                                                                                    | t be completed<br>complete blocks<br>eave blocks B a<br>BLOC<br>e system within<br>X<br>F/Grade B Cc<br>f part 6 a comm<br>in whole or in p<br>with its appropri                                                                                                    | s B and C, below.<br>nd C blank and co<br>CK A: MAJOR T<br>a top 100 major te<br>Yes—Complete bl<br>ontour Stations<br>sercial VHF station<br>art, over the cable<br>ate permitted DSE                                                                                                    | mplete part 8 of the DSE<br>FELEVISION MARK<br>levision market as define<br>ocks B and C N<br>BLOCK C<br>Was any station listed<br>served by the cable<br>former FCC rule 76.1<br>X Yes—List each stat<br>value.                                                                                                    | Schedule.<br>(ET<br>d by section 76.<br>o — Proceed to p<br>: Computation<br>in block B of Pa<br>system prior to<br>59)<br>tion below with it<br>d complete bloc                                                                                 | 5 of FCC rules i<br>bart 8<br>n of Exempt D3<br>ut 7 carried in any<br>March 31, 197<br>ts appropriate pe                                                                                     | in<br>SEs<br>y community<br>72? (refer to                                                              | Computation<br>of the<br>Syndicated<br>Exclusivity |
| ISTRUCTIONS: E<br>In block A:<br>If your answe<br>If your answe<br>Is any portion<br>effect June 24<br>BLOCK B: Carri<br>any station listed<br>at places a Grade<br>stem?<br>Yes—List each sta<br>value.<br>No—Enter zero a<br>CALL SIGN<br>VJBK                                      | Block A mus<br>er is "Yes," (<br>er is "No," le<br>of the cable<br>4, 1981?<br>iage of VH<br>in block B o<br>B contour,<br>ation below to<br>nd proceed<br>DSE<br>0.25                                                                                           | t be completed<br>complete blocks<br>eave blocks B a<br>BLOC<br>e system within<br>X<br>F/Grade B Cc<br>f part 6 a comm<br>in whole or in p<br>with its appropri<br>to part 8.                                                                                                    | s B and C, below.<br>nd C blank and co<br>CK A: MAJOR T<br>a top 100 major te<br>Yes—Complete bl<br>ontour Stations<br>sercial VHF station<br>art, over the cable<br>ate permitted DSE                                                                                                    | mplete part 8 of the DSE<br>FELEVISION MARK<br>levision market as define<br>ocks B and C No<br>BLOCK C<br>Was any station listed<br>served by the cable<br>former FCC rule 76.1<br>X Yes-List each star<br>value.<br>No-Enter zero an<br>CALL SIGN<br>WJBK                                                                                                    | Schedule.<br>(ET<br>d by section 76.<br>o — Proceed to p<br>: Computation<br>in block B of Pa<br>system prior to<br>59)<br>tion below with it<br>d complete bloc                                                                                 | .5 of FCC rules i<br>bart 8<br>n of Exempt D3<br>rt 7 carried in any<br>March 31, 197<br>Is appropriate pe<br>sk D.                                                                           | in<br>SEs<br>y community<br>72? (refer to<br>prmitted DSE                                              | Computation<br>of the<br>Syndicated<br>Exclusivity |
| ISTRUCTIONS: E<br>In block A:<br>If your answe<br>If your answe<br>Is any portion<br>effect June 24<br>BLOCK B: Carri<br>any station listed<br>at places a Grade<br>stem?<br>Yes—List each sta<br>value.<br>No—Enter zero a<br>CALL SIGN<br>VJBK<br>VDIV                              | Block A mus<br>er is "Yes," (<br>er is "No," le<br>of the cable<br>4, 1981?<br>iage of VH<br>in block B o<br>B contour,<br>ation below<br>nd proceed<br>DSE<br>0.25<br>0.25                                                                                      | t be completed<br>complete blocks<br>eave blocks B a<br>BLOC<br>e system within<br>X<br>F/Grade B Cc<br>f part 6 a comm<br>in whole or in p<br>with its appropri<br>to part 8.                                                                                                    | s B and C, below.<br>nd C blank and co<br>CK A: MAJOR T<br>a top 100 major te<br>Yes—Complete bl<br>ontour Stations<br>sercial VHF station<br>art, over the cable<br>ate permitted DSE                                                                                                    | mplete part 8 of the DSE<br>FELEVISION MARK<br>levision market as define<br>ocks B and C No<br>BLOCK C<br>Was any station listed<br>served by the cable<br>former FCC rule 76.1<br>X Yes—List each star<br>value.<br>No—Enter zero an<br>CALL SIGN<br>WJBK<br>WDIV                                                                                                    | Schedule.<br>(ET<br>d by section 76.<br>o—Proceed to p<br>Computation<br>tin block B of Pa<br>system prior to<br>59)<br>tion below with it<br>d complete bloc<br>DSE<br>0.25<br>0.25                                                             | .5 of FCC rules i<br>bart 8<br>n of Exempt D3<br>rt 7 carried in any<br>March 31, 197<br>Is appropriate pe<br>sk D.                                                                           | in<br>SEs<br>y community<br>72? (refer to<br>prmitted DSE                                              | Computation<br>of the<br>Syndicated<br>Exclusivity |
| ISTRUCTIONS: E<br>In block A:<br>If your answe<br>If your answe<br>Is any portion<br>effect June 24<br>BLOCK B: Carri<br>any station listed<br>at places a Grade<br>stem?<br>Yes—List each sta<br>value.<br>No—Enter zero a<br>CALL SIGN<br>VJBK<br>VDIV                              | Block A mus<br>er is "Yes," (<br>er is "No," le<br>of the cable<br>4, 1981?<br>iage of VH<br>in block B o<br>B contour,<br>ation below<br>nd proceed<br>DSE<br>0.25<br>0.25<br>0.25                                                                              | t be completed<br>complete blocks<br>eave blocks B a<br>BLOC<br>e system within<br>X<br>F/Grade B Cc<br>f part 6 a comm<br>in whole or in p<br>with its appropri<br>to part 8.                                                                                                    | s B and C, below.<br>nd C blank and co<br>CK A: MAJOR T<br>a top 100 major te<br>Yes—Complete bl<br>ontour Stations<br>sercial VHF station<br>art, over the cable<br>ate permitted DSE                                                                                                    | mplete part 8 of the DSE<br>FELEVISION MARK<br>levision market as define<br>locks B and C No<br>BLOCK C<br>Was any station listed<br>served by the cable<br>former FCC rule 76.1<br>X Yes—List each star<br>value.<br>No—Enter zero an<br>CALL SIGN<br>WJBK<br>WDIV<br>WXYZ                                                                                                 | Schedule.<br>ET<br>d by section 76.<br>o — Proceed to p<br>C Computation<br>tin block B of Pa<br>system prior to<br>59)<br>tion below with it<br>d complete bloc<br>DSE<br>0.25<br>0.25<br>0.25                                                  | .5 of FCC rules i<br>bart 8<br>n of Exempt D3<br>rt 7 carried in any<br>March 31, 197<br>Is appropriate pe<br>sk D.                                                                           | in<br>SEs<br>y community<br>72? (refer to<br>prmitted DSE                                              | Computation<br>of the<br>Syndicated<br>Exclusivity |
| STRUCTIONS: E<br>In block A:<br>If your answe<br>If your answe<br>station and the state of the state<br>any station listed<br>the places a Grade<br>stem?<br>/es-List each state<br>value.<br>No-Enter zero a<br>CALL SIGN<br>/JBK<br>/DIV<br>/XYZ                                    | Block A mus<br>er is "Yes," (<br>er is "No," le<br>of the cable<br>4, 1981?<br>iage of VH<br>in block B o<br>B contour,<br>ation below<br>nd proceed<br>DSE<br>0.25<br>0.25                                                                                      | t be completed<br>complete blocks<br>eave blocks B a<br>BLOC<br>e system within<br>X<br>F/Grade B Cc<br>f part 6 a comm<br>in whole or in p<br>with its appropri<br>to part 8.                                                                                                    | s B and C, below.<br>nd C blank and co<br>CK A: MAJOR T<br>a top 100 major te<br>Yes—Complete bl<br>ontour Stations<br>sercial VHF station<br>art, over the cable<br>ate permitted DSE                                                                                                    | mplete part 8 of the DSE<br>FELEVISION MARK<br>levision market as define<br>ocks B and C No<br>BLOCK C<br>Was any station listed<br>served by the cable<br>former FCC rule 76.1<br>X Yes—List each star<br>value.<br>No—Enter zero an<br>CALL SIGN<br>WJBK<br>WDIV                                                                                                    | Schedule.<br>(ET<br>d by section 76.<br>o—Proceed to p<br>Computation<br>tin block B of Pa<br>system prior to<br>59)<br>tion below with it<br>d complete bloc<br>DSE<br>0.25<br>0.25                                                             | .5 of FCC rules i<br>bart 8<br>n of Exempt D3<br>rt 7 carried in any<br>March 31, 197<br>Is appropriate pe<br>sk D.                                                                           | in<br>SEs<br>y community<br>72? (refer to<br>prmitted DSE                                              | Computation<br>of the<br>Syndicated<br>Exclusivity |
| STRUCTIONS: E<br>In block A:<br>If your answe<br>If your answe<br>Is any portion<br>effect June 24<br>BLOCK B: Carri<br>any station listed<br>tt places a Grade<br>stem?<br>Yes—List each sta<br>value.<br>No—Enter zero a<br>CALL SIGN<br>/JBK<br>/DIV<br>/XYZ                       | Block A mus<br>er is "Yes," (<br>er is "No," le<br>of the cable<br>4, 1981?<br>iage of VH<br>in block B o<br>B contour,<br>ation below<br>nd proceed<br>DSE<br>0.25<br>0.25<br>0.25                                                                              | t be completed<br>complete blocks<br>eave blocks B a<br>BLOC<br>e system within<br>X<br>F/Grade B Cc<br>f part 6 a comm<br>in whole or in p<br>with its appropri<br>to part 8.                                                                                                    | s B and C, below.<br>nd C blank and co<br>CK A: MAJOR T<br>a top 100 major te<br>Yes—Complete bl<br>ontour Stations<br>sercial VHF station<br>art, over the cable<br>ate permitted DSE                                                                                                    | mplete part 8 of the DSE<br>FELEVISION MARK<br>levision market as define<br>locks B and C No<br>BLOCK C<br>Was any station listed<br>served by the cable<br>former FCC rule 76.1<br>X Yes—List each star<br>value.<br>No—Enter zero an<br>CALL SIGN<br>WJBK<br>WDIV<br>WXYZ                                                                                                 | Schedule.<br>ET<br>d by section 76.<br>o — Proceed to p<br>C Computation<br>tin block B of Pa<br>system prior to<br>59)<br>tion below with it<br>d complete bloc<br>DSE<br>0.25<br>0.25<br>0.25                                                  | .5 of FCC rules i<br>bart 8<br>n of Exempt D3<br>rt 7 carried in any<br>March 31, 197<br>Is appropriate pe<br>sk D.                                                                           | in<br>SEs<br>y community<br>72? (refer to<br>prmitted DSE                                              | Computation<br>of the<br>Syndicated<br>Exclusivity |
| STRUCTIONS: E<br>In block A:<br>If your answe<br>If your answe<br>Is any portion<br>effect June 24<br>BLOCK B: Carri<br>any station listed<br>tt places a Grade<br>stem?<br>Yes—List each sta<br>value.<br>No—Enter zero a<br>CALL SIGN<br>/JBK<br>/DIV<br>/XYZ                       | Block A mus<br>er is "Yes," (<br>er is "No," le<br>of the cable<br>4, 1981?<br>iage of VH<br>in block B o<br>B contour,<br>ation below<br>nd proceed<br>DSE<br>0.25<br>0.25<br>0.25                                                                              | t be completed<br>complete blocks<br>eave blocks B a<br>BLOC<br>e system within<br>X<br>F/Grade B Cc<br>f part 6 a comm<br>in whole or in p<br>with its appropri<br>to part 8.                                                                                                    | s B and C, below.<br>nd C blank and co<br>CK A: MAJOR T<br>a top 100 major te<br>Yes—Complete bl<br>ontour Stations<br>sercial VHF station<br>art, over the cable<br>ate permitted DSE                                                                                                    | mplete part 8 of the DSE<br>FELEVISION MARK<br>levision market as define<br>locks B and C No<br>BLOCK C<br>Was any station listed<br>served by the cable<br>former FCC rule 76.1<br>X Yes—List each star<br>value.<br>No—Enter zero an<br>CALL SIGN<br>WJBK<br>WDIV<br>WXYZ                                                                                                 | Schedule.<br>ET<br>d by section 76.<br>o — Proceed to p<br>C Computation<br>tin block B of Pa<br>system prior to<br>59)<br>tion below with it<br>d complete bloc<br>DSE<br>0.25<br>0.25<br>0.25                                                  | .5 of FCC rules i<br>bart 8<br>n of Exempt D3<br>rt 7 carried in any<br>March 31, 197<br>Is appropriate pe<br>sk D.                                                                           | in<br>SEs<br>y community<br>72? (refer to<br>prmitted DSE                                              | Computation<br>of the<br>Syndicated<br>Exclusivity |
| STRUCTIONS: E<br>In block A:<br>If your answe<br>If your answe<br>Is any portion<br>effect June 24<br>BLOCK B: Carri<br>any station listed<br>any station listed<br>th places a Grade<br>stem?<br>Yes—List each sta<br>value.<br>No—Enter zero a<br>CALL SIGN<br>VJBK<br>VDIV<br>/XYZ | Block A mus<br>er is "Yes," (<br>er is "No," le<br>of the cable<br>4, 1981?<br>iage of VH<br>in block B o<br>B contour,<br>ation below<br>nd proceed<br>DSE<br>0.25<br>0.25<br>0.25                                                                              | t be completed<br>complete blocks<br>eave blocks B a<br>BLOC<br>e system within<br>X<br>F/Grade B Cc<br>f part 6 a comm<br>in whole or in p<br>with its appropri<br>to part 8.                                                                                                    | s B and C, below.<br>nd C blank and co<br>CK A: MAJOR T<br>a top 100 major te<br>Yes—Complete bl<br>ontour Stations<br>sercial VHF station<br>art, over the cable<br>ate permitted DSE                                                                                                    | mplete part 8 of the DSE<br>FELEVISION MARK<br>levision market as define<br>locks B and C No<br>BLOCK C<br>Was any station listed<br>served by the cable<br>former FCC rule 76.1<br>X Yes—List each star<br>value.<br>No—Enter zero an<br>CALL SIGN<br>WJBK<br>WDIV<br>WXYZ                                                                                                 | Schedule.<br>ET<br>d by section 76.<br>o — Proceed to p<br>C Computation<br>tin block B of Pa<br>system prior to<br>59)<br>tion below with it<br>d complete bloc<br>DSE<br>0.25<br>0.25<br>0.25                                                  | .5 of FCC rules i<br>bart 8<br>n of Exempt D3<br>rt 7 carried in any<br>March 31, 197<br>Is appropriate pe<br>sk D.                                                                           | in<br>SEs<br>y community<br>72? (refer to<br>prmitted DSE                                              | Computation<br>of the<br>Syndicated<br>Exclusivity |
| ISTRUCTIONS: E<br>In block A:<br>If your answe<br>If your answe<br>Is any portion<br>effect June 24<br>BLOCK B: Carri<br>any station listed<br>at places a Grade<br>stem?<br>Yes—List each sta<br>value.<br>No—Enter zero a<br>CALL SIGN<br>VJBK<br>VDIV                              | Block A mus<br>er is "Yes," (<br>er is "No," le<br>of the cable<br>4, 1981?<br>iage of VH<br>in block B o<br>B contour,<br>ation below<br>nd proceed<br>DSE<br>0.25<br>0.25<br>0.25                                                                              | t be completed<br>complete blocks<br>eave blocks B a<br>BLOC<br>e system within<br>X<br>F/Grade B Cc<br>f part 6 a comm<br>in whole or in p<br>with its appropri<br>to part 8.                                                                                                    | s B and C, below.<br>nd C blank and co<br>DK A: MAJOR T<br>a top 100 major te<br>Yes—Complete bl<br>ontour Stations<br>hercial VHF station<br>art, over the cable<br>ate permitted DSE                                                                                                    | mplete part 8 of the DSE<br>FELEVISION MARK<br>levision market as define<br>locks B and C No<br>BLOCK C<br>Was any station listed<br>served by the cable<br>former FCC rule 76.1<br>X Yes—List each star<br>value.<br>No—Enter zero an<br>CALL SIGN<br>WJBK<br>WDIV<br>WXYZ                                                                                                 | Schedule.<br>(ET<br>d by section 76.<br>o—Proceed to p<br>Computation<br>tin block B of Pa<br>system prior to<br>59)<br>tion below with it<br>d complete bloc<br>DSE<br>0.25<br>0.25<br>1.0                                                      | .5 of FCC rules i<br>bart 8<br>n of Exempt D3<br>rt 7 carried in any<br>March 31, 197<br>Is appropriate pe<br>sk D.                                                                           | in<br>SEs<br>y community<br>72? (refer to<br>prmitted DSE                                              | Computation<br>of the<br>Syndicated<br>Exclusivity |

| Name                                | LEGAL NAME OF OWNER OF CABLE SYSTEM:<br>Buckeye Cablevision, Inc./Erie County Cablevision, Inc 2006/1 SA 3                                                                                                    |
|-------------------------------------|----------------------------------------------------------------------------------------------------|
|                                     | BLOCK D: COMPUTATION OF THE SYNDICATED EXCLUSIVITY SURCHARGE                                                                                                    |
| 7                                   | Section 1 Enter the amount of "Gross Receipts" from space K (page 7)                                                                                                    |
| Computation<br>of the<br>Syndicated | Section       2       A. Enter the Total DSEs from Block B of Part 7.       1.75                                                                                                    |
| Exclusivity<br>Surcharge            | B. Enter the total number of exempt DSEs from Block C of Part 7                                                                                                    |
|                                     | C. Subtract line B from line A and enter here. This is the total number of DSEs subject to the surcharge computation. If zero, proceed to part 8.                                                                                                    |
|                                     | • Is any portion of the cable system within a top 50 television market as defined by the FCC?<br>Yes—Complete section 3 below. No—Complete section 4 below.                                                                                                    |
|                                     | SECTION 3: TOP 50 TELEVISION MARKET                                                                                                    |
|                                     | section       • Did your cable system retransmit the signals of any partially-distant television stations during the accounting period?         3a <sup>•</sup> Yes—Complete part 9 of this Schedule. <sup>•</sup> No—Complete the applicable section below. <sup>•</sup> No—Complete the applicable section below. <sup>•</sup> No—Complete the applicable section below. <sup>•</sup> No—Complete the applicable section below. |
|                                     | If the figure in section 2, line C is 4.000 or less, compute your surcharge here and leave section 3b blank. NOTE: If the DSE is 1.0 or less, multiply the "gross receipts" x .00599 x the DSE. Enter the result on line A below.                                                                                                    |
|                                     | A. Enter .00599 of "gross receipts" (the amount in section1)                                                                                                    |
|                                     | B. Enter .00377 of "gross receipts" (the amount in section 1)                                                                                                    |
|                                     | C. Subtract 1.000 from total permitted DSEs (the figure on line C in section 2) and enter here                                                                                                    |
|                                     | D. Multiply line B by line C and enter here                                                                                                    |
|                                     | E. Add lines A and D. This is your surcharge.<br>Enter here and on line 2 of block 4 in space L (page 7)<br>Syndicated Exclusivity Surcharge                                                                                                    |
|                                     | Section<br>3b If the figure in section 2, line C is more than 4.000, compute your surcharge here and leave section 3a blank.                                                                                                    |
|                                     | A. Enter .00599 of "gross receipts" (the amount in section 1)                                                                                                    |
|                                     | B. Enter .00377 of "gross receipts" (the amount in section 1)                                                                                                    |
|                                     | C. Multiply line B by 3.000 and enter here.                                                                                                    |
|                                     |                                                                                                    |
|                                     | D. Enter .00178 of "gross receipts" (the amount in section 1)                                                                                                    |
|                                     | E. Subtract 4.000 from total DSEs (the figure on line C in section 2) and enter here                                                                                                    |
|                                     | F. Multiply line D by line E and enter here                                                                                                    |
|                                     | G. Add lines A, C, and F. This is your surcharge.<br>Enter here and on line 2, block 4, space L (page 7)<br>Syndicated Exclusivity Surcharge                                                                                                    |
|                                     | SECTION 4: SECOND 50 TELEVISION MARKET                                                                                                    |
|                                     | Section         Did your cable system retransmit the signals of any partially-distant television stations during the accounting period?           4a                                                                                                    |
|                                     | If the figure in section 2, line C is 4.000 or less, compute your surcharge here and leave section 4b blank. NOTE: If the DSE is 1.0 or less, multiply the "gross receipts" x .003 x the DSE. Enter the result on line A below.<br>A. Enter .00300 of "gross receipts" (the amount in section 1)                                                                                                    |
|                                     | B. Enter .00189 of "gross receipts" (the amount in section 1)                                                                                                    |
|                                     | C.Subtract 1.000 from total permitted DSEs (the figure on line C in section 2) and enter here.                                                                                                    |
|                                     | D. Multiply line B by line C and enter here                                                                                                    |
|                                     | E. Add lines A and D. This is your surcharge.<br>Enter here and in line 2, block 4, space L (page 7)<br>Syndicated Exclusivity Surcharge                                                                                                    |
|                                     |                                                                                                    |

· •

### DSE SCHEDULE. PAGE 16.

|                            | NL NAME OF OWNER OF CABLE SYSTEM:<br>ckeye Cablevision, Inc./Erie County Cablevision, Inc 2006/1 SA 3                                                                                                    | Name                      |
|----------------------------|----------------------------------------------------------------------------------------------------|---------------------------|
| Section<br>4b              |                                                                                                    | 7                         |
|                            | A. Enter .00300 of "gross receipts" (the amount in section 1)                                                                                                    | Computation               |
|                            | B. Enter .00189 of "gross receipts" (the amount in section 1)                                                                                                    | of the                    |
|                            | C. Multiply line B by 3.000 and enter here                                                                                                    | Syndicated<br>Exclusivity |
|                            | D. Enter .00089 of "gross receipts" (the amount in section 1)                                                                                                    | Surcharge                 |
|                            | E. Subtract 4.000 from the total DSEs (the figure on line C in section 2) and enter here                                                                                                    |                           |
|                            | F. Multiply line D by line E and enter here                                                                                                    |                           |
|                            | G. Add lines A, C, and F. This is your surcharge.<br>Enter here and on line 2, block 4, space L (page 7)<br>Syndicated Exclusivity Surcharge                                                                                                    |                           |
| Y<br>Swa                   | RUCTIONS:<br>ou must complete this part of the DSE Schedule for the SUM OF PERMITTED DSEs in Part 6, Block B; however, if block A of part<br>s checked "yes," use the total number of DSEs from part 5.                                                                                                    | 8                         |
|                            | In block A, indicate, by checking "Yes" or "No," whether your system carried any partially-distant stations.                                                                                                    | Computation               |
|                            | If your answer is "No," compute your system's Base Rate Fee in block B. Leave part 9 blank.<br>If your answer is "Yes" (that is, if you carried one or more partially-distant stations), you must complete part 9. Leave block B below                                                                                                    | of<br>Base Rate Fee       |
| <b>Vha</b> f<br>ocate      | blank.<br>Is a "partially-distant station ?" A station is "partially-distant" if, at the time your system carried it, some of your subscribers were<br>ed within that station's local service area and others were located outside that area. For the definition of a station's "local service<br>" see the "Distant Station" section on page (iv) of the General Instructions.                                                                                                    | Dase nale ree             |
|                            |                                                                                                    |                           |
|                            | BLOCK A: CARRIAGE OF PARTIALLY-DISTANT STATIONS                                                                                                    |                           |
| Did                        | BLOCK A: CARRIAGE OF PARTIALLY-DISTANT STATIONS your cable system retransmit the signals of any partially-distant television stations during the accounting period?                                                                                                    |                           |
| Did                        |                                                                                                    |                           |
| Did                        | your cable system retransmit the signals of any partially-distant television stations during the accounting period?                                                                                                    |                           |
|                            | your cable system retransmit the signals of any partially-distant television stations during the accounting period?<br>X Yes-Complete part 9 of this Schedule. No-Complete the following sections.                                                                                                    |                           |
| tion<br>1<br>ction         | your cable system retransmit the signals of any partially-distant television stations during the accounting period?<br>X Yes—Complete part 9 of this Schedule. No—Complete the following sections.<br>BLOCK B: NO PARTIALLY-DISTANT STATIONS—COMPUTATION OF BASE RATE FEE                                                                                                    |                           |
| ction<br>1<br>ction<br>2   | your cable system retransmit the signals of any partially-distant television stations during the accounting period?<br>X Yes—Complete part 9 of this Schedule. No—Complete the following sections.<br>BLOCK B: NO PARTIALLY-DISTANT STATIONS—COMPUTATION OF BASE RATE FEE<br>Enter the amount of "gross receipts from space K (page 7)                                                                                                    |                           |
| ection<br>1<br>ection<br>2 | your cable system retransmit the signals of any partially-distant television stations during the accounting period?<br>X Yes—Complete part 9 of this Schedule. No—Complete the following sections.<br>BLOCK B: NO PARTIALLY-DISTANT STATIONS—COMPUTATION OF BASE RATE FEE<br>Enter the amount of "gross receipts from space K (page 7)                                                                                                    |                           |
| ction<br>1<br>ction<br>2   | your cable system retransmit the signals of any partially-distant television stations during the accounting period?<br>X Yes—Complete part 9 of this Schedule. No—Complete the following sections.<br>BLOCK B: NO PARTIALLY-DISTANT STATIONS—COMPUTATION OF BASE RATE FEE<br>Enter the amount of "gross receipts from space K (page 7)\$                                                                                                    |                           |
| ction<br>1<br>2<br>ction   | your cable system retransmit the signals of any partially-distant television stations during the accounting period?<br>X Yes—Complete part 9 of this Schedule. No—Complete the following sections.<br>BLOCK B: NO PARTIALLY-DISTANT STATIONS—COMPUTATION OF BASE RATE FEE<br>Enter the amount of "gross receipts from space K (page 7)                                                                                                    |                           |
| ection<br>1<br>ection<br>2 | your cable system retransmit the signals of any partially-distant television stations during the accounting period?<br>X Yes—Complete part 9 of this Schedule. No—Complete the following sections.<br>BLOCK B: NO PARTIALLY-DISTANT STATIONS—COMPUTATION OF BASE RATE FEE<br>Enter the amount of "gross receipts from space K (page 7)\$<br>Enter the total number of permitted DSEs from block B, part 6 of this Schedule.<br>(If block A of part 6 was checked "yes,"<br>use the total number of DSEs from part 5.)<br>If the figure in section 2 is 4.000 or less, compute your Base Rate Fee here and leave section 4 blank.<br>NOTE: If the DSE is 1.0 or less, multiply the "gross receipts" x .01013 x the DSE. Enter the result on line A below.<br>A. Enter .01013 of "gross receipts" |                           |
| ection                     | your cable system retransmit the signals of any partially-distant television stations during the accounting period?<br>X YesComplete part 9 of this Schedule. NoComplete the following sections.<br>BLOCK B: NO PARTIALLY-DISTANT STATIONSCOMPUTATION OF BASE RATE FEE<br>Enter the amount of "gross receipts from space K (page 7)                                                                                                    |                           |

. .

÷ .

| Name                      |                              | NAME OF OWNER OF CABLE SYSTEM:<br>eye Cablevision, Inc./Erie County Cablevision, Inc 2006/1 SA 3                                                                                                    |
|---------------------------|------------------------------|----------------------------------------------------------------------------------------------------|
| 8                         | Section 4                    | If the figure in section 2 is more than 4.000, compute your Base Rate Fee here and leave section 3 blank.                                                                                                    |
| Computation               | 4                            | A. Enter .01013 of "gross receipts"<br>(the amount in section 1)                                                                                                    |
| of<br>Base Rate Fee       |                              | B. Enter .00668 of "gross receipts"<br>(the amount in section 1)                                                                                                    |
|                           |                              | C. Multiply line B by 3.000 and enter here                                                                                                    |
|                           |                              | D. Enter .00314 of "gross receipts"<br>(the amount in section 1)                                                                                                    |
|                           |                              | E. Subtract 4.000 from total DSEs (the figure in section 2) and enter here                                                                                                    |
|                           |                              | F. Multiply line D by line E and enter here                                                                                                    |
|                           |                              | G. Add lines A, C, and F. This is your Base Rate Fee.<br>Enter here and in block 3, line 1, space L (page 7)<br>Base Rate Fee.                                                                                                    |
| <br>                      |                              |                                                                                                    |
| 9                         | receipt                      | eral: If any of the stations you carried was "partially-distant," the statute allows you, in computing your Base Rate Fee, to exclude<br>s from subscribers located within the station's local service area from your system's total "gross receipts." To take advantage of<br>clusion, you must                                                                                                    |
| Computation<br>of         |                              | t: Divide all of your subscribers into "subscriber groups," each group consisting entirely of subscribers that are "distant" to the same or the same group of stations.                                                                                                    |
| Base Rate Fee<br>and      |                              | t: Treat each subscriber group as if it were a separate cable system. Determine the number of DSEs and the portion of your                                                                                                    |
| Syndicated<br>Exclusivity | 1                            | 's "gross receipts" attributable to that group, and calculate a separate Base Rate Fee for each group.                                                                                                    |
| Surcharge<br>for          |                              | nt: If any portion of your cable system is located within the top 100 television market and the station is not exempt, you must also                                                                                                    |
| Partially-<br>Distant     | comput                       | e a Syndicated Exclusivity Surcharge for each subscriber group. In this case, complete both block A and B below. However, if<br>ble system is wholly located outside all major television markets, complete block A only.                                                                                                    |
| Stations                  | 1                            | Identify a Subscriber Group                                                                                                    |
|                           | 1 .                          | 1: Determine the local service area of each wholly-distant and each partially-distant station you carried.<br>2: For each wholly-distant and each partially-distant station you carried, determine which of your subscribers were located                                                                                                    |
|                           | outside<br>by the s          | the station's local service area. A subscriber located outside the local service area of a station is "distant" to that station (and, ame token, the station is "distant" to the subscriber.)                                                                                                    |
|                           | subscrib                     | 3: Divide your subscribers into subscriber groups according to the complement of stations to which they are "distant." Each<br>er group must consist entirely of subscribers who are "distant" to exactly the same complement of stations. Note that a cable<br>will have only one subscriber group when the distant stations it carried have local service areas that coincide.                                                       |
|                           |                              | puting the Base Rate Fee for each subscriber group: Block A contains separate sections, one for each of your system's<br>er groups.                                                                                                    |
|                           | In each :                    | section:                                                                                                    |
|                           | <ul> <li>Identify</li> </ul> | the communities/areas represented by each subscriber group.                                                                                                    |
|                           |                              | e call sign for each of the stations in the subscriber group's complement—that is, each station that is "distant" to all of the bers in the group.                                                                                                    |
|                           | • lf:<br>1) your             | system is located wholly outside all major and smaller televison markets, give each station's DSE as you gave it in parts 2, 3,                                                                                                    |
|                           | 2) any j                     | of this Schedule; or,<br>portion of your system is located in a major or smaller televison market, give each station's DSE as you gave it in block B, part<br>his Schedule.                                                                                                    |
|                           | • Add the                    | DSEs for each station. This gives you the total DSEs for the particular subscriber group.                                                                                                    |
|                           | • Calculat                   | te "gross receipts" for the subscriber group. For further explanation of "gross receipts" see page (vi) of the General Instructions.                                                                                                    |
|                           | page. In<br>DSEs fo          | te a Base Rate Fee for each subscriber group using the formula outline in block B of part 8 of this Schedule on the preceding<br>making this computation, use the DSE and "gross recipts" figure applicable to the particular subscriber group (that is, the total<br>or that group's complement of stations and total "gross receipts" from the subscribers in that group). You do not need to show<br>that calculations on the form. |
|                           |                              |                                                                                                    |

| LEGAL NAME OF OWNE<br>Buckeye Cablevi |                                         |                                         | sion, Inc                             | 2006/1 SA 3                             |                                 |                                         |        | Name                      |
|---------------------------------------|-----------------------------------------|-----------------------------------------|---------------------------------------|-----------------------------------------|---------------------------------|-----------------------------------------|--------|---------------------------|
|                                       | K A: COMP                               |                                         | ASE RAT                               | E FEES FOR EA                           |                                 | RIBER GROUP                             |        | 9                         |
| COMMUNITY/ ARE                        |                                         |                                         |                                       | COMMUNITY/ ARE                          |                                 |                                         |        | 1                         |
|                                       |                                         | ·····                                   | · · · · · · · · · · · · · · · · · · · |                                         |                                 | ····                                    |        | Computation               |
| CALL SIGN                             | DSE                                     | CALL SIGN                               | DSE                                   | CALL SIGN                               | DSE                             | CALL SIGN                               | DSE    | Base Rate Fee             |
| WJBK                                  | 0.25                                    |                                         |                                       | WDIV                                    | 0.25                            | ONLL OIGHT                              |        | and                       |
| WXYZ                                  | 0.25                                    |                                         | ••••••                                | CBET                                    | 1.0                             |                                         | ·      | Syndicated<br>Exclusivity |
| WDIV                                  | 0.25                                    |                                         |                                       | WGN                                     | 1.0                             |                                         | ]      | Surcharge                 |
| CBET                                  | 1.0                                     | 1                                       |                                       |                                         |                                 |                                         |        | for                       |
| WGN                                   | 1.0                                     |                                         |                                       |                                         |                                 |                                         | 4      | Partially-<br>Distant     |
|                                       |                                         |                                         |                                       |                                         |                                 | ]                                       |        | Stations                  |
| ••••                                  |                                         |                                         |                                       |                                         |                                 |                                         | •••••• |                           |
| •••••                                 | • • • • • • • • • • • • • • • • • • • • |                                         | •••••••                               | [[                                      | <i></i>                         |                                         | ·····  |                           |
| •••••                                 | ••••••••                                |                                         |                                       |                                         | • • • • • • • • • • • • • • • • |                                         | ·····  |                           |
|                                       |                                         | • • • • • • • • • • • • • • • • • • • • |                                       |                                         |                                 |                                         | 1      |                           |
|                                       |                                         |                                         |                                       |                                         |                                 |                                         |        |                           |
|                                       |                                         |                                         |                                       |                                         |                                 |                                         |        |                           |
|                                       |                                         |                                         |                                       |                                         |                                 |                                         |        | х<br>-                    |
|                                       | <u> </u>                                | ll                                      |                                       |                                         |                                 | L                                       | L      |                           |
| "Total DSEs"                          | ••••                                    | 2.75                                    |                                       | "Total DSEs"                            |                                 | 2.25                                    |        |                           |
| "Gross Receipts" Fi                   | rst Group                               | \$ 768,152                              |                                       | "Gross Receipts" Se                     | econd Group                     | \$ 8,362,336                            |        |                           |
|                                       |                                         | [                                       |                                       |                                         |                                 |                                         |        |                           |
| Base Rate Fee Firs                    | t Group                                 | 16,76 <b>1</b>                          |                                       | Base Rate Fee Sec                       | cond Group                      | <b>\$</b>                               |        |                           |
| THI                                   | RD SUBSCRIE                             | BER GROUP                               |                                       | FOL                                     | JRTH SUBSCR                     | IBER GROUP                              |        |                           |
| COMMUNITY/ ARE                        | A Monroe (                              | County, MI (Toled                       | o <u>)</u>                            | COMMUNITY/ARE                           | Α                               | ••••••                                  |        |                           |
| CALL SIGN                             | DSE                                     | CALL SIGN                               | DSE                                   | CALL SIGN                               | DSE                             | CALL SIGN                               | DSE    |                           |
| WGN                                   | 1.0                                     |                                         |                                       |                                         |                                 | •••••                                   |        |                           |
|                                       |                                         |                                         |                                       |                                         |                                 |                                         |        |                           |
|                                       |                                         |                                         |                                       |                                         | •••••••                         | •••••••                                 | •••••  |                           |
|                                       | •••••••                                 |                                         |                                       |                                         | ••••••                          | • • • • • • • • • • • • • • • • • • • • | •••••  |                           |
|                                       | ••••••                                  |                                         |                                       | • • • • • • • • • • • • • • • • • • • • | •••••                           | •••••                                   | •••••  |                           |
|                                       |                                         |                                         |                                       |                                         |                                 |                                         |        |                           |
|                                       |                                         |                                         |                                       |                                         |                                 |                                         |        |                           |
|                                       |                                         | <br>                                    |                                       |                                         |                                 |                                         |        |                           |
|                                       |                                         |                                         |                                       |                                         |                                 |                                         |        |                           |
|                                       |                                         |                                         |                                       |                                         |                                 | •••••                                   |        |                           |
| •••••••                               |                                         |                                         |                                       |                                         | ••••••                          |                                         | •••••• |                           |
|                                       | ••••••••••••                            |                                         | []                                    | •••••                                   | ••••••                          | •••••                                   |        |                           |
|                                       |                                         |                                         |                                       |                                         |                                 |                                         | •••••  |                           |
| Fotal DSEs"                           |                                         | 1.0                                     |                                       | "Total DSEs"                            |                                 |                                         |        |                           |
|                                       |                                         | s 663,735                               |                                       |                                         |                                 |                                         |        |                           |
| Gross Receipts" Thi                   | a aroup                                 | ·····                                   |                                       | "Gross Receipts" For                    |                                 | ·                                       |        |                           |
| a <b>se Rate Fee</b> Third            | Group                                   | <b>\$</b> 6,724                         | ·····                                 | Base Rate Fee Four                      | th Group                        | <b>\$</b>                               |        |                           |
| ase Rate Fee: Add net in block        | the Base Rate                           | Fees for each subs                      | scriber grou                          | p as shown in the box                   | es above.                       | 178,021                                 |        |                           |

|                                                                                                    | 30H, HC./LH                                                         | e County Cablevi                                                                                  | sion, Inc.   | - 2006/1 SA 3                |                         | ·                                     |           | Name                      |
|----------------------------------------------------------------------------------------------------|---------------------------------------------------------------------|---------------------------------------------------------------------------------------------------|--------------|------------------------------|-------------------------|---------------------------------------|-----------|---------------------------|
|                                                                                                    |                                                                     | UTATION OF E                                                                                      | BASE RA      |                              |                         | RIBER GROUP                           | <br>)<br> | 9                         |
| COMMUNITY/ ARE                                                                                                    |                                                                     |                                                                                                   |              | COMMUNITY/ ARE               |                         |                                       |           |                           |
|                                                                                                    |                                                                     |                                                                                                   |              |                              |                         |                                       | •••••     | Computation<br>of         |
| CALL SIGN                                                                                                    | DSE                                                                 | CALL SIGN                                                                                         | DSE          | CALL SIGN                    | DSE                     | CALL SIGN                             | DSE       | Base Rate Fee             |
| CBET                                                                                                    | 1.0                                                                 |                                                                                                   |              | CBET                         | 1.0                     |                                       |           | and                       |
| WNWO                                                                                                    | 0.25                                                                |                                                                                                   | ••••••       | WNWO                         | 0.25                    | •[]•••••••••••••••••                  | 1         | Syndicated<br>Exclusivity |
| WJBK+                                                                                                    | 0.25                                                                |                                                                                                   | •••••••      | WGTE                         | 0.25                    | ·  ·····                              | 1         | Surcharge                 |
| WDIV+                                                                                                    | 0.25                                                                |                                                                                                   |              | WJBK+                        | 0.25                    |                                       | 1         | for                       |
| WXYZ+                                                                                                    | 0.25                                                                |                                                                                                   |              | WDIV+                        | 0.25                    |                                       | 1         | Partially-                |
| WGN+                                                                                                    | 1.0                                                                 |                                                                                                   |              | WXYZ+                        | 0.25                    | ]]                                    | ]         | Distant<br>Stations       |
|                                                                                                    |                                                                     |                                                                                                   |              | WGN+                         | 1.0                     | ]                                     | 1         | Judione                   |
| + Not transmitted                                                                                                    | I in this subs                                                      | criber group.                                                                                     |              |                              |                         |                                       | 1         |                           |
|                                                                                                    |                                                                     |                                                                                                   |              | + Not transmitted            | in this subs            | criber group.                         | 4         |                           |
|                                                                                                    |                                                                     |                                                                                                   |              | ]]                           |                         |                                       |           |                           |
|                                                                                                    | .                                                                   |                                                                                                   |              | <b>[</b> ]                   | ••••••                  | [[                                    | <b>.</b>  |                           |
|                                                                                                    |                                                                     |                                                                                                   |              |                              |                         |                                       | ·····     |                           |
| •••••                                                                                                    | •••••••••••••••••••••••••••••••••••••••                             |                                                                                                   | •••••••      |                              |                         |                                       | <b> </b>  |                           |
| ••••••••••••••••••••••••••••••••••••••                                                                                                    | • • • • • • • • • • • • • • • • • • • •                             |                                                                                                   |              |                              |                         |                                       |           |                           |
|                                                                                                    | <u> </u>                                                            | II                                                                                                | ·L           | <u> </u>                     | L                       | [1                                    | L         |                           |
| "Total DSEs"                                                                                                    |                                                                     | 3.0                                                                                               |              | II "Total DSEs"              |                         | 3.25                                  |           |                           |
| "Gross Receipts" Fi                                                                                                    | rat Group                                                           | \$ 948,448                                                                                        |              | Gross Receipts" Se           | cond Group              | s 267,482                             |           |                           |
| GIUSS necelpis Fil                                                                                                    | ist Group                                                           | ··· <u>×</u>                                                                                      |              |                              |                         | ··· <u>×</u>                          |           |                           |
|                                                                                                    |                                                                     | 00.070                                                                                            | ļ            | [[                           |                         | 0                                     | . [       |                           |
| Base Rate Fee Firs                                                                                                    | t Group                                                             | \$ <sup>22,279</sup>                                                                              |              | Base Rate Fee Seco           | ond Group               | 6,730<br>\$                           |           |                           |
| · · · · · · · · · · · · · · · · · · ·                                                                                                    |                                                                     |                                                                                                   |              |                              |                         | L                                     |           |                           |
| OIVTU                                                                                                    |                                                                     |                                                                                                   |              |                              |                         |                                       |           |                           |
| SIXTH                                                                                                    | SUBSCRI                                                             | BER GROUP                                                                                         |              | FOUI                         | RTH SUBSCR              | RIBER GROUP                           |           |                           |
|                                                                                                    |                                                                     | ·····                                                                                             |              | FOUI<br>COMMUNITY/AREA       |                         | RIBER GROUP                           |           |                           |
|                                                                                                    |                                                                     | ·····                                                                                             | DSE          |                              |                         | RIBER GROUP                           | DSE       |                           |
| COMMUNITY/ ARE<br>CALL SIGN<br>CBET                                                                                                    | A Townser                                                           | nd Twp.                                                                                           | DSE          | COMMUNITY/ AREA              |                         | · · · · · · · · · · · · · · · · · · · | DSE       |                           |
| COMMUNITY/ ARE<br>CALL SIGN<br>CBET<br>WJBK+                                                                                                    | ATownser<br>DSE<br>1.0<br>0.25                                      | nd Twp.                                                                                           | DSE          | COMMUNITY/ AREA              |                         | · · · · · · · · · · · · · · · · · · · | DSE       |                           |
| COMMUNITY/ ARE<br>CALL SIGN<br>CBET<br>WJBK+<br>WDIV+                                                                                                  | A Townsex<br>DSE<br>1.0<br>0.25<br>0.25                             | nd Twp.                                                                                           | DSE          | COMMUNITY/ AREA              |                         | · · · · · · · · · · · · · · · · · · · | DSE       |                           |
| COMMUNITY/ ARE<br>CALL SIGN<br>CBET<br>WJBK+<br>WDIV+<br>WXYZ+                                                                                         | DSE<br>1.0<br>0.25<br>0.25<br>0.25                                  | nd Twp.                                                                                           | DSE          | COMMUNITY/ AREA              |                         | · · · · · · · · · · · · · · · · · · · | DSE       |                           |
| COMMUNITY/ ARE<br>CALL SIGN<br>CBET<br>WJBK+<br>WDIV+                                                                                                  | A Townsex<br>DSE<br>1.0<br>0.25<br>0.25                             | nd Twp.                                                                                           | DSE          | COMMUNITY/ AREA              |                         | · · · · · · · · · · · · · · · · · · · | DSE       |                           |
| COMMUNITY/ ARE<br>CALL SIGN<br>CBET<br>WJBK+<br>WDIV+<br>WXYZ+                                                                                         | DSE<br>1.0<br>0.25<br>0.25<br>0.25                                  | nd Twp.                                                                                           | DSE          | COMMUNITY/ AREA              |                         | CALL SIGN                             | DSE       |                           |
| COMMUNITY/ ARE<br>CALL SIGN<br>CBET<br>WJBK+<br>WDIV+<br>WXYZ+<br>WGN+                                                                                 | A Townsex<br>DSE<br>1.0<br>0.25<br>0.25<br>0.25<br>1.0              | CALL SIGN                                                                                         | DSE          | COMMUNITY/ AREA              | DSE                     | CALL SIGN                             | DSE       |                           |
| COMMUNITY/ ARE<br>CALL SIGN<br>CBET<br>WJBK+<br>WDIV+<br>WXYZ+<br>WGN+                                                                                 | A Townsex<br>DSE<br>1.0<br>0.25<br>0.25<br>0.25<br>1.0              | CALL SIGN                                                                                         | DSE          | COMMUNITY/ AREA              | DSE                     | CALL SIGN                             | DSE       |                           |
| COMMUNITY/ ARE<br>CALL SIGN<br>CBET<br>WJBK+<br>WDIV+<br>WXYZ+<br>WGN+                                                                                 | A Townsex<br>DSE<br>1.0<br>0.25<br>0.25<br>0.25<br>1.0              | CALL SIGN                                                                                         | DSE          | COMMUNITY/ AREA              | DSE                     | CALL SIGN                             | DSE       |                           |
| COMMUNITY/ ARE<br>CALL SIGN<br>CBET<br>WJBK+<br>WDIV+<br>WXYZ+<br>WGN+                                                                                 | A Townsex<br>DSE<br>1.0<br>0.25<br>0.25<br>0.25<br>1.0              | CALL SIGN                                                                                         | DSE          | COMMUNITY/ AREA              | DSE                     | CALL SIGN                             | DSE       |                           |
| COMMUNITY/ ARE<br>CALL SIGN<br>CBET<br>WJBK+<br>WDIV+<br>WXYZ+<br>WGN+                                                                                 | A Townsex<br>DSE<br>1.0<br>0.25<br>0.25<br>0.25<br>1.0              | CALL SIGN                                                                                         | DSE          | COMMUNITY/ AREA              | DSE                     | CALL SIGN                             | DSE       |                           |
| COMMUNITY/ ARE<br>CALL SIGN<br>CBET<br>WJBK+<br>WDIV+<br>WXYZ+                                                                                         | A Townsex<br>DSE<br>1.0<br>0.25<br>0.25<br>0.25<br>1.0              | CALL SIGN                                                                                         | DSE          | COMMUNITY/ AREA              | DSE                     | CALL SIGN                             | DSE       |                           |
| COMMUNITY/ ARE<br>CALL SIGN<br>CBET<br>WJBK+<br>WDIV+<br>WXYZ+<br>WGN+                                                                                 | A Townsex<br>DSE<br>1.0<br>0.25<br>0.25<br>0.25<br>1.0              | CALL SIGN                                                                                         | DSE          | COMMUNITY/ AREA              | DSE                     | CALL SIGN                             | DSE       |                           |
| COMMUNITY/ ARE<br>CALL SIGN<br>CBET<br>WJBK+<br>WDIV+<br>WXYZ+<br>WGN+                                                                                 | A Townsex<br>DSE<br>1.0<br>0.25<br>0.25<br>0.25<br>1.0              | CALL SIGN                                                                                         | DSE          | COMMUNITY/ AREA              | DSE                     | CALL SIGN                             | DSE       |                           |
| COMMUNITY/ ARE<br>CALL SIGN<br>CBET<br>WJBK+<br>WDIV+<br>WXYZ+<br>WGN+                                                                                 | A Townser<br>DSE<br>1.0<br>0.25<br>0.25<br>1.0<br>in this subserved | nd Twp.<br>CALL SIGN<br>riber group.                                                              | DSE          | COMMUNITY/ AREA<br>CALL SIGN | DSE                     | CALL SIGN                             | DSE       |                           |
| COMMUNITY/ ARE<br>CALL SIGN<br>CBET<br>WJBK+<br>WDIV+<br>WXYZ+<br>WGN+<br>+ Not transmitted                                                            | A Townser<br>DSE<br>1.0<br>0.25<br>0.25<br>1.0<br>in this subspace  | CALL SIGN                                                                                         | DSE          | COMMUNITY/ AREA<br>CALL SIGN | DSE                     | CALL SIGN                             | DSE       |                           |
| COMMUNITY/ ARE<br>CALL SIGN<br>CBET<br>WJBK+<br>WDIV+<br>WXYZ+<br>WGN+<br>+ Not transmitted                                                            | A Townser<br>DSE<br>1.0<br>0.25<br>0.25<br>1.0<br>in this subspace  | CALL SIGN                                                                                         | DSE          | COMMUNITY/ AREA<br>CALL SIGN | DSE                     | CALL SIGN                             | DSE       |                           |
| COMMUNITY/ ARE<br>CALL SIGN<br>CBET<br>WJBK+<br>WDIV+<br>WXYZ+<br>WGN+                                                                                 | A Townser<br>DSE<br>1.0<br>0.25<br>0.25<br>1.0<br>in this subspace  | CALL SIGN<br>CALL SIGN<br>riber group.<br>2.75<br>\$ 202                                          | DSE          | COMMUNITY/ AREA<br>CALL SIGN | DSE                     | CALL SIGN                             | DSE       |                           |
| COMMUNITY/ ARE<br>CALL SIGN<br>CBET<br>WJBK+<br>WDIV+<br>WXYZ+<br>WGN+<br>+ Not transmitted<br>Fotal DSEs"<br>Gross Receipts" Thir                     | A Townser                                                           | CALL SIGN<br>CALL SIGN<br>niber group.<br>2.75<br><b>\$</b> 202<br>5                              | DSE          | COMMUNITY/ AREA<br>CALL SIGN | DSE                     | CALL SIGN                             |           |                           |
| COMMUNITY/ ARE<br>CALL SIGN<br>CBET<br>WJBK+<br>WDIV+<br>WXYZ+<br>WGN+<br>+ Not transmitted<br>Fotal DSEs"<br>Gross Receipts" Thir                     | A Townser                                                           | CALL SIGN<br>CALL SIGN<br>riber group.<br>2.75<br>\$ 202                                          | DSE          | COMMUNITY/ AREA<br>CALL SIGN | DSE                     | CALL SIGN                             |           |                           |
| COMMUNITY/ ARE<br>CALL SIGN<br>CBET<br>WJBK+<br>WDIV+<br>WXYZ+<br>WGN+<br>+ Not transmitted                                                            | A Townser                                                           | CALL SIGN<br>CALL SIGN<br>niber group.<br>2.75<br><b>\$</b> 202<br>5                              | DSE          | COMMUNITY/ AREA<br>CALL SIGN | DSE                     | CALL SIGN                             |           |                           |
| COMMUNITY/ ARE<br>CALL SIGN<br>CBET<br>WJBK+<br>WDIV+<br>WXYZ+<br>WGN+<br>Not transmitted<br>Fotal DSEs"<br>Gross Receipts" Thir<br>ase Rate Fee Third | A Townser                                                           | CALL SIGN<br>CALL SIGN<br>riber group.<br>2.75<br>\$ 202<br>\$ 5<br>\$ 5<br>\$ Fees for each subs | scriber grou | COMMUNITY/ AREA<br>CALL SIGN | DSE<br>DSE<br>rth Group | CALL SIGN                             |           |                           |

+ Not transmitted in this subscriber group.

| Name                                                                                                    | LEGAL NAME OF OWNER OF CABLE SYSTEM:<br>Buckeye Cablevision, Inc./Erie County Cablevision, Inc 2                                                                                                    | 2006/1 SA 3                                                                                                    |
|----------------------------------------------------------------------------------------------------|----------------------------------------------------------------------------------------------------|----------------------------------------------------------------------------------------------------|
| 9                                                                                                    | BLOCK B: COMPUTATION OF SYNDICATED EXCLUSI                                                                                                    | IVITY SURCHARGE FOR EACH SUBSCRIBER GROUP                                                                                                    |
| Computation<br>of                                                                                          | If your cable system is located within a top 100 television market an<br>Exclusivity Surcharge. Indicate which major televison market any p<br>of FCC rules in effect on June 24, 1981:                                                                                                    | nd the station is <b>not exempt</b> , you must <b>also</b> compute a Syndicated portion of your cable system is located in as defined by section 76.5             |
| Base Rate Fee<br>and<br>Syndicated<br>Exclusivity<br>Surcharge<br>for<br>Partially-<br>Distant<br>Stations | Schedule.<br>Step 2: In line 2 give the total number of DSEs by subscriber group for<br>DSEs" in block C, part 7 of this Schedule. If none enter ze<br>Step 3: In line 3 subtract line 2 from line 1. This is the total number<br>Step 4: Compute the surcharge for each subscriber group using the | er of DSEs used to compute the surcharge.                                                                                                    |
|                                                                                                    | FIRST SUBSCRIBER GROUP                                                                                                    | SECOND SUBSCRIBER GROUP                                                                                                    |
|                                                                                                    | Line 1: Enter the VHF DSEs                                                                                                    | Line 1: Enter the VHF DSEs                                                                                                    |
|                                                                                                    | Line 2: Enter the "Exempt DSEs                                                                                                    | Line 2: Enter the "Exempt DSEs                                                                                                    |
|                                                                                                    | Line 3: Subract line 2 from line 1<br>and enter here. This is the<br>total number of DSEs for<br>this subscriber group<br>subject to the surcharge<br>computation                                                                                                    | Line 3: Subract line 2 from line 1<br>and enter here. This is the<br>total number of DSEs for<br>this subscriber group<br>subject to the surcharge<br>computation |
|                                                                                                    | SYNDICATED EXCLUSIVITY<br>SURCHARGE<br>First Group                                                                                                    | SYNDICATED EXCLUSIVITY<br>SURCHARGE<br>Second Group                                                                                                    |
| ſ                                                                                                    | THIRD SUBSCRIBER GROUP                                                                                                    | FOURTH SUBSCRIBER GROUP                                                                                                    |
|                                                                                                    | Line 1: Enter the VHF DSEs                                                                                                    | Line 1: Enter the VHF DSEs                                                                                                    |
|                                                                                                    | Line 2: Enter the "Exempt DSEs                                                                                                    | Line 2: Enter the "Exempt DSEs                                                                                                    |
|                                                                                                    | Line 3: Subract line 2 from line 1<br>and enter here. This is the<br>total number of DSEs for<br>this subscriber group<br>subject tot the surcharge<br>computation                                                                                                    | Line 3: Subract line 2 from line 1<br>and enter here. This is the<br>total number of DSEs for<br>this subscriber group<br>subject to the surcharge<br>computation |
|                                                                                                    | SYNDICATED EXCLUSIVITY<br>SURCHARGE<br>Third Group                                                                                                    | SYNDICATED EXCLUSIVITY<br>SURCHARGE<br>Fourth Group                                                                                                    |
|                                                                                                    | SYNDICATED EXCLUSIVITY SURCHARGE: Add the surcharge fo<br>in the boxes above. Enter here and in block 4, line 2 of space L (pag                                                                                                    | ge 7)\$                                                                                                    |
|                                                                                                    |                                                                                                    |                                                                                                    |

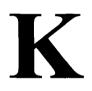

•

| STATEME                                               | NT OF ACCOUNT                                                                                                    |                                                                                                    | T OFFICE USE ONLY                                                                                                    | Return to:     Library of Congress                                                                                                    |  |  |  |  |  |  |
|-------------------------------------------------------|----------------------------------------------------------------------------------------------------|----------------------------------------------------------------------------------------------------|----------------------------------------------------------------------------------------------------|----------------------------------------------------------------------------------------------------|--|--|--|--|--|--|
|                                                       | ary Transmissions by                                                                                                    | }                                                                                                    | Copyright Office                                                                                                    |                                                                                                    |  |  |  |  |  |  |
|                                                       | ans (Long Form)                                                                                                    | DATE RECEIVED                                                                                                    | AMOUNT                                                                                                    | Licensing Division<br>101 Independence Ave. SE                                                                                                    |  |  |  |  |  |  |
|                                                       | ing (Long Ponn)                                                                                                    |                                                                                                    | \$                                                                                                    | Washington, DC 20557-840                                                                                                    |  |  |  |  |  |  |
| General Instru                                        | ctions are at the                                                                                                    | LICENSING DIVISION                                                                                                    |                                                                                                    | (202) 707-8150                                                                                                    |  |  |  |  |  |  |
| end of this form                                      | n.[pages (i)-(vii)].                                                                                                    | AUG 2 5 2006                                                                                                    | ALLOCATION NUMBER                                                                                                    | (For courier deliveries,<br>see page I of the general                                                                                                    |  |  |  |  |  |  |
|                                                       |                                                                                                    | AUG 2 9 2000                                                                                                    |                                                                                                    | instructional                                                                                                    |  |  |  |  |  |  |
| 220<br>2010                                           |                                                                                                    | RECEIVED                                                                                                    | ]                                                                                                    |                                                                                                    |  |  |  |  |  |  |
| Δ                                                     | ACCOUNTING PERIOD CO                                                                                                    | VERED BY THIS STATEMEN                                                                                                    | Г:                                                                                                    |                                                                                                    |  |  |  |  |  |  |
| Accounting<br>Period                                  | January 1 - June 30, 200                                                                                                    | )6                                                                                                    |                                                                                                    |                                                                                                    |  |  |  |  |  |  |
| B<br>Owner                                            | incorrect information and print or<br>Give the full legal name of the<br>corporate title of the subsidiary, n                                                                                                    | owner of the cable system. If the c                                                                                                    | e it.<br>owner is a subsidiary of another o                                                                                                    | -                                                                                                    |  |  |  |  |  |  |
|                                                       | LEGAL NAME OF OWNERMAIL                                                                                                    | ING ADDRESS OF CABLE SYS                                                                                                    | TEM                                                                                                    | 010608                                                                                                    |  |  |  |  |  |  |
|                                                       | Texas & Kansas City Cab                                                                                                    | ole Partners, LP.                                                                                                    |                                                                                                    | * 1 4 4 4 4                                                                                                    |  |  |  |  |  |  |
|                                                       | •                                                                                                    |                                                                                                    |                                                                                                    |                                                                                                    |  |  |  |  |  |  |
|                                                       | DBA Time Warner Cable                                                                                                    |                                                                                                    |                                                                                                    |                                                                                                    |  |  |  |  |  |  |
|                                                       |                                                                                                    |                                                                                                    |                                                                                                    | 010608 2006/1                                                                                                    |  |  |  |  |  |  |
|                                                       | 300 Parker Square Ste 21                                                                                                    | 0                                                                                                    |                                                                                                    | 010608 2006/1                                                                                                    |  |  |  |  |  |  |
| C                                                     | 300 Parker Square Ste 21<br>Flower Mound, TX 75028                                                                                                    | y business or trade names used i                                                                                                    | to identify the business and opera                                                                                                    | tion of the system unless these                                                                                                    |  |  |  |  |  |  |
| C<br>System                                           | 300 Parker Square Ste 21<br>Flower Mound, TX 75028                                                                                                    | ny business or trade.names used i<br>In line 2, give the mailing address                                                                                                    | to Identify the business and opera<br>s of the system, if different from th                                                                                                    | tion of the system unless these                                                                                                    |  |  |  |  |  |  |
|                                                       | 300 Parker Square Ste 21         Flower Mound, TX 75028         INSTRUCTIONS: In line 1, give an names already appear in space B.         1         IDENTIFICATION OF CAB                                                                                                    | ny business or trade names used i<br>In line 2, give the mailing address<br>ILE SYSTEM:                                                                                                    | to identify the business and opera<br>s of the system, if different from th                                                                                                    | tion of the system unless these                                                                                                    |  |  |  |  |  |  |
|                                                       | 300 Parker Square Ste 21<br>Flower Mound, TX 75028<br>INSTRUCTIONS: In line 1, give an<br>names already appear in spece B.<br>1 IDENTIFICATION OF CAB<br>MAILING ADDRESS OF C<br>DO Rev 6607                                                                                                    | ny business or trade names used i<br>In line 2, give the meiling address<br>ILE SYSTEM:<br>ABLE SYSTEM:                                                                                                    | s of the system, if different from th                                                                                                    | tion of the system unless these                                                                                                    |  |  |  |  |  |  |
|                                                       | 300 Parker Square Ste 21<br>Flower Mound, TX 75028<br>INSTRUCTIONS: In line 1, give an<br>names already appear in spece B.<br>1 IDENTIFICATION OF CAB<br>MAILING ADDRESS OF C<br>2 PO. Box 6607.<br>(Number, Bred, Rude Acent                                                                                                    | ny business or trade names used i<br>In line 2, give the meiling address<br>ILE SYSTEM:<br>ABLE SYSTEM:<br>neni or Suke Number)                                                                                                    | to identify the business and opera<br>s of the system, if different from th                                                                                                    | tion of the system unless these                                                                                                    |  |  |  |  |  |  |
|                                                       | 300 Parker Square Ste 21<br>Flower Mound, TX 75028<br>INSTRUCTIONS: In line 1, give an<br>names already appear in space B.<br>1 IDENTIFICATION OF CAB<br>MAILING ADDRESS OF C<br>0 PO. Box 6607.                                                                                                    | ny business or trade names used i<br>In line 2, give the meiling address<br>ILE SYSTEM:<br>ABLE SYSTEM:<br>neni or Suke Number)                                                                                                    | s of the system, if different from th                                                                                                    | tion of the system unless these                                                                                                    |  |  |  |  |  |  |
|                                                       | 300 Parker Square Ste 21<br>Flower Mound, TX 75028<br>INSTRUCTIONS: In line 1, give an<br>names already appear in space B.<br>1 IDENTIFICATION OF CAB<br>MAILING ADDRESS OF C<br>2 MAILING ADDRESS OF C<br>2 PO. Box 6607.<br>(Number, Breet, Burd Route Apert<br>Corpus Christi, TX 75<br>(Cty. Town State, 2IP Code)<br>INSTRUCTIONS: List each separa                                                                                                    | ny business or trade names used i<br>In line 2, give the mailing eddress<br>ILE SYSTEM:<br>ABLE SYSTEM:<br>near or Suite Number)<br>3411-6607<br>te community served by the cable                                                                                                    | s of the system, if different from the                                                                                                    | tion of the system unless these<br>e address given in space B.                                                                                                    |  |  |  |  |  |  |
| System                                                | 300 Parker Square Ste 21         Flower Mound, TX 75028         INSTRUCTIONS: In line 1, give an names already appear in space B.         1       IDENTIFICATION OF CAB         1       IDENTIFICATION OF CAB         2       MAILING ADDRESS OF C         2       MAILING ADDRESS OF C         2       MAILING ADDRESS OF C         2       MAILING ADDRESS OF C         2       MAILING ADDRESS OF C         2       MAILING ADDRESS OF C         2       MAILING ADDRESS OF C         2       MAILING ADDRESS OF C         90       BOX 6607.         (Currus Street, Rural Route Acentr       Corpus Christi, TX 78         (Cty, Town State, 2IP Code)       INSTRUCTIONS: List each separation of the separation of the separatis of the separation of the separation of the separation of the sep                                                                                                    | ny business or trade names used i<br>In line 2, give the mailing address<br>ILE SYSTEM:<br>ABLE SYSTEM:<br>1994<br>ABLE SYSTEM:<br>1994<br>1995<br>1994<br>1995<br>1994<br>1995<br>1995<br>1995                                                                                                    | s of the system, if different from the system A "community" is the sa<br>ipal entity (including unincorporat                                                                                                    | tion of the system unless these<br>e address given in space B.<br>me as a "community unit" as<br>ed communities within                                                                                                    |  |  |  |  |  |  |
|                                                       | 300 Parker Square Ste 21         Flower Mound, TX 75028         INSTRUCTIONS: In line 1, give an names already appear in space B.         1       IDENTIFICATION OF CAB         1       IDENTIFICATION OF CAB         2       MAILING ADDRESS OF C         PO. Box 6607.       (Number, Breat, Rizel Route, Acettic Corpus Christi, TX 78         (Cay, Town State, 2IP Code)       INSTRUCTIONS: List each separa defined in FCC rules: "a separate unincorporated areas and including list will enve as a form of system                                                                                                    | by business or trade names used i<br>in line 2, give the mailing address<br>ILE SYSTEM:<br>ABLE SYSTEM:<br>Nent or Suite Number)<br>3411-6607<br>the community served by the cable<br>e and distinct community or munic<br>g angle, discrete unincorporated a                                                                                                    | s of the system, if different from the<br>system. A "community" is the sa<br>ipal entity (including unincorporatives.) 47 C.F.R. §76.5(mm). The                                                                                                    | tion of the system unless these<br>e address given in space B.<br>me as a "community unit" as<br>ed communities within<br>in a line community that you                                                                                                    |  |  |  |  |  |  |
| System                                                | 300 Parker Square Ste 21         Flower Mound, TX 75028         INSTRUCTIONS: In line 1, give an names already appear in space B.         1       IDENTIFICATION OF CAB         1       IDENTIFICATION OF CAB         2       MAILING ADDRESS OF C         2       MAILING ADDRESS OF C         2       MAILING ADDRESS OF C         2       MAILING ADDRESS OF C         2       MAILING ADDRESS OF C         2       MAILING ADDRESS OF C         2       MAILING ADDRESS OF C         2       MAILING ADDRESS OF C         3       OF DOS (Corpus Christi, TX 78)         3       (Cry, Town, State, 2IP Code)         INSTRUCTIONS: List each separation incorporated areas and including list will serve as a form of system Community on all future fillings.         Note: Entities and properties such as                                                                                                    | ny business or trade names used i<br>In line 2, give the meiling eddress<br>ILE SYSTEM:<br>ABLE SYSTEM:<br>nent or Sule Number)<br>3411-6607<br>the community served by the cable<br>e and distinct community or munic<br>g single, discrete unincorporated a<br>n identification hereafter known                                                                                                | s of the system, if different from the<br>experiment of the second system. A "community" is the second<br>spal entity (including unincorporativess.") 47 C.F.R. §76.5(mm). The<br>second system of the "First Community." Ple                                                                                                    | tion of the system unless these<br>e address given in space B.<br>me as a "community unit" as<br>ed communities within<br>a first community that you<br>ase use it as the First                                                                                   |  |  |  |  |  |  |
| System<br>D<br>Area                                   | 300 Parker Square Ste 21         Flower Mound, TX 75028         INSTRUCTIONS: In line 1, give an names already appear in space B.         1       IDENTIFICATION OF CAB         1       IDENTIFICATION OF CAB         2       MAILING ADDRESS OF C         2       MAILING ADDRESS OF C         2       MAILING ADDRESS OF C         2       MAILING ADDRESS OF C         2       MAILING ADDRESS OF C         2       MAILING ADDRESS OF C         2       MAILING ADDRESS OF C         2       MAILING ADDRESS OF C         2       MAILING ADDRESS OF C         3       (Nortice Tristi, TX 78         4       CORPUS Christi, TX 78         4       Corpus Christi, TX 78         4       Corpus Christi, TX 78         4       Corpus constant separation of community on all future fillings.         Note: Entities and properties such as the identified city.                                                                                                    | ny business or trade names used i<br>In line 2, give the mailing address<br>ILE SYSTEM:<br>ABLE SYSTEM:<br>Satisfield of the number<br>Batth-6607<br>the community served by the cable<br>e and distinct community or munic<br>gangle, discrete unincorporated a<br>n identification hereafter known<br>s hotels, apartments, condominiums                                                       | s of the system, if different from the<br>system. A "community" is the sa<br>ipal entity (including unincorporat<br>reas.") 47 C.F.R. §76.5(mm). The<br>set he "First Community." <i>Ple</i><br>s or mobile home parks should be                                                                                                    | tion of the system unless these<br>e address given in space B.<br>me as a "community unit" as<br>ed communities within<br>aret community that you<br>are use it as the First<br>reported in parentheses below                                                     |  |  |  |  |  |  |
| System<br>D<br>Area<br>Served                         | 300 Parker Square Ste 21         Flower Mound, TX 75028         INSTRUCTIONS: In line 1, give an names already appear in space B.         1       IDENTIFICATION OF CAB         1       IDENTIFICATION OF CAB         2       MAILING ADDRESS OF C         2       MAILING ADDRESS OF C         2       MAILING ADDRESS OF C         2       MAILING ADDRESS OF C         2       MAILING ADDRESS OF C         2       MAILING ADDRESS OF C         2       MAILING ADDRESS OF C         2       MAILING ADDRESS OF C         90       BOX 6607.         (Cry. Town State, 2IP Code)       INSTRUCTIONS: List each separate unincorporated areae and including list will enviro as a form of system Community on all future fillings.         Note: Entities and properties such as the identified dity.       CITY OR TOWN                                                                                                    | ny business or trade names used i<br>In line 2, give the mailing address<br>ILE SYSTEM:<br>ABLE SYSTEM:<br>Next or Suite Number)<br>3411-6607<br>the community served by the cable<br>e and distinct community or munic<br>p single, discrete unincorporated a<br>n identification hereafter known<br>is hotels, apartments, condominium;<br>STATE                                               | s of the system, if different from the<br>existem. A "community" is the sa<br>ipal entity (including unincorporat<br>reas.") 47 C.F.R. §76.5(mm). The<br>are the "First Community." Ple<br>s or mobile home parks should be<br>CITY OR TOWN                                                                                                    | tion of the system unless these<br>e address given in space B.<br>me as a "community unit" as<br>ed communities within<br>a first community that you<br>ase use it as the First<br>reported in parentheses below<br>STATE                                         |  |  |  |  |  |  |
| System<br>D<br>Area<br>Served<br>First ►              | 300 Parker Square Ste 21         Flower Mound, TX 75028         INSTRUCTIONS: In line 1, give an names already appear in space B.         1       IDENTIFICATION OF CAB         1       IDENTIFICATION OF CAB         2       MAILING ADDRESS OF C         2       MAILING ADDRESS OF C         2       MAILING ADDRESS OF C         2       MAILING ADDRESS OF C         2       MAILING ADDRESS OF C         2       MAILING ADDRESS OF C         2       MAILING ADDRESS OF C         2       MAILING ADDRESS OF C         2       MAILING ADDRESS OF C         2       MAILING ADDRESS OF C         3       ON BOX 6607         3       (Number, Bhreat, Russ Route, Apente         Corpus Christi, TX 75       (Cay, Town State, 2IP Code)         INSTRUCTIONS: List each separate         INSTRUCTIONS: List each separate         (Dom of colspan="2") for the sech separate         INSTRUCTIONS: List each separate         Community on all future fillings.         Note: Entities and propedies such as <td>by business or trade names used i<br/>In line 2, give the meiling eddress<br/>ILE SYSTEM:<br/>ABLE SYSTEM:<br/>near or Sule Number)<br/>3411-6607<br/>the community served by the cable<br/>e and distinct community or munic<br/>g single, discrete unincorporated a<br/>n identification hereafter known<br/>a hotels, apaitments, condominium<br/>STATE<br/>TX</td> <td>s of the system, if different from the<br/>existent A "community" is the satisfied entity (including unincorporativess.") 47 C.F.R. §76.5(mm). The<br/>areas.") 47 C.F.R. §76.5(mm). The<br/>areas.") 47 C.F.R. §76.5(mm). The<br/>sor mobile home parks should be<br/>CITY OR TOWN<br/>CORPUS CHRISTI NAVAL</td> <td>tion of the system unless these<br/>e address given in space B.<br/>me as a "community unit" as<br/>ed communities within<br/>a first community that you<br/>are use it as the First<br/>reported in parentheses below<br/>STATE<br/>AIR TX</td> | by business or trade names used i<br>In line 2, give the meiling eddress<br>ILE SYSTEM:<br>ABLE SYSTEM:<br>near or Sule Number)<br>3411-6607<br>the community served by the cable<br>e and distinct community or munic<br>g single, discrete unincorporated a<br>n identification hereafter known<br>a hotels, apaitments, condominium<br>STATE<br>TX                                            | s of the system, if different from the<br>existent A "community" is the satisfied entity (including unincorporativess.") 47 C.F.R. §76.5(mm). The<br>areas.") 47 C.F.R. §76.5(mm). The<br>areas.") 47 C.F.R. §76.5(mm). The<br>sor mobile home parks should be<br>CITY OR TOWN<br>CORPUS CHRISTI NAVAL                                                     | tion of the system unless these<br>e address given in space B.<br>me as a "community unit" as<br>ed communities within<br>a first community that you<br>are use it as the First<br>reported in parentheses below<br>STATE<br>AIR TX                               |  |  |  |  |  |  |
| System<br>D<br>Area<br>Served<br>First ►<br>Community | 300 Parker Square Ste 21         Flower Mound, TX 75028         INSTRUCTIONS: In line 1, give an names already appear in space B.         1       IDENTIFICATION OF CAB         1       IDENTIFICATION OF CAB         2       MAILING ADDRESS OF C         2       MAILING ADDRESS OF C         2       MAILING ADDRESS OF C         2       MAILING ADDRESS OF C         2       MAILING ADDRESS OF C         2       MAILING ADDRESS OF C         2       MAILING ADDRESS OF C         2       MAILING ADDRESS OF C         90       BOX 6607.         (Cry. Town State, 2IP Code)       INSTRUCTIONS: List each separate unincorporated areae and including list will enviro as a form of system Community on all future fillings.         Note: Entities and properties such as the identified dity.       CITY OR TOWN                                                                                                    | by business or trade names used i<br>In line 2, give the meiling eddress<br>ILE SYSTEM:<br>ABLE SYSTEM:<br>nent or Sule Number)<br>3411-6607<br>the community served by the cable<br>a and distinct community or munic<br>g single, discrete unincorporated a<br>n identification hereafter known<br>a hotels, apairtments, condominium<br>STATE<br>TX<br>TX                                     | s of the system, if different from the<br>existent. A "community" is the satisfied entity (including unincorporativess.") 47 C.F.R. §76.5(mm). The<br>are the "First Community." Ple<br>s or mobile home parks should be<br>CITY OR TOWN<br>CORPUS CHRISTI NAVAL<br>UVAL                                                                                   | tion of the system unless these<br>e address given in space B.<br>me as a "community unit" as<br>ed communities within<br>sitet community that you<br>are use it as the First<br>reported in parentheses below<br>STATE<br>AIR TX<br>TX                           |  |  |  |  |  |  |
| D<br>Area<br>Served<br>First ►<br>Community           | 300 Parker Square Ste 21         Flower Mound, TX 75028         INSTRUCTIONS: In line 1, give an names already appear in spece B.         1       IDENTIFICATION OF CAB         1       IDENTIFICATION OF CAB         2       MAILING ADDRESS OF C         2       PO. Box :6607.         2       O. Box :6607.         2       O. Box :6607.         3       Corpus Christi, TX 78         3       Corpus Christi, TX 78         3       Corpus Christi, TX 78         3       Corpus Christi, TX 78         3       Corpus Christi, TX 78         3       Corpus Christi, TX 78         3       Corpus Christi, TX 78         3       Corpus Christi, TX 78         3       Corpus Christi, TX 78         3       Community on all future fillinge.         Note: Entities and propeties such as the identified dty.         CITY OR TOWN         CORPUS CHRISTI         AGUA DULCE         ALICE         BANQUETTE                                                                                                    | ny business or trade names used i<br>In line 2, give the meiling address<br>ILE SYSTEM:<br>ABLE SYSTEM:<br>nent or Sule Number)<br>3411-6607<br>Ite community served by the cable<br>e and distinct community or munic<br>paingle, discrete unincorporated a<br>in identification hereafter known<br>is hotels, apartments, condominiums<br>STATE<br>TX<br>TX<br>TX<br>TX<br>TX<br>TX            | s of the system, if different from the<br>resident of the system, if different from the<br>system. A "community" is the sa<br>ipel entity (including unincorporat<br>reas.) 47 C.F.R. §76.5(mm). The<br>are the "Firet Community." Ple<br>s or mobile home parks should be<br><u>CITY OR TOWN</u><br>CORPUS CHRISTI NAVAL<br>UVAL<br>ITISCOLL<br>ALFURRIAS | tion of the system unless these<br>e address given in space B.<br>me as a "community unit" as<br>ed communities within<br>are use it as the First<br>reported in parentheses below<br>STATE<br>AIR TX<br>TX<br>TX<br>TX<br>TX<br>TX<br>TX<br>TX                   |  |  |  |  |  |  |
| System<br>D<br>Area<br>Served<br>First ►<br>Community | 300 Parker Square Ste 21         Flower Mound, TX 75028         INSTRUCTIONS: In line 1, give an names already appear in space B.         1       IDENTIFICATION OF CAB         1       IDENTIFICATION OF CAB         2       MAILING ADDRESS OF C         PO. Box 6607       CORPUS Christi, TX 78         Cay, Town State, 2IP Code)       INSTRUCTIONS: List each separa defined in FCC rules: " a separate unincorporated areas and including list will enve as a form of system Community on all ruture fillings.         Note: Entities and propeties such as the identified dty.       CITY OR TOWN         CORPUS CHRISTI         AGUA DULCE         ALICE         BANQUETTE         BEE COUNTY.                                                                                                    | ny business or trade names used i<br>In line 2, give the mailing address<br>ILE SYSTEM:<br>ABLE SYSTEM:<br>nent or Sute Number)<br>8411-6607<br>Ite community served by the cable<br>e and distinct community or munic<br>g single, discrete unincorporated a<br>n identification hereafter known<br>is hotels, apaitments, condominiums<br>STATE<br>TX<br>TX<br>TX<br>TX<br>TX<br>TX<br>TX      | s of the system, if different from the<br>existent. A "community" is the sa<br>ipal entity (including unincorporat<br>reas.") 47 C.F.R. §76.(mm). The<br>are the "First Community." Ple<br>s or mobile home parks should be<br><u>CITY OR TOWN</u><br>ORPUS CHRISTI NAVAL<br>UVAL<br>ITISCOIL<br>ALFURRIAS<br>IN.WELLS.                                    | tion of the system unless these<br>e address given in space B.<br>me as a "community unit" as<br>ed communities within<br>are use it as the First<br>reported in parentheses below<br>STATE<br>AIR TX<br>TX<br>TX<br>TX<br>TX<br>TX<br>TX<br>TX<br>TX<br>TX<br>TX |  |  |  |  |  |  |
| System<br>D<br>Area<br>Served<br>First ►<br>Community | 300 Parker Square Ste 21         Flower Mound, TX 75028         INSTRUCTIONS: In line 1, give an names already appear in spece B.         1       IDENTIFICATION OF CAB         1       IDENTIFICATION OF CAB         2       MAILING ADDRESS OF C         2       PO. Box :6607.         2       O. Box :6607.         2       O. Box :6607.         3       Corpus Christi, TX 78         3       Corpus Christi, TX 78         3       Corpus Christi, TX 78         3       Corpus Christi, TX 78         3       Corpus Christi, TX 78         3       Corpus Christi, TX 78         3       Corpus Christi, TX 78         3       Corpus Christi, TX 78         3       Corpus Christi, TX 78         3       Community on all future fillinge.         Note: Entities and propeties such as the identified dty.         CITY OR TOWN         CORPUS CHRISTI         AGUA DULCE         ALICE         BANQUETTE                                                                                                    | ny business or trade names used i<br>In line 2, give the meiling address<br>ILE SYSTEM:<br>ABLE SYSTEM:<br>near or Sute Number)<br>8411-6607<br>Ite community served by the cable<br>e and distinct community or munic<br>paingle, discrete unincorporated a<br>in identification hereafter known<br>a hotels, apartments, condominiums<br>STATE<br>TX<br>TX<br>TX<br>TX<br>TX<br>TX<br>TX<br>TX | s of the system, if different from the<br>resident of the system, if different from the<br>system. A "community" is the sa<br>ipel entity (including unincorporat<br>reas.) 47 C.F.R. §76.5(mm). The<br>are the "Firet Community." Ple<br>s or mobile home parks should be<br><u>CITY OR TOWN</u><br>CORPUS CHRISTI NAVAL<br>UVAL<br>ITISCOLL<br>ALFURRIAS | tion of the system unless these<br>e address given in space B.<br>me as a "community unit" as<br>ed communities within<br>are use it as the First<br>reported in parentheses below<br>STATE<br>AIR TX<br>TX<br>TX<br>TX<br>TX<br>TX<br>TX<br>TX<br>TX<br>TX<br>TX |  |  |  |  |  |  |

Form SA3c Rev: 10/2005 Print: 10/2005-2,000 Printed on recycled paper

7

U.S. Government Printing Office: 2005-314-641

NOTICE: This form has been electronically photo-reproduced by GRALIN associates, inc

# Texas & Kansas City Cable Partners, LP.

PAGE 1 - 1 ADDITIONAL COMMUNITIES SERVED (continued from page 1 part D)

| ODEM         | ТХ |
|--------------|----|
| ORANGE GROVE | ΤХ |
| PREMONT      | ΤХ |
| REFUGIO      | ΤХ |
| ROBSTOWN     | TX |
| SAN DIEGO    | тх |
| SKIDMORE     | ТХ |
| THE LAKES    | ТХ |
| TYNAN        | тх |
| WOODSBORO    | ΤX |

FORM SA3. PAGE 2.

•

.

.....

|                                                                                                    |                                                                                                    |                                                                                                    |                                                                                                    |                                                                                                    |                                                                                                    |                                                                                         | 1                                                    |
|----------------------------------------------------------------------------------------------------|----------------------------------------------------------------------------------------------------|----------------------------------------------------------------------------------------------------|----------------------------------------------------------------------------------------------------|----------------------------------------------------------------------------------------------------|----------------------------------------------------------------------------------------------------|-----------------------------------------------------------------------------------------|------------------------------------------------------|
| SECONDARY TRANSMIS<br>In General: The information i<br>system: that is, the retransmis                                                                                                    | n space E should                                                                                                    | cover all                                                                                                    | categories of "seco                                                                                                    | ndary transm                                                                                                    | ission service" of                                                                                                    | he cable                                                                                | E                                                    |
| about other services (including                                                                                                    | j pay cable) in spa                                                                                                    | ce F, not l                                                                                                    | nere. All the facts yo                                                                                                    | ou state must l                                                                                                    | be those existing o                                                                                                    | n the last                                                                              |                                                      |
| day of the accounting period (<br>Number of Subscribers: B                                                                                                    |                                                                                                    |                                                                                                    |                                                                                                    |                                                                                                    | cable system brol                                                                                                    | en down                                                                                 | Secondary<br>transmission                            |
| by categories of secondary tr                                                                                                    | ansmission servic                                                                                                    | e. In gene                                                                                                    | eral, you can comp                                                                                                    | ute the numb                                                                                                    | er of "subscribers                                                                                                    | ' in each                                                                               | Service:                                             |
| category by counting the numb<br>for the particular service at the                                                                                                    |                                                                                                    |                                                                                                    |                                                                                                    |                                                                                                    | izations charged s                                                                                                    | sparately                                                                               | Subscribers<br>and Bates                             |
| Rate: Give the standard rate                                                                                                    | charged for each                                                                                                    | category                                                                                                    | of service. Include t                                                                                                    | oth the amou                                                                                                    | nt of the charge an                                                                                                    | d the unit                                                                              |                                                      |
| In which it is generally billed.<br>category, but do not include di                                                                                                    | (Example: "\$8/mi<br>scounts allowed for                                                                                                    | th"). Sum<br>ar activance                                                                                                    | narize any standai<br>a payment                                                                                                    | d rate variatio                                                                                                    | one within a partic                                                                                                    | ular rate                                                                               |                                                      |
| Block 1: In the left-hand blo                                                                                                    | ck in space E, the                                                                                                    | form lists                                                                                                    | the categories of s                                                                                                    | econdary tran                                                                                                    | emission service t                                                                                                    | nat cable                                                                               |                                                      |
| systems most commonly provi<br>that applies to your system. M                                                                                                    | de to their subscril<br>Inte: Where an in                                                                                                    | bers. Give<br>dividual o                                                                                                    | the number of sub                                                                                                    | scribers and r<br>celving servic                                                                                                    | ate for each listed                                                                                                    | category<br>different                                                                   |                                                      |
| categories, that person or entit                                                                                                    | y should be counte                                                                                                    | id as a "su                                                                                                    | bscriber" in each aj                                                                                                    | plicable categ                                                                                                    | jory. Example: a re                                                                                                    | sidential                                                                               | ł                                                    |
| subscriber who pays extra for<br>Set," and would be counted on                                                                                                    |                                                                                                    |                                                                                                    |                                                                                                    | d in the coun                                                                                                    | t under "Service to                                                                                                    | the First                                                                               |                                                      |
| Block 2: If your cable syste                                                                                                    | m has rate catego                                                                                                    | ories for s                                                                                                    | econdary transmis                                                                                                    | sion service th                                                                                                    | hat are different fro                                                                                                    | m those                                                                                 |                                                      |
| printed in block 1, (for example, with the number of subscribers i                                                                                                    | tiers of services w<br>and rates, in the rig                                                                                                    | hich inclu<br>ht-hand bl                                                                                                    | de one or more sec<br>ock. A two or three v                                                                                                    | vord descriptio                                                                                                    | in of the service is s                                                                                                    | together<br>ufficient.                                                                  |                                                      |
| BLOCK                                                                                                    |                                                                                                    |                                                                                                    |                                                                                                    | BLOCK 2                                                                                                    | ·                                                                                                    | <b></b>                                                                                 | 4                                                    |
| CATEGORY OF SERVICE                                                                                                    | NO. OF                                                                                                    | BATE                                                                                                    | CATEGORY OF                                                                                                    | SERVICE                                                                                                    | NO. OF                                                                                                    | BATE                                                                                    |                                                      |
|                                                                                                    | CODOCI IIDENO                                                                                                    |                                                                                                    |                                                                                                    |                                                                                                    |                                                                                                    |                                                                                         |                                                      |
| Residential:                                                                                                    | 92,825                                                                                                    | 12.13                                                                                                    |                                                                                                    |                                                                                                    |                                                                                                    |                                                                                         | }                                                    |
| Service to First Set     Service to Additional Set(s)                                                                                                    |                                                                                                    | ·                                                                                                    |                                                                                                    |                                                                                                    | •••••••••••••••••••••••••••••••••••••••                                                                                                    |                                                                                         |                                                      |
| FM Radio (if separate rate)     Motol, Hotel.                                                                                                    | ]                                                                                                    |                                                                                                    |                                                                                                    |                                                                                                    |                                                                                                    | ]                                                                                       |                                                      |
|                                                                                                    |                                                                                                    | 1 11                                                                                                    | <del></del>                                                                                                    | *****                                                                                                    | +                                                                                                    | ÷                                                                                       |                                                      |
| Commercial                                                                                                    |                                                                                                    |                                                                                                    |                                                                                                    | •••••••••                                                                                                    |                                                                                                    | ······                                                                                  |                                                      |
|                                                                                                    | 1                                                                                                    | 1 11                                                                                                    |                                                                                                    |                                                                                                    |                                                                                                    |                                                                                         |                                                      |
| Non-Residential                                                                                                    |                                                                                                    | J                                                                                                    |                                                                                                    |                                                                                                    | r · · · · · · · ·                                                                                                    |                                                                                         |                                                      |
| - 1401-110000001000                                                                                                    |                                                                                                    |                                                                                                    |                                                                                                    |                                                                                                    | <b>.</b>                                                                                                    |                                                                                         |                                                      |
|                                                                                                    |                                                                                                    |                                                                                                    |                                                                                                    |                                                                                                    | 1                                                                                                    |                                                                                         |                                                      |
| SERVICES OTHER THAN                                                                                                    |                                                                                                    |                                                                                                    |                                                                                                    |                                                                                                    | the system's servi                                                                                                    | res that                                                                                | F                                                    |
| SERVICES OTHER THAN S<br>In General: Space F calls i<br>were not covered in space E. Th                                                                                                    | or rate (not subsci<br>at is, those service                                                                                                    | riber) info<br>is that are                                                                                                    | mation with respect<br>not offered in comb                                                                                                    | t to all your ca<br>Ination with a                                                                                                    | ny secondary trans                                                                                                    | mission                                                                                 | F                                                    |
| SERVICES OTHER THAN S<br>In General: Space F calls<br>were not covered in space E. Th<br>service for a single fee. There                                                                                                    | or rate (not subsc<br>at is, those service<br>are two exception                                                                                                    | riber) infoi<br>os that are<br>s: you do                                                                                                    | mation with respect<br>not offered in comb<br>not need to give r                                                                                                    | t to all your ca<br>ination with a<br>ate informatio                                                                                                    | ny secondary trans<br>n concerning: (1)                                                                                                    | mission<br>services                                                                     | Services                                             |
| SERVICES OTHER THAN S<br>In General: Space F calls t<br>were not covered in space E. Th<br>service for a single fee. There<br>furnished at cost; and (2) servic<br>amount of the charge and the u                                                                                                    | or rate (not subsci<br>at is, those service<br>are two exception<br>ces or facilities fur<br>nit in which it is us                                                                                                    | riber) info<br>es that are<br>s: you do<br>mished to                                                                                                    | mation with respect<br>not offered in comb<br>not need to give rain<br>nonsubscribers. R                                                                                                    | t to all your ca<br>ination with a<br>ate information<br>ate information                                                                                                | ny secondary trans<br>n concerning: (1) =<br>on should include I                                                                                                    | mission<br>services<br>oth the                                                          | Services<br>Other Than<br>Secondary                  |
| SERVICES OTHER THAN S<br>In General: Space F calls i<br>were not covered in space E. Th<br>service for a single fee. There<br>furnished at cost; and (2) servic<br>amount of the charge and the ui<br>enter only the letters "PP" in the                                                                                                    | or rate (not subsc<br>at is, those service<br>are two exception<br>ces or facilities fur<br>nit in which it is us<br>rate column.                                                                                                    | riber) info<br>es that are<br>s: you do<br>mished to<br>ually billed                                                                                                    | mation with respect<br>not offered in comb<br>not need to give r<br>nonsubscribers. R<br>I. If any rates are c                                                                                                    | t to all your ca<br>ination with a<br>ate informatio<br>ate informatio<br>narged on a vi                                                                                | ny secondary trans<br>n concerning: (1)<br>n should include I<br>ariable per-program                                                                                                    | mission<br>services<br>oth the                                                          | Services<br>Other Than<br>Secondary<br>Transmissions |
| SERVICES OTHER THAN S<br>In General: Space F calls I<br>were not covered in space E. Th<br>service for a single fee. There<br>furnished at cost; and (2) servic<br>amount of the charge and the u<br>enter only the letters "PP" in the<br>Block 1: Give the standard<br>Block 2: List any services th                                                                                                    | or rate (not subsci<br>at is, those service<br>are two exception<br>ses or facilities fur<br>it in which it is use<br>rate column.<br>rate charged by th<br>at your cable syste                                                                                                    | riber) infor<br>es that are<br>s: you do<br>mished to<br>ually billed<br>he cable a<br>mfurnishe                                                                                       | mation with respect<br>not offered in comb<br>not need to give r<br>nonsubscribers. R<br>I, if any rates are c<br>system for each of i<br>scior offered during                                                                              | t to all your ca<br>ination with a<br>ate information<br>ate information<br>arged on a vi-<br>the applicable<br>the accounting                                          | ny secondary trans<br>n concerning: (1)<br>in should include i<br>ariable per-progra<br>services listed.<br>g period that were n                                                                              | mission<br>services<br>poth the<br>n basis,<br>ot listed                                | Services<br>Other Than<br>Secondary                  |
| SERVICES OTHER THAN S<br>In General: Space F calls i<br>were not covered in space E. Th<br>service for a single fee. There<br>furnished at cost; and (2) servic<br>amount of the charge and the ui<br>enter only the letters "PP" in the<br>Block 1: Give the standard<br>Block 2: List any services th<br>in block 1 and for which a separa                                                                                                    | or rate (not subsci<br>at is, those service<br>are two exception<br>set or facilities fur<br>it in which it is use<br>rate column.<br>rate charged by the<br>at your cable syste<br>ate charge was ma                                                                                                    | riber) infoi<br>es that are<br>s: you do<br>mished to<br>ually billed<br>he cable s<br>mfurnishe<br>ade or esta                                                                        | mation with respect<br>not offered in comb<br>not need to give r<br>nonsubscribers. R<br>I, if any rates are c<br>system for each of i<br>scior offered during                                                                              | t to all your ca<br>ination with a<br>ate information<br>ate information<br>arged on a vi-<br>the applicable<br>the accounting                                          | ny secondary trans<br>n concerning: (1)<br>in should include i<br>ariable per-progra<br>services listed.<br>g period that were n                                                                              | mission<br>services<br>poth the<br>n basis,<br>ot listed                                | Services<br>Other Than<br>Secondary<br>Transmissions |
| SERVICES OTHER THAN S<br>In General: Space F calls<br>were not covered in space E. Th<br>service for a single fee. There<br>furnished at cost; and (2) servic<br>amount of the charge and the u<br>enter only the letters "PP" in the<br>Block 1: Give the standard<br>Block 2: List any services th<br>in block 1 and for which a separa<br>or three word) description, and I                                                                                                    | or rate (not subsci<br>at is, those service<br>are two exception<br>ses or facilities fur<br>it in which it is us<br>rate column.<br>rate charged by the<br>at your cable syste<br>ate charge was manclude the rate for<br>BLOCK 1                                                                                                    | riber) infoi<br>es that are<br>s: you do<br>mished to<br>ually billed<br>he cable s<br>mfurnishe<br>ade or esta                                                                        | mation with respect<br>not offered in comb<br>not need to give r<br>nonsubscribers. R<br>I, if any rates are c<br>system for each of i<br>scior offered during                                                                              | t to all your ca<br>ination with a<br>ate information<br>ate information<br>arged on a vi-<br>the applicable<br>the accounting                                          | ny secondary trans<br>n concerning: (1)<br>in should include i<br>ariable per-progra<br>services listed.<br>g period that were n                                                                              | mission<br>services<br>poth the<br>n basis,<br>ot listed                                | Services<br>Other Than<br>Secondary<br>Transmissions |
| SERVICES OTHER THAN S<br>In General: Space F calls<br>were not covered in space E. Th<br>service for a single fee. There<br>furnished at cost; and (2) servic<br>amount of the charge and the u<br>enter only the letters "PP" in the<br>Block 1: Give the standard<br>Block 2: List any services th<br>in block 1 and for which a separa<br>or three word) description, and I                                                                                                    | or rate (not subsci<br>at is, those service<br>are two exception<br>ses or facilities fur<br>it in which it is use<br>rate column.<br>rate charged by th<br>at your cable syste<br>ate charge was ma<br>nclude the rate for                                                                                                    | riber) infor<br>es that are<br>s: you do<br>mished to<br>ually billed<br>he cable s<br>mfurnishe<br>de or esta<br>r each.                                                              | mation with respect<br>not offered in comb<br>not need to give ra-<br>nonsubscribers. R<br>I. If any rates are c<br>system for each of the<br>of or offered during<br>ablished. List these                                                  | t to all your ca<br>ination with a<br>ate information<br>arged on a vi-<br>the applicable<br>the accounting<br>other services                                           | ny secondary trans<br>n concerning: (1)<br>n should include i<br>ariable per-program<br>services listed.<br>g period that were n<br>s in the form of a b                                                      | mission<br>services<br>poth the<br>n basis,<br>ot listed<br>rief (two                   | Services<br>Other Than<br>Secondary<br>Transmissions |
| SERVICES OTHER THAN S<br>In General: Space F calls i<br>were not covered in space E. Th<br>service for a single fee. There<br>furnished at cost; and (2) servic<br>amount of the charge and the u<br>enter only the letters "PP" in the<br>Block 1: Give the standard<br>Block 2: List any services th<br>in block 1 and for which a separa<br>or three word) description, and I<br>CATEGORY OF SERVICE<br>Continuing Services:                                                                                                    | or rate (not subsci<br>at is, those service<br>are two exception<br>rate of facilities fur<br>it in which it is use<br>rate column.<br>rate charged by th<br>at your cable syste<br>ate charge was manclude the rate for<br>BLOCK 1<br>RATE CATEGO<br>10 95 Installati                                                                                                    | riber) info<br>as that are<br>s: you do<br>mished to<br>ually billed<br>he cable s<br>mfurnishe<br>ade or esta<br>r each.<br>RY OF SE<br>on: Non-F                                     | mation with respect<br>not offered in comb<br>not need to give ra-<br>nonsubscribers. R<br>I. If any rates are c<br>system for each of the<br>of or offered during<br>ablished. List these                                                  | t to all your ca<br>ination with a<br>ate information<br>arged on a vi-<br>the applicable<br>the accounting<br>other services<br>E CATEGO                               | ny secondary trans<br>in concerning: (1)<br>in should include I<br>ariable per-program<br>services listed.<br>gperiod that were n<br>s in the form of a b<br>BLOCK 2<br>RY OF SERVICE                         | mission<br>services<br>poth the<br>n basis,<br>ot listed<br>rief (two<br>RATE           | Services<br>Other Than<br>Secondary<br>Transmissions |
| SERVICES OTHER THAN S<br>In General: Space F calls i<br>were not covered in space E. Th<br>service for a single fee. There<br>furnished at cost; and (2) servic<br>amount of the charge and the u<br>enter only the letters "PP" in the<br>Block 1: Give the standard<br>Block 2: List any services th<br>in block 1 and for which a separa<br>or three word) description, and I<br>CATEGORY OF SERVICE<br>Continuing Services:<br>Pay Cable                                                                                                    | or rate (not subsci<br>at is, those service<br>are two exception<br>res or facilities fur<br>nit in which it is use<br>rate column.<br>rate charged by the<br>atyour cable syste<br>ate charge was main<br>clude the rate for<br>BLOCK 1<br>RATE CATEGO<br>10.95 Installatil<br>Motel,                                                                                                    | riber) info<br>as that are<br>s: you do<br>mished to<br>ually billed<br>he cable s<br>mfurnishe<br>ade or esta<br>r each.<br>RY OF SE<br>on: Non-H<br>Hotel                            | mation with respect<br>not offered in comb<br>not need to give range<br>nonsubscribers. R<br>I. If any rates are class<br>system for each of the<br>content offered during<br>ablished. List these<br>ERVICE RAT                            | t to all your ca<br>ination with a<br>ate information<br>arged on a vi-<br>the applicable<br>the accounting<br>other services<br>E CATEGO                               | ny secondary trans<br>n concerning: (1)<br>in should include i<br>ariable per-program<br>services listed.<br>gperiod that were n<br>s in the form of a b<br>BLOCK 2                                           | mission<br>services<br>poth the<br>n basis,<br>ot listed<br>rief (two                   | Services<br>Other Than<br>Secondary<br>Transmissions |
| SERVICES OTHER THAN S<br>In General: Space F calls i<br>were not covered in space E. Th<br>service for a single fee. There<br>furnished at cost; and (2) servic<br>amount of the charge and the u<br>enter only the letters "PP" in the<br>Block 1: Give the standard<br>Block 2: List any services th<br>in block 1 and for which a separa<br>or three word) description, and I<br>CATEGORY OF SERVICE<br>Continuing Services:<br>• Pay Cable - Addi Channel                                                                                                    | or rate (not subsci<br>at is, those service<br>are two exception<br>rate of facilities fur<br>nit in which it is use<br>rate column.<br>rate charged by the<br>atyour cable syste<br>ate charge was manclude the rate for<br>BLOCK 1<br>RATE CATEGO<br>10.95 Installatil<br>• Motel,<br>• Comm                                                                                                    | riber) info<br>as that are<br>s: you do<br>mished to<br>ually billed<br>he cable s<br>mfurnishe<br>ade or esta<br>r each.<br>RY OF SE<br>on: Non-F<br>Hotel<br>ercial                  | mation with respect<br>not offered in comb<br>not need to give range<br>nonsubscribers. R<br>I. If any rates are classed<br>aystem for each of the<br>constant offered during<br>ablished. List these<br>ERVICE RAT<br>Residential          | t to all your ca<br>ination with a<br>ate information<br>are information<br>arged on a with<br>the applicable<br>the accounting<br>other services<br>E CATEGO<br>Expan  | ny secondary trans<br>n concerning: (1)<br>in should include I<br>ariable per-program<br>services listed.<br>gperiod that were n<br>s in the form of a b<br>BLOCK 2<br>BLOCK 2<br>RY OF SERVICE<br>ded Basic  | mission<br>services<br>outh the<br>n basis,<br>not listed<br>rief (two<br>RATE<br>25.37 | Services<br>Other Than<br>Secondary<br>Transmissions |
| SERVICES OTHER THAN S<br>In General: Space F calls i<br>were not covered in space E. The<br>service for a single fee. There<br>furnished at cost; and (2) servic<br>amount of the charge and the u<br>enter only the letters "PP" in the<br>Block 1: Give the standard<br>Block 2: List any services th<br>in block 1 and for which a separa<br>or three word) description, and i<br>CATEGORY OF SERVICE<br>Continuing Services:<br>• Pay Cable - Addi Channel<br>• Fire Protection                                                                                                    | or rate (not subsci<br>at is, those service<br>are two exception<br>ces or facilities fur<br>nit in which it is us<br>rate column.<br>rate charged by ti<br>at your cable syste<br>ate charge was manclude the rate for<br>BLOCK 1<br>RATE CATEGO<br>10.95 Installati<br>• Motel,<br>• Comm<br>• Pay Ca                                                                                                    | riber) infoi<br>as that are<br>s: you do<br>mished to<br>ually billed<br>he cable s<br>mfurnishe<br>ade or esta<br>r each.<br>RY OF SE<br>on: Non-f<br>Hotel<br>ercial<br>able         | mation with respect<br>not offered in comb<br>not need to give range<br>nonsubscribers. R<br>I. If any rates are classed<br>aystem for each of the<br>constant offered during<br>ablished. List these<br>ERVICE RAT<br>Residential          | t to all your ca<br>ination with a<br>ate information<br>are information<br>harged on a with<br>the applicable<br>the accounting<br>other services<br>E CATEGO<br>Expan | ny secondary trans<br>n concerning: (1)<br>in should include I<br>ariable per-program<br>services listed.<br>gperiod that were n<br>s in the form of a b<br>BLOCK 2<br>BLOCK 2<br>IRY OF SERVICE<br>ded Basic | mission<br>services<br>poth the<br>n basis,<br>ot listed<br>rief (two<br>RATE<br>25.37  | Services<br>Other Than<br>Secondary<br>Transmissions |
| SERVICES OTHER THAN S<br>In General: Space F calls i<br>were not covered in space E. Th<br>service for a single fee. There<br>furnished at cost; and (2) servic<br>amount of the charge and the ui<br>enter only the letters "PP" in the<br>Block 1: Give the standard<br>Block 2: List any services th<br>in block 1 and for which a separa<br>or three word) description, and i<br>CATEGORY OF SERVICE<br>Continuing Services:<br>Pay Cable                                                                                                    | or rate (not subsci<br>at is, those service<br>are two exception<br>set or facilities fur<br>it in which it is use<br>rate column.<br>rate charged by ti<br>at your cable syste<br>ate charge was manclude the rate for<br>BLOCK 1<br>RATE CATEGO<br>10.95 Installati<br>• Motel,<br>• Comm<br>• Pay Ca<br>• Fire Pr                                                                                                    | riber) infoi<br>as that are<br>s: you do<br>mished to<br>ually billed<br>he cable s<br>mfurnishe<br>ade or esta<br>r each.<br>RY OF SE<br>on: Non-f<br>Hotel<br>ercial<br>able         | mation with respect<br>not offered in comb<br>not need to give range<br>nonsubscribers. R<br>I. If any rates are classed<br>aystem for each of the<br>constant offered during<br>ablished. List these<br>ERVICE RAT<br>Residential          | t to all your ca<br>ination with a<br>ate information<br>are information<br>harged on a with<br>the applicable<br>the accounting<br>other services<br>E CATEGO<br>Expan | ny secondary trans<br>n concerning: (1)<br>in should include I<br>ariable per-program<br>services listed.<br>gperiod that were n<br>s in the form of a b<br>BLOCK 2<br>IRY OF SERVICE<br>ded Basic            | mission<br>services<br>poth the<br>n basis,<br>ot listed<br>rief (two<br>RATE<br>25.37  | Services<br>Other Than<br>Secondary<br>Transmissions |
| SERVICES OTHER THAN S<br>In General: Space F calls i<br>were not covered in space E. Th<br>service for a single fee. There<br>furnished at cost; and (2) servic<br>amount of the charge and the ui<br>enter only the letters "PP" in the<br>Block 1: Give the standard<br>Block 2: List any services th<br>in block 1 and for which a separa<br>or three word) description, and I<br>CATEGORY OF SERVICE<br>Continuing Services:<br>• Pay Cable Addi Channel<br>• Fire Protection<br>• Burglar Protection<br>• Burglar Protection                                                                      | or rate (not subsci<br>at is, those service<br>are two exception<br>res or facilities fur<br>it in which it is use<br>rate column.<br>rate charged by th<br>at your cable syste<br>ate charge was manclude the rate for<br>BLOCK 1<br>RATE CATEGO<br>10.95 Installati<br>· Motel,<br>· Comm<br>· Pay Ca<br>· Pay Ca<br>· Fire Pr<br>· Burgfai                                                                                     | riber) infoi<br>os that are<br>s: you do<br>mished to<br>ually billed<br>he cable a<br>mfurnishe<br>ade or esta<br>r each.<br>RY OF SE<br>on: Non-H<br>Hotel<br>ercial<br>able         | mation with respect<br>not offered in comb<br>not need to give range<br>nonsubscribers. R<br>i. If any rates are classed<br>aystem for each of the<br>id or offered during<br>iblished. List these<br>ERVICE RAT<br>Residential             | t to all your ca<br>ination with a<br>ate information<br>ate information<br>arged on a with<br>the applicable<br>the accounting<br>other services<br>E CATEGO<br>Expan  | ny secondary trans<br>n concerning: (1)<br>in should include I<br>ariable per-program<br>services listed.<br>gperiod that were n<br>s in the form of a b<br>BLOCK 2<br>IRY OF SERVICE<br>ded Basic            | mission<br>services<br>poth the<br>n basis,<br>ot listed<br>rief (two<br>RATE<br>25.37  | Services<br>Other Than<br>Secondary<br>Transmissions |
| SERVICES OTHER THAN S<br>In General: Space F calls I<br>were not covered in space E. Th<br>service for a single fee. There<br>furnished at cost; and (2) servic<br>amount of the charge and the u<br>enter only the letters "PP" in the<br>Block 1: Give the standard<br>Block 2: List any services th<br>in block 1 and for which a separ-<br>or three word) description, and I<br>CATEGORY OF SERVICE<br>Continuing Services:<br>Pay Cable—AddI Channel<br>Fire Protection<br>Burglar Protection<br>Burglar Protection<br>First Set<br>Additional Set(s).                                            | or rate (not subsci<br>at is, those service<br>are two exception<br>ces or facilities fur<br>nit in which it is us<br>rate column.<br>rate charged by ti<br>at your cable syste<br>ate charge was manclude the rate for<br>BLOCK 1<br>RATE CATEGO<br>10.95 Installati<br>· Motel,<br>· Comm<br>· Pay Ca<br>· Pay Ca<br>· Fire Pr<br>· Burgfai<br>(8.81) Other Sei                                                                 | riber) infoi<br>os that are<br>s: you do<br>mished to<br>ually billed<br>he cable a<br>mfurnishe<br>ade or esta<br>r each.<br>RY OF SE<br>on: Non-I<br>Hotel<br>ercial<br>able<br>able | mation with respect<br>not offered in comb<br>not need to give random<br>nonsubscribers. R<br>i. If any rates are classed<br>aystem for each of the<br>id or offered during<br>iblished. List these<br>ERVICE RAT<br>Residential            | t to all your ca<br>ination with a<br>ate information<br>are information<br>harged on a with<br>the applicable<br>the accounting<br>other services<br>E CATEGO<br>Expan | ny secondary trans<br>in concerning: (1)<br>in should include I<br>ariable per-program<br>services listed.<br>gperiod that were n<br>s in the form of a b<br>BLOCK 2<br>IRY OF SERVICE<br>ded Basic           | mission<br>services<br>poth the<br>n basis,<br>ot listed<br>rief (two<br>RATE<br>25.37  | Services<br>Other Than<br>Secondary<br>Transmission  |
| SERVICES OTHER THAN S<br>In General: Space F calls i<br>were not covered in space E. The<br>service for a single fee. There<br>furnished at cost; and (2) servic<br>amount of the charge and the u<br>enter only the letters "PP" in the<br>Block 1: Give the standard<br>Block 2: List any services th<br>in block 1 and for which a separa<br>or three word) description, and i<br>CATEGORY OF SERVICE<br>Continuing Services:<br>• Pay Cable—AddI Channel<br>• Fire Protection<br>• Burglar Protection<br>• Burglar Protection<br>• Installation: Residential<br>• First Set<br>• Additional Set(s) | or rate (not subsci<br>at is, those service<br>are two exception<br>rate of facilities fur<br>nit in which it is us<br>rate column.<br>rate charged by ti<br>at your cable syste<br>ate charge was manclude the rate for<br>BLOCK 1<br>RATE CATEGO<br>10.95 Installati<br>· Motel,<br>· Comm<br>· Pay Ca<br>· Pay Ca<br>· Fire Pr<br>· Burgfal<br>(8.81) Other Sel<br>· Reconr                                                    | riber) infoi<br>os that are<br>s: you do<br>mished to<br>ually billed<br>he cable a<br>mfurnishe<br>ade or esta<br>r each.<br>RY OF SE<br>on: Non-I<br>Hotel<br>ercial<br>able<br>able | mation with respect<br>not offered in comb<br>not need to give random<br>nonsubscribers. R<br>i. If any rates are classed<br>aystem for each of the<br>id or offered during<br>iblished. List these<br>ERVICE RAT<br>Residential            | t to all your ca<br>ination with a<br>ate information<br>are information<br>harged on a with<br>the applicable<br>the accounting<br>other services<br>E CATEGO<br>Expan | ny secondary trans<br>in concerning: (1)<br>in should include I<br>ariable per-program<br>services listed.<br>gperiod that were n<br>s in the form of a b<br>BLOCK 2<br>IRY OF SERVICE<br>ded Basic           | mission<br>services<br>poth the<br>n basis,<br>ot listed<br>rief (two<br>RATE<br>25.37  | Services<br>Other Than<br>Secondary<br>Transmission  |
| SERVICES OTHER THAN S<br>In General: Space F calls i<br>were not covered in space E. The<br>service for a single fee. There<br>furnished at cost; and (2) servic<br>amount of the charge and the u<br>enter only the letters "PP" in the<br>Block 1: Give the standard<br>Block 2: List any services th<br>in block 1 and for which a separa<br>or three word) description, and i<br>CATEGORY OF SERVICE<br>Continuing Services:<br>• Pay Cable—AddI Channel<br>• Fire Protection<br>• Burglar Protection<br>• Burglar Protection<br>• Installation: Residential<br>• First Set<br>• Additional Set(s) | or rate (not subsci<br>at is, those service<br>are two exception<br>ces or facilities fur<br>nit in which it is us<br>rate column.<br>rate column.<br>rate charge dby ti<br>at your cable syste<br>ate charge was manclude the rate for<br>BLOCK 1<br>RATE CATEGO<br>BLOCK 1<br>RATE CATEGO<br>ID.95 Installati<br>· Motel,<br>· Comm<br>· Pay Ca<br>· Pay Ca<br>· Pay Ca<br>· Fire Pr<br>· Burgfai<br>(8.81 Other Sei<br>· Recom | riber) infoi<br>os that are<br>s: you do<br>mished to<br>ually billed<br>he cable a<br>mfurnishe<br>ade or esta<br>r each.<br>RY OF SE<br>on: Non-I<br>Hotel<br>ercial<br>able<br>able | mation with respect<br>not offered in comb<br>not need to give random<br>nonsubscribers. R<br>i. If any rates are classed<br>system for each of the<br>doroffered during<br>ablished. List these<br>RVICE RAT<br>Residential<br>ri Channel. | t to all your ca<br>ination with a<br>ate information<br>ate information<br>harged on a with<br>the applicable<br>the accounting<br>other services<br>ECATEGO<br>Expan  | ny secondary trans<br>in concerning: (1)<br>in should include I<br>ariable per-program<br>services listed.<br>gperiod that were n<br>s in the form of a b<br>BLOCK 2<br>IRY OF SERVICE<br>ded Basic           | mission<br>services<br>poth the<br>n basis,<br>ot listed<br>rief (two<br>RATE<br>25.37  | Services<br>Other Than<br>Secondary<br>Transmissions |

FORM SA3. PAGE 3.

. \_\_\_\_

| carried by your cable system during the accounting period, except: (1) stations carried only on a part-time                                                                                                    | SYSTEM<br>010                                                                                                    |                                                                                |                                                                                                    | ,                                                                                                    | e Partners, LP                                                                                                    | sas City Cabl                                                                                                    | Texas & Kan                                                                                                    | Name                                  |  |  |
|----------------------------------------------------------------------------------------------------|----------------------------------------------------------------------------------------------------|--------------------------------------------------------------------------------|----------------------------------------------------------------------------------------------------|----------------------------------------------------------------------------------------------------|----------------------------------------------------------------------------------------------------|----------------------------------------------------------------------------------------------------|----------------------------------------------------------------------------------------------------|---------------------------------------|--|--|
| Primary<br>Transmittary<br>Transmittary<br>Transmittary<br>Television       carried by your cable system on effect on June 24, 1991 permitting the carriage of certain network progra-<br>to Statistic program basis, as explained in the next paragraph.<br>Substitute Basis Statione: With respect to any distant stations carried by your cable system on a substi-<br>basis under specific FCC hiles, regulations, or authorizations:         • Do notified the station here in space G — but dolise this station program basis, and program basis, as explained in the next paragraph.         • List the station here, and also in space i, if the station was carried both on a substitute basis and size o<br>basis. For thitler information concerning buschitute basis stations.         • List the station here, and also in space i, if the station work the station is concerning a buschitute basis.         • List the station here, and also in space i, if the station work on a substitute basis and size o<br>basis. For thither information concerning buschitute basis and is concern<br>regulation and the station is concerned and station is boardia.         • Column 1: List seak station's concerning the station is concerned by a different from the channel on which the station is notice as eartied in its own con-<br>may be different from the channel on which try our cables and the concerning of these them, see page (v) or the General instruct<br>Column 5, title and the station is concerned to the station is concerned to the station is concerned and instruct<br>column 1: List seak stations the channel on which the station is concerned to the station of the station of the station of the station in the concerning of these there are stating in the concerned to the station of the station.         • Column 5, its paragraphic is the channel of the channel of the channel (the station, if the concern                                                                                                    | INSTRUCTIONS:                                                                                                    |                                                                                |                                                                                                    |                                                                                                    |                                                                                                    |                                                                                                    |                                                                                                    |                                       |  |  |
| Primary<br>Transmittere:         FCC rules and (a) 75:61(c)(c) and (c) 76:30 (refaint) for 76:30 (refaint) for 76:30                                                                                                    | General: In space G, identify every television station (including translator stations and low power television stations)                                                                                                    |                                                                                |                                                                                                    |                                                                                                    |                                                                                                    |                                                                                                    |                                                                                                    |                                       |  |  |
| Transmittere:<br>Television         To Studic/ and Cyl/ Acto (19/2) and (2) and (2) and                                                                                                    | carried by your cable system during the accounting period, except: (1) stations carried only on a part-time basis unde<br>FCC rules and regulations in effect on June 24, 1981 permitting the carriage of certain network programs [sections |                                                                                |                                                                                                    |                                                                                                    |                                                                                                    |                                                                                                    |                                                                                                    |                                       |  |  |
| Substruct Basis statutine: with respect to any olatain statution contents:         • Denotifis the station here in space G = build olits thin space i (the Special Statement Program Log) — if the carried only on a substruct basis and aleo o basis. For there, and also in space I, if the station was carried both on a substruct basis and aleo o basis. For there, and also in space I, if the station is action statution to program services such as HBO. ES Column 1: List each station's call sign. Do not report origination program services such as HBO. ES Column 2: Give the number of the channel on which the station is calculated ass such as HBO. ES Column 3: Indicate in each case whether the station is an envolve station, on independent station, or a no educational station, by entering the latter 'N' (for network). 'T' (for independent station, or an oeducational station, by entering the latter 'N' (for network). 'T' for independent station, an independent station, or an oeducation al station is 'distant' enter 'Yes.'' (from envolve). 'T' for independent station, an independent station, or an oeducation al station is 'distant' enter 'Yes.'' (for a station's call instruction.'' (or explanation of what a 'distant station (if') of the General instructions.'' Column 4: If the station is an independent station of the observent instruction.'' (or explanation of what a 'distant station (if') of the General instructions.'' (or explored include by entering 'LAC'' (for our case is the enter 'No.'' For septemation of what a 'distant station or '' for independent indicate'' (a station's call station of each station or ''''''''''''''''''''''''''''''''''                                                                                                    |                                                                                                    |                                                                                |                                                                                                    | paragraph.                                                                                                    | lained in the nex                                                                                                    | am basis, as exp                                                                                                    | substitute progra                                                                                                    | Transmitters:                         |  |  |
| • Do not list the station here in space (d - but do list it in space) (the Special Statement Program Log)—If the carried only on a substitute basis: and also on space () if the station the station staticates such as HBO, ES Column 1: List each station's call sign. Do not report origination program softwase such as HBO, ES Column 3: Didate in each case whether the station's troadcasts are carried in its own con may be different from the channel on which the station's troadcasts are carried in its own con may be different from the channel on which viau cable system carried the station. To index the next case whether the station is a network station, an independent station, or and educational station, by entering the letter 'N' (for independent station, and educational station, by entering the enter see page (iv) of the General instructions. Column 4: If he station's trend in the truth of the station's trend instructions. Column 5: If you have entered 'Yes' in column 4, you must complete column 5, stating the basis on while system carried the the distant station during the accounting period. Indicate by entering 'LAC' 'If your calle sy the distant station or these two categories, see page (iv) of the General instructions. Column 5: If you have entered 'Yes' in column 4, you must complete column 5, stating the basis on while system carried the the distant station. For LAS, stations, list the community to which the station the distant station and these two categories, see page (iv) of the General instructions. Column 5: If you have entered 'Yes' in column 4, you must carpolite column 5, divide community to which the station the station station. The LAS and the station station or carried the the distant station or these two categories, see page (iv) of the General instructions. Column 5: If you have entered 'Yes' in column 4, you must complete column 5, divide carries the station or carries the station or carries the statin or the community to which the station or the community with wh                                                                                                    | a substitute progr                                                                                                    | able system on a                                                               | arried by your ca                                                                                                 |                                                                                                    |                                                                                                    |                                                                                                    |                                                                                                    | 16164191011                           |  |  |
| - List the station here, and also in space I, if the station was carried both on a substitute basic and also o basis. For thim information concenting substitute basis stations, see page (v) of the General Instruction. Column 3: Indicate in each case whether the station's brack-astation's carried the station. The station's brack-astation or an or an or ducational station, by entiring the latter 'Ves' in column's station's carried the station. The meaning of these terms, see page (v) of the General Instructions. Column 3: Indicate in each case whether the station's more station, by entiring the latter 'Ves' in column's station, an independent station, or a no educational station by entiring the latter 'Ves' in the constructions. Column 4: If the station of the General Instructions. Column 4: If the station of indicate the restrict 'Ves' in column's station, by entire 'Ves' in column's constructions. Column's if you have entired 'Yes' in column 4, you must complete column 5, stating the basis on white system carried the the distant station of the sequence of activated channel capacity. If you carried the other optimation during the accounting period. Indicate by entering 'LAC' If your cable system carried the the distant station on a part the distant for the station. For US: stations, list the community to which the station the factor of each station. For US: stations, list the community to which the station the form of the community to which the station in the FCC. For Mexican or Canadian stations, if any, give the name of the community to which the station in the station's stating as the station. For US: station, list the station of a part station of a charter channel capacity. If you can be stating the stating as a stating the stating as a stating the stating as a stating the stating the stating the stating the stating the stating the stating the stating the stating the stating the stating the stating the stating the stating the stating the stating the stating the stating the sta                                                                                                    | g)—if the station v                                                                                                    | ant Program Log)                                                               | Special Stateme                                                                                                   | titin space I (the                                                                                                    | ace G - but do li                                                                                                    | station here in s                                                                                                    | <ul> <li>Do not list the</li> </ul>                                                                                           |                                       |  |  |
| Column 4: If the station is "distant" enter "Yes." If not, enter "No." For explanation of what a "distant station (iv) of the General Instatuctions.         Column 5: If you have entered "Yes" in column 4, you must complete column 5, stating the basis on while system carried the the distant station on part-time basis because of lack of activated channel capacity. If you carried the on other basis, enter "O." For a further explanation of these two categories, ese page [iv] of the General Instation on these two categories, ese page [iv] of the General Instation or Canadian stations, if any, give the name of the community with which the station in the FCC. For Mexican or Canadian stations, if any, give the name of the community to which the station in the FCC. For Mexican or Canadian stations, if any, give the name of the community to which the station of The STATION         1. CALL       2. B'CAST       3. TYPE       4. DISTANT?       5. BASIS OF       6. LOCATION OF S'         Y KDF47       47       OF       0F       (Yes or No)       CARPIAGE       6. LOCATION OF S'         Y KDF48       68       1       No       CORPUS CHR         Y KDF49       49       1       No       EEVILLE,         Y KDF49       49       1       No       CORPUS CHR         Y KDF49       49       1       No       CORPUS CHR         Y KDF49       49       1       No       EEVILLE,         Y KDF49       49       1       No       CORPUS CHR <td< td=""><td>nstructions.<br/>BO, ESPN, etc.<br/>own community. T<br/>, or a noncommen</td><td>f the General Ins<br/>ces such as HB<br/>carried in its ow<br/>rendent station, c</td><td>, see page (v) o<br/>n program servi<br/>broadcasts are<br/>ed the station,<br/>station, an indep<br/>lependent) or "I</td><td>ute basis station<br/>ir report origination<br/>which the station<br/>able system car<br/>ition is a network<br/>etwork), "1" (för ir</td><td>in space I, if the s<br/>concerning substit<br/>call sign. Do no<br/>f the channel on<br/>of on which your of<br/>se whether the sta<br/>ne letter "N" (for r</td><td>n here, and also<br/>her information c<br/>st each station's<br/>ve the number o<br/>from the channe<br/>dicate in each ca<br/>on, by entering ti</td><td>List the station<br/>basis. For futt<br/>Column 1: Li<br/>Column 2: Gi<br/>may be different<br/>Column 3: Inc<br/>educational stati</td><td></td></td<> | nstructions.<br>BO, ESPN, etc.<br>own community. T<br>, or a noncommen                                                                                                    | f the General Ins<br>ces such as HB<br>carried in its ow<br>rendent station, c | , see page (v) o<br>n program servi<br>broadcasts are<br>ed the station,<br>station, an indep<br>lependent) or "I | ute basis station<br>ir report origination<br>which the station<br>able system car<br>ition is a network<br>etwork), "1" (för ir | in space I, if the s<br>concerning substit<br>call sign. Do no<br>f the channel on<br>of on which your of<br>se whether the sta<br>ne letter "N" (for r | n here, and also<br>her information c<br>st each station's<br>ve the number o<br>from the channe<br>dicate in each ca<br>on, by entering ti | List the station<br>basis. For futt<br>Column 1: Li<br>Column 2: Gi<br>may be different<br>Column 3: Inc<br>educational stati |                                       |  |  |
| Column 5: If you have entered 'Yes' in column 4, you must complete column 5, stating the basis on whisystem carried the the distant station during the accounting period. Incloate by entering 'LAC''I your cable site distant station on a part-time basis because of lack of activated channel capacity. If you carried the choice the the location of carls state. For U.S. statuted channel capacity. If you carried the choice the state of the state of the schedule capacity. If you cand the state of the the distant station on a part-time basis because of lack of activated channel capacity. If you carried the choice of the schedule capacity. If you carried the choice of the schedule capacity. If you carried the choice of the schedule capacity. If you cannot be control to the state of the FCC. For Mexican or Canadian stations, if any, give the name of the community to which the state of the FCC. For Mexican or Canadian stations, if any, give the name of the community of which the state of the FCC. For Mexican or Canadian stations, if any, give the name of the community of which the state of the FCC. For Mexican or Canadian stations, if any, give the name of the community of which the state of the FCC. For Mexican or Canadian stations, if any, give the name of the community of which the state of States.         1. CALL       2. B'CAST       3. TYPE       4. DISTANT?       5. BASIS OF CARRIAGE (if Distant)         1. CALL       2. B'CAST       3. TYPE       4. DISTANT?       5. BASIS OF CARRIAGE (if Distant)         1. CALL       2. B'CAST       3. TYPE       4. DISTANT?       5. BASIS OF CARRIAGE (if Distant)         1. CALL       2. B'CAST       3. TYPE       1. No       CORPUS CHR         KDF47       47                                                                                                    | t station" is, see pa                                                                                                    | what a "distant s                                                              |                                                                                                    |                                                                                                    |                                                                                                    | ne station is "dist                                                                                                    | Column 4: If it                                                                                                    |                                       |  |  |
| system carried the the distant station during the accounting period. Indicate by entering "LAC" If your cashs is the distant station on a part-time basis because of lack of activated charnel capacity. If you carried the origination of these two categories, see page (v) of the General Inst Column 6: Give the location of each station. For U.S. stations, list the community with which the station is the FCC. For Mexican or Canadian stations, if any, give the name of the community with which the station is the FCC. For Mexican or Canadian stations, if any, give the name of the community with which the station is SiGN         1. CALL       2. B'CAST       3. TYPE       4. DISTANT?       5. BASIS OF       6. LOCATION OF S'         Y       KIDF47       47       1       No       CORPUS CHR         Y       KUDF48       68       1       No       CORPUS CHR         Y       KUDF47       47       1       No       CORPUS CHR         Y       KUDF47       47       1       No       CORPUS CHR         Y       KUD48       68       1       No       CORPUS CHR         Y       KUD49       49       1       No       BEEVILLE,         Y       KEDT       16       E       No       CORPUS CHR         KEDT-HD       16       E       No       CORPUS CHR         Y       KEG30       30       1       No       SAN ANTONI                                                                                                    | i on which your ca                                                                                                    | ating the basis o                                                              | ete column 5, s                                                                                                   | 4, you must com                                                                                                    | "Yes" in column                                                                                                    |                                                                                                    |                                                                                                    |                                       |  |  |
| other basis, enter "0." For a further explanation of these two categories, see page (iv) of the General Inst<br>Column 6: Give the location of each station. For U.S. stations, list the community to which the station<br>the FCC. For Mexican or Canadian stations, if any, give the name of the community withich the station<br>SIGN     1. CALL     2. B'CAST     3. TYPE     4. DISTANT?<br>OF     5. BASIS OF     6. LOCATION OF S'       1. CALL     2. B'CAST     3. TYPE     4. DISTANT?<br>OF     5. BASIS OF     6. LOCATION OF S'       Y     KDF47     47     1     No     CORPUS CHR       Y     KDF48     68     1     No     CORPUS CHR       Y     KDV49     49     1     No     BEEVILLE,       Y     KEB38     38     1     No     ALICE, T       KEDT     16     E     No     CORPUS CHR       KEDT     16     E     No     CORPUS CHR       X     KEG3Q     30     J     No     ALICE, T       X     KERS     5     N     No     SAN ANTONI       KIII     3     N     No     CORPUS CHR       X     KEG3Q     30     J     No     ALICE, T       X     KEG3Q     30     J     No     SAN ANTONI       X     KERS     5     N     No     CORPUS CHR    <                                                                                                    | cable system carr                                                                                                    | a "LĀC" if vourca                                                              | licate by enterin                                                                                                 | ounting period. Ir                                                                                                    | on during the acc                                                                                                    | e the distant stat                                                                                                    | system carried th                                                                                                    |                                       |  |  |
| the FCC. For Mexican or Canadian stations, if any, give the name of the community with which the station         1. CALL       2. B'CAST         SIGN       2. B'CAST         OF       (Yes or No)         SIGN       2. B'CAST         OF       (Yes or No)         CHANNEL       0. CORPUS CHR         V       KDF47         KDF47       47         KDJ68       68         KDV49       49         KEB38       38         KEDT       16         KEDT       16         KEDT       16         KEDT       16         KEDT       16         KEDT       16         KEDT       16         KEDT       16         KENS       5         KERS2       20         KKENS       5         KRII       3         KRIS       6         No       CORPUS CHR         KRII       3         KRII       3         KKES       5         KRIN       6         KRIN       6         KRIN       6         KRIN       0 <td< td=""><td>aral Instructions.</td><td>lv) of the Genera</td><td>ries, see page (</td><td>these two categ</td><td>er explanation of</td><td>r "O." For a furth</td><td>other basis, ente</td><td></td></td<>                                                                                                    | aral Instructions.                                                                                                    | lv) of the Genera                                                              | ries, see page (                                                                                                  | these two categ                                                                                                    | er explanation of                                                                                                    | r "O." For a furth                                                                                                    | other basis, ente                                                                                                    |                                       |  |  |
| SIGN     CHANNEL<br>NUMBER     OF<br>STATION     (Yes or No)     CARRIAGE<br>(If Distant)       *     KDF47     47     1     No     CORPUS CHR<br>CORPUS CHR<br>KDJ68       *     KDJ68     68     1     No     CORPUS CHR<br>CORPUS CHR<br>KEB38       *     KDV49     49     1     No     BEEVILLE,<br>KEB38       *     KEDT     16     E     No     CORPUS CHR<br>CORPUS CHR<br>KEDT-HD       *     KEG3Q     30     1     No     BEEVILLE,<br>KER20       *     KERS     5     N     No     BEEVILLE,<br>KENS       *     KENS     5     N     No     SAN ANTONI<br>KIII       KRIS     6     N     No     CORPUS CHR<br>CORPUS CHR<br>KRIS     CORPUS CHR<br>KRIS       *     KSAT     12     N     No     CORPUS CHR<br>CORPUS CHR<br>KTOV       *     KIMVLP     8     1     No     CORPUS CHR<br>CORPUS CHR<br>KTOV                                                                                                    |                                                                                                    |                                                                                |                                                                                                    |                                                                                                    |                                                                                                    |                                                                                                    |                                                                                                    |                                       |  |  |
| NUMBER     STATION     (if Distant)       *     KDF47     47     1     No     CORPUS CHR       *     KDJ68     68     1     No     CORPUS CHR       *     KDV49     49     1     No     BEEVILLE,       *     KEB38     38     1     No     ALICE, T       *     KEDT     16     E     No     CORPUS CHR       *     KEDT     16     E     No     CORPUS CHR       *     KEDT-HD     16     E     No     CORPUS CHR       *     KEG30     30     J     No     BEEVILLE,       *     KEG30     30     J     No     ALICE, T       *     KEG30     30     J     No     ALICE, T       *     KERS     5     N     No     SAN ANTONI       *     KERS     5     N     No     CORPUS CHRI       KIII     3     N     No     CORPUS CHRI       KRIS     6     N     No     CORPUS CHRI       *     KSAT     12     N     No     CORPUS CHRI       *     KSAT     12     N     No     CORPUS CHRI       *     KSAT     12     N     No <td>OF STATION</td> <td>6. LOCATION</td> <td>5. BASIS OF</td> <td>4. DISTANT?</td> <td>3. TYPE</td> <td>2. B'CAST</td> <td>1. CALL</td> <td></td>                                                                                                    | OF STATION                                                                                                    | 6. LOCATION                                                                    | 5. BASIS OF                                                                                                    | 4. DISTANT?                                                                                                    | 3. TYPE                                                                                                    | 2. B'CAST                                                                                                    | 1. CALL                                                                                                    |                                       |  |  |
| KDF47         47         1         No         CORPUS CHR           KDJ68         68         1         No         CORPUS CHR           KDV49         49         1         No         BEEVILLE,           KEB38         38         1         No         ALICE, T           KEDT         16         E         No         CORPUS CHR           KEDT         16         E         No         CORPUS CHR           KEG30         30         1         No         BEEVILLE,           KEG30         30         1         No         BEEVILLE,           KEG30         30         1         No         BEEVILLE,           KEK20         20         1         No         BEEVILLE,           KEK20         20         1         No         SAN ANTONI           KIII         3         N         No         SAN ANTONI           KRIS         6         N         No         CORPUS CHRI           KRIS         6         N         No         CORPUS CHRI           KRIS         6         N         No         CORPUS CHRI           KTOV         7         N         No         CORPUS CHRI     <                                                                                                    |                                                                                                    |                                                                                |                                                                                                    | (Yes or No)                                                                                                    |                                                                                                    |                                                                                                    | SIGN                                                                                                    |                                       |  |  |
| XKDJ6868INoCORPUS CHRXKDV4949INoBEEVILLEXKEB3838INoALICE, TXKEDT16ENoCORPUS CHRXKEG3Q30INoBEEVILLE,XKEG3Q30INoBEEVILLE,XKEG3Q20INoALICE, TXKEK2020INoALICE, TXKENS5NNoSAN ANTONIKIII3NNoCORPUS CHRIKRIS6NNoCORPUS CHRIKRIS-HD6NNoCORPUS CHRIXKSAT12NNoSAN ANTONIXKTMVLP8INoCORPUS CHRIXKTOV7NNoCORPUS CHRIXKTV10NNoCORPUS CHRI                                                                                                    |                                                                                                    |                                                                                | (                                                                                                    |                                                                                                    |                                                                                                    |                                                                                                    |                                                                                                    | · · · · · · · · · · · · · · · · · · · |  |  |
| KDV4949INoBEEVILLE,KEB3838INoALICE, TKEDT16ENoCORPUS CHRIKEDT-HD16ENoCORPUS CHRIKEG3030INoBEEVILLE,KEK2020INoALICE, TKENS5NNoCORPUS CHRIKENS5NNoCORPUS CHRIKIII3NNoCORPUS CHRIKRIS6NNoCORPUS CHRIKRIS-HD6NNoCORPUS CHRIKTMVLP8INoCORPUS CHRIKTOV7NNoCORPUS CHRIKTV10NNoCORPUS CHRI                                                                                                    |                                                                                                    | • • • • • • • • • • • • • • • •                                                |                                                                                                    |                                                                                                    | ······]                                                                                                    |                                                                                                    | 1                                                                                                    | チ<br>、                                |  |  |
| V<br>KEB3838INoALICE, TKEDT16ENoCORPUS CHRIKEDT-HD16ENoCORPUS CHRIX<br>KEG3030INoBEEVILLE,X<br>KEK2020INoALICE, TX<br>KENS5NNoSAN ANTONIKIII3NNoCORPUS CHRIKRIS6NNoCORPUS CHRIKRIS6NNoCORPUS CHRIKRIS-HD6NNoCORPUS CHRIKTOV7NNoCORPUS CHRIKTOV7NNoCORPUS CHRIKTOV7NNoCORPUS CHRIKTOV7NNoCORPUS CHRIKTOV7NNoCORPUS CHRIKTOV7NNoCORPUS CHRIKTOV7NNoCORPUS CHRIKTOV7NNoCORPUS CHRI                                                                                                    |                                                                                                    |                                                                                |                                                                                                    | •••••                                                                                                    |                                                                                                    | ••••••                                                                                                    |                                                                                                    | *                                     |  |  |
| KEDT16ENoCORPUS CHRIKEDT-HD16ENoCORPUS CHRIKEG3030INoBEEVILLE,KEK2020INoALICE, TKENS5NNoSAN ANTONIKIII3NNoCORPUS CHRIKRIS6NNoCORPUS CHRIKRIS-HD6NNoCORPUS CHRIKSAT12NNoCORPUS CHRIKTOV7NNoCORPUS CHRIKTOV7NNoCORPUS CHRIKZTV10NNoCORPUS CHRI                                                                                                    |                                                                                                    | ••••••••••••••                                                                 |                                                                                                    | ••••••                                                                                                    |                                                                                                    | ••••••                                                                                                    |                                                                                                    | ť                                     |  |  |
| KEDT-HD16ENoCORPUS CHRIKEG3030INoBEEVILLE,KEK2020INoALICE, TKENS5NNoSAN ANTONIKIII3NNoCORPUS CHRIKORO28INoCORPUS CHRIKRIS6NNoCORPUS CHRIKRIS6NNoCORPUS CHRIKRIS12NNoCORPUS CHRIKTMVLP8INoCORPUS CHRIKTOV7NNoCORPUS CHRIKTOV7NNoCORPUS CHRIKTOV10NNoCORPUS CHRI                                                                                                    |                                                                                                    |                                                                                |                                                                                                    |                                                                                                    | !<br>F                                                                                                    |                                                                                                    |                                                                                                    | t                                     |  |  |
| XKEG3Q30INoBEEVILLE,YKEK2Q20INoALICE, TYKENS5NNoSAN ANTONIKIII3NNoCORPUS CHRIKORO28INoCORPUS CHRIKRIS6NNoCORPUS CHRIKRIS-HD6NNoCORPUS CHRIKASAT12NNoSAN ANTONIUXKTMVLP8INoCORPUS CHRIKTOV7NNoCORPUS CHRIKTOV7NNoCORPUS CHRIKTV10NNoCORPUS CHRI                                                                                                    |                                                                                                    | ••••••••••••••                                                                 |                                                                                                    | •••••••••••••••                                                                                                    |                                                                                                    |                                                                                                    |                                                                                                    |                                       |  |  |
| ¥       KEK20       20       I       No       ALICE, T         ¥       KENS       5       N       No       SAN ANTONI         ¥       KENS       5       N       No       CORPUS CHRI         KORO       28       I       No       CORPUS CHRI         KRIS       6       N       No       CORPUS CHRI         KRIS-HD       6       N       No       CORPUS CHRI         KASAT       12       N       No       SAN ANTONI         X       KSAT       12       N       No       CORPUS CHRI         KTMVLP       8       I       No       CORPUS CHRI         KTOV       7       N       No       CORPUS CHRI         KTV       10       N       No       CORPUS CHRI                                                                                                    | •••••••••••••••••••••••••••••••••••••••                                                                                                    |                                                                                |                                                                                                    |                                                                                                    |                                                                                                    |                                                                                                    |                                                                                                    | . (                                   |  |  |
| XKENS5NNoSAN ANTONIKIII3NNoCORPUS CHRIKORO28INoCORPUS CHRIKRIS6NNoCORPUS CHRIKRIS-HD6NNoCORPUS CHRIXKSAT12NNoXKTMVLP8INoKTOV7NNoCORPUS CHRIKZTV10NNoCORPUS CHRI                                                                                                    |                                                                                                    |                                                                                |                                                                                                    |                                                                                                    |                                                                                                    |                                                                                                    |                                                                                                    | <del>7</del> *                        |  |  |
| KIII       3       N       No       CORPUS CHRI         KORO       28       I       No       CORPUS CHRI         KRIS       6       N       No       CORPUS CHRI         KRIS-HD       6       N       No       CORPUS CHRI         KRIS-HD       6       N       No       CORPUS CHRI         KRIS-HD       6       N       No       CORPUS CHRI         KIMVLP       8       I       No       CORPUS CHRI         KTOV       7       N       No       CORPUS CHRI         KZTV       10       N       No       CORPUS CHRI                                                                                                    |                                                                                                    |                                                                                | • • • • • • • • • • • • • • • • •                                                                                 | · · · · · · · · · · · · · · · · · · ·                                                                                            | ·····                                                                                                    |                                                                                                    |                                                                                                    | Ŧ                                     |  |  |
| KORO       28       I       No       CORPUS CHRI         KRIS       6       N       No       CORPUS CHRI         KRIS-HD       6       N       No       CORPUS CHRI         KSAT       12       N       No       SAN ANTONIO         KTMVLP       8       I       No       CORPUS CHRI         KTOV       7       N       No       CORPUS CHRI         KZTV       10       N       No       CORPUS CHRI                                                                                                    |                                                                                                    |                                                                                |                                                                                                    |                                                                                                    |                                                                                                    |                                                                                                    |                                                                                                    | ¥                                     |  |  |
| KRIS6NNoCORPUS CHRIKRIS-HD6NNoCORPUS CHRIXKSAT12NNoSAN ANTONIONIXKTMVLP8INoCORPUS CHRIKTOV7NNoCORPUS CHRIKZTV10NNoCORPUS CHRI                                                                                                    |                                                                                                    |                                                                                |                                                                                                    | ••••••                                                                                                    | <b>N</b>                                                                                                    |                                                                                                    |                                                                                                    |                                       |  |  |
| KRIS-HD6NNoCORPUS CHRIXKSAT12NNoSAN ANTONIOXKTMVLP8INoCORPUS CHRIKTOV7NNoCORPUS CHRIKZTV10NNoCORPUS CHRI                                                                                                    |                                                                                                    |                                                                                |                                                                                                    | ••••••                                                                                                    |                                                                                                    | •••••                                                                                                    |                                                                                                    | l                                     |  |  |
| X     KSAT     12     N     No     SAN ANTONIO       X     KTMVLP     8     I     No     CORPUS CHRIS       KTOV     7     N     No     CORPUS CHRIS       KZTV     10     N     No     CORPUS CHRIS                                                                                                    | • • • • • • • • • • • • • • • • • • • •                                                                                                    | ••••••                                                                         | . <i>. </i>                                                                                                    | · • <i>•</i> • • • • • • • • • • • • • • • • •                                                                                   | ••••••••                                                                                                    | •••••                                                                                                    | · · · · · · · · · · · · · · · · · · ·                                                                                         |                                       |  |  |
| X     KTMVLP     8     I     No     CORPUS CHRI       KTOV     7     N     No     CORPUS CHRI       KZTV     10     N     No     CORPUS CHRI                                                                                                    |                                                                                                    |                                                                                | · · <i>· · · · · · · · · · · · · · · · · </i>                                                                     |                                                                                                    |                                                                                                    | ••••••                                                                                                    |                                                                                                    |                                       |  |  |
| KTOV 7 N No CORPUS CHRI<br>KZTV 10 N No CORPUS CHRI                                                                                                    | NTONIO, TX                                                                                                    | SAN AN                                                                         |                                                                                                    | No                                                                                                    | <u>N</u>                                                                                                    |                                                                                                    | KSAT                                                                                                    | *                                     |  |  |
| KZTV 10 N No CORPUS CHRIS                                                                                                    | S CHRISTI, TX                                                                                                    | CORPUS                                                                         |                                                                                                    | No                                                                                                    |                                                                                                    |                                                                                                    | KTMVLP                                                                                                    | ¥                                     |  |  |
|                                                                                                    | S CHRISTI, TX                                                                                                    | CORPUS                                                                         |                                                                                                    | No                                                                                                    | <u>N</u>                                                                                                    |                                                                                                    | KTOV                                                                                                    |                                       |  |  |
| WGN 9 I Yes O CHICAGO,                                                                                                    | S CHRISTI, TX                                                                                                    | CORPUS                                                                         |                                                                                                    | No                                                                                                    | N                                                                                                    | 10                                                                                                    | KZTV                                                                                                    |                                       |  |  |
|                                                                                                    | CAGO, IL                                                                                                    | CHIC                                                                           | 0                                                                                                    | Yes                                                                                                    |                                                                                                    | 9                                                                                                    | WGN                                                                                                    |                                       |  |  |
|                                                                                                    |                                                                                                    |                                                                                |                                                                                                    |                                                                                                    |                                                                                                    |                                                                                                    |                                                                                                    |                                       |  |  |
|                                                                                                    |                                                                                                    |                                                                                |                                                                                                    |                                                                                                    |                                                                                                    |                                                                                                    |                                                                                                    |                                       |  |  |
| + carried only where local                                                                                                    |                                                                                                    |                                                                                | . 1                                                                                                    |                                                                                                    |                                                                                                    | ,                                                                                                    |                                                                                                    |                                       |  |  |

FORM SA3. PAGE 4.

.

| \                                                                                                    |                                                                                                    |                                                                                              | ble Partners, LP.                                                                                                    |                                                                                                    |                                                                                   |                                           | 010608                                                                                                    |                                   |
|----------------------------------------------------------------------------------------------------|----------------------------------------------------------------------------------------------------|----------------------------------------------------------------------------------------------|----------------------------------------------------------------------------------------------------|----------------------------------------------------------------------------------------------------|-----------------------------------------------------------------------------------|-------------------------------------------|----------------------------------------------------------------------------------------------------|-----------------------------------|
| PRIMARY<br>In General:<br>band basis v                                                                                          | List every ra                                                                                                    | adio sta                                                                                     |                                                                                                    | and discrete bas<br>your cable syste                                                                      | is and list the<br>am during the                                                  | ose F<br>e acc                            | M stations carried on an all-<br>counting period.                                                                                                    | H                                 |
| "generally re<br>be expected<br>stated interv<br>General Inst<br>Column 1<br>Column 2<br>Column 3<br>signal, indica<br>Column 4 | ceivable" if:<br>I, on the bas<br>als. For det<br>ructions.<br>: Identify th<br>: State whe<br>: If the radiu<br>ite this by p<br>: Give the s | : (1) "It<br>sis of r<br>ailed in<br>the call :<br>other th<br>o static<br>lacing<br>station | is carried by the system who<br>monitoring, to be received at<br>nformation about the the Co<br>sign of each station carried.<br>The station is AM or FM.<br>on's signal was electronically<br>a check mark in the "S/D" of | enever it is rece<br>t the headend, h<br>pyright Office F<br>y processed by<br>olumn.<br>o which the stat | ived at the s<br>with the syst<br>Regulations of<br>the cable sy<br>ton is licens | syster<br>em's<br>on thi<br>stem<br>ed by | gulations, an FM Signal is<br>n's headend"; and (2) it can<br>FM antenna, during certain<br>is point, see page (v) of the<br>as a separate and discrete<br>the FCC or, in the case of | Primany<br>Transmittare:<br>Redio |
| CALL SIGN                                                                                                    | AM or FM                                                                                                    | I S/D                                                                                        | LOCATION OF STATION                                                                                                    | CALL SIGN                                                                                                 | AM or FM                                                                          | S/D                                       | LOCATION OF STATION                                                                                                    |                                   |
|                                                                                                    |                                                                                                    |                                                                                              |                                                                                                    |                                                                                                    |                                                                                   |                                           |                                                                                                    |                                   |
|                                                                                                    |                                                                                                    |                                                                                              | 1                                                                                                    | 11                                                                                                    | · ·                                                                               |                                           |                                                                                                    |                                   |
| •••••                                                                                                    |                                                                                                    | . <b> </b>                                                                                   |                                                                                                    |                                                                                                    |                                                                                   | 1                                         |                                                                                                    |                                   |
| • • • • • • • • • • • • • • •                                                                                                   |                                                                                                    |                                                                                              |                                                                                                    |                                                                                                    |                                                                                   | 1                                         |                                                                                                    |                                   |
| · · · · · · · · · · · · · · · · · · ·                                                                                           |                                                                                                    | 1                                                                                            | · · · · · · · · · · · · · · · · · · ·                                                                                                    | 11                                                                                                    |                                                                                   |                                           | 1                                                                                                    |                                   |
| • • • • • • • • • • • • • • • •                                                                                                 |                                                                                                    |                                                                                              |                                                                                                    |                                                                                                    | ••••••••••••                                                                      |                                           | • • • • • • • • • • • • • • • • • • • •                                                                                                    |                                   |
| • • • • • • • • • • • • • • • • • • •                                                                                           |                                                                                                    |                                                                                              |                                                                                                    | 11 1                                                                                                    | • . • . • . • . • . • . • . • . • . •                                             |                                           | 1 1                                                                                                    |                                   |
|                                                                                                    |                                                                                                    | ·····                                                                                        |                                                                                                    |                                                                                                    |                                                                                   |                                           |                                                                                                    |                                   |
|                                                                                                    |                                                                                                    |                                                                                              |                                                                                                    |                                                                                                    |                                                                                   |                                           | ·····                                                                                                    |                                   |
|                                                                                                    |                                                                                                    | <b></b>                                                                                      |                                                                                                    |                                                                                                    |                                                                                   |                                           |                                                                                                    |                                   |
|                                                                                                    | • • • • • • • • • • • •                                                                                                    | <b>{</b>                                                                                     | •••••••••••••••••••••••••••••••••••••••                                                                                                    |                                                                                                    |                                                                                   |                                           | 1                                                                                                    |                                   |
|                                                                                                    | • • • • • • • • • • • • •                                                                                                    |                                                                                              |                                                                                                    |                                                                                                    |                                                                                   |                                           |                                                                                                    |                                   |
|                                                                                                    | • • • • • • • • • • • • •                                                                                                    | <b>¦</b>                                                                                     |                                                                                                    |                                                                                                    | 1                                                                                 |                                           |                                                                                                    |                                   |
|                                                                                                    | •••••                                                                                                    |                                                                                              |                                                                                                    |                                                                                                    | (                                                                                 |                                           |                                                                                                    |                                   |
|                                                                                                    |                                                                                                    |                                                                                              | •••••                                                                                                    |                                                                                                    |                                                                                   | ••••                                      |                                                                                                    |                                   |
|                                                                                                    | <u>.</u>                                                                                                    | <u></u> ∤∤                                                                                   |                                                                                                    |                                                                                                    |                                                                                   | •••••                                     |                                                                                                    |                                   |
|                                                                                                    | • • • • • • • • • • • • • •                                                                                                    |                                                                                              |                                                                                                    |                                                                                                    |                                                                                   | •••••                                     |                                                                                                    |                                   |
|                                                                                                    |                                                                                                    |                                                                                              | ·····                                                                                                    |                                                                                                    |                                                                                   |                                           |                                                                                                    |                                   |
|                                                                                                    | • • • • • • • • • • • • •                                                                                                    |                                                                                              |                                                                                                    |                                                                                                    |                                                                                   | •••••                                     | • • • • • • • • • • • • • • • • • • • •                                                                                                    |                                   |
|                                                                                                    |                                                                                                    |                                                                                              |                                                                                                    |                                                                                                    |                                                                                   |                                           |                                                                                                    |                                   |
|                                                                                                    |                                                                                                    |                                                                                              |                                                                                                    |                                                                                                    |                                                                                   | }                                         |                                                                                                    |                                   |
| ••••••                                                                                                    | • • • • • • • • • • • •                                                                                                    |                                                                                              |                                                                                                    | 1                                                                                                    |                                                                                   |                                           |                                                                                                    |                                   |
|                                                                                                    |                                                                                                    |                                                                                              |                                                                                                    |                                                                                                    |                                                                                   |                                           |                                                                                                    |                                   |
|                                                                                                    | ••••••                                                                                                    | · · · · · · .                                                                                |                                                                                                    | ••••••                                                                                                    |                                                                                   | }                                         |                                                                                                    |                                   |
| ••••••                                                                                                    | ••••••                                                                                                    | •••••                                                                                        | ••••••••                                                                                                    | ••••••                                                                                                    | • • • • • • • • • • • • • •                                                       | ••••}                                     | •••••••                                                                                                    |                                   |
|                                                                                                    | • • • • • • • • • • • •                                                                                                    | · • · · · · • • • • • • • • • • • • • •                                                      |                                                                                                    | 1                                                                                                    |                                                                                   | 1                                         |                                                                                                    |                                   |
|                                                                                                    |                                                                                                    |                                                                                              |                                                                                                    |                                                                                                    |                                                                                   |                                           |                                                                                                    |                                   |
| 1                                                                                                    |                                                                                                    |                                                                                              |                                                                                                    |                                                                                                    |                                                                                   |                                           |                                                                                                    |                                   |
|                                                                                                    |                                                                                                    |                                                                                              |                                                                                                    | 1                                                                                                    | 1                                                                                 |                                           | 1                                                                                                    |                                   |
|                                                                                                    |                                                                                                    |                                                                                              |                                                                                                    |                                                                                                    |                                                                                   |                                           | }                                                                                                    |                                   |

.

FORM SA3. PAGE 5.

| Name                                    | LEGAL NAME OF DWNER OF CABLE SYS<br>Texas & Kansas City Cab                                                                                                    |                                                                                                    | ers, LP.                                                                                                    |                                                                                                    |                                                                                                    | S)                                                                                                    | STEM ID<br>01060                                                                                                    |
|-----------------------------------------|----------------------------------------------------------------------------------------------------|----------------------------------------------------------------------------------------------------|----------------------------------------------------------------------------------------------------|----------------------------------------------------------------------------------------------------|----------------------------------------------------------------------------------------------------|----------------------------------------------------------------------------------------------------|----------------------------------------------------------------------------------------------------|
| Substitute<br>Carriage:                 | GENERAL<br>In space I, identify every non-<br>on a substitute basis during<br>authorizations. For a further ex<br>Instructions.                                                                                                    | the acco                                                                                                    | ounting period,                                                                                                    | under specific present                                                                                                    | and forme                                                                                                    | ar FCC rules, reg                                                                                                    | ulations, or                                                                                                    |
| Special<br>Statement and<br>Program Log | 1. SPECIAL STATEMENT CC<br>• During the accounting perior<br>broadcast by a distant static<br>Note: If your answer is "No", le<br>log in block 2.                                                                                                    | d, did youi<br>on?                                                                                                    | r cable system                                                                                                    | carry, on a substitute ba                                                                                                    | -                                                                                                    | 🗆 Yes                                                                                                    | XI No                                                                                                    |
|                                         | 2. LOG OF SUBSTITUTE PRO<br>In General: List each substitute<br>If you need more space, pleas<br>Column 1: Give the title of<br>period, was broadcast by a dist<br>under certain FCC rules, regula<br>Do not usegeneral categories!<br>Basketball: 76ers va. Bulls."<br>Column 2: If the program w<br>Column 3: Give the call sign<br>Column 4: Give the broadca<br>case of Mexican or Canadian s<br>Column 5: Give the month a<br>first. Example: for May 7 give "<br>Column 6: State the times w<br>to the nearest five minutes. Exa<br>as "6:00-6:30 p.m."<br>Column 7: Enter the letter "F<br>delete under FCC rules and reg | e program (<br>e attach a<br>every non<br>lant station<br>attons, or a<br>like "movie<br>vas broadc<br>n of the sta<br>ast station"s<br>stations, if<br>and day wi<br>5/7."<br>when the s<br>ample: a pi<br>3" if the list<br>gulations in | on a separate lill<br>dditional pages<br>inetwork televit<br>n and that your<br>authorizations.<br>is" or "basketba<br>ast live, enter "<br>ation broadcas<br>'s location (the<br>any, the comm<br>nen your system<br>abstitute progr<br>rogram carried<br>and program wa<br>n effect during t | s.<br>sion program ("substitute<br>cable system substitute<br>See page (v) of the Ger<br>II." List specific program<br>"Yes." Otherwise enter "<br>ting the substitute progr<br>community to which the<br>nunity with which the sta<br>n carried the substitute<br>am was carried by your<br>by a system from 6:01;1<br>is substituted for progra<br>the accounting period; o | e program"<br>d for the pro-<br>neral Instru-<br>titles, for ex<br>'No."<br>ann.<br>station is ill<br>ation is iden<br>program. U<br>cable syste<br>15 p.m. to 6<br>mming that<br>r enter the l | t) that, during the<br>ogramming of and<br>ctions for further i<br>cample, "I Love Lu<br>loensed by the FO<br>tified).<br>Ise numerals, with<br>em. List the times<br>::28:30 p.m. shoul<br>your system was<br>etter "P" if the list | accounting<br>ther station<br>nformation.<br>cy" or "NBA<br>CC or, in the<br>h the month<br>accurately<br>d be stated<br>required to |
| <u></u>                                 | was substituted for programmin<br>October 19, 1976.                                                                                                    | g that you                                                                                                    | Ir system was j                                                                                                    | permitted to delete unde                                                                                                    |                                                                                                    | s and regulations                                                                                                    | in effect on                                                                                                    |
| <u> </u>                                | October 19, 1976.                                                                                                    |                                                                                                    | PROGRAM                                                                                                    | permitted to delete unde                                                                                                    | WHEN                                                                                                    | SUBSTITUTE                                                                                                    | in effect on                                                                                                    |
|                                         | October 19, 1976.                                                                                                    |                                                                                                    | PROGRAM<br>3. STATION'S                                                                                                    | 4 STATIONS LOCATION                                                                                                    | WHEN<br>CARRIA<br>5. MONTH                                                                                                    | SUBSTITUTE<br>GE OCCURRED<br>6. TIMES                                                                                                    | in effect on                                                                                                    |
|                                         | October 19, 1976.<br>SUB                                                                                                    | STITUTE                                                                                                    | PROGRAM<br>3. STATION'S                                                                                                    |                                                                                                    | WHEN<br>CARRIA<br>5. MONTH                                                                                                    | SUBSTITUTE<br>GE OCCURRED<br>6. TIMES                                                                                                    | 7. REASON                                                                                                    |
|                                         | October 19, 1976.<br>SUB                                                                                                    | STITUTE                                                                                                    | PROGRAM<br>3. STATION'S                                                                                                    |                                                                                                    | WHEN<br>CARRIA<br>5. MONTH                                                                                                    | SUBSTITUTE<br>GE OCCURRED<br>6. TIMES                                                                                                    | 7. REASON                                                                                                    |
|                                         | October 19, 1976.<br>SUB                                                                                                    | STITUTE                                                                                                    | PROGRAM<br>3. STATION'S                                                                                                    |                                                                                                    | WHEN<br>CARRIA<br>5. MONTH                                                                                                    | SUBSTITUTE<br>GE OCCURRED<br>6. TIMES                                                                                                    | 7. REASON                                                                                                    |
|                                         | October 19, 1976.<br>SUB                                                                                                    | STITUTE                                                                                                    | PROGRAM<br>3. STATION'S                                                                                                    |                                                                                                    | WHEN<br>CARRIA<br>5. MONTH                                                                                                    | SUBSTITUTE<br>GE OCCURRED<br>6. TIMES                                                                                                    | 7. REASON                                                                                                    |
|                                         | October 19, 1976.<br>SUB                                                                                                    | STITUTE                                                                                                    | PROGRAM<br>3. STATION'S                                                                                                    |                                                                                                    | WHEN<br>CARRIA<br>5. MONTH                                                                                                    | SUBSTITUTE<br>GE OCCURRED<br>6. TIMES                                                                                                    | 7. REASON                                                                                                    |
|                                         | October 19, 1976.<br>SUB                                                                                                    | STITUTE                                                                                                    | PROGRAM<br>3. STATION'S                                                                                                    |                                                                                                    | WHEN<br>CARRIA<br>5. MONTH                                                                                                    | SUBSTITUTE<br>GE OCCURRED<br>6. TIMES                                                                                                    | 7. REASON                                                                                                    |
|                                         | October 19, 1976.<br>SUB                                                                                                    | STITUTE                                                                                                    | PROGRAM<br>3. STATION'S                                                                                                    |                                                                                                    | WHEN<br>CARRIA<br>5. MONTH                                                                                                    | SUBSTITUTE<br>GE OCCURRED<br>6. TIMES                                                                                                    | 7. REASON                                                                                                    |

| Texas & Mans                                                                       | as City Cab                                                                                                    | le Partners, LP.                                            |                                       |                                          |                                         | SYSTEM ID#<br>010608                                                                                               | Neme |  |
|------------------------------------------------------------------------------------|----------------------------------------------------------------------------------------------------|-------------------------------------------------------------|---------------------------------------|------------------------------------------|-----------------------------------------|----------------------------------------------------------------------------------------------------|------|--|
| In General: This carriage due to l                                                 | T-TIME CARRIAGE LOG<br>eneral: This space ties in with column 5 of space G. If you listed a station's basis of carriage as "LAC" for part-time<br>age due to lack of activated channel capacity, you are required to complete this log giving the total dates and hours |                                                             |                                       |                                          |                                         |                                                                                                    |      |  |
| Column 1 (Co<br>column 5 of space<br>Column 2 (Da                                  | arried that station. If you need more space, please attach additional pages.<br>Call Sign): Give the call sign of every distant station whose basis of carriage you identified by "LAC" in                                                                              |                                                             |                                       |                                          |                                         |                                                                                                    |      |  |
| <ul> <li>4/10."</li> <li>State the start of the televisio Example: "12:</li> </ul> | th and day wh<br>ing and endin<br>in station's bro<br>30 a.m3:15                                                                                                    | g times of carriage to<br>adcast day, you may<br>a.m. app." | the nea<br>give an                    | arest quarter hour.<br>approximate endir | in any case whe<br>In hour, followed    | Example: for April 10 give<br>are carriage ran to the end<br>by the abbreviation "app."<br>e: "5/10-5/14, 6:00 p.m |      |  |
|                                                                                    |                                                                                                    | DATES AND HO                                                | URS OF                                | PART-TIME CAP                            | RIAGE                                   |                                                                                                    |      |  |
|                                                                                    | WHEN C                                                                                                    | ARRIAGE OCCURR                                              | ED                                    | ][]                                      | WHEN CA                                 | ARIAGE OCCURRED                                                                                                    |      |  |
| CALL SIGN                                                                          | DATE                                                                                                    | HOURS                                                       | то                                    |                                          | DATE                                    | HOURS<br>FROM TO                                                                                                   |      |  |
|                                                                                    |                                                                                                    |                                                             |                                       | +                                        |                                         | -                                                                                                    |      |  |
|                                                                                    | • • • • • • • • • • • • • • • • • • •                                                                                                    | -                                                           | • • • • • • • • • • • • • • • • • • • | 11                                       |                                         | -                                                                                                    |      |  |
|                                                                                    | ••••••                                                                                                    |                                                             |                                       |                                          |                                         |                                                                                                    |      |  |
|                                                                                    | • • • • • • • • • • • • • • •                                                                                                    | <u>-</u>                                                    |                                       | 11 (                                     |                                         |                                                                                                    |      |  |
|                                                                                    | <i>. .</i>                                                                                                    | ·····                                                       |                                       | · · · · · · · · · · · · · · · · · · ·    |                                         | -                                                                                                    |      |  |
|                                                                                    | • • • • • • • • • • • • • • • • • •                                                                                                    |                                                             |                                       | 11                                       |                                         | -                                                                                                    |      |  |
|                                                                                    | ••••••                                                                                                    |                                                             |                                       |                                          |                                         | -                                                                                                    |      |  |
|                                                                                    |                                                                                                    |                                                             |                                       | T =                                      |                                         |                                                                                                    |      |  |
|                                                                                    |                                                                                                    | ·····                                                       |                                       | 1                                        |                                         | ····· ·                                                                                                    |      |  |
|                                                                                    | • • • • • • • • • • • • • • • • • • • •                                                                                                    | <u>-</u>                                                    |                                       | 1 1                                      |                                         | [                                                                                                    |      |  |
|                                                                                    | •••••                                                                                                    |                                                             |                                       | 1 I .                                    |                                         | -                                                                                                    |      |  |
|                                                                                    |                                                                                                    |                                                             |                                       |                                          |                                         |                                                                                                    |      |  |
| · · · · · · · · · · · · · · · · · · ·                                              | <i></i>                                                                                                    | [ <u>.</u>                                                  |                                       | ····· ·                                  | •••••••••••••••                         | ·····                                                                                                    |      |  |
|                                                                                    | •••••                                                                                                    | ····· <u>-</u> ·····                                        |                                       | ··········                               |                                         | ······                                                                                                    |      |  |
|                                                                                    | •••••                                                                                                    |                                                             |                                       | -<br>                                    |                                         | -                                                                                                    |      |  |
|                                                                                    |                                                                                                    | -                                                           |                                       |                                          |                                         | -                                                                                                    |      |  |
|                                                                                    |                                                                                                    |                                                             |                                       |                                          | ••••••••••••••••                        |                                                                                                    |      |  |
|                                                                                    | •••••                                                                                                    |                                                             |                                       | [                                        |                                         |                                                                                                    |      |  |
|                                                                                    |                                                                                                    | <u>-</u>                                                    | ••••••                                |                                          | • • • • • • • • • • • • • • • • • • • • | ······                                                                                                    |      |  |
| •••••••••••••••••••••••••••••••••••••••                                            |                                                                                                    |                                                             | {                                     |                                          | · · · · · · · · · · · · · · · · · · ·   | -                                                                                                    |      |  |
|                                                                                    | · · · · · · · · · · · · · · · · · · ·                                                                                                    | · · · · · · · · · · · · · · · · · · ·                       |                                       |                                          |                                         | -                                                                                                    |      |  |
|                                                                                    |                                                                                                    |                                                             |                                       |                                          |                                         | -                                                                                                    |      |  |
|                                                                                    |                                                                                                    |                                                             |                                       | •••••••••••••••••••••••••••••••••••••••  | •••••                                   |                                                                                                    |      |  |
| · · · <b>·</b> · · · · · · · · · · · · · · ·                                       |                                                                                                    | ······                                                      |                                       | ·····                                    | ••••••                                  |                                                                                                    |      |  |
| •••••••••••••••••••••••                                                            | • • • • • • • • • • • • • • •                                                                                                    | ····· <b>-</b> ·····                                        |                                       | •••••••••••••••••••••••••••••••••••••••  | •••••                                   |                                                                                                    |      |  |
|                                                                                    |                                                                                                    |                                                             |                                       |                                          |                                         | -                                                                                                    |      |  |
|                                                                                    |                                                                                                    | • • • • • • • • • • • • • • • • • • •                       |                                       |                                          |                                         | -                                                                                                    |      |  |
|                                                                                    |                                                                                                    | <del></del>                                                 |                                       |                                          |                                         |                                                                                                    |      |  |
|                                                                                    |                                                                                                    | _                                                           |                                       | 1                                        |                                         |                                                                                                    |      |  |
|                                                                                    | 4                                                                                                    | ······ <u>-</u> ·····                                       |                                       | •••••••••••••••••••••••                  |                                         |                                                                                                    |      |  |
|                                                                                    |                                                                                                    | -                                                           |                                       | ••••••                                   |                                         | -                                                                                                    |      |  |
|                                                                                    |                                                                                                    |                                                             | · · · · · · · · · · · · · · · · · · · |                                          |                                         | -                                                                                                    |      |  |

----

FORM SA3. PAGE 7.

| Neme                     | LEGAL NAME OF OWNER OF CABLE SYSTEM.                                                                                                    |
|--------------------------|----------------------------------------------------------------------------------------------------|
|                          | Texas & Kansas City Cable Partners, LP. 01060                                                                                                    |
| K<br>Gross Receipts      | GROSS RECEIPTS<br>Instructions: The figure you give in this space determines the form you file and the amount you pay. Enter the tota<br>of all amounts ("gross receipts") paid to your cable system by subscribers for the system's "secondary transmission<br>service" (as identified in space E) during the accounting period. For a further explanation of how to compute this amount<br>see page (vi) of the General Instructions.<br>Gross receipts from subscribers for secondary transmission service(s)<br>during the accounting period.<br>IMPORT ANT: You must complete a statement in space P concerning gross receipts.<br>(Amount of 'gross receipts)                                                  |
| Copyright<br>Royaity Fee | <ul> <li>INSTRUCTIONS FOR COMPUTING THE COPYRIGHT ROYALTY FEE Use the blocks in this space L to determine the royalty fee you owe:</li> <li>Complete block 1, showing your Minimum Fee.</li> <li>Complete block 2, showing whether your system carried any distant television stations.</li> <li>If your system did not carry any distant television stations, leave block 3 blank. Enter the amount of the Minimum Fee from block 1 on line 1 of block 4, and calculate the Total Royalty Fee.</li> <li>If your system did carry any distant television stations you must complete the applicable parts of the DSE Schedule accompanying this form and attach the Schedule to your Statement of Account.</li> </ul> |
|                          | If part 8 or part 9, Block A, of the DSE Schedule was completed, the base rate fee should be entered on line 1 of Block<br>3 below.                                                                                                    |
|                          | If part 6 of the DSE Schedule was completed, the amount from line 7 of Block C should be entered on line 2 in Block<br>3 below.                                                                                                    |
|                          | If part 7 or part 9, Block B, of the DSE Schedule was completed, the surcharge amount should be entered on line a<br>in Block 4 below.                                                                                                    |
|                          | Block       MINIMUM FEE: All cable systems with semiannual "gross receipts" of \$527,600 or more are required to pay at lease the Minimum Fee, regardless of whether they carried any distant stations. This fee is 1.013 percent of the system's "gross receipts" for the accounting period.         Une 1. Enter the amount of "gross receipts" from space K       6,869,339.70         Line 2. Multiply the amount in line 1 by .01013                                                                                                    |
|                          | Enter the result here. 69,586.41                                                                                                    |
|                          | Book DISTANT TELEVISION STATIONS CARRIED: Your answer here must agree with the information you gave in space G. If, in space G, you identified any stations as "distant" by stating "Yes" in column 4, you must check "Yes" in this block. Did your cable system carry any distant television stations during the accounting period? Di Yes—Complete the DSE Schedule. Di No—Leave block 3 below blank and complete line 1, block 4,                                                                                                    |
|                          | Line 1. BASE RATE FEE: Enter the Base Rate Fee from either Part 8, section 3 or<br>4, or Part 9, Block A of the DSE Schedule. If none, enter zero                                                                                                    |
|                          | 3 Line 2. 3.75 Fee: Enter the total fee from line 7, Block C, Part 6 of the DSE 0.00 Schedule. If none, enter zerc.                                                                                                    |
|                          | Line 3. Add lines 1 and 2 and enter 64,544.12                                                                                                    |
|                          | elock       Line 1. BASE RATE FEE/3.75 FEE, or MINIMUM FEE: Enter either the minimum fee<br>from Block 1 or the sum of the Base Rate Fee/3.75 Fee from Block 3, line 3,<br>whichever is larger       69,586.41                                                                                                    |
|                          | Line 2. SYNDICATED EXCLUSIVITY SURCHARGE: Enter the fee from either part 7<br>(block D, section 3 or 4) or part 9 (block B) of the DSE Schedule. If none, enter<br>zero                                                                                                    |
|                          | Line 3. INTEREST CHARGE: Enter the amount from line 4, space Q, page 9 (Interest Worksheet).                                                                                                    |
|                          | TOTAL ROYALTY FEE. Add Lines 1, 2 and 3 of Block 4 and enter total here                                                                                                    |
|                          | Remit this amount via <b>electronic payment</b> ; or in the form of a <b>certified check, cashier's check,</b> or <b>money order</b> , payable to <i>Register of Copyrights</i> . Do not send cash. We recommend electronic payments.                                                                                                    |

.

| ACCOUNTING PERIO                                                                                                    | SA3. PAGE 8.                                                                                                    |
|----------------------------------------------------------------------------------------------------|----------------------------------------------------------------------------------------------------|
| s, LP. 010608                                                                                                    |                                                                                                    |
|                                                                                                    | NNELS<br>RUCTIONS: You must give: (1) the number of channels on which the cable system carried television bro<br>ons to its subscribers; and, (2) the cable system's total number of activated channels, during the accounting (                                                                                                    |
| hich the cable 12                                                                                                    | ter the total number of channels on which the cable                                                                                                    |
| rried television broadcast stations                                                                                                    | ter the total number of activated<br>lannels on which the cable system carried television broadcast stations<br>and nonbroadcast services                                                                                                    |
|                                                                                                    | VIDUAL TO BE CONTACTED IF FURTHER INFORMATION IS NEEDED: (Identify an Individual to<br>an write or call about this Statement of Account.)                                                                                                    |
| Contace<br>972/899-7300<br>                                                                                                    | Telephone                                                                                                    |
|                                                                                                    | 300 PARKER SQUARE STE 210<br>(Number, Street, Rural Route, Apertment or Suite Number)                                                                                                    |
|                                                                                                    | FLOWER MOUND, TX 75028                                                                                                    |
|                                                                                                    | City, Town, Stale, ZIP Code)                                                                                                    |
|                                                                                                    | (City, Town, Stale, ZIP Code)<br>(optional)                                                                                                    |
| count must be certified and signed in accordance with Copyright Office                                                                                                    |                                                                                                    |
| Count must be certified and signed in accordance with Copyright Office O<br>structions.)<br>theck one, but only one, of the boxes.)                                                                                                    | (optional)                                                                                                    |
| Fax (optional)                                                                                                    | (optional)                                                                                                    |
| Fax (optional)                                                                                                    | (optional)                                                                                                    |
| Fax (optional)                                                                                                    | (optional)                                                                                                    |
| Fax (optional)       O         count must be certified and signed in accordance with Copyright Office structions.)       O         heck one, but only one, of the boxes.)       Certification         hership) I am the owner of the cable system as identified in line 1       Certification         n or partnership) I am the duly authorized agent of the owner of space B, and that the owner is not a corporation or partnership; or corporation) or a partner (if a partnership) of the legal entity identified as ce B.         nt and hereby declare under penalty of law that all statements of fact correct to the best of my knowledge, information, and belief, and are 001(1986)]                                          | (optional)                                                                                                    |
| Fax (optional)       O         count must be certified and signed in accordance with Copyright Office structions.)       O         theck one, but only one, of the boxes.)       Certification         mership) I am the owner of the cable system as identified in line 1       Certification         m or partnership) I am the duly authorized agent of the owner of space B, and that the owner is not a corporation or partnership; or corporation) or a partner (if a partnership) of the legal entity identified as ce B.       Certification         nt and hereby declare under penalty of law that all statements of fact correct to the best of my knowledge, information, and belief, and are 201(1986)]       Certification | (optional) Fax (optional)<br>Fax (optional)<br>Fax |
| Fax (optional)                                                                                                    | (optional)       Fax (optional)         ITFICATION: (This Statement of Account must be certified and signed in accordance with Copyright ations, as explained in the General instructions.)         ne undersigned, hereby certify that: (Check one, but only one, of the boxes.)         where other than corporation or partnership) I am the owner of the cable system as identified in line 1 space B; or         gent of owner other than corporation or partnership) I am the duly authorized agent of the owner of cable system as identified in line 1 of space B, and that the owner is not a corporation or partnership; or ficer or partner) I am an officer (if a corporation) or a partner (if a partnership) of the legal entity identifier of the cable system in line 1 of space B.         we examined the Statement of Account and hereby declare under penalty of law that all statements of fact tained herein are true, complete, and correct to the best of my knowledge, Information, and belief, and are de in good faith. [18 U.S.C., Section 1001(1986)]         Handwritten signature:       Typed or printed name:         Title:       Title:                                                                                                    |

.

FORM SA3. PAGE 9.

| Neme                                | LEGAL NAME OF OWNER OF CABLE SYSTEM.<br>Texas & Kansas City Cable Partners, LP.                                                                                                    | SYSTEM ID                                                                                                    | 1   |
|-------------------------------------|----------------------------------------------------------------------------------------------------|----------------------------------------------------------------------------------------------------|-----|
| P<br>Statement of<br>Gross Receipte | SPECIAL STATEMENT CONCERNING GROSS REC<br>The Satellite Home Viewer Act of 1988 amended Title 17, sect<br>sentence:<br>"In determining the total number of subscribers and the gro<br>of providing secondary transmissions of primary broadca<br>and amounts collected from subscribers receiving second | ion 111(d)(1)(A), of the Copyright Act by adding the following<br>ss amounts paid to the cable system for the basic service<br>st transmitters, the system shall not include subscribers                                       | 7   |
|                                     | For more information on when to exclude these amounts, se                                                                                                    | ee the note on page(vi) of the General Instructions.                                                                                                    |     |
|                                     | During the accounting period did the cable system exclude a<br>made by satellite carriers to satellite "dish" owners?                                                                                                    | any amounts of gross receipts for secondary transmission                                                                                                    | 6   |
|                                     | NO DA EX                                                                                                    |                                                                                                    |     |
|                                     | YES. Enter the total here<br>and list the satellite carrier(s) below.                                                                                                    | \$                                                                                                    | -   |
|                                     | Name                                                                                                    | Name                                                                                                    | .]  |
|                                     | Mailing Address ,                                                                                                    | _                                                                                                    | • - |
|                                     |                                                                                                    |                                                                                                    | ••  |
|                                     |                                                                                                    | · · · · · · · · · · · · · · · · · · ·                                                                                                    | ··] |
|                                     | Neme                                                                                                    | Name                                                                                                    |     |
|                                     | Mailing Address                                                                                                    | Mailing Addrese                                                                                                    | ••[ |
|                                     |                                                                                                    |                                                                                                    |     |
| L                                   |                                                                                                    |                                                                                                    |     |
| <br>Assessment                      | You must complete this worksheet for those royalty payments<br>For an explanation of Interest assessment, see page (vii) Ge<br>Une 1 Enter the amount of late payment or underpayment                                                                                                    | neral instructions.                                                                                                    |     |
|                                     | Line 2 Multiply line 1 by the interest rate* and enter the sur                                                                                                    |                                                                                                    |     |
|                                     |                                                                                                    | × day                                                                                                    | 6   |
|                                     | Line 3 Multiply line 2 by the number of days late and enter                                                                                                    | the sum here x .00274                                                                                                    |     |
|                                     | Line 4 Multiply line 3 by .00274** enter here and on line 3,                                                                                                    | Block 4,                                                                                                    |     |
|                                     |                                                                                                    | <b>S</b>                                                                                                    | 1.  |
|                                     | space L (page 7)                                                                                                    | (interest charge)                                                                                                    |     |
|                                     |                                                                                                    | (interest charge)<br>a5:00 p.m. eastern time, Monday-Friday except federal<br>which the late payment or underpayment occurred.<br>st assessment for one day late.<br>Account already submitted to the Copyright Office, please |     |

#### COMPUTING THE BASE RATE FEE-PART 8 OF THE DSE SCHEDULE

Determine whether any of the stations you carried were "partially-distant"-that is, whether you retransmitted the signal of one or more stations to subscribers located within the station's local service area and, at the same time, to other subscribers located outside that area.

If none of the stations were "partially-distant," calculate your Base Rate Fee according to the following rates-for the system's permitted DSEs as reported in block B, part 6 or from part 5, which ever is applicable. First DSE 1.013% of "gross receipts"

The fifth and each additional DSE .314% of gross receipts" PARTIALLY-DISTANT STATIONS-PARTS OF THE DSE SCHEDULE

if any of the stations were "partially-distant":

1. Divide all of your subscribers into "subscriber groups" depending on their location. A particular "subscriber group" consists of all subscribers who are "distant" with respect to exactly the same complement of stations.

- 2. Identify the communities/areas represented by each subscriber group. 3. For each "subscriber group," calculate the total number of DSEs of
- that group's complement of stations. If your system is located wholly outside all major and smaller television

markets, give each station's DSEs as you gave them in parts 2, 3, and 4 of the Schedule; or

If any portion of your system is located in a major or smaller television market, give each station's DSE as you gave it in block B, part 6 of this Schedule

4. Determine the portion of the total "gross receipts" you reported in space K (page 7) that is attributable to each "subscriber group."

5. Calculate a separate Base Rate Fee for each "subscriber group," using (1) the rates given above; (2) the total number of DSEs for that group's complement of stations; and (3) the amount of "gross receipts" attributable to that group.

6. Add together the Base Rate Fees for each "subscriber group" to determine the system's total Base Rate Fee.

7. If any portion of the cable system is located in whole or in part within a major television market, you may also need to complete part 9, block B of the Schedule to determine the Syndicated Exclusivity Surcharge.

What To Do If You Need More Space on the DSE Schedule. There are no printed continuation sheets for the Schedule. In most cases the blanks provided should be large enough for the necessary information. If you need more space in a particular part, make a photocopy of the page in question (identifying it as a "Continuation Sheet"), enter the additional information on that copy, and attach it to the DSE Schedule.

Rounding Off DSEs. In computing DSEs on the DSE Schedule, you may round off to no less than the third decimal point. If you round off a DSE

- May round on other case when the time becamal point. If you round off a DSE in any case, you must round off DSEs throughout the Schedule as follows:
  When the fourth decimal point is 1, 2, 3, or 4 the third decimal remains unchanged (example: .34647 is rounded to .346).
  When the fourth decimal point is 5, 6, 7, 8, or 9 the third decimal is rounded up (example: .34651 is rounded to .347).

The example below is intended to supplement the instructions for calculat-ing only the Base Rate Fee for "partially-distant" stations. The cable system would also be subject to the Syndicated Exclusivity Surcharge for "partially-distant" stations, if any portion is located within a major television market.

## EXAMPLE: COMPUTATION OF COPYRIGHT ROYALTY FEE FOR CABLE SYSTEM CARRYING "PARTIALLY-DISTANT" STATIONS

| rules all of Fain<br>the local service<br>A and C and all<br>Bodega Baywou | under current FCC<br>ele would be within<br>aree of both stations<br>of Repid City and<br>Idbe within the local<br>tations B, D and E. | Distant Stations Carried<br>STATION DSE<br>A (independent) 1.0<br>B (independent) 1.0<br>C (part-lime) .083<br>D (part-lime) .139<br>E (network) .25                                                                        | Identification of Subscriber Groups<br>CITY OUTSIDE LOCAL<br>SERVICE AREA OF<br>Santa Rosa Stations A, B, C, D, E<br>Rapid City Stations A and C<br>Bodega Bay Stations A and C<br>Fairvale Stations B, D, and E    | *GROSS RECEIPTS*<br>FROM SUBSCRIBERS<br>\$310,000.00<br>100,000.00<br>70,000.00<br>120,000.00                                                                                                    |
|----------------------------------------------------------------------------|----------------------------------------------------------------------------------------------------|----------------------------------------------------------------------------------------------------|----------------------------------------------------------------------------------------------------|----------------------------------------------------------------------------------------------------|
|                                                                            | Stations A and C)<br>35 mile zone                                                                                                    | TOTAL DSEs 2.472                                                                                                    | TOTAL "GROSS RECI                                                                                                    | IPTS \$500,000.00                                                                                                    |
| Senta Rosa                                                                 |                                                                                                    | Minimum Fee Total "Gross Receipts"                                                                                                    | \$600,000.00<br>                                                                                                    |                                                                                                    |
|                                                                            | Fairveie                                                                                                    | Firet Subecriber Group<br>(Santa Rosa)                                                                                                    | Second Subscriber Group<br>(Rapid City and Bodega Bay)                                                                                                    | Third Subscriber Group<br>(Failvale)                                                                                                    |
| Rapid City<br>Bode ge<br>Bey                                               |                                                                                                    | "Gross Receipts"         \$310,000.00           DSEs         2.472           Base Rate Fee         \$6,188.52           \$310,000 x .01013 x 1.0 =         3,140.30           \$310,000 x .00658 x 1.472 =         3,048.22 | 'Gross Receipts'         \$170,000.00           DSEs         1.083           Base Rate Fee         \$1,816.36           \$170,000 x.01013 x1.0 =         1,722.10           \$170,000 x.00668 x.083 =         94.28 | "Gross Receipts"         \$120,000.00           DSEs         1.389           Base Rate Fee         \$1,527.43           \$120,000 x.01013 x 1.0 = 1,215.60         \$120,000 x.00668 x .389 = 311.83 |
|                                                                            |                                                                                                    | Base Rate Fee \$6,188.52                                                                                                    | Base Rate Fee \$1,816.36                                                                                                    | Base Rate Fee \$1,527.43                                                                                                    |
| Station:<br>and<br>35 mile                                                 | E                                                                                                    | Total Base Rate Fee: \$6,182.52 + \$1,816.3<br>in this example, the cable system would enter                                                                                                    | (<br>6 + \$1,527.43 = \$9,532.31,<br>x \$9,532.31 in space L. Block 3, line 1, (page )                                                                                                    | <u>'</u>                                                                                                    |

| 1<br>Owner                      | LEGAL NAME OF CONNER OF CABLE SYSTEM:<br>Texas & Kansas City Cable Partners, LP.                                                                                                    |          |                                         |      |           |     |  |  |  |
|---------------------------------|----------------------------------------------------------------------------------------------------|----------|-----------------------------------------|------|-----------|-----|--|--|--|
| 2<br>Computation<br>of DSEs for | INSTRUCTIONS:<br>In the column headed "Call Sign": list the call signs of all distant stations identified by the letter "O" in column 5<br>of space G (page 3).<br>In the column headed "DSE": for each independent station, give the DSE as "1.0"; for each network or<br>noncommer-cial educational station, give the DSE as ".25." |          |                                         |      |           |     |  |  |  |
| Category "O"<br>Statione        | CATEGORY "O" STATIONS: DSEs                                                                                                    |          |                                         |      |           |     |  |  |  |
|                                 | CALL SIGN                                                                                                    | DSE      | CALL SIGN                               | DSE  | CALL SIGN | DSE |  |  |  |
|                                 | WGN                                                                                                    |          |                                         |      |           |     |  |  |  |
|                                 |                                                                                                    | ·        | ••••••••••••••••••••••••••••••••••••••• |      |           |     |  |  |  |
|                                 | SUM OF DSEs OF CA<br>• Add the DSEs of each<br>Enter the sum here an                                                                                                    | station. | ·····•                                  | 1.00 |           |     |  |  |  |

| DSE SCHEDI                                                                                  | JLE. PAGE 12.                                                                                                    |                                                                                                    |                                                                                                    |                                                                                                    |                                                                                                    |                                                               |     |
|---------------------------------------------------------------------------------------------|----------------------------------------------------------------------------------------------------|----------------------------------------------------------------------------------------------------|----------------------------------------------------------------------------------------------------|----------------------------------------------------------------------------------------------------|----------------------------------------------------------------------------------------------------|---------------------------------------------------------------|-----|
| LEGAL NAME C                                                                                | FOWNER OF CABLE SYSTEM:<br>(ansas City Cable Pa                                                                                                    | rtners, LP.                                                                                                    |                                                                                                    |                                                                                                    | SYSTEM ID#<br>010608                                                                                                    | J Mama                                                        |     |
| CAPACITY<br>Column<br>Should corre<br>Column<br>Column<br>Column<br>the "type-val<br>Column | ONS FOR COMPUTATION C<br>1: List the call sign of all dist<br>2: For each station, give the n<br>spond with the information g<br>3: For each station, give the<br>4: Divide the figure in column<br>t least to the third decimal po<br>5: For each independent stati<br>ue" as ".25."<br>8: Multiply the figure in column<br>t. This is the station "s "DSE." | ant stations identified i<br>umber of hours your c<br>iven in space J. Calcu<br>total number of hours<br>a 2 by the figure in colu<br>ont. This is the "basis<br>on give the "type-value<br>an 4 by the figure in col | by "LAC" in column 5 of<br>ble system carried the<br>late only one DSE for<br>that the station broadd<br>min 3, and give the res<br>of carriage value" for th<br>" as" 1.0." For each net<br>umn 5, and give the re | of space G (page 3),<br>station during the ac<br>each station.<br>ast over the air durin<br>sult in decimals in col<br>ne station.<br>work or noncommerc<br>sult in column 6. Rou | counting period. This figure<br>ig the accounting period.<br>umn 4. This figure must be<br>tal education el station, give<br>ind to no less than the third | 3<br>Computation of<br>DSEs for<br>Category<br>"LAC" Stations |     |
|                                                                                             | CATEGO                                                                                                    | RY "LAC" STATIC                                                                                                    | NS: COMPUTAT                                                                                                    | ION OF DSEs                                                                                                    |                                                                                                    | 1                                                             |     |
| 1. CALL<br>SIGN                                                                             | 2. NUMBER<br>OF HOURS<br>CARRIED BY<br>SYSTEM                                                                                                    | 3. NUMBER<br>OF HOURS                                                                                                    | 4. BASIS OF<br>CARRIAGE<br>VALUE                                                                                                    | 5. TYPE<br>VALUE                                                                                                    | 6. DSE                                                                                                    |                                                               | . • |
| · · · · · · · · · · · · · · · · · · ·                                                       | · · · · · · · · · · · · · · · · · · ·                                                                                                    | +<br>+<br>+<br>+<br>+<br>+                                                                                                    |                                                                                                    | x<br>x<br>x<br>x<br>x<br>x<br>x                                                                                                    |                                                                                                    |                                                               |     |
|                                                                                             | Es OF CATEGORY "LAC" S                                                                                                    |                                                                                                    |                                                                                                    | ×<br>×                                                                                                    | · · · · · · · · · · · · · · · · · · ·                                                                                                    |                                                               |     |
| in effect<br>• Broadca<br>space i).<br>Column 2:<br>our option.<br>Column 3:<br>Column 4:   | ied by your system in substitu<br>on October 19, 1976 (as sho<br>st one or more ilive, nonnetw<br>For each station give the nu<br>This figure should correspon<br>Enter the number of days in<br>Divide the figure in column<br>This is the station's "DSE" (i                                                                                                | wh by the letter "P" in<br>ork programs during<br>mber of live, nonnetwo<br>d with the information<br>the calendar year. 36<br>2 by the figure in colur                                                               | column 7 of space (): ;<br>that optional carriage<br>ork programs carried in<br>in space (.<br>5, except in a leap ye;<br>n 3, and give the rea                                                                     | and<br>(as shown by the w<br>substitution for prog<br>ar,<br>ar,                                                                                                    | ord "Yes" in column 2 of<br>grams that were deleted at<br>ind to no less than the third                                                                    | Computation of<br>DSEs for<br>Substituts-<br>Basic Stations   |     |
|                                                                                             | SUBSTITUT                                                                                                    | E-BASIS STATI                                                                                                    | ONS: COMPUTAT                                                                                                    | ION OF DSES                                                                                                    |                                                                                                    |                                                               |     |
| . CALL<br>SIGN                                                                              |                                                                                                    | ABER 4. DSE<br>DAYS<br>EAR                                                                                                    | SIGN                                                                                                    | OF                                                                                                    | NUMBER 4. DSE<br>OF DAYS<br>IN YEAR                                                                                                    |                                                               |     |
|                                                                                             | +<br>                                                                                                    |                                                                                                    |                                                                                                    | +<br>+<br>+<br>+<br>+<br>+<br>+                                                                                                    | -                                                                                                    |                                                               |     |
| id the DSEs                                                                                 | OF SUBSTITUTE-BASIS S<br>of each station.<br>Im here and in line 3 of part :                                                                                                    |                                                                                                    |                                                                                                    | 0.00                                                                                                    |                                                                                                    |                                                               |     |
| mber of DSE                                                                                 | ER OF DSEe: Give the amou<br>is applicable to your system.                                                                                                    |                                                                                                    |                                                                                                    |                                                                                                    | them to provide the total 1.00                                                                                                    | 5                                                             |     |
|                                                                                             | of DSEs from part 2                                                                                                    |                                                                                                    |                                                                                                    | -                                                                                                    | 0.00                                                                                                    | Total Number                                                  |     |
|                                                                                             | DSEs from part 4                                                                                                    |                                                                                                    |                                                                                                    |                                                                                                    | 0.00                                                                                                    | of DSEs                                                       |     |
|                                                                                             |                                                                                                    |                                                                                                    |                                                                                                    | 1                                                                                                    | 1.00                                                                                                    |                                                               |     |

DSE SCHEDULE. PAGE 13.

| 6<br>Computation of<br>3.75 Fee                                                                                         | In blo<br>• if yo<br>Schedule<br>• If yo<br>Isthe*cal<br>in effect o<br>□ Yes                                                            | 2017 answer if "Yes," I<br>e.<br>Dur answer if "No," c<br>ble system" located<br>on June 24, 1981?<br>s — Complete part 6<br>b — Complete part 6<br>s — Complete blocks<br>1: List the call f<br>GN under FCC<br>Instructions<br>2: Enter the ar<br>F (Note the FA<br>TED A Stations<br>GE 76,61(b);<br>B Speciations<br>C Noncom<br>D Grandfat<br>for DSE<br>E Carried;<br>"F A station<br>G Commerces<br>the letter "F"<br><u>2: PERMIFTED</u> | leave the rema<br>complete blocks<br>wholly outside<br>3 of the Schedu<br>8 and C below<br>BLO(<br>signs of distant<br>rules and regu-<br>tor the DSE S<br>opropriate lette<br>CC rules and re-<br>carried pursu-<br>tices and regu-<br>tor the DSE S<br>opropriate lettes<br>(C)<br>y Station as de<br>imerical Educa<br>baread Station (<br>Schedule),<br>pursuant to ind<br>previously car<br>cial UHF Statio<br>for each distar | inder of part<br>s B and C be<br>BLOCK //<br>of all major //<br>inde - DO NO<br>w.<br>CK B: CA<br>t stations list<br>ulations prioric<br>chedule:)<br>r indicating<br>egulations c<br>ant to the F<br>fined in 76.5<br>tional Statio<br>(76.65) (see<br>indicating on a page<br>on within Green<br>t station list       | alow.<br>A: TELE VISION<br>and smaller markets<br>T COMPLETE THE<br>RRIAGE OF PE<br>edin part 2, 3, and 4<br>r to June 25, 1961.<br>the basis on which y<br>red below pertain to<br>CC "market quots"<br>(kk) (76.59(d)(1), 7<br>n (76.59(d)(1), 7<br>n (76.59(d)(1), 7<br>n (76.59(d)(1), 7<br>the or substitute<br>and the or nour (76.55<br>ked in parts 2, 3, and                                             | MARKET<br>as defined un<br>REMAINDE<br>RMITTED<br>of this Sched<br>(Note: for fur<br>ou carried a<br>those in effi-<br>rules (76.57<br>5.61(e)(1), 77<br>), 76.63(a) re<br>g Substitution<br>7)<br>basis prior to<br>(d)(5), 76.61<br>4 of the Sch<br>at on page 14                                | S<br>nder sectio<br>R OF PAF<br>) DSEs<br>lule that you<br>rther explain<br>(rther explain<br>(rther explain | ur system was "perm<br>mation of "permitte<br>d station."<br>s 24, 1981.)<br>, 76.61(b)(c), 76.63<br>erring to 76.61(e)(1)<br>76.63(d))<br>lathered Stations In 1<br>1981<br>.63(a) referring to 76<br>ote: For those station<br>thedule to determine | end regulation<br>mitted" to car<br>d station" so<br>(e) releading to<br>the instruction<br>5.61(e)(5))<br>ins identified b<br>a the DSE.) |
|----------------------------------------------------------------------------------------------------|----------------------------------------------------------------------------------------------------|----------------------------------------------------------------------------------------------------|----------------------------------------------------------------------------------------------------|----------------------------------------------------------------------------------------------------|----------------------------------------------------------------------------------------------------|----------------------------------------------------------------------------------------------------|----------------------------------------------------------------------------------------------------|----------------------------------------------------------------------------------------------------|----------------------------------------------------------------------------------------------------|
| 3.75 Fee                                                                                                    | Isthe cal<br>in effect of<br>yes<br>I No<br>Column 1<br>CALL SIG<br>Column 2<br>BASIS Of<br>PERMITT<br>CARRIAG<br>Column 3;<br>Column 3; | ble system" located<br>on June 24, 1981?<br>s — Complete part 8<br>- Complete blocks<br>in under FCC<br>instructions<br>Enter the ag<br>F (Note the FC<br>TED A Stations<br>GE 76.61(b).<br>B Specialty<br>C Noncom<br>D Grandfat<br>for DSE<br>E Carried p<br>"F A station<br>G Commerce<br>the letter "F"<br>BASIS                                                                                                    | wholly outside<br>a of the Schedu<br>B and C below<br>BLOU<br>signs of distant<br>rules and reg.<br>tor the DSE S<br>propriate lette<br>CC rules and re<br>carried pursus<br>(c))<br>y Station as de<br>imerical Educa<br>bered Station (<br>pursuant to ind<br>previously car<br>cal UHF Station<br>for each distar<br>in column 2, y                                                                                              | BLOCK //<br>of all major //<br>ile - DO NO<br>//<br>CK B: CA<br>//<br>chedule:)<br>r indicating<br>egulations prior<br>chedule:)<br>r indicating<br>egulations c<br>ant to the F<br>fined in 76.1<br>tional Statio<br>(76.65) (see<br>ityldual walvi<br>med on a page<br>on within Gre<br>nt station lis<br>you must co | A: TELE VISION<br>and smaller markets<br>T COMPLETE THE<br>RRIAGE OF PE<br>edin part 2, 3, and 4<br>r to June 25, 1961.<br>the basis on which y<br>ted below pertain to<br>CC (market quots)<br>(kit) (76.59(d)(1), 7/<br>n (76.59(c), 76.61(d)<br>paragreph regarding<br>er of FCC rules (76.3<br>rt-time or substitute<br>ide B contour (76.55<br>ted in parts 2, 3, and<br>mplete the worksheet<br>2 PERMITTED | as defined un<br>REMAINDE<br>RMITTED<br>of this Sched<br>(Note: for ful<br>ou carried a<br>those in effi<br>rules (76:57<br>5.61(e)(1), 76<br>5.63(e) re<br>5.63(e) re<br>5.63(e) re<br>5.651(e)(1), 76<br>6.63(e) re<br>5.651(e)(1), 76<br>6.61<br>(c)(5), 76.61<br>4 of the Sch<br>et on page 14 | nder sectio<br>POF PAF<br>DSEs<br>Jule that you<br>rither expla-<br>"permitte<br>ect on June<br>7, 76.59(b);<br>6,63(a) refer-<br>sterring to<br>n of Grandi<br>o June 25,<br>1(e)(5), 76;<br>redule. *(Ne<br>4 of this Sc                                                                                                    | AT 6 AND 7.<br>ur system was "permitte<br>d etation."<br>9 24, 1981.)<br>, 76.61(b)(c), 76.63<br>arring to 76.61(e)(1)<br>76.51(d))<br>fathered Stations in 1<br>1981<br>.63(a) referring to 76<br>ote: For those station<br>hequie to determine      | (a) releating t<br>the instruction<br>5.61(c)(5))<br>ins identified b<br>a the DSE.)                                                       |
|                                                                                                    | In effect c<br>Ves<br>II No<br>Column 1<br>CALL SIG<br>Column 2<br>BASIS OF<br>PERMITT<br>CARRIAG<br>Column 3:<br>1. CALL<br>SIGN        | on June 24, 1981?<br>s – Complete blocks<br>1: List the call<br>GN under FCC<br>Instructions<br>2: Enter the ap<br>F (Note the FC<br>TED A Stations<br>GE 76.61(b);<br>B Specialty<br>C Noncom<br>D Grandfat<br>for DSE<br>E Carried p<br>"F A station<br>G Commerce<br>the letter "F<br><u>2: PERMITTED</u> -<br>BASIS                                                                                                    | a of the Schedu<br>B and C below<br>BLOU<br>signs of distant<br>rules and regu-<br>s for the DSE S<br>opropriate lette<br>CC rules and ra-<br>carried pursu-<br>(C))<br>y Station as de<br>imerical Educa-<br>biered Station (<br>Schedule),<br>pursuant to ind<br>previously car<br>cial UHF Station<br>for each distat<br>in column 2, y                                                                                          | of all major :<br>IIe - DO NO<br>W.<br>CK B: CA<br>t stations list<br>ulations prio<br>chedule.)<br>r indicating<br>egulations c<br>ant to the F<br>windicating in 76.1<br>tional Statio<br>(76.65) (see<br>Rydual walver<br>ried on a pa<br>an within Gre<br>nt station list<br>you must co                            | and smaller markets<br>T COMPLETE THE<br>RRIAGE OF PE<br>edin part 2, 3, and 4<br>r to June 25, 1961.<br>the basis on which y<br>field below pertain to<br>OC "market quote"<br>(kk) (76.59(d)(1), 7/<br>n (76.59(c), 76.61(d)<br>paragraph regarding<br>er of FCC rules (76.3<br>rt-time or substitute<br>ide B contour (76.55<br>ted in parts 2, 3, and<br>mplete the worksheet<br>2 PERMITTED                  | as defined un<br>REMAINDE<br>RMITTED<br>of this Sched<br>(Note: for ful<br>ou carried a<br>those in effi<br>rules (76:57<br>5.61(e)(1), 76<br>5.63(e) re<br>5.63(e) re<br>5.63(e) re<br>5.651(e)(1), 76<br>6.63(e) re<br>5.651(e)(1), 76<br>6.61<br>(c)(5), 76.61<br>4 of the Sch<br>et on page 14 | nder sectio<br>POF PAF<br>DSEs<br>Jule that you<br>rither expla-<br>"permitte<br>ect on June<br>7, 76.59(b);<br>6,63(a) refer-<br>sterring to<br>n of Grandi<br>o June 25,<br>1(e)(5), 76;<br>redule. *(Ne<br>4 of this Sc                                                                                                    | AT 6 AND 7.<br>ur system was "permitte<br>d etation."<br>9 24, 1981.)<br>, 76.61(b)(c), 76.63<br>arring to 76.61(e)(1)<br>76.51(d))<br>fathered Stations in 1<br>1981<br>.63(a) referring to 76<br>ote: For those station<br>hequie to determine      | (a) releating t<br>the instruction<br>5.61(c)(5))<br>ins identified b<br>a the DSE.)                                                       |
|                                                                                                    | In effect c<br>Ves<br>II No<br>Column 1<br>CALL SIG<br>Column 2<br>BASIS OF<br>PERMITT<br>CARRIAG<br>Column 3:<br>1. CALL<br>SIGN        | on June 24, 1981?<br>s – Complete blocks<br>1: List the call<br>GN under FCC<br>Instructions<br>2: Enter the ap<br>F (Note the FC<br>TED A Stations<br>GE 76.61(b);<br>B Specialty<br>C Noncom<br>D Grandfat<br>for DSE<br>E Carried p<br>"F A station<br>G Commerce<br>the letter "F<br><u>2: PERMITTED</u> -<br>BASIS                                                                                                    | a of the Schedu<br>B and C below<br>BLOU<br>signs of distant<br>rules and regu-<br>s for the DSE S<br>opropriate lette<br>CC rules and ra-<br>carried pursu-<br>(C))<br>y Station as de<br>imerical Educa-<br>biered Station (<br>Schedule),<br>pursuant to ind<br>previously car<br>cial UHF Station<br>for each distat<br>in column 2, y                                                                                          | IIE - DO NO<br>W.<br>CK B: CA<br>I stations list<br>ulations prio<br>chedule.)<br>r indicating<br>egulations c<br>ant to the F<br>fined in 76.1<br>tional Statio<br>(76.65) (see<br>ividual waiv/<br>rited on a para<br>m within Gra<br>nt station list<br>you must co                                                  | T COMPLETE THE<br>RRIAGE OF PE<br>edin part 2, 3, and 4<br>r to June 25, 1961.<br>the basis on which y<br>field below pertain to<br>CC "market quote"<br>(kk) (76.59(d)(1), 7<br>fn (76.59(c), 76.61(d)<br>paragraph regarding<br>er of FCC rules (76.3<br>rt-time or substitute<br>ide B contour (76.55<br>ted in parts 2, 3, and<br>mplete the worksheet<br>2 PERMITTED                                         | REMAINDE<br>RMITTED<br>of this Sched<br>(Note: for fu<br>those in effi-<br>rules (76.57<br>S.61(e)(1), 7/<br>S.63(a) re<br>Substitution<br>7)<br>basis prior to<br>(d)(5), 76.61<br>4 of the Sch<br>at on page 14                                                                                  | P OF PAF<br>D DSEs<br>Unite that you<br>of the expla-<br>act on June<br>7, 76.59(b)<br>6.63(a) referring to<br>a of Grandt<br>o June 25,<br>1(e)(5), 76<br>hedule. *(Ne<br>4 of this Sc                                                                                                    | AT 6 AND 7.<br>ur system was "permitte<br>d etation."<br>9 24, 1981.)<br>, 76.61(b)(c), 76.63<br>arring to 76.61(e)(1)<br>76.51(d))<br>fathered Stations in 1<br>1981<br>.63(a) referring to 76<br>ote: For those station<br>hequie to determine      | (a) releating t<br>the instruction<br>5.61(c)(5))<br>ins identified b<br>a the DSE.)                                                       |
|                                                                                                    | CALL SIG<br>Column 2<br>BASIS OF<br>PERMITT<br>CARRIAG<br>Column 3;<br>1. CALL<br>SIGN                                                   | GN under FCC<br>Instructions<br>F (Note the F<br>TED A Stations<br>GE 76.61(b),<br>B Specialty<br>C Noncom<br>D Granditat<br>for DSE<br>E Carried p<br>"F A station<br>G Commerce<br>the letter "F<br>BASIS                                                                                                    | signs of distant<br>rules and regu-<br>tor the DSE S<br>ppropriate lette<br>CC rules and ro-<br>carried pursu-<br>(c))<br>y Station as de<br>imerical Educa<br>bared Station (<br>Schedule),<br>pursuant to ind<br>previously car<br>cial UHF Statio<br>E for each distar<br>in column 2, y                                                                                                    | t stations list<br>indicating<br>egulations c<br>ant to the F<br>fined in 76.5<br>fined in 76.5<br>fined in 76.5<br>fined in 76.5<br>fined on a pa<br>an within Gre<br>an station list<br>you must co                                                                                                    | ed in part 2, 3, and 4,<br>r to June 25, 1961.<br>the basis on which y<br>fred below pertain to<br>CC "market quota"<br>(kk) (76.59(d)(1), 7/<br>n (76.59(c), 76.61(d)<br>paragraph regarding<br>ar of FCC rules (76.3<br>rt-time or substitute<br>ide B contour (76.55<br>ted in parts 2, 3, and<br>nplete the workshee                                                                                          | of this Sched<br>(Note: for fu<br>those in affit<br>rules (76.57<br>5.61(e)(1), 7(<br>5.63(e) re<br>9 Substitution<br>7)<br>basis prior tr<br>(d)(5), 76.61<br>4 of the Sch<br># on page 14                                                                                                    | ule that you<br>orther expla-<br>ect on June<br>7, 76.59(b)<br>6.63(e), ref-<br>ferring to<br>n of Grandt<br>o June 25,<br>1(e)(5), 76<br>nedule. *(N4<br>4. of this Sc                                                                                                    | enation of "permittie<br>d station."<br>e 24, 1981.)<br>; 76:61(b)(c), 76:63<br>enting to 76:61(e)(1)<br>76:63(d)<br>referring to 76<br>(a) referring to 76<br>ote; For those station<br>checkule to determine                                        | id station <sup>*</sup> so<br>(a) referring t<br>the instruction<br>5.61(e)(5))<br>ns identified b<br>a the DSE.)                          |
|                                                                                                    | CALL SIG<br>Column 2<br>BASIS OF<br>PERMITT<br>CARRIAG<br>Column 3;<br>1. CALL<br>SIGN                                                   | GN under FCC<br>Instructions<br>F (Note the F<br>TED A Stations<br>GE 76.61(b),<br>B Specialty<br>C Noncom<br>D Granditat<br>for DSE<br>E Carried p<br>"F A station<br>G Commerce<br>the letter "F<br>BASIS                                                                                                    | rules and regu-<br>s for the DSE S<br>opropriate lette<br>CC rules and ru-<br>carried pursus<br>(c))<br>y Station as de<br>imerical Educa<br>thered Station (<br>Schedule),<br>pursuant to ind<br>previously car<br>cial UHF Statio<br>for each distar<br>in column 2, y                                                                                                    | ulations prio<br>chedule:)<br>r indicating<br>egulations c<br>ant to the F<br>vined in 76:<br>tional Statio<br>(76:65) (see<br>Ryldual walvy<br>ried on a pa<br>an within Gra<br>nt station lis<br>you must co                                                                                                    | r to June 25, 1961.<br>the basis on which y<br>field below pertain to<br>CC "market quote"<br>(kk) (76.59(d)(1), 7/<br>n (76.59(c), 76.61(d)<br>paragraph regarding<br>ar of FCC rules (76.3<br>rt-time or substitute<br>rde B contour (76.55<br>ted in parts 2, 3, and<br>nplete the workshee                                                                                                    | (Note: for fu)<br>ou carried a<br>those in effi<br>rules (76:57<br>5.61(e)(1), 77<br>5.63(a) re<br>3 Substitution<br>7)<br>basis prior ta<br>X(d)(5), 76.61<br>4 of the Sch<br>at on page 14                                                                                                    | rither expire<br>ect on June<br>7, 76.59(b)<br>6,63(e) refe<br>ferring to<br>n of Grandf<br>o June 25,<br>1(e)(5), 76:<br>redule. ^(Ne<br>4 of this Sc                                                                                                    | enation of "permittie<br>d station."<br>e 24, 1981.)<br>; 76:61(b)(c), 76:63<br>enting to 76:61(e)(1)<br>76:63(d)<br>referring to 76<br>(a) referring to 76<br>ote; For those station<br>checkule to determine                                        | id station <sup>*</sup> so<br>(a) referring t<br>the instruction<br>5.61(e)(5))<br>ns identified b<br>a the DSE.)                          |
|                                                                                                    | BASIS OF<br>PERMITT<br>CARRIAG<br>Column 3:<br>1. CALL<br>SIGN                                                                           | F (Note the FC<br>TED A Stations<br>GE 76.61(b).<br>B Specialty<br>C Noncom<br>D Grandtat<br>for DSE<br>E Carried p<br>*F A station<br>G Commerce<br>the letter *F<br>BASIS                                                                                                    | CC rules and ru<br>carried pursu:<br>(C)<br>y Station as de<br>imerical Educa<br>thered Station (<br>Schedule),<br>pursuant to ind<br>previously car<br>cal UHF Statio<br>for each distai<br>in column 2, y                                                                                                    | egulations c<br>ant to the F<br>Mined in 76.5<br>Mined in 76.5<br>Mined in 76.5<br>Mined on a pa<br>an within Green<br>the station lis<br>you must co                                                                                                    | ted below pertain to<br>CC "market quote"<br>(kk) (76.59(d)(1), 7/<br>n (76.59(c), 76.51(d)<br>paragraph regarding<br>ar of FCC rules (76.3<br>rt-time or substitute<br>ide B contour (76.55<br>ted in parts 2, 3; and<br>nplete the worksheet<br>2 PERMITTED                                                                                                    | those in effi<br>rules (76:57<br>5:61(e)(1), 7(<br>5;75:63(e) re<br>3 Substitution<br>7)<br>basis prior ta<br>(d)(5), 76:61<br>4 of the Sch<br>st on page 14                                                                                                    | ect on June<br>7, 76.59(b)<br>6.63(a), refu<br>eferring to<br>n of Grandt<br>o June 25,<br>1(a)(5), 76:<br>redule. *(N<br>4. of this Sc                                                                                                    | e 24, 1981.)<br>, 76.61(b)(c), 76.63<br>aming to 76.61(e)(1)<br>76.63(d))<br>lathered Stations In 1<br>1981<br>.63(a) referring to 76<br>ote; For those station<br>chedule to determine                                                               | the Instruction<br>6.61(e)(5))<br>Ins identified b<br>a the DSE.)                                                                          |
|                                                                                                    | 1 CALL<br>SIGN                                                                                                    | i: List the DSE<br>the letter "F"<br><u>2. PERMITTED</u><br>BASIS                                                                                                    | For each distai<br>' in column 2, y                                                                                                    | nt station lis<br>you must co                                                                                                    | ted in parts 2, 3, and<br>nplete the workshee<br>2 PERMITTED                                                                                                    | 4 of the Sch<br>at on page 14                                                                                                    | edule. *(Net of this Sc                                                                                                    | ote: For those station<br>hequie to determine                                                                                                    | ns identified b<br>the DSE.)                                                                                                    |
|                                                                                                    | SIGN                                                                                                    | BASIS                                                                                                    | 1. 1. 1. 1. 1. 1. 1. 1. 1. 1. 1. 1. 1. 1                                                                                                    |                                                                                                    |                                                                                                    | +                                                                                                    |                                                                                                    | -2 PEBMITTED                                                                                                    | 3 0SF                                                                                                    |
| V                                                                                                    | WGN                                                                                                    | i 🛋                                                                                                    | +                                                                                                    | 11                                                                                                    | 64310                                                                                                    |                                                                                                    | SIGN                                                                                                    | BASIS                                                                                                    |                                                                                                    |
| · · ·                                                                                                    |                                                                                                    | <b>D</b>                                                                                                    | . <b>∣1.0</b> Ω                                                                                                    | <b>]</b>                                                                                                    |                                                                                                    |                                                                                                    |                                                                                                    |                                                                                                    | •                                                                                                    |
|                                                                                                    |                                                                                                    |                                                                                                    |                                                                                                    |                                                                                                    |                                                                                                    | <u> </u>                                                                                                    |                                                                                                    |                                                                                                    |                                                                                                    |
|                                                                                                    |                                                                                                    |                                                                                                    |                                                                                                    |                                                                                                    |                                                                                                    |                                                                                                    |                                                                                                    |                                                                                                    | }                                                                                                    |
|                                                                                                    | • • • • • • • • • •                                                                                                    |                                                                                                    |                                                                                                    | <i> </i>                                                                                                    |                                                                                                    | <u></u> ↓                                                                                                    |                                                                                                    |                                                                                                    |                                                                                                    |
|                                                                                                    | • • • • • • • • •                                                                                                    |                                                                                                    | •                                                                                                    |                                                                                                    |                                                                                                    | ••••••••••••••••••••••••••••••••••••••                                                                                                    |                                                                                                    |                                                                                                    |                                                                                                    |
|                                                                                                    | • SUM OF                                                                                                    | PERMITTED DSE                                                                                                    | s—add the DS                                                                                                    | Es of each (                                                                                                    | station                                                                                                    | []                                                                                                    | L                                                                                                    |                                                                                                    | 1.00                                                                                                    |
|                                                                                                    |                                                                                                    |                                                                                                    |                                                                                                    |                                                                                                    | OMPUTATION                                                                                                    | OF 3.75 F                                                                                                    | EE                                                                                                    | •1                                                                                                    |                                                                                                    |
| represent<br>partially Li<br>permitted<br>permitted<br>carriage? If<br>yes, see<br>instructions<br>cover of this<br>SA. | line 2: Ente<br>ine 3: Sub<br>(If z<br>ine 4: Ente<br>ine 5: Mult                                                                        | ter the 'SUM OF PE<br>otract line 2 from line<br>zero, leave lines 4-7<br>er "Gross Receipts"<br>tiply line 4 by .0375                                                                                                    | RMITTED DSE<br>e 1. This is the<br>blank and pro<br>from space K<br>and enter sum                                                                                                    | Es" from blo<br>total numbe<br>ceed to part<br>(page 7) .                                                                                                    | s Schedule                                                                                                    | o the 3.75 rat                                                                                                    | te.                                                                                                    | · · <b>)</b> · · · · · · · · · · · · · · · · · · ·                                                                                                    | 375                                                                                                    |

| DSE | SCH | EDU | LE | PA | GE | 14 |
|-----|-----|-----|----|----|----|----|
|     |     |     |    |    |    |    |

-----

| LEGAL NAME OF OWNER                                                                                                    | OF CABLE SYSTEM                                                                                                    |                                                                                                    |                                                                                                    |                                                                                                    | SYSTEM ID#                                                                                                    |                          | 7 |
|----------------------------------------------------------------------------------------------------|----------------------------------------------------------------------------------------------------|----------------------------------------------------------------------------------------------------|----------------------------------------------------------------------------------------------------|----------------------------------------------------------------------------------------------------|----------------------------------------------------------------------------------------------------|--------------------------|---|
| Texas & Kansas                                                                                                    | s City Cable Part                                                                                                    | iners, LP.                                                                                                    |                                                                                                    |                                                                                                    | 010608                                                                                                    | Name                     |   |
| Instructions: You must<br>carried prior to June<br>Column 1: List the c<br>Column 2: Indicate t<br>Column 3: Indicate t<br>Column 4: Indicate th<br>(Note that<br>A-Part-ti<br>76.59)<br>B-Laten<br>SSubst<br>Gener<br>Column 5: Indicate th<br>Column 5: Indicate th<br>Column 6: Compare I<br>in block B | st complete this worksh<br>25, 1931 under former<br>all sign for each distan<br>he DSE for this station<br>he basis of carriage on<br>t the FCC rules and re<br>ime specialty program<br>(d)(1),76.61(e)(1), or 7<br>hight programming: Ca<br>itute Carriage under or<br>al Instructions.<br>he station's DSE for th<br>the DSE figures listed I<br>i, column 3 of part 6 for | eetfor those stations id<br>FCC rules governing y<br>it station identified by th<br>for a single accounting<br>and year in which the c<br>n which the station was<br>guilations cited below p<br>ming: Carriage, on a p<br>6.63 (referring to 76.61<br>miage under FCC rules<br>artain FCC rules, regul<br>e current accounting p<br>in columns 2 and 5 and<br>r this station.<br>columns 2, 3, and 4 in | PERMITTED PART-TIM<br>entified by the letter "F" in<br>part-time and substitute<br>he letter "F" in column 2<br>g period, occurring betw<br>arriage and DSE occur<br>a carried by listing one of<br>bertain to those in effect<br>art-time basis, of specia<br>((e)(1)).<br>, sections 76.59(d)(3), 7<br>lations or authorizations<br>eriod as computed in pa-<br>list the smaller of the tw<br>nust be accurate and is | a column 2 of block B, pa<br>carriage.)<br>of part 6 of the DSE S<br>even January 1, 1978 a<br>ed, (e.g., 1981/1).<br>of the following letters:<br>on June 24, 1981.)<br>alty programming unde<br>5.61(e)(3), or 76.63 (ref<br>5.61(e)(3), or 76.63 (ref)))))))))))))))))))))))))))))))))))) | rt6 (I.e. those stations<br>chedule.<br>Ind June 30, 1981.<br>In FCC rules, sections<br>erring to 76.61 (e)(3)),<br>in see page (v) of the<br>schedule.<br>Ire should be entered | Worksheet                |   |
|                                                                                                    |                                                                                                    |                                                                                                    | OON & PART-TIME AN                                                                                                    |                                                                                                    | 2                                                                                                    |                          |   |
| 1. CALL<br>SIGN                                                                                                    | 2. PRIOR<br>DSE                                                                                                    | 3. ACCOUNTING<br>PERIOD                                                                                                    | 4. BASIS OF<br>CARRIAGE                                                                                                    | 5. PRESENT<br>DSE                                                                                                    | 6. PERMITTED<br>DSE                                                                                                    |                          |   |
|                                                                                                    | +                                                                                                    | +                                                                                                    |                                                                                                    |                                                                                                    |                                                                                                    |                          | } |
|                                                                                                    | 1                                                                                                    | · •                                                                                                    | ••••••••••••••••••••                                                                                                    | 1                                                                                                    | 1                                                                                                    |                          |   |
|                                                                                                    |                                                                                                    |                                                                                                    |                                                                                                    |                                                                                                    |                                                                                                    |                          | { |
| •••••••••••••••••••••                                                                                                    |                                                                                                    | 1                                                                                                    | · · · · · · · · · · · · · · · · · · ·                                                                                                    |                                                                                                    |                                                                                                    |                          |   |
| •••••••                                                                                                    |                                                                                                    | · · · · · · · ·                                                                                                    | ••••••••••••••••••••••                                                                                                    |                                                                                                    |                                                                                                    |                          | 1 |
|                                                                                                    | f                                                                                                    |                                                                                                    |                                                                                                    |                                                                                                    |                                                                                                    |                          |   |
|                                                                                                    | 1                                                                                                    |                                                                                                    | •                                                                                                    |                                                                                                    |                                                                                                    |                          |   |
|                                                                                                    | 1                                                                                                    | 1 .                                                                                                    |                                                                                                    |                                                                                                    | 1                                                                                                    | <u></u>                  |   |
|                                                                                                    |                                                                                                    |                                                                                                    |                                                                                                    |                                                                                                    |                                                                                                    |                          |   |
| • • • • • • • • • • • • • • • • • • •                                                                                                    |                                                                                                    |                                                                                                    | •••••                                                                                                    |                                                                                                    |                                                                                                    |                          |   |
| in block A:<br>if your answer i                                                                                                    |                                                                                                    | cks B and C, below.<br>3 and C blank and com                                                                                                    | plete part 8 of the DSE                                                                                                    |                                                                                                    |                                                                                                    | 7<br>Computation         |   |
|                                                                                                    | BLC                                                                                                    | OCK A: MAJOR TE                                                                                                    | ELEVISION MARK                                                                                                    | ET                                                                                                    |                                                                                                    | of the<br>Syndicated     |   |
| <ul> <li>Is any portion of<br/>effect June 24, 1</li> </ul>                                                                                                    | -                                                                                                    | in a top 100 major teler<br>I Yes-Complete bloc                                                                                                    | vision market as defined<br>cks B and C . (XNo                                                                                                    | l by section 76.5 of FC<br>- Proceed to part 8                                                                                                    | C rules in                                                                                                    | Exclueivity<br>Surcharge |   |
|                                                                                                    |                                                                                                    |                                                                                                    |                                                                                                    |                                                                                                    |                                                                                                    |                          |   |
|                                                                                                    | e of VHF/Grade B (                                                                                                    | Jointour Stations                                                                                                    | BLUCKC                                                                                                    | Computation of Exe                                                                                                    | mpi uses                                                                                                    |                          |   |
|                                                                                                    |                                                                                                    |                                                                                                    | · · · · · · · ·                                                                                                    |                                                                                                    |                                                                                                    |                          |   |
| s any station listed in I<br>hat places a Grade B                                                                                                    |                                                                                                    |                                                                                                    | Was any station listed<br>served by the cable of<br>former FCC rule 76.15                                                                                                    | in block B of Part 7 carri<br>system prior to March<br>i9)                                                                                                    | ed in any community<br>31, 1972? (refer to                                                                                                    |                          |   |
| s any station listed in l<br>hat places a Grade B<br>system?                                                                                                    | contour, in whole or in                                                                                                    | part, over the cable                                                                                                    | served by the cable of former FCC rule 76.15                                                                                                    | system prior to March                                                                                                    | 31, 1972? (refer to                                                                                                    |                          |   |
| s any station listed in I<br>hat places a Grade B<br>system?<br>] Yes—List each static<br>value.                                                                                                    | contour, in whole or in<br>on below with its approp                                                                                                    | part, over the cable                                                                                                    | served by the cable of former FCC rule 76.15                                                                                                    | system prior to March<br>59)<br>on below with its approp                                                                                                    | 31, 1972? (refer to                                                                                                    |                          |   |
| s any station listed in l<br>hat places a Grade B<br>system?<br>] Yes—List each static<br>value.                                                                                                    | contour, in whole or in<br>on below with its approp                                                                                                    | part, over the cable                                                                                                    | served by the cable of<br>former FCC rule 76.15<br>O Yes—List each stati<br>value.                                                                                                    | system prior to March<br>59)<br>on below with its approp                                                                                                    | 31, 1972? (refer to                                                                                                    |                          |   |
| Is any station listed in I<br>that places a Grade B<br>system?<br>] Yes—List each statio<br>value.<br>] No—Enter zero and                                                                                                    | contour, in whole or in<br>on below with its approp<br>proceed to part 8.                                                                                                    | part, over the cable                                                                                                    | served by the cable of former FCC rule 76.15<br>Yes—List each statt<br>value.<br>No—Enter zero and                                                                                                    | system prior to March<br>S9<br>on below with its approp<br>I complete block D.                                                                                                    | 31, 1972? (refer to<br>priate permitted DSE                                                                                                    |                          |   |
| Is any station listed in I<br>that places a Grade B<br>system?<br>] Yes—List each statio<br>value.<br>] No—Enter zero and                                                                                                    | contour, in whole or in<br>on below with its approp<br>proceed to part 8.                                                                                                    | part, over the cable                                                                                                    | served by the cable of former FCC rule 76.15<br>Yes—List each statt<br>value.<br>No—Enter zero and                                                                                                    | system prior to March<br>S9<br>on below with its approj<br>I complete block D.                                                                                                    | 31, 1972? (refer to<br>priate permitted DSE                                                                                                    |                          |   |
| Is any station listed in I<br>that places a Grade B<br>system?<br>] Yes—List each statio<br>value.<br>] No—Enter zero and                                                                                                    | contour, in whole or in<br>on below with its approp<br>proceed to part 8.                                                                                                    | part, over the cable                                                                                                    | served by the cable of former FCC rule 76.15<br>Yes—List each statt<br>value.<br>No—Enter zero and                                                                                                    | system prior to March<br>S9<br>on below with its approj<br>I complete block D.                                                                                                    | 31, 1972? (refer to<br>priate permitted DSE                                                                                                    |                          |   |
| Is any station listed in I<br>that places a Grade B<br>system?<br>] Yes—List each statio<br>value.<br>] No—Enter zero and                                                                                                    | contour, in whole or in<br>on below with its approp<br>proceed to part 8.                                                                                                    | part, over the cable                                                                                                    | served by the cable of former FCC rule 76.15<br>Yes—List each statt<br>value.<br>No—Enter zero and                                                                                                    | system prior to March<br>S9<br>on below with its approj<br>I complete block D.                                                                                                    | 31, 1972? (refer to<br>priate permitted DSE                                                                                                    |                          |   |
| Is any station listed in I<br>that places a Grade B<br>system?<br>] Yes—List each statio<br>value.<br>] No—Enter zero and                                                                                                    | contour, in whole or in<br>on below with its approp<br>proceed to part 8.                                                                                                    | part, over the cable                                                                                                    | served by the cable of former FCC rule 76.15<br>Yes—List each statt<br>value.<br>No—Enter zero and                                                                                                    | system prior to March<br>S9<br>on below with its approj<br>I complete block D.                                                                                                    | 31, 1972? (refer to<br>priate permitted DSE                                                                                                    |                          |   |
| Is any station listed in I<br>that places a Grade B<br>system?<br>] Yes—List each statio<br>value.<br>] No—Enter zero and                                                                                                    | contour, in whole or in<br>on below with its approp<br>proceed to part 8.                                                                                                    | part, over the cable                                                                                                    | served by the cable of former FCC rule 76.15<br>Yes—List each statt<br>value.<br>No—Enter zero and                                                                                                    | system prior to March<br>S9<br>on below with its approj<br>I complete block D.                                                                                                    | 31, 1972? (refer to<br>priate permitted DSE                                                                                                    |                          |   |
| Is any station listed in I<br>that places a Grade B<br>system?<br>] Yes—List each statio<br>value.<br>] No—Enter zero and                                                                                                    | contour, in whole or in<br>on below with its approp<br>proceed to part 8.                                                                                                    | part, over the cable                                                                                                    | served by the cable of former FCC rule 76.15<br>Ormer FCC rule 76.15<br>Ves-List each statt<br>value.                                                                                                    | system prior to March<br>S9<br>on below with its approj<br>I complete block D.                                                                                                    | 31, 1972? (refer to<br>priate permitted DSE                                                                                                    |                          |   |

.

DSE SCHEDULE. PAGE 15.

| Name                                  |               | NAME OF OWNER OF CABLE SYSTEM.<br>S & Kansas City Cable Partners, LP.                                                                                                    | SYSTEM ID#                            |
|---------------------------------------|---------------|----------------------------------------------------------------------------------------------------|---------------------------------------|
| L                                     |               | BLOCK D: COMPUTATION OF THE SYNDICATED EXCLUSIVITY S                                                                                                    | 010608                                |
| 7                                     | Section       |                                                                                                    |                                       |
| Computation                           | 1             | Enter the amount of "Gross Receipts" from space K (page 7)                                                                                                    | •                                     |
| of the<br>Syndicated                  | Section<br>2  | A. Enter the Total DSEs from Block B of Part 7                                                                                                    |                                       |
| Exclueivity<br>Surcharge              |               | B. Enter the total number of exempt DSEs from Block C of Part 7                                                                                                    | ••                                    |
|                                       |               | C. Subtract line B from line A and enter here. This is the total number of DSEs subject to the surcharge computation. If zero, proceed to part 5.                                                                                                    |                                       |
|                                       | • Is an       | y portion of the cable system within a top 50 television market as defined by the FCC?<br>Yes-Complete section 3 below. OXNo-Complete section 4 below.                                                                                                    |                                       |
|                                       |               | SECTION 3: TOP 50 TELEVISION MARKET                                                                                                    |                                       |
|                                       | Section<br>3a | • Did your cable system retransmit the signals of any partially-distant television stations during                                                                                                    | the accounting period?<br>tion below. |
|                                       |               | If the figure in section 2, line C is 4,000 or less, compute your surcharge here and leave section is 1.0 or less, multiply the "gross receipts" x .00599 x the DSE. Enter the result on line A below                                                                  | n 3b blank. NOTE: If the DSE<br>9.    |
|                                       |               | A. Enter .00599 of "gross receipts" (the amount in section1)                                                                                                    | •>\$                                  |
|                                       |               | B, Enter .00377 of "gross receipte" (the amount in section 1)                                                                                                    |                                       |
|                                       |               | C. Subtract 1.000 from total permitted DSEs (the figure on line C in section 2) and enter here.                                                                                                    |                                       |
|                                       |               | D. Multiply line B by line C and enter here                                                                                                    |                                       |
| · · · · · · · · · · · · · · · · · · · |               | E. Add lines A and D. This is your surcharge.<br>Enter here and on line 2 of block 4 in space L (page 7)<br>Syndicated Exclusivity Surcharge                                                                                                    |                                       |
|                                       |               |                                                                                                    |                                       |
|                                       | 1 1           | If the figure in section 2, line C is more then 4.000, compute your surcharge here and leave se                                                                                                    |                                       |
|                                       |               | A. Enter .00599 of * gross receipts* (the amount in section 1)                                                                                                    | <u>s</u>                              |
|                                       |               | B. Enter .00377 of "gross receipts" (the amount in section 1)                                                                                                    |                                       |
|                                       |               | C. Multiply line B by 3.000 and enter here                                                                                                    | » <u>\$</u>                           |
|                                       |               | D. Enter .00178 of "gross receipts" (the amount in section 1)                                                                                                    |                                       |
|                                       |               | E. Subtract 4.000 from total DSEs (the figure on line C in section 2) and enter here                                                                                                    |                                       |
|                                       |               | F. Multiply line D by line E and enter here                                                                                                    | ×\$                                   |
|                                       |               | G. Add lines A, C, and F. This is your surcharge.<br>Enter here and on line 2, block 4, space L (page 7)<br>Syndicated Exclusivity Surcharge.                                                                                                    |                                       |
|                                       | k             | SECTION 4: SECOND 50 TELEVISION MARKET                                                                                                    | ·                                     |
|                                       | Section<br>4a | Did your cable system retrenamit the signals of any partially-distant television stations during th<br>Yes—Complete part 9, of the Schedule.                                                                                                    | e accounting period?<br>s.            |
|                                       | i 14          | f the figure in section 2, line C is 4.000 or less, compute your surcharge here and leave section<br>s 1.0 or less, multiply the "gross receipts" x .003 x the DSE. Enter the result on line A below.<br>A. Enter .00300 of "gross receipts" (the amount in section 1) |                                       |
|                                       |               | 3. Enter .00189 of * gross receipts* (the amount in section 1)                                                                                                    |                                       |
|                                       |               | C.Subtract 1.000 from total permitted DSEs (the figure on line C in section 2)<br>and enter here.                                                                                                    |                                       |
| 1                                     | 1             | ). Multiply line B by line C and enter here                                                                                                    | \$                                    |
|                                       |               |                                                                                                    |                                       |

1

DSE SCHEDULE. PAGE 16.

•

| L                                            | s & Kansas City Cable Partners, LP.                                                                                                    | SYSTEM ID#<br>010608 | Name                      |
|----------------------------------------------|----------------------------------------------------------------------------------------------------|----------------------|---------------------------|
| Section<br>4b                                | If the figure in section 2, line C is more than 4.000, compute your surcharge here and leave section 4a blank                                                                                                    | k.                   | 7                         |
| 1                                            | A. Enter .00300 of "gross receipts" (the amount in section 1)                                                                                                    | <u></u>              |                           |
|                                              | B. Enter .00189 of "gross receipts" (the amount in section 1)                                                                                                    | 1                    | Computation<br>of the     |
|                                              | C. Multiply line B by 3,000 and enter here                                                                                                    |                      | Syndicated<br>Exclusivity |
|                                              | D. Enter .00089 of "gross receipts" (the amount in section 1)                                                                                                    |                      | Surcharge                 |
|                                              | E. Subtract 4.000 from the total DSEs (the figure on line C in                                                                                                    |                      |                           |
|                                              | section 2) and enter here                                                                                                    | 1                    |                           |
|                                              |                                                                                                    |                      |                           |
|                                              | G. Add lines A, C, and F. This is your surcharge.<br>Enter here and on line 2, block 4, space L (page 7)                                                                                                    |                      |                           |
|                                              | Syndicated Exclusivity Surcharge                                                                                                    |                      |                           |
| Yo<br>6 was                                  | RUCTIONS:<br>u must complete this part of the DSE Schedule for the SUM OF PERMITTED DSEs in Part 6, Block B; however, i<br>checked "yes," use the total number of DSEs from part 5.                                                                                                    | if block A of part   | 8                         |
|                                              | I block A, indicate, by checking "Yes" or "No," whether your system carried any partially distant stations.<br>your answer is "No," compute your system's Base Rate Fee in block B. Leave part 9 blank.                                                                                                    |                      | Computation               |
| ·• H                                         | your answer is "Yes" (that is, if you carried one or more partially-distant stations), you must complete part 9. Leav                                                                                                    | e block B below      | of<br>Base Rate Fee       |
| What locate                                  | lank;<br>is a "partially-distant station ?" A station is "partially-distant" if, at the time your system carried it, some of your su<br>d within that station's local service area and others were located outside that area. For the definition of a station<br>see the "Distant Station" section on page (iv) of the General Instructions.                                                                                                    |                      |                           |
|                                              |                                                                                                    | 1                    |                           |
|                                              | BLOCK A: CARRIAGE OF PARTIALLY-DISTANT STATIONS                                                                                                    |                      | <u></u>                   |
| • Did y                                      | BLOCK A: CARRIAGE OF PARTIALLY-DISTANT STATIONS                                                                                                    |                      | <u></u>                   |
| • Did y                                      |                                                                                                    |                      | <u>1</u>                  |
| • Did y                                      | rour cable system retransmit the signals of any partially-distant television stations during the accounting period                                                                                                    | ?                    | <u></u>                   |
|                                              | rour cable system retransmit the signals of any partially-distant television stations during the accounting period<br>Wes-Complete part 9 of this Schedule.                                                                                                    | ?<br>FEE             | <u></u>                   |
| Section                                      | rour cable system retransmit the signals of any partially-distant television stations during the accounting period<br>Wes-Complete part 9 of this Schedule. INO-Complete the following sections.<br>BLOCK B: NO PARTIALLY-DISTANT STATIONS-COMPUTATION OF BASE RATE                                                                                                    | ?<br>FEE             | <u></u>                   |
| Bection<br>1<br>Bection<br>2                 | rour cable system retransmit the signals of any partially-distant television stations during the accounting period<br>Wes-Complete part 9 of this Schedule. No-Complete the following sections.<br>BLOCK B: NO PARTIALLY-DISTANT STATIONS-COMPUTATION OF BASE RATE I<br>Enter the amount of "gross receipts from space K (page 7)                                                                                                    | ?<br>FEE             | <u> </u>                  |
| Section<br>1<br>Section<br>2<br>Section      | rour cable system retransmit the signals of any partially-distant television stations during the accounting period<br>Wes-Complete part 9 of this Schedule. No-Complete the following sections.<br>BLOCK B: NO PARTIALLY-DISTANT STATIONS-COMPUTATION OF BASE RATE I<br>Enter the amount of "gross receipts from space K (page 7)                                                                                                    | ?<br>FEE             | <u></u>                   |
| action<br>1<br>action<br>2<br>action<br>3    | cour cable system retransmit the signals of any partially-distant television stations during the accounting period  Wes-Complete part 9 of this Schedule.  No-Complete the following sections.  BLOCK B: NO PARTIALLY-DISTANT STATIONS-COMPUTATION OF BASE RATE  Enter the amount of "gross receipts from space K (page 7)  Enter the total number of permitted DSEs from block B, part 6 of this Schedule.  (If block A of part 6 was checked "yes," use the total number of DSEs from part 5.)  If the figure in section 2 is 4.000 or less, compute your Base Rate Fee here and leave section 4 blank.  NOTE: If the DSE is 1.0 or less, multiply the "gross receipts" x .01013 x the DSE. Enter the result on line A bef A. Enter, 01013 of "gross receipts"                                                                                                    | ?<br>FEE             | <u></u>                   |
| Section<br>1<br>Rection<br>2<br>Rection<br>3 | rour cable system retransmit the signals of any partially-distant television stations during the accounting period         Image: Complete part 9 of this Schedule.       Image: No-Complete the following sections.         BLOCK B: NO PARTIALLY-DISTANT STATIONS COMPUTATION OF BASE RATE I         Enter the amount of "gross receipts from space K (page 7)         Enter the total number of permitted DSEs from block B, part 6 of this Schedule.         (If block A of part 6 was checked "yes,"         use the total number of DSEs from part 5.)         If the figure in section 2 is 4.000 or less, compute your Base Rate Fee here and leave section 4 blank.         NOTE: If the DSE is 1.0 or less, multiply the "gross receipts" x .01013 x the DSE. Enter the result on line A bel         A. Enter .01013 of "gross receipts"         (the amount in section 1)         S. Enter .00668 of "gross receipts"         | ?<br>FEE             | <u></u>                   |
| Section<br>1<br>Bection<br>2<br>Redion<br>3  | rour cable system retransmit the signals of any partially-distant television stations during the accounting period         Image: Complete part 9 of this Schedule.       Image: No-Complete the following sections.         BLOCK B: NO PARTIALLY-DISTANT STATIONS—COMPUTATION OF BASE RATE is         Enter the amount of "gross receipts from space K (page 7)         Enter the total number of permitted DSEs from block B, part 6 of this Schedule.         (If block A of part 6 was checked "yes,"         use the total number of DSEs from part 5.)         If the figure in section 2 is 4.000 or less, compute your Base Rate Fee here and leave section 4 blank.         NOTE: If the DSE is 1.0 or less, multiply the "gross receipts" x.01013 x the DSE. Enter the result on line A bel         A. Enter .01013 of "gross receipts"         (the amount in section 1)         S         C. Subtract I.000 from total DSEs | ?<br>FEE             | <u></u>                   |

-----

DSE SCHEDULE. PAGE 17.

-----

| Name                         | There & Manager Other Original Devices and D                                                                                                    | EM ID#<br>010608    |
|------------------------------|----------------------------------------------------------------------------------------------------|---------------------|
| 8                            | Section If the figure in section 2 is more than 4.000, compute your Base Rate Fee here and leave section 3 blank.                                                                                                    |                     |
| Computation                  | 4<br>A. Enter .01013 of "gross receipts"<br>(the amount in section 1)                                                                                                    |                     |
| of<br>Base Rate Fee          | B. Enter .00668 of "gross receipts"<br>(the amount in section 1)                                                                                                    |                     |
|                              | C. Multiply line B by 3.000 and enter here.                                                                                                    |                     |
|                              | D. Enter .00314 of "gross receipts"<br>(the amount in section 1)                                                                                                    |                     |
|                              | E. Subtract 4,000 from total DSEs (the figure in section 2) and enter here                                                                                                    |                     |
|                              | F. Multiply line D by line E and enter here                                                                                                    |                     |
|                              | G. Add lines A, C, and F. This is your Base Rate Fee.<br>Enter here and in block 3, line 1, space L (page 7)<br>Base Rate Fee.                                                                                                    |                     |
| 9                            | In General: It any of the stations you carried was "partially-distant," the statute allows you, in computing your Base Rate Fee, to<br>receipts from subscribers located within the station's local service area from your system's total "gross receipts." To take advat<br>this exclusion, you must                                                                                                    | exclude<br>ntage of |
| Computation<br>of            | Firet: Divide all of your subscribers into "subscriber groups," each group consisting entirely of subscribers that are "distant" to the same group of stations.                                                                                                    | ie same             |
| and<br>Syndicated            | Next: Treat each subscriber group as if it were a separate cable system. Determine the number of DSEs and the portion system's "gross receipts" attributable to that group, and calculate a separate Base Rate Fee for each group.                                                                                                    | of your             |
| Exclusivity<br>Surcharge     | Finally: Add up the separate Base Rate Fees for each subscriber group. That total is the Base Rate Fee for your system.                                                                                                    |                     |
| for<br>Partially-<br>Distant | Important: If any portion of your cable system is located within the top 100 television market and the station is not exempt, you mu<br>compute a Syndicated Exclusivity Surcharge for each subscriber group. In this case, complete both block A and B below. How<br>your cable system is wholly located outside all major television markets, complete block A only.                                                                                                   |                     |
| Statione                     | How to Identify a Subecriber Group                                                                                                    |                     |
|                              | Step 1: Determine the local service area of each wholly-distant and each partially-distant station you carried,                                                                                                    |                     |
|                              | Step 2: For each wholly-distant and each partially-distant station you carried, determine which of your subscribers were outside the station's local service area. A subscriber located outside the local service area of a station is "distant" to that statio by the same token, the station is "distant" to the subscriber.)                                                                                                    | n (and,             |
|                              | Step 3: Divide your subscribers into subscriber groups according to the complement of stations to which they are "distant subscriber group must consist entirely of subscribers who are "distant" to exactly the same complement of stations. Note that a system will have only one subscriber group when the distant stations it carried have local service areas that coincide.                                                                                        | " Each<br>a cable   |
|                              | Computing the Base Rate Fee for each subscriber group: Block A contains separate sections, one for each of your sy subscriber groups.                                                                                                    | stem's              |
|                              | In each section:                                                                                                    |                     |
| ]                            | • Identify the communities/areas represented by each subscriber group.                                                                                                    |                     |
|                              | <ul> <li>Give the call sign for each of the stations in the subscriber group's complement—that is, each station that is "distant" to all<br/>subscribers in the group.</li> </ul>                                                                                                    | of the              |
|                              | + If:<br>1) your system is located wholly outside all major and smaller televison markets, give each station's DSE as you gave it in par                                                                                                    | ts 2, 3,            |
|                              | and 4 of this Schedule; or,<br>2) any portion of your system is located in a major or smaller televison market, give each station's DSE as you gave it in block<br>6 of this Schedule.                                                                                                    | 8, part             |
|                              | <ul> <li>Add the DSEs for each station. This gives you the total DSEs for the particular subscriber group.</li> </ul>                                                                                                    |                     |
|                              | • Calculate "gross receipts" for the subscriber group. For further explanation of "gross receipts" see page (vi) of the General Instruc                                                                                                    | ctions.             |
|                              | <ul> <li>Compute a Base Rate Fee for each subscriber group using the formula outline in block B of part 8 of this Schedule on the prec<br/>page. In making this computation, use the DSE and "gross receipts" figure applicable to the particular subscriber group (that is, th<br/>DSEs for that group's complement of stations and total "gross receipts" from the subscribers in that group). You do not need to<br/>your actual calculations on the form.</li> </ul> | etotal              |
|                              |                                                                                                    |                     |

| EGAL NAME OF OWN                                 |                                         |                                         |                              |                                                     |                                                | -                                | YSTEM ID                | Neme             |
|--------------------------------------------------|-----------------------------------------|-----------------------------------------|------------------------------|-----------------------------------------------------|------------------------------------------------|----------------------------------|-------------------------|------------------|
| Texas & Kans                                     | sas City Cab                            | le Partners, LP                         | <u>,</u>                     |                                                     |                                                |                                  | 010608                  |                  |
| BLOC                                             | KA: COMP                                | UTATION OF E                            | BASE RAT                     | TE FEES FOR EA                                      | CH SUBSC                                       | RIBER GROUI                      | P                       | •                |
|                                                  | FIFTH SUBSCR                            | IBER GROUP                              | ·                            | 1                                                   | _SIXTH SUBS                                    |                                  |                         | 9                |
| COMMUNITY/ AR                                    | EA ALICE, S                             | SAN DIEGO, JI                           | M.WEL.                       | COMMUNITY/ ARE                                      | EA ODEM,                                       | san patricio                     | • • • • • • • • • • • • | Computation      |
| <b>AGUA DULCE</b>                                | , BEN BOLT                              |                                         | ••••••••••                   | 1                                                   | ••••••                                         | •                                | ••••                    | of               |
| CALL SIGN                                        | DSE                                     | CALL SIGN                               | DSE                          | CALL SIGN                                           | DSE                                            | CALL SIGN                        | DSE                     | Base Rate Fee    |
| NGN                                              |                                         |                                         |                              |                                                     |                                                |                                  |                         | and Syndicated   |
|                                                  |                                         |                                         |                              |                                                     |                                                |                                  |                         | Exclusivity      |
|                                                  |                                         |                                         |                              |                                                     | • • • • • • • • • • • • • • • • • • • •        |                                  |                         | Surcharge<br>for |
|                                                  | ••••••••••••••••••                      |                                         | 1                            |                                                     |                                                |                                  |                         | Partially-       |
| • • • • • • • • • • • • • • • • • •              | ••••••••••                              |                                         |                              |                                                     |                                                |                                  |                         | Distant          |
|                                                  |                                         |                                         | 1                            |                                                     |                                                |                                  |                         | Stations         |
|                                                  |                                         |                                         | 1                            |                                                     |                                                |                                  |                         |                  |
|                                                  |                                         |                                         |                              | <u> </u>                                            | . <b> </b>                                     |                                  |                         | · · · ·          |
|                                                  |                                         | <b>.</b>                                | ••••••                       | <b>]]</b>                                           | . <b> </b>                                     |                                  | · · · · · · · · · · · · |                  |
| • • • • • • • • • • • • • • • • • • • •          | ·}·····                                 |                                         | ·{·····                      |                                                     | · • · · · · · • • • • • • • • • • • • •        | ••••••                           | · [· · · · · ]          |                  |
| • • • • • • • • • • • • • • • • • • • •          | · • • • • • • • • • • • • • • • • • • • |                                         |                              |                                                     | 11                                             |                                  | •••••••                 |                  |
|                                                  |                                         |                                         |                              |                                                     | ]]                                             |                                  | 1                       |                  |
|                                                  |                                         | l                                       | L                            |                                                     |                                                | L                                | 1                       |                  |
| Total DSEs"                                      |                                         |                                         |                              | Total DSEs*                                         | •                                              |                                  |                         |                  |
| 0149 0368                                        | •••••                                   | •                                       |                              |                                                     |                                                | •                                | <u>1:00</u>             | •                |
|                                                  |                                         |                                         |                              |                                                     |                                                |                                  | ( )<br>(                |                  |
| Gross Receipts" 5                                | th Group                                | . 48                                    | 4,163.61                     | "Gross Receipts" (                                  | th Group                                       | • ±                              | 48.470.31               |                  |
| Gross Receipts" 5                                | th Group                                | 48                                      | <u>4,163.6</u> 1             | "Gross Receipts" (                                  | ith Group                                      |                                  | 48,470,31               |                  |
|                                                  |                                         |                                         | •                            |                                                     |                                                | · · ·                            |                         |                  |
| Gross Receipts" 5                                |                                         |                                         | 4,163.61<br>4,904.5 <b>8</b> | "Gross Receipts" (<br>Base Rate Fee 6th (           |                                                |                                  | 48,470.31               |                  |
| ase Rate Fee 5th G                               | iroup                                   | \$                                      | •                            | Base Rate Fee 6th                                   | Group                                          |                                  |                         |                  |
| ase Rate Fee 5th G                               | Froup                                   | \$                                      | 4,904.58                     |                                                     | Group                                          | RIBER GROUP                      |                         |                  |
| ise Rate Fee 5th C<br>OMMUN(TY/ And              | VENTH SUBSCI                            | BER GROUP                               | 4,904.58                     | Base Rate Fee 6th COMMUNITY/ ARE                    | Group<br>Eighth Subsc<br>FALFUR                | IRIAS                            |                         |                  |
| ase Rate Fee 5th G                               | Froup                                   | SIBER GROUP                             | 4,904.5 <b>8</b>             | Base Rate Fee 6th                                   | Group<br>EIGHTH SUBSC                          | RIBER GROUP<br>RIAS<br>CALL SIGN | 491.00                  |                  |
| ase Rate Fee 5th C<br>OMMUN(TY/ And              | VENTH SUBSCI                            | BER GROUP                               | 4,904.5 <b>8</b>             | Base Rate Fee 6th COMMUNITY/ ARE                    | Group<br>Eighth Subsc<br>FALFUR                | CALL SIGN                        | 491.00                  |                  |
| ise Rate Fee 5th C<br>OMMUN(TY/ And              | VENTH SUBSCI                            | BER GROUP                               | 4,904.5 <b>8</b>             | Base Rate Fee 6th COMMUNITY/ ARE                    | Group<br>EIGHTH SUBSC<br>FALFUR<br>DSE         | CALL SIGN                        | 491.00                  |                  |
| ise Rate Fee 5th C<br>DMMUN(TY/ And              | VENTH SUBSCI                            | BER GROUP                               | 4,904.5 <b>8</b>             | Base Rate Fee 6th COMMUNITY/ ARE                    | Group<br>EIGHTH SUBSC<br>FALFUR<br>DSE         | CALL SIGN                        | 491.00                  |                  |
| ise Rate Fee 5th C<br>DMMUN(TY/ And              | VENTH SUBSCI                            | BER GROUP                               | 4,904.5 <b>8</b>             | Base Rate Fee 6th COMMUNITY/ ARE                    | Group<br>EIGHTH SUBSC<br>FALFUR<br>DSE         | CALL SIGN                        | 491.00                  |                  |
| ise Rate Fee 5th C<br>OMMUN(TY/ And              | VENTH SUBSCI                            | BER GROUP                               | 4,904.5 <b>8</b>             | Base Rate Fee 6th COMMUNITY/ ARE                    | Group<br>EIGHTH SUBSC<br>FALFUR<br>DSE         | CALL SIGN                        | 491.00                  | -<br>-<br>-      |
| ase Rate Fee 5th C<br>OMMUN(TY/ And              | VENTH SUBSCI                            | BER GROUP                               | 4,904.5 <b>8</b>             | Base Rate Fee 6th COMMUNITY/ ARE                    | Group<br>EIGHTH SUBSC<br>FALFUR<br>DSE         | CALL SIGN                        | 491.00                  |                  |
| ase Rate Fee 5th C<br>OMMUNITY/ And              | VENTH SUBSCI                            | BER GROUP                               | 4,904.5 <b>8</b>             | Base Rate Fee 6th COMMUNITY/ ARE                    | Group<br>EIGHTH SUBSC<br>FALFUR<br>DSE         | CALL SIGN                        | 491.00                  |                  |
| ase Rate Fee 5th C<br>OMMUNITY/ And              | VENTH SUBSCI                            | BER GROUP                               | 4,904.5 <b>8</b>             | Base Rate Fee 6th COMMUNITY/ ARE                    | Group<br>EIGHTH SUBSC<br>FALFUR<br>DSE         | CALL SIGN                        | 491.00                  |                  |
| ase Rate Fee 5th C<br>OMMUNITY/ And              | VENTH SUBSCI                            | BER GROUP                               | 4,904.5 <b>8</b>             | Base Rate Fee 6th COMMUNITY/ ARE                    | Group<br>EIGHTH SUBSC<br>FALFUR<br>DSE         | CALL SIGN                        | 491.00                  |                  |
| ase Rate Fee 5th C<br>OMMUNITY/ And              | VENTH SUBSCI                            | BER GROUP                               | 4,904.5 <b>8</b>             | Base Rate Fee 6th COMMUNITY/ ARE                    | Group<br>EIGHTH SUBSC<br>FALFUR<br>DSE         | CALL SIGN                        | 491.00                  |                  |
| ase Rate Fee 5th C<br>OMMUNITY/ And              | VENTH SUBSCI                            | BER GROUP                               | 4,904.5 <b>8</b>             | Base Rate Fee 6th COMMUNITY/ ARE                    | Group<br>EIGHTH SUBSC<br>FALFUR<br>DSE         | CALL SIGN                        | 491.00                  |                  |
| ase Rate Fee 5th C<br>OMMUN(TY/ And              | VENTH SUBSCI                            | BER GROUP                               | 4,904.5 <b>8</b>             | Base Rate Fee 6th COMMUNITY/ ARE                    | Group<br>EIGHTH SUBSC<br>FALFUR<br>DSE         | CALL SIGN                        | 491.00                  |                  |
| ase Rate Fee 5th G                               | VENTH SUBSCI                            | BER GROUP                               | 4,904.5 <b>8</b>             | Base Rate Fee 6th (<br>COMMUNITY/ ARE/<br>CALL SIGN | Group<br>EIGHTH SUBSC<br>FALFUR<br>DSE         | CALL SIGN                        | 491.00                  |                  |
| ase Rate Fee 5th G<br>OMMUNITY/ AND<br>CALL SIGN | VENTH SUBSCI                            | BER GROUP                               | 4,904.58                     | Base Rate Fee 6th COMMUNITY/ ARE                    | Group<br>EIGHTH SUBSC<br>FALFUR<br>DSE         | CALL SIGN                        |                         |                  |
| ase Rate Fee 5th G<br>OMMUNITY/ AND<br>CALL SIGN | VENTH SUBSCI                            | Siber Group<br>O, WOODSBOR<br>CALL SIGN | 4,904.58                     | Base Rate Fee 6th (<br>COMMUNITY/ ARE/<br>CALL SIGN | Group<br>EIGHTH SUBSC<br>FALFUR<br>DSE         | CALL SIGN                        |                         |                  |
| ase Rate Fee 5th C<br>OMMUNITY/ And              | Venth SUBSCI<br>REFUGIO                 | Siber Group<br>O, WOODSBOR<br>CALL SIGN | 4,904.58                     | Base Rate Fee 6th (<br>COMMUNITY/ ARE/<br>CALL SIGN | Group<br>EIGHTH SUBSC<br>FALFUR<br>DSE<br>1.00 | CALL SIGN                        |                         |                  |
| ase Rate Fee 5th G                               | Venth SUBSCI<br>REFUGIO                 | Siber Group<br>O, WOODSBOR<br>CALL SIGN | 4,904.58                     | Base Rate Fee 6th                                   | Group<br>EIGHTH SUBSC<br>FALFUR<br>DSE<br>1.00 | CALL SIGN                        |                         |                  |
| ase Rate Fee 5th G                               | Proup                                   | Siber Group<br>O, WOODSBOR<br>CALL SIGN | 4,904.58                     | Base Rate Fee 6th                                   | Group<br>EIGHTH SUBSC<br>FALFUR<br>DSE<br>1.00 | CALL SIGN                        |                         |                  |

MORE SUBCRIBER GROUPS LISTED ON PAGE 18 - 2

|                                                             | ER OF CABLE SYST<br>Sas City Cab              | тем:<br>le Partners, Lf | P.                                    |                                                      |                      | S                                       | SYSTEM ID#<br>010608                    | TRAN IN THE PARTY OF THE PARTY OF THE PARTY |
|-------------------------------------------------------------|-----------------------------------------------|-------------------------|---------------------------------------|------------------------------------------------------|----------------------|-----------------------------------------|-----------------------------------------|----------------------------------------------------------------------------------------------------|
| BLOC                                                        | KA: COMP                                      | UTATION OF E            | BASE RAT                              |                                                      | TENTH SUBS           | CRIBER GROUP                            |                                         | 9                                                                                                    |
| COMMUNITY AH                                                |                                               | ¥I                      |                                       | COMMUNITY/ ARE                                       | ···· Denavi          | aes                                     | ••••                                    | Computation                                                                                                    |
| CALL SIGN                                                   | DSE                                           | CALL SIGN               | DSE                                   | CALL SIGN                                            | DSE                  | CALL SIGN                               | DSE                                     | of<br>Base Rate Fe                                                                                                    |
| WGN                                                         | 1.00                                          |                         |                                       | • WGN • • • • • • • • • • • • • • • • • • •          |                      | 0                                       |                                         | and<br>Syndicated<br>Exclusivity                                                                                                    |
|                                                             |                                               |                         |                                       |                                                      |                      |                                         |                                         | Surcharge<br>for<br>Partially-                                                                                                    |
|                                                             |                                               |                         | · · · · · · · · · · · · · · · · · · · |                                                      |                      |                                         |                                         | Distant<br>Stations                                                                                                    |
|                                                             |                                               |                         | ······                                | • • • • • • • • • • • • • • • • • • • •              |                      | • • • • • • • • • • • • • • • • • • • • | • • • • • • • • • •                     |                                                                                                    |
|                                                             |                                               |                         |                                       |                                                      |                      |                                         |                                         |                                                                                                    |
|                                                             |                                               |                         |                                       |                                                      |                      |                                         | · <del> </del> · · · · · ·              |                                                                                                    |
|                                                             | · • · · · · · · · · · · · · · · · · ·         |                         | •••••                                 |                                                      | ••••••               |                                         | · • • • • • • • • • • • • • • • • • • • |                                                                                                    |
|                                                             | th Group                                      | . \$                    | <u>1.00</u>                           |                                                      | th Group             | \$                                      | 1.00                                    |                                                                                                    |
| "Gross Receipts" 9t<br>Base Rate Fee 9th G                  |                                               | -                       | 409.81                                | "Gross Receipts" 10<br>Base Rate Fee 10th 0          |                      |                                         | 276.63                                  |                                                                                                    |
| Gross Receipts" 9t<br>Base Rate Fee 9th G<br>COMMUNITY/ And | roup<br>EVENTH SUBSC                          | \$                      | -                                     | Base Rate Fee 10th COMMUNITY/ AREA                   | Group                | CRIBER GROUP                            |                                         |                                                                                                    |
| Base Rate Fee 9th G                                         | roup                                          | \$                      | -                                     | Base Rate Fee 10th (                                 | Group                | CRIBER GROUP                            |                                         |                                                                                                    |
| Base Rate Fee 9th G<br>COMMUNITY/ And                       | roup<br>EVENTH SUBSCI<br>Bishop               | S                       | 409.81                                | Base Rate Fee 10th (<br>COMMUNITY/ AREA              | Group<br>VELVTH SUBS | <u>······························</u>   | 276.63                                  |                                                                                                    |
| Base Rate Fee 9th G<br>COMMUNITY/ And<br>CALL SIGN          | roup<br>EVENTH SUBSCI<br>Bishop<br>DSE        | S                       | 409.81                                | Base Rate Fee 10th (<br>COMMUNITY/ AREA              | Group<br>VELVTH SUBS | <u>······························</u>   | 276.63                                  | <br>                                                                                                    |
| Base Rate Fee 9th G<br>COMMUNITY/ And<br>CALL SIGN          | roup<br>EVENTH SUBSC<br>DSE<br>1.00           | S                       |                                       | Base Rate Fee 10th C<br>COMMUNITY/ ARE<br>CALL SIGN  | Group<br>VELVTH SUBS | <u>······························</u>   | 276.63                                  |                                                                                                    |
| Base Rate Fee 9th G<br>COMMUNITY/ And<br>CALL SIGN          | roup<br>EVENTH SUBSC<br>DSE<br>1.00           | RIBER GROUP             |                                       | Base Rate Fee 10th C<br>COMMUNITY/ ARE<br>CALL SIGN  | Group<br>VELVTH SUBS | CALL SIGN                               | 276.63                                  |                                                                                                    |
| Base Rate Fee 9th G<br>COMMUNITY/ And<br>CALL SIGN          | roup<br>EVENTH SUBSC<br>Bishop<br>DSE<br>1.00 | RIBER GROUP             | 409.81                                | Base Rate Fee 10th C<br>COMMUNITY/ AREA<br>CALL SIGN | Sroup<br>VELVTH SUBS | CALL SIGN                               | 276.63                                  |                                                                                                    |
| Base Rate Fee 9th G<br>COMMUNITY/ And<br>CALL SIGN          | roup<br>EVENTH SUBSC<br>Bishop<br>DSE<br>1.00 | RIBER GROUP             |                                       | Base Rate Fee 10th C<br>COMMUNITY/ AREA<br>CALL SIGN | Sroup<br>VELVTH SUBS | CALL SIGN                               | 276.63                                  |                                                                                                    |
| Base Rate Fee 9th G<br>COMMUNITY/ And<br>CALL SIGN          | roup<br>EVENTH SUBSC<br>Bishop<br>DSE<br>1.00 | RIBER GROUP             |                                       | Base Rate Fee 10th C<br>COMMUNITY/ ARE<br>CALL SIGN  | Sroup<br>VELVTH SUBS | CALL SIGN                               | 276.63                                  |                                                                                                    |
| Base Rate Fee 9th G<br>COMMUNITY/ And<br>CALL SIGN          | roup<br>EVENTH SUBSC<br>Bishop<br>DSE<br>1.00 | RIBER GROUP             | 209.81                                | Base Rate Fee 10th C<br>COMMUNITY/ ARE<br>CALL SIGN  | Sroup<br>VELVTH SUBS | CALL SIGN                               | 276.63                                  |                                                                                                    |
| Base Rate Fee 9th G<br>COMMUNITY/ And<br>CALL SIGN<br>WGN   | roup<br>EVENTH SUBSC<br>Bishop<br>DSE<br>1.00 | RIBER GROUP             |                                       | Base Rate Fee 10th C<br>COMMUNITY/ ARE<br>CALL SIGN  | 3roup<br>VELVTH SUBS | CALL SIGN                               | 276.63                                  |                                                                                                    |
| Base Rate Fee 9th G<br>COMMUNITY/ ATE<br>CALL SIGN<br>WGN   | roup<br>EVENTH SUBSC<br>Bishop<br>DSE<br>1.00 | RIBER GROUP             | 209.81                                | Base Rate Fee 10th C<br>COMMUNITY/ AREA<br>CALL SIGN | 3roup<br>VELVTH SUBS | CALL SIGN                               | 276.63                                  |                                                                                                    |

|                                                                                                    |                                       |                                                       |                                       |                                                                                          |                                      |                                              | TTAL IN                    | 1                   |
|----------------------------------------------------------------------------------------------------|---------------------------------------|-------------------------------------------------------|---------------------------------------|------------------------------------------------------------------------------------------|--------------------------------------|----------------------------------------------|----------------------------|---------------------|
| LEGAL NAME OF OWNER<br>Texas & Kansa                                                                                                    | s City Cabl                           | e Partners, LP.                                       |                                       |                                                                                          |                                      | ·                                            | 6TEM ID#<br>010608         | Name                |
| BLOCK                                                                                                    | A: COMP                               | UTATION OF E                                          | BASE RAT                              | TE FEES FOR EA                                                                           | CH SUBSC                             | RIBER GROU                                   | P                          | •                   |
|                                                                                                    | RST SUBSCRI                           |                                                       |                                       |                                                                                          |                                      | RIBER GROUP                                  |                            | 9                   |
| COMMUNITY/ ARE                                                                                                    | A CORPUS                              | CHRISTI, CCN                                          | AS, ROBS                              | TOUMMUNITY/ ARE                                                                          | A ORANG                              | E GROVE                                      |                            | Computatio          |
|                                                                                                    | ••••••                                |                                                       | • • • • • • • • • • • • • • • • • • • | II                                                                                       | ·····                                | ·····                                        | ·····                      | · of                |
| CALL SIGN                                                                                                    | DSE                                   | CALL SIGN                                             | DSE                                   | CALL SIGN                                                                                | DSE                                  | CALL SIGN                                    | DSE                        | Base Plate F        |
|                                                                                                    |                                       |                                                       |                                       | <b>  </b>                                                                                | <b>.</b>                             | 41                                           |                            | Syndicated          |
|                                                                                                    |                                       | ••••••                                                |                                       |                                                                                          |                                      | <b>.</b>                                     |                            | Exclusivity         |
|                                                                                                    |                                       |                                                       |                                       |                                                                                          | <b></b>                              | ·//·····                                     | • • • • • • • • • •        | -Surcharge<br>-for- |
|                                                                                                    | • • • • • • • • • • • • • •           |                                                       |                                       | {  · · · · · · · · · · · · · · · · · · ·                                                 |                                      | { ·····                                      |                            | Partially-          |
|                                                                                                    | • • • • • • • • • • • • •             |                                                       | •                                     |                                                                                          |                                      | ****************                             | • • • • • • • • •          | -Distant-           |
|                                                                                                    |                                       |                                                       | 1                                     |                                                                                          |                                      | 1                                            |                            | -Stations           |
|                                                                                                    |                                       |                                                       |                                       |                                                                                          |                                      | 11                                           |                            | 3.75 FEE            |
| · · · · · · · · · · · · · · · · · · ·                                                                                                    |                                       |                                                       |                                       |                                                                                          | ]                                    |                                              | ]                          | {                   |
|                                                                                                    |                                       |                                                       |                                       |                                                                                          |                                      | 1                                            |                            | <b>.</b>            |
|                                                                                                    |                                       | <b>.</b>                                              |                                       |                                                                                          |                                      | 4                                            |                            |                     |
|                                                                                                    |                                       | <b>.</b>                                              | · <b> </b> · · · · · ·                |                                                                                          | <b> </b>                             | 41                                           |                            | 1                   |
|                                                                                                    | · · · · · · · · · · · · · · · · · · · |                                                       | · · · · · · · · · · · · · · · · · · · |                                                                                          | ]                                    | <b>{</b>                                     | • • • • • • • • • • • •    |                     |
|                                                                                                    |                                       |                                                       | ·                                     |                                                                                          | •••••                                |                                              | •{•••••                    |                     |
|                                                                                                    |                                       | L                                                     |                                       |                                                                                          | <b></b> ,                            | u                                            |                            | 1                   |
| "Total DSEs"                                                                                                    |                                       | ·                                                     | 0.00                                  | "Total DSEs"                                                                             |                                      | ••                                           | 0.00                       |                     |
|                                                                                                    |                                       |                                                       |                                       | 1                                                                                        |                                      | \$ 2                                         | 4.056.32                   |                     |
|                                                                                                    | Group                                 | \$ 5.609                                              | 9.862.78                              | "Gross Receipts" 2nd                                                                     | Group                                |                                              | 7.000.02                   | 1                   |
| "Gross Receipts" 1st                                                                                                    | Group                                 | \$ 5,609                                              | 9,862.78                              | "Gross Receipts" 2nd                                                                     | Group .                              | ··· *                                        |                            |                     |
| "Gross Receipts" 1st (                                                                                                    | -                                     | \$ 5,609                                              |                                       |                                                                                          | Group .                              | ··· •                                        |                            |                     |
|                                                                                                    | -                                     | \$ 5,609                                              | 0.00                                  | "Gross Receipts" 2nd<br>3.75 Fee 2nd Group                                               | Group                                |                                              | 0.00                       |                     |
| "Gross Receipts" 1st (<br>3.75 Rate Fee 1st Grou                                                                                             | ıp                                    |                                                       |                                       | 3,75 Fee 2nd Group                                                                       |                                      |                                              |                            |                     |
| "Gross Receipts" 1st (<br>3.75 Rate Fee 1st Grou<br>TH                                                                                       | IP                                    | SER GROUP                                             | 0.00                                  | 3,75 Fee 2nd Group<br>FOI                                                                | URTH SUBSCR                          | SIBER GROUP                                  | 0.00                       |                     |
| "Gross Receipts" 1st (<br>3.75 Rate Fee 1st Grou<br>TH                                                                                       | IP                                    | SER GROUP                                             | 0.00                                  | 3,75 Fee 2nd Group<br>FOI                                                                | URTH SUBSCR                          | UBER GROUP                                   | 0.00                       |                     |
| "Gross Receipts" 1st (<br>3.75 Rate Fee 1st Grou<br>TH                                                                                       | IP                                    | SER GROUP                                             | 0.00                                  | 3,75 Fee 2nd Group<br>FOI                                                                | URTH SUBSCR                          | UBER GROUP                                   | 0.00                       |                     |
| "Gross Receipts" 1st (<br>3.75 Rate Fee 1st Grou<br>TH<br>COMMUNITY/ AREA                                                                    | IP<br>IRD SUBSCRIE<br>BEEVILLE        | SER GROUP<br>E, BEE COUNT                             | 0.00<br>Y, SKIDM                      | 3.75 Fee 2nd Group<br>FOI<br>B5MMUNITY/ AREA<br>LAKE CITY, TYN                           | URTH SUBSCR<br>MATHIS,               | SS.                                          | 0.00<br>E LAKES            |                     |
| "Gross Receipts" 1st (<br>3.75 Rate Fee 1st Grou<br>TH<br>COMMUNITY/ AREA                                                                    | IP<br>IRD SUBSCRIE<br>BEEVILLE        | SER GROUP<br>E, BEE COUNT                             | 0.00<br>Y, SKIDM                      | 3.75 Fee 2nd Group<br>FOI<br>B5MMUNITY/ AREA<br>LAKE CITY, TYN                           | URTH SUBSCR<br>MATHIS,               | SS.                                          | 0.00<br>E LAKES            |                     |
| "Gross Receipts" 1st (<br>3.75 Rate Fee 1st Grou<br>TH<br>COMMUNITY/ AREA                                                                    | IP<br>IRD SUBSCRIE<br>BEEVILLE        | SER GROUP<br>E, BEE COUNT                             | 0.00<br>Y, SKIDM                      | 3.75 Fee 2nd Group<br>FOI<br>B5MMUNITY/ AREA<br>LAKE CITY, TYN                           | URTH SUBSCR<br>MATHIS,               | SS.                                          | 0.00<br>E LAKES            |                     |
| "Gross Receipts" 1st (<br>3.75 Rate Fee 1st Grou<br>TH<br>COMMUNITY/ AREA                                                                    | IP<br>IRD SUBSCRIE<br>BEEVILLE        | SER GROUP<br>E, BEE COUNT                             | 0.00<br>Y, SKIDM                      | 3.75 Fee 2nd Group<br>FOI<br>B5MMUNITY/ AREA<br>LAKE CITY, TYN                           | URTH SUBSCR<br>MATHIS,               | SS.                                          | 0.00<br>E LAKES            |                     |
| "Gross Receipts" 1st (<br>3.75 Rate Fee 1st Grou<br>TH<br>COMMUNITY/ AREA                                                                    | IP<br>IRD SUBSCRIE<br>BEEVILLE        | SER GROUP<br>E, BEE COUNT<br>CALL SIGN                | 0.00<br>Y, SKIDM<br>DSE               | 3.75 Fee 2nd Group<br>FOI<br>REMMUNITY/ AREA<br>LAKE CITY, TYN<br>CALL SIGN              | URTH SUBSCR<br>MATHIS,               | SS.                                          | 0.00<br>E LAKES            |                     |
| "Gross Receipts" 1st (<br>3.75 Rate Fee 1st Grou<br>TH<br>COMMUNITY/ AREA                                                                    | IP<br>IRD SUBSCRIE<br>BEEVILLE        | SER GROUP<br>E, BEE COUNT                             | 0.00<br>Y, SKIDM<br>DSE               | 3.75 Fee 2nd Group<br>FOI<br>B5MMUNITY/ AREA<br>LAKE-CITY, TYN<br>CALL SIGN              | URTH SUBSCR<br>MATHIS,               | SS.                                          | 0.00<br>E LAKES            |                     |
| "Gross Receipts" 1st (<br>3.75 Rate Fee 1st Grou<br>TH<br>COMMUNITY/ AREA                                                                    | IP<br>IRD SUBSCRIE<br>BEEVILLE        | SER GROUP<br>E, BEE COUNT<br>CALL SIGN                | 0.00<br>Y, SKIDM<br>DSE               | 3.75 Fee 2nd Group<br>FOI<br>REMMUNITY/ AREA<br>LAKE CITY, TYN<br>CALL SIGN              | URTH SUBSCR<br>MATHIS,               | SS.                                          | 0.00<br>E LAKES            |                     |
| "Gross Receipts" 1st (<br>3.75 Rate Fee 1st Grou<br>TH<br>COMMUNITY/ AREA                                                                    | IP<br>IRD SUBSCRIE<br>BEEVILLE        | SER GROUP<br>E, BEE COUNT<br>CALL SIGN                | 0.00<br>Y, SKIDM<br>DSE               | 3.75 Fee 2nd Group<br>FOI<br>B5MMUNITY/ AREA<br>LAKE-CITY, TYN<br>CALL SIGN              | URTH SUBSCR<br>MATHIS,               | SS.                                          | 0.00<br>E LAKES            |                     |
| "Gross Receipts" 1st (<br>3.75 Rate Fee 1st Grou<br>TH<br>COMMUNITY/ AREA                                                                    | IP<br>IRD SUBSCRIE<br>BEEVILLE        | SER GROUP<br>E, BEE COUNT<br>CALL SIGN                | 0.00<br>Y, SKIDM<br>DSE               | 3.75 Fee 2nd Group<br>FOI<br>B5MMUNITY/ AREA<br>LAKE-CITY, TYN<br>CALL SIGN              | URTH SUBSCR<br>MATHIS,               | SS.                                          | 0.00<br>E LAKES            |                     |
| "Gross Receipts" 1st (<br>3.75 Rate Fee 1st Grou<br>TH<br>COMMUNITY/ AREA                                                                    | IP<br>IRD SUBSCRIE<br>BEEVILLE        | SER GROUP<br>E, BEE COUNT<br>CALL SIGN                | 0.00<br>Y, SKIDM<br>DSE               | 3.75 Fee 2nd Group<br>FOI<br>B5MMUNITY/ AREA<br>LAKE-CITY, TYN<br>CALL SIGN              | URTH SUBSCR<br>MATHIS,               | SS.                                          | 0.00<br>E LAKES            |                     |
| "Gross Receipts" 1st (<br>3.75 Rate Fee 1st Grou<br>TH<br>COMMUNITY/ AREA                                                                    | IP<br>IRD SUBSCRIE<br>BEEVILLE        | SER GROUP<br>E, BEE COUNT<br>CALL SIGN                | 0.00<br>Y, SKIDM<br>DSE               | 3.75 Fee 2nd Group<br>FOI<br>B5MMUNITY/ AREA<br>LAKE-CITY, TYN<br>CALL SIGN              | URTH SUBSCR<br>MATHIS,               | SS.                                          | 0.00<br>E LAKES            |                     |
| "Gross Receipts" 1st (<br>3.75 Rate Fee 1st Grou<br>TH<br>COMMUNITY/ AREA                                                                    | IP<br>IRD SUBSCRIE<br>BEEVILLE        | SER GROUP<br>E, BEE COUNTY<br>CALL SIGN               | 0.00<br>Y, SKIDM<br>DSE               | 3.75 Fee 2nd Group<br>FOI<br>B5MMUNITY/ AREA<br>LAKE-CITY, TYN<br>CALL SIGN              | URTH SUBSCR<br>MATHIS,               | UBER GROUP<br>LAKESIDE, TH<br>CALL SIGN      | 0.00<br>E LAKES            |                     |
| "Gross Receipts" 1st (<br>3.75 Rate Fee 1st Grou<br>TH<br>COMMUNITY/ AREA                                                                    | IP<br>IRD SUBSCRIE<br>BEEVILLE        | SER GROUP<br>E, BEE COUNTY<br>CALL SIGN               | 0.00<br>Y, SKIDM<br>DSE               | 3.75 Fee 2nd Group<br>FOI<br>B5MMUNITY/ AREA<br>LAKE-CITY, TYN<br>CALL SIGN              | URTH SUBSCR<br>MATHIS,               | UBER GROUP<br>LAKESIDE, TH<br>CALL SIGN      | 0.00<br>E LAKES            |                     |
| "Gross Receipts" 1st (<br>3.75 Rate Fee 1st Grou<br>TH<br>COMMUNITY/ AREA<br>CALL SIGN                                                       |                                       | SER GROUP<br>E, BEE COUNTY<br>CALL SIGN               | 0.00<br>Y, SKIDMC                     | 3,75 Fee 2nd Group<br>FOU<br>BEMMUNITY/ AREA<br>LAKE-CITY, TYN<br>CALL SIGN              | URTH SUBSCR<br>MATHIS,<br>IAN<br>DSE | UBER GROUP<br>LAKESIDE, TH<br>CALL SIGN      | 0.00<br>E LAKES            |                     |
| "Gross Receipts" 1st of<br>3.75 Rate Fee 1st Grou<br>TH<br>COMMUNITY/ AREA<br>CALL SIGN                                                      |                                       | SER GROUP<br>E, BEE COUNTY<br>CALL SIGN               | 0.00                                  | 3.75 Fee 2nd Group<br>FOI<br>B5MMUNITY/ AREA<br>LAKE-CITY, TYN<br>CALL SIGN              | URTH SUBSCR<br>MATHIS,<br>IAN<br>DSE | UBER GROUP<br>LAKESIDE, TH<br>CALL SIGN      | 0.00<br>E LAKES<br>DSE     |                     |
| "Gross Receipts" 1st (<br>3.75 Rate Fee 1st Grou<br>TH<br>COMMUNITY/ AREA<br>CALL SIGN                                                       |                                       | SER GROUP<br>E, BEE COUNTY<br>CALL SIGN               | 0.00<br>Y, SKIDMC                     | 3,75 Fee 2nd Group<br>FOU<br>BEMMUNITY/ AREA<br>LAKE-CITY, TYN<br>CALL SIGN              | URTH SUBSCR<br>MATHIS,<br>IAN<br>DSE | S<br>UBER GROUP<br>LAKESIDE, TH<br>CALL SIGN | 0.00<br>E LAKES            |                     |
| "Gross Receipts" 1st (<br>3.75 Rate Fee 1st Grou<br>TH<br>COMMUNITY/ AREA<br>CALL SIGN<br>CALL SIGN<br>Total DSEs"<br>"Gross Receipts" 3rd G |                                       | SER GROUP<br>BEE COUNT<br>CALL SIGN<br>S<br>S<br>320, | 0.00<br>Y, SKIDM<br>DSE<br>           | 3.75 Fee 2nd Group<br>FOU<br>BEMMUNITY/ AREA<br>LAKE-CITY, TYN<br>CALL SIGN              | URTH SUBSCR<br>MATHIS,<br>IAN<br>DSE | S<br>UBER GROUP<br>LAKESIDE, TH<br>CALL SIGN | 0.00<br>E LAKES<br>DSE     |                     |
| "Gross Receipts" 1st of<br>3.75 Rate Fee 1st Grou<br>TH<br>COMMUNITY/ AREA<br>CALL SIGN                                                      |                                       | SER GROUP<br>E, BEE COUNTY<br>CALL SIGN               | 0.00<br>Y, SKIDM<br>DSE<br>           | 3.75 Fee 2nd Group<br>FOI<br>BSMMUNITY/ AREA<br>LAKE CITY, TYN<br>CALL SIGN              | URTH SUBSCR<br>MATHIS,<br>IAN<br>DSE | S<br>UBER GROUP<br>LAKESIDE, TH<br>CALL SIGN | 0.00<br>E LAKES<br>DSE<br> |                     |
| "Gross Receipts" 1st (<br>3.75 Rate Fee 1st Grou<br>TH<br>COMMUNITY/ AREA<br>CALL SIGN<br>CALL SIGN<br>Total DSEs"<br>"Gross Receipts" 3rd G | IRD SUBSCRIE<br>DSE<br>DSE            | SER GROUP<br>, BEE COUNTY<br>CALL SIGN                | 0.00<br>Y, SKIDM<br>DSE<br>           | 3.75 Fee 2nd Group<br>FOI<br>BEMMUNITY/ AREA<br>LAKE-CITY, TYN<br>CALL SIGN<br>CALL SIGN | URTH SUBSCR<br>MATHIS,<br>IAN<br>DSE | S<br>UBER GROUP<br>LAKESIDE, TH<br>CALL SIGN | 0.00<br>E LAKES<br>DSE<br> |                     |

| LEGAL NAME OF OWNER<br>Texas & Kansa |                                         | -                                       | ).                                     |                                    |                                         | SY                                      | STEM ID#<br>010608                     | Name                                  |
|--------------------------------------|-----------------------------------------|-----------------------------------------|----------------------------------------|------------------------------------|-----------------------------------------|-----------------------------------------|----------------------------------------|---------------------------------------|
|                                      |                                         |                                         |                                        | TE FEES FOR EA                     | CH SUBS                                 |                                         |                                        | -                                     |
| FI                                   | FTH SUBSCR                              | IBER GROUP                              |                                        |                                    |                                         | RIBER GROUP                             |                                        | 9                                     |
| COMMUNITY/ AREA                      | A ALICE,                                | SAN DIEGO, JIN                          | N WEL                                  | COMMUNITY/ ARE                     | A ODEM,                                 | san patricio                            |                                        | Computation                           |
| CALL SIGN                            | DSE                                     | CALL SIGN                               | DSE                                    |                                    |                                         |                                         |                                        | of<br>Base Rate Fe                    |
| CALL SIGN                            | USE                                     | CALL SIGN                               | USE                                    | CALL SIGN                          | DSE                                     | CALL SIGN                               | DSE                                    | and                                   |
| •••••                                |                                         |                                         | •••••••••                              |                                    | • • • • • • • • • • • • • • • • • • • • |                                         | • • • • • • • • • • • •                | Syndicated                            |
|                                      | •••••                                   | • [ ] • • • • • • • • • • • • • • • • • | ••••••••                               |                                    | • • • • • • • • • • • • • • • • • • • • | • • • • • • • • • • • • • • • • • • • • | ••• {••••••                            | Exclusivity<br>Surcharge              |
|                                      |                                         |                                         | ••••••••                               | []                                 |                                         | ••••••••••••••••••••••••••••••••••••••• | ••••                                   | -for                                  |
|                                      |                                         |                                         |                                        |                                    |                                         |                                         |                                        | Pertially-                            |
|                                      |                                         |                                         |                                        |                                    | ]                                       |                                         |                                        | -Distant-                             |
|                                      |                                         |                                         |                                        |                                    |                                         |                                         |                                        | 3.75 FEE                              |
|                                      |                                         |                                         |                                        | []                                 |                                         |                                         |                                        | 3./3 FEE                              |
|                                      |                                         |                                         | ••••                                   | { <b>]</b>                         | ļ                                       | 44                                      |                                        |                                       |
|                                      | • • • • • • • • • • • • •               | <u>  </u>                               | ••••                                   |                                    | <b>.</b>                                |                                         |                                        |                                       |
|                                      | • • • • • • • • • • • • •               | []·····                                 | ••••                                   |                                    |                                         |                                         | ••••••                                 |                                       |
|                                      | •••••                                   | ]}                                      | •••                                    |                                    |                                         | 1                                       | • [••••••                              |                                       |
|                                      | · • • • • • • • • • • • • • • • • • • • |                                         |                                        |                                    | 1                                       |                                         |                                        |                                       |
|                                      |                                         | <u>  </u>                               | <u> </u>                               |                                    | L                                       | <u>II</u>                               |                                        |                                       |
| Et al DOCAL                          |                                         |                                         | 0.00                                   | "Total DSEs"                       |                                         |                                         | 0.00                                   | }                                     |
| "Total DSEs"                         |                                         |                                         |                                        |                                    |                                         |                                         | ······································ |                                       |
| "Gross Receipts" 5th (               | Group                                   | \$ 484                                  | 4,163.61                               | "Gross Receipts" 6th               | Group .                                 | \$4                                     | 8.470.31                               |                                       |
| 1                                    |                                         |                                         |                                        |                                    |                                         |                                         |                                        |                                       |
|                                      |                                         |                                         | ·, ]                                   |                                    |                                         |                                         |                                        |                                       |
|                                      |                                         |                                         | - 0.00                                 |                                    |                                         |                                         | 0.00                                   |                                       |
| 3.75 Rate Fee 5th Grou               | P                                       |                                         | 0.00                                   | 3,75 Fee 6th Group                 |                                         |                                         | 0.00                                   |                                       |
|                                      |                                         |                                         | 0.00                                   |                                    | GHTH SUBSCR                             |                                         | 0.00                                   |                                       |
|                                      | NTH SUBSC                               | SRIBER GROUP                            | ······································ |                                    | GHTH SUBSCR                             | RIBER GROUP                             | 0.00                                   |                                       |
| SEVE                                 | NTH SUBSC                               | SRIBER GROUP<br>D, WOODSBOR             | ······································ | EK                                 | GHTH SUBSCR                             | RIBER GROUP<br>RIAS.                    | 0.00                                   |                                       |
| SEVE<br>COMMUNITY/ AREA              | NTH SUBSC                               | ), WOODSBOR                             | o                                      | EK<br>COMMUNITY/ AREA              | FALFUR                                  | RIAS.                                   |                                        |                                       |
| SEVE<br>COMMUNITY/ AREA              | NTH SUBSC                               | ), WOODSBOR                             | o                                      | EK<br>COMMUNITY/ AREA              | FALFUR                                  | RIAS.                                   |                                        |                                       |
| SEVE<br>COMMUNITY/ AREA              | NTH SUBSC                               | ), WOODSBOR                             | o                                      | EK<br>COMMUNITY/ AREA              | FALFUR                                  | RIAS.                                   |                                        |                                       |
| SEVE<br>COMMUNITY/ AREA              | NTH SUBSC                               | ), WOODSBOR                             | o                                      | EK<br>COMMUNITY/ AREA              | FALFUR                                  | RIAS.                                   |                                        |                                       |
| SEVE<br>COMMUNITY/ AREA              | NTH SUBSC                               | ), WOODSBOR                             | o                                      | EK<br>COMMUNITY/ AREA              | FALFUR                                  | RIAS.                                   |                                        |                                       |
| SEVE<br>COMMUNITY/ AREA              | NTH SUBSC                               | ), WOODSBOR                             | o                                      | EK<br>COMMUNITY/ AREA              | FALFUR                                  | RIAS.                                   |                                        |                                       |
| SEVE<br>COMMUNITY/ AREA              | NTH SUBSC                               | ), WOODSBOR                             | o                                      | EK<br>COMMUNITY/ AREA              | FALFUR                                  | RIAS.                                   |                                        |                                       |
| SEVE<br>COMMUNITY/ AREA              | NTH SUBSC                               | ), WOODSBOR                             | o                                      | EK<br>COMMUNITY/ AREA              | FALFUR                                  | RIAS.                                   |                                        |                                       |
| SEVE<br>COMMUNITY/ AREA              | NTH SUBSC                               | ), WOODSBOR                             | o                                      | EK<br>COMMUNITY/ AREA              | FALFUR                                  | RIAS.                                   |                                        |                                       |
| SEVE<br>COMMUNITY/ AREA              | NTH SUBSC                               | ), WOODSBOR                             | o                                      | EK<br>COMMUNITY/ AREA              | FALFUR                                  | RIAS.                                   |                                        |                                       |
| SEVE<br>COMMUNITY/ AREA              | NTH SUBSC                               | ), WOODSBOR                             | o                                      | EK<br>COMMUNITY/ AREA              | FALFUR                                  | RIAS.                                   |                                        |                                       |
| SEVE<br>COMMUNITY/ AREA              | NTH SUBSC                               | ), WOODSBOR                             | o                                      | EK<br>COMMUNITY/ AREA              | FALFUR                                  | RIAS.                                   |                                        | · · · · · · · · · · · · · · · · · · · |
| SEVE<br>COMMUNITY/ AREA              | NTH SUBSC                               | ), WOODSBOR                             | o                                      | EK<br>COMMUNITY/ AREA              | FALFUR                                  | RIAS.                                   |                                        |                                       |
| SEVE<br>COMMUNITY/ AREA              | NTH SUBSC                               | ), WOODSBOR                             | o                                      | EK<br>COMMUNITY/ AREA              | FALFUR                                  | RIAS.                                   |                                        |                                       |
| SEVE<br>COMMUNITY/ AREA              | DSE                                     | CALL SIGN                               | 0<br>DSE                               | EK<br>COMMUNITY/ AREA              | DSE                                     | RIAS.                                   | DSE                                    |                                       |
| COMMUNITY/ AREA<br>CALL SIGN         | DSE                                     | CALL SIGN                               | 0<br>DSE                               | COMMUNITY/ AREA<br>CALL SIGN       | DSE                                     | RIAS.                                   | DSE                                    |                                       |
| COMMUNITY/ AREA<br>CALL SIGN         | DSE                                     | CALL SIGN                               | O<br>DSE<br>                           | CALL SIGN<br>CALL SIGN             | DSE                                     | RIAS.                                   | DSE                                    |                                       |
| COMMUNITY/ AREA<br>CALL SIGN         | DSE                                     | CALL SIGN                               | 0<br>DSE<br>                           | CALL SIGN<br>CALL SIGN             | DSE                                     | RIAS.                                   | DSE                                    |                                       |
| COMMUNITY/ AREA<br>CALL SIGN         | DSE                                     | CALL SIGN                               | O<br>DSE<br>                           | EK<br>COMMUNITY/ AREA<br>CALL SIGN | DSE                                     | RIAS.                                   | DSE                                    |                                       |

•

| Texas & Kansa                                                  |                                            |                                       |                       |                                                            |                                                                                                    |                                                                                                    | 010608                                  |           |
|----------------------------------------------------------------|--------------------------------------------|---------------------------------------|-----------------------|------------------------------------------------------------|----------------------------------------------------------------------------------------------------|----------------------------------------------------------------------------------------------------|-----------------------------------------|-----------|
|                                                                |                                            |                                       | BASE RA               | TE FEES FOR EA                                             | the second second second second second second second second second second second second second second second s | Construction of the second second second second second second second second second second second second second | P                                       | 9         |
|                                                                | INTH SUBSCRI                               |                                       | ÷                     |                                                            | ENTH SUBSCR                                                                                                    |                                                                                                    |                                         | - ×       |
| COMMUNITY/ ARE                                                 | A PREMUN                                   | u                                     | •••••                 | COMMUNITY/ ARE                                             | A Révavio                                                                                                    | es                                                                                                    | •••••                                   | Comput    |
|                                                                |                                            | · · · · · · · · · · · · · · · · · · · | •••••                 | · · · · · · · · · · · · · · · · · · ·                      |                                                                                                    | <u> </u>                                                                                                    |                                         | lo        |
| CALL SIGN                                                      | DSE                                        | CALL SIGN                             | DSE                   | CALL SIGN                                                  | DSE                                                                                                    | CALL SIGN                                                                                                    | DSE                                     | Base Rat  |
|                                                                |                                            |                                       |                       |                                                            |                                                                                                    | <b>{ </b>                                                                                                    |                                         | Syndle    |
|                                                                | ••••••                                     | <b>.</b>                              |                       |                                                            |                                                                                                    | {{·····                                                                                                    |                                         | Exclusi   |
|                                                                | • • • • • • • • • • • • •                  |                                       | ••••                  | <b>  </b>                                                  |                                                                                                    | <b>{</b> {                                                                                                    | • • • • • • • •                         | -Surchs   |
|                                                                | ••••••                                     |                                       | •••••••               | {{ · · · · · · · · · · · · · · · · · ·                     |                                                                                                    | <b>  </b>                                                                                                    | • • • • • • • • • • • •                 | Partie    |
|                                                                | • • • • • • • • • • •                      |                                       |                       | [[ ·····                                                   | <b>1</b>                                                                                                    | 1                                                                                                    | •                                       | -Dista    |
|                                                                |                                            |                                       |                       |                                                            |                                                                                                    |                                                                                                    |                                         | Statio    |
|                                                                |                                            |                                       |                       |                                                            |                                                                                                    |                                                                                                    |                                         | 3.75 F    |
|                                                                |                                            |                                       |                       | ] <u> </u>                                                 |                                                                                                    |                                                                                                    |                                         | 1.        |
|                                                                |                                            |                                       |                       |                                                            |                                                                                                    |                                                                                                    |                                         |           |
|                                                                |                                            |                                       | ·                     |                                                            | ·····                                                                                                    | •••••                                                                                                    | • • • • • • • • •                       | 1         |
|                                                                |                                            |                                       | · • • • • • • • • • • |                                                            |                                                                                                    | •••••                                                                                                    | • • • • • • • • • • • • • • • • • • • • | {         |
|                                                                | · · · · · · · · · · · · · · · · · · ·      |                                       | · · · · · · · · · · · |                                                            | •••••                                                                                                    |                                                                                                    | • • • • • • • • • • • • • • • • • • •   |           |
|                                                                |                                            |                                       |                       |                                                            |                                                                                                    |                                                                                                    |                                         |           |
|                                                                |                                            |                                       | 0.00                  |                                                            | · · ·                                                                                                    |                                                                                                    | 0.00                                    | 1         |
| "Total DSEs"                                                   | • • • • • • • • • • • • • •                | •                                     | 0.00                  | "Total DSEs"                                               | • • • • • • • • • • • • • • • • • •                                                                            | ·                                                                                                    | 0.00                                    |           |
| "Gross Receipts" 9th                                           | Group                                      | . \$ 40                               | ).454.90              | "Gross Receipts" 10ti                                      | h Group                                                                                                    | . \$ 2                                                                                                    | 7,308.09                                | • • • • • |
|                                                                |                                            |                                       |                       |                                                            |                                                                                                    |                                                                                                    |                                         |           |
|                                                                | •                                          |                                       |                       |                                                            |                                                                                                    |                                                                                                    | ·····                                   |           |
|                                                                | •<br>• • • • • • • • • • • • • • • • • • • |                                       | 0.00                  |                                                            |                                                                                                    |                                                                                                    | 0.00                                    |           |
| 3.75 Rate Fee 9th Grou                                         | •<br>• • • • • • • • • • • • • • • • • • • |                                       | 0.00                  | 3.75 Fee 10th Group                                        |                                                                                                    |                                                                                                    | 0.00                                    |           |
| 3.75 Rate Fee 9th Grou                                         | ıp                                         |                                       | 0.00                  | 3,75 Fee 10th Group                                        | ELVTH SUBSCR                                                                                                   |                                                                                                    | 0.00                                    |           |
| 3.75 Rate Fee 9th Grou<br>ELEV                                 | IP                                         | RIBER GROUP                           | 0.00                  | 3,75 Fee 10th Group                                        | ELVTH SUBSCF                                                                                                   | SIBER GROUP                                                                                                    | 0.00                                    |           |
| 3.75 Rate Fee 9th Grou<br>ELEV<br>COMMUNITY/ AREA              | PENTH SUBSCF                               | · · · · · · · · · · · · · · · · · · · | ]                     | 3.75 Fee 10th Group<br>TWI<br>COMMUNITY/ AREA              |                                                                                                    |                                                                                                    | 0.00                                    |           |
| 3.75 Rate Fee 9th Grou<br>ELEV                                 | IP                                         | RIBER GROUP<br>CALL SIGN              | 0.00                  | 3.75 Fee 10th Group<br>TWI                                 |                                                                                                    |                                                                                                    | 0.00                                    |           |
| 3.75 Rate Fee 9th Grou<br>ELEV<br>COMMUNITY/ AREA              | PENTH SUBSCF                               | · · · · · · · · · · · · · · · · · · · | ]                     | 3.75 Fee 10th Group<br>TWI<br>COMMUNITY/ AREA              |                                                                                                    |                                                                                                    |                                         |           |
| 3.75 Rate Fee 9th Grou<br>ELEV<br>COMMUNITY/ AREA              | PENTH SUBSCF                               | · · · · · · · · · · · · · · · · · · · | ]                     | 3.75 Fee 10th Group<br>TWI<br>COMMUNITY/ AREA              |                                                                                                    |                                                                                                    |                                         |           |
| 3.75 Rate Fee 9th Grou<br>ELEV<br>COMMUNITY/ AREA              | PENTH SUBSCF                               | · · · · · · · · · · · · · · · · · · · | DSE                   | 3.75 Fee 10th Group<br>TWI<br>COMMUNITY/ AREA<br>CALL SIGN |                                                                                                    |                                                                                                    |                                         |           |
| 3.75 Rate Fee 9th Grou<br>ELEV<br>COMMUNITY/ AREA<br>CALL SIGN | DSE                                        | CALL SIGN                             | DSE                   | 3.75 Fee 10th Group<br>TWI<br>COMMUNITY/ AREA<br>CALL SIGN | DSE                                                                                                    | CALL SIGN                                                                                                    | DSE                                     |           |
| 3.75 Rate Fee 9th Grou<br>ELEV<br>COMMUNITY/ AREA<br>CALL SIGN | IP<br>ENTH SUBSCE<br>Bishop<br>DSE         | CALL SIGN                             | DSE                   | 3.75 Fee 10th Group<br>TWI<br>COMMUNITY/ AREA<br>CALL SIGN | DSE                                                                                                    | CALL SIGN                                                                                                    | DSE                                     |           |
| 3.75 Rate Fee 9th Grou<br>ELEV<br>COMMUNITY/ AREA<br>CALL SIGN | IP<br>ENTH SUBSCF<br>Bishop<br>DSE         | CALL SIGN                             | DSE                   | 3.75 Fee 10th Group<br>TWI<br>COMMUNITY/ AREA<br>CALL SIGN | DSE                                                                                                    | CALL SIGN                                                                                                    | DSE                                     |           |
| 3.75 Rate Fee 9th Grou<br>ELEV<br>COMMUNITY/ AREA<br>CALL SIGN | IP<br>ENTH SUBSCF<br>Bishop<br>DSE         | CALL SIGN                             | DSE                   | 3,75 Fee 10th Group<br>TWI<br>COMMUNITY/ AREA<br>CALL SIGN | DSE                                                                                                    | CALL SIGN                                                                                                    | DSE                                     |           |
| 3.75 Rate Fee 9th Grou<br>ELEV<br>COMMUNITY/ AREA<br>CALL SIGN | DSE                                        | CALL SIGN                             | DSE                   | 3,75 Fee 10th Group<br>TWI<br>COMMUNITY/ AREA<br>CALL SIGN | DSE                                                                                                    | CALL SIGN                                                                                                    | DSE                                     |           |
| 3.75 Rate Fee 9th Grou<br>ELEV<br>COMMUNITY/ AREA<br>CALL SIGN | IP<br>ENTH SUBSCF<br>Bishop<br>DSE         | CALL SIGN                             | DSE                   | 3.75 Fee 10th Group<br>TWI<br>COMMUNITY/ AREA<br>CALL SIGN | DSE                                                                                                    | CALL SIGN                                                                                                    | DSE                                     |           |
| 3.75 Rate Fee 9th Grou<br>ELEV<br>COMMUNITY/ AREA<br>CALL SIGN | IP<br>ENTH SUBSCH<br>Bishop<br>DSE         | CALL SIGN                             | DSE                   | 3.75 Fee 10th Group<br>TWI<br>COMMUNITY/ AREA<br>CALL SIGN | DSE                                                                                                    | CALL SIGN                                                                                                    | DSE                                     |           |
| 3.75 Rate Fee 9th Grou<br>ELEV<br>COMMUNITY/ AREA<br>CALL SIGN | IP<br>ENTH SUBSCF<br>Bishop<br>DSE         | CALL SIGN                             | DSE                   | 3.75 Fee 10th Group<br>TWI<br>COMMUNITY/ AREA<br>CALL SIGN | DSE                                                                                                    | CALL SIGN                                                                                                    | DSE                                     |           |
| 3.75 Rate Fee 9th Grou<br>ELEV<br>COMMUNITY/ AREA<br>CALL SIGN | IP<br>ENTH SUBSCF<br>Bishop<br>DSE         | CALL SIGN                             | DSE                   | 3.75 Fee 10th Group<br>TWI<br>COMMUNITY/ AREA<br>CALL SIGN | DSE                                                                                                    | CALL SIGN                                                                                                    | DSE                                     |           |
| 3.75 Rate Fee 9th Grou<br>ELEV<br>COMMUNITY/ AREA<br>CALL SIGN | IP<br>ENTH SUBSCF<br>Bishop<br>DSE         | CALL SIGN                             | DSE                   | 3.75 Fee 10th Group<br>TWI<br>COMMUNITY/ AREA<br>CALL SIGN | DSE                                                                                                    | CALL SIGN                                                                                                    | DSE                                     |           |
| 3.75 Rate Fee 9th Grou<br>ELEV<br>COMMUNITY/ AREA<br>CALL SIGN | IP<br>ENTH SUBSCF<br>Bishop<br>DSE         | CALL SIGN                             | DSE                   | 3,75 Fee 10th Group<br>TWI<br>COMMUNITY/ AREA<br>CALL SIGN | DSE                                                                                                    | CALL SIGN                                                                                                    | DSE                                     |           |
| 3.75 Rate Fee 9th Grou<br>ELEV<br>COMMUNITY/ AREA<br>CALL SIGN | IP<br>ENTH SUBSCF<br>Bishop<br>DSE         | CALL SIGN                             | DSE                   | 3.75 Fee 10th Group<br>TWI<br>COMMUNITY/ AREA<br>CALL SIGN | DSE                                                                                                    | CALL SIGN                                                                                                    | DSE                                     |           |
| 3.75 Rate Fee 9th Grou<br>ELEV<br>COMMUNITY/ AREA<br>CALL SIGN | IP<br>ENTH SUBSCF<br>Bishop<br>DSE         | CALL SIGN                             | DSE                   | 3,75 Fee 10th Group<br>TWI<br>COMMUNITY/ AREA<br>CALL SIGN | DSE                                                                                                    | CALL SIGN                                                                                                    | DSE                                     |           |
| 3.75 Rate Fee 9th Grou<br>ELEV<br>COMMUNITY/ AREA<br>CALL SIGN | IP<br>ENTH SUBSCF<br>Bishop<br>DSE         | CALL SIGN                             | DSE                   | 3.75 Fee 10th Group<br>TWI<br>COMMUNITY/ AREA<br>CALL SIGN | DSE                                                                                                    | CALL SIGN                                                                                                    | DSE                                     |           |
| 3.75 Rate Fee 9th Grou<br>ELEV<br>COMMUNITY/ AREA<br>CALL SIGN | IP<br>ENTH SUBSCF<br>Bishop<br>DSE         | CALL SIGN                             | DSE                   | 3.75 Fee 10th Group<br>TWI<br>COMMUNITY/ AREA<br>CALL SIGN | DSE                                                                                                    | CALL SIGN                                                                                                    | DSE                                     |           |
| 3.75 Rate Fee 9th Grou<br>ELEV<br>COMMUNITY/ AREA<br>CALL SIGN | IP<br>ENTH SUBSCF<br>Bishop<br>DSE         | CALL SIGN                             | DSE                   | 3.75 Fee 10th Group<br>TWI<br>COMMUNITY/ AREA<br>CALL SIGN | DSE                                                                                                    | CALL SIGN                                                                                                    | DSE                                     |           |

| Name                             | LEGAL NAME OF OWNER OF CABLE SYSTEM:                                                                                                    | SYSTEM ID#                                                        |  |
|----------------------------------|----------------------------------------------------------------------------------------------------|-------------------------------------------------------------------|--|
|                                  | Texas & Kansas City Cable Partners, LP.                                                                                                    | 010608                                                            |  |
| 9                                | BLOCK B: COMPUTATION OF SYNDICATED EXCLUSIVITY SURCHARGE FOR EACH SUBSCRIBER GROUP                                                                                                    |                                                                   |  |
| Computation                      | If your cable system is located within a top 100 television market and the station is not exempt, you must also compute a Syndicated Exclusivity Surcharge. Indicate which major television market any portion of your cable system is located in as defined by section 76.5 of FCC rules in effect on June 24, 1981: |                                                                   |  |
| of<br>Base Rate Fee              | First 50 major television market  INSTRUCTIONS:                                                                                                    |                                                                   |  |
| and<br>Syndicated<br>Exclusivity | Step 1: In line 1, give the total DSEs by subscriber group for commercial VHF Grade B contour stations listed in block A, part 9 of this Schedule.                                                                                                    |                                                                   |  |
| Surcharge<br>for                 | Surcharge for Step 2: In line 2 give the total number of DSEs by subscriber group for the VHF Grade B contour stations that were clas DSEs <sup>4</sup> in block C, part 7 of this Schedule. If none enter zero.                                                                                                    |                                                                   |  |
| Partially-<br>Distant            | Step 3: In line 3 subtract line 2 from line 1. This is the total numb                                                                                                    | er of DSEs used to compute the surcharge.                         |  |
| Stations                         | Step 4: Compute the surcharge for each subscriber group using the formula outlined in block D, section 3 or 4 of part 7 of this Schedule.<br>In making this computation use "Gross Receipts" figures applicable to the particular group. You do not need to show your actual<br>calculations on this form.            |                                                                   |  |
|                                  | FIRST SUBSCRIBER GROUP                                                                                                    | SECOND SUBSCRIBER GROUP                                           |  |
|                                  | Line 1: Enter the VHF DSEs 0.00                                                                                                    | Line 1: Enter the VHF DSEs                                        |  |
|                                  | Line 2: Enter the *Exempt DSEs0.00                                                                                                    | Line 2: Enter the "Exempt DSEs                                    |  |
|                                  | Line 3: Subract line 2 from line 1<br>and enter here. This is the                                                                                                    | Line 3: Subract line 2 from line 1<br>and enter here. This is the |  |
|                                  | total number of DSEs for<br>this subscriber group                                                                                                    | total number of DSEs for<br>this subscriber group                 |  |
|                                  | subject to the surcharge 0.00 computation                                                                                                    | subject to the surcharge 0.00                                     |  |
|                                  | SYNDICATED EXCLUSIVITY                                                                                                    |                                                                   |  |
|                                  | SURCHARGE 0.00                                                                                                    | SURCHARGE 2nd Group                                               |  |
|                                  |                                                                                                    |                                                                   |  |
|                                  | THIRD SUBSCRIBER GROUP                                                                                                    | FOURTH SUBSCRIBER GROUP                                           |  |
|                                  |                                                                                                    |                                                                   |  |
|                                  | Line 2: Enter the "Exempt DSEs                                                                                                    | Line 2: Enter the "Exempt DSEs                                    |  |
|                                  | Line 3: Subract line 2 from line 1<br>and enter bere. This is the                                                                                                    | Line 3: Subract line 2 from line 1<br>and enter here. This is the |  |
|                                  | total number of DSEs for<br>this subscriber group                                                                                                    | total number of DSEs for<br>this subscriber group                 |  |
|                                  | subject tot the surcharge 0.00                                                                                                    | subject to the surcharge 0.00 computation                         |  |
|                                  | SYNDICATED EXCLUSIVITY<br>SURCHARGE 0.00                                                                                                    | SYNDICATED EXCLUSIVITY<br>SURCHARGE 0.00                          |  |
|                                  | 3rd Group                                                                                                    | 4th Group                                                         |  |
|                                  | SYNDICATED EXCLUSIVITY SURCHARGE: Add the surcharge f<br>in the boxes above. Enter here and in block 4, line 2 of space L (pa                                                                                                    | or each subscriber group as shown s 0.00                          |  |
|                                  |                                                                                                    |                                                                   |  |
|                                  |                                                                                                    |                                                                   |  |
|                                  |                                                                                                    |                                                                   |  |
|                                  | •                                                                                                    |                                                                   |  |
|                                  |                                                                                                    |                                                                   |  |
|                                  |                                                                                                    |                                                                   |  |

\_\_\_\_\_

| Name                                         | LEGAL NAME OF OWNER OF CABLE SYSTEM:                                                                                                    | SYSTEM ID#                                                                                                    |  |
|----------------------------------------------|----------------------------------------------------------------------------------------------------|----------------------------------------------------------------------------------------------------|--|
|                                              | Texas & Kansas City Cable Partners, LP.                                                                                                    | 010608                                                                                                    |  |
| 9                                            | BLOCK B: COMPUTATION OF SYNDICATED EXCLUS                                                                                                    | SIVITY SURCHARGE FOR EACH SUBSCRIBER GROUP                                                                                                    |  |
| mputation                                    | If your cable system is located within a top 100 television market<br>Exclusivity Surcharge. Indicate which major television market any<br>of FCC rules in effect on June 24, 1981:                                                                                                    | and the station is not exempt, you must also compute a Syndicated portion of your cable system is located in as defined by section 76.5                                |  |
| of<br>se Rate Fee<br>and                     | First 50 major television market     INSTRUCTIONS:                                                                                                    | Second 50 major television market                                                                                                    |  |
| and<br>syndicated<br>sciusivity<br>surcharge | Step 1: In line 1, give the total DSEs by subscriber group for com Schedule.                                                                                                    | mercial VHF Grade B contour stations listed in block A, part 9 of this                                                                                                 |  |
| for<br>Partially-                            | Step 2: In line 2 give the total number of DSEs by subscriber group<br>DSEs* in block C, part 7 of this Schedule. If none enter z                                                                                                    | for the VHF Grade B contour stations that were classified as "Exemplero.                                                                                               |  |
| Distant<br>Stations                          | Step 3: In line 3 subtract line 2 from line 1. This is the total number of DSEs used to compute the surcharge.<br>Step 4: Compute the surcharge for each subscriber group using the formula outlined in block D, section 3 or 4 of part 7 of this Schedule.<br>In making this computation use "Gross Receipts" figures applicable to the particular group. You do not need to show your actual<br>calculations on this form. |                                                                                                    |  |
|                                              |                                                                                                    |                                                                                                    |  |
| Ī                                            | NINTH SUBSCRIBER GROUP                                                                                                    | TENTH SUBSCRIBER GROUP                                                                                                    |  |
|                                              | Line 1: Enter the VHF DSEs                                                                                                    | Line 1: Enter the VHF DSEs0.00                                                                                                    |  |
|                                              | Line 2: Enter the *Exempt DSEs0.00                                                                                                    | Line 2: Enter the "Exempt DSEs                                                                                                    |  |
|                                              | Line 3: Subract line 2 from line 1<br>and enter here. This is the<br>total number of DSEs for<br>this subscriber group<br>subject to the surcharge 0.00<br>computation                                                                                                    | Line 3: Subract line 2 from line 1<br>and enter here. This is the<br>total number of DSEs for<br>this subscriber group<br>subject to the surcharge 0.00<br>computation |  |
| {                                            | SYNDICATED EXCLUSIVITY<br>SURCHARGE<br>9th Group 0.00                                                                                                    | SYNDICATED EXCLUSIVITY<br>SURCHARGE<br>10th Group                                                                                                    |  |
|                                              | ELEVENTH SUBSCRIBER GROUP                                                                                                    | TWELVTH SUBSCRIBER GROUP                                                                                                    |  |
|                                              | Line 1: Enter the VHF DSEs 0.00                                                                                                    | Line 1: Enter the VHF DSEs                                                                                                    |  |
|                                              | Line 2: Enter the *Exempt DSEs0.00                                                                                                    | Line 2: Enter the "Exempt DSEs                                                                                                    |  |
|                                              | Line 3: Subract line 2 from line 1<br>and enter here. This is the<br>total number of DSEs for<br>this subscriber group<br>subject tot the surcharge 0.00                                                                                                    | Line 3: Subract line 2 from line 1<br>and enter here. This is the<br>total number of DSEs for<br>this subscriber group<br>subject to the surcharge<br>computation.     |  |
|                                              | SYNDICATED EXCLUSIVITY<br>SURCHARGE<br>11th Group                                                                                                    | SYNDICATED EXCLUSIVITY<br>SURCHARGE<br>12th Group                                                                                                    |  |
|                                              | SYNDICATED EXCLUSIVITY SURCHARGE: Add the surcharge for<br>in the boxes above. Enter here and in block 4, line 2 of space L (pa                                                                                                    | ge 7)                                                                                                    |  |